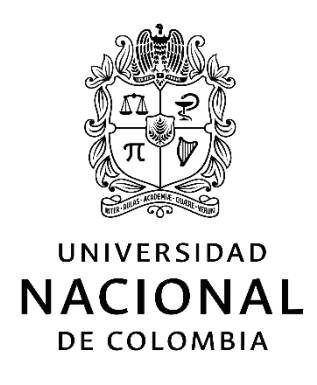

# **Diseño y validación de un instrumento para la identificación de isoapariencia en el empaque primario de medicamentos inyectables**

**Fernando Toro Bernal**

Universidad Nacional de Colombia Facultad de Ciencias, Departamento de Farmacia Bogotá, Colombia 2022

# **Diseño y validación de un instrumento para la identificación de isoapariencia en el empaque primario de medicamentos inyectables**

### **Fernando Toro Bernal**

Tesis presentada como requisito parcial para optar al título de: **Magister en Ciencias - Farmacología**

> Director: QF, MSc, DrSc José Julián López Gutiérrez

Línea de Investigación: Farmacovigilancia Grupo de Investigación: Red para el uso Adecuado de Medicamentos (RAM)

Universidad Nacional de Colombia Facultad de Ciencias, Departamento de Farmacia Bogotá, Colombia 2022

*A mi familia y hogar por siempre estar apoyándome en las decisiones de mi vida y brindarme tanto amor.*

*A mi director de tesis por guiarme en el camino de la investigación basada en la evidencia, apoyar este proyecto desde sus inicios y aconsejarme en todo momento.*

*"En tiempos de cambio, quienes estén abiertos al aprendizaje se adueñarán del futuro, mientras que aquellos que creen saberlo todo estarán bien equipados para un mundo que ya no existe".*

*Eric Hoffer*

### **Declaración de obra original**

Yo declaro lo siguiente:

He leído el Acuerdo 035 de 2003 del Consejo Académico de la Universidad Nacional. «Reglamento sobre propiedad intelectual» y la Normatividad Nacional relacionada al respeto de los derechos de autor. Esta disertación representa mi trabajo original, excepto donde he reconocido las ideas, las palabras, o materiales de otros autores.

Cuando se han presentado ideas o palabras de otros autores en esta disertación, he realizado su respectivo reconocimiento aplicando correctamente los esquemas de citas y referencias bibliográficas en el estilo requerido.

He obtenido el permiso del autor o editor para incluir cualquier material con derechos de autor (por ejemplo, tablas, figuras, instrumentos de encuesta o grandes porciones de texto).

Por último, he sometido esta disertación a la herramienta de integridad académica, definida por la universidad.

Fernando Toro Bernal

Nombre

07/07/2022

Fecha

## **Agradecimientos**

A todos los químicos farmacéuticos, estudiantes y demás profesionales de la salud que participaron en el desarrollo de esta investigación con el único interés de aportar un granito de arena para mejorar la seguridad de los pacientes colombianos desde el uso seguro de los medicamentos.

A la Fundación CEIBA y Equipo Maestrías Cundinamarca por el otorgamiento de la beca que financió mis estudios de maestría.

Al equipo de Telaraña Farmacéutica por ser tan excelentes colegas y colaborar en el desarrollo de todas mis "ideas locas".

### <span id="page-8-0"></span>**Resumen**

#### **Diseño y validación de un instrumento para la identificación de isoapariencia en el empaque primario de medicamentos inyectables**

La isoapariencia es la semejanza en el empaque o etiquetado de los medicamentos que aumenta la probabilidad de cometer errores durante la atención en salud. A nivel mundial, cada país es libre de gestionar estos riesgos mediante la implementación de barreras de seguridad para que no se desencadenen errores de medicación en un paciente.

El **objetivo** de esta investigación consistió en diseñar y validar un instrumento mediante la caracterización de los atributos mínimos en el empaque primario de los medicamentos inyectables que permita identificar su isoapariencia.

Los **materiales y métodos** para el desarrollo de esta tesis de maestría consistieron en seis etapas. En la primera se realizó una revisión bibliográfica exhaustiva y exploración del portal Datos Abiertos. Para la segunda se conformó un grupo Delphi con expertos a nivel nacional e internacional. En la tercera se diseñó un instrumento para la recolección y análisis de la información. La cuarta consistió en pilotar el instrumento en una institución de baja complejidad. En la quinta se validó estadísticamente el instrumento. La sexta se orientó a construir una herramienta digital.

Como **resultados** se identificaron 36 atributos que permiten evaluar la isoapariencia en el empaque primario de los medicamentos inyectables, los cuales fueron validados por 17 expertos. Además, se construyó la primera plataforma web 2.0 *no-code* pública denominada ISOFARINY©.

En **conclusión**, la isoapariencia en Colombia sí existe y el instrumento desarrollado en esta investigación permitirá identificar de manera objetiva las parejas de medicamentos inyectables que son fallas activas en el conjunto de productos farmacéuticos comercializados a nivel local, nacional o mundial para diseñar estrategias que minimicen el riesgo por parte de los diferentes actores involucrados en la cadena logística del medicamento.

**Palabras clave:** farmacovigilancia, errores de medicación, medicamentos LASARA, web 2.0, no-code**.**

### **Abstract**

#### **Design and validation of an instrument for the identification of look-alike drug in the primary packaging of injectables products**

The look-alike drug is the similarity in the packaging or labeling of medicines that increases the probability of making errors during health care. Worldwide, each country is free to manage these risks by implementing security barriers so that medication errors are not triggered in a patient.

The objective of this research was to design and validate an instrument by characterizing the minimum attributes in the primary packaging of injectable products that allows identifying their look-alike drug.

The materials and methods for the development of this master's thesis consisted of six stages. In the first, an exhaustive bibliographic review and exploration of the portal "Datos Abiertos" was carried out. For the second, a Delphi group was formed with national and international experts. In the third, an instrument was designed for the collection and analysis of information. The fourth consisted of piloting the instrument in a low-complexity institution. In the fifth, the instrument was statistically validated. The sixth was aimed at building a digital tool.

As results, 36 attributes were identified that allow evaluating the look-alike drug in the primary packaging of injectable products, which were validated by 17 experts. In addition, the first public web 2.0 *no-code* platform called ISOFARINY© was built.

In conclusion, the look-alike drug in Colombia does exist and the instrument developed in this research will make it possible to objectively identify the pairs of injectable drugs that

are active failures in the set of pharmaceutical products marketed locally, nationally or globally to design strategies that minimize the risk by the different actors involved in the drug logistics chain.

**Keywords:** pharmacovigilance, medication errors, look-alike drug, web 2.0, no-code.

# Contenido

 $3.4$ 

#### Pág. **Resumen** IX  $1.1$  $1.2$  $2.1$  $2.2$  $2.3$  $24$ 2.5 2.6  $2.7$  $2.8$ 2.9 2.10  $211$  $3.1$  $3.2$  $3.3$

#### XIV Diseño y validación de un instrumento para la identificación de isoapariencia en el empaque primario de medicamentos inyectables

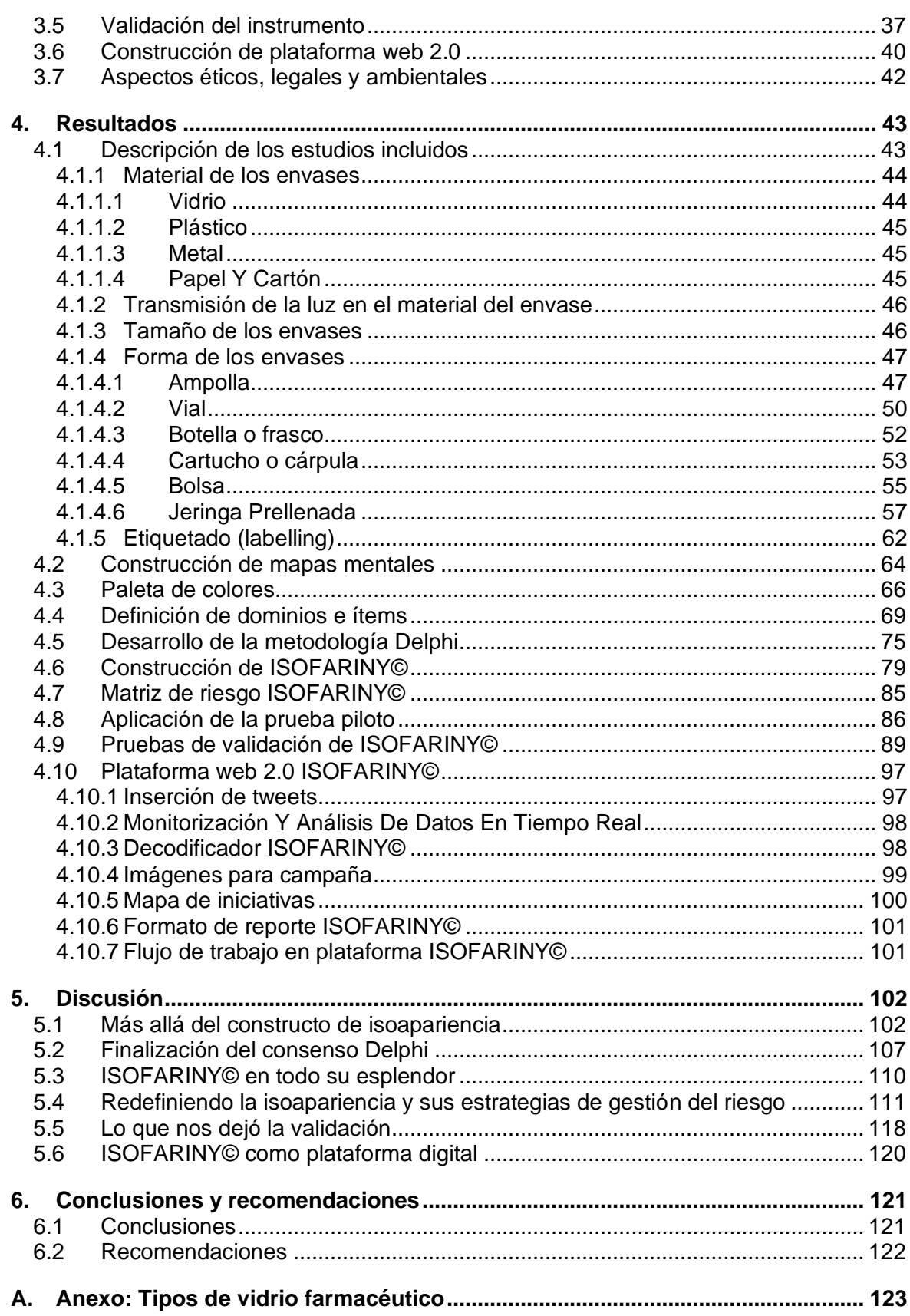

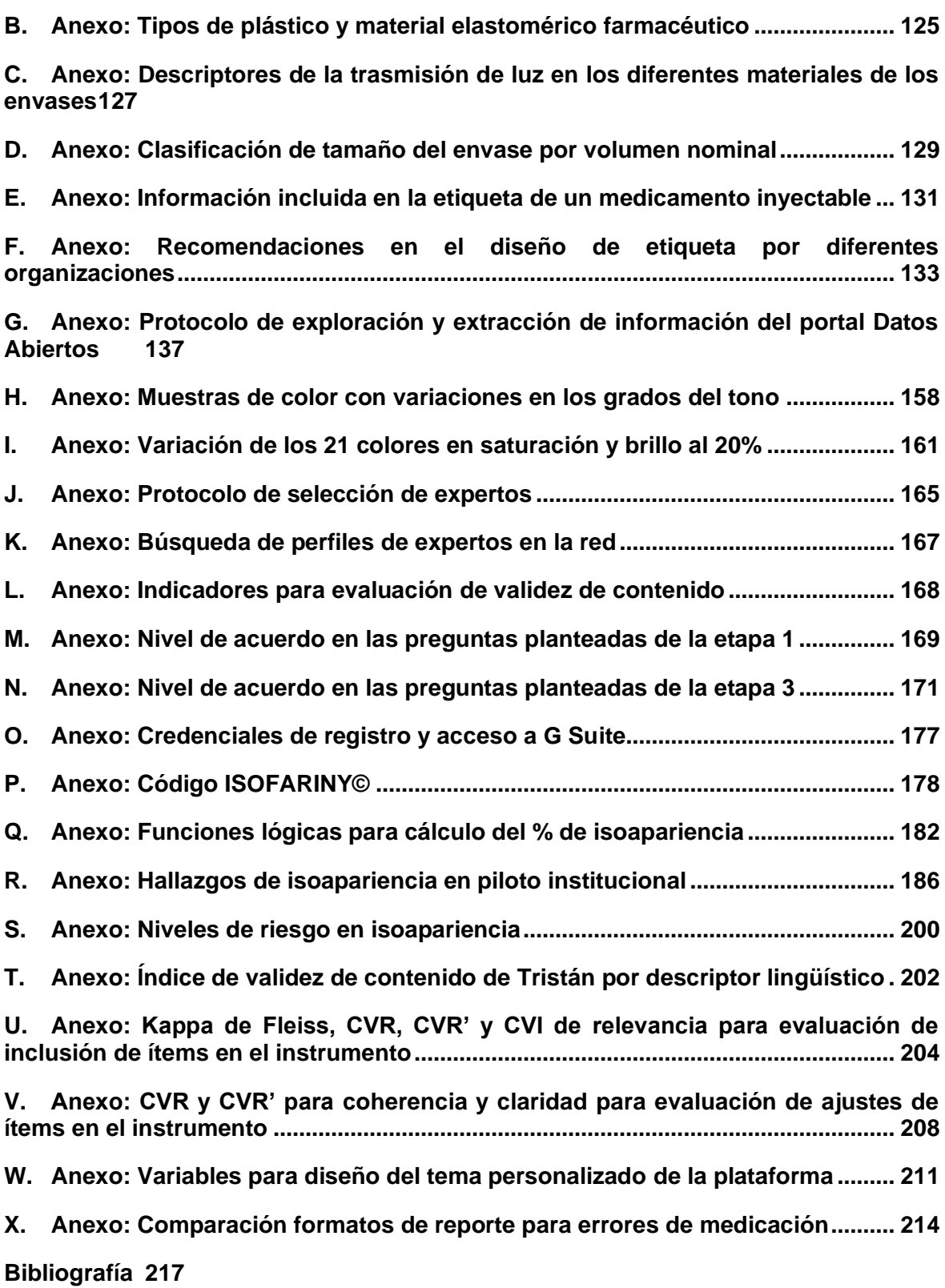

# <span id="page-15-0"></span>**Lista de figuras**

**Pág.**

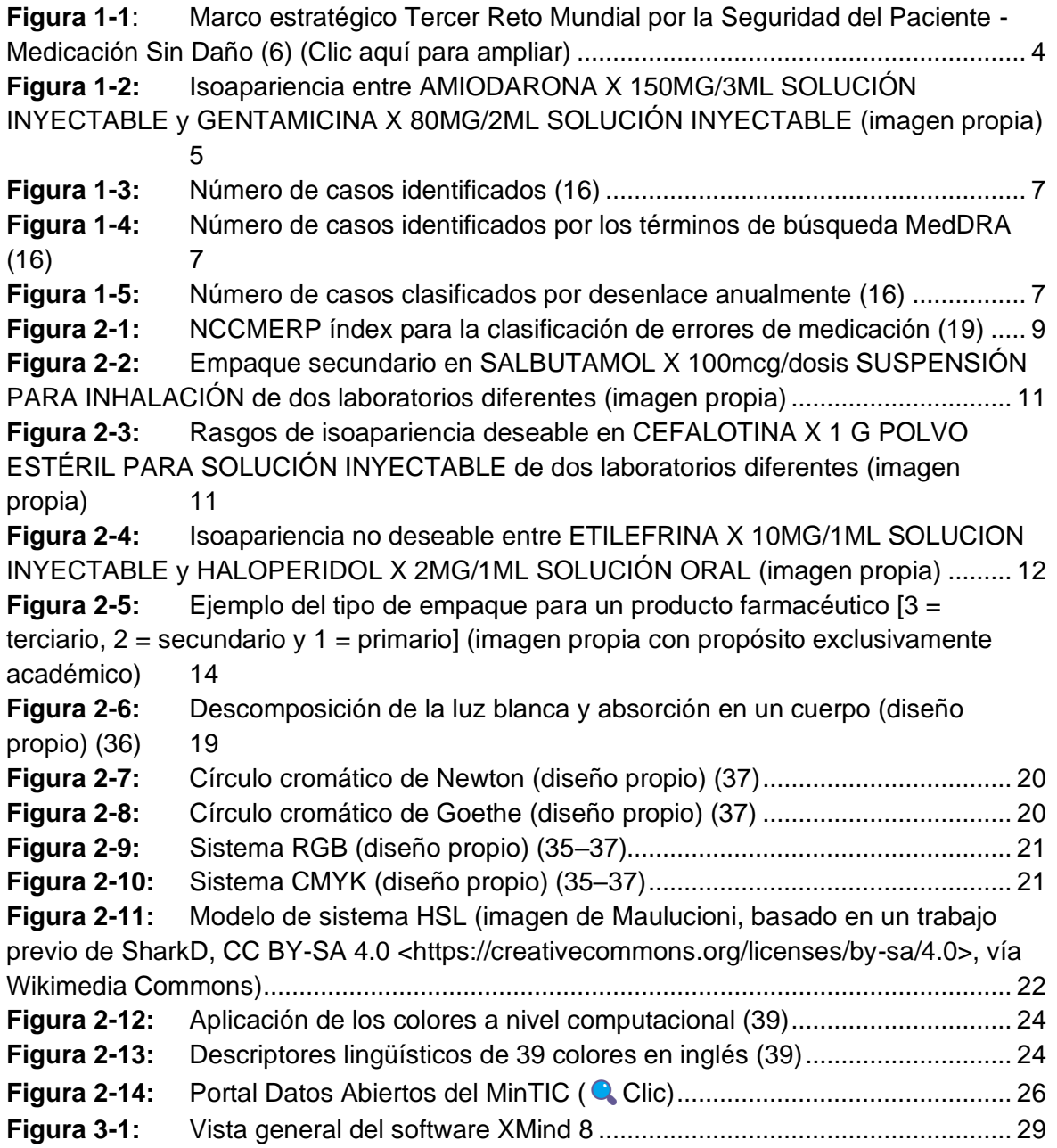

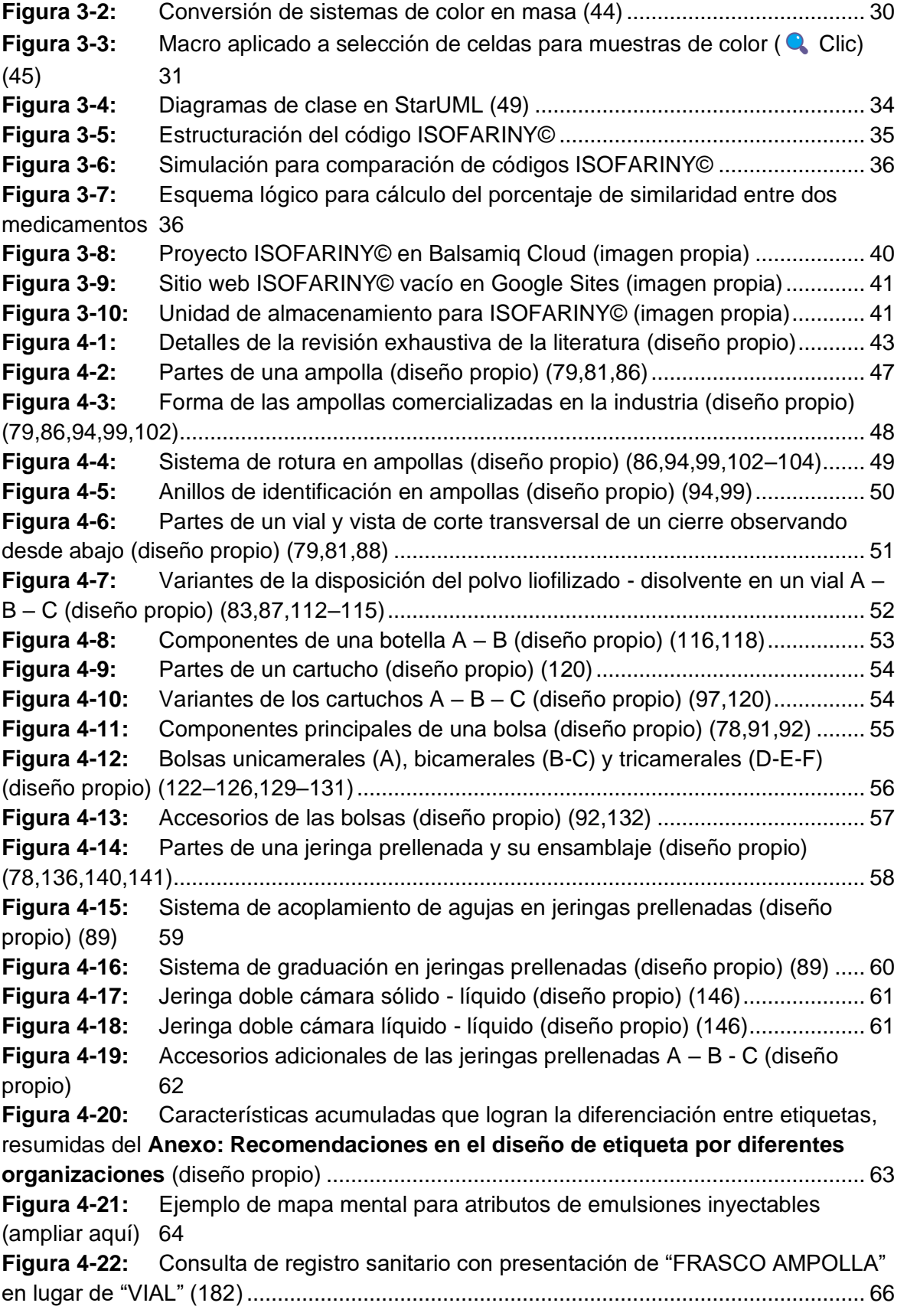

XVIII Diseño y validación de un instrumento para la identificación de isoapariencia en el empaque primario de medicamentos inyectables

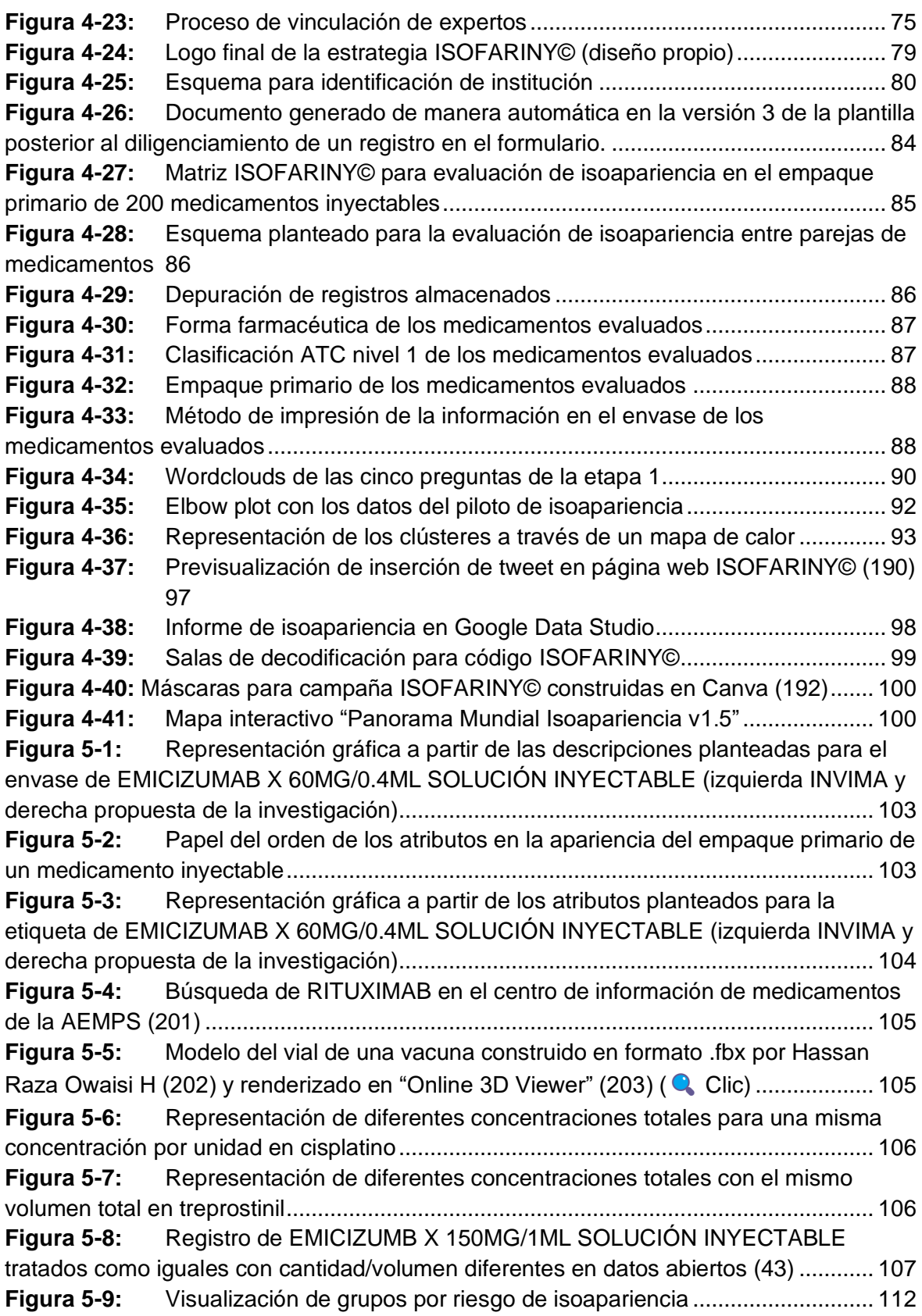

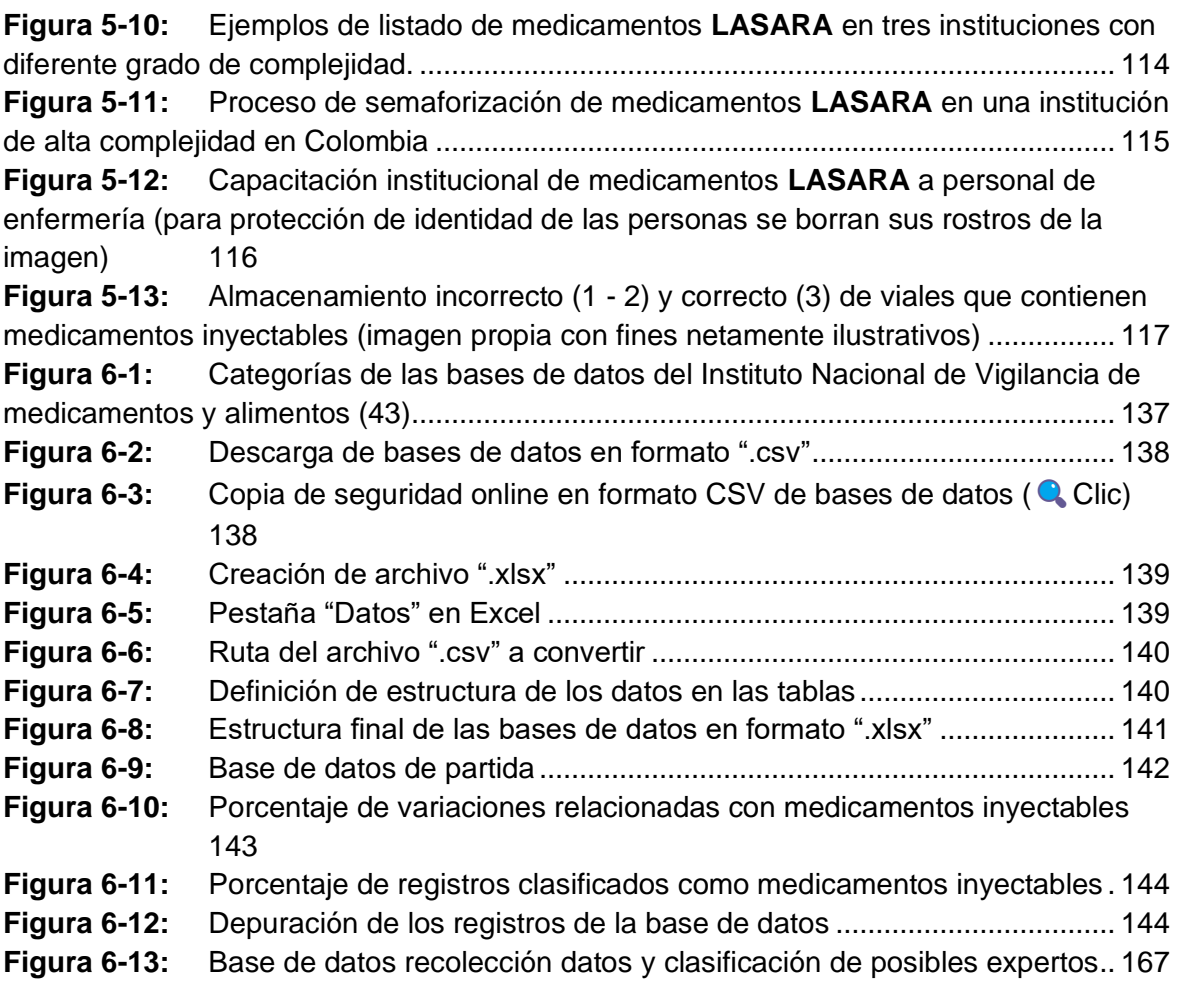

# <span id="page-19-0"></span>**Lista de tablas**

**Pág.**

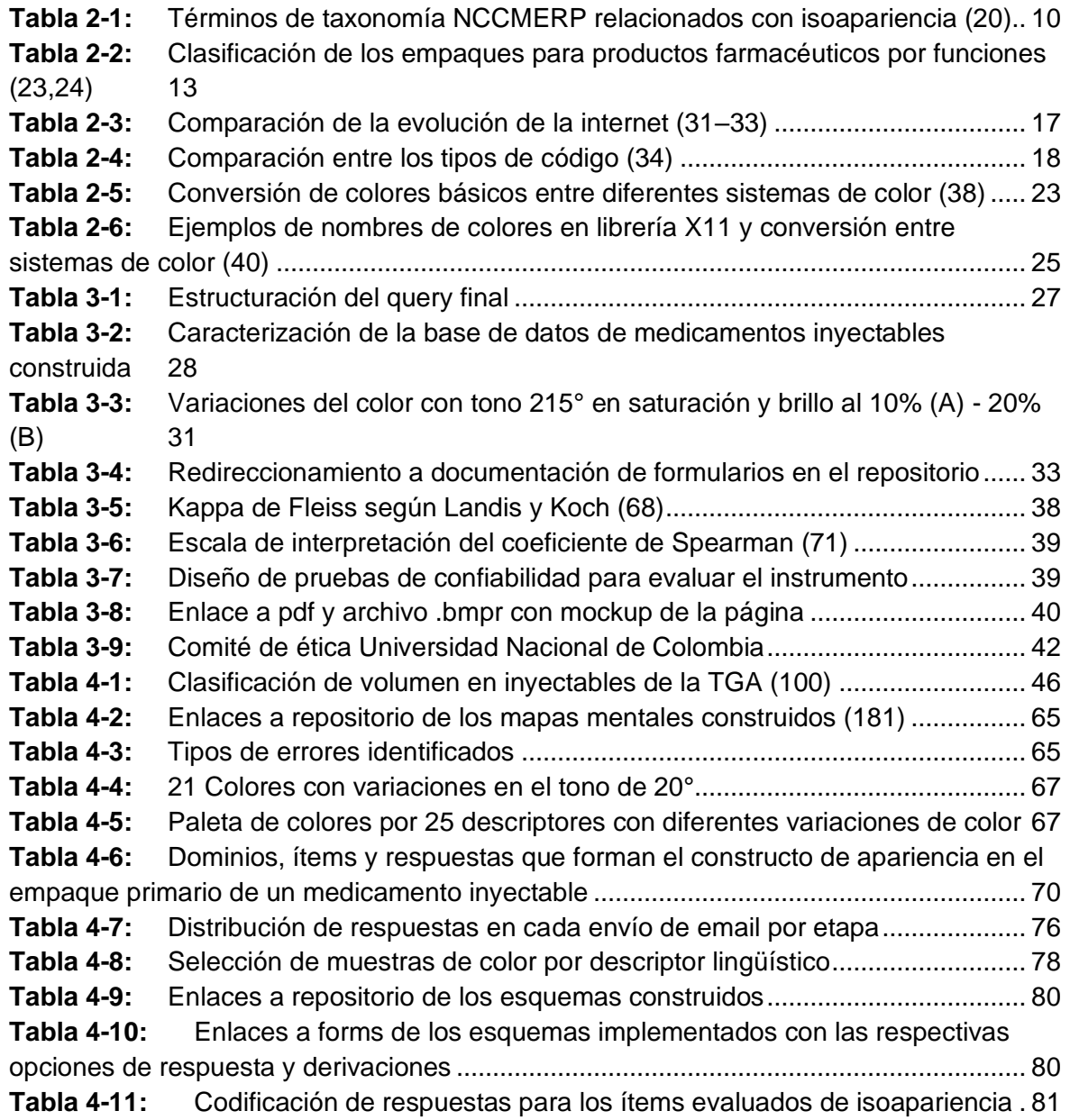

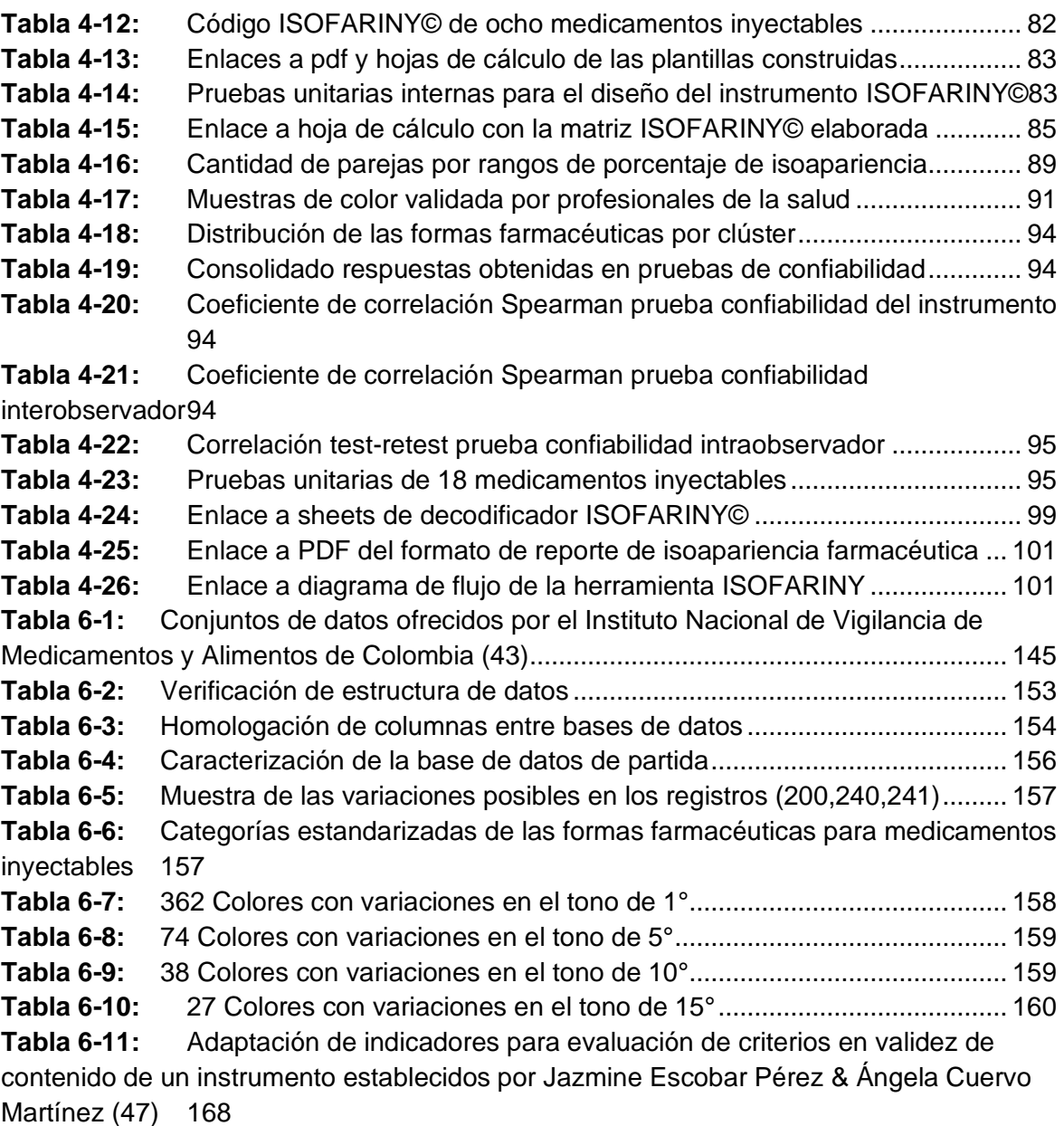

# <span id="page-21-0"></span>**Lista de Símbolos y abreviaturas**

### **Abreviaturas**

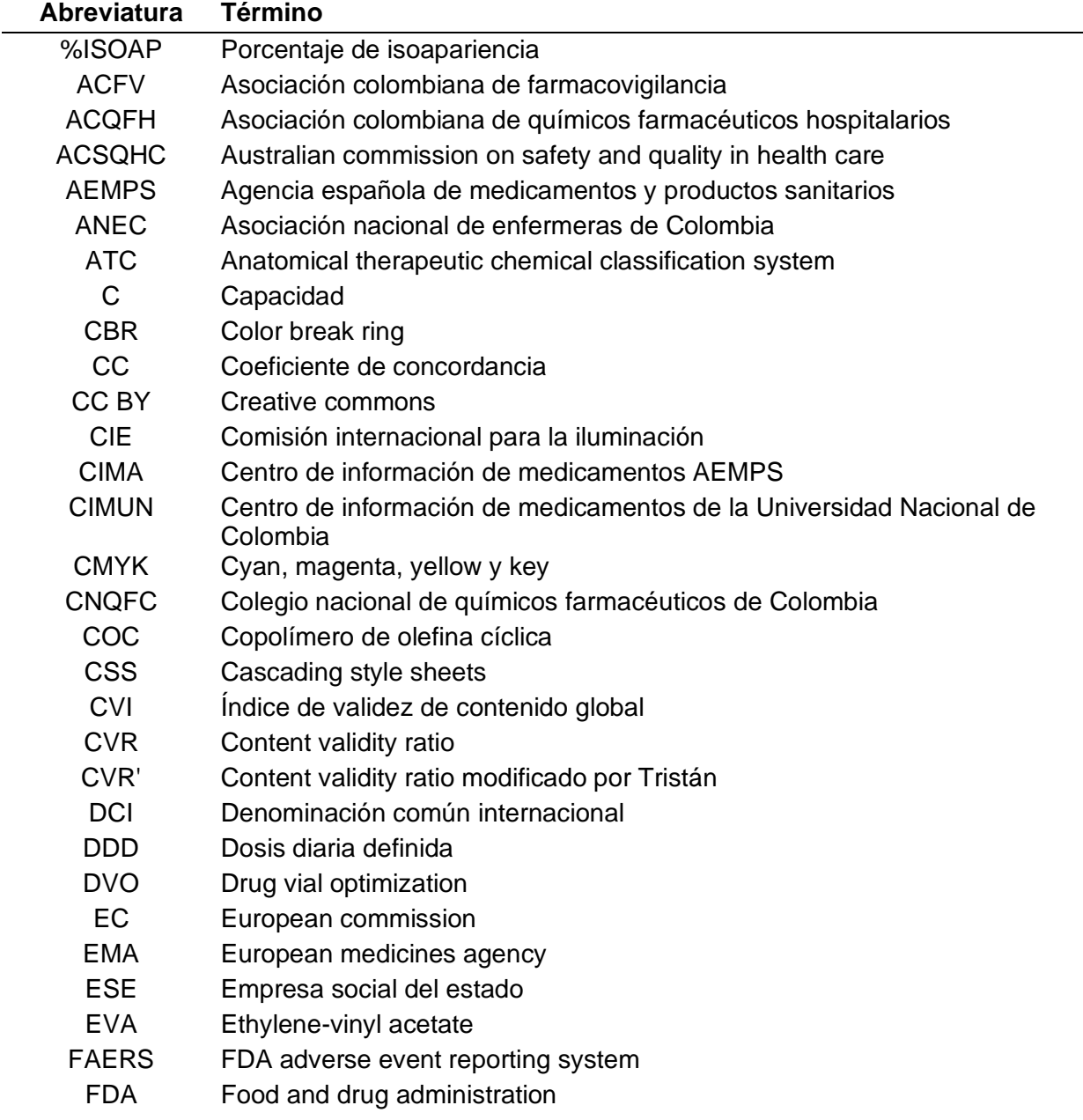

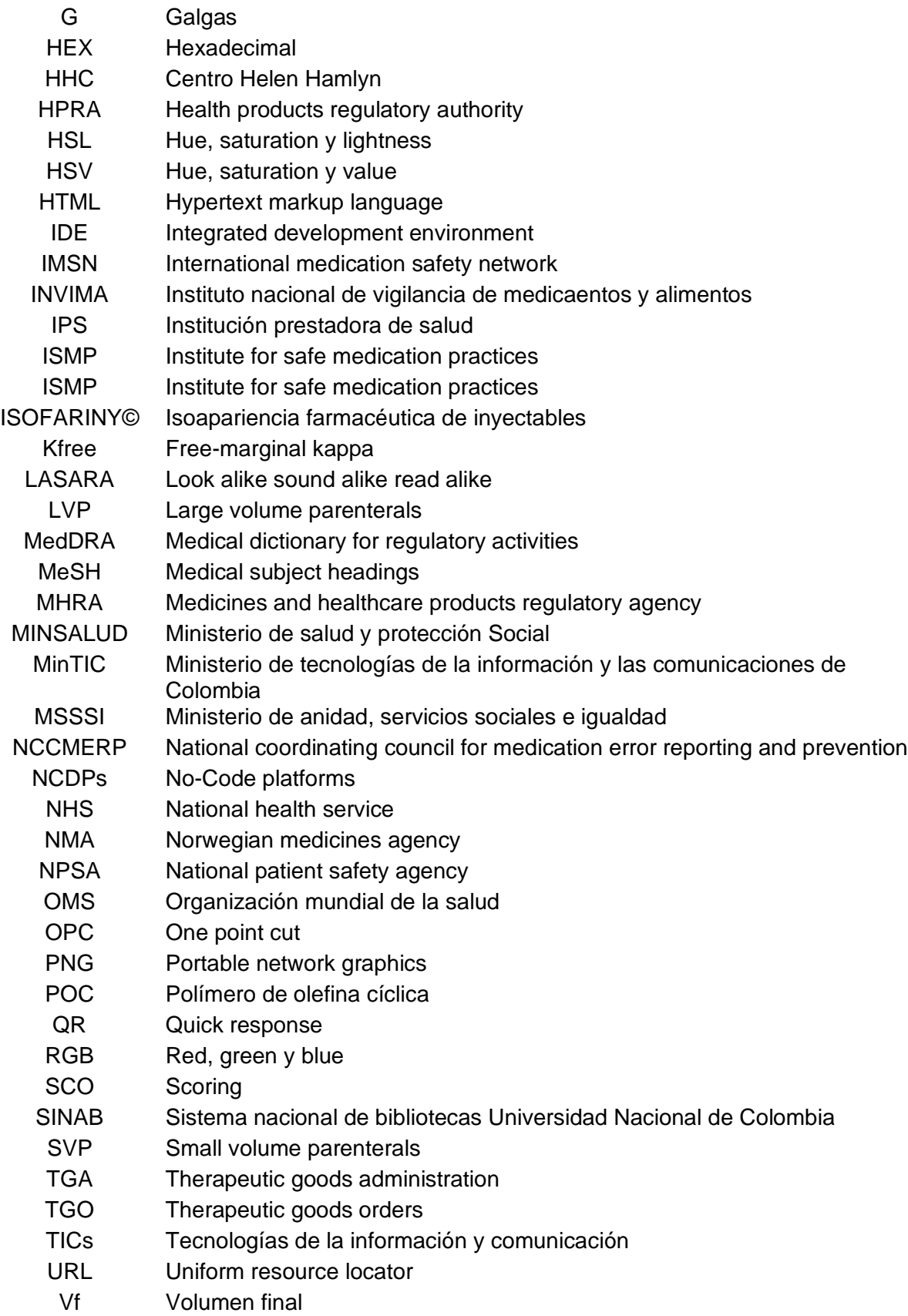

- Vn Total de votos negativos
- Vt Total de votos del grupo de expertos
- WHOCC Centros colaboradores de la OMS

# <span id="page-24-0"></span>**Introducción**

La OMS publicó el 29 de marzo de 2017 en Bonn (Alemania) el Tercer Reto Mundial por la Seguridad del Paciente - "Medicación Sin Daño" bajo el lema "Infórmate, Comprueba, Pregunta" para reducir los daños graves y evitables relacionados con la medicación a un 50% en los próximos cinco años (1,2). Una de las situaciones de alto riesgo identificadas fue la similitud en el etiquetado y/o envasado entre dos o más medicamentos que pueden llegar a generar daño al paciente durante la atención en salud.

Lo anterior fue definido por Palacio Lapuente y Hernández Rodríguez en 2011 como ISOAPARIENCIA para hacer un llamado urgente a la implementación de estrategias en España que apunten al manifiesto <<Si son iguales, que parezcan iguales>> (3). Sin embargo, este constructo debe ser medido de manera objetiva a través de un instrumento comportamental donde se identifiquen las dimensiones e ítems que conforman el término.

Trabajar en esta investigación permitió conceptualizar, estandarizar y evaluar la isoapariencia como punto de partida para establecer barreras de seguridad desde los diferentes actores que intervienen en la cadena logística del medicamento en Colombia.

# <span id="page-26-0"></span>**1.Planteamiento del problema**

La farmacovigilancia fue definida por la Organización Mundial de la Salud (OMS) en 2002 como la "ciencia y actividades relacionadas con la detección, evaluación, comprensión y prevención de los efectos adversos o cualquier otro problema relacionado con medicamentos" (4). Este concepto que aún no es adoptado de manera universal (5), se centra en la minimización del riesgo por reacciones adversas y tanto la detección como la prevención de errores de medicación (4), los cuales fueron estudiados por primera vez en 1984 por el Harvard Medical Practice Study evidenciando que el 19.4% de los 30195 pacientes incluidos, experimentó un error de medicación y el 17.7% eran prevenibles (4).

En Estados Unidos los errores de medicación causan la muerte de una persona cada veinticuatro horas, hacen daño a 1.3 millones de personas al año y su coste a nivel mundial asciende a \$42000 millones de dólares/año (1). Por este tipo de ejemplos y las situaciones similares que se presentan en otros países, la OMS lanzó el 29 de marzo de 2017 en Bonn (Alemania) el Tercer Reto Mundial por la Seguridad del Paciente - Medicación Sin Daño bajo el lema "Infórmate, Comprueba, Pregunta" para reducir a un 50% en los próximos cinco años los daños evitables y graves relacionados con la medicación (1,2).

El marco estratégico de la iniciativa está compuesto por los dominios de medicamentos, pacientes, profesionales de la salud y prácticas de medicación; cada uno con sus respectivos subdominios y enmarcados dentro de tres áreas claves de acción como son la polifarmacia, transiciones de la atención y situaciones de alto riesgo (**[Figura 1-1](#page-27-0)**) (6).

<span id="page-27-0"></span>**Figura 1-1**: Marco estratégico Tercer Reto Mundial por la Seguridad del Paciente - Medicación Sin Daño (6) [\(Clic aquí para ampliar\)](https://drive.google.com/file/d/1BVhmj3xHXvc1kVwUOpy34qsLugZrKcWh/view?usp=sharing)

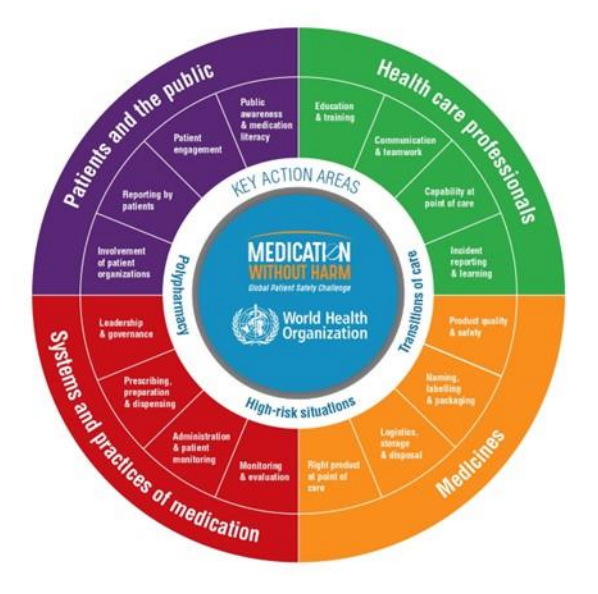

Los subdominios "naming, labelling and packaging" de los medicamentos son una fuente potencial de errores de medicación por su similitud visual, auditiva o de lectura conocidos con el acrónimo **LASARA**<sup>1</sup> , que da lugar a confusiones (7). Un ejemplo de esta situación de alto riesgo se expuso en las historias de daño a pacientes recopiladas por la OMS donde un neonato falleció luego de la dispensación y administración errónea de ADRENALINA en lugar de FITOMENADIONA al ser confundidos por los profesionales de la salud, ya que las presentaciones comerciales tenían un tamaño y color similar (8).

A esta similitud en el etiquetado y/o envasado entre dos o más medicamentos en el empaque primario o secundario es a lo que se conoce como ISOAPARIENCIA y fue definido por Palacio Lapuente y Hernández Rodríguez en 2011 para hacer un llamado urgente a la implementación de estrategias en España que apunten al manifiesto <<Si son iguales, que parezcan iguales>> (3) o su analogía <<Si son diferentes, que parezcan diferentes>> (**[Figura 1-2](#page-28-0)**) (9).

<sup>1</sup> **LASARA**: la sílaba LA significa "Look Alike" o "apariencia similar" en el envase o etiquetado del medicamento por colores o tipografía. La sílaba SA significa "Sound Alike" o "suenan similar" en el nombre del medicamento como el caso de daptomicina respecto a dactinomicina. La silaba RA significa "Read Alike" o "leen igual" a nivel ortográfico como el caso de cefaZOLina vs cefaLOTina.

<span id="page-28-0"></span>**Figura 1-2:** Isoapariencia entre AMIODARONA X 150MG/3ML SOLUCIÓN INYECTABLE y GENTAMICINA X 80MG/2ML SOLUCIÓN INYECTABLE (imagen propia)

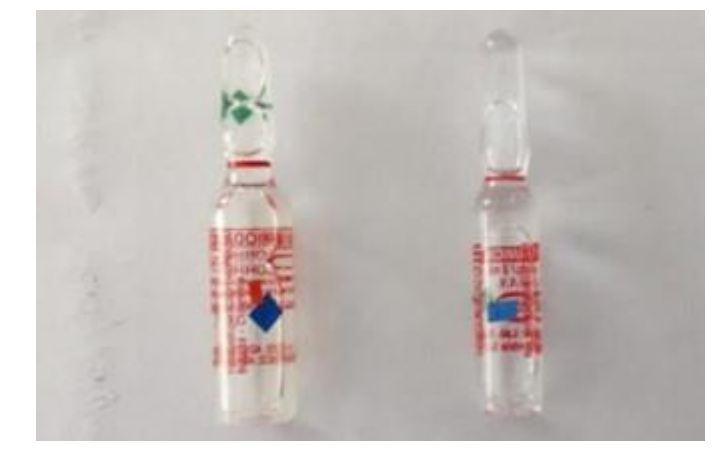

De acuerdo con su finalidad, la isoapariencia se puede clasificar en (9):

- *Deseable*: medicamentos que tienen el mismo empaque para identificar que su principio activo, concentración y forma farmacéutica son exactamente iguales.
- *No deseable*: medicamentos que tienen un empaque muy similar pero su composición tanto cualitativa como cuantitativa son diferentes y conllevan a que se conviertan en factores potenciales para desencadenar errores de medicación.

A nivel mundial, la European Medicines Agency y el National Health Service han publicado guías de referencia para el diseño seguro de etiquetas y envases en medicamentos. Al ser recomendaciones y no normativas de estricto cumplimiento o directrices estandarizadas en cada país, los esfuerzos de la industria farmacéutica son insipientes y aún pocos para el nivel de riesgo que esto implica en las instituciones prestadoras de salud, profesionales (10) y pacientes, los cuales se ven obligados a buscar otros mecanismos que minimicen el impacto derivado de la isoapariencia no deseable (9).

En España, la delegación del Institute for Safe Medication Practices (11) y el proyecto colaborativo STOP Errores de Medicación (12) se han encargado de implementar sistemas de notificación, aprendizaje, visibilización y difusión de la isoapariencia no deseable en casos específicos a través de herramientas digitales 2.0 como páginas web, blogs, boletines electrónicos y redes sociales (9).

En Colombia, el Ministerio de Salud y Protección Social a través del "Quinto Paquete Instruccional - Mejorar La Seguridad En La Utilización De Medicamentos" de la guía técnica para la implementación de las buenas prácticas para la seguridad del paciente en la atención en salud, refiere que la falla activa número 01 está relacionada con la "administración errónea por denominación y/o apariencia común de los medicamentos" y las prácticas seguras que sugiere para evitar la presencia de estos eventos adversos son identificar los medicamentos **LASARA** desde el fabricante hasta que llega a la institución, semaforizar y ubicar separadamente los medicamentos similares en apariencia/nombre dentro de la estantería de almacenamiento (13).

Por otro lado, el Instituto Nacional de Vigilancia de Medicamentos y Alimentos en la guía IVC-VIG-GU009 "*Lineamientos En Visitas De Seguimiento A Los Programas De Farmacovigilancia Para Establecimientos Pertenecientes A La Red Nacional De Farmacovigilancia*" en el ítem número 3 para instituciones de salud, establece que un ejemplo de evidencia para sustentar la creación y desarrollo de programas y/o estrategias relacionadas con el uso seguro de los medicamentos es identificar los medicamentos **LASARA** (14). Las barreras de seguridad aconsejadas por el INVIMA en el documento "ABC Seguridad en el uso de medicamentos" para evitar confusiones tanto en nombre como apariencia similar están relacionadas con establecer puntos de control en la selección, adquisición, prescripción, dispensación y administración del medicamento (15).

Sin embargo, las anteriores estrategias tienen en común que los conceptos para evaluar apariencia similar, igual, semejante o común no están estandarizados, dejándolos a libre interpretación y los resultados están sujetos a la evaluación subjetiva de la persona.

### **1.1 Justificación**

<span id="page-29-0"></span>En Estados Unidos, cada año la Food and Drug Administration recibe cerca de un millón de reportes de eventos adversos y errores de medicación asociados con el uso de medicamentos o productos biológicos en su plataforma FAERS por parte de laboratorios fabricantes, profesionales de la salud y pacientes (16). Al realizar la búsqueda por los términos de reacción MedDRA *"Product Appearance Confusion", "Product Label Confusion", "Product Packaging Confusion", "Product Label Issue"* se evidenció que desde 1999 hasta el 30 de junio de 2020 se presentaron 7996 casos de los cuales 1889 fueron serios y 110 terminaron en muerte (**[Figura 1-3](#page-30-0)**, **[Figura 1-4](#page-30-1)**, **[Figura 1-5](#page-30-2)**) (16).

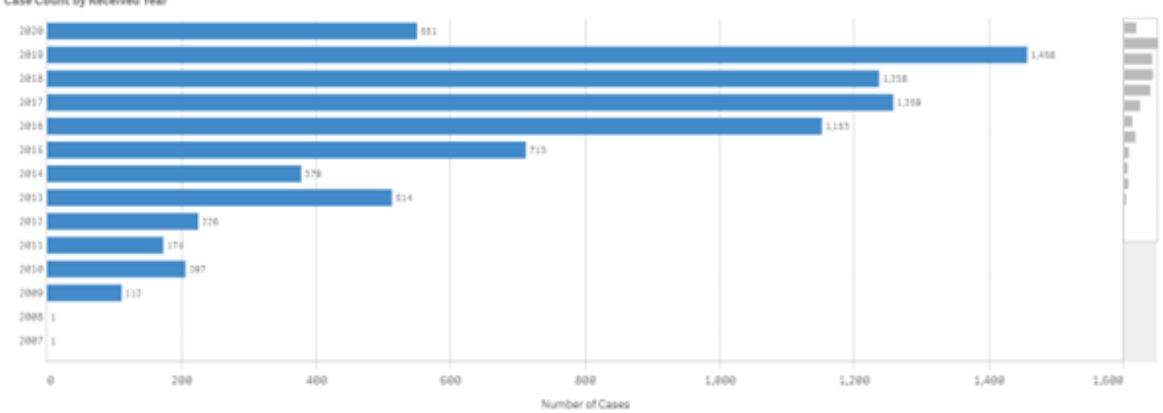

<span id="page-30-0"></span>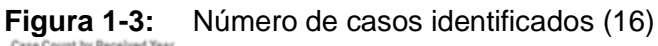

<span id="page-30-1"></span>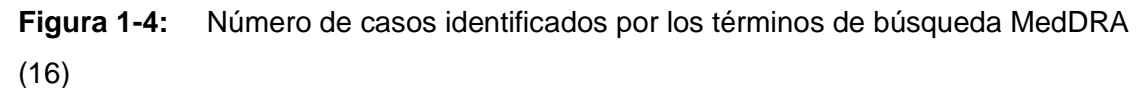

Case Count by Reaction

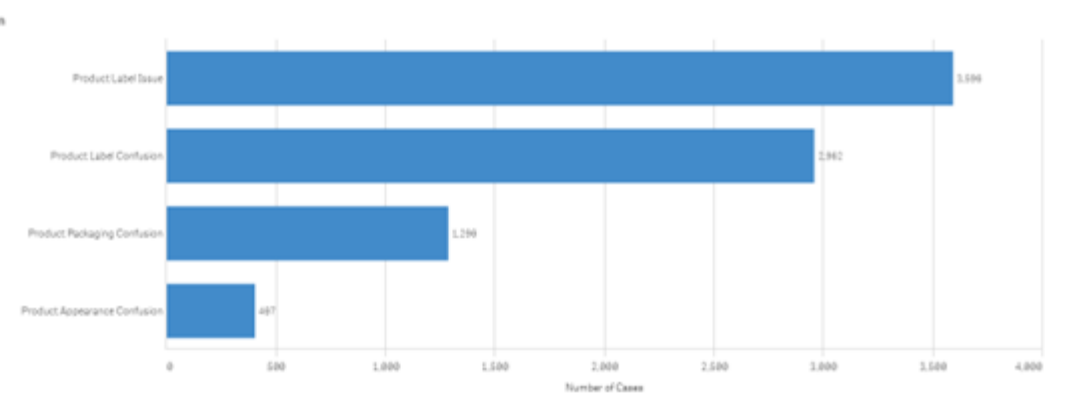

<span id="page-30-2"></span>**Figura 1-5:** Número de casos clasificados por desenlace anualmente (16)

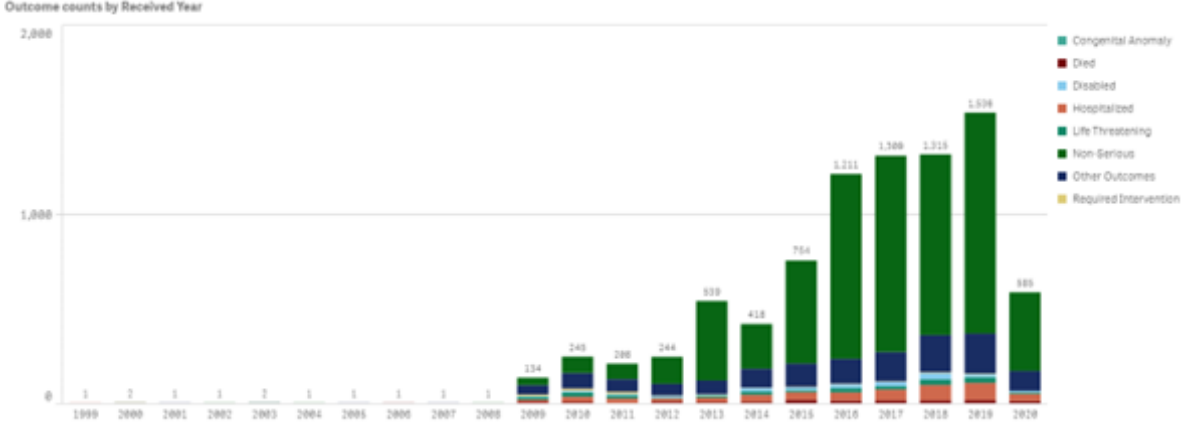

El interés por el estudio de los errores de medicación ha venido creciendo en los últimos años, integrando diferentes profesiones e identificando las causas multifactoriales que hacen errar a los humanos durante la atención en salud. El Ministerio de Sanidad, Servicios Sociales e Igualdad de España difundió en 2012 el estudio "*Evolución de la implementación de prácticas seguras de utilización de medicamentos en los hospitales españoles (2007 - 2011)*" donde se evidenció que la prevención de errores por nombre, etiquetado y envasado de los medicamentos había obtenido un puntaje de tan solo el 42.3% de acuerdo a los ítems evaluados en el criterio esencial número cinco, convirtiéndola en un área con mayor oportunidad de mejora (17).

### <span id="page-31-0"></span>**1.2 Objetivos**

#### <span id="page-31-1"></span>**1.2.1 General**

Diseñar y validar un instrumento mediante la caracterización de los atributos mínimos en el empaque primario de los medicamentos inyectables que permita identificar su isoapariencia.

### <span id="page-31-2"></span>**1.2.2 Específicos**

- Caracterizar los dominios y atributos del empaque primario de los medicamentos inyectables para la construcción del instrumento.
- Construir un instrumento digital mediante la implementación de herramientas web 2.0 que permita la construcción de un conjunto de datos abiertos.
- Implementar un piloto del instrumento a través de una herramienta web 2.0 *no-code*  que identifique la isoapariencia en el servicio farmacéutico de una institución prestadora de salud.

### <span id="page-32-0"></span>**2.Marco teórico**

### **2.1 Errores de medicación**

<span id="page-32-1"></span>El National Coordinating Council for Medication Error Reporting and Prevention (NCCMERP) define un error de medicación como "*cualquier evento prevenible que pueda causar o dar lugar a una utilización inapropiada de los medicamentos o daño al paciente mientras estos están bajo el control de los profesionales de la salud, del paciente o el consumidor. Estos eventos pueden estar relacionados con la práctica profesional, productos para el cuidado de la salud, procedimientos y sistemas, incluyendo fallos en la prescripción, comunicación, etiquetado, envasado, denominación, preparación, dispensación, distribución, administración, educación, seguimiento y utilización*" (18). El NCCMERP adoptó un sistema que clasifica los errores de medicación de acuerdo con la severidad del desenlace (**[Figura 2-1](#page-32-2)**) (19) y estableció una taxonomía con el propósito de estandarizar el lenguaje (**[Tabla 2-1](#page-33-0)**) (20).

<span id="page-32-2"></span>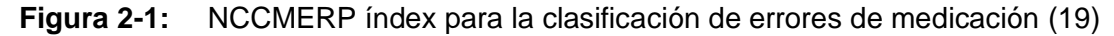

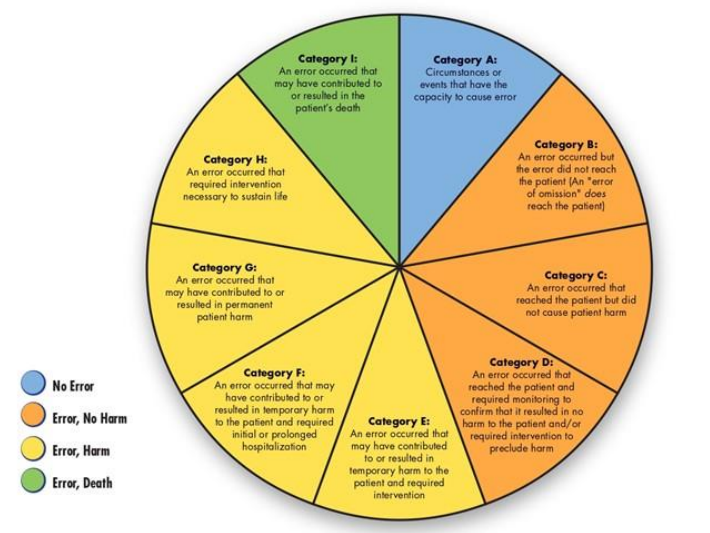

**Definitions** Harm Impairment of the physical, emotional, or<br>psychological function or structure of the body and/or pain resulting<br>therefrom. Monitoring To observe or record relevant physiological or psychological signs. Intervention May include change<br>in therapy or active medical/surgical treatment. Intervention Necessary to<br>Sustain Life Includes cardiovascular and respiratory support<br>(e.g., CPR, defibrillation,<br>intubation, etc.)

© 2001 National Coordinating Council for Medication Error Reporting and Prevention. All Rights Reserved. Permission is hereby granted to reproduce information contained herein provided that such reproduction shall<br>not modify the text and shall include the copyright notice appearing on the pages from which it was copied.

PSF0306

| <b>Código</b>                   |        | <b>Descripción NCCMERP</b>                                                                                            |
|---------------------------------|--------|----------------------------------------------------------------------------------------------------|
| 70 - Tipo                       | 70.3   | Concentración errónea                                                                                                 |
|                                 | 70.4   | Fármaco erróneo                                                                                                    |
|                                 | 70.5   | Forma farmacéutica errónea                                                                                            |
| $80 -$<br>Causas                | 85     | Etiquetado                                                                                                    |
|                                 | 85.1   | Etiqueta de empaque primario del producto: fabricante,<br>distribuidor o reempaque                                    |
|                                 | 85.1.1 | Muy similar a otro laboratorio                                                                                        |
|                                 | 85.1.2 | Muy similar dentro de la línea de productos del mismo<br>laboratorio                                                  |
|                                 | 85.1.3 | Parece ser inexacta o incompleta                                                                                      |
|                                 | 85.1.4 | Parece ser confusa o engañosa                                                                                         |
|                                 | 85.1.5 | Contiene símbolos o logotipos distractores                                                                            |
|                                 | 87     | Factores humanos                                                                                                    |
|                                 | 87.5   | Error en almacenamiento, distribución o llenado de carros                                                             |
|                                 | 89     | Empaque y/o diseño                                                                                                    |
|                                 | 89.1   | Empaque o diseño inapropiado                                                                                          |
|                                 | 89.2.1 | Confusión debido a la similitud en color, forma o tamaño con<br>otro producto                                         |
|                                 | 89.2.2 | Confusión debido a la similitud en color, forma o tamaño del<br>mismo producto, pero con una concentración diferente. |
| 90 - Factores<br>Contribuyentes | 90.1   | Iluminación                                                                                                    |
|                                 | 90.9   | Políticas y procedimientos                                                                                            |
|                                 | 90.10  | Sistemas de comunicación entre profesionales de la salud                                                              |
|                                 | 90.14  | Otros                                                                                                    |

<span id="page-33-0"></span>**Tabla 2-1:** Términos de taxonomía NCCMERP relacionados con isoapariencia (20)

### **2.2 Isoapariencia**

<span id="page-34-0"></span>La ISOAPARIENCIA fue definida por Palacio Lapuente y Hernández Rodríguez en 2011 para hacer un llamado urgente a la implementación de estrategias en España que apunten al manifiesto <<Si son iguales, que parezcan iguales>> (**[Figura 2-2](#page-34-1)**) (3).

<span id="page-34-1"></span>**Figura 2-2:** Empaque secundario en SALBUTAMOL X 100mcg/dosis SUSPENSIÓN PARA INHALACIÓN de dos laboratorios diferentes (imagen propia)

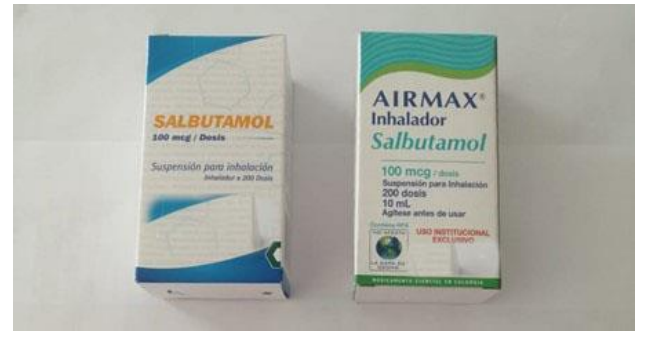

De acuerdo con su finalidad, la isoapariencia se puede clasificar en (9):

- *Deseable*: medicamentos que tienen el mismo empaque para identificar que su principio activo, concentración y forma farmacéutica son exactamente iguales (**[Figura 2-3](#page-34-2)**).
- *No deseable:* medicamentos que tienen un empaque muy similar pero su composición tanto cualitativa como cuantitativa son diferentes y conllevan a que se conviertan en factores potenciales para desencadenar errores de medicación (**[Figura 2-4](#page-35-1)**).

<span id="page-34-2"></span>**Figura 2-3:** Rasgos de isoapariencia deseable en CEFALOTINA X 1 G POLVO ESTÉRIL PARA SOLUCIÓN INYECTABLE de dos laboratorios diferentes (imagen propia)

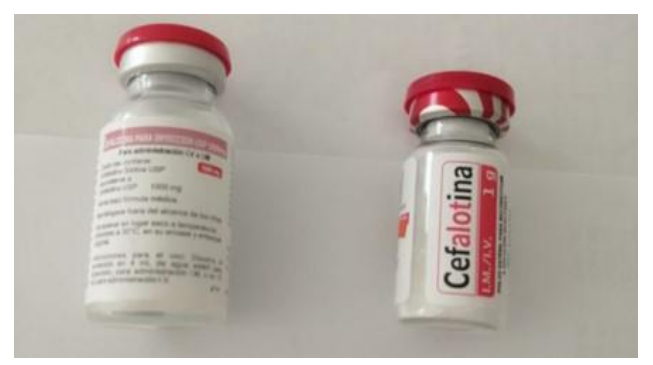

<span id="page-35-1"></span>**Figura 2-4:** Isoapariencia no deseable entre ETILEFRINA X 10MG/1ML SOLUCION INYECTABLE y HALOPERIDOL X 2MG/1ML SOLUCIÓN ORAL (imagen propia)

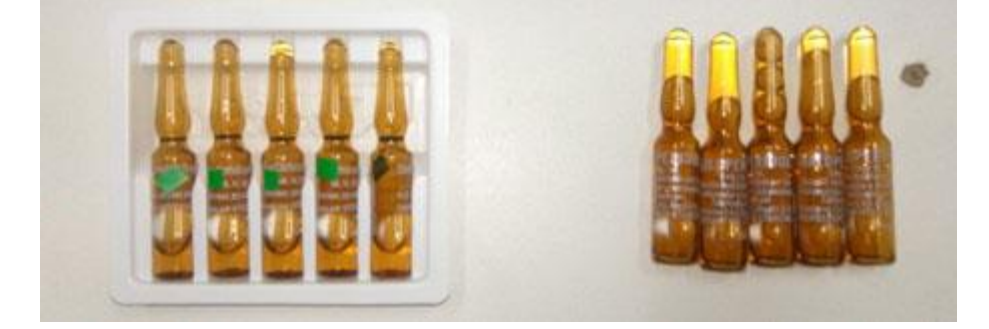

### **2.3 Envase**

<span id="page-35-0"></span>De acuerdo con el anexo 9 "g*uidelines on packaging for pharmaceutical products*" del informe técnico 36 (OMS, 2002) se define al envase de uso farmacéutico como un artículo que contiene y protege a un fármaco sin interactuar química o físicamente (incluyendo el cierre) y que puede estar en contacto directo o no con el mismo como ampolla, bolsa, blíster, botella, cartucho, cilindro de gas, jeringa prellenada, frasco, tubo o vial (21). Según su finalidad pueden clasificarse en (22,23):

- De acuerdo con la dosis:
	- o *Dosis única*: mantiene la cantidad del fármaco destinado al uso parcial o total en una única ocasión.
	- o *Multidosis*: asegura que la cantidad del fármaco esté disponible para dos o más dosis.
- De acuerdo con el cierre:
	- o *Sellado*: es un recipiente cerrado por fusión del material con el que está constituido.
	- o *Bien cerrado (well closed)*: protege el fármaco de cuerpos extraños o de su pérdida bajo condiciones de almacenamiento, transporte y manipulación normales.
	- o *Cierre hermético (tightly closed)*: protege el fármaco de cuerpos extraños sólidos - líquidos - gaseosos, pérdida y fenómenos como la eflorescencia, delicuescencia o evaporación bajo condiciones de almacenamiento, transporte y manipulación normales.
- o *Cierre a prueba de manipulaciones (tamper-proof)*: es un recipiente cerrado que dispone de un mecanismo irreversible para identificar su apertura.
- o *Cierre a prueba de niños (child-proof)*: es un recipiente cerrado con un mecanismo que no permite la apertura por parte de un niño.

# **2.4 Etiqueta**

Es un registro de información de obligatorio cumplimiento que debe tener el producto farmacéutico para ser identificado y trazable una vez llega al mercado (21):

- Nombre del producto farmacéutico, número del registro sanitario.
- Listado de los fármacos en DCI, excipientes, cantidades (número de gotas por envase) y unidades correspondientes.
- Número de lote asignado por el laboratorio fabricante.
- Fecha de vencimiento en formato entendible.
- Condiciones de almacenamiento requeridas o precauciones para tener en cuenta durante la manipulación (frase "venta bajo formula médica").
- Indicaciones y advertencias que se deben conocer antes de su uso.
- El nombre y dirección del laboratorio productor dentro del mercado.

# **2.5 Empaque**

El "packaging" es la unión del fármaco con el envasado y etiquetado para obtener el producto farmacéutico terminado que llegará al paciente. Su finalidad es evitar la contaminación, ofrecer estabilidad y protección del fármaco contra condiciones ambientales adversas, brindar información e identificar el medicamento en el mercado mediante su presentación (21). De acuerdo con las anteriores funciones puede subdividirse en primario, secundario y terciario (**[Tabla 2-2](#page-36-0)**) (**[Figura 2-5](#page-37-0)**) (24).

<span id="page-36-0"></span>**Tabla 2-2:** Clasificación de los empaques para productos farmacéuticos por funciones (23,24)

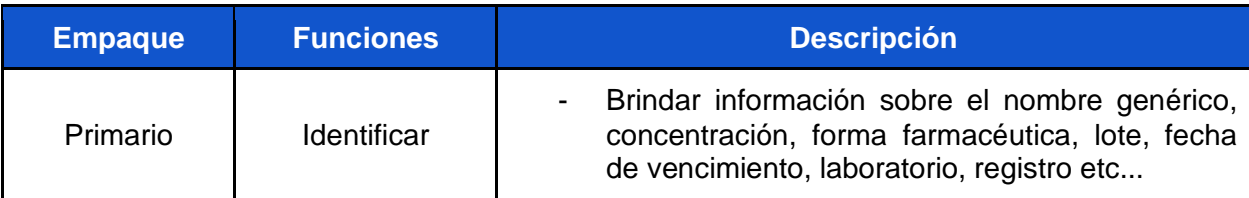

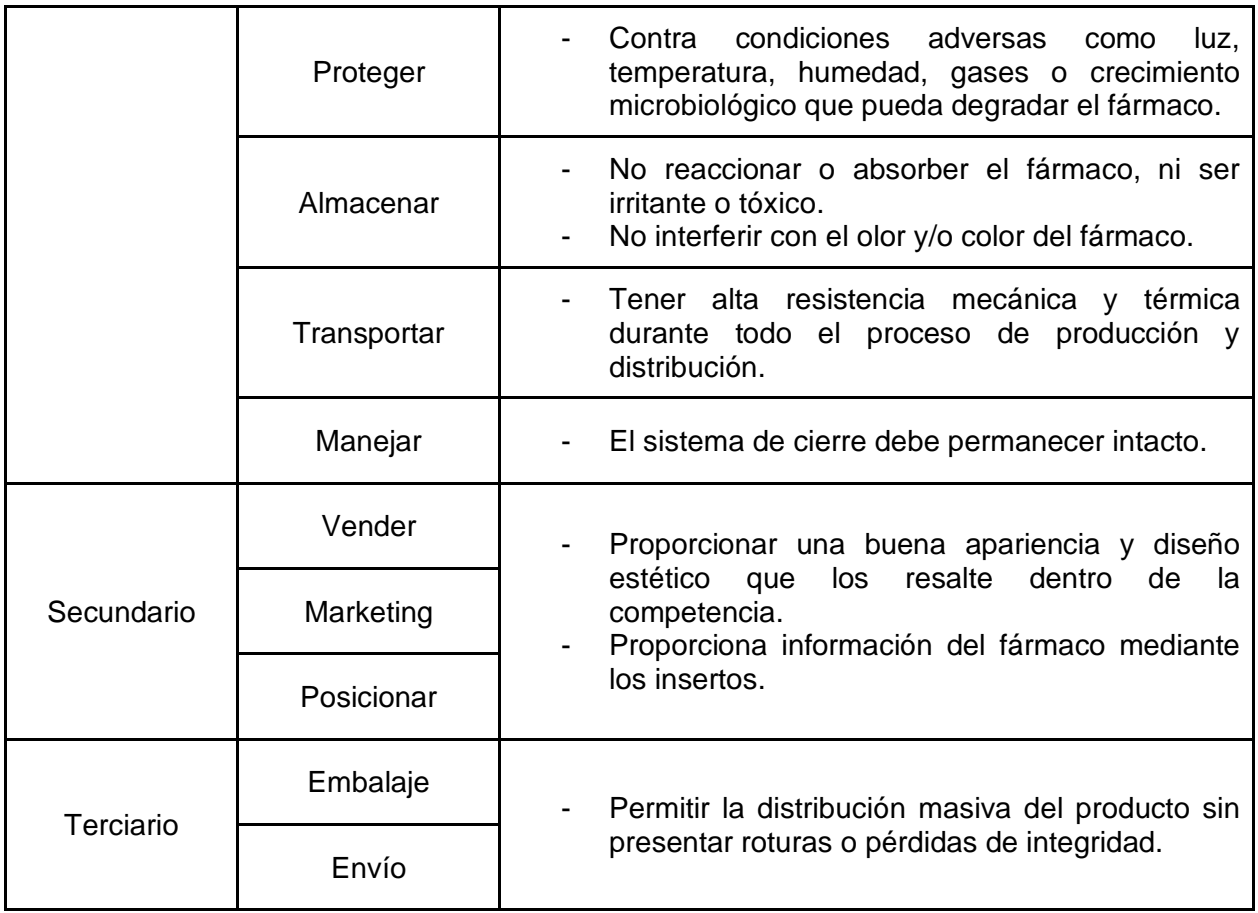

<span id="page-37-0"></span>**Figura 2-5:** Ejemplo del tipo de empaque para un producto farmacéutico [3 = terciario,

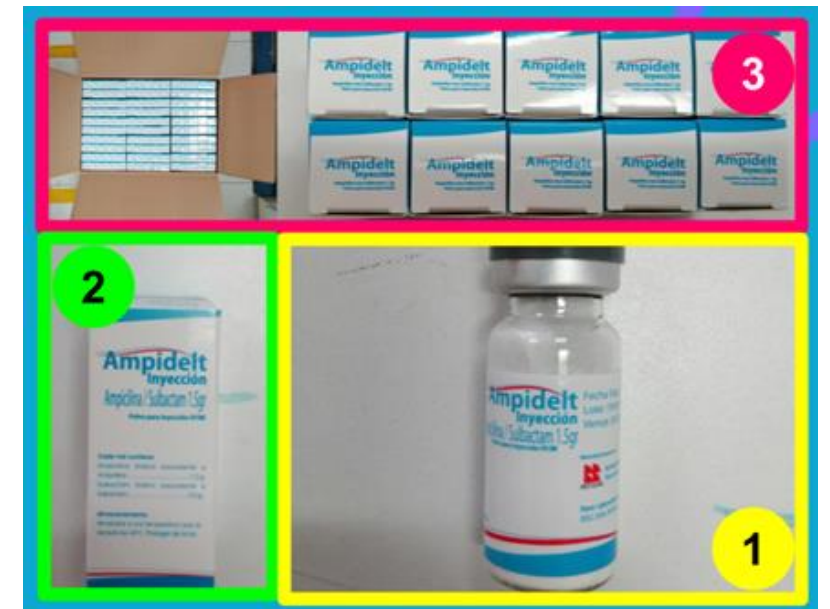

2 = secundario y 1 = primario] (imagen propia con propósito exclusivamente académico)

# **2.6 Metodología Delphi**

Es una técnica iterativa con feedback controlado que permite recopilar información estructurada y confiable sobre un problema que carece de información documentada en la literatura científica, basada en el consenso de expertos de un área mediante la aplicación individual y anónima de instrumentos comportamentales (25). Para su ejecución es necesario que se desarrollen las siguientes fases (25):

- *Definición (fase 1):* construir los objetivos para definir las variables, dimensiones y fuentes de información del estudio.
- *Conformación del grupo (fase 2):* selección y participación de expertos (afectados o especialistas) de acuerdo con su voluntad para participar, compromiso con el estudio, disponibilidad de tiempo y capacidad de comunicación. Aunque no existe un número de participantes definido, Landeta recomienda un mínimo de 7 y un máximo de 30 expertos que conformen el grupo, pero teniendo en cuenta que siempre debe primar la calidad que la cantidad.
- *Ejecución de rondas de consulta (fase 3):* aplicar el cuestionario individualmente a los expertos en diferentes rondas de acuerdo con sus respuestas y con un feedback intermedio que permita llegar al consenso o disenso del grupo frente al objetivo planteado en el estudio.
- *Resultados (fase 4):* se llega a la última ronda o se logra el consenso deseado mediante pruebas estadísticas de tendencia central (media, mediana, moda), extremos (máximo, mínimo) y dispersión (desviación estándar, cuartiles).

# **2.7 Instrumentos comportamentales**

La medición se define como cualificar o cuantificar una característica al lado de un estándar de referencia para ver a qué valor de ese estándar corresponde (26). Estas medidas pueden realizarse sobre dos tipos de variables (27):

▪ *Físicas*: pueden ser observadas directamente como la temperatura, distancia o tiempo y se utiliza un instrumento mecánico o electrónico (termómetro, metro o reloj).

- *Comportamentales*: no son observables directamente como es el caso de un concepto teórico que se construye en la mente después de la síntesis de información definido por Kaplan & Saccuzzo. Para su medición se debe recurrir a un instrumento comportamental (28):
	- o Escala: "*conjunto de afirmaciones respecto a las cuales una persona está de acuerdo o no, organizadas en una respuesta ordenada que puede tener expresiones de frecuencia (nunca, a veces, casi siempre, siempre), intensidad o dificultad (nada, poco, mucho)*" - (Ventura, 2020, pp 218-220).
	- o Cuestionario: "*conjunto de cuestiones o preguntas para averiguar algo de índole personal y cuya alternativa de respuesta es cualquier expresión dicotómica (<<verdadero>> o <<falso>>, <<si>> o <<no>>, <<acuerdo>> o <<desacuerdo>>)*" (Ventura, 2020, pp 218-220).
	- o Inventario: "*lista ordenada de bienes u objetos, que en el ámbito de la medición hace referencia a un listado de rasgos, actitudes, preferencias o habilidades personales de una conducta o personalidad*" - Ventura León JL.

En cuanto a la creación de un instrumento comportamental es necesario desarrollar las siguientes dos etapas para que sea exacto, confiable, reproducible y permita evaluar la variable subjetiva (26,27,29,30):

- *Construcción*: diseño de un constructo que defina claramente el concepto que queremos medir contestando preguntas como ¿existe en verdad este fenómeno?, ¿el fenómeno que queremos medir no se observa directamente?, ¿el fenómeno se puede dividir en dimensiones, dominios o factores? y ¿los componentes del fenómeno se pueden medir a través de preguntas, reactivos o ítems?.
- Validación: nos certifica que el instrumento mide en realidad lo que tiene que medir (Magnusson, 1972) citado por (Suárez 2015) y se evalúa a través de:
	- o Pruebas de validez
		- Apariencia: mide si el concepto está representado correctamente en el instrumento o si el constructo existe.
		- Contenido: el instrumento no excluye dominios de la realidad a medir ni incluye dimensiones que no corresponden al concepto.
- Constructo: determina si los ítems del instrumento forman parte de uno o varios dominios o si hay relación entre las bases teóricas y los resultados obtenidos por el instrumento.
- o Pruebas de confiabilidad: mide sí bajo diferentes condiciones, el instrumento sigue proporcionando registros precisos (Lagunes-Córdoba, 2017, pp 27).
	- $\overline{\phantom{a} \bullet}$  Relacionadas con el instrumento: debe existir consistencia interna entre un ítem y otro, ítem y factor e ítem e instrumento.
	- Relacionadas con el diligenciamiento por diferentes personas: al aplicar el instrumento bajo condiciones parecidas, pero con observadores diferentes, el resultado es similar.
	- Relacionadas con el tiempo de aplicación: al aplicar el instrumento bajo condiciones parecidas, pero en momentos diferentes, el resultado es similar.

# **2.8 Herramientas web 2.0**

Las tecnologías de la información y comunicación han desempeñado un papel fundamental en el desarrollo del conocimiento y la vida misma del ser humano. La web 2.0 es una aplicación digital alojada en la internet que permite compartir información y participar con otros usuarios en tiempo real y está en continua evolución (**[Tabla 2-3](#page-40-0)**) (31–33).

| <b>Descripción</b> | <b>Web 1.0</b>                                   | <b>Web 2.0</b>                                                        | <b>Web 3.0</b>                                                                              | <b>Web 4.0</b>                                                                               | <b>Web 5.0</b>                                                                      |
|--------------------|--------------------------------------------------|-----------------------------------------------------------------------|---------------------------------------------------------------------------------------------|----------------------------------------------------------------------------------------------|-------------------------------------------------------------------------------------|
| Concepto           | Tim Berners-<br>Lee                              | Dale<br>Dougherty<br>& Tim<br>O'Reilly                                | John Markoff                                                                                | Indefinido                                                                                   | Indefinido                                                                          |
| Año                | 1990 - 2000                                      | $2000 -$<br>2010                                                      | 2010 - 2020                                                                                 | 2020 - 2030                                                                                  | Indefinido                                                                          |
| Finalidad          | Almacenar,<br>leer<br>buscar<br>V<br>información | Plataforma<br>participativa,<br>colaborativa y<br>descentraliza<br>da | Estructuración de<br>datos<br>para<br>de<br>creación<br>aplicaciones<br>abiertas al público | Creación de un<br>ecosistema<br>ultra-inteligente<br>las<br>entre<br>máquinas y el<br>humano | <b>Introducción</b><br>de<br>los<br>sentimientos<br>emociones<br>V<br>al ecosistema |
| Relación           | Unidireccional                                   | Bidireccional                                                         | Multidireccional                                                                            | Simbiótica                                                                                   | Indefinido                                                                          |

<span id="page-40-0"></span>**Tabla 2-3:** Comparación de la evolución de la internet (31–33)

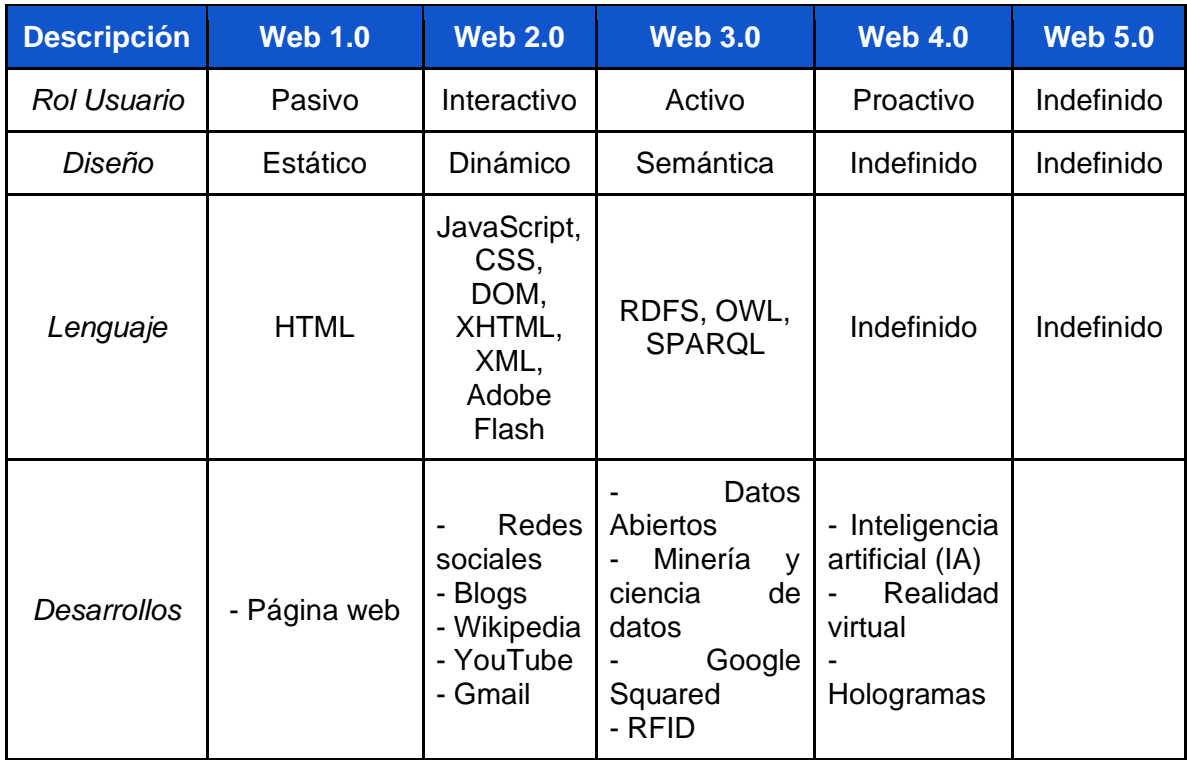

# **2.9 No-Code**

En una entrevista para Forbes, John Everhard definió las plataformas de desarrollo *nocode* como entornos de trabajo visual integrado en el cual con aplicaciones de arrastrar y soltar interconectadas [\(Typeform,](https://www.typeform.com/) [Airtable,](https://airtable.com/) [Retool,](https://retool.com/) [Webflow,](https://webflow.com/) [Bubble,](https://bubble.io/) [Zapier,](https://zapier.com/) [Memberstack,](https://www.memberstack.com/) [Makerpad,](https://www.makerpad.co/) [Glide,](https://www.glideapps.com/) [Unqork\)](https://www.unqork.com/), se pueden crear herramientas potentes para la web o los celulares sin necesidad de emplear lenguajes de programación (**[Tabla 2-4](#page-41-0)**) (34).

<span id="page-41-0"></span>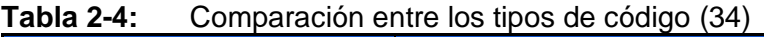

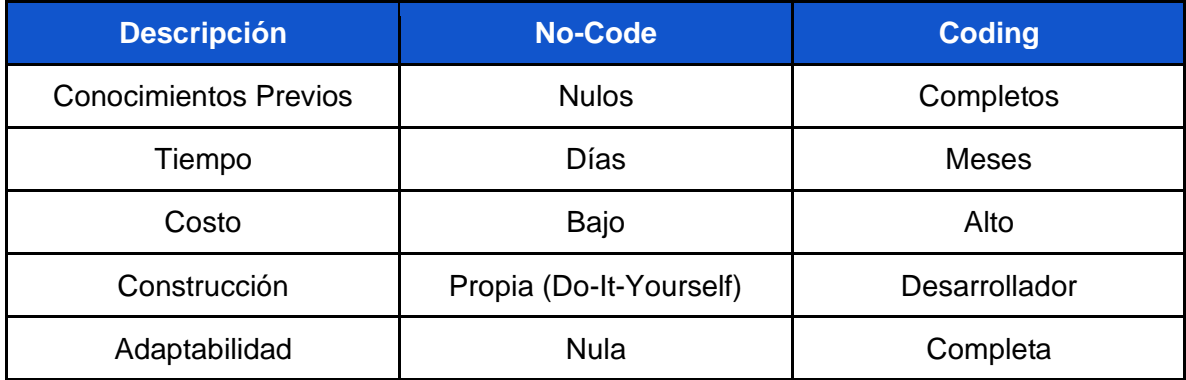

Esta nueva línea de desarrollo de software permitirá en un futuro no muy lejano romper las brechas tecnológicas para la implementación de proyectos en los diferentes campos del conocimiento por cualquier persona (34).

# **2.10 Teoría del color**

Para Sanz *"[...] lo que denominamos color no tiene lugar en el mundo físico, sino en nuestro mundo psíquico*" debido a que los objetos en el ambiente son incoloros pero al mirarlos captamos diferentes longitudes y velocidades de onda de la luz mediante los conos (reaccionan a grandes cantidades de energía y sensibles a los colores) y bastones (reciben las cantidades pequeñas de energía) ubicados en la región central y periférica de la fóvea (en la retina) que se transforman en una proto-señal visual mediante la transducción de rodopsina (pigmento que absorbe ondas a 435 nm o azul - 535 nm o verde - 565 nm o rojo) para enviarla desde el nervio óptico hasta la corteza visual y ser procesada hasta obtener el estímulo de percepción cromático en la mente que permite establecer el concepto de color (35).

Es así, que grandes mentes desde la antigüedad han intentado explicar este concepto a través de las "teorías del color":

▪ *Isaac Newton* fue uno de los primeros científicos en demostrar que los objetos no tienen color por sí mismo. Su experimento consistió en pasar un haz de luz blanca a través de un prisma de cristal, observando que se descomponía en los colores violeta, índigo, azul, verde, amarillo, naranja y rojo (36); además, al chocar la luz con un objeto se absorben unos colores en el cuerpo y los que se reflejan son captados por el ojo humano (**[Figura 2-6](#page-42-0)**) (36).

<span id="page-42-0"></span>**Figura 2-6:** Descomposición de la luz blanca y absorción en un cuerpo (diseño propio) (36)

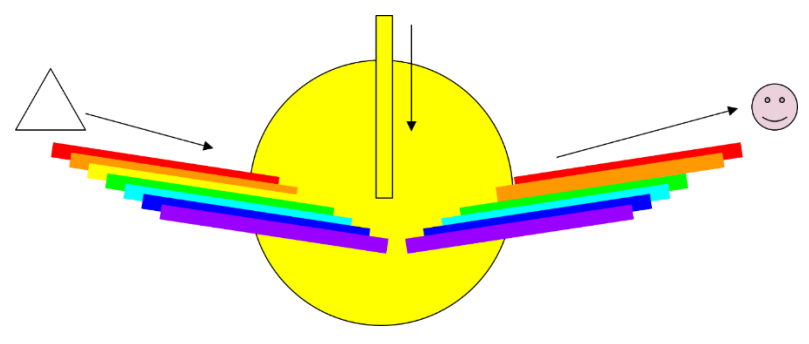

El segundo experimento de Newton consistió en distribuir los siete colores en un disco y al girarlo se percibía un color blanco con la consecuente desaparición de los colores iniciales (**[Figura 2-7](#page-43-0)**) (37).

<span id="page-43-0"></span>**Figura 2-7:** Círculo cromático de Newton (diseño propio) (37)

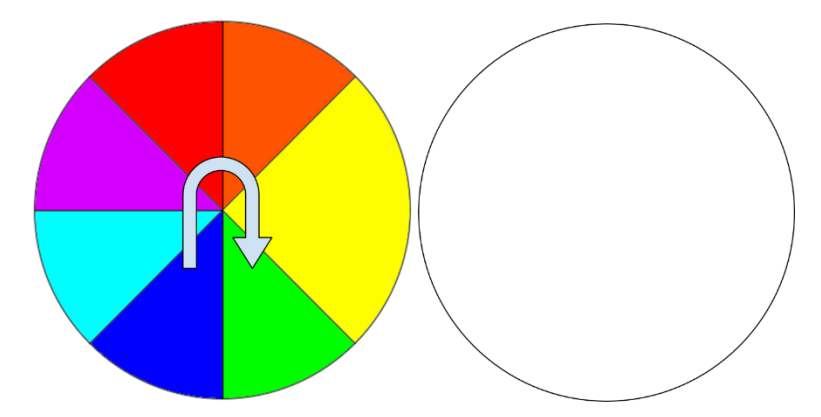

- *Johann Goethe* fue un científico alemán que propuso su círculo cromático basado en la agrupación de colores por pares y la mezcla entre sí que llevaba a los colores secundarios y complementarios (**[Figura 2-8](#page-43-1)**) (36). Sin embargo; Goethe se negaba a trabajar el concepto de color desde un punto de vista netamente científico por lo que sentó las bases de la psicología del color planteando que al percibirlo el ser humano era capaz de transmitir sensaciones (36).
- <span id="page-43-1"></span>**Figura 2-8:** Círculo cromático de Goethe (diseño propio) (37)

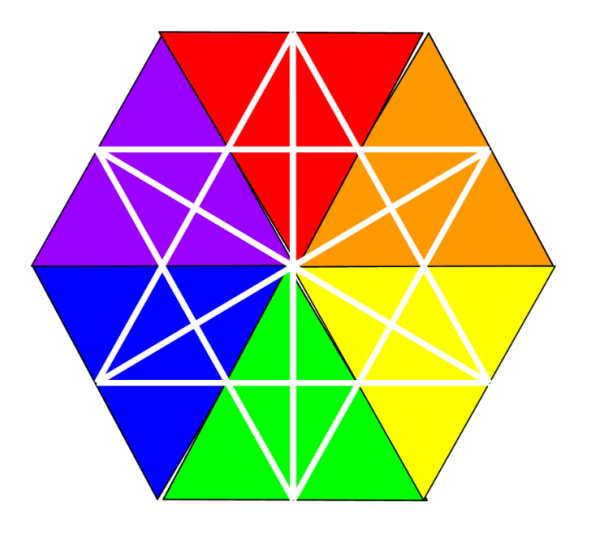

## **2.10.1 Sistemas de color**

A través del tiempo, se ha trabajado en estandarizar el concepto de color mediante diferentes sistemas que permitan consensuar el lenguaje y la terminología necesarios para describir está percepción (35). Algunos de los sistemas más utilizados son:

▪ *RGB o aditivo* hace referencia a las siglas en inglés de los colores rojo (red), verde (green) y azul (blue) cada uno con valores que van de 0 a 255 y sus diferentes combinaciones forman los colores (**[Figura 2-9](#page-44-0)**) (35). Es útil en las pantallas de computadoras y celulares (36).

<span id="page-44-0"></span>**Figura 2-9:** Sistema RGB (diseño propio) (35–37)

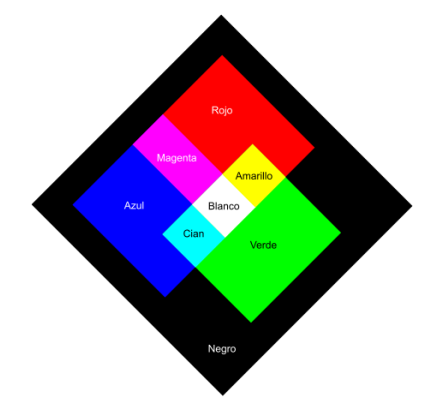

▪ *CMYK o sustractivo* donde las siglas en inglés indican los colores cian (cyan), magenta (magenta), amarillo (yellow) y negro (K = key). Está representado por un código numérico en términos de % de cada color con valores de 0% a 100% (**[Figura](#page-44-1)  [2-10](#page-44-1)**) (35). Útil en las impresiones gráficas (36,37).

<span id="page-44-1"></span>**Figura 2-10:** Sistema CMYK (diseño propio) (35–37)

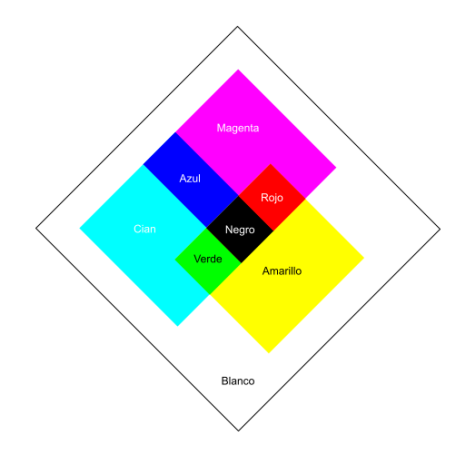

**EXT** HSL representa los colores en un espacio tridimensional mediante el tono o matiz (hue<sup>2</sup>) medido en grados (°), saturación (saturation<sup>3</sup>) en % y brillo (lightness<sup>4</sup>) en % (**[Figura 2-11](#page-45-0)**) (36).

<span id="page-45-0"></span>**Figura 2-11:** Modelo de sistema HSL (imagen de Maulucioni, basado en un trabajo previo de SharkD, CC BY-SA 4.0 <https://creativecommons.org/licenses/by-sa/4.0>, vía Wikimedia Commons)

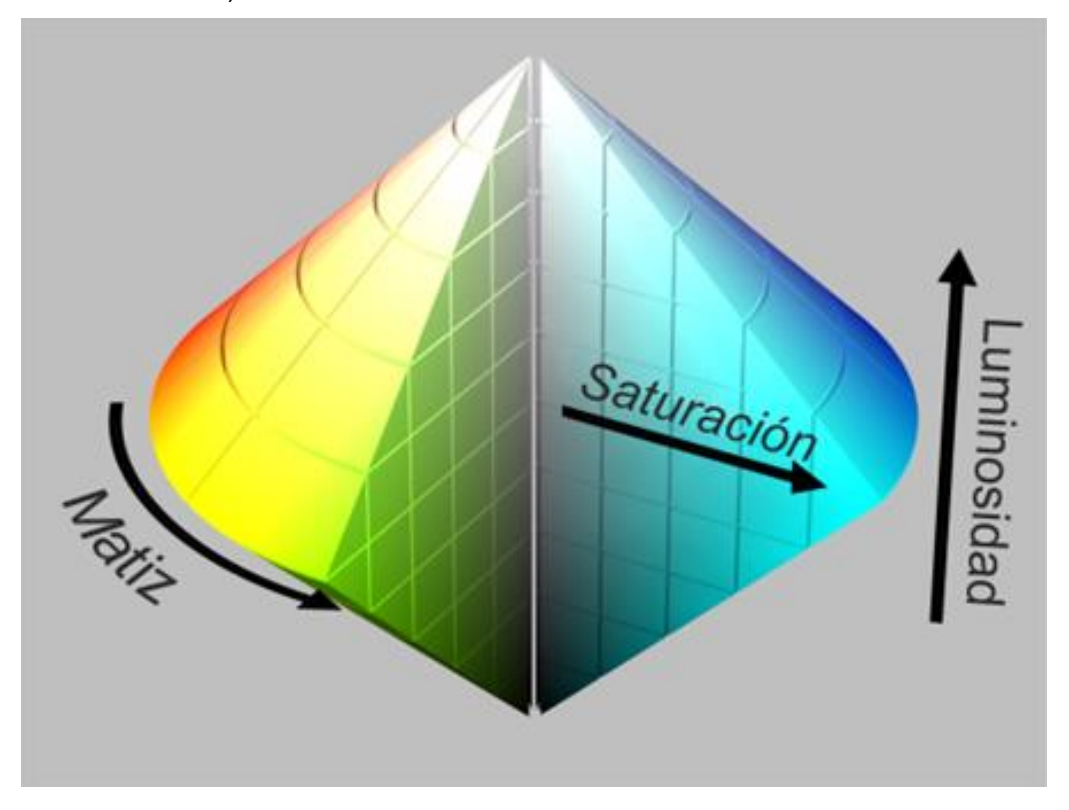

Además de los anteriores, existen otros sistemas de color como el HEX, HSV o PANTONE que son muy utilizados en diferentes industrias por la percepción y precisión requerida. Cabe destacar que los sistemas de color pueden convertirse entre sí mediante herramientas informáticas como el selector de color de Google (**[Tabla 2-5](#page-46-0)**) (38).

 $2$  Es la cualidad que tiene un color por sí mismo sin mezclarse con blanco o negro y el cual tiene un nombre genérico, pero con muchas variaciones (36).

<sup>3</sup> Unidad de magnitud que define la cantidad de gris (desaturado) que contiene un color en comparación con el color puro (saturado) (36).

<sup>4</sup> Determina lo claro (mezcla con blanco) u oscuro (mezcla con negro) que puede llegar a ser un color (36).

| <b>Color</b>  | <b>Muestra</b> | <b>RGB</b>  | <b>CMYK</b> | <b>HEX</b> | <b>HSL</b>                |
|---------------|----------------|-------------|-------------|------------|---------------------------|
| <b>Blanco</b> |                | 255,255,255 | (0,0,0,0)   | #FFFFFFF   | 0°, 0%, 100%              |
| Rojo          |                | 255,0,0     | (0,1,1,0)   | #FF0000    | $0^\circ$ , 100%, 50%     |
| Verde         |                | 0,255,0     | (1,0,1,0)   | #00FF00    | 120°, 100%, 50%           |
| Azul          |                | 0,0,255     | (1,1,0,0)   | #0000FF    | 240°, 100%, 50%           |
| Negro         |                | 0, 0, 0     | (0,0,0,1)   | #000000    | $0^\circ$ , $0\%$ , $0\%$ |
| Amarillo      |                | 255,255,0   | (0,0,1,0)   | #FFFF00    | 60°, 100%, 50%            |
| Magenta       |                | 255,0,255   | (0,1,0,0)   | #FF00FF    | 300°, 100%, 50%           |
| Cian          |                | 0,255,255   | (1,0,0,0)   | #00FFFF    | 180°, 100%, 50%           |

<span id="page-46-0"></span>**Tabla 2-5:** Conversión de colores básicos entre diferentes sistemas de color (38)

## **2.10.2 Medición del color**

Se puede realizar de dos formas:

- *Cuantitativa*
	- o El densitómetro es un aparato que permite medir la cantidad de luz que refleja una superficie impresa cuando se expone a una fuente luminosa (36).
	- o El colorímetro es un instrumento que se fundamenta en el método CIELab creado por la Comisión Internacional para la Iluminación en 1976 (36).
	- o El espectrofotómetro es un instrumento que mide la composición espectral de cada color (36).
- *Cualitativa*
	- o Las cartas de control son áreas de impresión de 3 a 12 mm con colores definidos que miden la calidad técnica de la impresión (36).
	- o Los descriptores lingüísticos del color son los nombres o etiquetas lingüísticas que los humanos han usado en todo el mundo para comunicar

los colores como el verde, azul o fucsia y que actualmente se han trasladado al mundo computacional para aplicarlos en la clasificación de imágenes, reconocimiento de objetos, identificación de personas y visual tracking (**[Figura 2-12](#page-47-0)**) (39).

#### <span id="page-47-0"></span>**Figura 2-12:** Aplicación de los colores a nivel computacional (39)

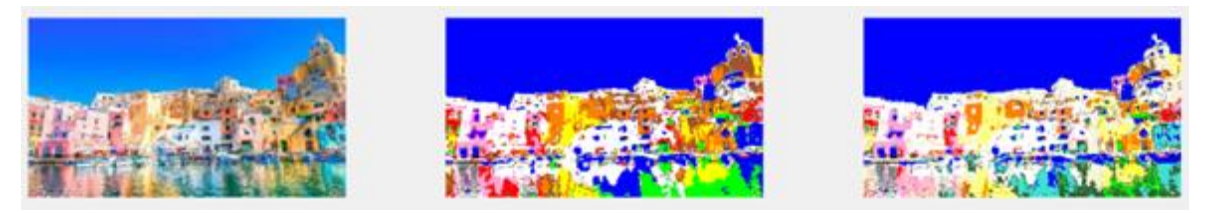

En cuanto a los descriptores lingüísticos, los primeros en hablar de estos fueron Berlin & Kay en su estudio "*Basic color terms: their universality and evolution*". Los autores definieron el término "color básico" como un color que no puede ser categorizado dentro de otro e identificó once términos en inglés <<black, blue, brown, green, grey, orange, pink, purple, red, white, yellow>> (39).

Para 2018, Lu Yu & colaboradores idearon una metodología para ampliar los 11 colores definidos desde 1963. El desarrollo de este estudio permitió llegar a 39 nombres de colores (11 colores básicos + 28 colores adicionales) e incluirlos en sistemas de visualización por computadora. Los 28 términos en inglés son <<turquoise, olive green, mint green, maroon, lavender, magenta, salmón, cyan, rose, dark green, pale yellow, beige, lilac, olive, fuchsia, mustard, mauve, dark purple, ochre, light blue, lime green, light green, peach, teal, violet, plum, burgundy, tan>> representados en la **[Figura 2-13](#page-47-1)** (39).

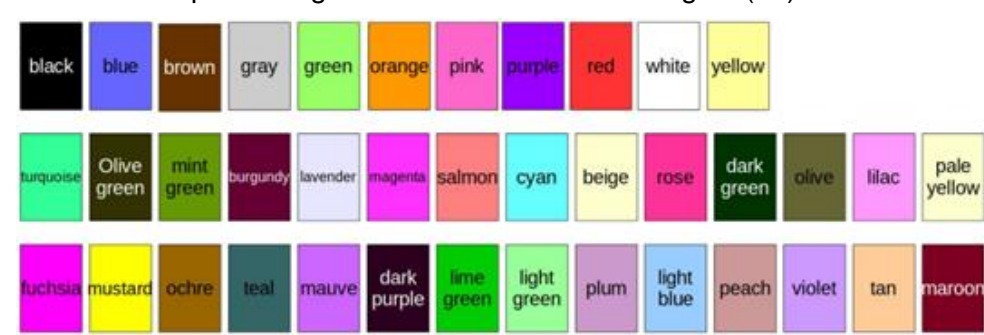

<span id="page-47-1"></span>**Figura 2-13:** Descriptores lingüísticos de 39 colores en inglés (39)

Actualmente, en las plataformas de desarrollo web donde está inmerso el lenguaje CSS para dar estilo, se han implementado keywords que definen valores RGB o HEX predeterminados mediante librerías de colores como "X11 color names" lo que posibilita tener una gran cantidad de tonos (**[Tabla 2-6](#page-48-0)**) (40).

<span id="page-48-0"></span>**Tabla 2-6:** Ejemplos de nombres de colores en librería X11 y conversión entre sistemas de color (40)

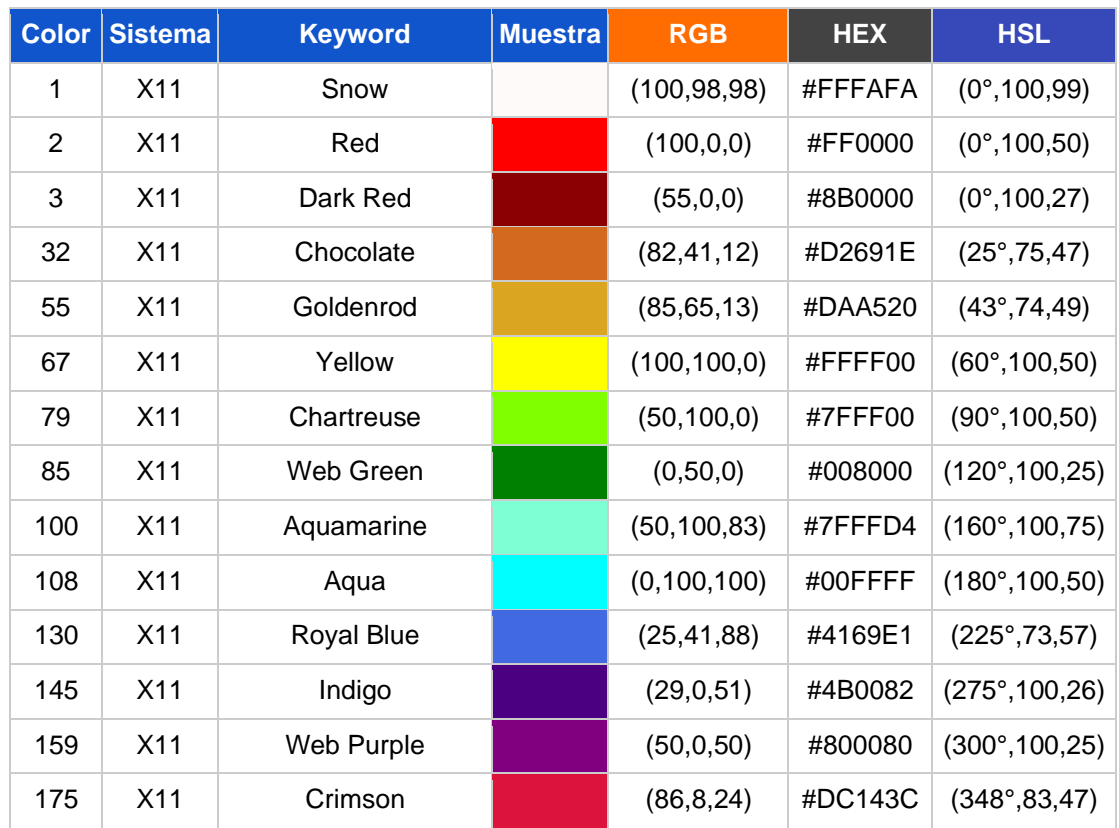

# **2.11 Portal de Datos Abiertos**

En Colombia existe el portal web "Datos Abiertos" que cuenta con miles de bancos de datos perteneciente a diferentes organizaciones gubernamentales con el fin de promover la transparencia y el acceso libre a información pública para la generación de nuevo conocimiento (**[Figura 2-14](#page-49-0)**) (41,42).

El INVIMA como autoridad regulatoria oficial está incluida en esta plataforma y se encarga de actualizar periódicamente los datasheets bajo su competencia (43).

<span id="page-49-0"></span>Figura 2-14: Portal Datos Abiertos del MinTIC (Q [Clic\)](https://www.datos.gov.co/browse)

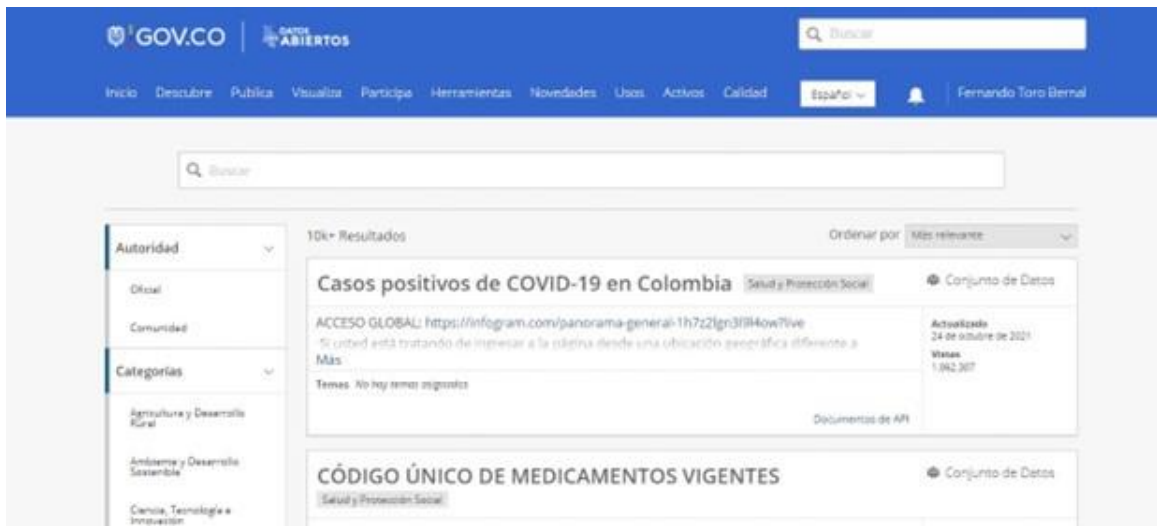

# **3.Metodología**

# **3.1 Construcción del instrumento**

Revisar exhaustivamente la literatura publicada sobre el envasado, etiquetado y trade dress<sup>5</sup> del empaque primario de medicamentos inyectables junto con la base de datos del INVIMA "Código Único Medicamentos Vigentes" actualizada a septiembre 28 de 2020 para la definición de los dominios e ítems que delimitan el constructo de isoapariencia. Además, trabajar en la construcción de una paleta de colores basado en los conceptos de la teoría del color y los sistemas existentes.

## **3.1.1 Revisión exhaustiva de la literatura**

Se realizó una revisión bibliográfica exhaustiva introduciendo términos MeSH a una ecuación de búsqueda en PubMed, Google Scholar y SINAB con el fin de abarcar la mayor cantidad de literatura publicada hasta el año 2021. La estructura inicial con los operadores booleanos utilizados fue *"(Injectable OR (Infusions, Parenteral) OR (Administration, Intravenous)) AND (Drug Packaging) AND (Drug Labeling)*" (**[Tabla 3-1](#page-50-0)**).

#### <span id="page-50-0"></span>**Tabla 3-1:** Estructuración del query final

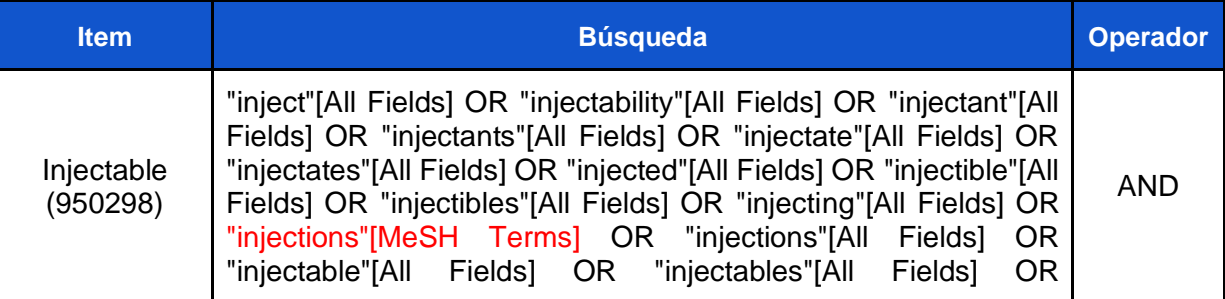

<sup>5</sup> Conjunto de características que identifican un producto y lo diferencian en el mercado de sus competidores.

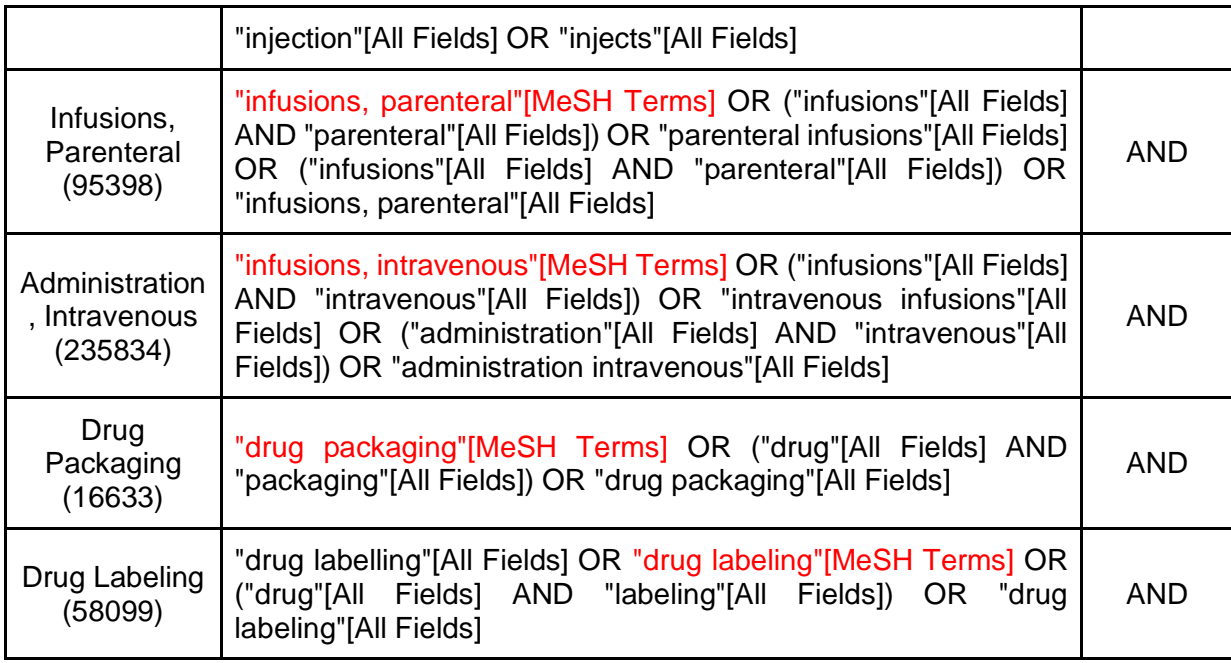

# **3.1.2 Exploración datos abiertos**

Se consultó cada conjunto de datos del portal web "Datos Abiertos" bajo el protocolo de exploración y extracción de información planteado en el **Anexo: [Protocolo de](#page-160-0)  [exploración y extracción de información](#page-160-0) del portal Datos Abiertos** con el fin de conocer el tema tratado, reputación, descripción de las columnas, cantidad de registros y así seleccionar aquellos datos que dentro de su contenido refirieron características del empaque primario de los medicamentos inyectables o eran fundamentales para la identificación y trazabilidad del producto (**[Tabla 3-2](#page-51-0)**).

<span id="page-51-0"></span>**Tabla 3-2:** Caracterización de la base de datos de medicamentos inyectables construida

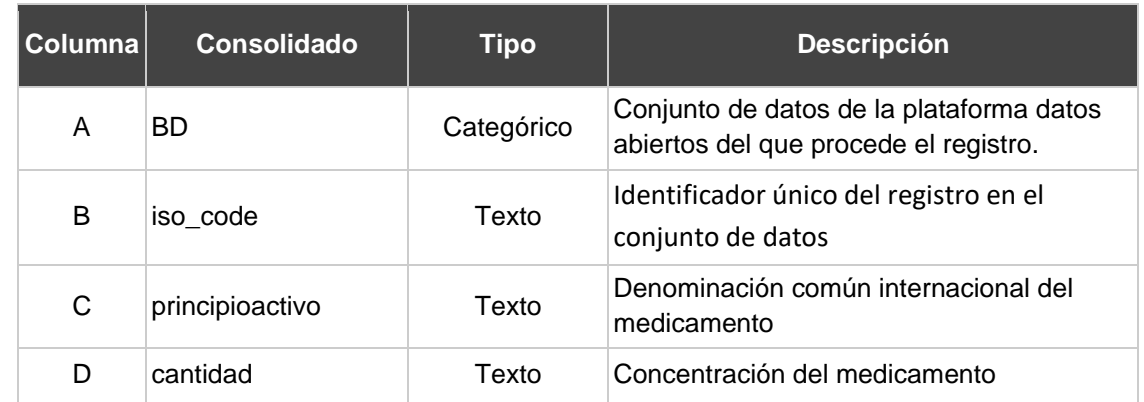

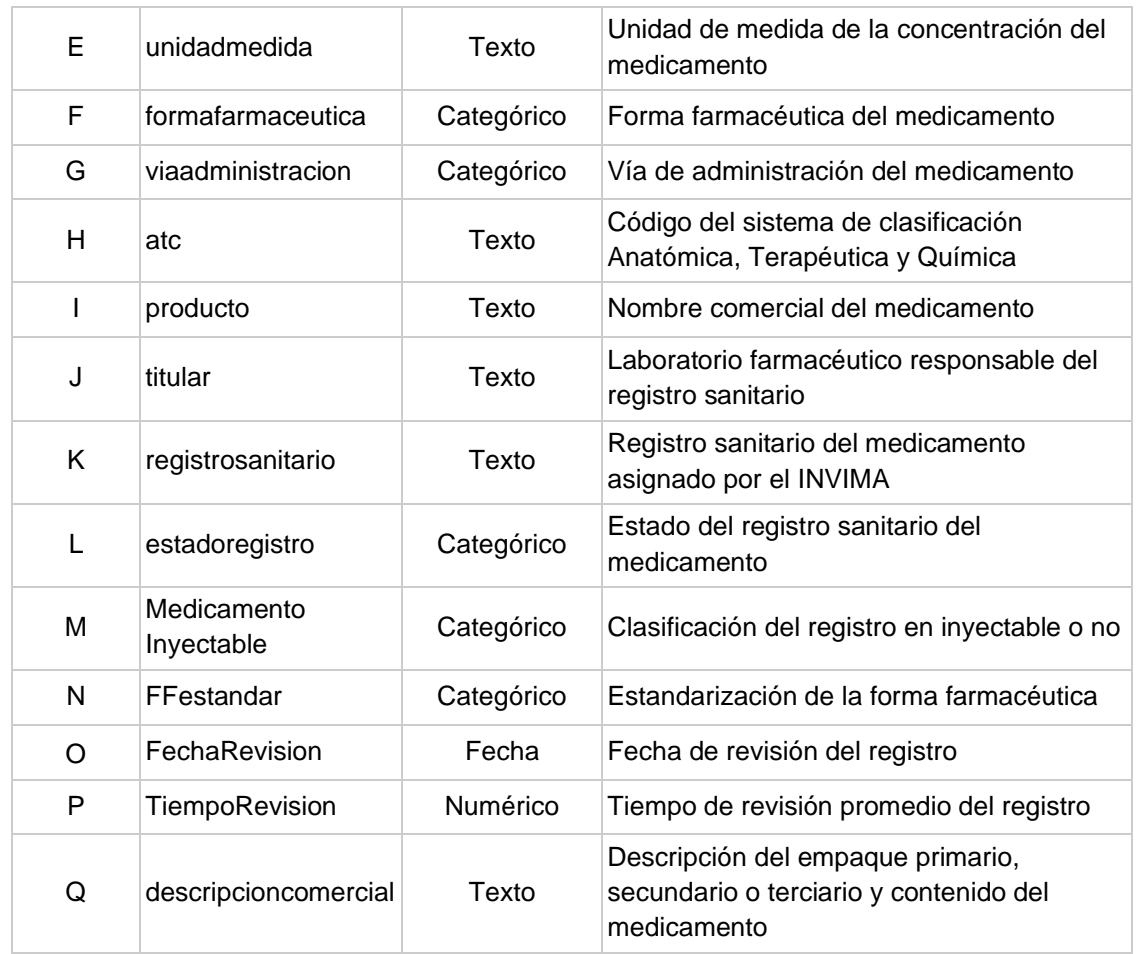

Posterior a esto, se revisó el total de los registros de la base de datos y se iban extrayendo atributos para ser almacenados en un mapa mental individualizado para cada forma farmacéutica en el software XMind 8 (**[Figura 3-1](#page-52-0)**).

### <span id="page-52-0"></span>**Figura 3-1:** Vista general del software XMind 8

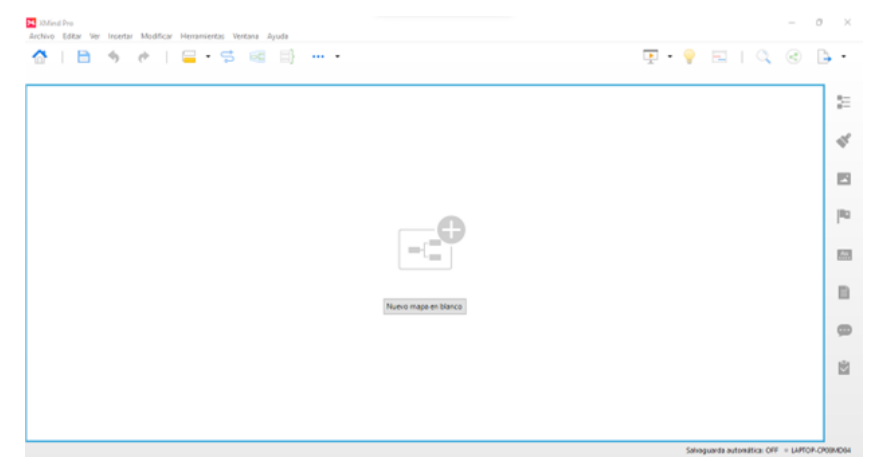

## **3.1.3 Selección de colores**

Se creó una base de datos con el sistema de color HSL cambiando la tonalidad (H) en rangos de 1°, 5°, 10°, 15 y 20° pero dejando la saturación (S) junto con el brillo (L) en un valor constante del 50% para poder ver las variaciones de color desde 0° hasta 360°. Se concatenan las coordenadas de color en el formato "H°, S%, L%" y se llevó a la herramienta en línea "Mass Conversión" que permite convertir en simultáneo cientos de códigos HSL a HEX (**[Figura 3-2](#page-53-0)**) (44).

<span id="page-53-0"></span>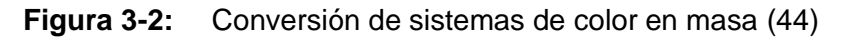

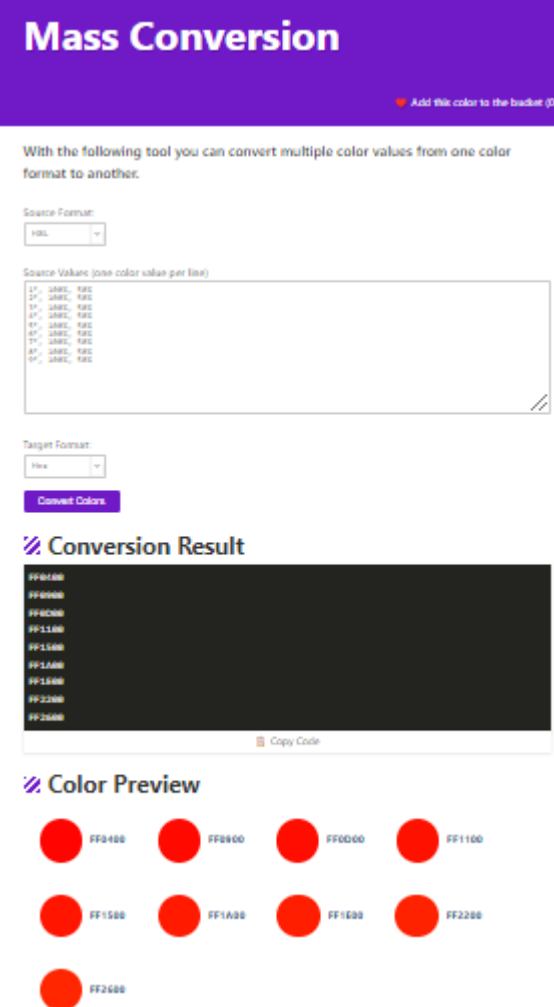

Los códigos HEX se ordenaron en columnas de diez celdas en una hoja de cálculo de Excel donde se aplica una macro para obtener las muestras de color en cada registro (**[Figura 3-3](#page-54-0)**) (45).

#### <span id="page-54-0"></span>**Figura 3-3:** Macro aplicado a selección de celdas para muestras de color (**Q, [Clic\)](https://drive.google.com/uc?export=download&id=1uJd-9W00GBTli9qJLN35JFS2eJexzfNT)** (45)

```
Sub ColorCellsByHex()
Dim rSelection As Range, rCell As Range, tHex As String
If TypeName(Selection) = "Range" Then
Set rSelection = Selection
For Each rCell In rSelection
tHex = Mid(rCell.Text, 6, 2) & Mid(rCell.Text, 4, 2) & Mid(rCell.Text, 2, 2)
rCell.Interior.Color = WorksheetFunction.Hex2Dec(tHex)
Next
End If
End Sub
```
De lo anterior, se seleccionó una cantidad fija de grados en el tono (H) y se procedió a realizar la variación del porcentaje de brillo y saturación para realizar el mismo proceso de conversión masiva y definición de muestras de color en Excel (**[Tabla 3-3](#page-54-1)**).

<span id="page-54-1"></span>**Tabla 3-3:** Variaciones del color con tono 215° en saturación y brillo al 10% (A) - 20% (B)

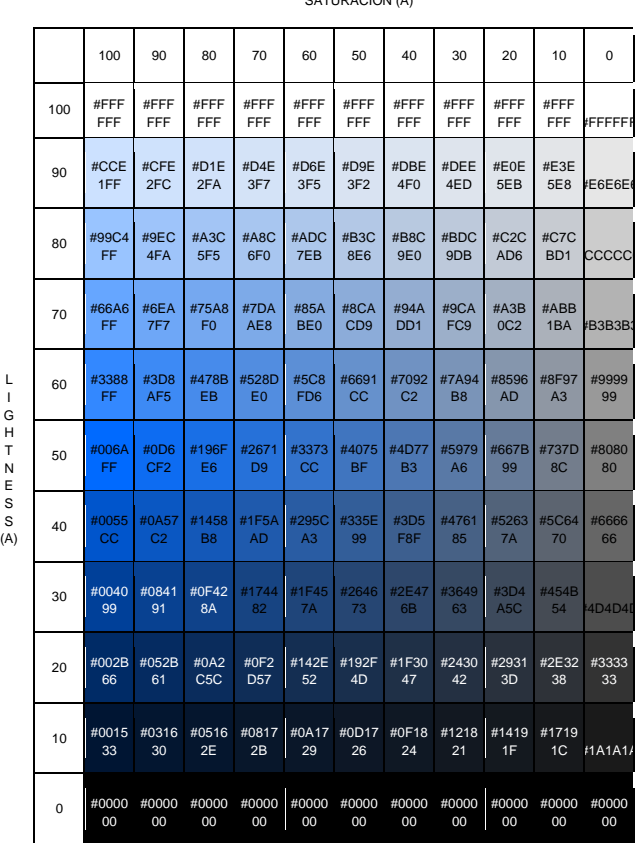

SATURACIÓN (A)

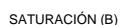

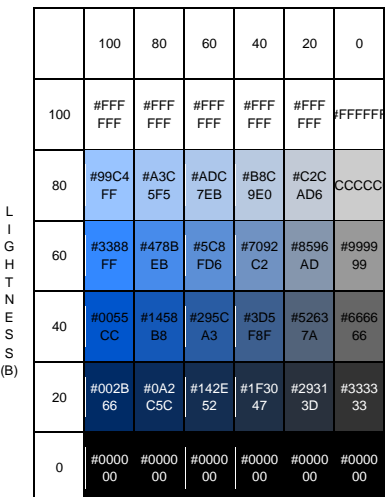

## **3.2 Consenso de expertos**

Los pasos que se tuvieron en cuenta para la planeación, conformación y desarrollo de la metodología Delphi fueron los siguientes (25):

- Elaboración de un protocolo de selección de expertos donde se estipularon las características ideales del perfil participante (**Anexo: [Protocolo de selección](#page-188-0) de [expertos](#page-188-0)**).
- Ubicación de las personas que se representaron con este perfil en la internet para establecer canales de comunicación bidireccional que permitió hacerles conocer el objetivo del estudio, propósito, procedimiento, riesgos y beneficios asociados al estudio (**Anexo: [Búsqueda de perfiles](#page-190-0) de expertos en la red**). **Nota:** *se envió la invitación a organizaciones, asociaciones y profesionales de la salud independientes a nivel nacional (ACQFH - ACFV – CNQFC - ANEC) e internacional (ISMP España - STOP ERRORES DE MEDICACIÓN).*
- Se realizó el análisis de las autorizaciones concedidas por los expertos en el consentimiento informado ( $\bigcirc$ , [Clic\)](https://drive.google.com/file/d/1RtoQVSOZENzt-oh82IRRCTcTJ-nb_cgS/view?usp=sharing) y evaluación del posible conflicto de interés en caso de presentarse para la vinculación al estudio (46).
- Se envió al grupo de expertos tres etapas consecutivas que llevaron a la síntesis del pensamiento consensuado sobre aspectos relevantes dentro del constructo de isoapariencia (**[Tabla 3-4](#page-56-0)**):
	- o *Etapa uno:* preguntas abiertas sobre la identificación y comparación de los atributos que favorecen la isoapariencia o diferenciación en el empaque primario de medicamentos inyectables junto con la puntuación de similaridad mediante una escala Likert en el par de medicamentos que se consideraban. Las imágenes utilizadas fueron tomadas de perfiles públicos de Twitter al realizar la búsqueda del término "isoapariencia" y la identificación del experto se asignó mediante un código aleatorio de siete caracteres<sup>6</sup>.

<sup>6</sup> Generado con la siguiente función en una hoja de cálculo en una hoja de cálculo LOOKUP(RANDBETWEEN(1;3);[Matriz 3];2;FALSE);VLOOKUP(RANDBETWEEN(1;3);[Matriz 4];2;FALSE);"-"; RANDBETWEEN(0; 9); RANDBETWEEN( $\overline{0}$ ; 9)).

- o *Etapa dos:* los colores HEX definidos en la revisión bibliográfica se dispusieron de manera que los participantes seleccionarán todos aquellos que consideraban similares al descriptor lingüístico mencionado para construir la paleta de colores ISOFARINY©.
- o *Etapa tres:* pregunta cerrada donde se puntúa mediante una escala Likert el grado de acuerdo con la inclusión de un dominio al instrumento. Además, se realizaron preguntas para la validación de contenido evaluando los criterios de relevancia, coherencia y claridad acorde con los indicadores planteados por Jazmine Escobar Pérez & Ángela Cuervo Martínez en el **Anexo: [Indicadores para evaluación de validez de contenido](#page-191-0)** (47).

<span id="page-56-0"></span>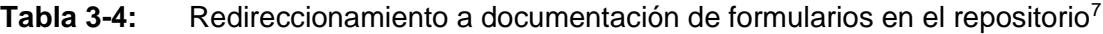

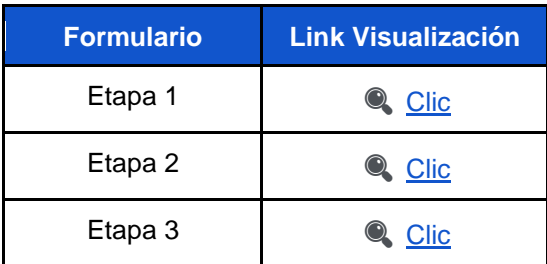

▪ Una vez finalizadas las etapas se aplicó un análisis estadístico de tendencia central a las respuestas obtenidas. Además, al cerrar el consenso se envió a los integrantes del grupo de expertos el informe final con el análisis de la información recopilada, feedback y una constancia de participación elaborada por el Centro de Información de Medicamentos de la Universidad Nacional de Colombia.

## **3.3 Diseño del instrumento digital**

Se solicitó a la mesa de servicios de la Universidad Nacional de Colombia la creación de un correo electrónico con acceso a G-Suite bajo el dominio @unal.edu.co para la

 $7$  Debido a la extensión de cada documento, se consolidan los enlaces que redireccionan a los documentos aplicados a los expertos.

elaboración del instrumento y despliegue de la plataforma web 2.0, acorde con la "*Guía de condiciones del servicio de correo electrónico*<sup>8</sup> " (48).

Luego, se procedió a crear diagramas de clases que permitieron representar la realidad del constructo de forma gráfica en el software StartUML con el flujo y conexiones correspondientes (**[Figura 3-4](#page-57-0)**) que sirvieron de base para crear un Google Forms conectado al complemento "Form Publisher" <sup>9</sup> que requiere un modelo de plantilla para generar la información correspondiente (49–51).

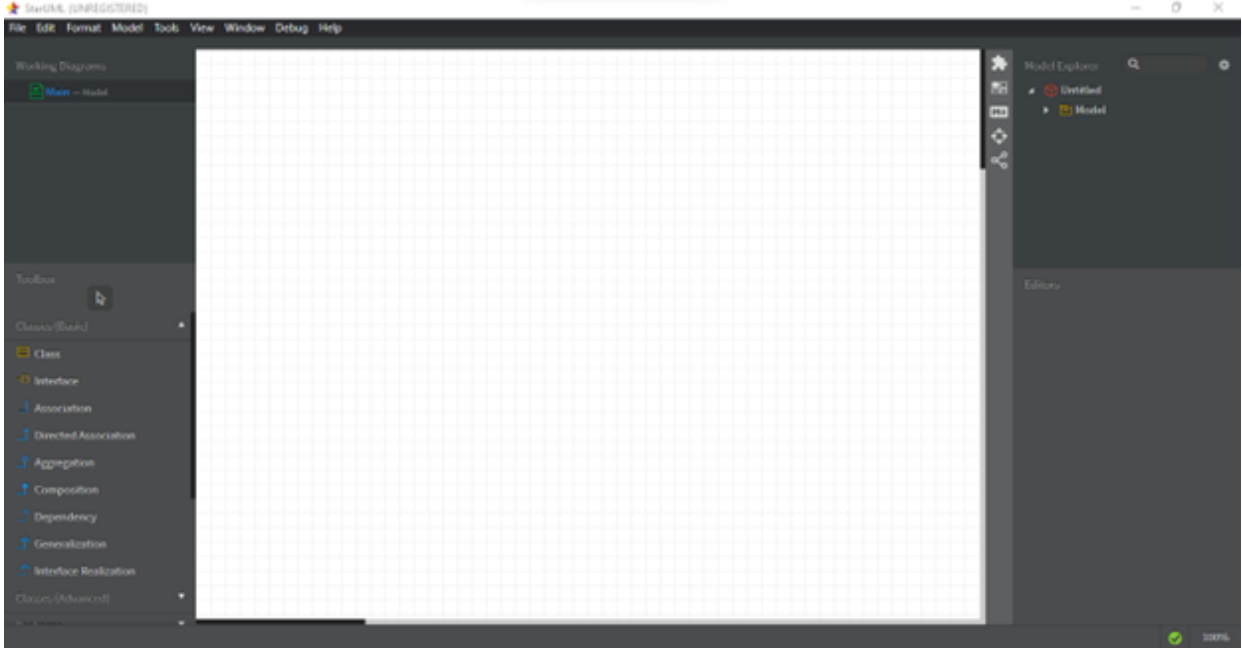

<span id="page-57-0"></span>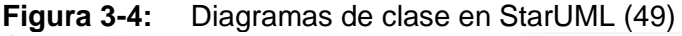

<sup>8</sup> Se referencia en el apartado de SOPORTE que "la Universidad Nacional de Colombia tiene a disposición de la Comunidad Universitaria la Mesa de Servicios cuyo objetivo principal es responder de una manera oportuna y eficiente las solicitudes de informática y comunicaciones entre ellas el Servicio de correo electrónico. El usuario puede realizar el reporte o solicitud relacionada con el servicio de correo electrónico o aplicativo de colaboración (drive, contactos, calendario, sites, entre otros habilitados por la plataforma G-suite) por medio de cualquiera de los medios dispuestos y que se encuentra en el Catálogo de servicios definido por el Modelo de Gestión de servicios de TI" (48). <sup>9</sup> Es un complemento de Google Workspace Market que permite integrarse a los formularios de Google para recibir las respuestas en masa, transformar la información en una plantilla personalizada y enviarla de manera automatizada a un usuario previamente definido vía correo electrónico(50). Estaherramienta se enlazó a una copia del Google Forms de "Interfaces Completas v2.0" y se configuró los parámetros de selección de plantilla, ubicación de carpeta de salida, convención para el nombramiento de los archivos generados, opciones de notificación y elección del formato para la documentación adjunta de acuerdo con la documentación de soporte que publica Form Publisher en su página web.

Las opciones de respuesta se codificaron de manera aleatoria mediante tres caracteres alfanuméricos<sup>10</sup> (posición 0 - 1 letra y 2 número de un dígito) con el fin de reducir el peso de los datos almacenados, aumentar la velocidad de procesamiento en la hoja de cálculo y generar el código ISOFARINY© de acuerdo con el **Anexo: [Código ISOFARINY©](#page-201-0)** (**[Figura 3-5](#page-58-0)**).

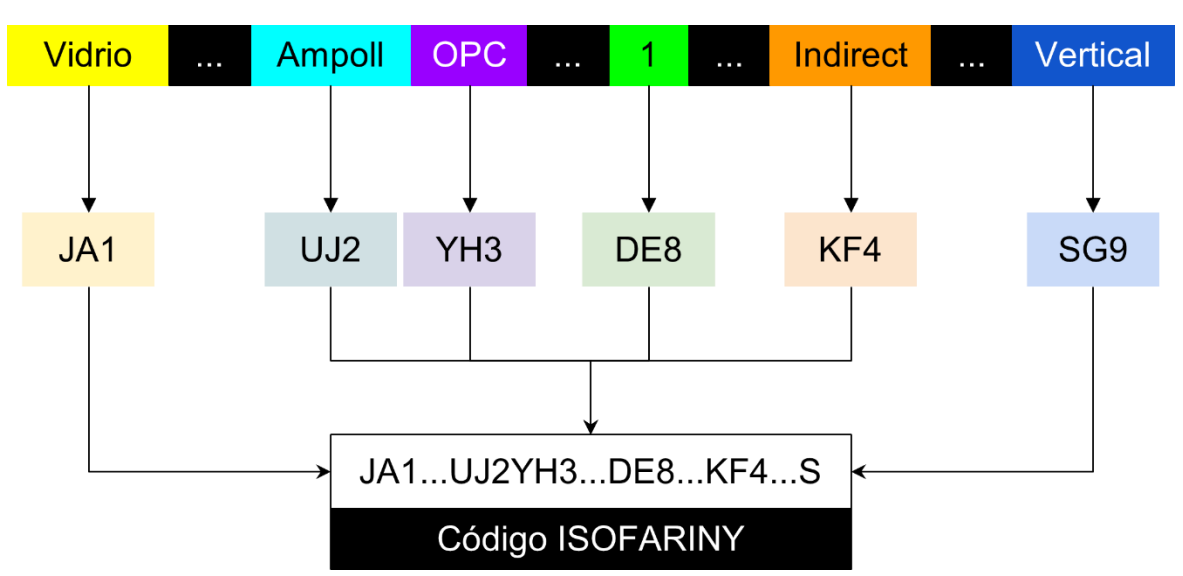

<span id="page-58-0"></span>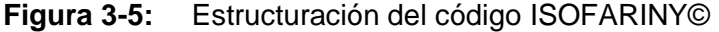

### **3.3.1 Diseño de la matriz de riesgo de isoapariencia**

Se realizaron varias simulaciones en diferentes hojas de cálculo para determinar la mejor forma de comparar un código ISOFARINY© con otro (**[Figura 3-6](#page-59-0)**) y determinar el porcentaje de similaridad de una pareja de medicamentos de acuerdo con el esquema planteado en la **[Figura 3-7](#page-59-1)** (**Anexo: [Funciones lógicas para cálculo del % de](#page-205-0)  [isoapariencia](#page-205-0)**).

<sup>&</sup>lt;sup>10</sup> Función utilizada = CONCATENATE (VLOOKUP (RANDBETWEEN $(1;26)$ ; [ID]: [CARACTER]; 2;FALSE);VLOOKUP(RANDBETWEEN(1;26);[ID]:[CARACTER];2;FALSE);RANDBETWE  $EN(0; 9)$ )

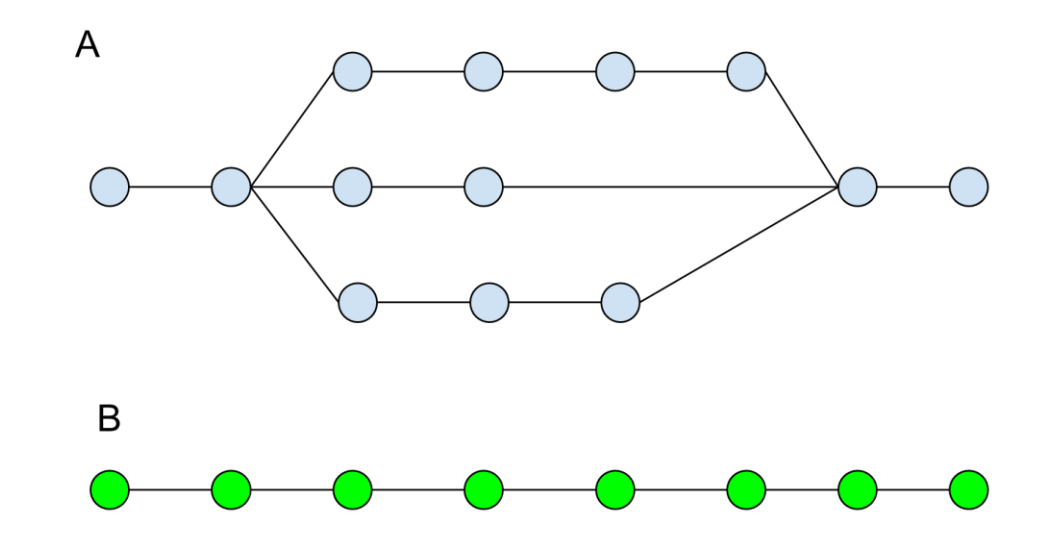

<span id="page-59-0"></span>**Figura 3-6:** Simulación para comparación de códigos ISOFARINY©

<span id="page-59-1"></span>**Figura 3-7:** Esquema lógico para cálculo del porcentaje de similaridad entre dos medicamentos

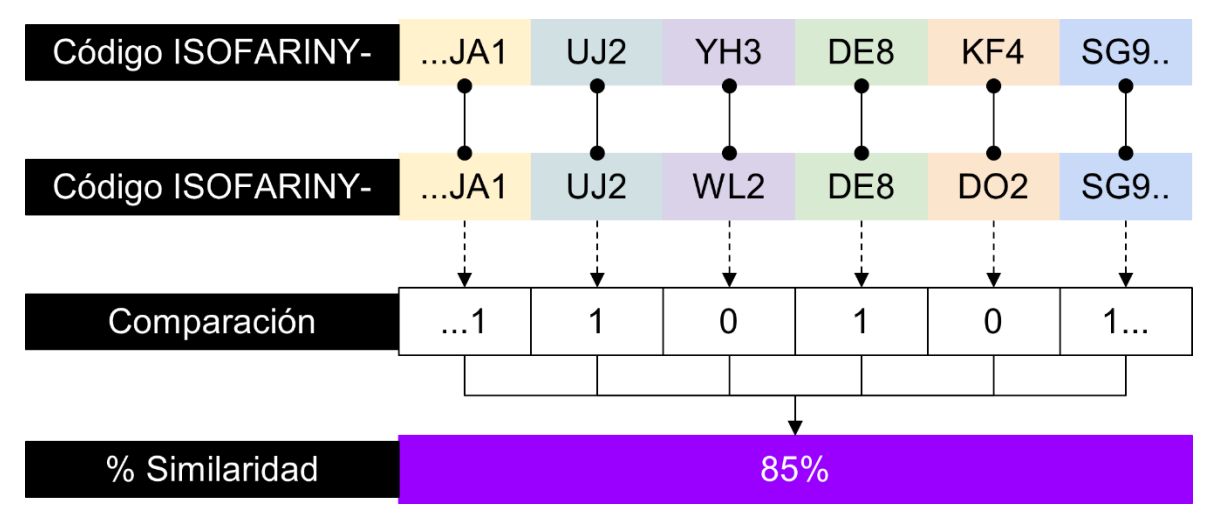

## **3.4 Prueba piloto**

Se realizó un piloto en el servicio farmacéutico de la ESE Hospital Salazar De Villeta, una institución de carácter público, habilitada con servicios de baja - mediana complejidad y referente en la región del Gualivá (Cundinamarca). La toma de datos de los medicamentos inyectables que ingresaron al servicio farmacéutico inició el 26 de diciembre de 2019 y terminó el 1 de julio de 2020, a los cuales se les aplicó el instrumento digital para identificar el riesgo de isoapariencia.

### **3.5 Validación del instrumento**

No existe una forma única, correcta y estandarizada de validar un instrumento, por lo cual para esta investigación se utilizaron diferentes conceptos revisados en la literatura (52,53,62–65,54–61) y ajustando los pasos de su implementación en las etapas del estudio de acuerdo con las recomendaciones realizadas por la "Consultoría de Estadística" ofrecida en el Departamento de Estadística de la Universidad Nacional de Colombia:

▪ Para la validez de apariencia se ingresaron las respuestas obtenidas de las preguntas abiertas en la etapa 1 a una herramienta en línea con inteligencia artificial que permite la construcción de wordclouds (nube de palabras) con el fin de agrupar, sintetizar y extraer términos relevantes de la información suministrada por los expertos (66).

<span id="page-60-0"></span>En cuanto a la validez de contenido se trabajó con las respuestas obtenidas en la etapa 2 (color) y etapa 3 (dominios e ítems) para aplicar los estadísticos CVR (**[Ecuación 3-1](#page-60-0)**), CVR' (**[Ecuación 3-2](#page-60-1)**), CVI (**[Ecuación 3-3](#page-60-2)**) y Free-marginal kappa (**[Ecuación 3-4](#page-60-3)**) que miden la fiabilidad del acuerdo entre los expertos con el fin definir los ítems a incluir<sup>11</sup>, retirar o modificar en el instrumento (**[Tabla 3-5](#page-61-0)**) (54,67,68).

<span id="page-60-2"></span><span id="page-60-1"></span>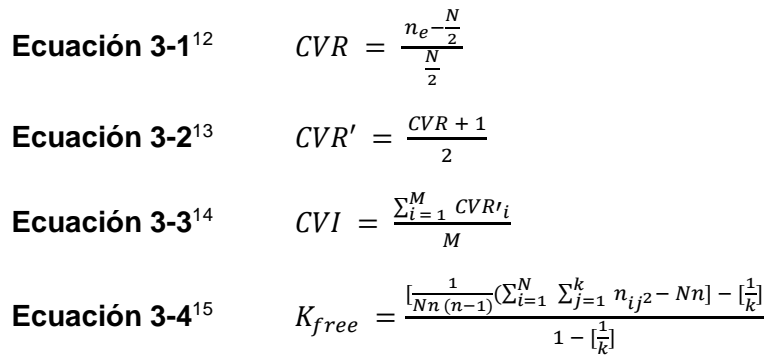

<span id="page-60-3"></span><sup>&</sup>lt;sup>11</sup> El índice de aceptación según Lawshe y modificado por Tristán para el CVR' es de 0.5823.

 $12 n_e$ : número de expertos que asignaron una calificación dentro de la categoría de "Esencial" ||| N: número total de expertos.

<sup>&</sup>lt;sup>13</sup> CVR: content validity ratio.

<sup>14</sup> CVR'<sub>i</sub>: content validity ratio modificado por Tristán de los ítems aceptados ||| M: número de ítems aceptados en el instrumento.

 $15$  Las convenciones de la ecuación se encuentran en las referencias (54,244).

| <b>Kappa de Fleiss</b> | <b>Fuerza Concordancia</b>     |  |
|------------------------|--------------------------------|--|
| $0,00 - 0,09$          | Pobre (poor)                   |  |
| $0,10 - 0,20$          | Leve (slight)                  |  |
| $0,21 - 0,40$          | Aceptable (fair)               |  |
| $0,41 - 0,60$          | Moderada (moderate)            |  |
| $0,61 - 0,80$          | Considerable (substantial)     |  |
| $0,81 - 1,00$          | Casi perfecta (almost perfect) |  |

<span id="page-61-0"></span>Tabla 3-5: Kappa de Fleiss<sup>16</sup> según Landis y Koch (68)

**•** Para evaluar la validez del constructo<sup>17</sup> se tomaron las respuestas de la prueba piloto y se realizó un clustering (agrupamiento estadístico) para definir a nivel teórico los grupos de medicamentos inyectables que tenían características similares mediante la distancia de Gower<sup>18</sup> (69) y definiendo la distribución de los datos en grupos mediante el método de Elbow<sup>19</sup> (**[Ecuación 3-5](#page-61-1)**) (70).

**Equación 3-5** 
$$
distorsión = \frac{\sum_{i=0}^{N} ||X_i-centroide||^2}{N}
$$

<span id="page-61-2"></span><span id="page-61-1"></span>La confiabilidad del instrumento se evaluó enviando a cinco participantes<sup>20</sup> un listado de respuestas previamente estandarizado por el investigador principal de cuatro medicamentos inyectables (0A - 0B - 0C - 0D) para proceder aplicar el estadístico de correlación de Spearman<sup>21</sup> (**[Ecuación 3-6](#page-61-2)**) (**[Tabla 3-6](#page-62-0)**) (**[Tabla 3-7](#page-62-1)**) (71,72).

**Equación 3-6**<sup>22</sup> 
$$
r_s = 1 - \frac{6 \sum d_i^2}{n(n^2 - 1)}
$$

<sup>18</sup> Media de las disimilitudes parciales entre los individuos.

<sup>&</sup>lt;sup>16</sup> Estadístico que evalúa la fuerza de concordancia entre las respuestas de los expertos.

<sup>17</sup> En esta tesis la palabra "constructo" se usará con el propósito de definir aquellos ítems o características que conforman la isoapariencia de un medicamento inyectable.

<sup>&</sup>lt;sup>19</sup> Se grafica la varianza entre grupos y se busca un punto en el que los rendimientos entre dividir cada grupo son decrecientes y ya no merecen el coste adicional.

<sup>20</sup> Se seleccionaron estudiantes de química farmacéutica cursando la asignatura de farmacia hospitalaria I y aprobado el módulo del sistema de distribución de medicamentos en dosis unitaria (SDMDU) a quienes se les explicó las características del estudio, el objetivo de las pruebas de confiabilidad a realizar y el consentimiento informado de la investigación.

<sup>&</sup>lt;sup>21</sup> Medida de dependencia lineal entre dos variables aleatorias.

 $^{22}$  d<sub>i</sub> = r<sub>xi</sub> - r<sub>vi</sub> diferencia entre los rangos de X y Y.

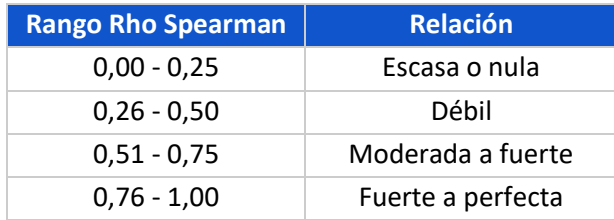

<span id="page-62-0"></span>**Tabla 3-6:** Escala de interpretación del coeficiente de Spearman (71)

- En la confiabilidad interobservador se envió a los mismos cinco participantes un conjunto de 20 preguntas para ingresar al instrumento a libre criterio de acuerdo con las observaciones que realizaba de las fotografías en los medicamentos inyectables exhibidos y se aplicó el estadístico de correlación de Spearman (**[Tabla](#page-62-1)  [3-7](#page-62-1)**).
- **•** Para la confiabilidad intraobservador se seleccionó uno de los cinco participantes $^{23}$ para que ingresara al instrumento el mismo conjunto de 20 preguntas, pero pasado 8 días luego de la primera aplicación y se aplicó la correlación de test-retest (**[Tabla](#page-62-1)  [3-7](#page-62-1)**).

El análisis estadístico se realizó en diferentes softwares como IBM SPSS Statistics versión 25®, Microsoft® Excel® versión 2109 compilación 16.0.14430.20292 y Rstudio versión 1.4.1743-4.

Por último, para la validación del proceso tecnológico se seleccionó otro participante quien realizó las pruebas unitarias externas del instrumento para verificar el funcionamiento correcto de todo el proceso de la plataforma ISOFARINY©.

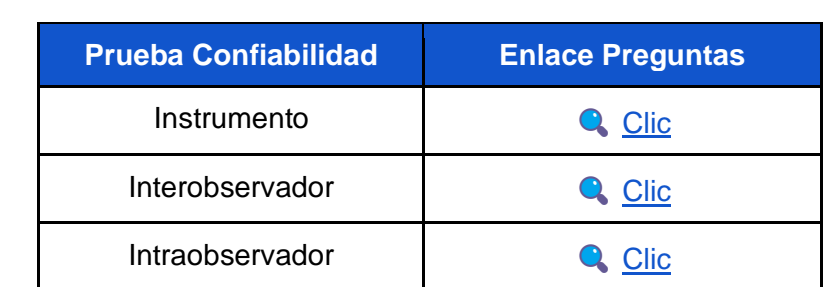

<span id="page-62-1"></span>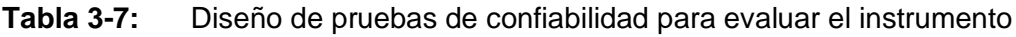

<sup>&</sup>lt;sup>23</sup> La selección se realizó con el participante que obtuvo menor porcentaje de error en las pruebas interobservador.

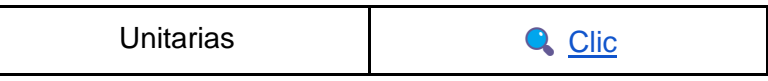

## **3.6 Construcción de plataforma web 2.0**

Construir una plataforma web 2.0 usando herramientas "*No-Code*" que permitan el almacenamiento de datos y el crecimiento de un entorno digital relacionado con la evaluación de isoapariencia mediante herramientas de Google como Drive, Forms, Maps, YouTube, Sites, Gmail, Calendar, Meet, Hojas de cálculo, Presentaciones y Data Studio al ser recursos contratados y ofertados por la Universidad Nacional de Colombia.

Antes de iniciar con la etapa de desarrollo se elaboró un mockup<sup>24</sup> de la plataforma en la aplicación online Balsamiq Cloud con el fin de organizar en un boceto (**[Tabla 3-8](#page-63-0)**) la información más relevante del proyecto, los formatos multimedia a utilizar, la navegabilidad entre interfaces, el redireccionamiento con links a recursos externos y cualquier otra información (**[Figura 3-8](#page-63-1)**) (73).

#### <span id="page-63-0"></span>**Tabla 3-8:** Enlace a pdf y archivo .bmpr con mockup de la página

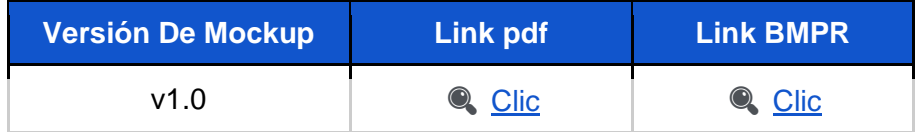

#### <span id="page-63-1"></span>**Figura 3-8:** Proyecto ISOFARINY© en Balsamiq Cloud (imagen propia)

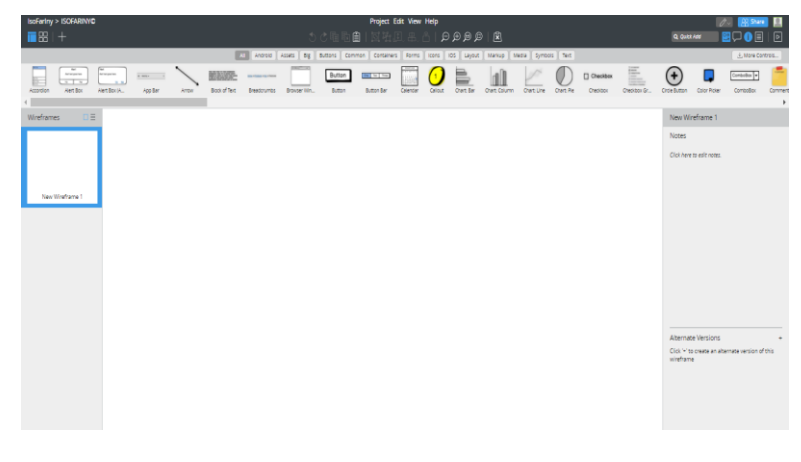

<sup>&</sup>lt;sup>24</sup> Boceto, diagrama o borrador de la apariencia y funciones que tendrá un software antes de pasar a la etapa de producción.

Luego para la creación del entorno de desarrollo se seleccionó un sitio web totalmente en blanco (sin plantilla) en Google Sites bajo el título "ISOFARINY©" con cinco vistas etiquetadas como "Página Principal", "Proyecto", "Herramienta", "Recursos" y "Contacto" (**[Figura 3-9](#page-64-0)**) (74).

<span id="page-64-0"></span>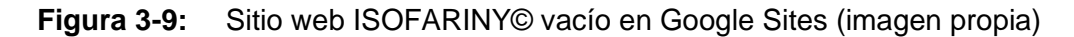

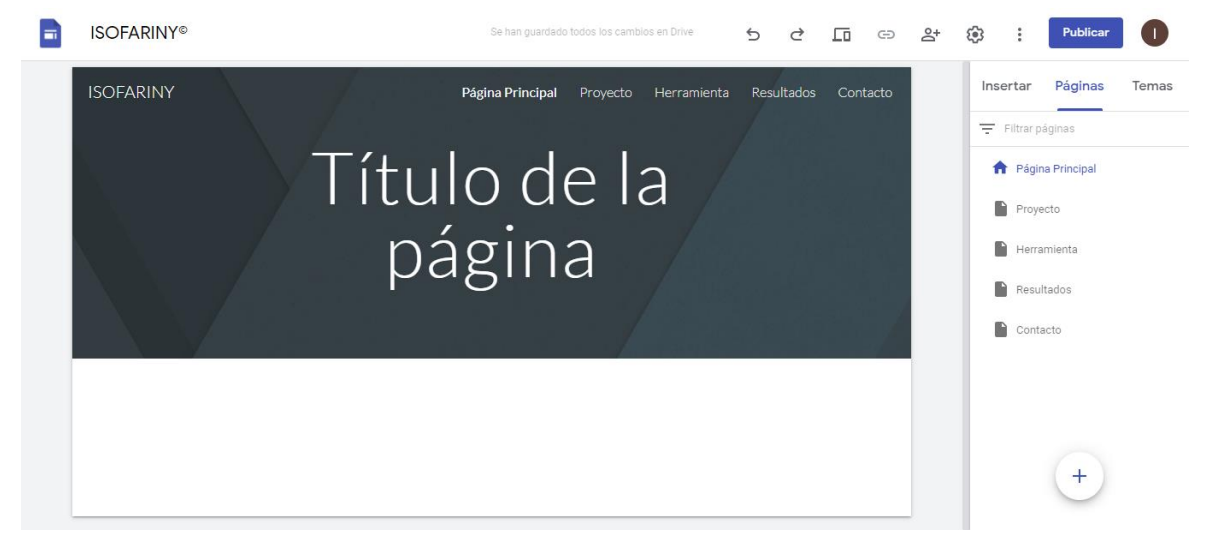

Para el almacenamiento de documentación, recursos multimedia y bases de datos, se destinó en la unidad de Google Drive una carpeta bajo la denominación "Anexos" que permite el intercambio seguro de información tanto a nivel interno (privado) como externo (público), trabajo colaborativo, control de versiones e integración con otras herramientas *no-code* (**[Figura 3-10](#page-64-1)**) (75).

<span id="page-64-1"></span>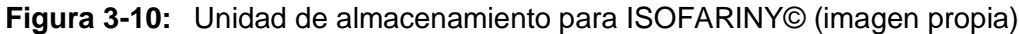

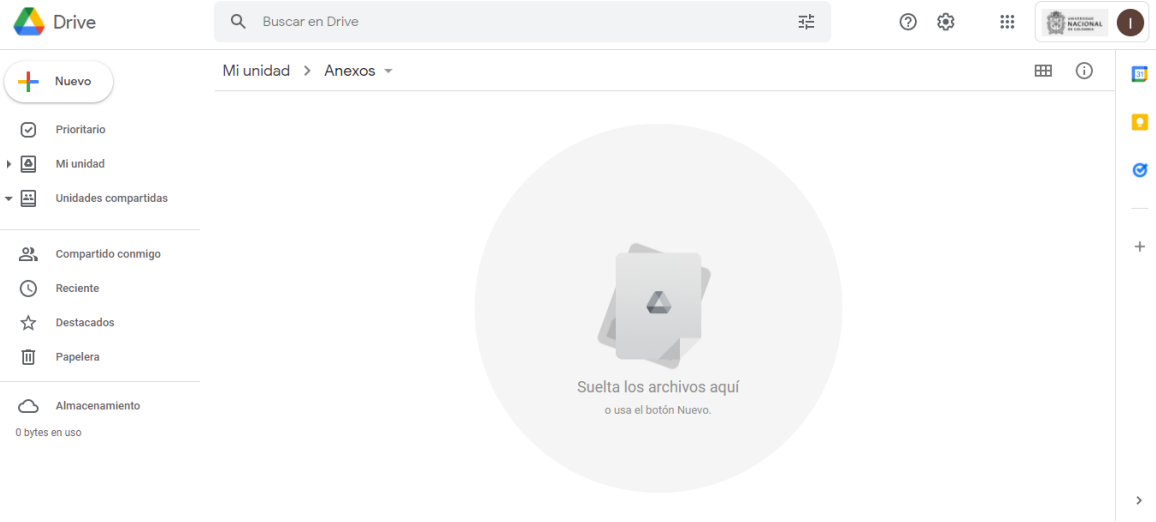

Por último, los parámetros seleccionados de color, fuente e imágenes para la capa visual de la plataforma se almacenaron en el **Anexo: [Variables para diseño del tema](#page-234-0)  [personalizado de la plataforma](#page-234-0)** con la respectiva descripción (38,76) y se procede a la inclusión del material relacionado con isoapariencia farmacéutica.

# **3.7 Aspectos éticos, legales y ambientales**

Está investigación no está clasificada en las categorías normativas de la resolución 8430 de 1993 "por la cual se establecen las normas científicas, técnicas y administrativas para la investigación en salud" - Artículo 11 (**[Tabla 3-9](#page-65-0)**).

| <b>Ítem</b> | <b>Enlace pdf</b> |  |  |
|-------------|-------------------|--|--|
| Aval        | Q Clic            |  |  |
| Resolución  | Q Clic            |  |  |

<span id="page-65-0"></span>**Tabla 3-9:** Comité de ética Universidad Nacional de Colombia

Además, se anexa la respuesta del concepto jurídico sobre la consulta de fotografías de medicamentos realizada durante la investigación al Grupo de Propiedad Intelectual de la Universidad Nacional de Colombia – Sede Bogotá ( [Clic\)](https://drive.google.com/file/d/196x1mPHlr5ClAAJdhjN_l2Dk-rq6FlTy/view?usp=sharing).

# **4.Resultados**

# **4.1 Descripción de los estudios incluidos**

Al aplicar la estrategia de búsqueda se obtuvieron 401 resultados de los cuales trece artículos fueron seleccionados posterior a la evaluación (**[Figura 4-1](#page-66-0)**) y los cuales sirvieron como base de otras referencias bibliográficas y términos clave para la inclusión de literatura gris no indexada que diera mayor consistencia al constructo y permitiera el desarrollo de los temas tratados a continuación.

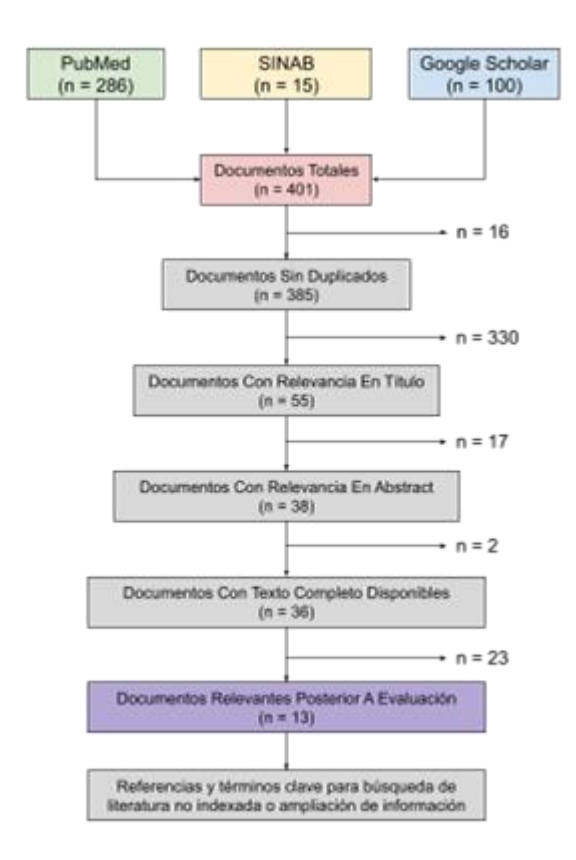

<span id="page-66-0"></span>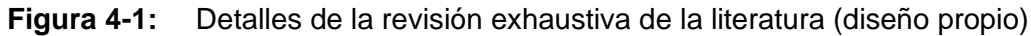

### **4.1.1 Material de los envases**

De acuerdo con el anexo 9 de "*guidelines on packaging for pharmaceutical products*" del informe técnico 36 (OMS, 2002) se define al material del envase como "cualquier material, incluido el material impreso y el empleado en el envasado de un producto farmacéutico pero excluyendo cualquier embalaje exterior utilizado para el transporte o envío" (21) y para ser seleccionado debe cumplir las siguientes características (77):

- No debe ser tóxico (aprobado por las agencias regulatorias a nivel mundial)
- No debe tener interacción fisicoquímica con el principio activo ni los excipientes (inerte).
- No liberar partículas que den olor o sabor al medicamento.
- Brindar protección contra las condiciones ambientales externas (luz temperatura - humedad) y su contaminación biológica.
- Tener la suficiente resistencia mecánica, térmica y química que soporte los procesos productivos y logísticos de la industria farmacéutica.
- Permitir la inspección visual en caso de presentarse incompatibilidad o inestabilidad del contenido (excepto en materiales con protección para luz ultravioleta) (78).

### **4.1.1.1 Vidrio**

Es un material inorgánico, homogéneo e isótropo<sup>25</sup> obtenido por la fusión de sílice, vitrificadores (óxido de silicio, anhídrido bórico, anhídrido fosfórico), fundentes de sílice (óxido de potasio u óxido de sodio), estabilizadores<sup>26</sup> (carbonatos) y otros componentes que le confieren diferentes propiedades fisicoquímicas como color o resistencia mediante los procesos de soplado-moldeo y termoformado (79–81). De acuerdo con la farmacopea estadounidense y europea, el vidrio puede clasificarse según su resistencia hidrolítica<sup>27</sup> (**[Anexo: Tipos de vidrio farmacéutico](#page-146-0)**) (24,77,79,80,82,83).

<sup>&</sup>lt;sup>25</sup> El índice de refracción es constante para cualquier dirección de transmisión de la luz a través de ese medio (79).

 $26$  Impiden la solubilidad de los vidrios a base de sílice y álcalis (79).

 $27$  Ensayo que mide la cantidad de álcali que el vidrio puede desprender al medio donde se evalúa. Es decir, a menor cantidad de álcali cedido mayor será su resistencia al ataque químico (deseable) (79).

#### **4.1.1.2 Plástico**

Es un material orgánico constituido por la mezcla de cadenas poliméricas largas (polimerización<sup>28</sup> de condensación o adición), estabilizantes ultravioleta (sales orgánicas de zinc), modificadores de impacto, cargas (lignina), lubricantes, plastificantes, antioxidantes (tiourea), agentes espumantes, retardantes de llama, agentes deslizantes (amida de ácido graso), agentes antiestáticos (amonio cuaternario), pigmentos y colorantes que son fundidos, transformados (moldeo, inyección, compresión o extrusión) y solidificados por enfriamiento (24,77,81,83,84). Los plásticos se pueden clasificar de acuerdo con la disposición espacial de las cadenas poliméricas que confieren propiedades destacadas a los diferentes grupos como lo propuso R. J. Crawford (**Anexo: [Tipos de](#page-148-0)  plástico y material** elastomérico [farmacéutico\)](#page-148-0) (24,77,80,84).

#### **4.1.1.3 Metal**

El aluminio es el metal más utilizado en la industria farmacéutica con purezas superiores al 99% en láminas de blíster (alufoil), agujas de diferente calibre, sachet, cierres, tapas, cilindros y tubos colapsables; por sus propiedades protectoras contra la luz, humedad, calor y bajo peso (77). Sin embargo; no se utiliza en contacto directo con medicamentos de uso parenteral por el riesgo de desprendimiento de partículas metálicas al igual que sucede con el estaño, plomo, hierro y la hojalata (21,77,81).

#### **4.1.1.4 Papel Y Cartón**

Se obtienen de la madera (celulosa) al formar una pasta de papel que puede o no ser blanqueada y formar láminas que se dispondrán posteriormente en múltiples capas hasta obtener las características físicas deseadas (color<sup>29</sup>, resistencia mecánica, resistencia humedad) (81). Son el pilar del proceso de empaque secundario y terciario de un medicamento al ser resistentes a golpes, resistentes al gasto de uso, fáciles de limpiar, livianos para transportar, imprimibles, fáciles de introducir en las líneas de producción para automatización y reciclables (77).

<sup>28</sup> Proceso en el que dos o más moléculas orgánicas (monómeros) se combinan para formar cadenas lineales, ramificadas o entrecruzadas conocidas como polímeros (84).

 $29$  Color marrón para cartón reciclado y gris/manila en sin reciclar (81).

## **4.1.2 Transmisión de la luz en el material del envase**

El contenedor primario del medicamento de acuerdo con el material con el que es fabricado da una percepción de la transmisión de la luz que se asocia directamente con colores o texturas visuales resumidas en el **Anexo: [Descriptores de la trasmisión de luz](#page-150-0) en los [diferentes materiales de los envases](#page-150-0)** (24,77,79–81,84–86).

# **4.1.3 Tamaño de los envases**

La clasificación de tamaño para un producto estéril de uso parenteral está basada en el volumen final de la solución, suspensión, emulsión, etc... (78,87):

- Pequeño (SVP Small Volume Parenterals) si el Vf es ≤ 100 mL, usando los viales, ampollas, jeringas prellenadas, cartuchos y bolsas como contenedores.
- Grande (LVP Large Volume Parenterals) si el Vf es > 100 mL, teniendo de contenedores a las botellas, bolsas, viales y jeringas prellenadas.

A nivel de especificaciones técnicas, cada envase tiene una clasificación de acuerdo con su capacidad nominal que está sujeto al portafolio del fabricante como se recopila en el **Anexo: [Clasificación de tamaño del envase por volumen nominal](#page-152-0)** (78,88,97–99,89– 96).

Por otro lado, la Therapeutic Goods Administration del departamento de salud en Australia, publicó una clasificación del tamaño de los inyectables en las guías TGO 91 y TGO 92, relacionadas con el etiquetado de los medicamentos y la capacidad del envase (**[Tabla 4-1](#page-69-0)**) (100).

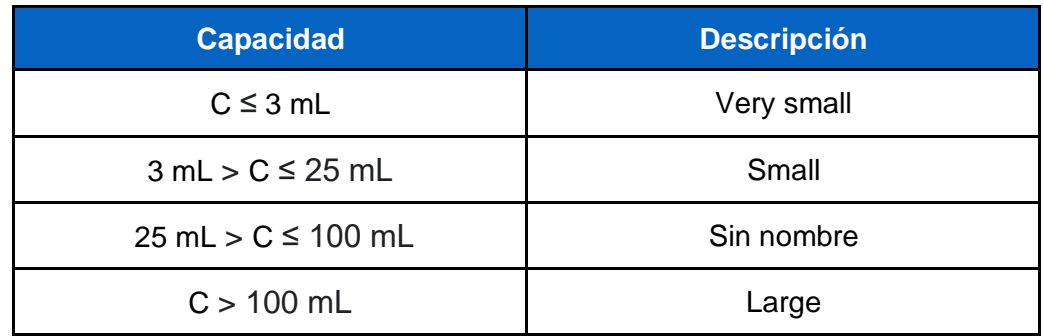

<span id="page-69-0"></span>**Tabla 4-1:** Clasificación de volumen en inyectables de la TGA (100)

### **4.1.4 Forma de los envases**

De acuerdo con Pareek & Khunteta, el envasado se define como una técnica que permite el almacenamiento de un medicamento en una unidad desde su fabricación hasta la administración en un paciente, asegurando que en todo momento se mantenga su efectividad y seguridad (24,80).

#### **4.1.4.1 Ampolla**

Es un envase unidosis para medicamentos inyectables de pequeño volumen, elaborado con vidrio o plástico, sellado por fusión (tip & pull sealing) y abierto exclusivamente por rotura (21,78,81). Generalmente, está formada desde la parte superior a la inferior por el cuello, estrangulamiento, hombro, cuerpo y fondo (**[Figura 4-2](#page-70-0)**) (79,81,86,87,101).

<span id="page-70-0"></span>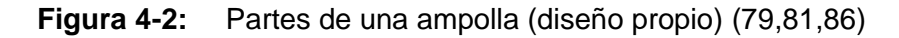

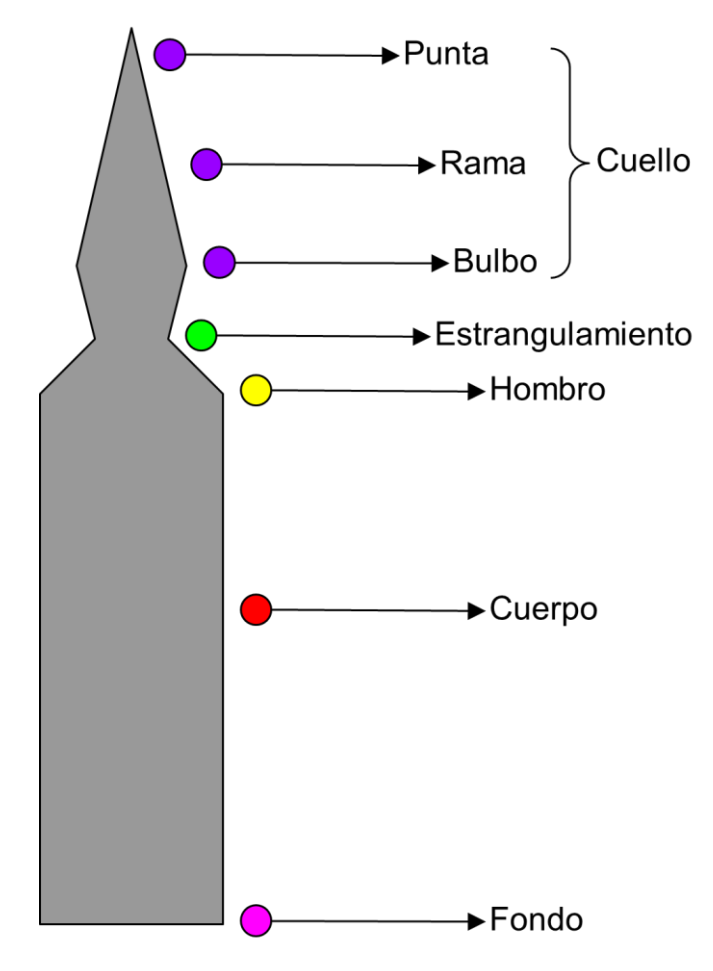

Como características especiales de este envase con material de vidrio se tiene (83,99,102):

▪ Antes del lavado, llenado con el principio activo y sellado al calor del contenedor, las ampollas vacías se comercializan con diferentes formas (**[Figura 4-3](#page-71-0)**).

<span id="page-71-0"></span>**Figura 4-3:** Forma de las ampollas comercializadas en la industria (diseño propio) (79,86,94,99,102)

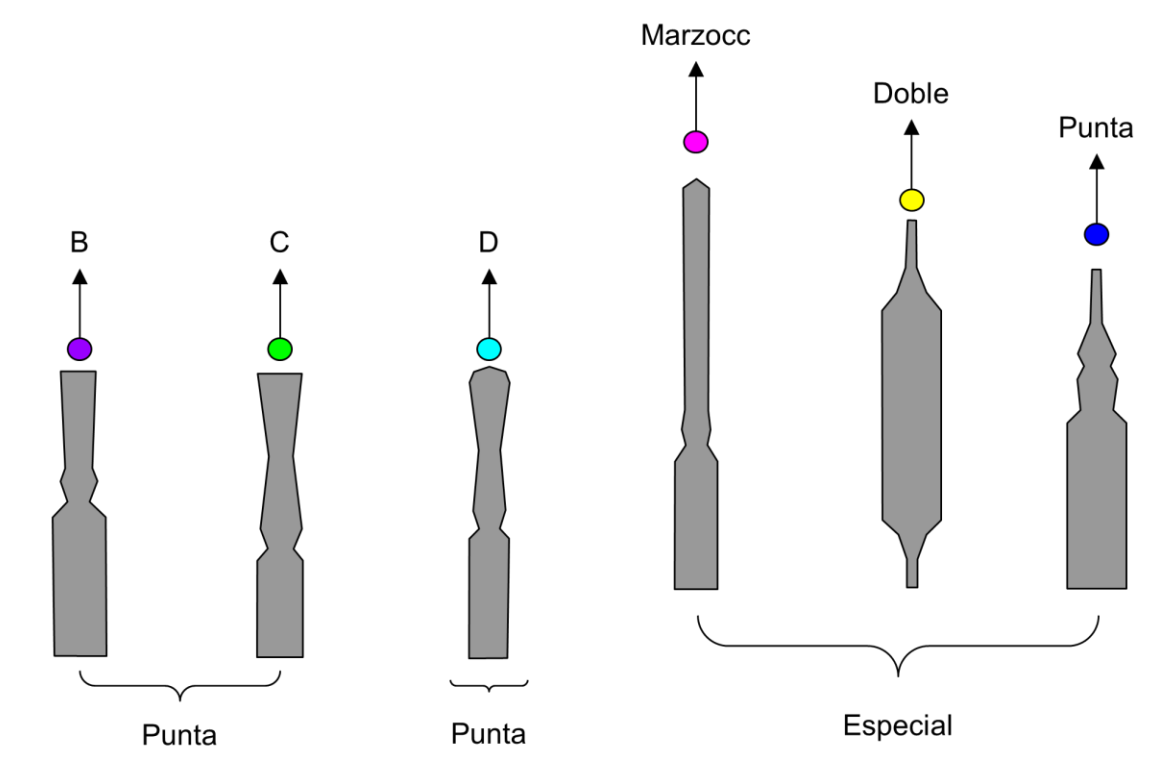

El aro de rotura está ubicado en el estrangulamiento para indicar el lugar donde se debe ejercer la mínima fuerza y poder abrir fácilmente el envase. Para señalar está zona se utilizan sistemas como el one point cut (OPC), color break ring (CBR o VIBRAC) y scoring (SCO) ilustrados en la **[Figura 4-4](#page-72-0)** (86,99) y que son útiles tanto para disminuir el riesgo de corte en los profesionales de la salud que las utilizan como evitar la contaminación con micropartículas de vidrio generadas durante la ruptura (78,103).
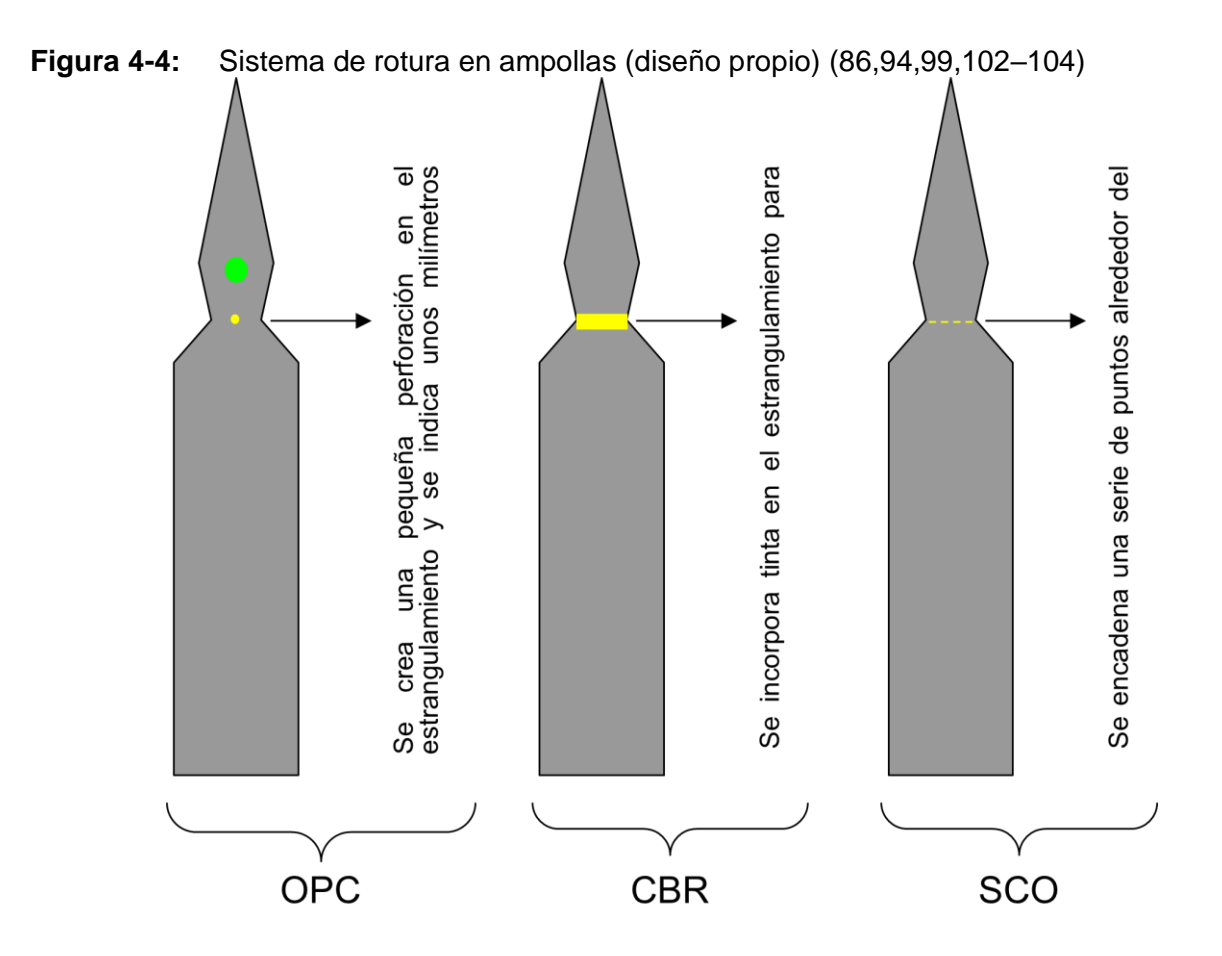

▪ Para evitar la falsificación e identificar los medicamentos en estos envases, se adiciona uno o varios anillos con tinta (code rings<sup>30</sup>) de diferente color en el cuello o cuerpo de la ampolla, a criterio del laboratorio farmacéutica o sujeto a las capacidades técnicas del fabricante (**[Figura 4-5](#page-73-0)**) (93,105).

<sup>&</sup>lt;sup>30</sup> En algunos casos emite partículas de luz que son leídas mediante un lector especial (antifalsificación) (93). Los fabricantes consultados especificaban en sus páginas que máximo 3 anillos, hasta 3 colores (94) y en otros los colores predefinidos (blanco/rojo) (245).

<span id="page-73-0"></span>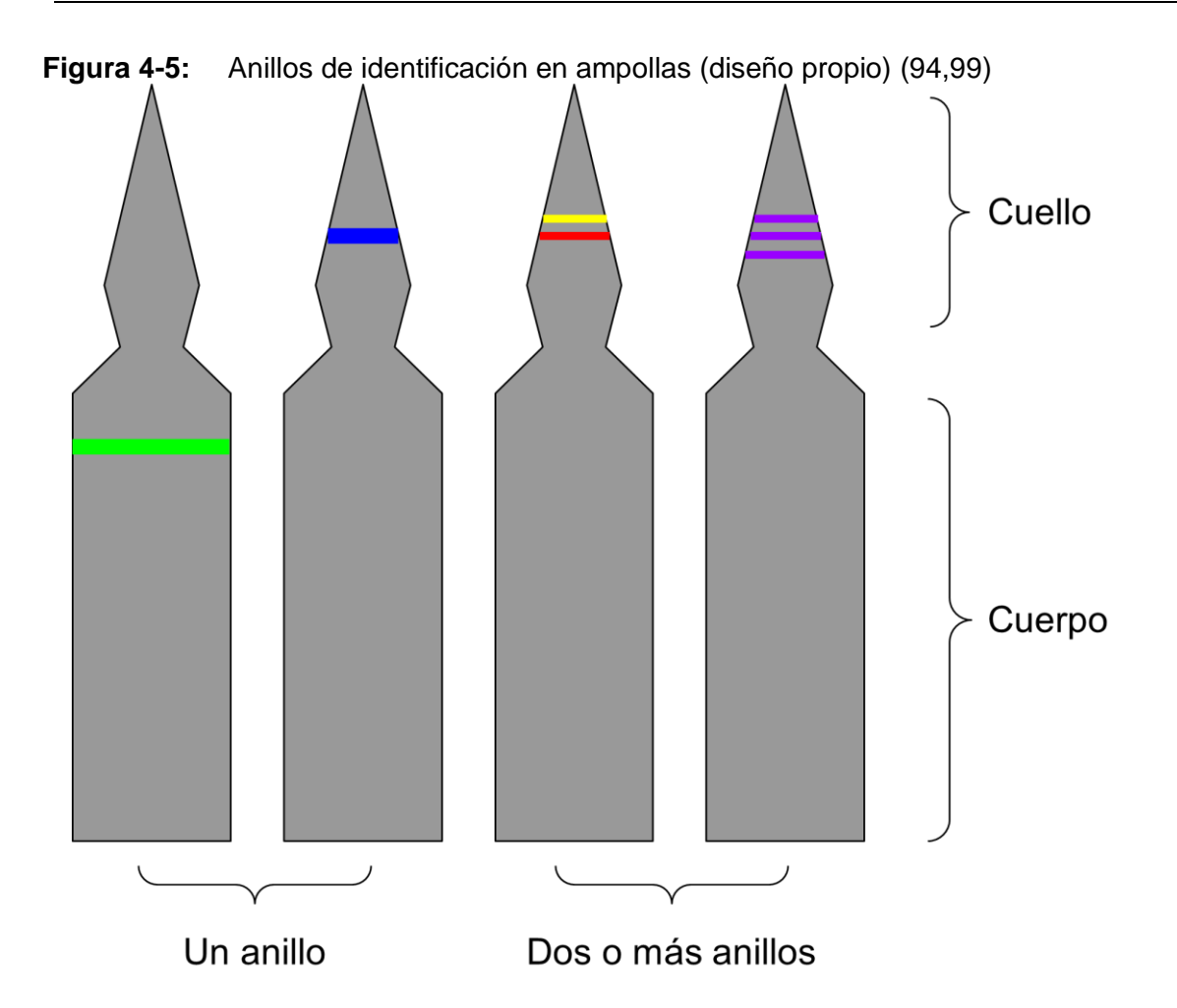

**4.1.4.2 Vial**

Es un envase monodosis, multidosis o DVO, empleado ampliamente en medicamentos inyectables de pequeño volumen (50% del mercado), elaborado con vidrio o plástico (POC & COC), sellado con un tapón elastomérico acompañado de una cápsula de aluminio (crimp) y abierto al retirar el opérculo $31$  o la tapa protectora para proceder a la inserción de una aguja en el tapón que retire el contenido líquido mediante una jeringa (78,81,87,95,106,107). Generalmente, está formado desde la parte superior a la inferior por la boca, cuello, hombro, cuerpo, talón, fondo y adicionalmente un sistema de cierre (**[Figura 4-6](#page-74-0)**) (21,81,88,108–111).

 $31$  Lengüeta ubicada en la parte central de la cápsula de aluminio

<span id="page-74-0"></span>**Figura 4-6:** Partes de un vial y vista de corte transversal de un cierre observando desde abajo (diseño propio) (79,81,88)

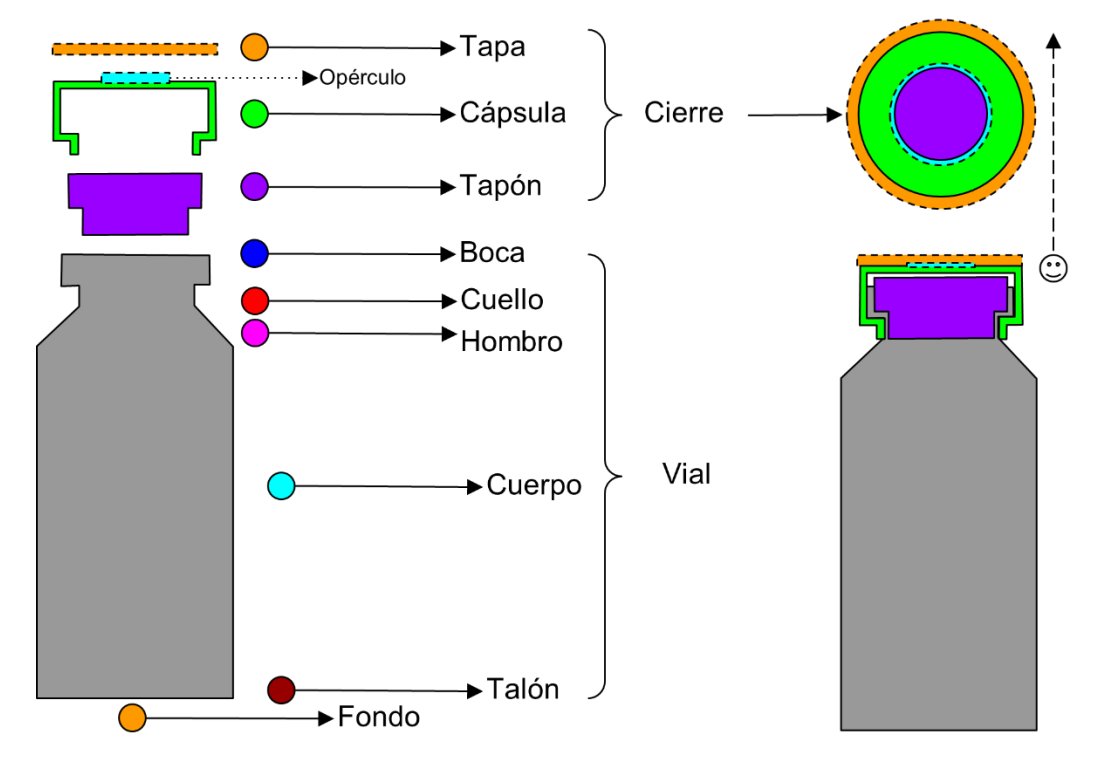

Como característica especial de este envase cuando contiene un polvo liofilizado, es que al no poder reconstituir el medicamento con su diluyente desde el laboratorio, se comercializa en un empaque secundario (kit) donde el sólido está en un vial y el líquido en una ampolla (**[Figura 4-7](#page-75-0)**A) o jeringa prellenada con un adaptador (**[Figura 4-7](#page-75-0)**B) (112,113). También se puede encontrar viales doble cámara (multi-chamber) donde el líquido y el sólido están en una misma unidad pero separados por una barrera física que no permite que se mezclen hasta que vaya a ser administrado el fármaco en el paciente (**[Figura 4-7](#page-75-0)**C) (87).

<span id="page-75-0"></span>**Figura 4-7:** Variantes de la disposición del polvo liofilizado - disolvente en un vial A – B – C (diseño propio) (83,87,112–115)

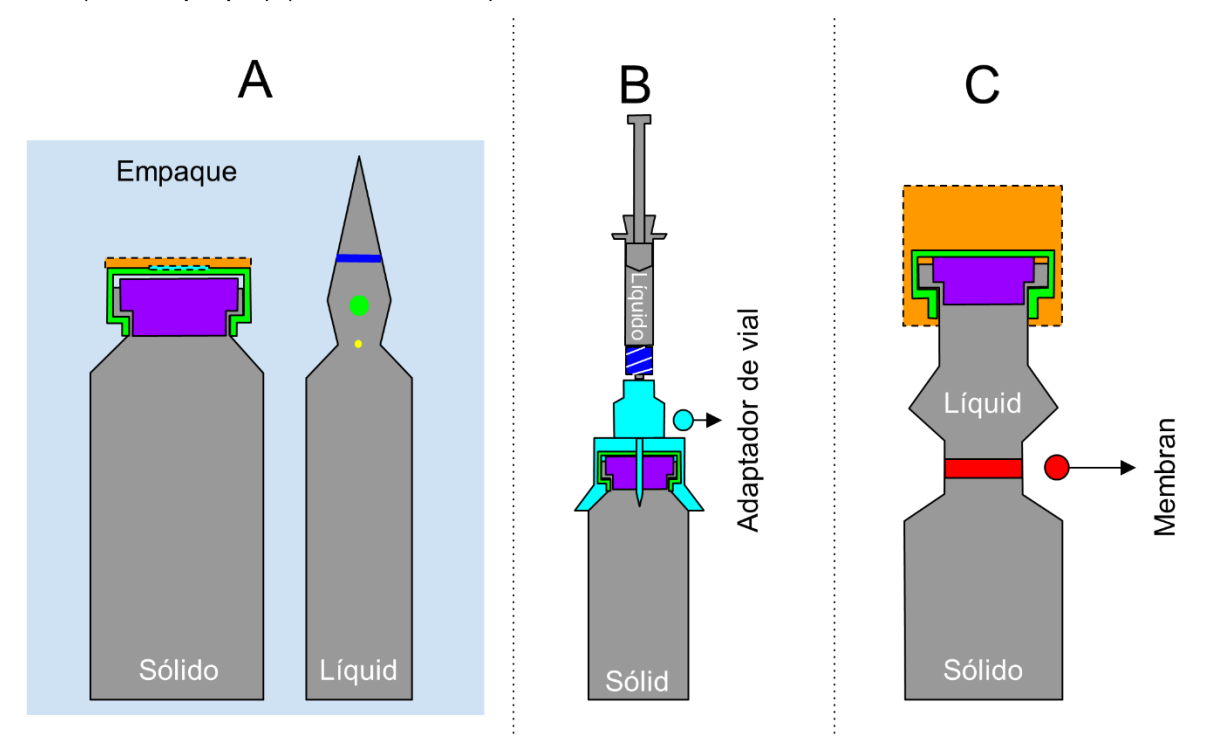

### **4.1.4.3 Botella o frasco**

Es un envase unidosis o multidosis rígido para medicamentos inyectables de gran volumen, elaborado con vidrio<sup>32</sup> (**[Figura 4-8](#page-76-0)**A) o plástico (**[Figura 4-8](#page-76-0)**B), graduado con marcas en su cuerpo (fondo plano - cuello pronunciado), sistema de soporte incrustado o anexo en su base para ser colgado en el atril y sellado mediante un elastómero (puede tener dos puertos unidos) con la correspondiente cápsula de aluminio o plástico (**[Figura](#page-76-0)  [4-8](#page-76-0)**) (21,78,81,83,116–118).

 $32$  Su forma tiene gran similitud a la de un vial, pero al contener un volumen >100 mL se conoce como botella o frasco. Sin embargo; el término cuando el material es de vidrio se usa indistintamente por ejemplo botella para inyección, vial para infusión, vial para inyección o botella para infusión (246).

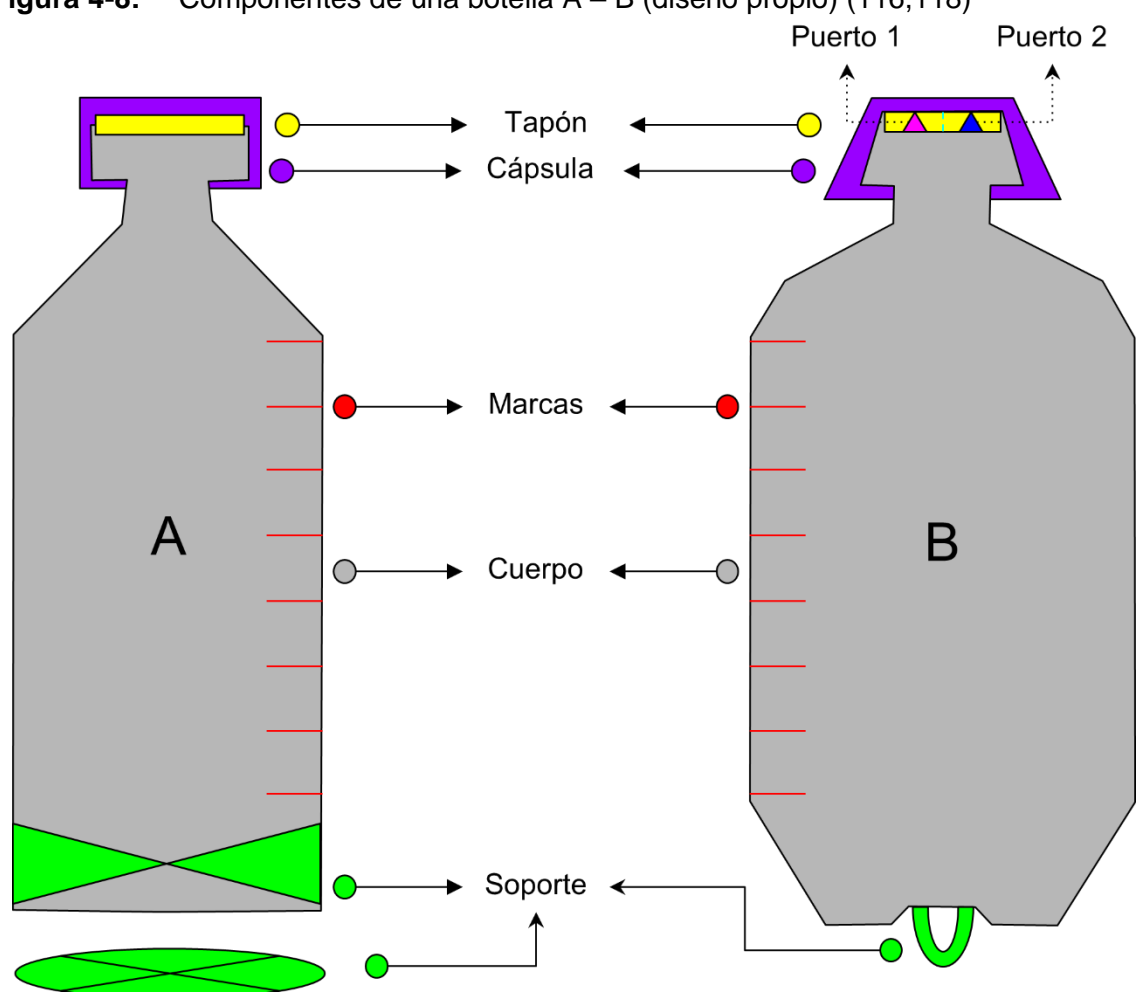

<span id="page-76-0"></span>**Figura 4-8:** Componentes de una botella A – B (diseño propio) (116,118)

## **4.1.4.4 Cartucho o cárpula**

Es un envase unidosis o multidosis para medicamentos inyectables de pequeño volumen (uso frecuente en anestésicos locales de odontología e insulinas), elaborado con vidrio o plástico, compuesto por un cilindro que en sus bases tiene un émbolo (tapón) y un cierre (diafragma, septo o septum) para poder ser incrustados en un dispositivo de administración como autoinyectores o plumas (**[Figura 4-9](#page-77-0)**) (78,81,83,87,97,119).

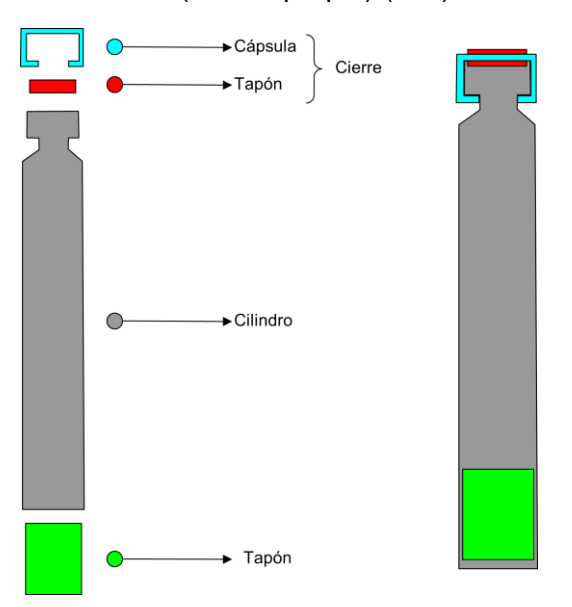

<span id="page-77-0"></span>**Figura 4-9:** Partes de un cartucho (diseño propio) (120)

Dentro de las variantes de este envase se encuentra la adición de anillos coloreados en el cilindro para posible diferenciación visual entre productos (**[Figura 4-10](#page-77-1)**A), marcas de graduación para unidades de volumen/dosis (**[Figura 4-10](#page-77-1)**B) y sistemas doble cámara (**[Figura 4-10](#page-77-1)**C) (83,97,120,121).

<span id="page-77-1"></span>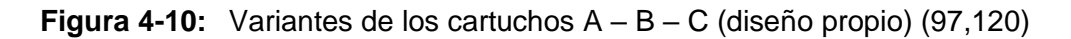

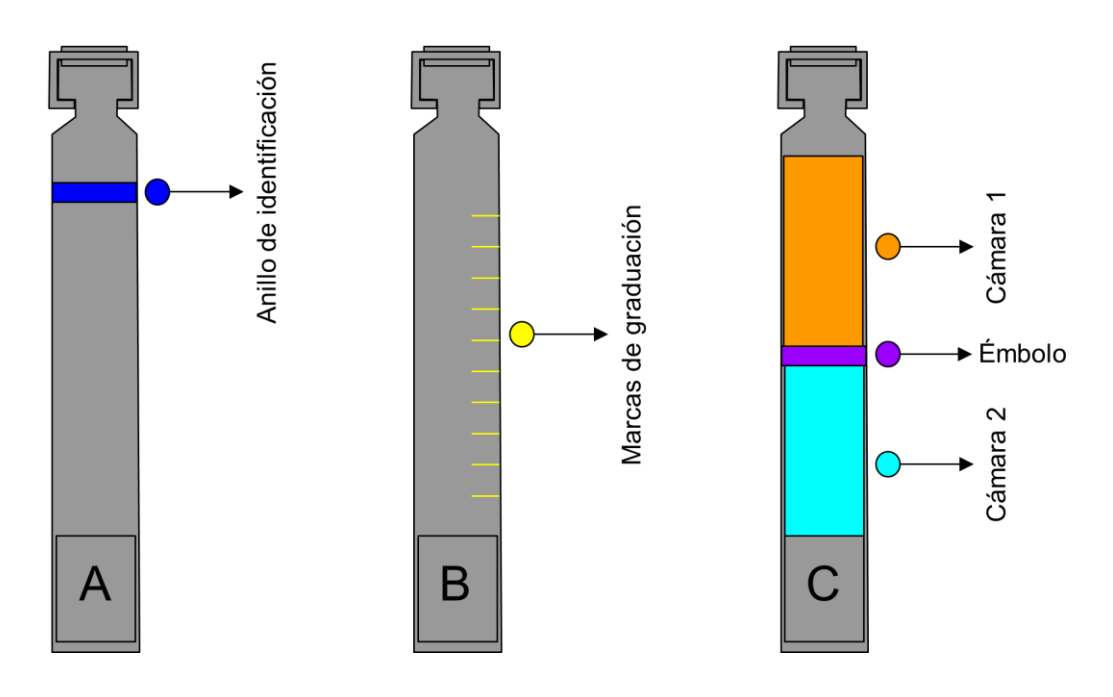

#### **4.1.4.5 Bolsa**

Es un envase unidosis flexible para medicamentos inyectables de pequeño y gran volumen (solución salina normal, dextrosa, lactato de Ringer, nutrición), elaborado con plástico, sellado por el cuarto lado posterior al llenado del saco de tres lados y compuesto por una sobre-bolsa que protege de la luz (en metálico o EVA pigmentado), cuerpo, marcas de graduación, hendidura para soporte, puerto de inyección y puerto de infusión individuales con código de color (**[Figura 4-11](#page-78-0)**) (21,78,83,87,91,92).

<span id="page-78-0"></span>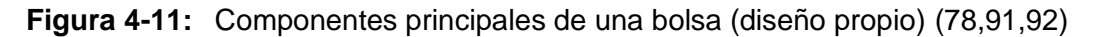

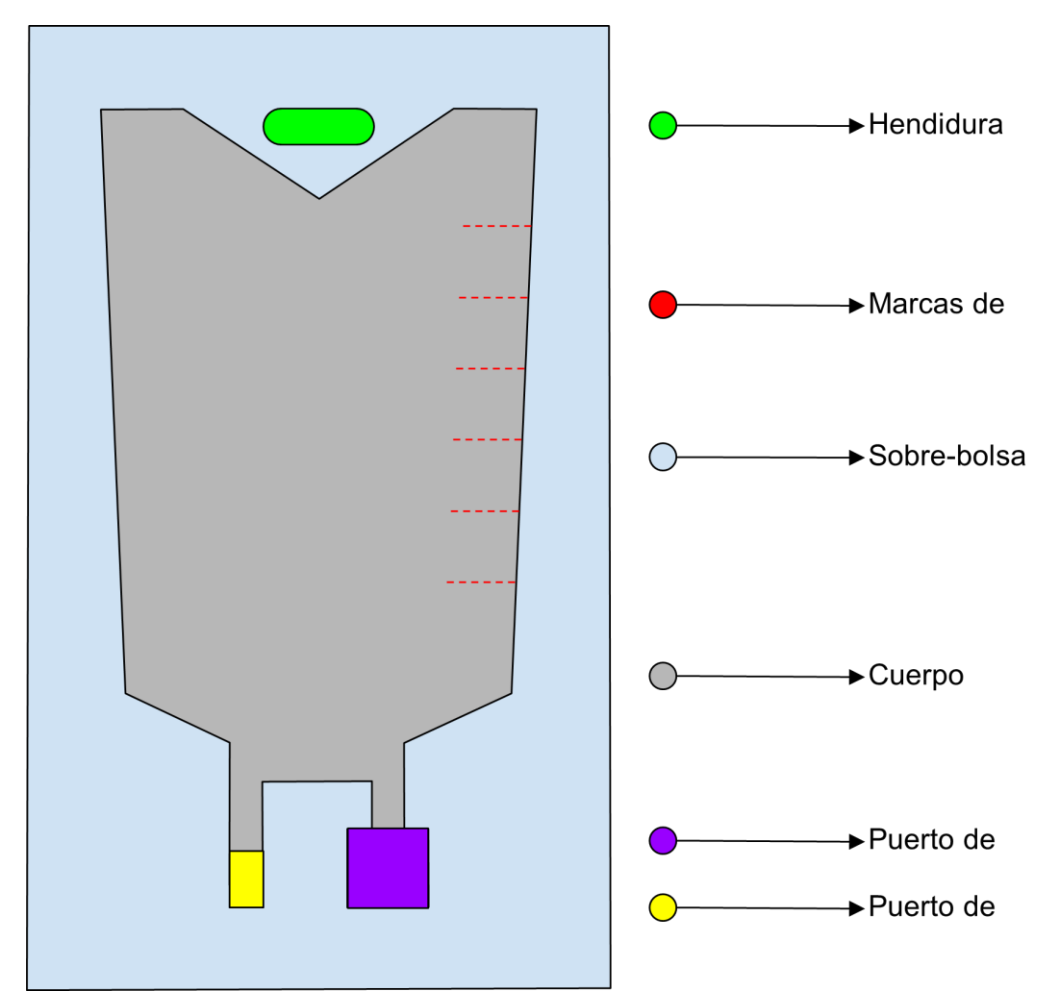

Como características especiales de este envase se tiene:

▪ Una misma bolsa puede tener cámaras individualizadas que permiten el almacenamiento de diferentes componentes estandarizados sin mezclarse hasta que se requiera su preparación y administración en el paciente (**[Figura 4-12](#page-79-0)**) (122– 128).

<span id="page-79-0"></span>**Figura 4-12:** Bolsas unicamerales (A), bicamerales (B-C) y tricamerales (D-E-F) (diseño propio) (122–126,129–131)

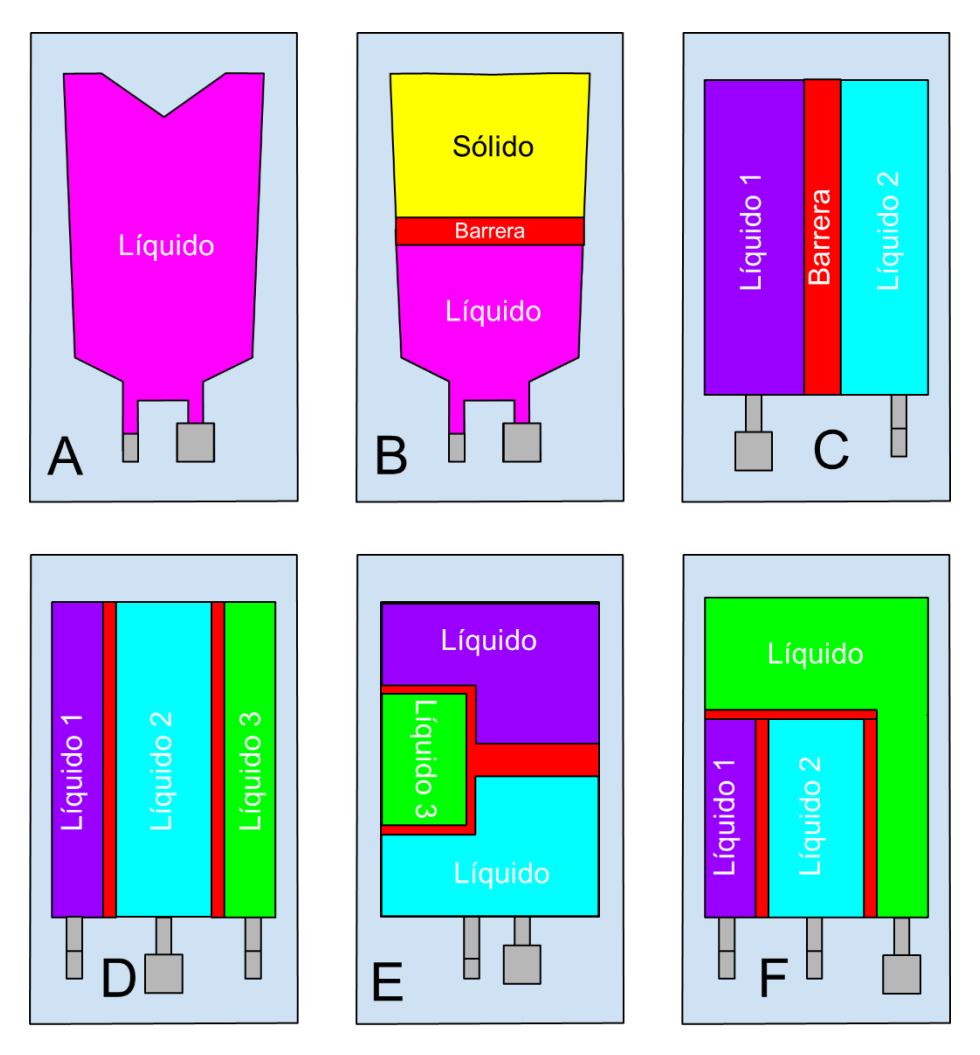

▪ Dentro de los accesorios se encuentran adaptadores para viales conectados desde el puerto de inyección (**[Figura 4-13](#page-80-0)**A) y una tapa protectora para bloquear el puerto de inyección una vez se incorpora el fármaco dentro de la bolsa (**[Figura 4-13](#page-80-0)**B) (92,132).

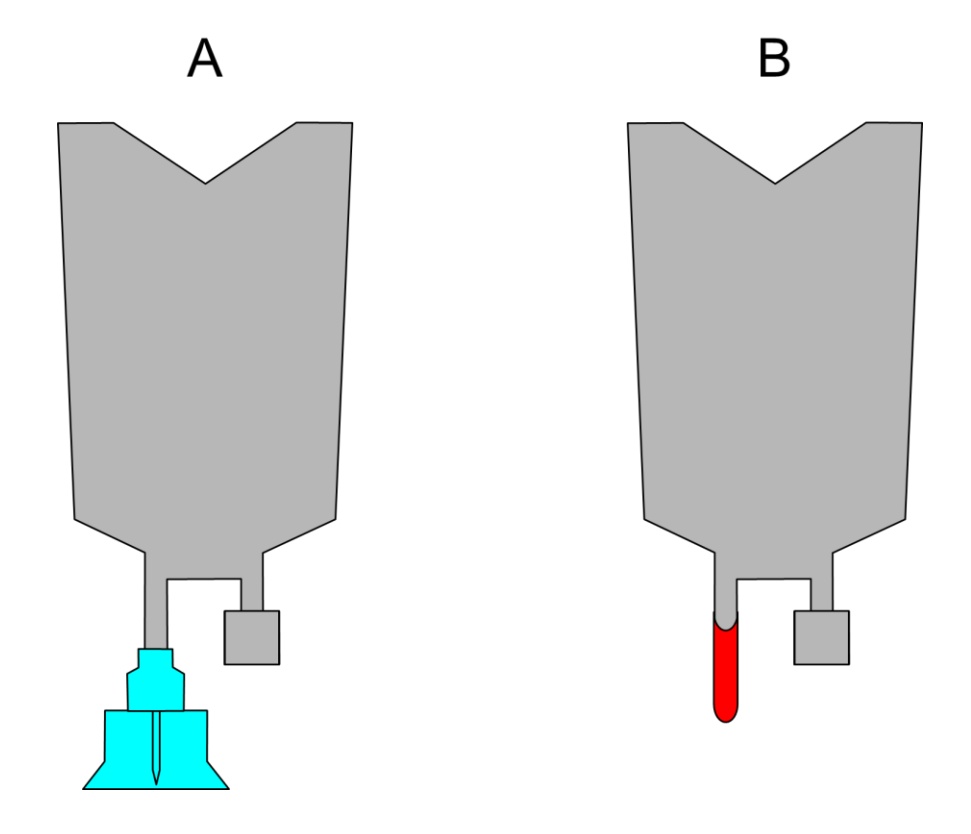

<span id="page-80-0"></span>**Figura 4-13:** Accesorios de las bolsas (diseño propio) (92,132)

Se está ofertando desde la industria farmacéutica fármacos en polvo estéril almacenados en bolsas (cefazolina, cefepime, ceftriaxona, vancomicina) o directamente reconstituidos con el solvente de elección a lo que se conoce como premezclas (metronidazol, acetaminofén, heparina, lidocaína, sulfato de magnesio, levofloxacino, linezolid, ropivacaína) (133–135) (61,64,65).

### **4.1.4.6 Jeringa Prellenada**

Es un envase unidosis o multidosis para medicamentos inyectables de pequeño volumen (30% del mercado incluyendo biotecnológicos, vacunas, antitrombóticos), compuesto por el ensamblaje de una cabeza de émbolo, varilla de empuje (plunger rod), tapón de émbolo (plunger stopper), lengüeta de apoyo (flange), cilindro (barrel), cono (identificador con color en algunas ocasiones), aguja (needle) y funda protectora (needle shield), los cuales pueden estar fabricados con diferentes materiales (**[Figura 4-14](#page-81-0)**) (21,78,87,136–140).

<span id="page-81-0"></span>**Figura 4-14:** Partes de una jeringa prellenada y su ensamblaje (diseño propio) (78,136,140,141)

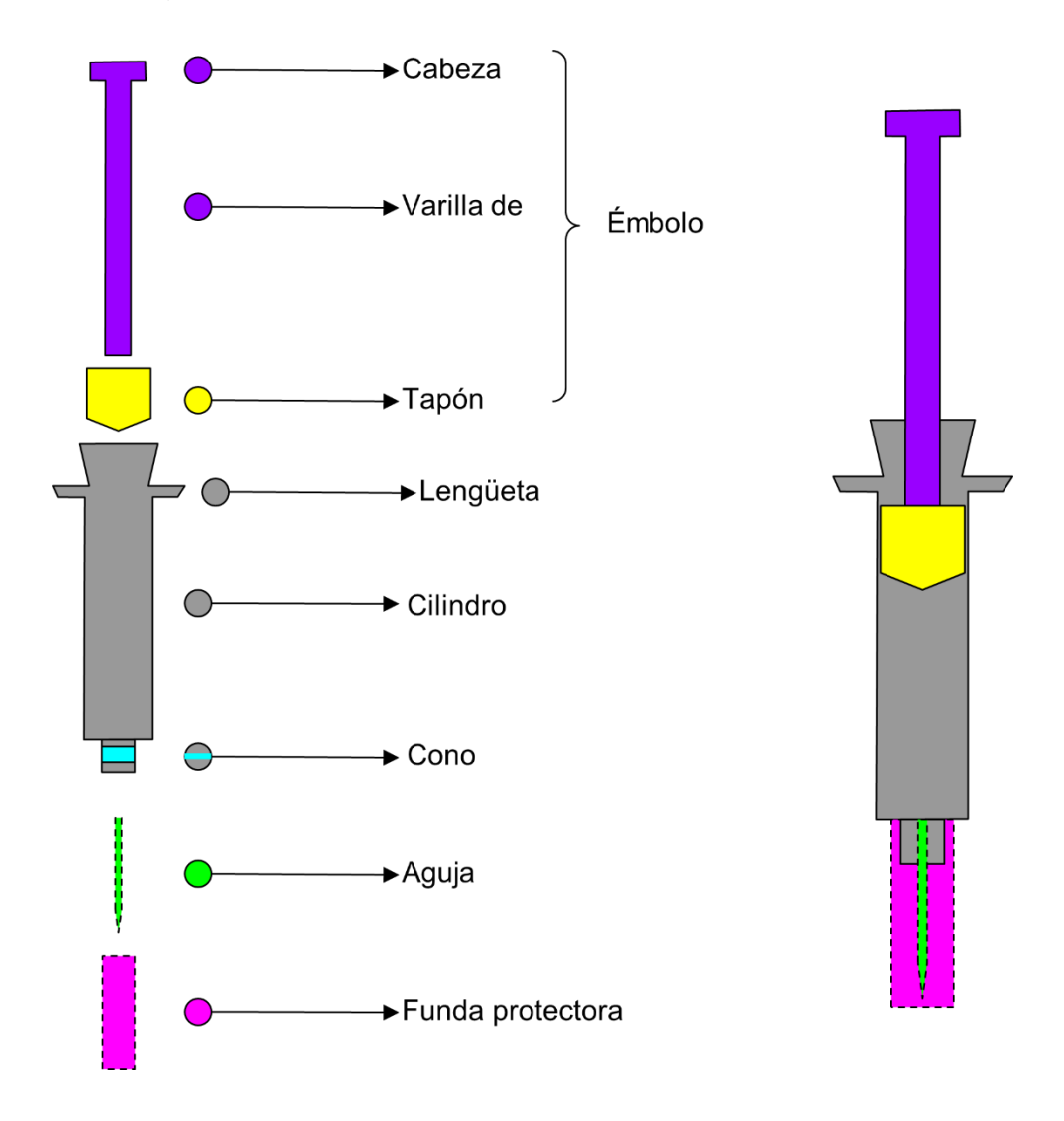

Su uso en la industria farmacéutica incrementa cada año por las ventajas que ofrece sobre otros empaques primarios como la reducción del desperdicio de medicamentos de alto costo con especial interés en los biotecnológicos, disminución de los errores de medicación relacionados con dosis incorrectas, mayor eficiencia en el tiempo de administración y seguridad para el paciente (78,140,142–144). Sin embargo; una desventaja por las que cruzaron fueron los pinchazos accidentales de los profesionales de la salud, a lo que se dio respuesta adicionando sistemas de seguridad (78,136,144).

En cuanto a las características especiales de este envase se tiene:

▪ La jeringa puede tener acoplada la aguja con un calibre (22G, 25G, 27G, 29G) a su cilindro o tener un sistema de cierre luer lock que consiste en un tapón con rosca (identificador con color) que permite el acoplamiento de una aguja hipodérmica a libre elección del calibre o adaptadores para viales (**[Figura 4-15](#page-82-0)**) (89,139,145).

<span id="page-82-0"></span>**Figura 4-15:** Sistema de acoplamiento de agujas en jeringas prellenadas (diseño propio) (89)

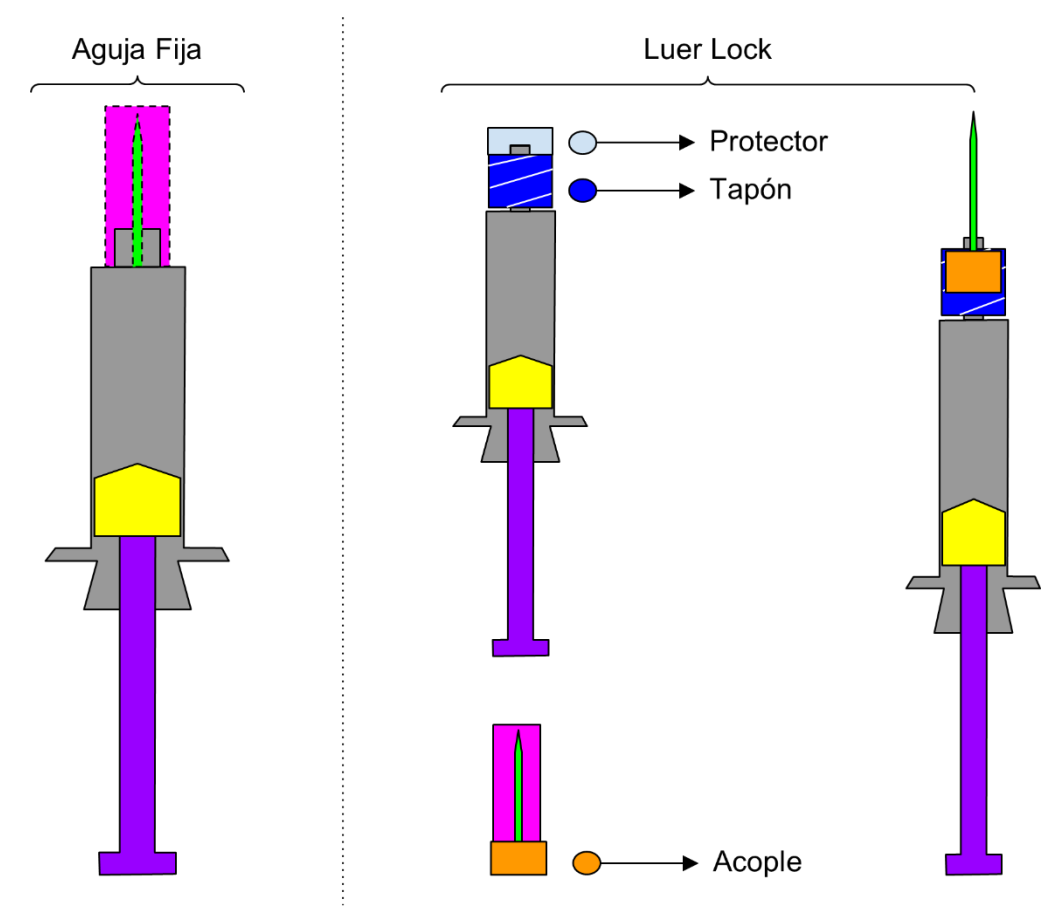

▪ Pueden tener un sistema de graduación con marcas impresas sobre el cilindro o adherido mediante una etiqueta que permita medir las unidades de concentración y/o volumen del medicamento (**[Figura 4-16](#page-83-0)**) (89).

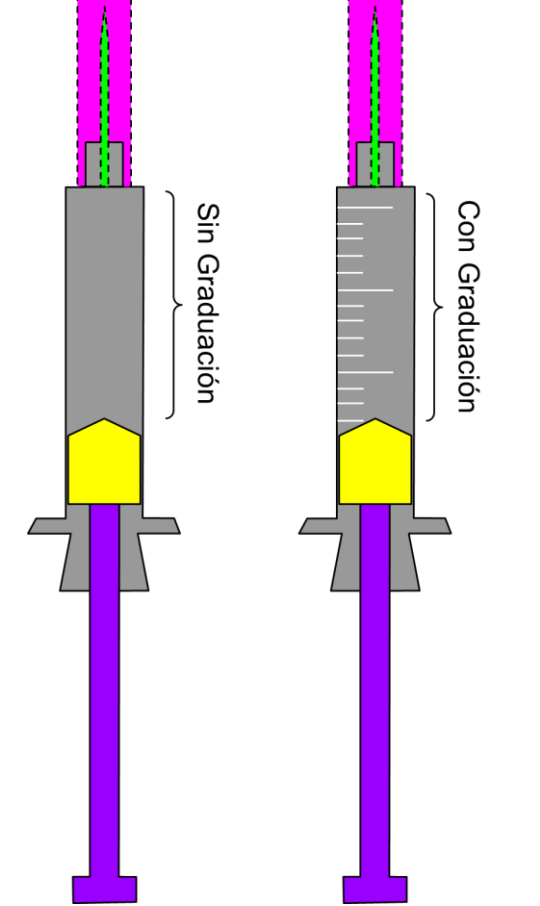

<span id="page-83-0"></span>**Figura 4-16:** Sistema de graduación en jeringas prellenadas (diseño propio) (89)

▪ Existen sistemas doble cámara que permiten el almacenamiento y reconstitución in situ de un polvo estéril para inyección con un diluyente (**[Figura 4-17](#page-84-0)**) o la administración consecutiva de dos fármacos líquidos separados por una barrera física (**[Figura 4-18](#page-84-1)**) (139,140,146).

<span id="page-84-0"></span>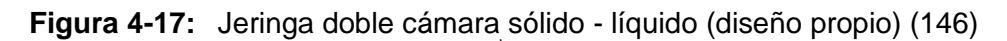

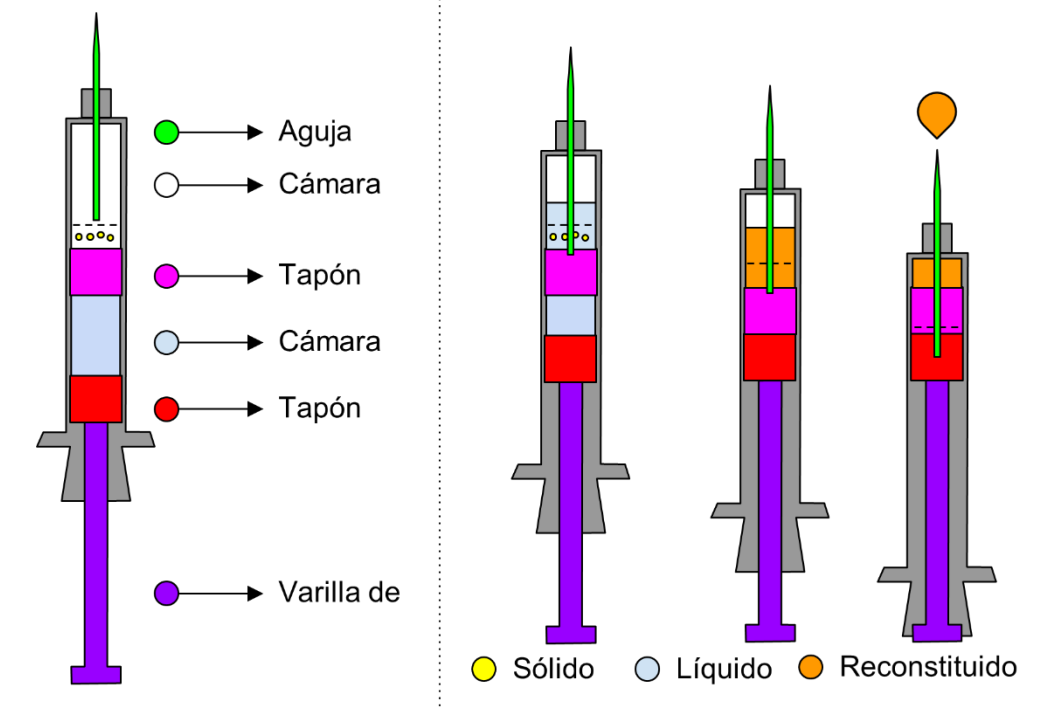

<span id="page-84-1"></span>**Figura 4-18:** Jeringa doble cámara líquido - líquido (diseño propio) (146)

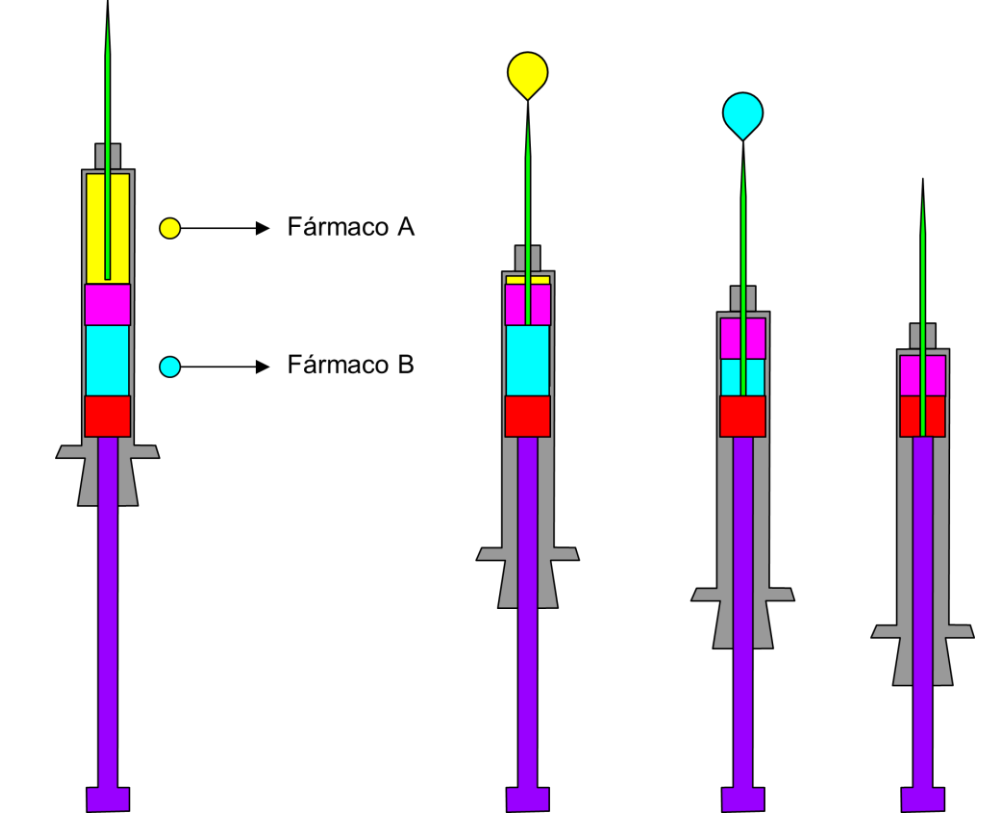

▪ Dentro de los accesorios que pueden estar anexos o acoplados en este envase se tiene el backstop que es una pieza plástica para mejorar el agarre de la jeringa durante la administración (**[Figura 4-19](#page-85-0)**A) y el protector de seguridad manual (**[Figura 4-19](#page-85-0)**A), pasivo (**[Figura 4-19](#page-85-0)**B) o activo (**[Figura 4-19](#page-85-0)**C) con una sola mano que además asegura la no reutilización de la jeringa (**[Figura 4-19](#page-85-0)**B) (147–153).

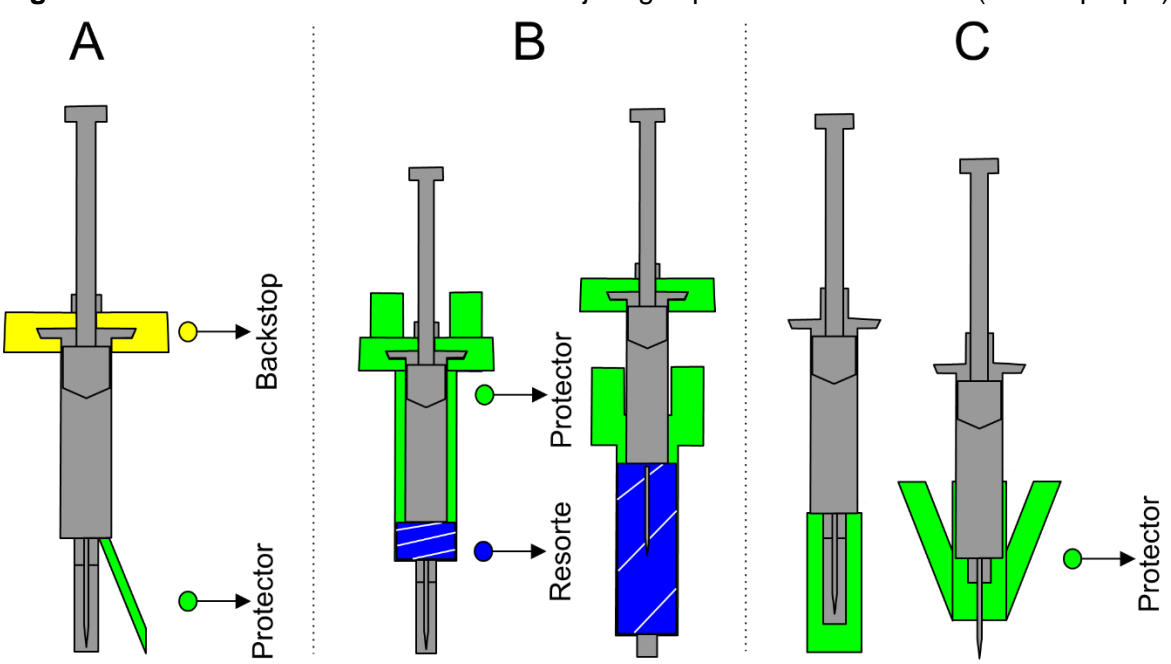

<span id="page-85-0"></span>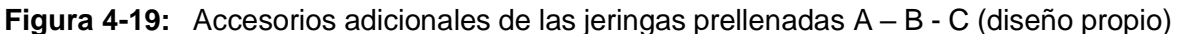

## **4.1.5 Etiquetado (labelling)**

La información legal que debe estar contenida en el etiquetado de un medicamento inyectable se muestra en el **Anexo: [Información incluida en la etiqueta de un](#page-154-0)  [medicamento inyectable](#page-154-0)** acorde con los lineamientos nacionales de la "Guía etiquetas medicamentos<sup>33</sup>" del Invima (154) e internacionales (21,78,155-157).

Sin embargo; no basta con disponer la información en el envase ya que también debería ser fácilmente legible, clara, comprensible y diferenciable por el usuario final para no convertirse en un factor que genere errores de medicación. Fue así como en 2008 se

<sup>33</sup> Normado en el artículo 72 del Decreto 677 de 1995 para Colombia.

publicó la primera edición de "*Design for patient safety: A guide to labelling and packaging of injectable medicines*" por la agencia nacional de seguridad del paciente y el centro Helen Hamlyn del Royal College of Art en Reino Unido (158,159).

En este documento se incluyeron una serie de recomendaciones sobre el diseño seguro de las etiquetas y el envase de los medicamentos inyectables dirigido a la industria farmacéutica mostrando los hallazgos y las posibles mejoras para minimizar los errores en los procesos de selección, adquisición, dispensación y administración (160). En el **[Anexo:](#page-156-0) [Recomendaciones en el diseño de etiqueta por diferentes organizaciones](#page-156-0)** se seleccionaron aquellas recomendaciones que pueden servir de soporte para la construcción de ítems evaluables en la isoapariencia, junto con otros documentos, organizaciones e iniciativas a nivel mundial y se representaron gráficamente en la **[Figura](#page-86-0)  [4-20](#page-86-0)** (156,158,168–177,160,178–180,161–167).

<span id="page-86-0"></span>**Figura 4-20:** Características acumuladas que logran la diferenciación entre etiquetas, resumidas del **Anexo: [Recomendaciones en el diseño de etiqueta por diferentes](#page-156-0)  [organizaciones](#page-156-0)** (diseño propio)

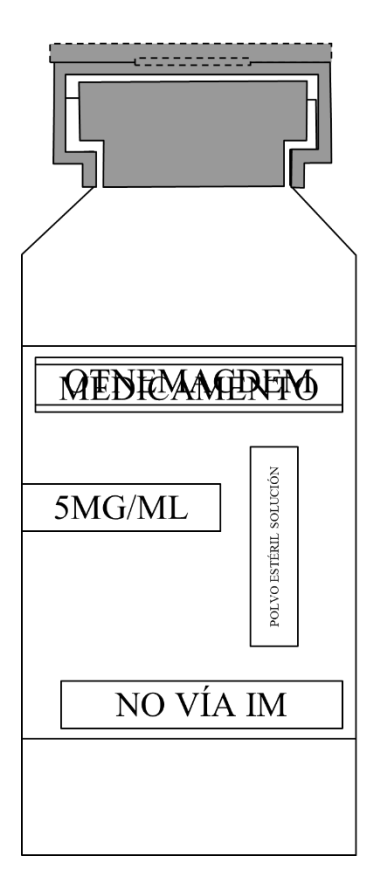

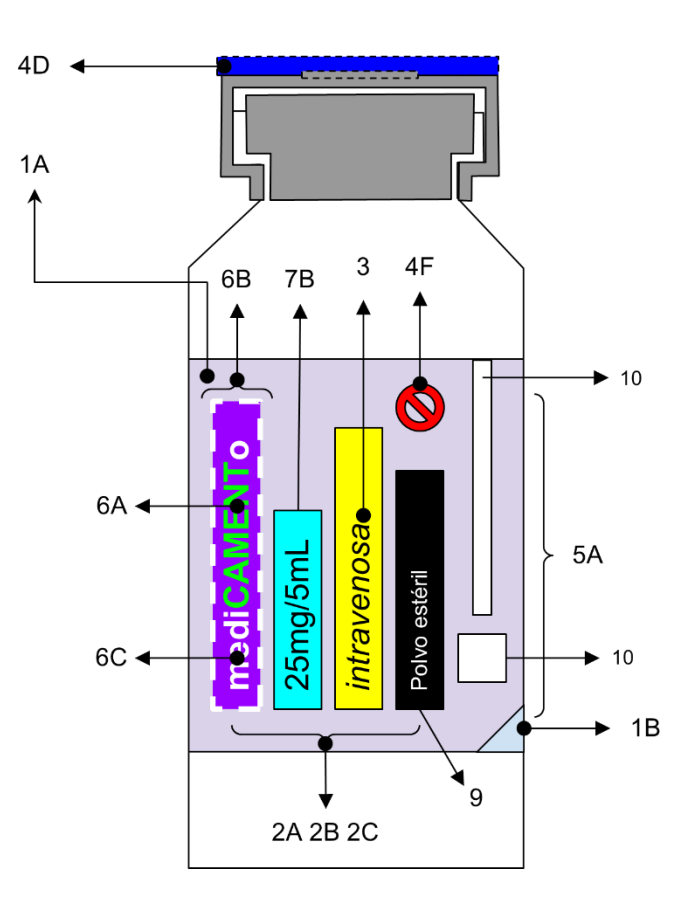

# **4.2 Construcción de mapas mentales**

Se construyeron siete mapas mentales que representan las características del empaque primario para las formas farmacéuticas de los medicamentos inyectables comercializados en Colombia a partir de las bases de datos del portal "Datos Abiertos" (**[Figura 4-21](#page-87-0)**).

<span id="page-87-0"></span>**Figura 4-21:** Ejemplo de mapa mental para atributos de emulsiones inyectables [\(ampliar](https://drive.google.com/file/d/1imBqf8y_HaRGSZGKBpZR874XTS6BLPwb/view)  [aquí\)](https://drive.google.com/file/d/1imBqf8y_HaRGSZGKBpZR874XTS6BLPwb/view)

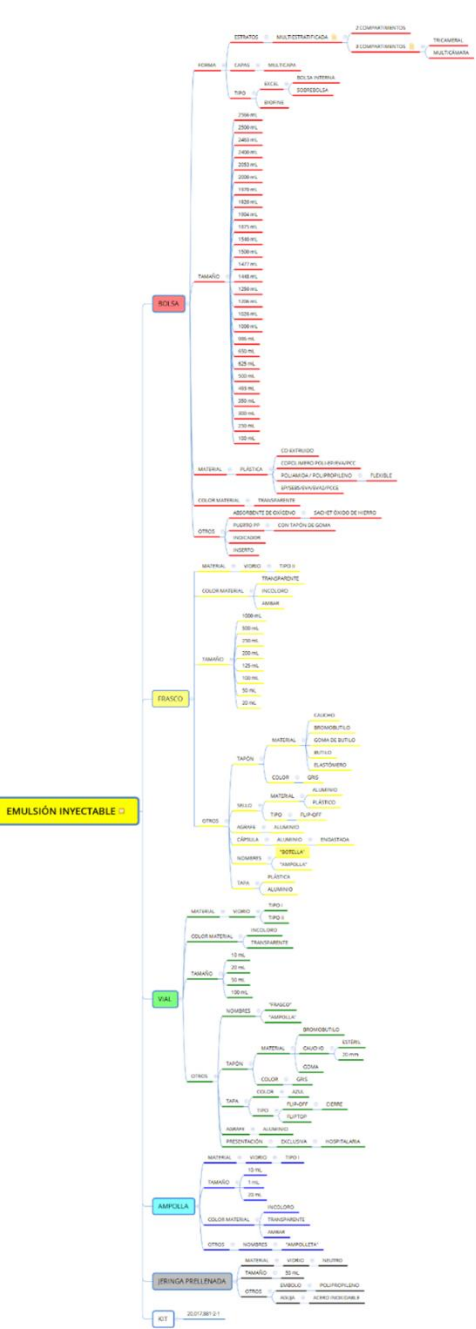

Debido a la complejidad espacial y estructural que dificulta la visualización de los mapas mentales, se redireccionan mediante diferentes enlaces al repositorio con los archivos en formato pdf que ofrece la opción de ampliación o descarga para una revisión adecuada como se muestra en la **[Tabla 4-2](#page-88-0)** (los links de descarga fueron generados con la página Google Drive Direct Link Generator) (181).

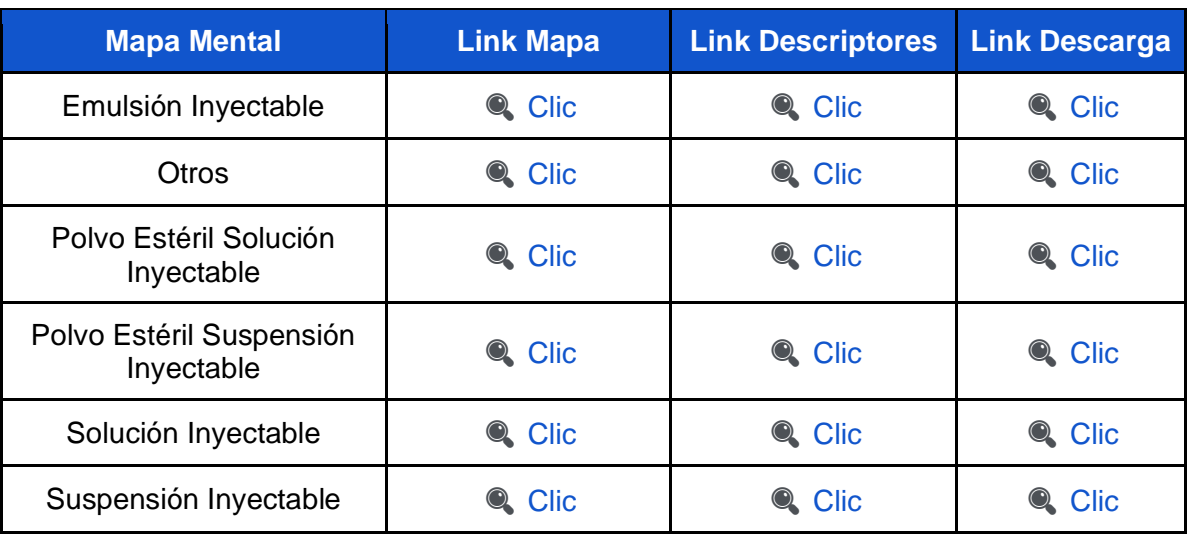

<span id="page-88-0"></span>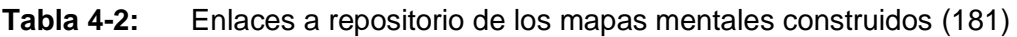

Cabe resaltar que dentro de la revisión de estos registros se encontraron falencias en la sistematización de esta información a tres niveles (**[Tabla 4-3](#page-88-1)**):

- Nivel A No hay validación de los datos ingresados lo que hace que mucha información sea caracteres aleatorios sin un sentido lógico como @, #, \$ o N/A.
- Nivel B No existen criterios mínimos para definir la cantidad, calidad y orden de la información que debe contener el campo como se ejemplifica en la **[Tabla 4-3](#page-88-1)**.
- Nivel C No hay un lenguaje de términos estandarizado que facilite la síntesis y análisis de la información sobre la presentación comercial (**[Figura 4-22](#page-89-0)**).

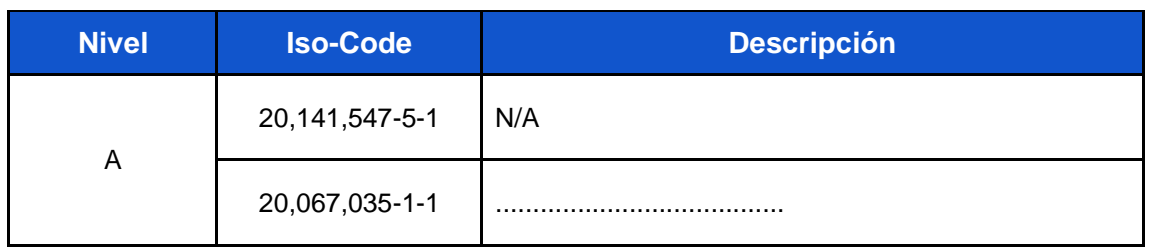

<span id="page-88-1"></span>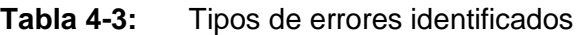

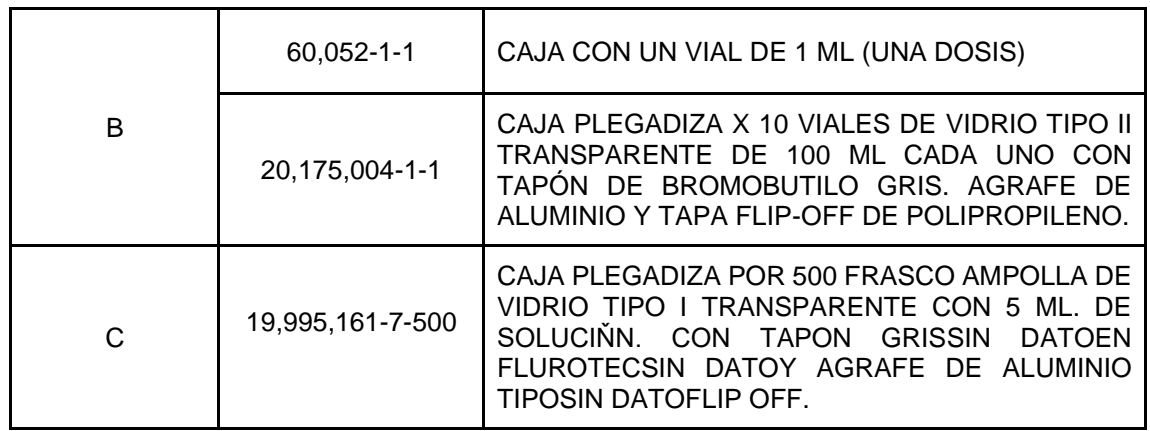

<span id="page-89-0"></span>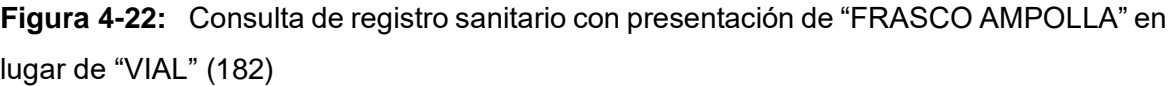

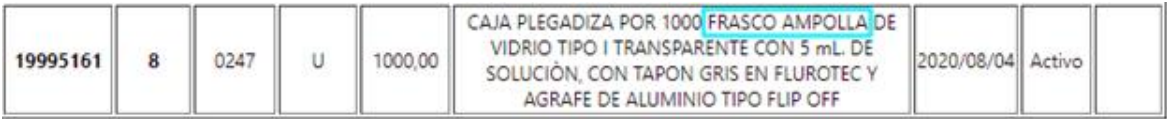

# **4.3 Paleta de colores**

El color es una de las variables más difíciles de reproducir por lo que se planteó estandarizar mediante la construcción de una paleta de colores que sea útil exclusivamente para el concepto de isoapariencia en medicamentos inyectables.

Con la variación en el tono de 1° se obtuvieron 362 colores (**Anexo: [Muestras de color](#page-181-0)  [con variaciones en los grados del tono](#page-181-0) - [Tabla 6-7](#page-181-1)**), con 5° se alcanzaron 74 colores (**Anexo: [Muestras de color con variaciones en los grados del tono](#page-181-0) - [Tabla 6-8](#page-182-0)**), con 10° se tienen 38 colores (**Anexo: [Muestras de color con variaciones en los grados del](#page-181-0)  [tono](#page-181-0) - [Tabla 6-9](#page-182-1)**), con 15° son 27 colores (**Anexo: [Muestras de color con variaciones](#page-181-0)  [en los grados del tono](#page-181-0) - [Tabla 6-10](#page-183-0)**) y con 20° se redujo a 21 colores (**[Tabla 4-4](#page-90-0)**) cada uno representado por el sistema HEX.

Debido a la limitación que tiene la vista humana para seleccionar los colores y diferenciarlos, se seleccionó la **[Tabla 4-4](#page-90-0)** con 21 colores para realizar variaciones en la saturación - brillo del 20% obteniendo las muestras de color del **Anexo: [Variación de los](#page-184-0)  [21 colores en saturación y brillo](#page-184-0) al 20%**.

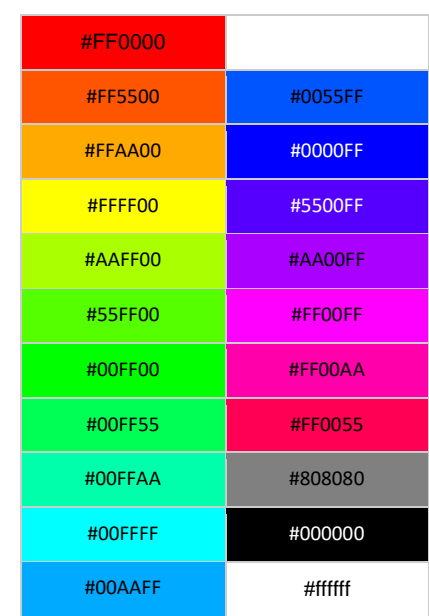

### <span id="page-90-0"></span>**Tabla 4-4:** 21 Colores con variaciones en el tono de 20°

Posterior a esto, se agruparon las variaciones de tono – brillo – saturación de los 21 colores por descriptores lingüísticos del sistema 11+28 que permitieran abarcar en gran parte el espectro visible (39). De este sistema se eliminaron algunos descriptores lingüísticos del color que tenían duplicidad visual y se agregó el descriptor "esmeralda" al estar descubierta la tonalidad de 140° para obtener la paleta de colores que evaluará algunos de los atributos de la isoapariencia en medicamentos inyectables (**[Tabla 4-5](#page-90-1)**).

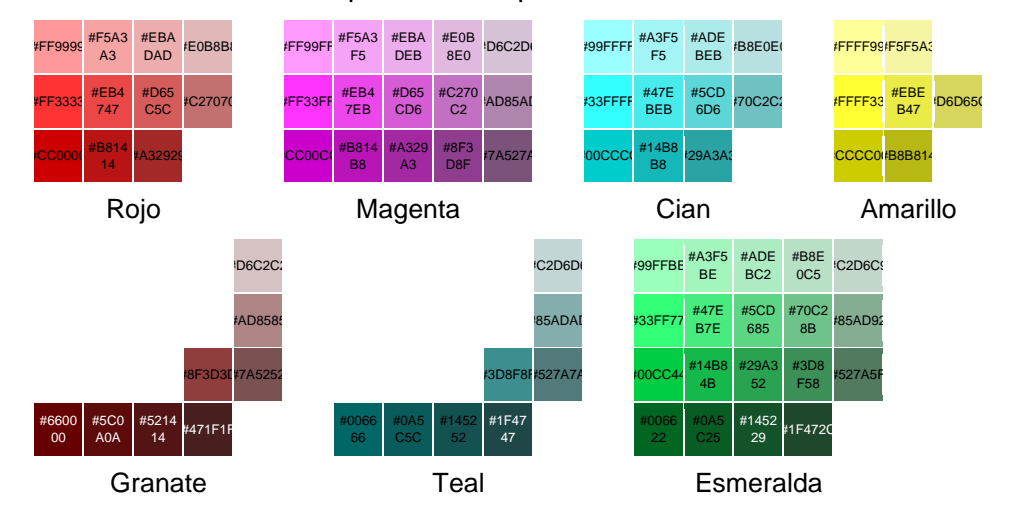

#### <span id="page-90-1"></span>**Tabla 4-5:** Paleta de colores por 25 descriptores con diferentes variaciones de color

## 68 Diseño y validación de un instrumento para la identificación de isoapariencia en el empaque primario de medicamentos inyectables

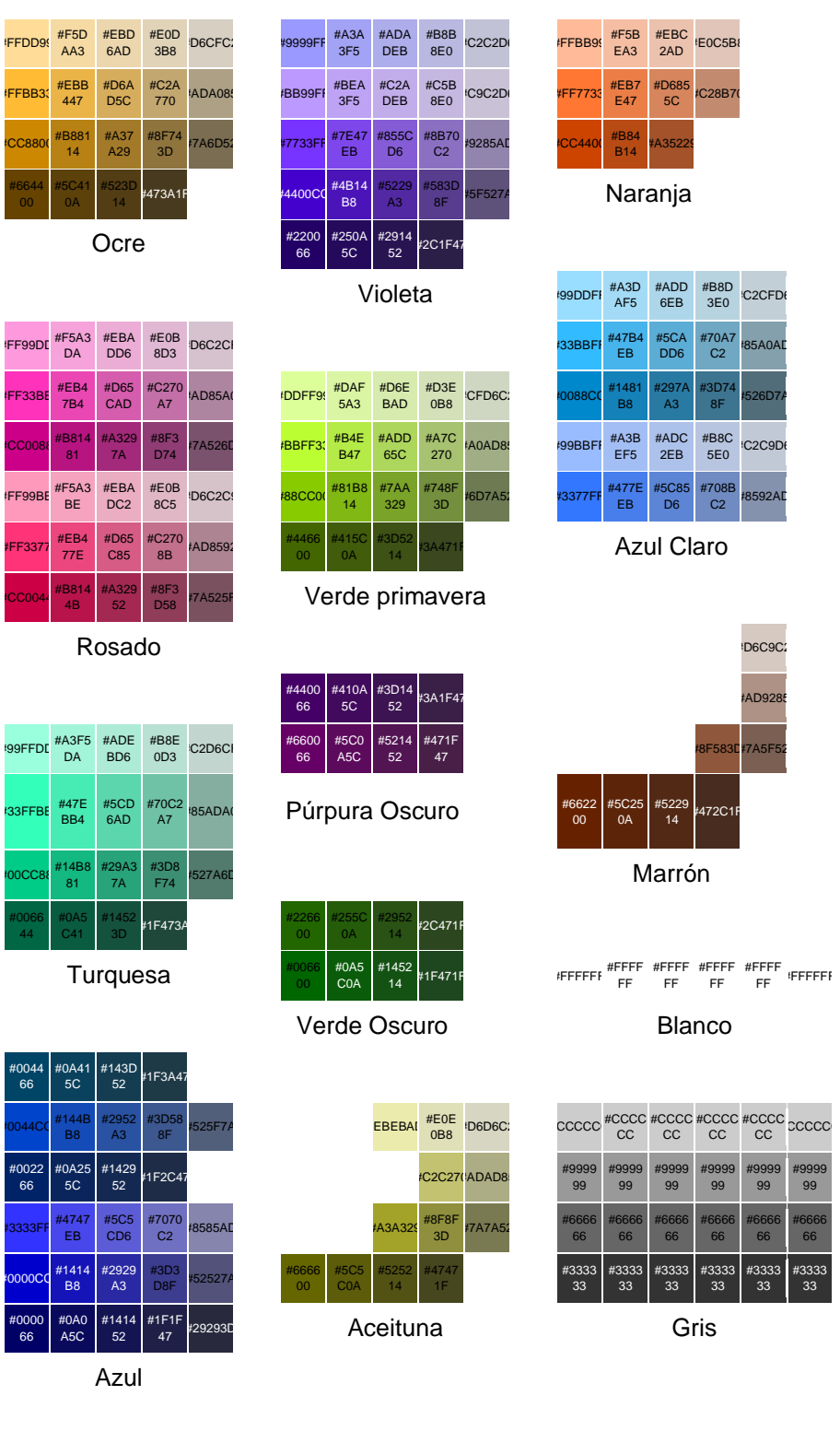

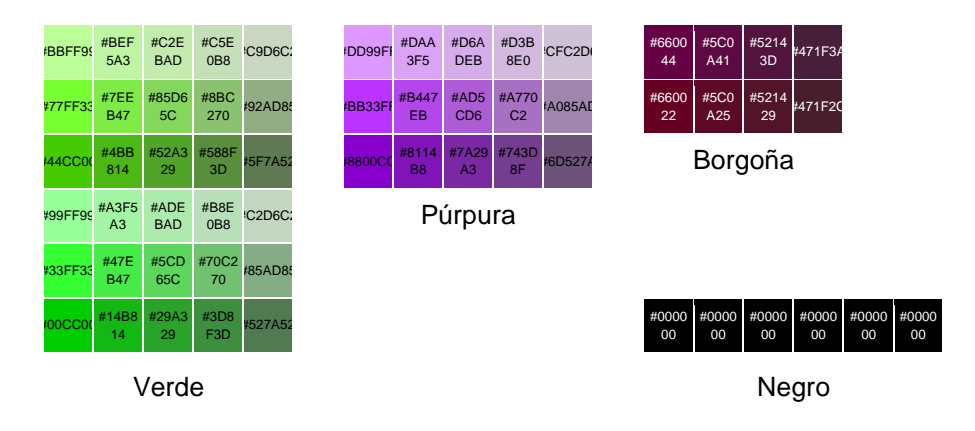

## **4.4 Definición de dominios e ítems**

Al organizar y unificar los resultados de la revisión exhaustiva de la literatura con los mapas mentales construidos sobre los listados de códigos únicos de medicamentos del INVIMA, se obtuvieron 13 dominios, 64 ítems y 189 opciones de respuesta condensadas <sup>34</sup> (**[Tabla](#page-93-0)  [4-6](#page-93-0)**).

<sup>&</sup>lt;sup>34</sup> El atributo color se resumió en cada ítem con el descriptor "25 Colores" para tener una versión corta. Sin embargo; en la versión extendida de respuestas se tiene un total de 981 valores de respuesta al realizar el cálculo =189-33+(33\*25).

**Tabla 4-6:** Dominios, ítems y respuestas que forman el constructo de apariencia en el empaque primario de un medicamento inyectable

<span id="page-93-0"></span>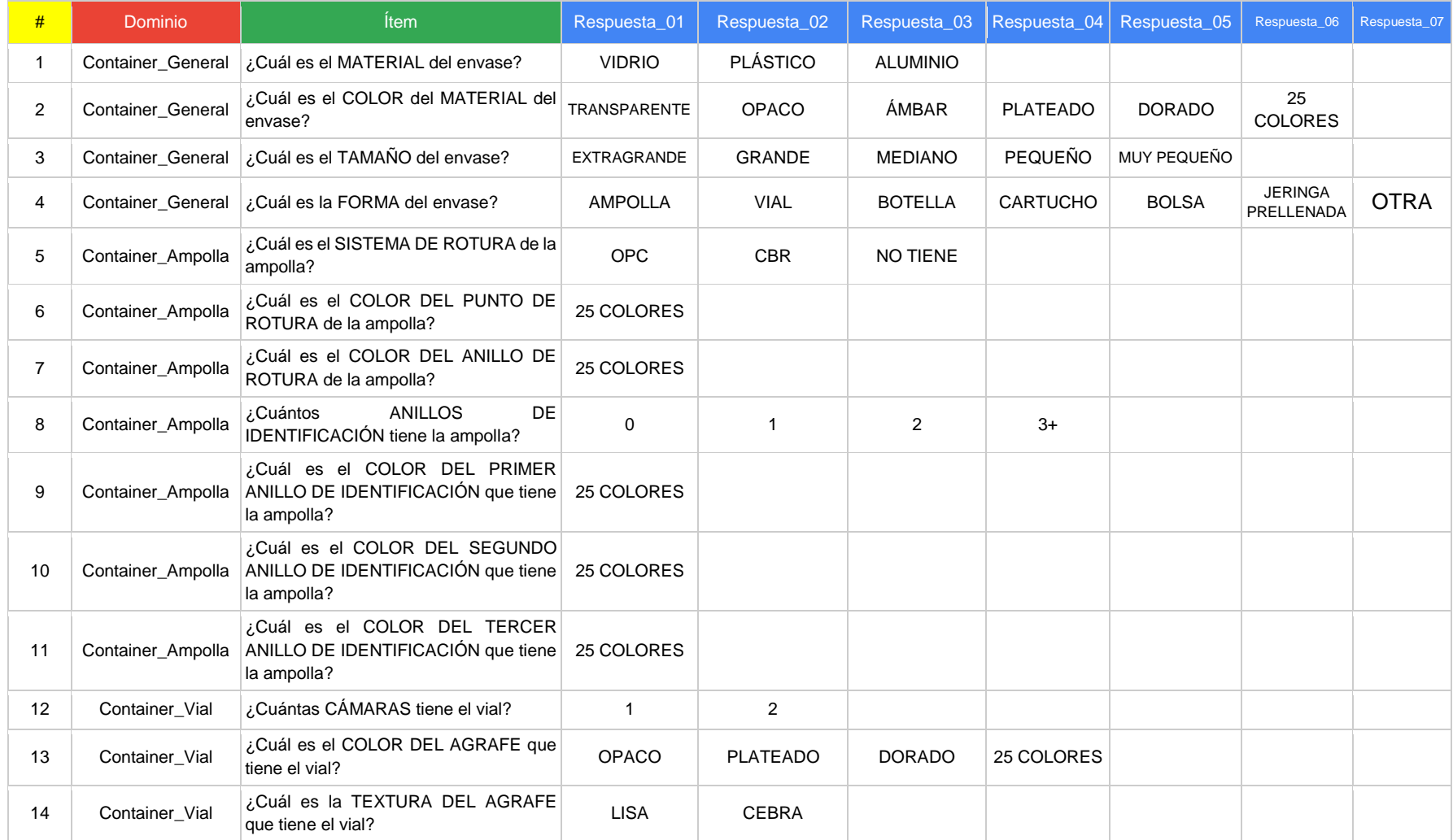

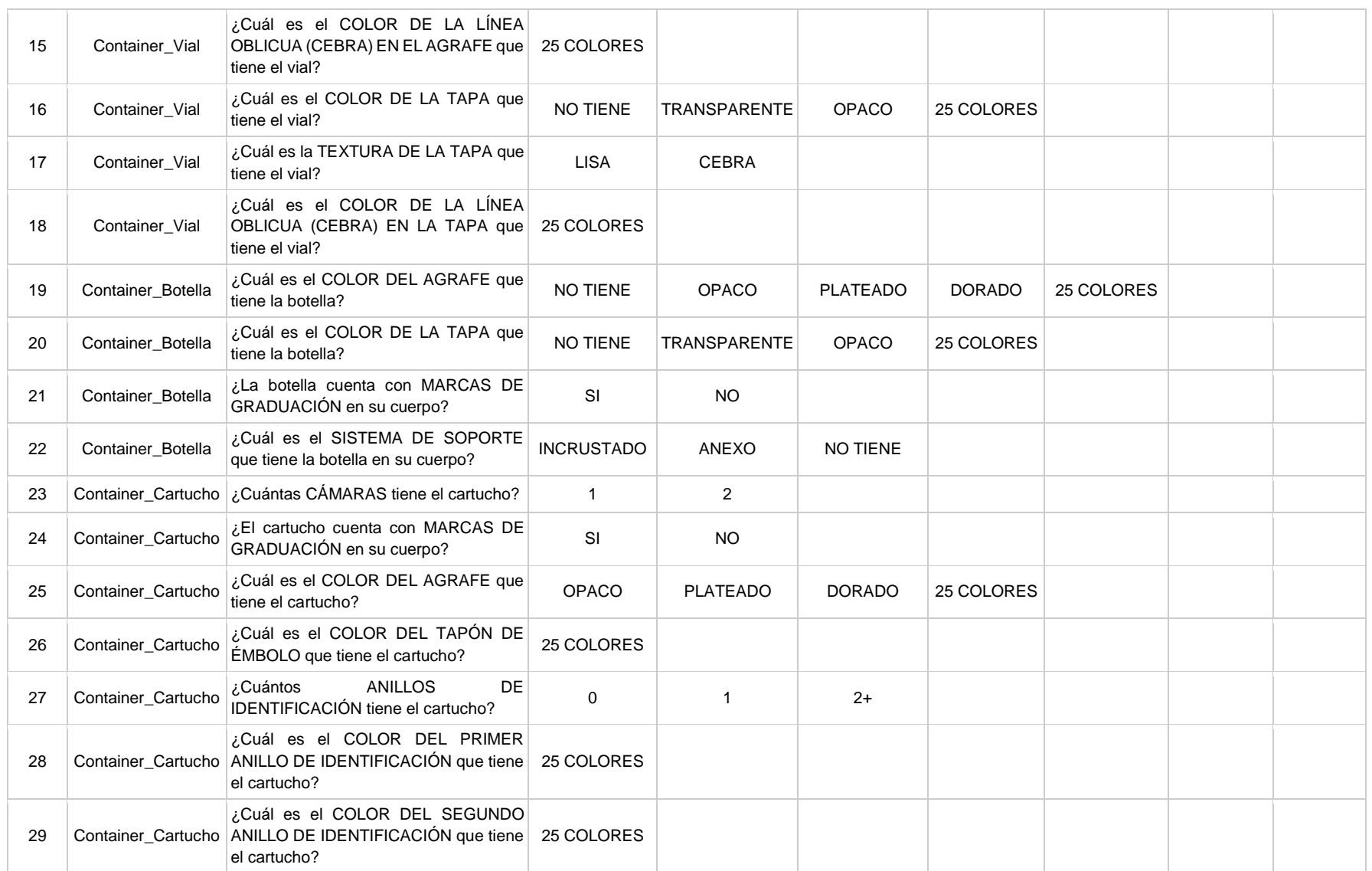

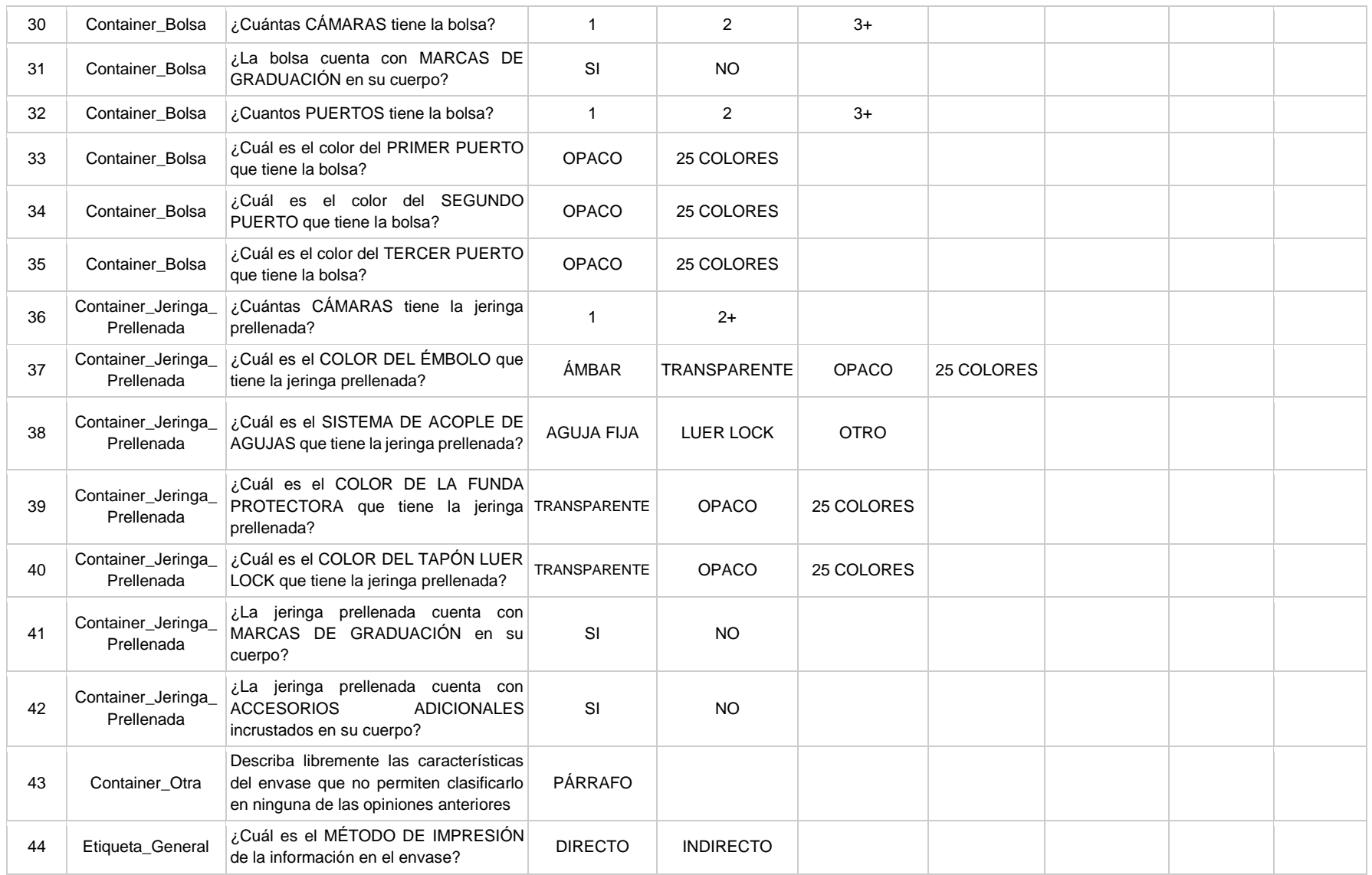

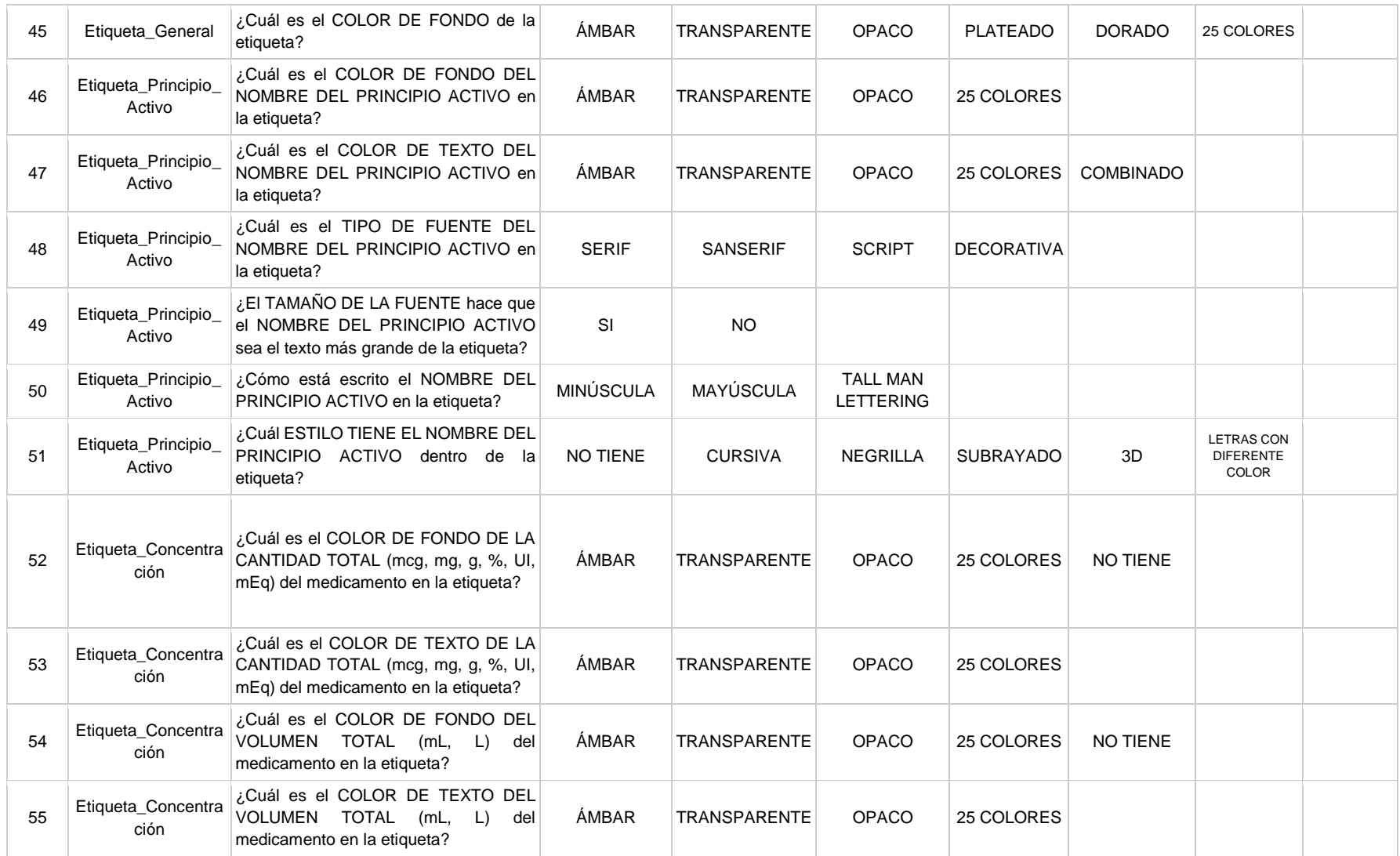

## 74 Diseño y validación de un instrumento para la identificación de isoapariencia en el empaque primario de medicamentos inyectables

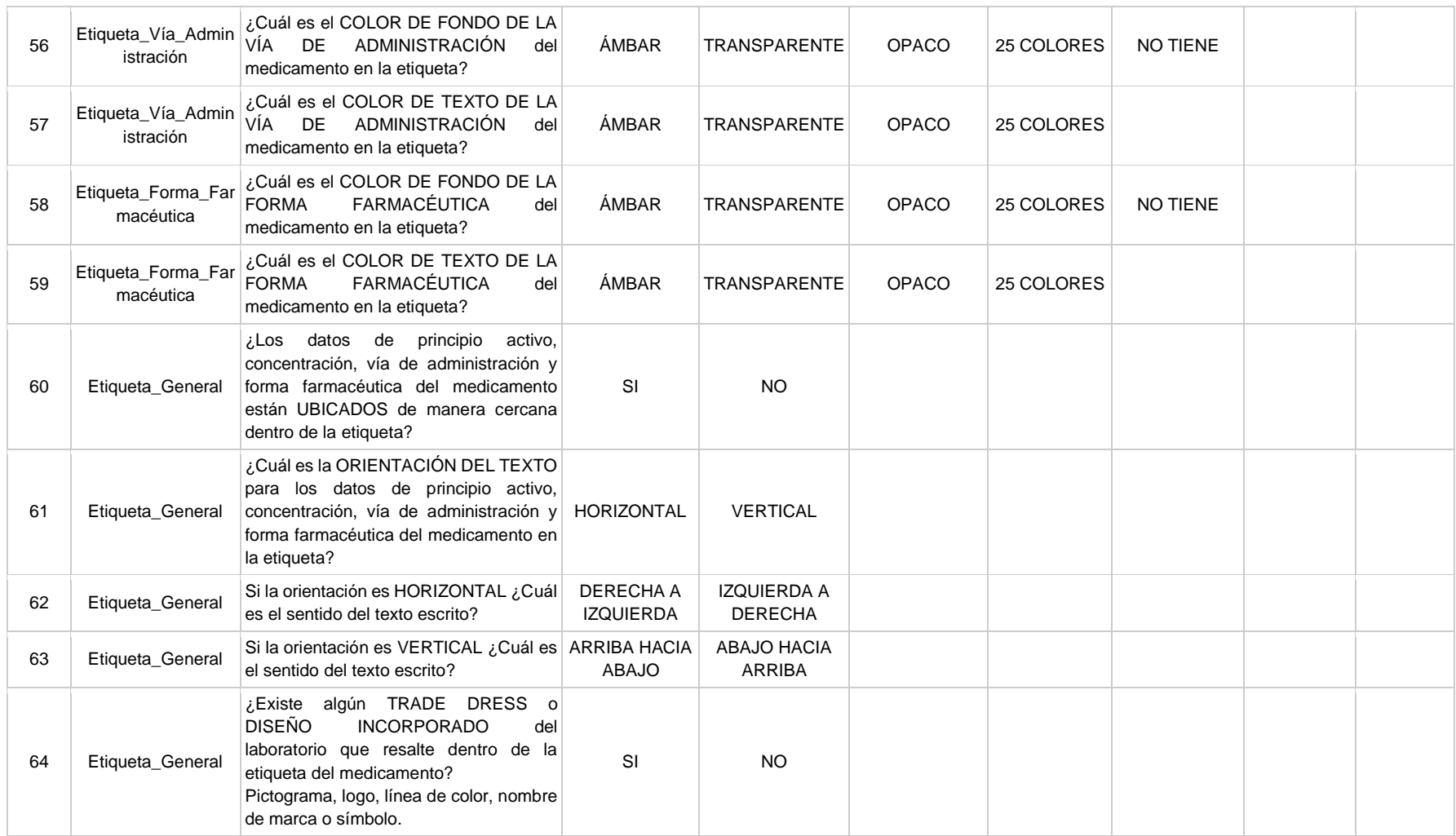

## **4.5 Desarrollo de la metodología Delphi**

En un período de 75 días se logró vincular 25 participantes al grupo de expertos como se observa en la **[Figura 4-23](#page-98-0)**, de los cuales el 84% era de origen colombiano, 36% con experiencia en farmacovigilancia y 88% eran químicos farmacéuticos.

<span id="page-98-0"></span>**Figura 4-23:** Proceso de vinculación de expertos

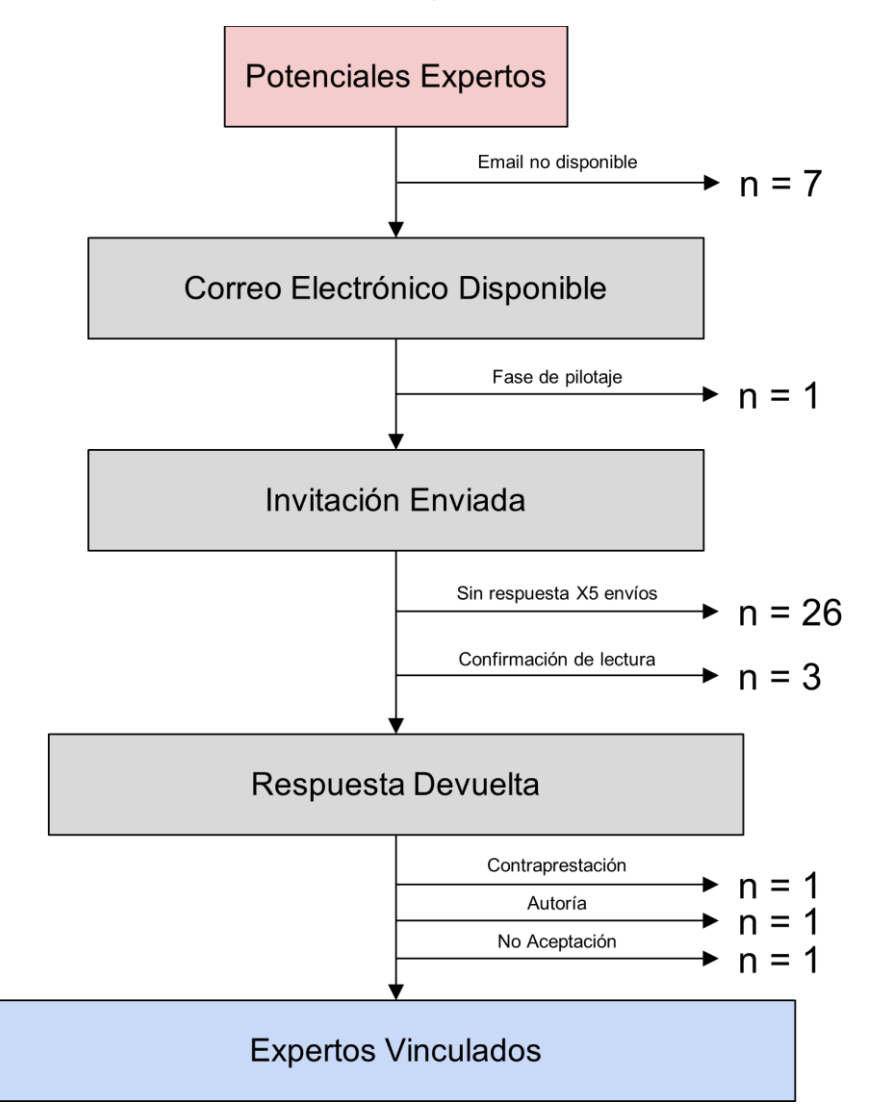

Posterior a esto, se dio inicio al envío semanal de las etapas individuales a cada experto obteniendo el número de respuestas por etapa que se referencia en la **[Tabla 4-7](#page-99-0)**.

| <b>Etapa</b>            | Número Envío   | Respuestas              | <u>Bistinación de respuestas en cada envio de email por elapa</u><br><b>Total Expertos</b> |
|-------------------------|----------------|-------------------------|--------------------------------------------------------------------------------------------|
| $\overline{\mathbf{1}}$ | E1             | 13                      |                                                                                            |
|                         | E2             | $\overline{\mathbf{4}}$ |                                                                                            |
|                         | E <sub>3</sub> | $\mathbf{3}$            | 25                                                                                         |
|                         | E4             | $\overline{\mathbf{4}}$ |                                                                                            |
|                         | E <sub>5</sub> | $\overline{1}$          |                                                                                            |
| $\overline{\mathbf{c}}$ | E1             | 11                      |                                                                                            |
|                         | E <sub>2</sub> | $\overline{c}$          |                                                                                            |
|                         | E <sub>3</sub> | $\mathbf{3}$            | 21                                                                                         |
|                         | E <sub>4</sub> | $\overline{c}$          |                                                                                            |
|                         | E <sub>5</sub> | $\mathbf{3}$            |                                                                                            |
| 3                       | E1             | 3                       |                                                                                            |
|                         | E2             | $\,$ 6 $\,$             |                                                                                            |
|                         | E <sub>3</sub> | $\overline{1}$          | $17\,$                                                                                     |
|                         | $\mathsf{E}4$  | $\mathbf 2$             |                                                                                            |
|                         | E <sub>5</sub> | $\sqrt{5}$              |                                                                                            |

<span id="page-99-0"></span>**Tabla 4-7:** Distribución de respuestas en cada envío de email por etapa<sup>35</sup>

Finalmente, se realizó un análisis estadístico de tendencia central para el nivel de acuerdo con las etapas 1 (**[Anexo: Nivel de acuerdo en las preguntas planteadas de la etapa 1](#page-192-0)**) y 3 (**[Anexo: Nivel de acuerdo en las preguntas planteadas de la etapa 3](#page-194-0)**) teniendo

<sup>&</sup>lt;sup>35</sup> Cabe mencionar que para que un experto hiciera la transición de una etapa a la otra era necesario obtener la respuesta de la etapa anterior y el límite de envío en cada etapa fue de cinco correos electrónicos a partir de los cuales, si no se obtenía una respuesta, se consideró que el experto abandonó la investigación.

presente que las respuestas asociadas a la validación del instrumento se tratarán en una sección posterior.

Para finalizar el consenso Delphi, se empleó el coeficiente de concordancia (*CC*) entre el grupo de expertos para cada pregunta con la **[Ecuación 4-1](#page-100-0)** donde V<sup>n</sup> representa el total de votos negativos de los expertos equivalente a las categorías 1 -  $2^{36}$  y el V<sub>t</sub> los votos totales del grupo de expertos (183). De acuerdo con la literatura, existen diferentes valores para tener un nivel aceptable de consenso (183) y en esta investigación se estableció que el límite inferior del coeficiente de concordancia sería del 60%.

**Equación 4-1** 
$$
CC = (1 - \frac{Vn}{Vt}) * 100
$$

<span id="page-100-0"></span>En cuanto a la etapa 2, las preguntas escritas como "*En una escala de 1 a 5, ¿qué tan de acuerdo está con incluir el descriptor lingüístico [ROJO – AZUL – VERDE…] en la paleta de colores que medirá la APARIENCIA de un medicamento inyectable*?" se eliminaron debido a que los expertos manifestaron que no existía un criterio uniforme que permitiera seleccionar una respuesta (facilidad de relacionar un color con un concepto, contraste del color, afinidad personal hacía ciertas muestras de color o considerarlo atractivo para usar en la etiqueta de un medicamento).

Por último, se incluye el promedio de muestras de color que se seleccionaron por cada descriptor lingüístico (**[Tabla 4-8](#page-101-0)**) teniendo en cuenta que de los 21 expertos se descartaron las respuestas de 4 participantes dado que no cumplieron al mismo tiempo con dos criterios inexorables (A & B):

- Criterio A: las muestras de color seleccionadas para los descriptores "BLANCO" y "NEGRO" >= 2, debido a que los códigos HEX eran iguales para convertirse en un control.
- Criterio B: la suma total de las muestras de color seleccionadas >= 51, estableciendo el límite inferior como dos muestras por descriptor.

<sup>&</sup>lt;sup>36</sup> En las preguntas A04-P2 | A05-P2 las categorías negativas son 4 - 5.

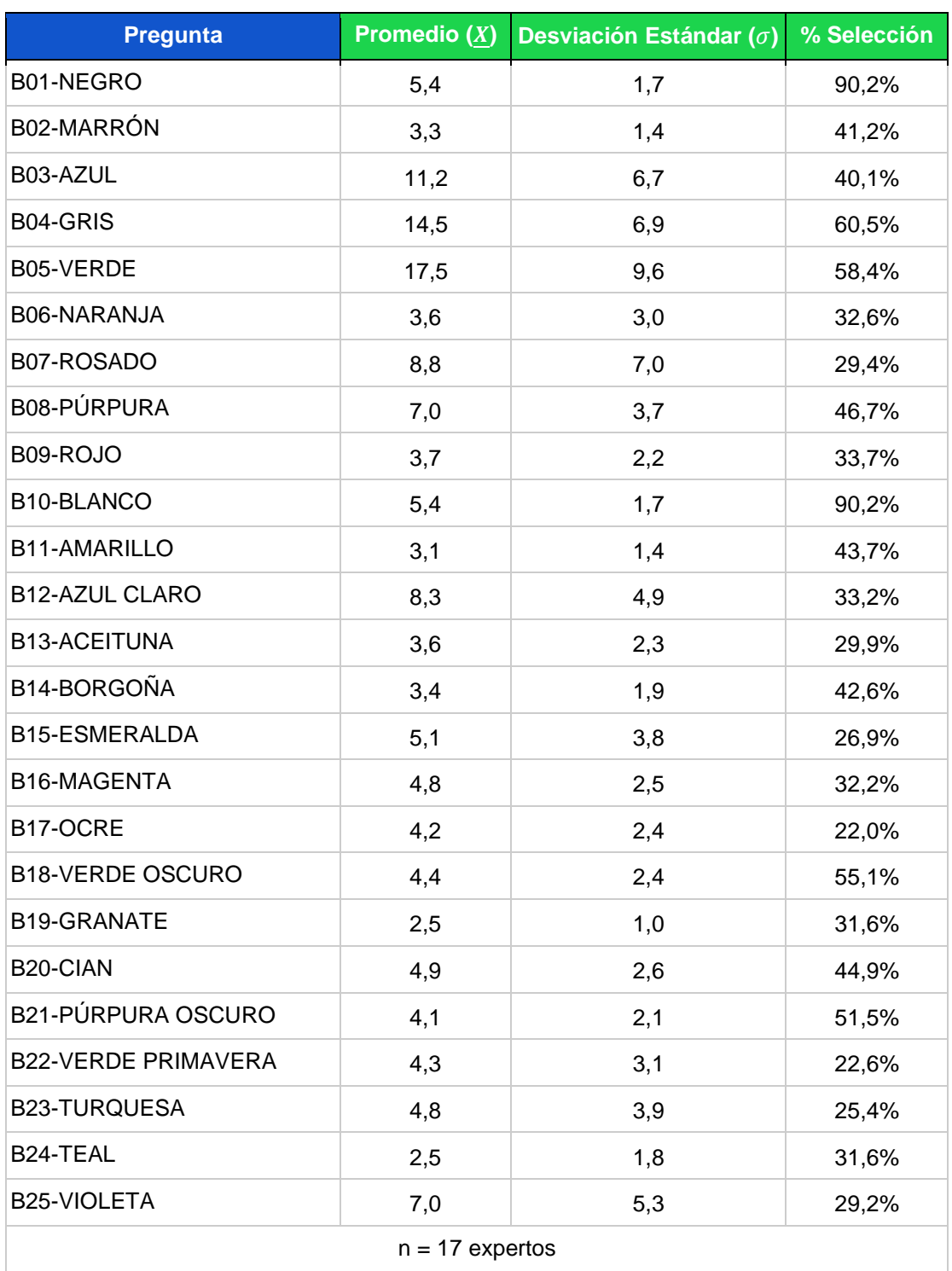

## <span id="page-101-0"></span>**Tabla 4-8:** Selección de muestras de color por descriptor lingüístico

# **4.6 Construcción de ISOFARINY©**

Las credenciales de acceso e información relacionada a la cuenta de "Isoapariencia Farmacéutica Inyectables" aparecen en el **Anexo: [Credenciales de registro y acceso a](#page-200-0)  [G Suite](#page-200-0)** con los respectivos estándares de cumplimiento (48).

La imagen de perfil construida en la herramienta "Dibujos de Google" (184) aparece en la **[Figura 4-24](#page-102-0)** con el fin de asignar una identidad visual a la plataforma ISOFARINY© que permita posicionarse como estrategia para la disminución de errores de medicación relacionados con la isoapariencia farmacéutica. Las propiedades de la imagen son 2117 pixeles de ancho, 1935 píxeles de alto, 32 bit en profundidad, formato PNG y tamaño de 126 KB.

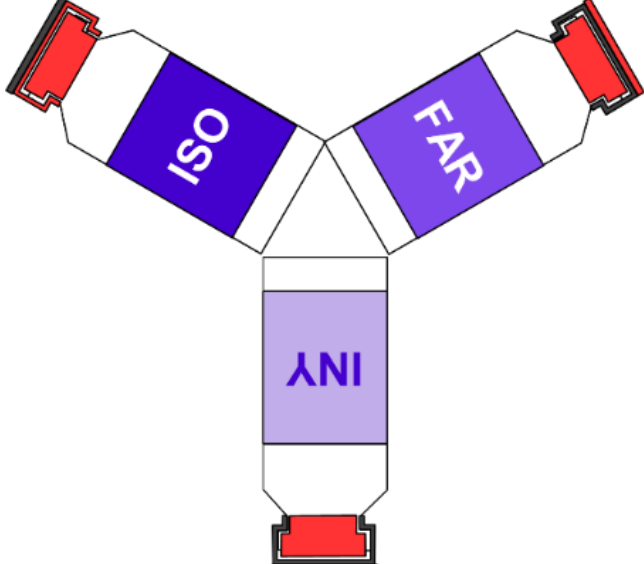

<span id="page-102-0"></span>**Figura 4-24:** Logo final de la estrategia ISOFARINY© (diseño propio)

Se crean seis diagramas de clases donde cada caja representa un objeto a evaluar (sección) y a su vez están conformados por un nombre de clase (título sección), atributos (preguntas), métodos (forma de respuesta o función) y relaciones (decisión) (**[Figura 4-25](#page-103-0)**) (185). Debido al número elevado de ítems e interrelaciones, se redireccionan con enlaces a los archivos en formato pdf del repositorio para la visualización o descarga de los archivos en formato mdj (**[Tabla 4-9](#page-103-1)**).

Los diagramas anteriormente esquematizados se implementaron en la plataforma Google Forms mediante secciones y respuestas que derivan a las conexiones planteadas (**[Tabla](#page-103-2)  [4-10](#page-103-2)**).

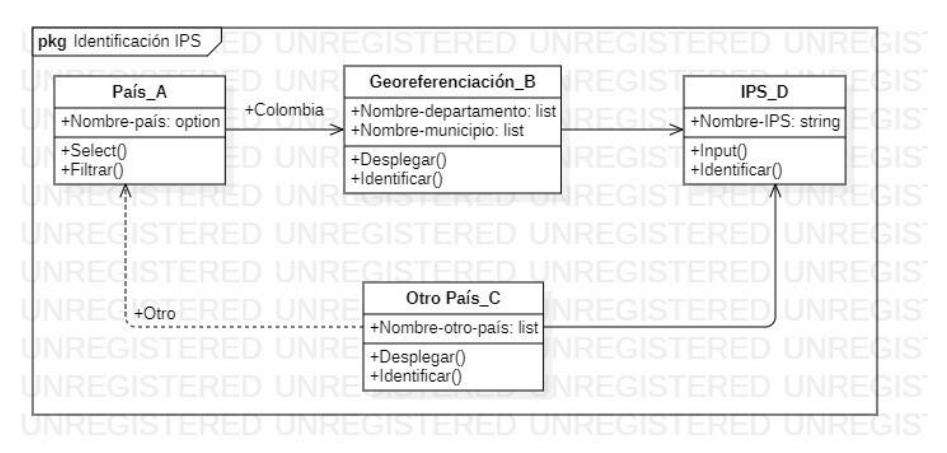

<span id="page-103-0"></span>**Figura 4-25:** Esquema para identificación de institución

<span id="page-103-1"></span>**Tabla 4-9:** Enlaces a repositorio de los esquemas construidos

| <b>Esquema</b>             | <b>Link PDF</b> | <b>Link MDJ</b> |
|----------------------------|-----------------|-----------------|
| General                    | <b>Q</b> Clic   | <b>Q</b> Clic   |
| Identificación Institución | <b>Q</b> Clic   | <b>Q</b> Clic   |
| Identificación Usuario     | <b>Q</b> Clic   | <b>Q</b> Clic   |
| Trazabilidad Medicamento   | <b>Q</b> Clic   | <b>Q</b> Clic   |
| <b>Atributos Envase</b>    | <b>Q</b> Clic   | <b>Q</b> Clic   |
| <b>Atributos Etiqueta</b>  | <b>Clic</b>     | <b>Clic</b>     |

<span id="page-103-2"></span>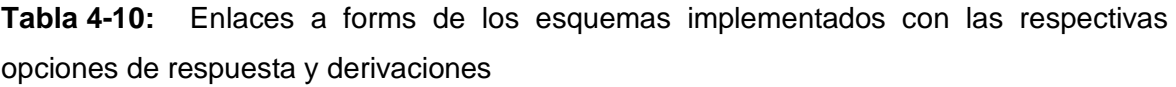

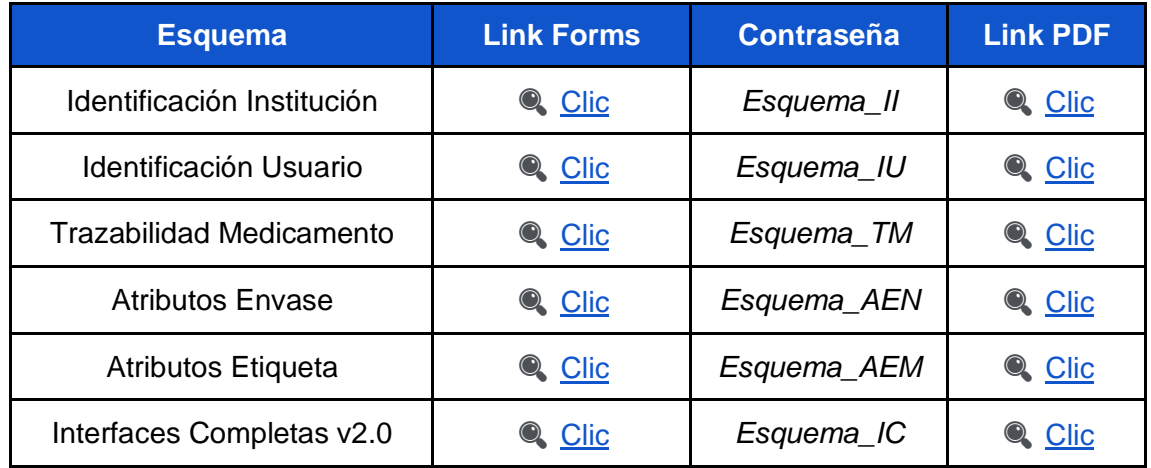

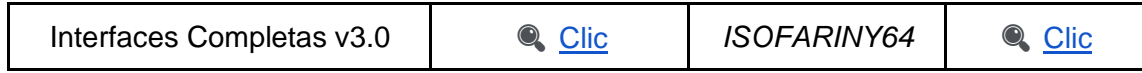

A las 189 respuestas de los ítems evaluados (**[Tabla 4-6](#page-93-0)**) se les eliminaron los duplicados para quedar con 60 opciones únicas y el término "25 COLORES" se reemplazó con los descriptores lingüísticos del color, ampliando la cuenta a 84 valores a quienes se les aplicó la codificación (**[Tabla 4-11](#page-104-0)**).

| <b>Respuesta</b>                 | <b>Código</b><br>Código<br><b>Respuesta</b>          |                                             | <b>Respuesta</b> | <b>Código</b>       |                 |
|----------------------------------|------------------------------------------------------|---------------------------------------------|------------------|---------------------|-----------------|
| $\overline{0}$                   | GT <sub>8</sub>                                      | <b>DERECHA A IZQUIERDA</b>                  | UF <sub>9</sub>  | <b>OPACO</b>        | UP4             |
| $\mathbf{1}$                     | DO <sub>2</sub><br>DE <sub>8</sub><br><b>DIRECTO</b> |                                             |                  | <b>OPC</b>          | YH <sub>3</sub> |
| $\overline{2}$                   | QX7                                                  | <b>DORADO</b>                               | QZ8              | <b>OTRA</b>         | CC4             |
| $2+$                             | CH <sub>1</sub><br><b>ESMERALDA</b>                  |                                             | RR <sub>8</sub>  | <b>OTRO</b>         | VC8             |
| $3+$                             | NN4<br>AR <sub>8</sub><br><b>EXTRAGRANDE</b>         |                                             | PÁRRAFO          | GN <sub>1</sub>     |                 |
| 3D                               | GN <sub>5</sub>                                      | <b>GRANATE</b>                              | NP7              | <b>PEQUEÑO</b>      | DF <sub>9</sub> |
| JQ4<br><b>ABAJO HACIA ARRIBA</b> |                                                      | <b>GRANDE</b>                               | SK4              | <b>PLÁSTICO</b>     | FB <sub>5</sub> |
| <b>ACEITUNA</b>                  | GH <sub>3</sub>                                      | <b>GRIS</b>                                 | AF2              | <b>PLATEADO</b>     | LU7             |
| <b>AGUJA FIJA</b>                | UV1                                                  | <b>HORIZONTAL</b>                           | JD <sub>0</sub>  | PÚRPURA             | YE9             |
| <b>ALUMINIO</b>                  | PS7                                                  | <b>INCRUSTADO</b>                           | AM7              | PÚRPURA OSCURO      | VT <sub>0</sub> |
| <b>AMARILLO</b>                  | OE4                                                  | <b>INDIRECTO</b>                            | KF4              | <b>ROJO</b>         | UM <sub>1</sub> |
| <b>ÁMBAR</b>                     | US <sub>3</sub>                                      | <b>IZQUIERDA A DERECHA</b>                  | FI4              | <b>ROSADO</b>       | CE <sub>6</sub> |
| <b>AMPOLLA</b>                   | UJ2                                                  | <b>JERINGA PRELLENADA</b>                   | EU7              | <b>SANSERIF</b>     | O <sub>15</sub> |
| <b>ANEXO</b>                     | R <sub>14</sub>                                      | <b>LETRAS CON DIFERENTE</b><br><b>COLOR</b> | RO <sub>6</sub>  | <b>SCRIPT</b>       | VT9             |
| <b>ARRIBA HACIA ABAJO</b>        | ZY3                                                  | <b>LISA</b>                                 | TK <sub>6</sub>  | <b>SERIF</b>        | OA1             |
| <b>AZUL</b>                      | C <sub>I6</sub>                                      | <b>LUER LOCK</b>                            | QN <sub>0</sub>  | SI                  | ZZ9             |
| <b>AZUL CLARO</b>                | WU <sub>2</sub>                                      | <b>MAGENTA</b>                              | IE <sub>6</sub>  | SUBRAYADO           | BU <sub>9</sub> |
| <b>BLANCO</b>                    | IB <sub>9</sub>                                      | <b>MARRÓN</b>                               | <b>TNO</b>       | TALL MAN LETTERING  | DW8             |
| <b>BOLSA</b>                     | LP <sub>0</sub>                                      | MAYÚSCULA                                   | NN <sub>9</sub>  | <b>TEAL</b>         | MT7             |
| <b>BORGOÑA</b>                   | <b>OW0</b>                                           | <b>MEDIANO</b>                              | AA6              | <b>TRANSPARENTE</b> | MA8             |
| <b>BOTELLA</b>                   | RB7                                                  | <b>MINÚSCULA</b>                            | LL4              | <b>TURQUESA</b>     | YH <sub>4</sub> |

<span id="page-104-0"></span>**Tabla 4-11:** Codificación de respuestas para los ítems evaluados de isoapariencia

82 Diseño y validación de un instrumento para la identificación de isoapariencia en el empaque primario de medicamentos inyectables

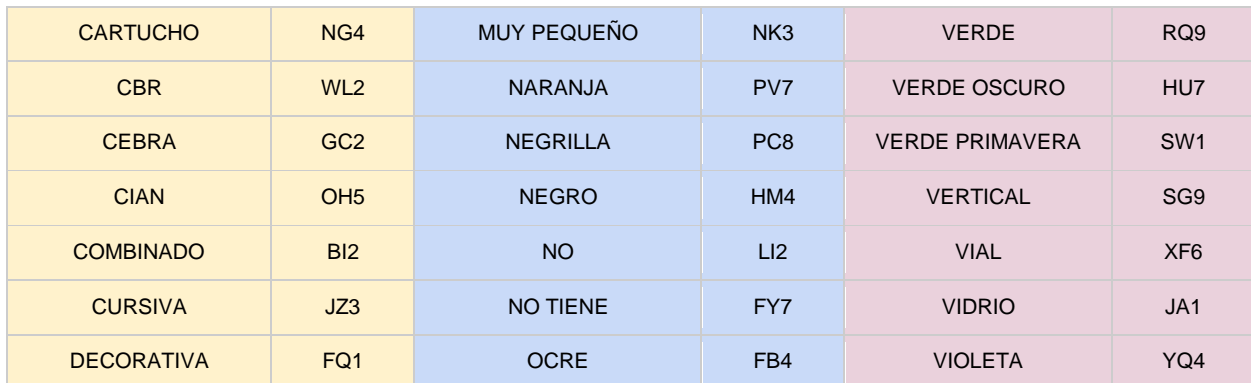

Se aplicó la función de la sección anterior para generar el código ISOFARINY<sup>®7</sup> de algunos medicamentos inyectables que aparecen en la **[Tabla 4-12](#page-105-0)**.

<span id="page-105-0"></span>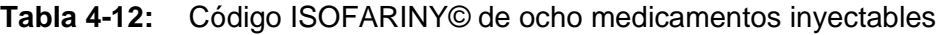

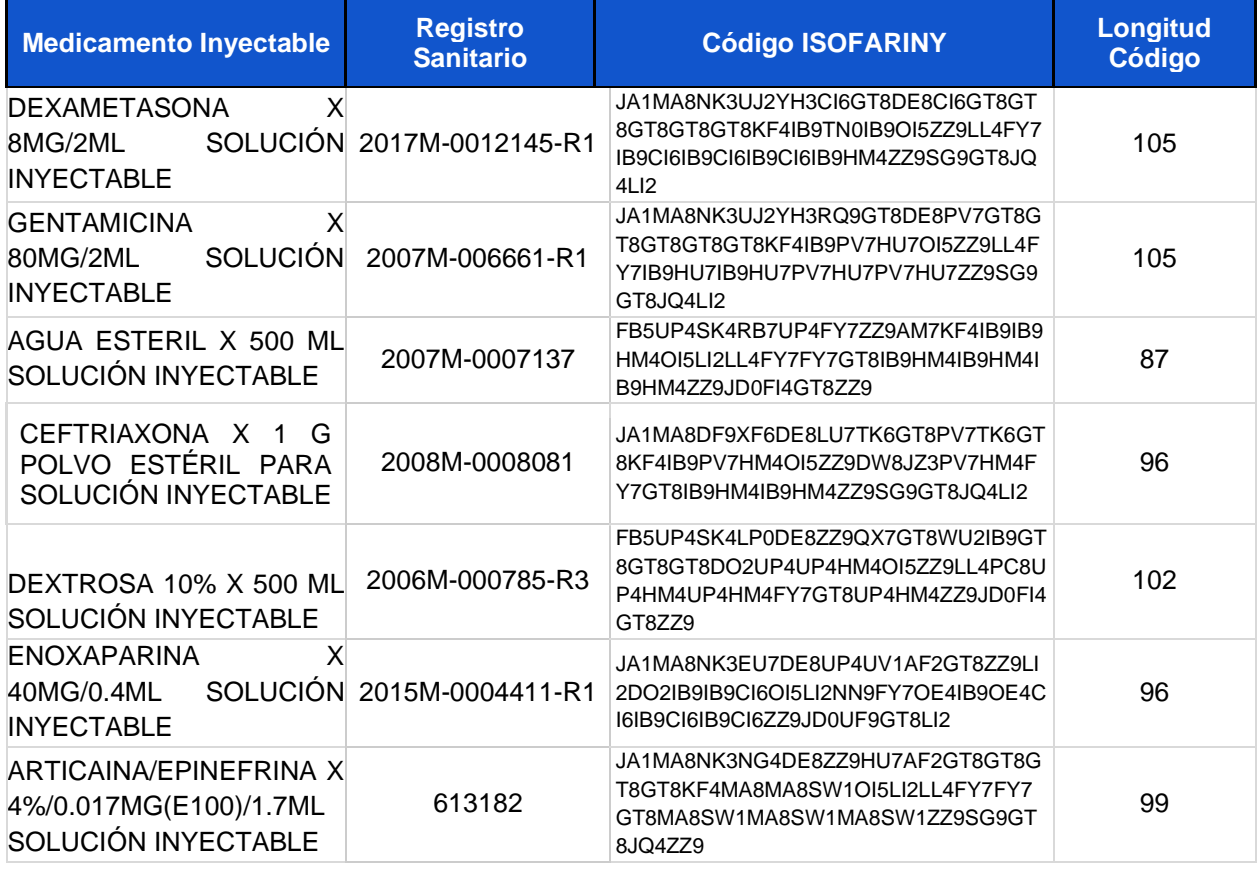

<sup>&</sup>lt;sup>37</sup> Cabe resaltar que los ítems especiales de los diferentes empaques primarios hacen que la longitud de caracteres en el código varíe.

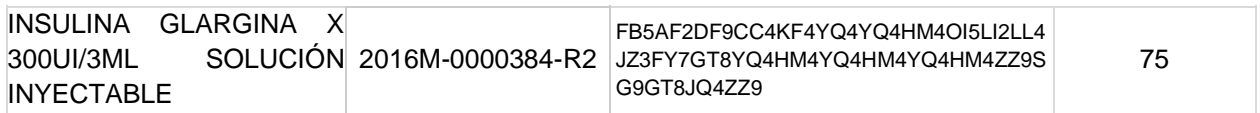

Luego se crearon tres versiones de una plantilla para incorporarla al complemento "Form Publisher" (**[Tabla 4-13](#page-106-0)**) y se retó todo el proceso mediante pruebas unitarias internas, obteniendo la documentación de la **[Tabla 4-14](#page-106-1)** que le confiere una evaluación satisfactoria al diseño y desempeño del instrumento digital (**[Figura 4-26](#page-107-0)**).

| <b>Plantilla</b> | <b>Descripción</b>                                                                                                    | <b>Link PDF</b> | <b>Link Sheets</b> |
|------------------|----------------------------------------------------------------------------------------------------|-----------------|--------------------|
| v1.0             | Funcionamiento de etiquetas<br>(< <item_1>&gt;)</item_1>                                                                                 | <b>Q</b> Clic   | <b>Q</b> Clic      |
| v2.0             | amigable y<br>Diseño visual<br>atractivo.                                                                                                | <b>Q</b> Clic   | <b>Q</b> Clic      |
| v3.0             | Integración de dos funciones<br>lógicas para automatización<br>de características del envase<br>del<br>código<br>creación<br>ISOFARINY©. | <b>Q</b> Clic   | <b>Q</b> Clic      |

<span id="page-106-0"></span>**Tabla 4-13:** Enlaces a pdf y hojas de cálculo de las plantillas construidas

<span id="page-106-1"></span>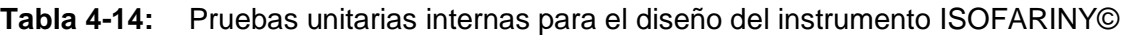

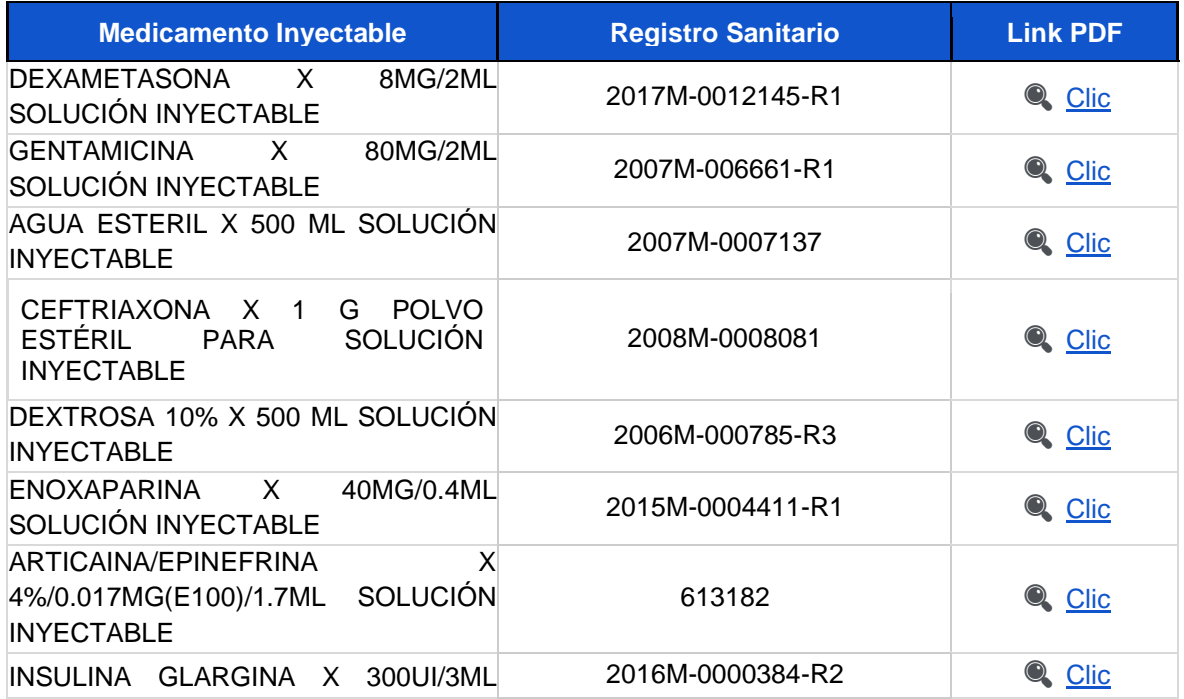

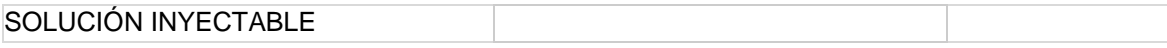

<span id="page-107-0"></span>**Figura 4-26:** Documento generado de manera automática en la versión 3 de la plantilla posterior al diligenciamiento de un registro en el formulario.

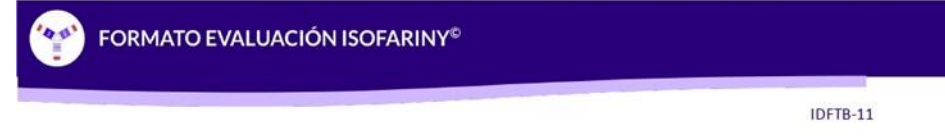

## ENOXAPARINA X 40MG/0.4ML SOLUCIÓN INYECTABLE

PROCAPS ||| 2015M-0004411-R1

CARACTERÍSTICAS DEL ENVASE

#### El envase del medicamento es una JERINGA PRELLENADA de **VIDRIO TRANSPARENTE con** volumen nominal MUY PEQUEÑO.

FERNANDO TORO BERNAL

ESE HOSPITAL SALAZAR DE VILLETA

Tiene como características especiales 1 cámara(s), marcas de graduación [SI], émbolo OPACO, sistema de acople [AGUJA FIJA - GRIS]y accesorios adicionales [NO].

#### **CÓDIGO ISOFARINY**

JA1MA8NK3EU7DE8UP4UV1AF 2GT8ZZ9LI2DO2IB9IB9CI60 ISLI2NN9FY7OE4IB9OE4CI6<br>IB9CI6IB9CI6Z29JD0UF9GT<br>8LI2

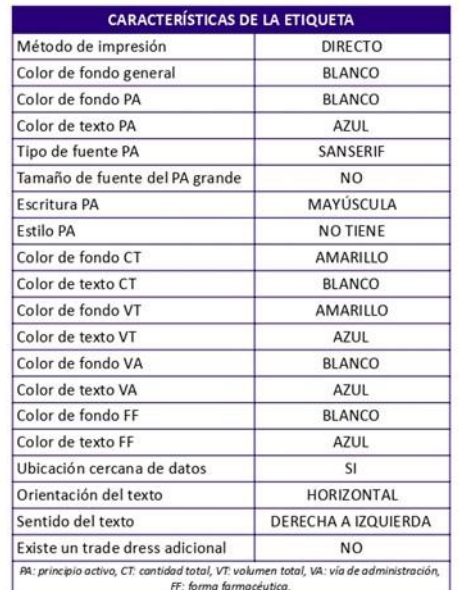

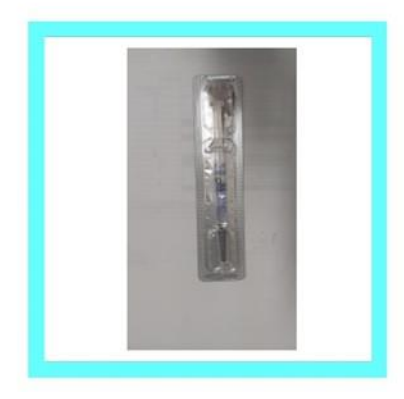

#### A continuación puede escribir sus observaciones:

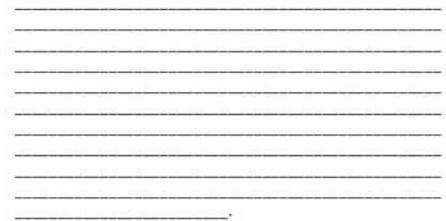

18/Apr/2022 14:00:55
## **4.7 Matriz de riesgo ISOFARINY©**

Se parametriza una matriz que permite evaluar la isoapariencia de máximo 200 medicamentos inyectables diferentes, 40000 emparejamientos (**[Figura 4-27](#page-108-0)**), 19900 cálculos únicos de isoapariencia (**[Figura 4-28](#page-109-0)**) e identificación de las parejas con porcentaje de similaridad >=90% en tiempo real (**[Tabla 4-15](#page-108-1)**).

<span id="page-108-0"></span>**Figura 4-27:** Matriz ISOFARINY© para evaluación de isoapariencia en el empaque primario de 200 medicamentos inyectables

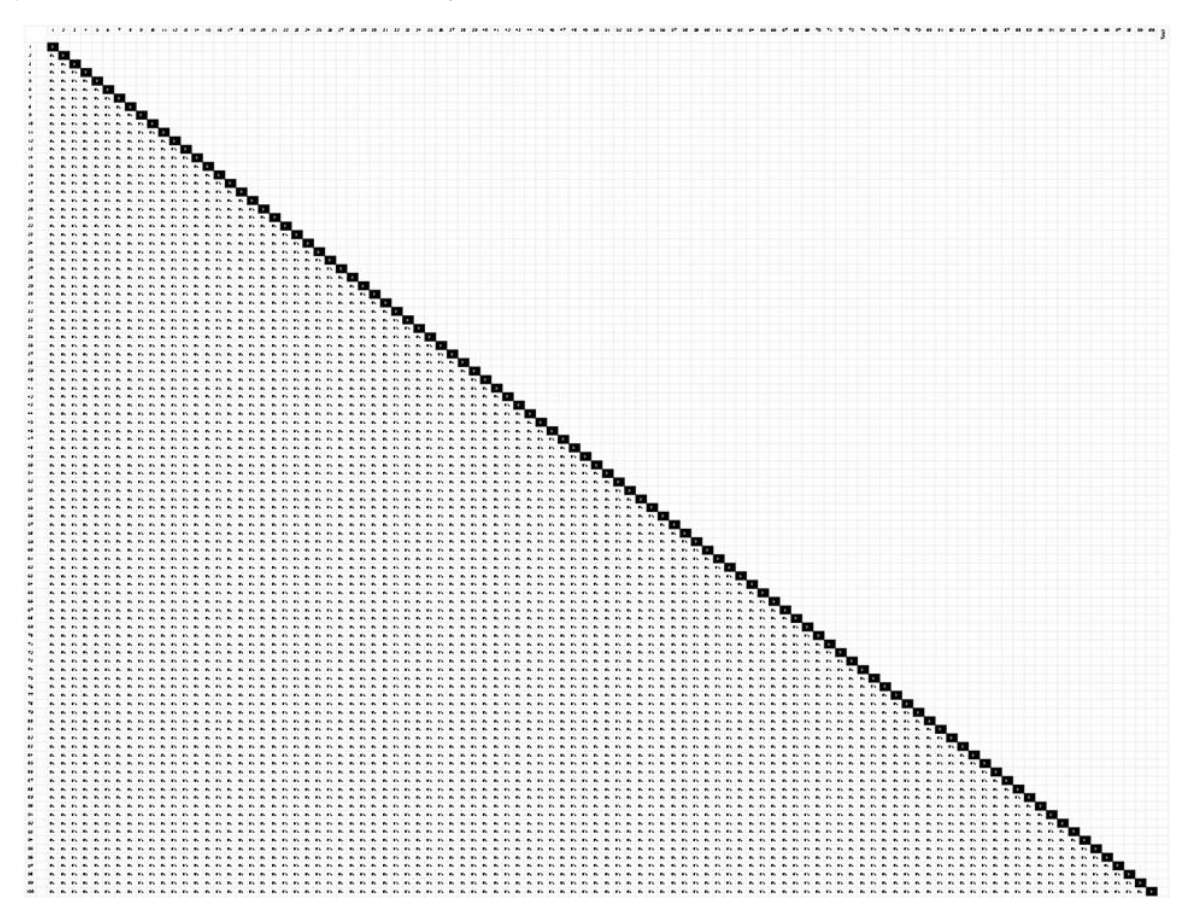

<span id="page-108-1"></span>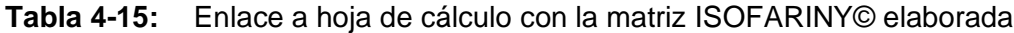

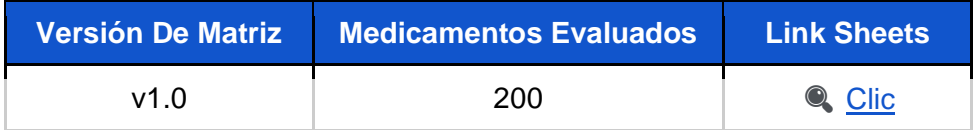

<span id="page-109-0"></span>**Figura 4-28:** Esquema planteado para la evaluación de isoapariencia entre parejas de medicamentos

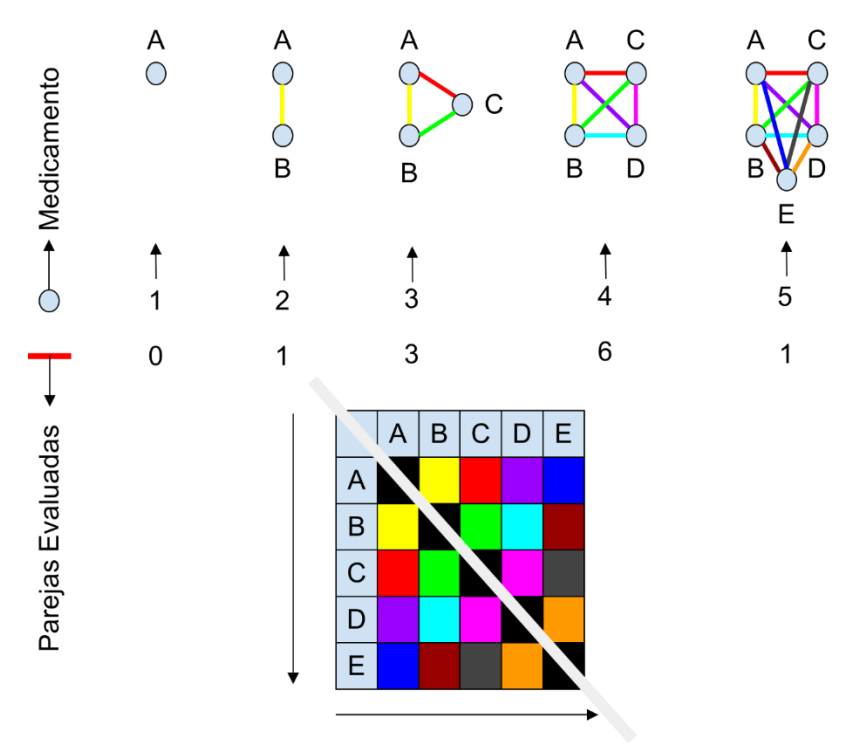

# **4.8 Aplicación de la prueba piloto**

Durante el periodo de recolección de datos se finalizó con un total de 249 registros y de los cuáles se evaluaron 175 en el instrumento ISOFARINY© (**[Figura 4-29](#page-109-1)**).

<span id="page-109-1"></span>**Figura 4-29:** Depuración de registros almacenados

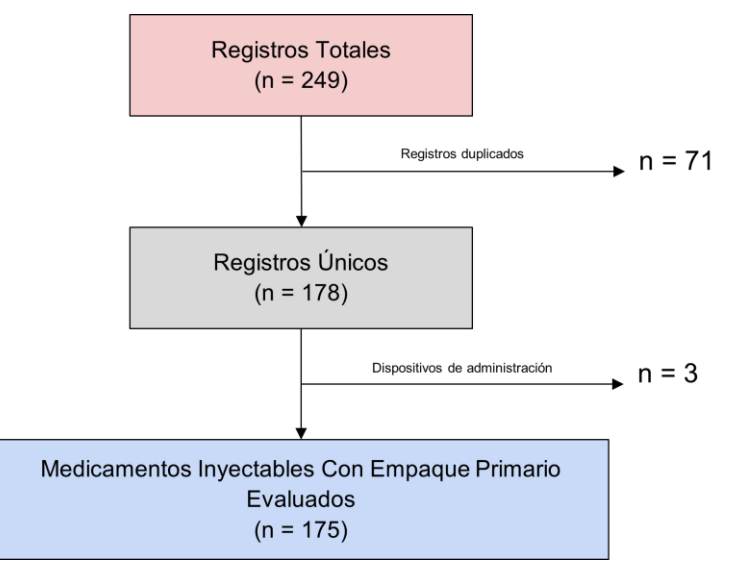

Al caracterizar estos registros se encontró que el 68.6% corresponden a medicamentos con forma farmacéutica en solución inyectable (**[Figura 4-30](#page-110-0)**), 29.1% pertenecen a la clasificación J del ATC nivel 1 correspondiente a "*Antiinfectives for systemic use*" (**[Figura](#page-110-1)  [4-31](#page-110-1)**), 46.9% tienen como empaque primario la forma de ampolla (**[Figura 4-32](#page-111-0)**) y el 69.7% utiliza etiquetas adhesivas (**[Figura 4-33](#page-111-1)**).

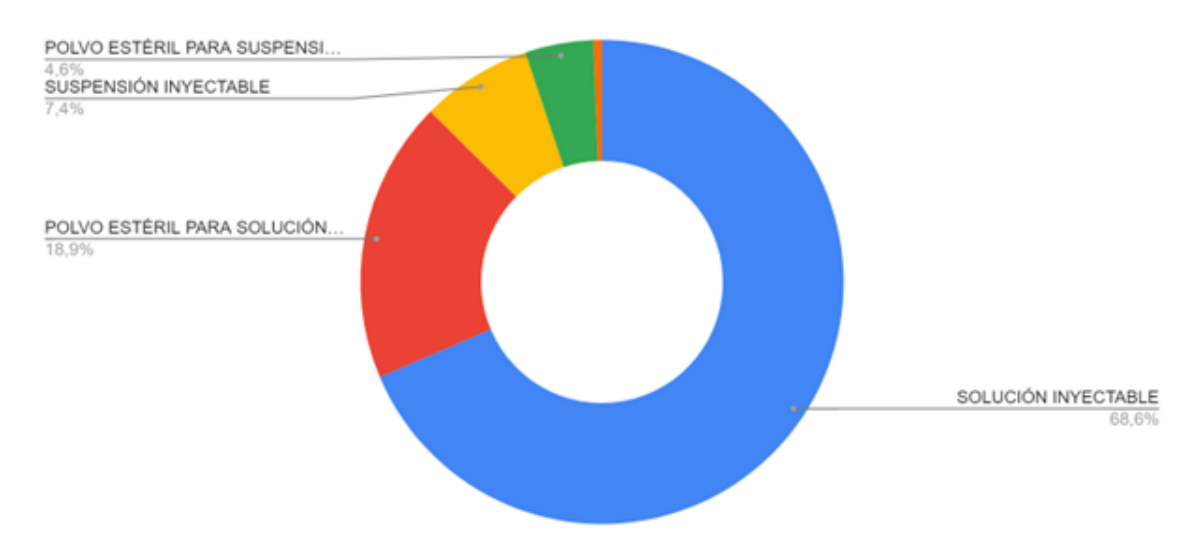

<span id="page-110-0"></span>**Figura 4-30:** Forma farmacéutica de los medicamentos evaluados

<span id="page-110-1"></span>**Figura 4-31:** Clasificación ATC nivel 1 de los medicamentos evaluados

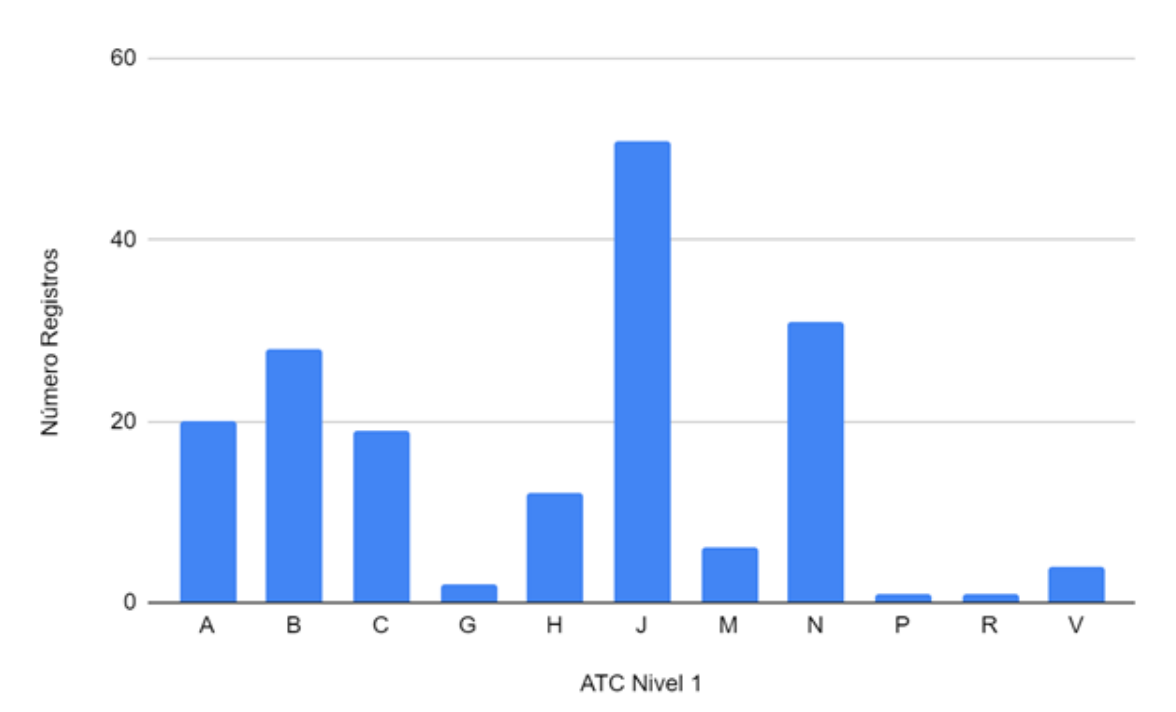

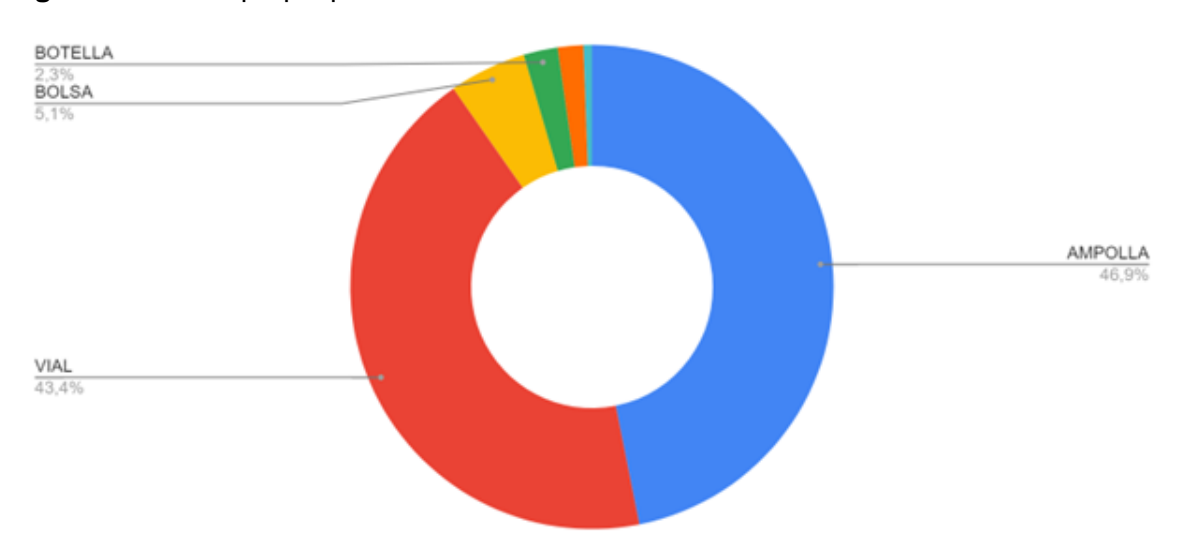

<span id="page-111-0"></span>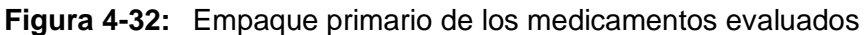

<span id="page-111-1"></span>**Figura 4-33:** Método de impresión de la información en el envase de los medicamentos evaluados

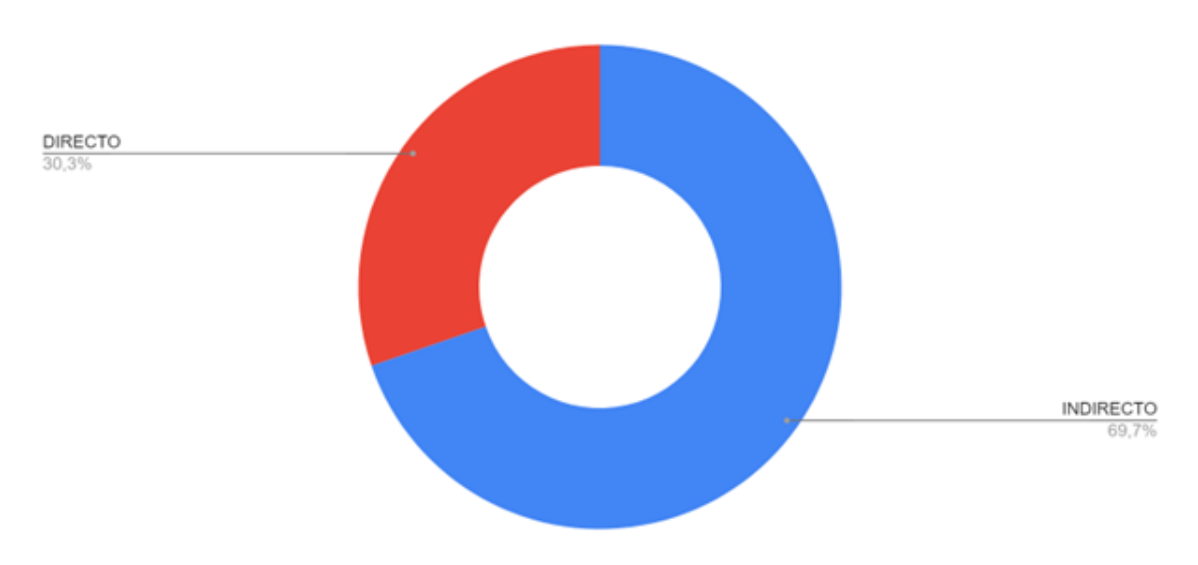

Se procedió a transformar la información en 175 códigos ISOFARINY los cuales fueron ingresados a la matriz de cálculo de isoapariencia obteniendo los rangos de porcentajes de isoapariencia mostrados en la **[Tabla 4-16](#page-112-0)**.

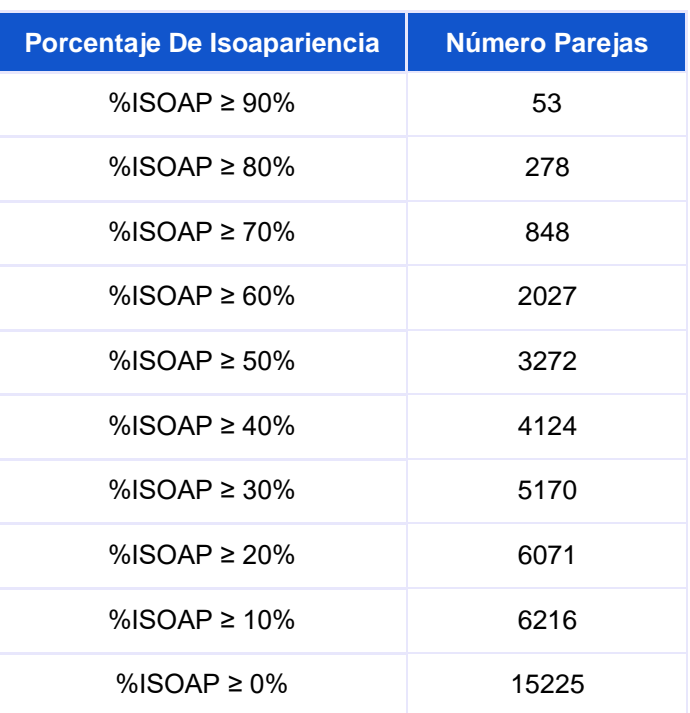

<span id="page-112-0"></span>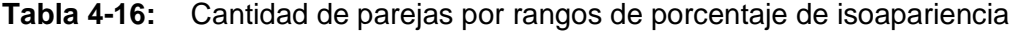

Dentro de las 15225 combinaciones posibles sin duplicados, se encontraron 53 parejas de medicamentos inyectables con potencial de isoapariencia - %ISOAP ≥ 90% (**[Anexo:](#page-209-0) [Hallazgos de isoapariencia en piloto institucional](#page-209-0)**) (186) de las cuales el 98.1% es no deseable (187) y el 73.6% se produce dentro de los productos farmacéuticos que comercializa el mismo laboratorio<sup>38</sup>.

## **4.9 Pruebas de validación de ISOFARINY©**

En la validación de apariencia se exponen los wordclouds creados a partir de las respuestas de los expertos para la primera etapa (**[Figura 4-34](#page-113-0)**).

<sup>38</sup> Intralaboratorio hace referencia a productos farmacéuticos diferentes comercializados por el mismo laboratorio e interlaboratorio para aquellos productos farmacéuticos diferentes comercializados por diferentes laboratorios.

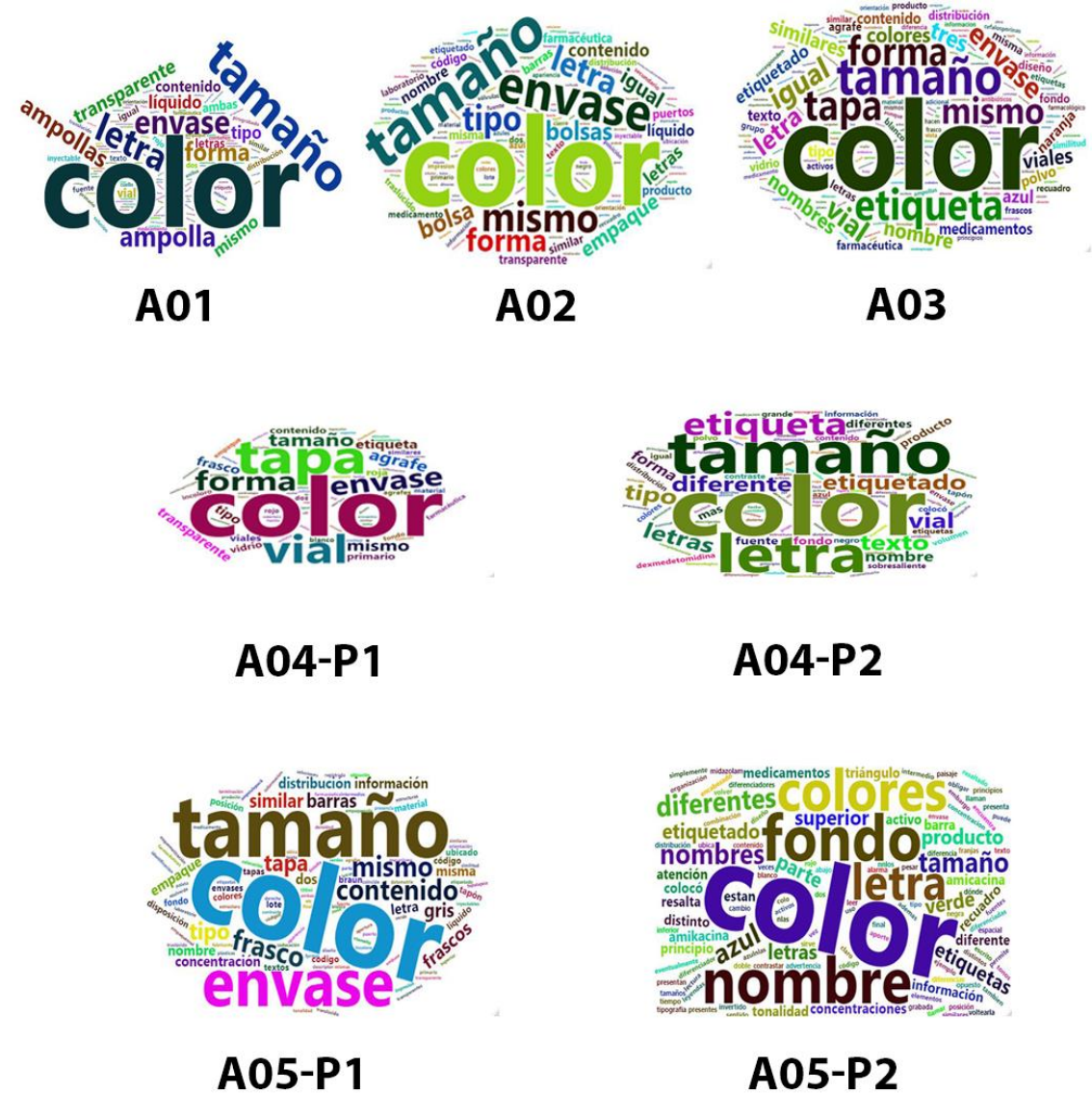

<span id="page-113-0"></span>**Figura 4-34:** Wordclouds de las cinco preguntas de la etapa 1

En la validación de contenido se calculó el CVR' propuesto por Lawshe y modificado por Tristán para cada ítem de la etapa 2 que permitió seleccionar 105 muestras de color validadas para incluir en la versión final del instrumento (**[Tabla 4-17](#page-114-0)**) y el CVI por cada descriptor lingüístico que permitió conocer la fiabilidad de la decisiones tomadas por los expertos siendo elevada en el negro y baja para el púrpura oscuro, esmeralda, granate, borgoña y turquesa (**Anexo: [Índice de validez de contenido de Tristán por descriptor](#page-225-0)  [lingüístico](#page-225-0)**).

| <b>ÍTEM</b>                   | 1                        | $\overline{2}$           | 3                        | 4                       | 5                     | 6                       | 7                  | 8           | 9           | 10          | 11                      | 12          | 13          | 14          | 15              | 16          | 17          | 18          |
|-------------------------------|--------------------------|--------------------------|--------------------------|-------------------------|-----------------------|-------------------------|--------------------|-------------|-------------|-------------|-------------------------|-------------|-------------|-------------|-----------------|-------------|-------------|-------------|
| <b>NEGRO</b>                  | #00000<br>$\mathbf 0$    | #00000<br>$\mathbf 0$    | #00000<br>$\mathbf 0$    | #00000<br>$\mathbf 0$   | #00000<br>$\mathbf 0$ | #00000<br>$\mathbf 0$   |                    |             |             |             |                         |             |             |             |                 |             |             |             |
| <b>MARRÓN</b>                 | #66220<br>$\mathbf 0$    | #5C25<br>0A              | #52291<br>$\overline{4}$ |                         |                       |                         |                    |             |             |             |                         |             |             |             |                 |             |             |             |
| <b>AZUL</b>                   | #0044C<br>С              | #144B<br><b>B8</b>       | #2952A<br>3              | #3333<br>FF             | #4747<br>EB           | #0000<br>cc             | #1414<br><b>B8</b> |             |             |             |                         |             |             |             |                 |             |             |             |
| <b>GRIS</b>                   | #CCCC<br>cc              | #99999<br>$\overline{9}$ | #99999<br>$\overline{9}$ | #99999<br>9             | #99999<br>9           | #99999<br>$\mathsf g$   | #9999<br>99        | #6666<br>66 | #6666<br>66 | #6666<br>66 | #6666<br>66             | #6666<br>66 | #6666<br>66 |             |                 |             |             |             |
| <b>VERDE</b>                  | #BBFF9<br>$\overline{9}$ | #BEF5<br>A3              | #77FF3<br>3              | #7EEB<br>47             | #85D6<br>5C           | #44CC<br>$00\,$         | #4BB8<br>14        | #52A3<br>29 | #588F<br>3D | #99FF<br>99 | #A3F5<br>A <sub>3</sub> | #33FF<br>33 | #47EB<br>47 | #5CD6<br>5C | #00CC<br>$00\,$ | #14B8<br>14 | #29A3<br>29 | #3D8F<br>3D |
| <b>NARANJA</b>                | #FF773<br>3              | #EB7E<br>47              |                          |                         |                       |                         |                    |             |             |             |                         |             |             |             |                 |             |             |             |
| <b>ROSADO</b>                 | #FF99D<br>D              | #F5A3<br>DA              | #EBAD<br>D <sub>6</sub>  | #FF99<br><b>BB</b>      | #F5A3<br><b>BE</b>    | #EBAD<br>C <sub>2</sub> |                    |             |             |             |                         |             |             |             |                 |             |             |             |
| PÚRPURA                       | #BB33F<br>F              | #B447<br>EB              | #AD5C<br>D <sub>6</sub>  | #8800<br><b>CC</b>      | #8114<br><b>B8</b>    | #7A29<br>A <sub>3</sub> |                    |             |             |             |                         |             |             |             |                 |             |             |             |
| <b>ROJO</b>                   | #FF333<br>3              | #CC00<br>$00 \,$         | #B8141<br>4              |                         |                       |                         |                    |             |             |             |                         |             |             |             |                 |             |             |             |
| <b>BLANCO</b>                 | #FFFFFF<br>F             | #FFFF<br>FF              | #FFFF<br>FF              | #FFFF<br>FF             | #FFFF<br>FF           | #FFFF<br>FF             |                    |             |             |             |                         |             |             |             |                 |             |             |             |
| <b>AMARILLO</b>               | #FFFF9<br>9              | #FFFF<br>33              |                          |                         |                       |                         |                    |             |             |             |                         |             |             |             |                 |             |             |             |
| <b>AZUL CLARO</b>             | #99DDF<br>F              | #A3DA<br>F <sub>5</sub>  | #99BB<br>FF              | #A3BE<br>F <sub>5</sub> |                       |                         |                    |             |             |             |                         |             |             |             |                 |             |             |             |
| <b>ACEITUNA</b>               | #A3A32<br>$9$            | #8F8F<br>3D              |                          |                         |                       |                         |                    |             |             |             |                         |             |             |             |                 |             |             |             |
| <b>BORGOÑA</b>                | #66004<br>$\overline{4}$ |                          |                          |                         |                       |                         |                    |             |             |             |                         |             |             |             |                 |             |             |             |
| <b>ESMERALDA</b>              | #00CC4<br>4              | #14B8<br>4B              |                          |                         |                       |                         |                    |             |             |             |                         |             |             |             |                 |             |             |             |
| <b>MAGENTA</b>                | #FF33F<br>F              | #EB47<br>EB              | #CC00<br>CC              | #B814<br><b>B8</b>      |                       |                         |                    |             |             |             |                         |             |             |             |                 |             |             |             |
| <b>OCRE</b>                   | #CC880<br>$\bf{0}$       | #B881<br>14              |                          |                         |                       |                         |                    |             |             |             |                         |             |             |             |                 |             |             |             |
| <b>VERDE</b><br><b>OSCURO</b> | #29521<br>$\overline{4}$ | #2C47<br>1F              | #1F471<br>F              |                         |                       |                         |                    |             |             |             |                         |             |             |             |                 |             |             |             |
| <b>GRANATE</b>                | #66000<br>$\mathbf 0$    | #5C0A<br>0A              |                          |                         |                       |                         |                    |             |             |             |                         |             |             |             |                 |             |             |             |
| <b>CIAN</b>                   | #33FFF<br>F              | #47EB<br>EB              | #00CC<br>CC              |                         |                       |                         |                    |             |             |             |                         |             |             |             |                 |             |             |             |
| PÚRPURA<br><b>OSCURO</b>      | #44006<br>6              | #410A<br>5C              | #471F4<br>$\overline{7}$ |                         |                       |                         |                    |             |             |             |                         |             |             |             |                 |             |             |             |
| <b>VERDE</b><br>PRIMAVERA     | #88CC0<br>$\mathbf{0}$   |                          |                          |                         |                       |                         |                    |             |             |             |                         |             |             |             |                 |             |             |             |
| <b>TURQUESA</b>               | #33FFB<br>B              |                          |                          |                         |                       |                         |                    |             |             |             |                         |             |             |             |                 |             |             |             |
| <b>TEAL</b>                   | #3D8F8<br>F              | #00666<br>6              |                          |                         |                       |                         |                    |             |             |             |                         |             |             |             |                 |             |             |             |
| <b>VIOLETA</b>                | #7733F<br>F              | #7E47<br>EB              | #855C<br>D <sub>6</sub>  |                         |                       |                         |                    |             |             |             |                         |             |             |             |                 |             |             |             |

<span id="page-114-0"></span>**Tabla 4-17:** Muestras de color validada por profesionales de la salud

En la etapa 3 se calculó además el free-marginal kappa para el criterio de relevancia y se correlacionó con los valores definidos por Landis & Koch con fuerzas de concordancia superiores a "Aceptable" lo que permitió eliminar 28 ítems y tener un CVI global de 0,87 (**Anexo: [Kappa de Fleiss, CVR, CVR' y CVI de relevancia para evaluación de inclusión](#page-227-0)  [de ítems en el instrumento](#page-227-0)**). Con esta información se procedió a actualizar el instrumento final, cálculo del código ISOFARINY, matriz de identificación de isoapariencia y base de datos del piloto.

En cuanto a la coherencia y claridad no fue necesario modificar ninguno de los ítems incluidos en la versión final del instrumento al obtener un CVI de 0,90 y 0,91 respectivamente (**Anexo: [CVR y CVR' para coherencia y claridad para evaluación de](#page-231-0)  [ajustes de ítems en el instrumento](#page-231-0)**).

Al aplicar el método de Elbow para la validación de constructo se decidió dividir los datos en cinco clústeres ya que fue la primera parte de la gráfica donde se observó un cambio abrupto en forma de "codo" y se consideró como el punto óptimo para la selección de los grupos (**[Figura 4-35](#page-115-0)**).

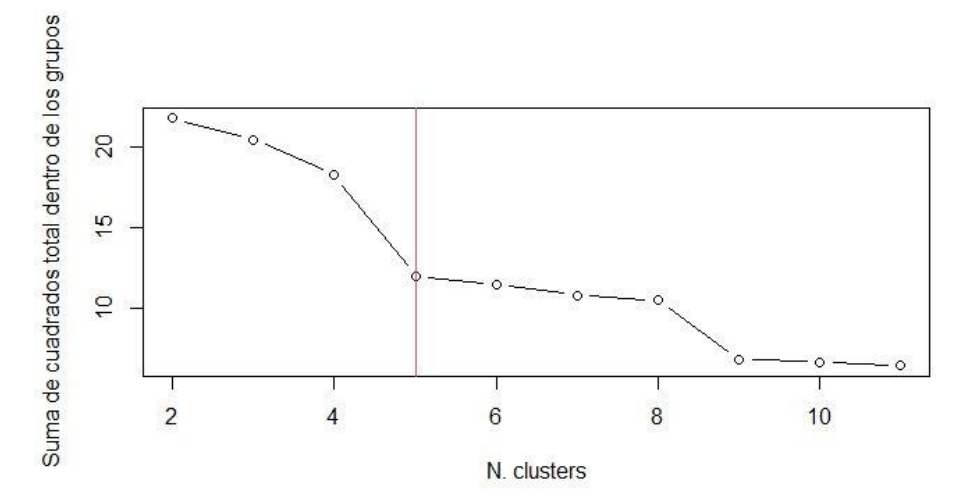

<span id="page-115-0"></span>**Figura 4-35:** Elbow plot con los datos del piloto de isoapariencia

Posterior a esto, para la agrupación<sup>39</sup> de los datos se usó la técnica de agrupamiento jerárquico aglomerativo o ascendente (188) donde cada elemento se consideró como un único clúster que se iba fusionando con uno cercano de acuerdo con la distancia de Gower hasta obtener los cinco clústeres anteriormente definidos y representados en el mapa de calor de la **[Figura 4-36](#page-116-0)** con sus respectivas características y la distribución de las formas farmacéuticas en la **[Tabla 4-18](#page-117-0)** (189).

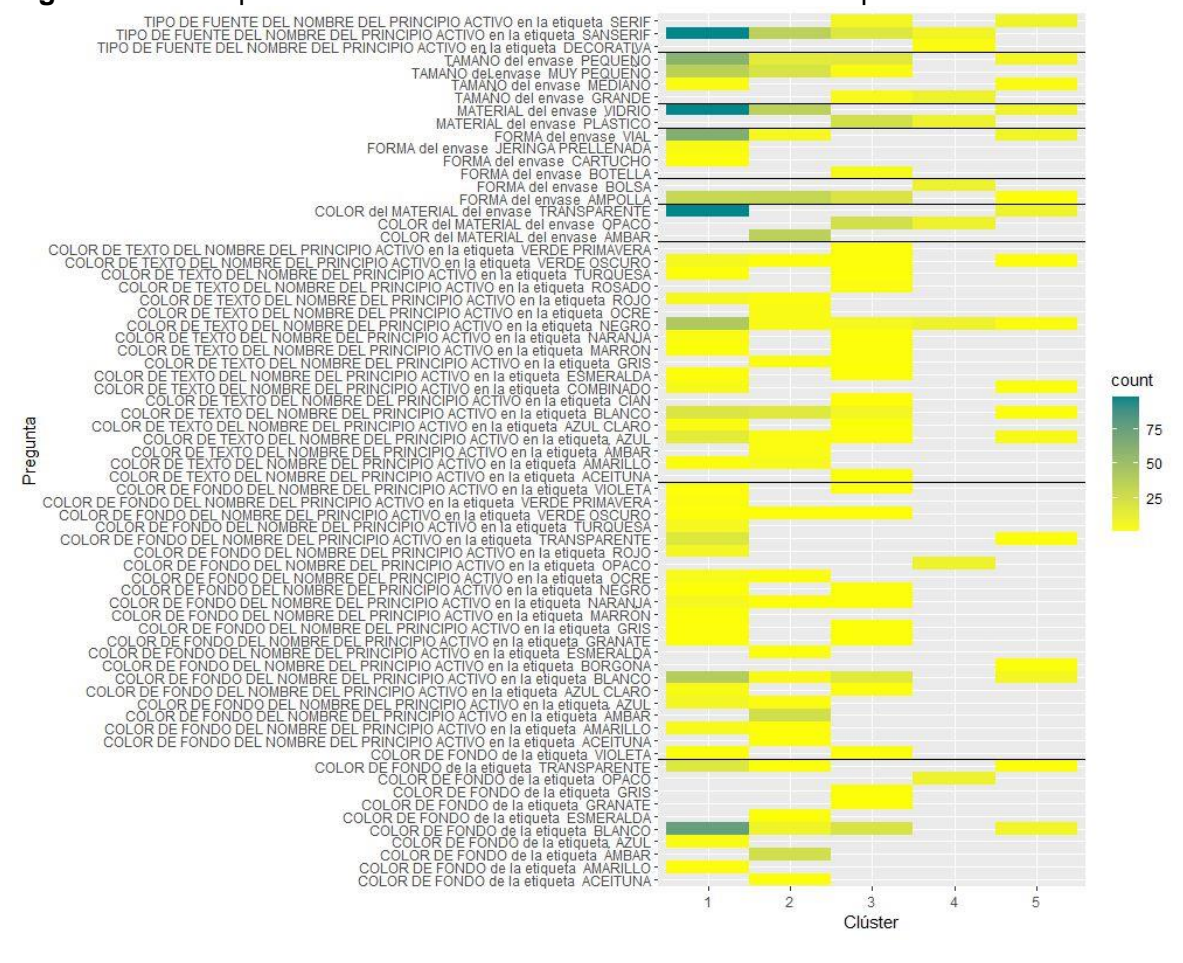

<span id="page-116-0"></span>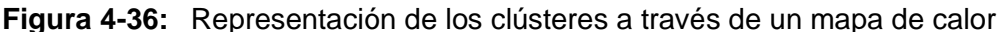

<sup>&</sup>lt;sup>39</sup> Los ítems utilizados luego de varias simulaciones fueron forma del envase, tipo de fuente del principio activo en la etiqueta, tamaño de envase, color del material del envase, color del texto del nombre del principio activo en la etiqueta, color de fondo del nombre del principio activo en la etiqueta y color de fondo de la etiqueta al tener las varianzas más altas de los 36 ítems del instrumento.

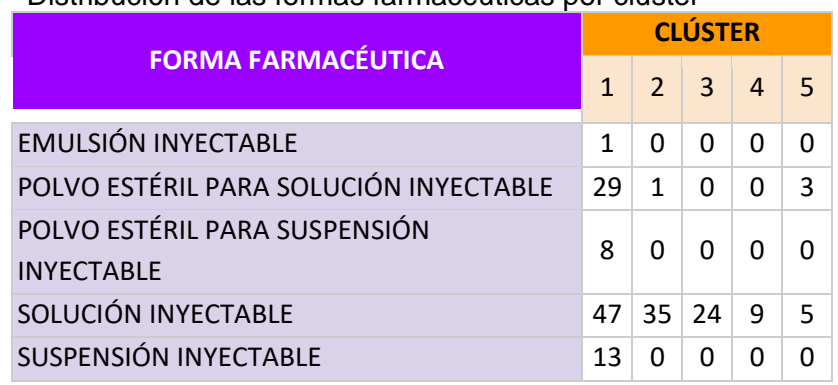

<span id="page-117-0"></span>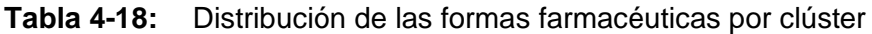

Por otro lado, las respuestas obtenidas en cada prueba de confiabilidad se resumen en la **[Tabla 4-19](#page-117-1)** y los coeficientes de correlación de Spearman calculados en cada una se resumen en la **[Tabla 4-20](#page-117-2)**, **[Tabla 4-21](#page-117-3)** y **[Tabla 4-22](#page-118-0)**.

<span id="page-117-1"></span>**Tabla 4-19:** Consolidado respuestas obtenidas en pruebas de confiabilidad

| <b>Prueba Confiabilidad</b> | <b>Enlace Respuestas</b> |
|-----------------------------|--------------------------|
| Instrumento                 | <b>Q</b> Clic            |
| Intraobservador             | <b>Q</b> Clic            |
| Interobservador             | <b>Clic</b>              |

<span id="page-117-2"></span>**Tabla 4-20:** Coeficiente de correlación Spearman prueba confiabilidad del instrumento

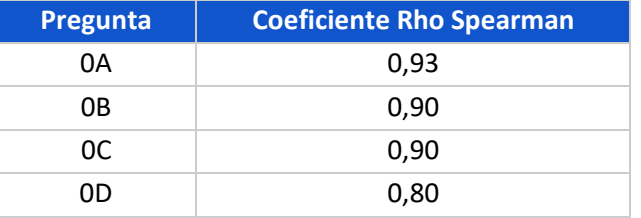

<span id="page-117-3"></span>**Tabla 4-21:** Coeficiente de correlación Spearman prueba confiabilidad interobservador

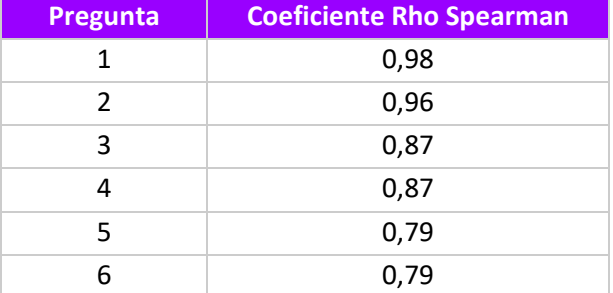

| 7  | 0,79 |
|----|------|
| 8  | 0,96 |
| 9  | 0,87 |
| 10 | 0,96 |
| 11 | 0,96 |
| 12 | 0,85 |
| 13 | 0,83 |
| 14 | 0,96 |
| 15 | 0,87 |
| 16 | 0,85 |
| 17 | 0,83 |
| 18 | 0,89 |
| 19 | 0,89 |
| 20 | 0,79 |
|    |      |

<span id="page-118-0"></span>**Tabla 4-22:** Correlación test-retest prueba confiabilidad intraobservador

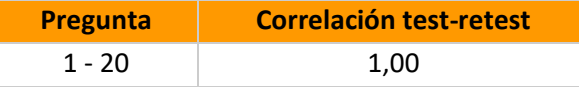

Por último, la documentación generada de las pruebas unitarias externas aparece en la tabla 10 redireccionadas al repositorio donde al ingresar los datos en la matriz ISOFARINY© se identifican dos parejas de medicamentos con isoapariencia farmacéutica con un porcentaje del 92% (P3 - P10) y 96% (P8 - P15), resultados que verifican el funcionamiento correcto de la herramienta propuesta en esta investigación.

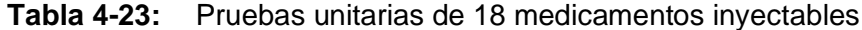

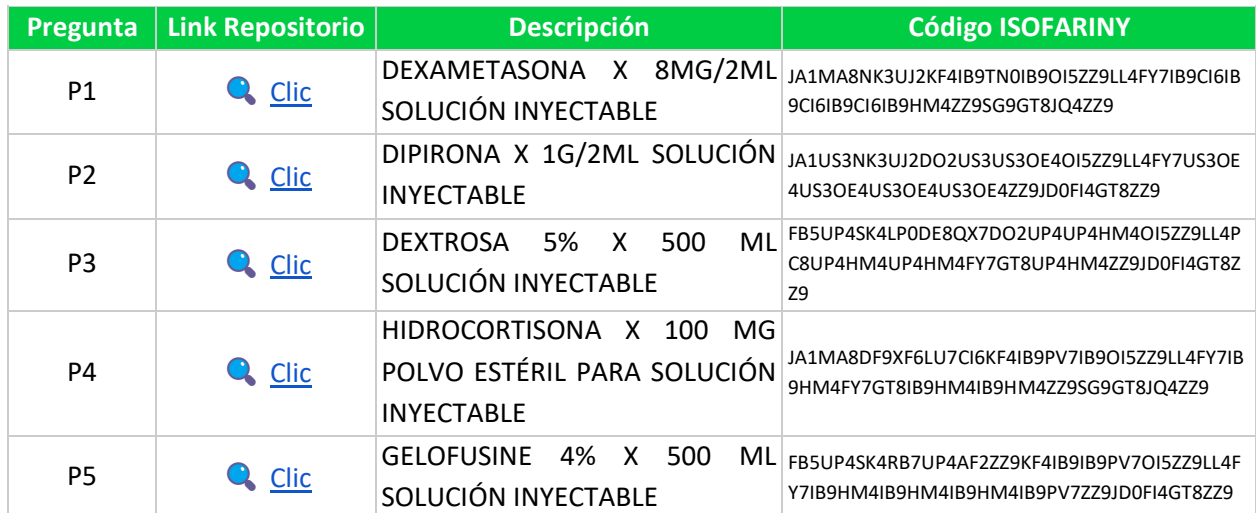

### 96 Diseño y validación de un instrumento para la identificación de isoapariencia en el empaque primario de medicamentos inyectables

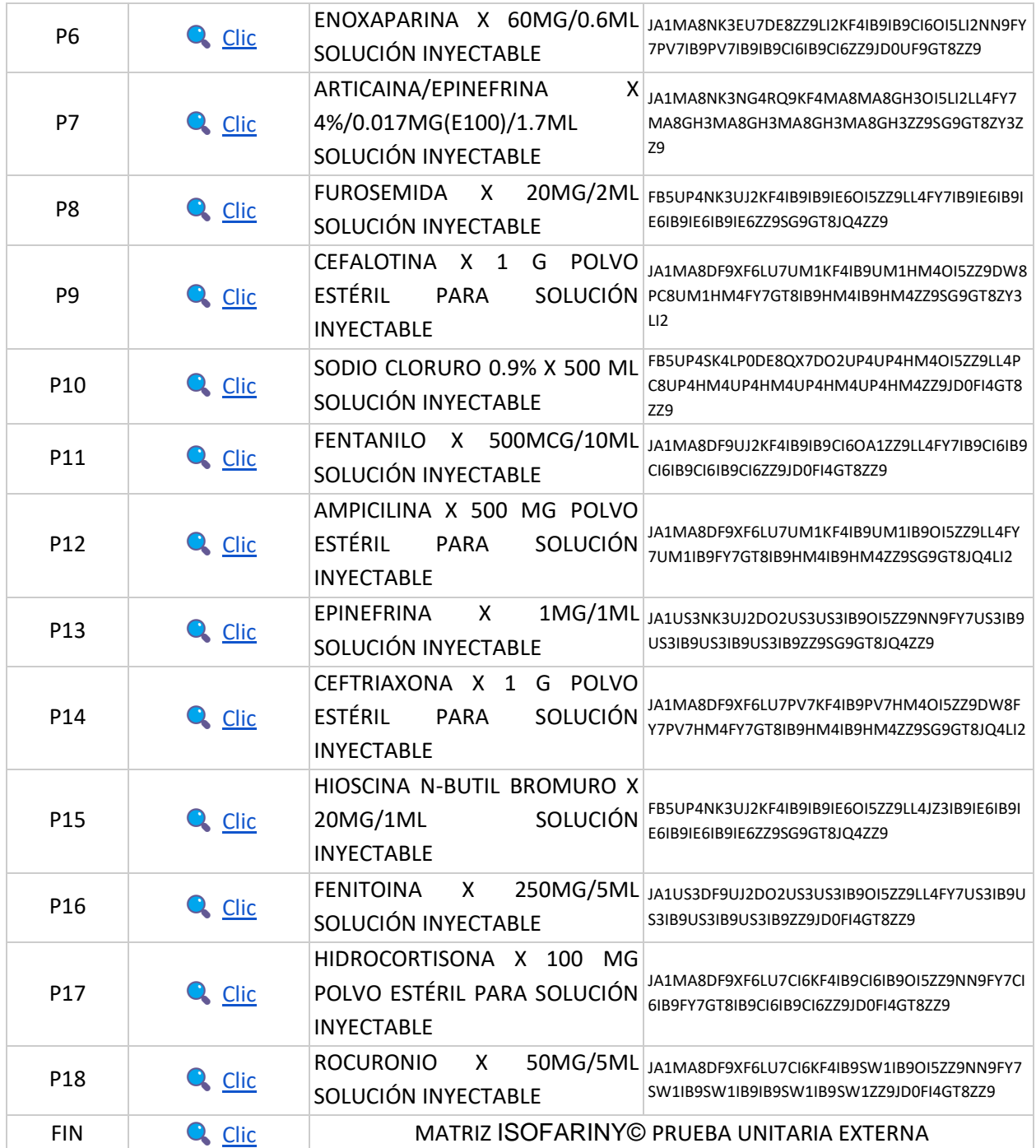

# **4.10 Plataforma web 2.0 ISOFARINY©**

## **4.10.1 Inserción de tweets**

Se seleccionaron tres publicaciones realizadas por profesionales de la salud en Twitter para los meses de marzo y abril de 2022 en las cuales se reportó el riesgo inminente al que se exponían los profesionales de la salud y sus pacientes por la isoapariencia en medicamentos inyectables.

Se tomó la URL de cada tweet y se introdujo en la página "Twitter Publish" (190) que permite generar de manera automática un código HTML para la inserción directa en la página de Google Sites (**[Figura 4-37](#page-120-0)**).

<span id="page-120-0"></span>**Figura 4-37:** Previsualización de inserción de tweet en página web ISOFARINY© (190)

That's all we need, unless you'd like to set customization options. By embedding Twitter content in your website or app, you are agreeing to the Developer Agreement and Developer Policy.

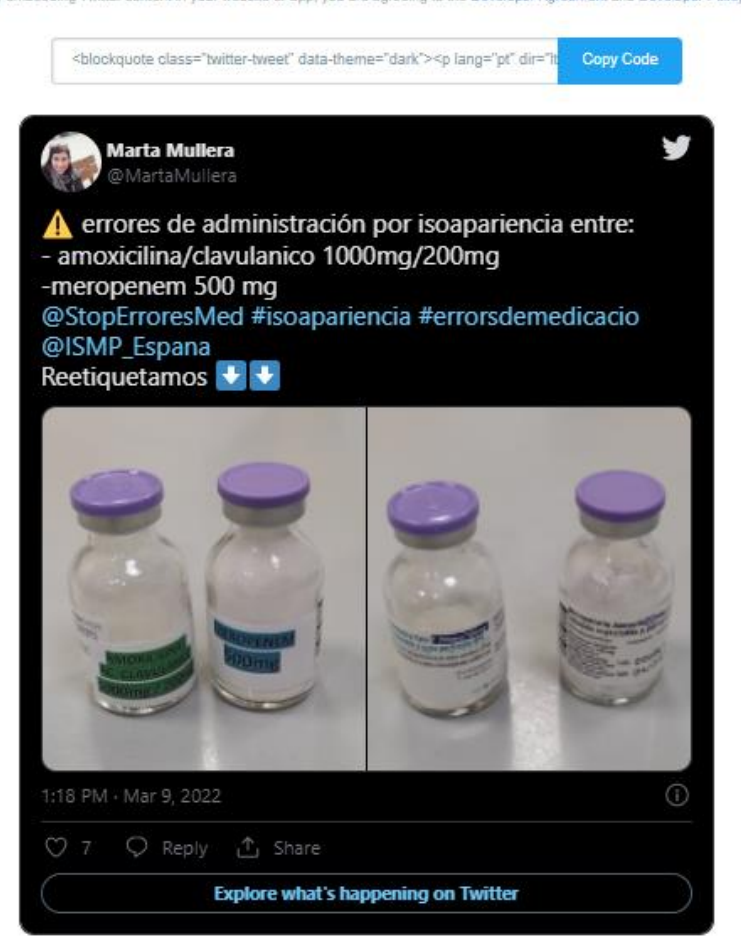

# **4.10.2 Monitorización Y Análisis De Datos En Tiempo Real**

Se creó un dashboard o panel de control en la herramienta digital Google Data Studio la cuál es bastante útil en esta investigación para realizar consultas rápidas de los códigos ISOFARINY por registro sanitario, visualizar grandes cantidades de datos y analizarlos en tiempo real de acuerdo con el número de nuevos registros ingresados a la herramienta (**[Figura 4-38](#page-121-0)**).

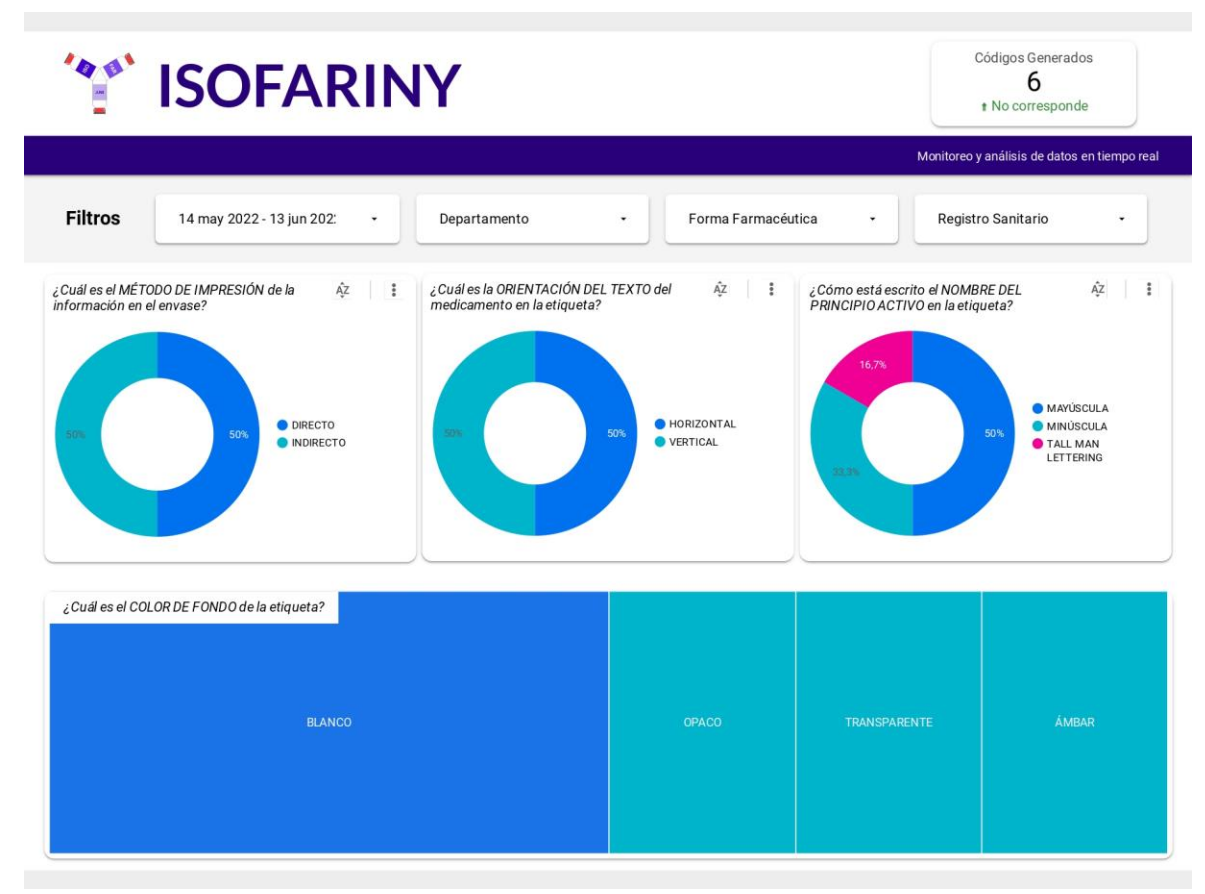

<span id="page-121-0"></span>**Figura 4-38:** Informe de isoapariencia en Google Data Studio

# **4.10.3 Decodificador ISOFARINY©**

Se construye una serie de funciones inversas en una hoja de cálculo que permite fraccionar el código para conocer los atributos incluidos en el código ISOFARINY (**[Tabla 4-24](#page-122-0)**) y de esta manera verificar que sean correctos (**[Figura 4-39](#page-122-1)**).

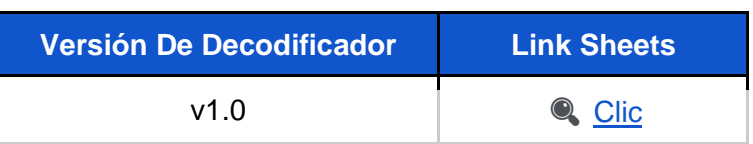

#### <span id="page-122-0"></span>**Tabla 4-24:** Enlace a sheets de decodificador ISOFARINY©

#### <span id="page-122-1"></span>**Figura 4-39:** Salas de decodificación para código ISOFARINY©

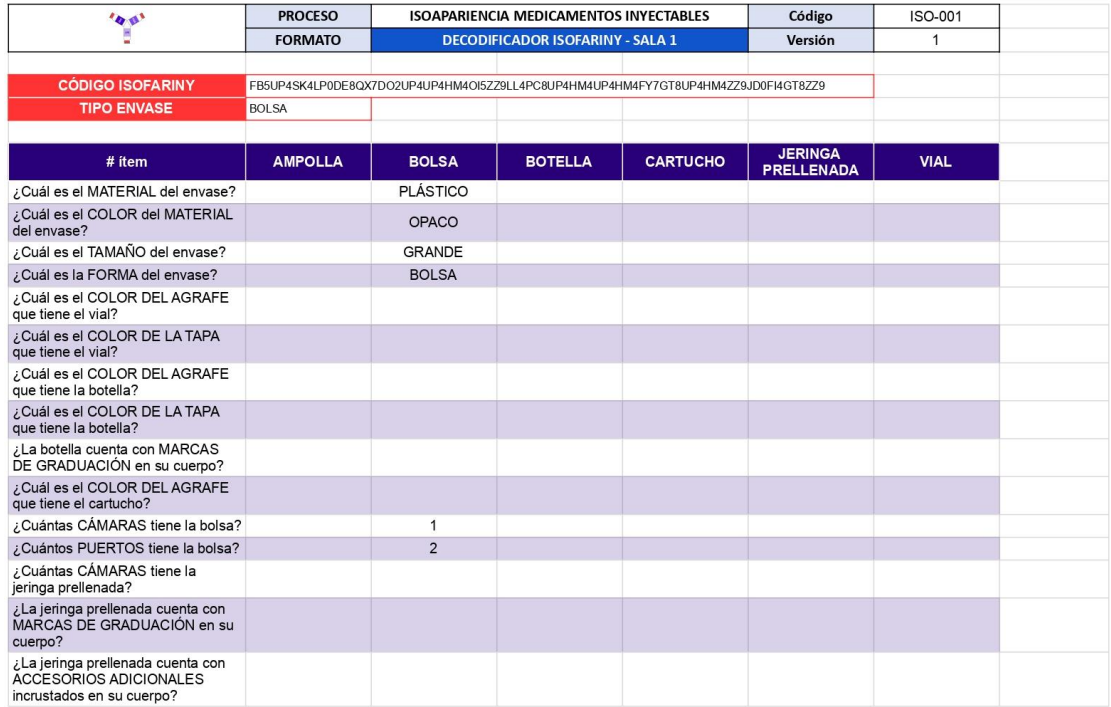

## **4.10.4 Imágenes para campaña**

Para dar mayor visibilidad a lo propuesto en esta investigación y aportar material multimedia a los programas de farmacovigilancia, se crean imágenes con mensajes alusivos a la isoapariencia y su impacto en los programas de seguridad del paciente, errores de medicación y la campaña mundial medicación sin daño para libre modificación y utilización.

En cada imágen se incluye la licencia creative commons de "Atribución 4.0 Internacional - CC BY 4.0" bajo la cual la persona que utilice el recurso es libre de copiarlo, redistribuirlo, remezclarlo, transformarlo o construirlo en cualquier medio o formato (191). Además, algunas imágenes tienen incrustado un código QR, el cual fue construido con la opción "Crear código QR para esta página" del navegador Google Chrome y modificado con el logo de la investigación para que, al escanearlo, redirija a la persona a la plataforma web 2.0 www.isofariny.org (**[Figura 4-40](#page-123-0)**).

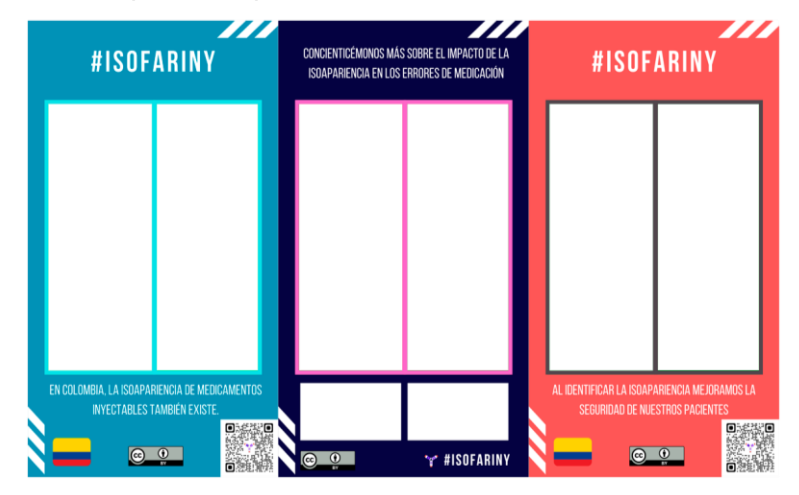

<span id="page-123-0"></span>**Figura 4-40:** Máscaras para campaña ISOFARINY© construidas en Canva (192)

# **4.10.5 Mapa de iniciativas**

Se construyó una base de datos con diferentes agremiaciones, campañas, documentos, estrategias, iniciativas, normatividades, publicaciones, reportes en Twitter y webinar que se han publicado en la internet alrededor del mundo sobre la isoapariencia hasta febrero de 2022. Posteriormente, a cada registro se le incluyó la geolocalización mediante los campos de latitud y longitud obtenidos de Google Maps (193) para proceder a la estructuración del mapa "Panorama Mundial Isoapariencia v1.5" en la herramienta Google My Maps (194) (**[Figura 4-41](#page-123-1)**). Del continente asiático no se tienen registros por las limitaciones del idioma durante la búsqueda.

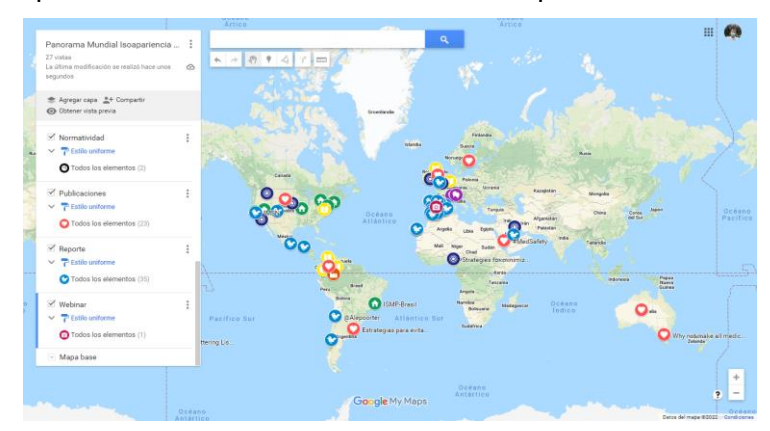

<span id="page-123-1"></span>**Figura 4-41:** Mapa interactivo "Panorama Mundial Isoapariencia v1.5"

## **4.10.6 Formato de reporte ISOFARINY©**

Se realiza una comparación entre los formatos de reporte específicos de errores de medicación de tres agencias para identificar las preguntas clave que se ajusten a las necesidades del ámbito colombiano y latinoamericano (**Anexo: [Comparación formatos](#page-237-0)  [de reporte para errores de medicación](#page-237-0)**) (11,195–197).

Cabe resaltar que la Agencia Española de Medicamentos y Productos Sanitarios tiene establecido el correo *errores.etiquetado@aemps.es* para la notificación de novedades en el etiquetado de los medicamentos comercializados en el país (198) y el IMSN permite que el reporte se haga desde cualquier parte del mundo (195).

Con toda la información anterior se plantea un formato de reporte de isoapariencia farmacéutica que sea sencillo y muy corto a la hora de diligenciar (**[Tabla 4-25](#page-124-0)**) ya que lo que se espera es documentar y sistematizar con evidencia está situación de alto riesgo presente en Colombia (199).

#### <span id="page-124-0"></span>**Tabla 4-25:** Enlace a PDF del formato de reporte de isoapariencia farmacéutica

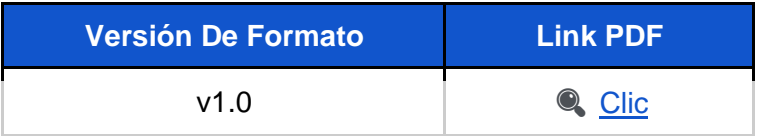

## **4.10.7 Flujo de trabajo en plataforma ISOFARINY©**

Se esquematiza mediante un diagrama de flujo la transferencia de los datos y las herramientas utilizadas para transformar esta información (**[Tabla 4-26](#page-124-1)**). Cabe resaltar que la seguridad informática de este entorno digital está dada por la infraestructura de Google basada en túneles cifrados mediante HTTPS y está en constante evaluación mediante las auditorías SOC1, SOC2 y SOC3 en Estados Unidos.

#### <span id="page-124-1"></span>**Tabla 4-26:** Enlace a diagrama de flujo de la herramienta ISOFARINY

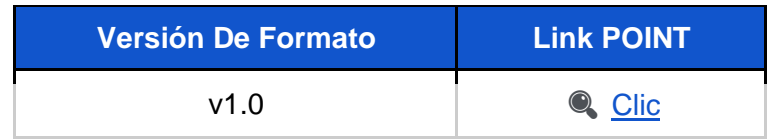

# **5.Discusión**

## **5.1 Más allá del constructo de isoapariencia**

El constructo de isoapariencia en esta investigación fue construido tomando como base el concepto planteado por Palacio La Puente, donde dice que si los medicamentos son iguales deberían tener una apariencia similar, pero si son diferentes deberían por el contrario ser totalmente diferentes para evitar confusiones que no son deseables en el ámbito asistencial (3). La definición de los dominios e ítems consolidaron el constructo de isoapariencia, desglosaron los atributos que hacen parte de la comparación de apariencia entre dos medicamentos inyectables y a su vez permitieron determinar si son o no isoaparentes.

Producto de la revisión de la literatura, la inspección detallada de las bases de datos del INVIMA y los hallazgos del trabajo de campo, se identifica que a pesar de existir la resolución 3311 de 2018 "*Por la cual se define el estándar de datos de medicamentos de uso humano en Colombia y se dictan otras disposiciones*", hace falta incorporar en los sistemas de información de los entes regulatorios de medicamentos:

P1 - Campos validados<sup>40</sup> con los ítem del dominio envase tanto general como específico para tener uniformidad en la información ingresada al sistema y poder representar en mayor porcentaje la realidad física del medicamento que se está comercializando (**[Figura](#page-126-0)  [5-1](#page-126-0)**) (200).

<sup>&</sup>lt;sup>40</sup> El orden de las palabras si altera la representación de la apariencia ya que un "vial con tapa flip off naranja" es diferente a un "vial naranja con tapa flip off" (**[Figura 5-2](#page-126-1)**).

<span id="page-126-0"></span>**Figura 5-1:** Representación gráfica a partir de las descripciones planteadas para el envase de EMICIZUMAB X 60MG/0.4ML SOLUCIÓN INYECTABLE (izquierda INVIMA y derecha propuesta de la investigación)

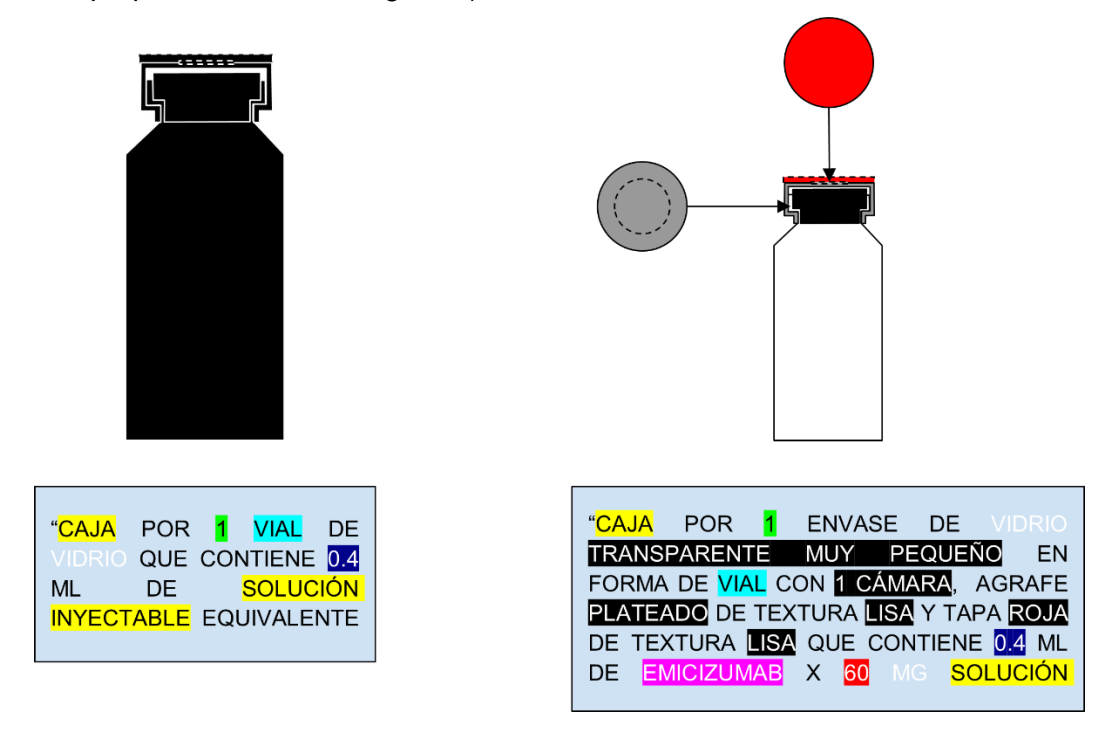

<span id="page-126-1"></span>**Figura 5-2:** Papel del orden de los atributos en la apariencia del empaque primario de un medicamento inyectable

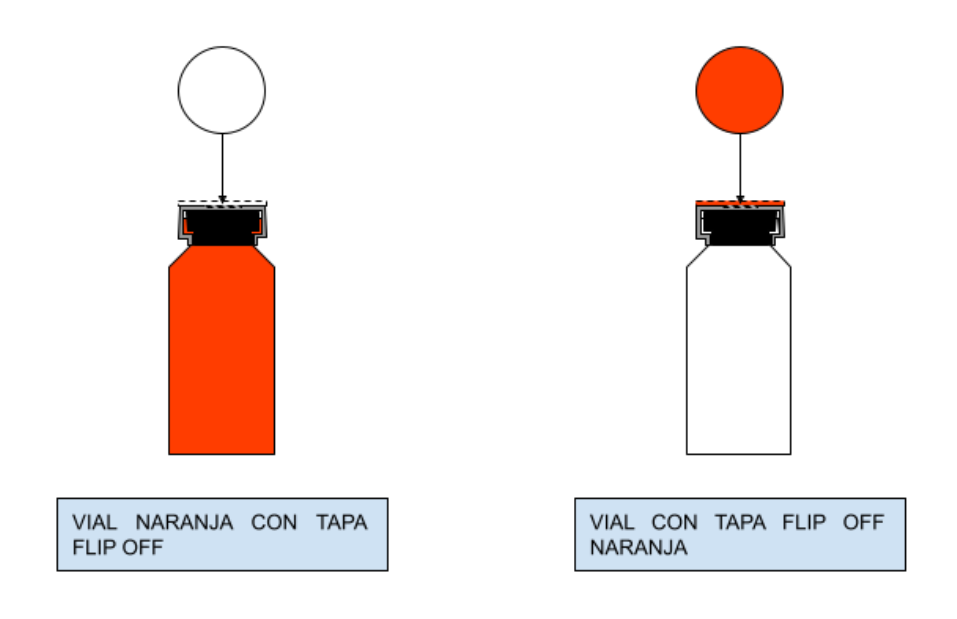

▪ P2 - Adicionar en el nivel 3 descriptores relacionados con la etiqueta generados a partir de esta investigación mediante campos validados que permitan caracterizar el diseño completo del empaque primario en cada medicamento ya que en el momento no se tiene disponible está información (**[Figura 5-3](#page-127-0)**).

<span id="page-127-0"></span>**Figura 5-3:** Representación gráfica a partir de los atributos planteados para la etiqueta de EMICIZUMAB X 60MG/0.4ML SOLUCIÓN INYECTABLE (izquierda INVIMA y derecha propuesta de la investigación)

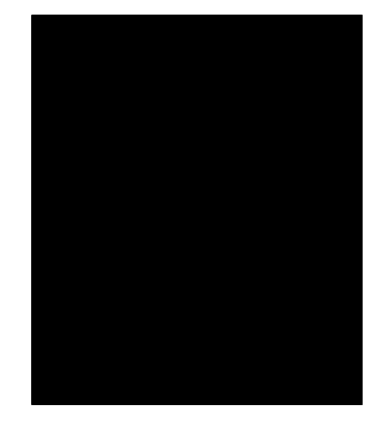

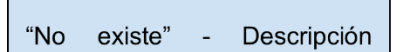

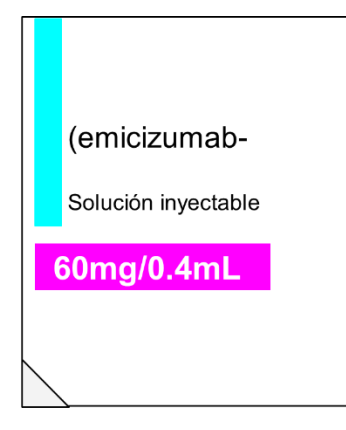

"ETIQUETA ADHESIVA DE FONDO BLANCO CON PRINCIPIO ACTIVO EN FONDO BLANCO LETRA MINÚSCULA SIN ESTILO CON **NEGRA** TAMAÑO DE FUENTE SIMILAR, CANTIDAD TOTAL EN FONDO ROSADO LETRA BLANCA, VOLUMEN TOTAL EN FONDO ROSADO LETRA BLANCA, VÍA DE ADMINISTRACIÓN CON FONDO NO TIENE LETRA NO TIENE Y FORMA FARMACÉUTICA EN FONDO BLANCO NEGRA. **LOS DATOS ESTÁN UBICADOS DE LETRA** MANERA CERCANA CON ORIENTACIÓN HORIZONTAL

P3 - Incluir un campo que permita visualizar la imágen del empaque primario del medicamento otorgada por el laboratorio farmacéutico para comparación de las características de fabricación con las que tiene el producto comercializado que llega a las instituciones. En este punto ha incursionado AEMPS en su centro de información de medicamentos (CIMA) con las desventajas de no estar disponible para la totalidad de los productos y ser en su mayoría fotografías del empaque secundario – terciario y no del primario (201) (**[Figura 5-4](#page-128-0)**).

<span id="page-128-0"></span>**Figura 5-4:** Búsqueda de RITUXIMAB en el centro de información de medicamentos de la AEMPS (201)

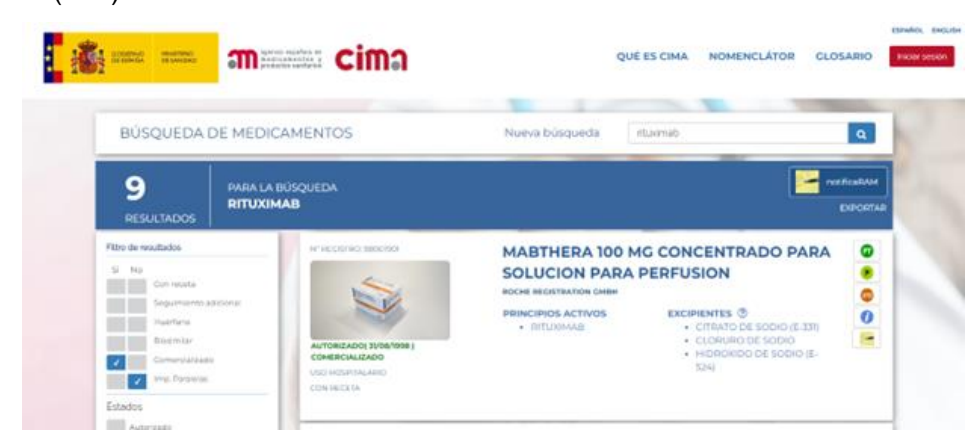

P4 – Incorporar fotografías, imágenes de la presentación de un medicamento, skins<sup>41</sup> o modelos construidos en 3D que permitan ser manipulados fácilmente en un espacio tridimensional virtual con acciones como mover, rotar, acercar, alejar o seleccionar (**[Figura 5-5](#page-128-1)**).

<span id="page-128-1"></span>**Figura 5-5:** Modelo del vial de una vacuna construido en formato .fbx por Hassan Raza Owaisi H (202) y renderizado en "Online 3D Viewer" (203) ( [Clic\)](https://3dviewer.net/#model=https://raw.githubusercontent.com/ftorob/Cursogit2022/master/css/vaccine_bottle.fbx)

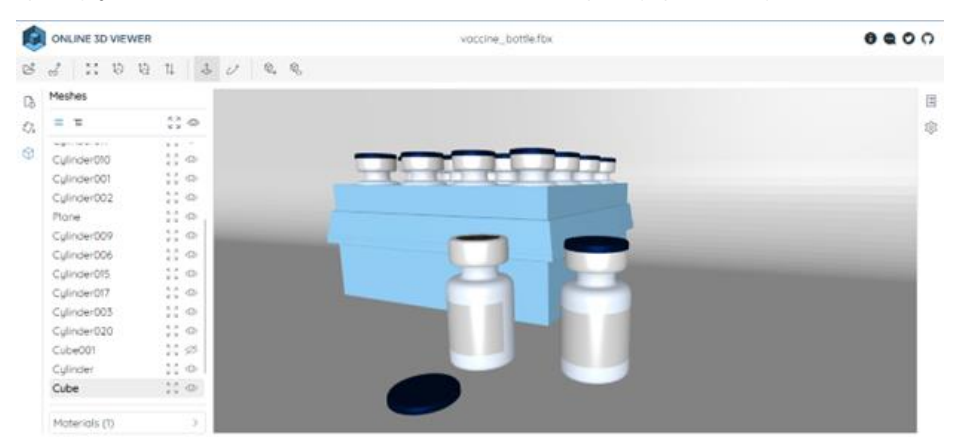

▪ P5 – El IMSN en el documento "*Targeting International best practice for safe labelling and packaging of prescription medicines*" identificó que se debería parametrizar para que el dato ingresado correspondiera a la concentración total,

<sup>41</sup> Apariencia digital personalizable de un objeto con atributos predefinidos que son seleccionados y mezclados por un usuario (247).

formada por la cantidad total del principio activo para formas farmacéuticas sólidas junto con el volumen total en el que está contenido cuando se trate de formas farmacéuticas líquidas (**[Figura 5-6](#page-129-0)**, **[Figura 5-7](#page-129-1)**) (204).

<span id="page-129-0"></span>**Figura 5-6:** Representación de diferentes concentraciones totales para una misma concentración por unidad en cisplatino

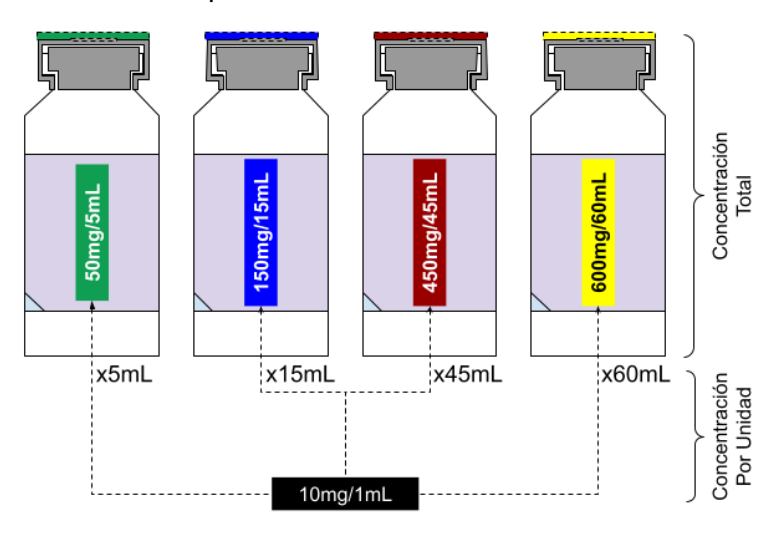

<span id="page-129-1"></span>**Figura 5-7:** Representación de diferentes concentraciones totales con el mismo volumen total en treprostinil

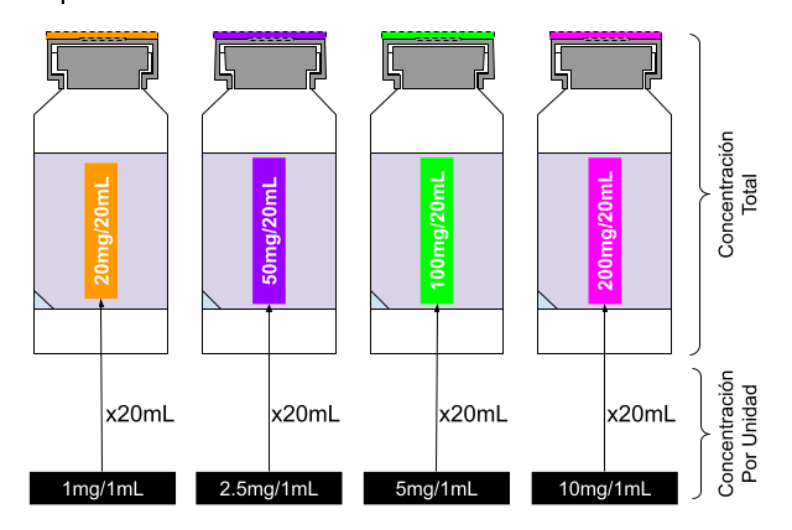

Este formato debe primar sobre la concentración por unidad ya que medicamentos con el mismo principio activo pero diferente cantidad o volumen total pueden llegar a ser tratados como iguales o generar confusión, lo que lleva a errores de medicación relacionados con la dosis (**[Figura 5-8](#page-130-0)**).

<span id="page-130-0"></span>**Figura 5-8:** Registro de EMICIZUMB X 150MG/1ML SOLUCIÓN INYECTABLE tratados como iguales con cantidad/volumen diferentes en datos abiertos (43)

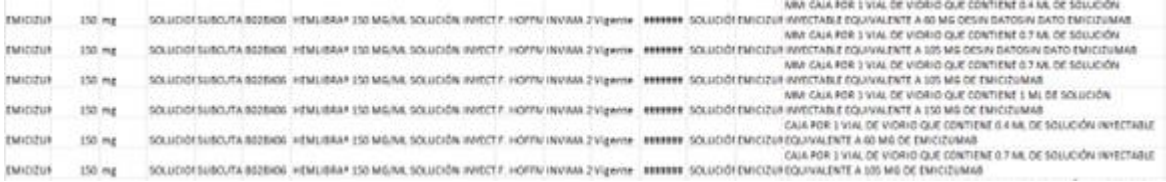

Las anteriores opciones de mejora para el sistema de información no son mutuamente excluyentes y podrían utilizarse de manera simultánea para tener información del empaque primario como parte integral de un medicamento. Los puntos P1 – P2 - P5 apuntarán a la construcción de bases de datos que permitan analizar el mercado colombiano e incursionar en campos como desarrollo de aplicaciones web, minería de datos, *big data*, *machine learning* e inteligencia artificial mientras que los puntos P3 – P4 serían útiles en la comparación de atributos y falsificación de medicamentos.

## **5.2 Finalización del consenso Delphi**

Existen dos aspectos clave en un consenso Delphi relacionados con los expertos según Powell (205,206):

▪ *Número*: en la literatura no hay un número mágico que establezca si es suficiente la cantidad de participantes, pero se encuentra una recomendación general de mínimo 7 y máximo 30 (7 ≤ expertos ≤ 30), lo que nos posiciona dentro del rango en cada etapa evaluada (205). Cabe mencionar, que la mayor dificultad de este punto radicó en lograr que los potenciales expertos ubicados en diferentes países aceptaran la vinculación al estudio, encontrando dentro de las razones para no hacerlo la falta de tiempo, no había interés en participar ni se estableció la comunicación y otros demandaron una remuneración económica o académica, las cuales dentro del estudio no era posible subsanar. Por otro lado, mantener el número de expertos a lo largo del consenso no fue una tarea fácil ya que el único medio de contacto con los investigadores

principales era el correo electrónico y aunque se mandaran comunicaciones sucesivas semanalmente, nunca se obtuvo respuesta.

▪ *Calidad*: este punto está relacionado con la experticia que tiene el participante en el tema de isoapariencia. Sin embargo; siendo pocos expertos los que han trabajado en este tema tan concreto se decide ampliar el radar a temas donde ve involucrado como medicamentos **LASARA**, errores de medicación, farmacovigilancia, seguridad del paciente o farmacia hospitalaria.

Además, se cumplieron con las cuatro características propuestas por Dalkey de ser un proceso iterativo, anónimo, con retroalimentación a los expertos y envío del análisis estadístico al grupo donde se evidencia que la mediana estaba entre 4 - 5 para las respuestas de los expertos en las etapas 1 y 3. En cuanto a los coeficientes de concordancia, se logró un puntaje superior al valor de referencia en todas las preguntas por parte de los participantes lo que permitió alcanzar el consenso en ambas etapas y no requerir de una segunda ronda (183).

En cuanto a la etapa 2 se observa que el porcentaje de selección de las muestras de color no es uniforme debido a la capacidad visual limitada que tiene el ojo humano para diferenciar colores y asociarlos a un concepto.

Se realizó un análisis de los comentarios que redactaron los expertos luego de cada envío encontrando que en la etapa 1 se mostraba la importancia de estudiar el tema de isoapariencia como riesgo para incurrir en errores de medicación por parte de los profesionales de la salud y la gran influencia que tiene el laboratorio farmacéutico de dar una identidad similar junto con nombres comerciales a sus productos por temas de marketing más no de seguridad en el paciente.

En la etapa 2 se manifestó el desconocimiento que tenían los expertos sobre algunos descriptores lingüísticos como el color borgoña, granate o esmeralda (**Anexo: [Índice de](#page-225-0)  [validez de contenido de Tristán por descriptor lingüístico](#page-225-0)**), lo difícil que fue clasificar algunas muestras de color por tener diferentes tonalidades, no usar colores terciarios ni cuaternarios que dificulten la diferenciación de colores, factores ambientales que cambian la percepción del color (pantalla del dispositivo electrónico, luz de exposición) y la idea de asociar un conjunto de colores con la categorización de los medicamentos por forma farmacéutica, canal de distribución o condición regulatoria de comercialización.

Finalmente, en la etapa 3 se sugirió que debe existir una diferencia clara en los medicamentos de alto riesgo (antibióticos, productos biológicos, oncológicos) y revisar temas de ergonomía cognitiva como legibilidad, contraste o pérdida de atención (207).

De los comentarios obtenidos a través de las diferentes etapas del panel de expertos se puede deducir que es necesario:

- Fortalecer los comités de etiquetado y envasado existentes en la industria farmacéutica, incorporando profesionales de la salud involucrados en los procesos de prescripción - dispensación - administración que evalúen las ventajas y desventajas del diseño del empaque primario de un producto farmacéutico inyectable en torno a la facilidad de su uso en el ámbito hospitalario y ambulatorio.
- Los colores que se empleen en el empaque primario de los medicamentos deben ser reconocidos y asociados a un descriptor lingüístico fácilmente por los profesionales de la salud, evitando usar tonalidades claras u oscuras que causen confusión en lugar de diferenciación. Por ejemplo, el color HEX **#FF0000** se puede asociar fácilmente al rojo pero el color HEX **#740000** podría confundirse con un púrpura o marrón.
- El empleo de colores en la etiqueta debe maximizar el contraste entre el fondo y el texto de la información que se quiera resaltar acorde con los factores identificados por la ergonomía cognitiva (208).
- Innovar en el diseño de nuevos envases para medicamentos inyectables ya que a la fecha es poco lo que se ha avanzado en este tema manteniendo las mismas presentaciones comerciales a través de los años como ampollas, viales, bolsas, etc... lo cual puede estar relacionado con las limitaciones del diseño del material de partida del envase, los equipos que se tienen en las líneas de producción y la estabilidad de los medicamentos.
- Si la diferenciación entre los productos farmacéuticos inyectables de un mismo laboratorio se logra (A), puede ocurrir que otro laboratorio (B) también incursione en esta práctica segura, pero al momento de comercializarse se encuentre isoapariencia desfavorable en los productos del laboratorio A y B. Dado lo anterior, sería interesante ver un trabajo mancomunado en la estandarización de colores interlaboratorios que enfatice la diferenciación en los productos que lo requieran.
- A la fecha, los cambios en el envase o etiquetado de un medicamento inyectable no se difunde a los profesionales de la salud lo que hace que la comunicación del riesgo entre industria - ámbito hospitalario sea parcial y un punto por mejorar (209).
- A la fecha el ente regulador nacional en materia de medicamentos inyectables de Colombia no cuenta con un sistema directo para reportar fallas en el envasado/etiquetado. Lo que actualmente se hace al detectar estos errores desde el servicio farmacéutico es comunicarse con el laboratorio productor mediante una PQRSFD.

# **5.3 ISOFARINY© en todo su esplendor**

La aplicabilidad y alcance del instrumento gira en torno a los actores que intervienen en la cadena de suministro del medicamento como pueden ser:

- *Laboratorio farmacéutico:* identificar si existe isoapariencia entre los medicamentos que manufactura e innovar en el diseño del envase y el etiquetado tomando como referencia los ítems planteados con miras hacia mejorar la seguridad del paciente, sin desconocer los esfuerzos que hacen ya los QFs desde la industria.
- *Ente regulador:* identificar la isoapariencia que existe en la totalidad de los productos farmacéuticos comercializados a nivel nacional, emitir dentro de las alertas sanitarias existentes los hallazgos encontrados que le den la importancia que se merece a este tema, generar lineamientos pertinentes que minimicen este riesgo, solicitar la estandarización del código ISOFARINY al laboratorio productor dentro del proceso de registro sanitario, validar el código ISOFARINY por parte de un equipo técnico, notificar al país los cambios en la presentación comercial que realice un laboratorio y establecer un mecanismo de reporte efectivo que le permita a un profesional de salud notificar cualquier hallazgo encontrado en su práctica diaria sobre este tema.
- *Institución prestadora de salud y establecimientos farmacéuticos:* identificar preventivamente las parejas de medicamentos inyectables que se encuentran o ingresan a la institución con mayor riesgo para causar confusión por su isoapariencia, generar evidencia documental que soporte el proceso de identificación de medicamentos **LASARA** dentro de las estrategias de minimización del riesgo en los programas institucionales de farmacovigilancia, comunicar el

riesgo entre los profesionales de la salud institucionales y establecer barreras que minimicen la probabilidad de pasar de un factor latente a un error que alcance al paciente.

Además, se establecen las bases conceptuales, lógicas y metodológicas sobre isoapariencia que servirán como punto de partida para mejorar en un futuro la infraestructura tecnológica mediante lenguajes de programación (Python, Java, JavaScript) o frameworks (Vue JS, React, Laravel).

## **5.4 Redefiniendo la isoapariencia y sus estrategias de gestión del riesgo**

De acuerdo con los resultados obtenidos, se hace necesario establecer las siguientes reglas para poder estudiar la isoapariencia farmacéutica de medicamentos inyectables:

- La evaluación se debe realizar comparando una pareja de medicamentos (para la comparación de múltiples productos se recurre a la matriz ISOFARINY).
- El envase de la pareja de medicamentos inyectables debe ser igual (ampolla ampolla o vial - vial pero no ampolla - vial).
- Los medicamentos inyectables para evaluar no deben ser iguales, cumpliendo al menos una de las siguientes sentencias:
	- o Los principios activos son diferentes
	- o La concentración total es diferente
		- **↓** Cantidad total diferente
		- $\ddot{\bullet}$  Volumen total diferente
	- o La forma farmacéutica es diferente
	- o La vía de administración es diferente
	- o El registro sanitario y expediente es diferente
	- o Se realizó actualización de la presentación comercial por parte del laboratorio lo que lo hace diferente.
- Se debe establecer un % de similaridad global o por envase.

Además, se propone una agrupación de ítems que podrían explicar en gran parte la probabilidad de encontrar isoapariencia en los medicamentos inyectables partiendo del riesgo más elevado en aquellos envases de color ámbar u opacos con etiquetado

incompleto, directo o indirecto transparente, monocromático y bajo contraste hasta el menor riesgo representado en aquellos envases y etiquetas diferenciales (**Anexo: [Niveles](#page-223-0)  [de riesgo en isoapariencia](#page-223-0)**).

#### **Figura 5-9:** Visualización de grupos por riesgo de isoapariencia

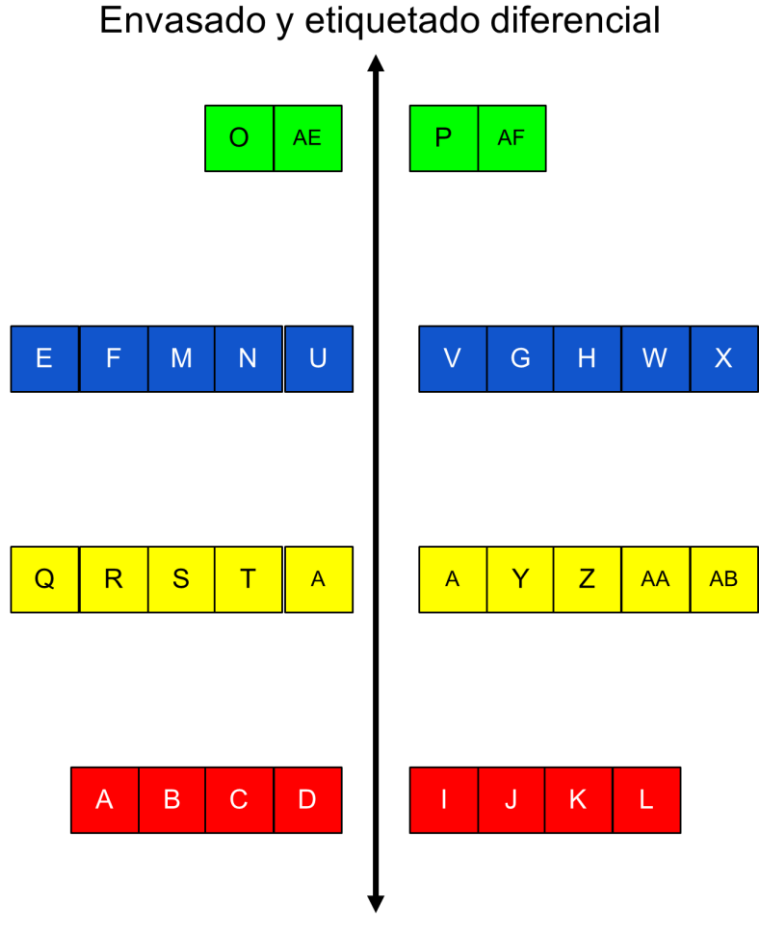

## Riesgo de isoapariencia farmacéutica

Cabe resaltar que la isoapariencia difiere de acuerdo al contexto de la cadena de suministro en el que se encuentren los medicamentos inyectables como puede ser líneas de producción del laboratorio farmacéutico productor, bodegas de almacenamiento dentro del distribuidor mayorista, stock de medicamentos como carros de paro o kit de medicamentos, estanterías de almacenamiento del servicios farmacéutico o vigilancia nacional por parte del ente regulador debido al número de productos farmacéuticos que se gestione en cada actor, por lo cual la identificación de este riesgo debería ser En el caso de las instituciones prestadoras de salud las prácticas más comunes desde los servicios farmacéuticos para la minimización de este riesgo son:

▪ Generación de listados con la identificación uno a uno de las parejas de medicamentos inyectables que podrían considerarse similares a criterio de la persona que realice la actividad (**[Figura 5-10](#page-137-0)**) (210). La desventaja de este punto radica en que esto es subjetivo y lleva mucho tiempo ya que se vuelve una actividad repetitiva que no permite asegurar la evaluación total del 100% de los productos farmacéuticos almacenados ni que se realice cada vez que ingresa una nueva presentación comercial al servicio.

<sup>42</sup> El servicio farmacéutico de Riohacha tendría los mismos criterios de evaluación de isoapariencia en el empaque primario de un medicamento inyectable que el servicio farmacéutico de Leticia.

<span id="page-137-0"></span>**Figura 5-10:** Ejemplos de listado de medicamentos **LASARA** en tres instituciones con diferente grado de complejidad.

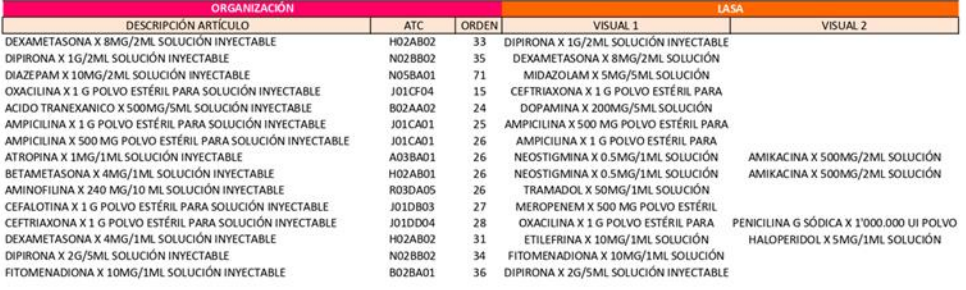

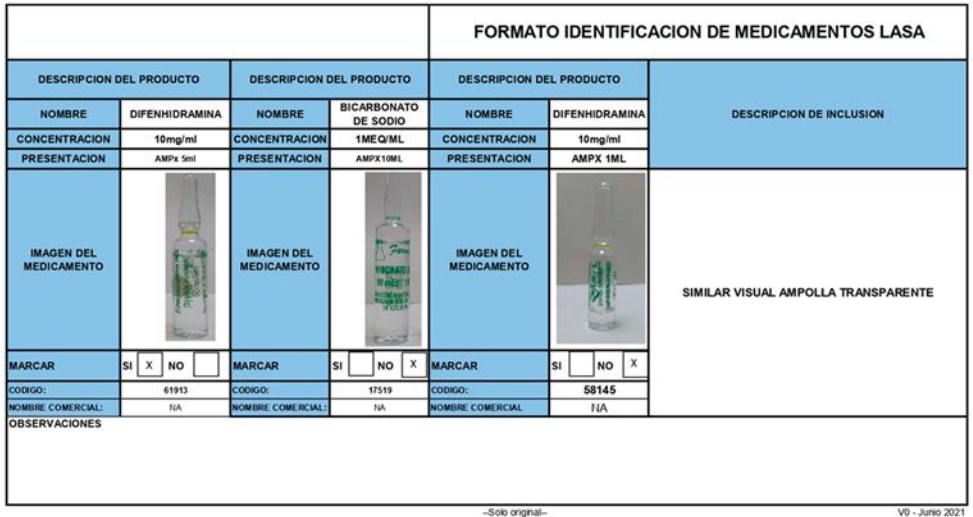

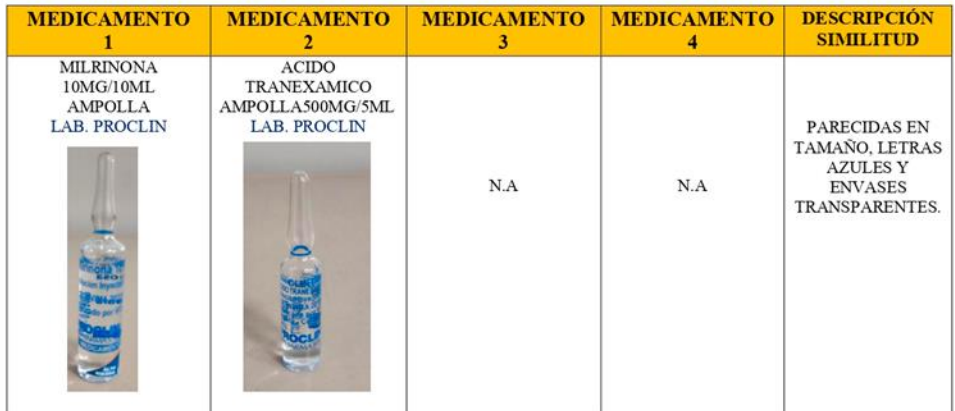

**E** Identificación reactiva posterior a la aparición de un error de medicación sin daño que ocurrió durante el proceso de dispensación o administración lo que obliga a ingresar los medicamentos al punto anterior (210). Estos casos aislados son reportados al programa institucional de farmacovigilancia o seguridad del paciente, pero no al ente regulador lo que ocasiona que no exista evidencia en nuestro país acerca de esta problemática excepto en los casos que conllevan a un desenlace fatal y llega a divulgación en medios de comunicación como el caso de tramadol albendazol en Bogotá, tramadol - dexametasona en Villa de Leiva, atracurio – noradrenalina en Uruguay (211) o ácido tranexámico – bupivacaina en Estados Unidos (212).

▪ Semaforización con un sticker de color naranja – azul o reetiquetado (213,214) de cada medicamento identificado con apariencia similar lo que genera un proceso bastante engorroso que requiere de la contratación de una persona exclusiva para la realización de esta tarea de acuerdo con el volumen de unidades que ingresan a la institución (**[Figura 5-11](#page-138-0)**).

<span id="page-138-0"></span>**Figura 5-11:** Proceso de semaforización de medicamentos **LASARA** en una institución de alta complejidad en Colombia

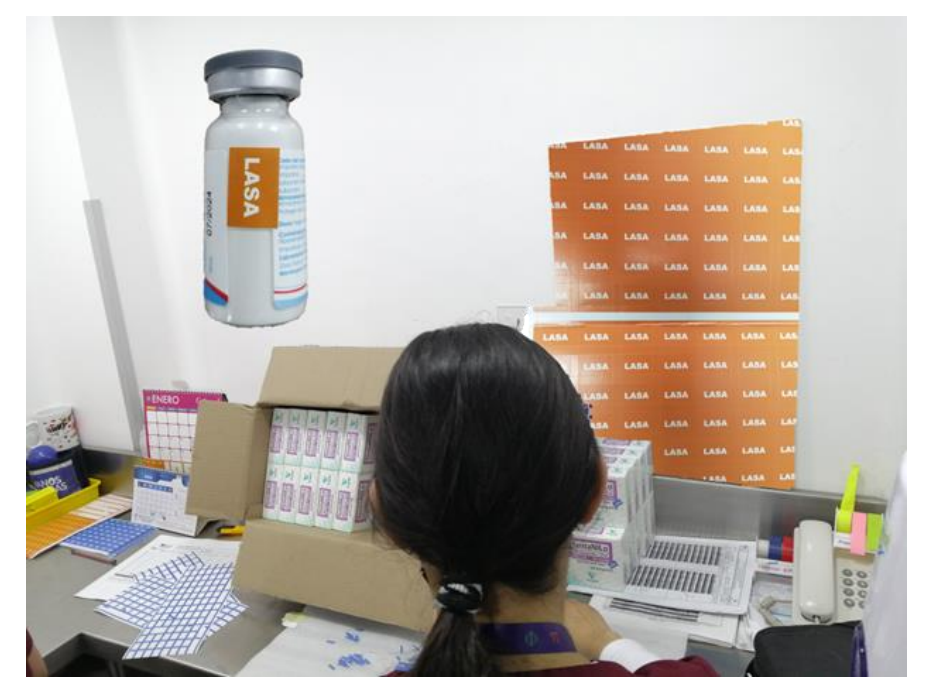

Almacenamiento de los medicamentos similares en apariencia lo más separado posible en la estantería lo que ocasiona desorganización de las posiciones fijas de los productos farmacéuticos y estaría en constante cambio ya que el ingreso de un medicamento a la institución no es del mismo laboratorio a lo largo de un año.

▪ Divulgación y capacitación desde los programas institucionales de farmacovigilancia a todo el personal que labora en la institución de esta estrategia para generar impacto ya que de nada sirve implementar si no hay adherencia o conocimiento del objetivo que se pretende alcanzar (**[Figura 5-12](#page-139-0)**).

<span id="page-139-0"></span>**Figura 5-12:** Capacitación institucional de medicamentos **LASARA** a personal de enfermería (para protección de identidad de las personas se borran sus rostros de la imagen)

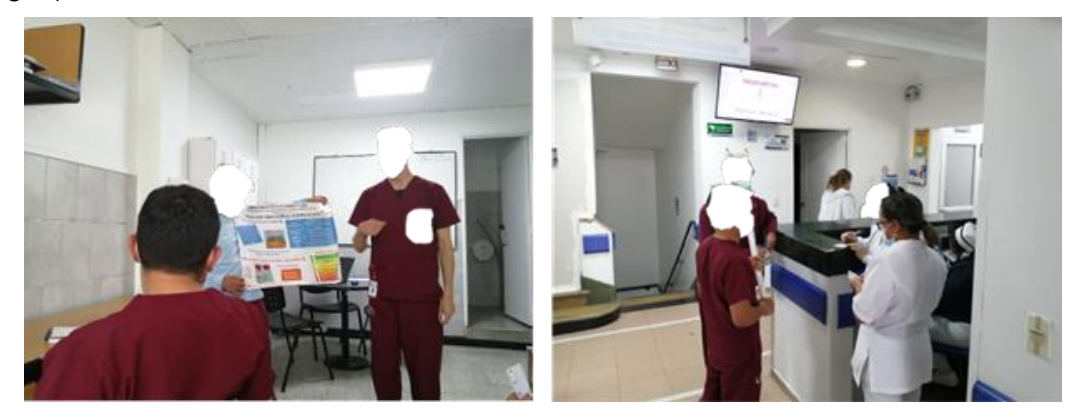

Implementación del escáner del código de barras en todo el proceso transversal del medicamento. Tiene como desventaja el poco alcance para todas las instituciones en Colombia por el elevado costo, difícil integración en los software hospitalarios y la no disponibilidad de esta herramienta de trazabilidad en todos los productos farmacéuticos (215,216).

Basado en los resultados de esta investigación y otras prácticas implementadas por algunas agencias regulatorias que trabajan en el uso seguro de los medicamentos, se hace necesario para gestionar el riesgo en Colombia:

Identificar los casos de medicamentos similares con potencial riesgo de errores de medicación para ser reportados al programa nacional de farmacovigilancia, asociación colombiana de farmacovigilancia o en su defecto al formato de reporte planteado en la investigación. Con la recopilación de esta información sería ideal que desde las mismas organizaciones se creen boletines informativos con el objetivo de divulgar los hallazgos desde diferentes partes del territorio nacional como lo ha hecho el ISMP España donde en su boletín número 54 resaltó que los "*Errores por similitud en el nombre o en la apariencia de los medicamentos*" ocupan la posición número nueve en los reportes de errores con daño al paciente para el 2021 (217–219).

- Estandarizar a nivel nacional el color que identifica los medicamentos **LASARA** y alto riesgo dado que el personal asistencial es flotante lo que ocasiona que en una institución se tengan unos colores y en otra institución sean otros, causando una confusión adicional. La propuesta que se toma es del quinto paquete instruccional donde se describe en el apartado 10 relacionado con experiencias exitosas el etiquetado de color **naranja** para medicamentos "ALTO RIESGO" y **azul** para medicamentos "**LASARA**" en la Clínica Nueva (13).
- En cuanto al almacenamiento no es viable la separación de medicamentos de manera rutinaria ya que podría convertirse en una estrategia contraproducente y disminuir el ritmo de atención de los servicios farmacéuticos. En su lugar se favorece el almacenamiento de las unidades individuales en una disposición $43$ donde se expongan la mayor cantidad de atributos estudiados de la **[Tabla 4-6](#page-93-0)** y estén fuera del empaque secundario cuando sea posible<sup>44</sup> (**[Figura 5-13](#page-140-0)**).

<span id="page-140-0"></span>**Figura 5-13:** Almacenamiento incorrecto (1 - 2) y correcto (3) de viales que contienen medicamentos inyectables (imagen propia con fines netamente ilustrativos)

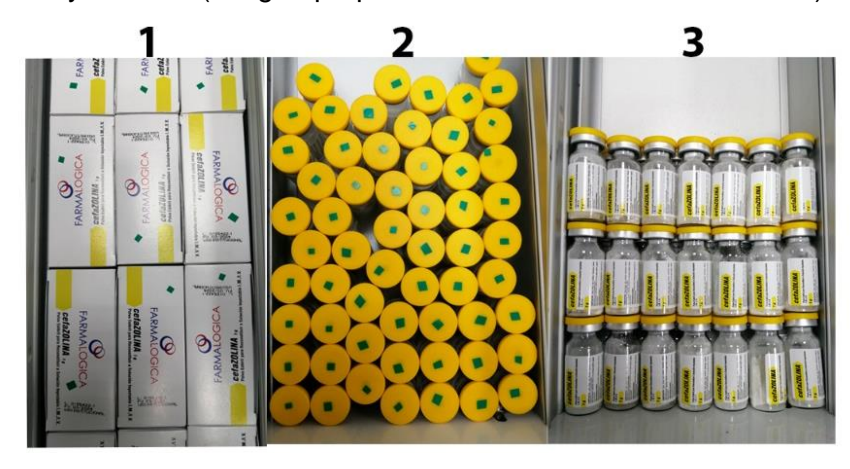

 $43$  En el caso de los viales cuando se almacenan de manera vertical el único atributo que queda expuesto para identificación del medicamento es el color de la tapa por lo cual para este caso se recomendaría que se apilaran de manera horizontal.

<sup>44</sup> Medicamentos de pequeño volumen y alta rotación como antibióticos o inhibidores de la bomba de protones.

Con este piloto se puede afirmar que la isoapariencia farmacéutica en Colombia sí existe, siendo hasta el momento evaluada en 175 de los 22569 medicamentos inyectables comercializados en el país y que realizando una extrapolación de la evaluación del riesgo en farmacovigilancia con este dato nacional se requeriría la comparación única de 254'668.596 pares de productos farmacéuticos para conocer el porcentaje de isoapariencia en todas las combinaciones posibles del mercado farmacéutico colombiano de inyectables<sup>45</sup>.

# **5.5 Lo que nos dejó la validación**

La validación de un instrumento no puede enmarcarse dentro de una respuesta de sí o no y en su lugar se debe hablar de que entre mayor evidencia de validez tenga un instrumento, este se acercará más a representar las variables que pretende medir (55).

En esta investigación se aportaron diferentes pruebas para evaluar tanto la validez como la confiabilidad del instrumento ISOFARINY©. En la validez de apariencia se observa que los términos clave con mayor tamaño en los wordclouds como envase, etiqueta, tamaño o color son dominios e ítems evaluados en el instrumento y evidencian que si sirven para medir el constructo de isoapariencia farmacéutica. Además, que las puntuaciones en la escala Likert asignadas por parte de los expertos coinciden con las imágenes donde se evidencia la isoapariencia farmacéutica.

Para la validación de contenido se requirió aplicar el estadístico de kappa de Fleiss donde se terminó de discernir los ítems a incluir en el instrumento pasando de 64 a 36 ítems validados por el consenso de expertos. En cuanto a los colores, se tiene la ventaja que es la primera paleta de colores validada por profesionales de la salud y donde se encontró que los descriptores turquesa, borgoña, granate, esmeralda y púrpura oscuro son los que menos acuerdo tienen, dado que los expertos refieren que no son tan conocidos estos colores en la práctica diaria pero aun así existen en el etiquetado de los productos farmacéuticos.

<sup>45</sup> Este dato no tiene en cuenta los cambios o actualizaciones en el arte de los medicamentos por parte del laboratorio farmacéutico.

En la validación de constructo se interpretó cada clúster llegando a algunas aproximaciones teóricas que reflejan la realidad del riesgo de isoapariencia planteado en el **Anexo: [Niveles de riesgo en isoapariencia](#page-223-0)**.

- El clúster 1 está conformado por medicamentos inyectables con empaque primario en vial o ampolla, tamaño del envase pequeño o muy pequeño, material de vidrio, color de material transparente, color de fondo de la etiqueta blanco o transparente, color de fondo del nombre del principio activo transparente o blanco, color del texto del principio activo negro, blanco o azul y la fuente del principio activo en la etiqueta sea sanserif.
- El clúster 2 se caracteriza por ampollas de vidrio ámbar con tamaño muy pequeño, color de fondo de etiqueta junto con fondo de color del nombre del principio activo ámbar, color de texto del nombre del principio activo blanco y letra sanserif.
- El clúster 3 representa las botellas y ampollas de material plástico opaco, con tamaño grande o pequeño, color de fondo de la etiqueta blanco, gris, granate o violeta y letra sanserif o serif.
- El clúster 4 está compuesto por bolsas de plástico opaco de tamaño grande con letra negra y fondo opaco.
- El clúster 5 son viales o ampollas de vidrio transparente medianos y pequeños, fondo de etiqueta blanca o transparente, con color de texto del principio activo en verde oscuro, negro, blanco, transparente o azul y letra serif.

Vale la pena resaltar que la validez convergente, discriminante, criterio, concurrente y predictiva no se evaluaron en esta investigación al no tener otro instrumento que midiera el concepto de isoapariencia farmacéutica para comparar los resultados.

La evaluación de confiabilidad del instrumento, interobservador e intraobservador dan valores cercanos a uno acorde con el coeficiente Rho de Spearman lo que sugiere una fuerte correlación entre las respuestas para diferentes personas y mantenidas en el tiempo (63).

Por último, las pruebas unitarias externas verificaron la trazabilidad en la automatización de cálculo de la información, generación del informe de isoapariencia, envío al destinatario correcto, extracción correcta del código ISOFARINY, identificación de parejas de isoapariencia en la matriz de riesgo y publicación de los datos en el tablero de monitoreo

en tiempo real, sin encontrar errores durante todo el proceso y dando un concepto satisfactorio para su viabilidad.

## **5.6 ISOFARINY© como plataforma digital**

ISOFARINY© es la primera plataforma web 2.0 colombiana que aborda la situación de alto riesgo de isoapariencia farmacéutica en medicamentos inyectables bajo un entorno digital amigable y atractivo visualmente para sus usuarios finales. Este repositorio público está alineado con los objetivos del tercer reto mundial de la seguridad del paciente <<Medicación Sin Daño>> organizado por la Organización Mundial de la Salud y será una herramienta útil para agencias sanitarias, laboratorios farmacéuticos e instituciones prestadoras de salud que estén interesadas en estudiar más a profundidad sobre este tema y plantear soluciones a futuro con miras hacia mejorar la seguridad de nuestros pacientes.

El acceso es totalmente gratuito y solo se requerirá contar con internet para ingresar al dominio www.isofariny.org o a su backup https://sites.google.com/view/isofariny en donde se encuentra todo el material de capacitación y divulgación creado a partir de esta investigación.

Lo novedoso de esta plataforma es su creación y automatización a partir de herramientas *no-code* que actualmente se encuentran en una etapa de auge en su desarrollo, pero con un futuro prometedor para cualquier persona que esté interesada en crear por sí misma un producto digital sin necesidad de escribir una sola línea de código. Aunque en este proyecto se trabajó exclusivamente con el entorno de Google WorkSpace (Google Spreadsheets, Google Forms, Form Publisher, Google Sites, Google Data Studio, YouTube, Google Analytics) más adelante se podrá escalar y mejorar con herramientas actualizadas tecnológicamente que están alineadas bajo el mismo movimiento del *no-code* como Bubble, Notion, Adalo, Landbot, Airtable,Softr.io, WordPress, Typeform, Create ML, Integromat, Zapier, Power BI, AppSheet, Webflow, Shopify, Glide o cualquiera que permita realizar una integración dentro del entorno construido (220–222).
#### **6.Conclusiones y recomendaciones**

#### **6.1 Conclusiones**

- ISOFARINY© es la primera plataforma digital en Colombia validada y desarrollada bajo la filosofía *no-code* que captura información, la almacena, la transforma y la devuelve al usuario para ser analizada en una matriz de gestión del riesgo que permite identificar la isoapariencia en el empaque primario de los medicamentos inyectables desde los diferentes actores de la cadena logística del medicamento.
- Se logró conformar el primer grupo de expertos que evaluó a través de una serie de etapas el concepto y componentes de la isoapariencia en el empaque primario de medicamentos inyectables mediante un consenso Delphi que permite tomar decisiones de un problema complejo a partir del conocimiento o experiencia de varios profesionales en lugar de dejar la responsabilidad en una única persona, lo que puede llevar a sesgos e imperfecciones en la investigación (25,205).
- La isoapariencia farmacéutica del empaque primario de los medicamentos inyectables está conformada por dos dominios y 36 ítems evaluables acorde con el tipo de envase.
- ISOFARINY© es el primer conjunto de datos abiertos que monitorea en tiempo real las características relevantes de la isoapariencia farmacéutica en el empaque primario de los medicamentos inyectables a través de códigos estructurados.
- La isoapariencia farmacéutica en Colombia sí existe, identificándose en la prueba piloto 53 potenciales parejas de medicamentos inyectables como fallas activas al que se enfrentan a diario los profesionales de la salud para desencadenar errores de medicación durante la atención en salud de un paciente.

#### **6.2 Recomendaciones**

- Adoptar la herramienta ISOFARINY© como un instrumento digital estandarizado y documentado en los programas institucionales de farmacovigilancia para la identificación de isoapariencia en medicamentos inyectables.
- Establecer mediante curvas ROC el punto de corte a partir del cual se obtengan mejores resultados para la identificación de isoapariencia entre parejas de medicamentos inyectables, así como la sensibilidad y especificidad del instrumento.
- Mejorar los cálculos de isoapariencia mediante la implementación de algoritmos o análisis estadísticos robustos como los ACM que permitan identificar con mayor exactitud las parejas de medicamentos inyectables similares en su empaque primario.
- En caso de que el punto anterior se cumpla, adicionar a las pruebas de validación realizadas las relacionadas con la comparación de otro instrumento de medición como la validez predictiva, convergente o discriminante.
- Escalar la infraestructura tecnológica de ISOFARINY© con un diseño web integrado donde se implementen lenguajes de programación, gestor de bases de datos y frameworks vigentes.
- Realizar un análisis de datos con la información recopilada en este portal abierto e implementar estrategias que se conviertan en barreras de seguridad durante la atención de un paciente.
- Aunque el objetivo principal de este trabajo es identificar el problema de isoapariencia, se deja en el tintero idear en un futuro una serie de estrategias que irían del extremo de normalizar todas las etiquetas en fondo blanco con letra negra hasta el otro punto donde se asociaría un color para ciertos grupo de medicamentos clasificados por ATC, buscando un punto de equilibrio.

### **A. Anexo: Tipos de vidrio farmacéutico**

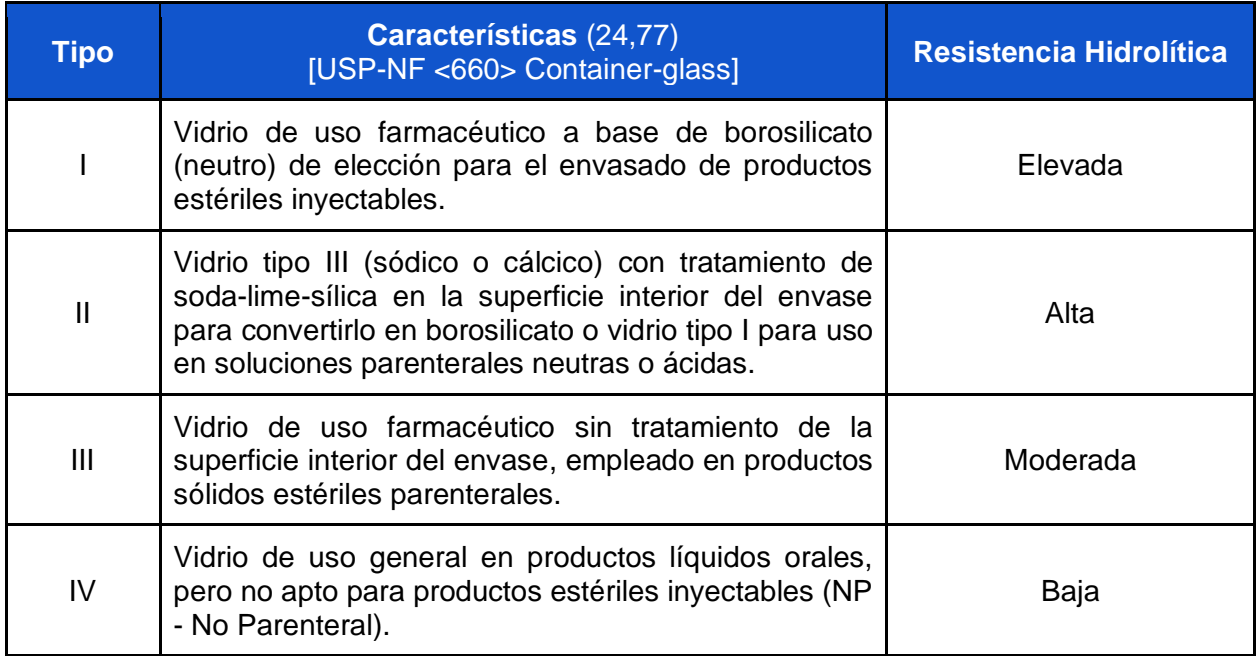

# **B. Anexo: Tipos de plástico y material elastomérico farmacéutico**

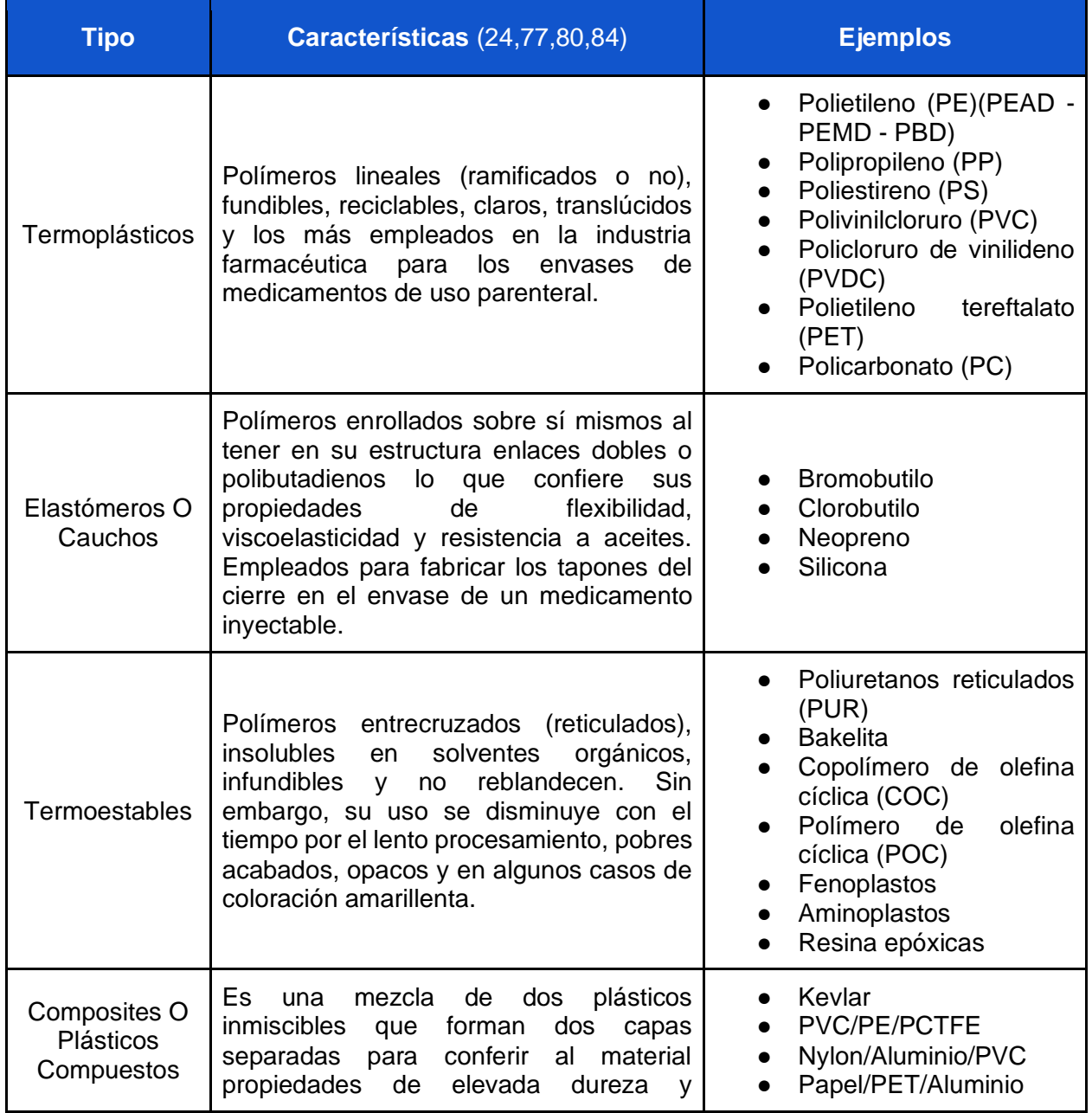

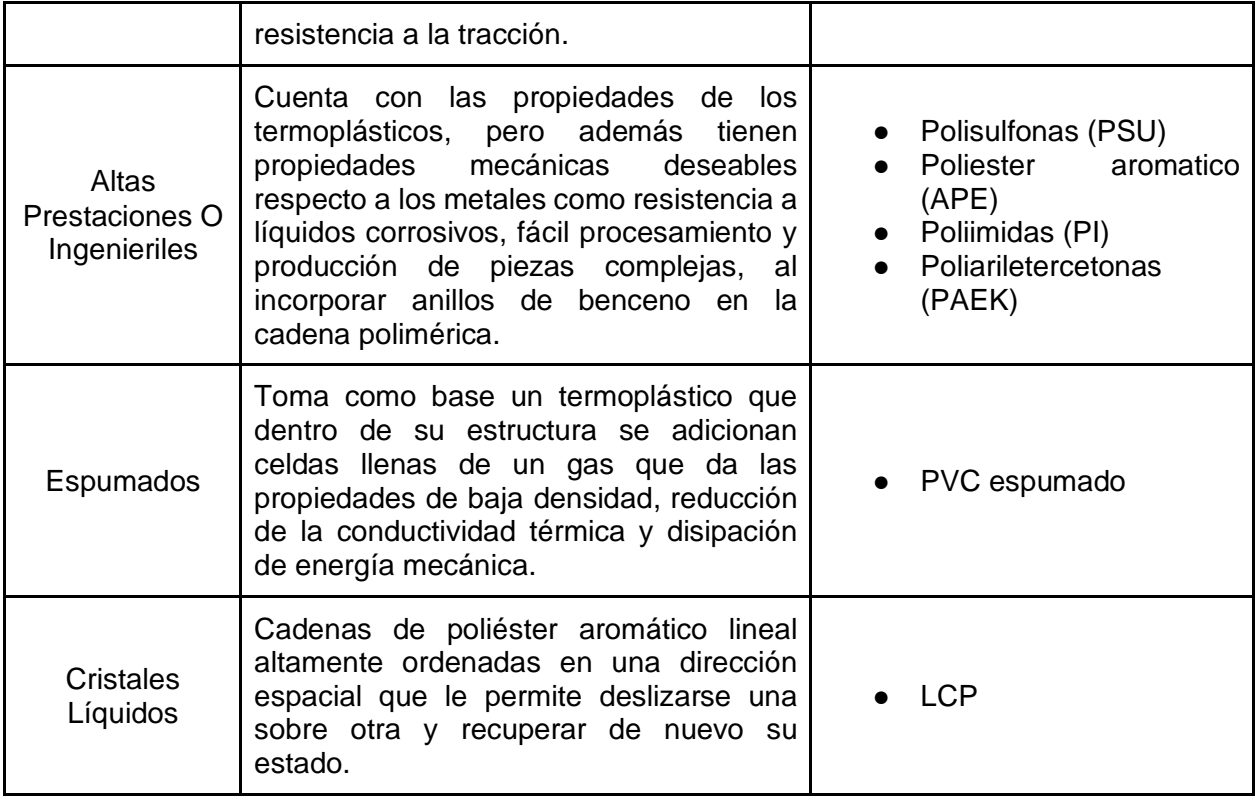

## **C. Anexo: Descriptores de la trasmisión de luz en los diferentes materiales de los envases**

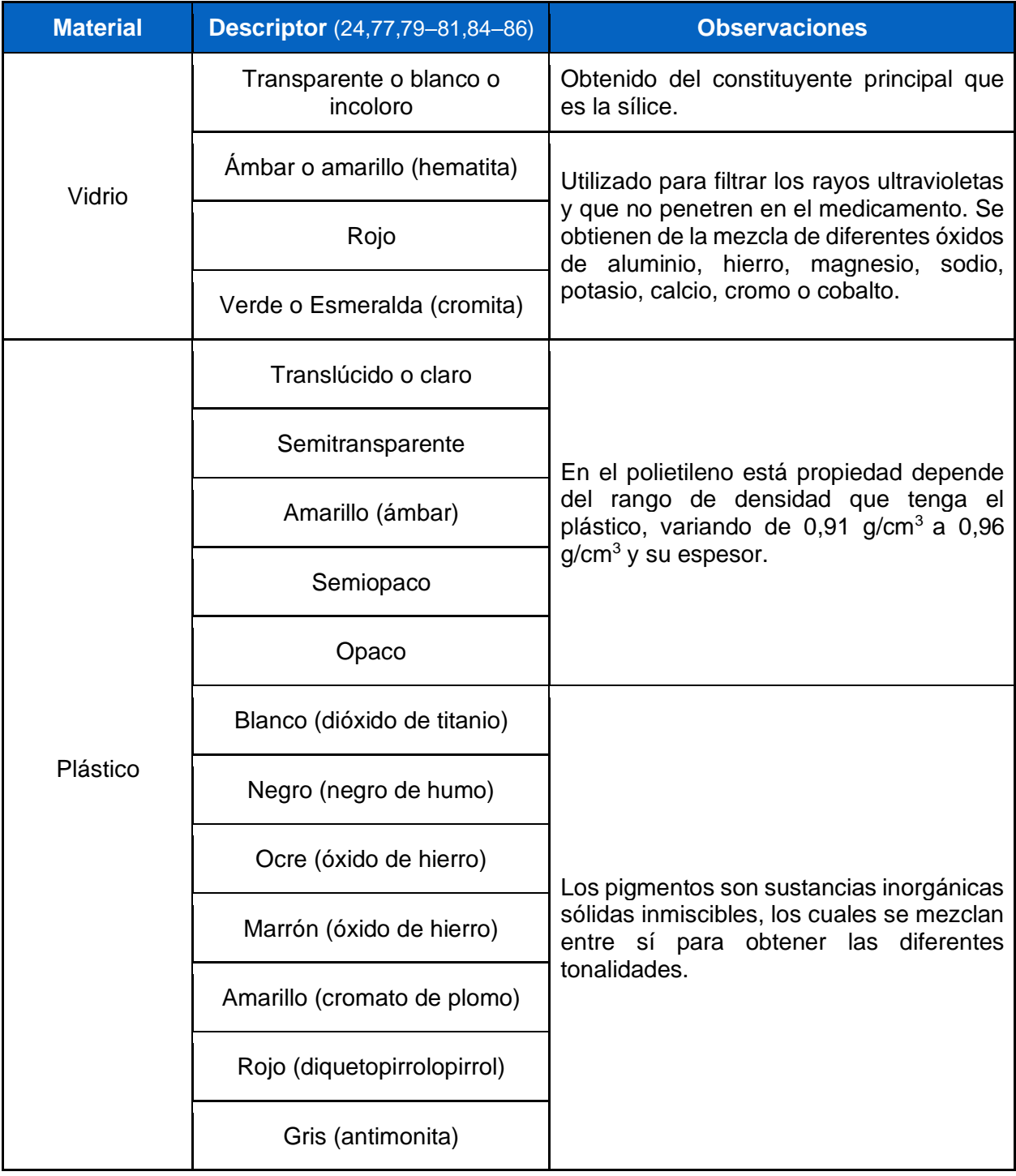

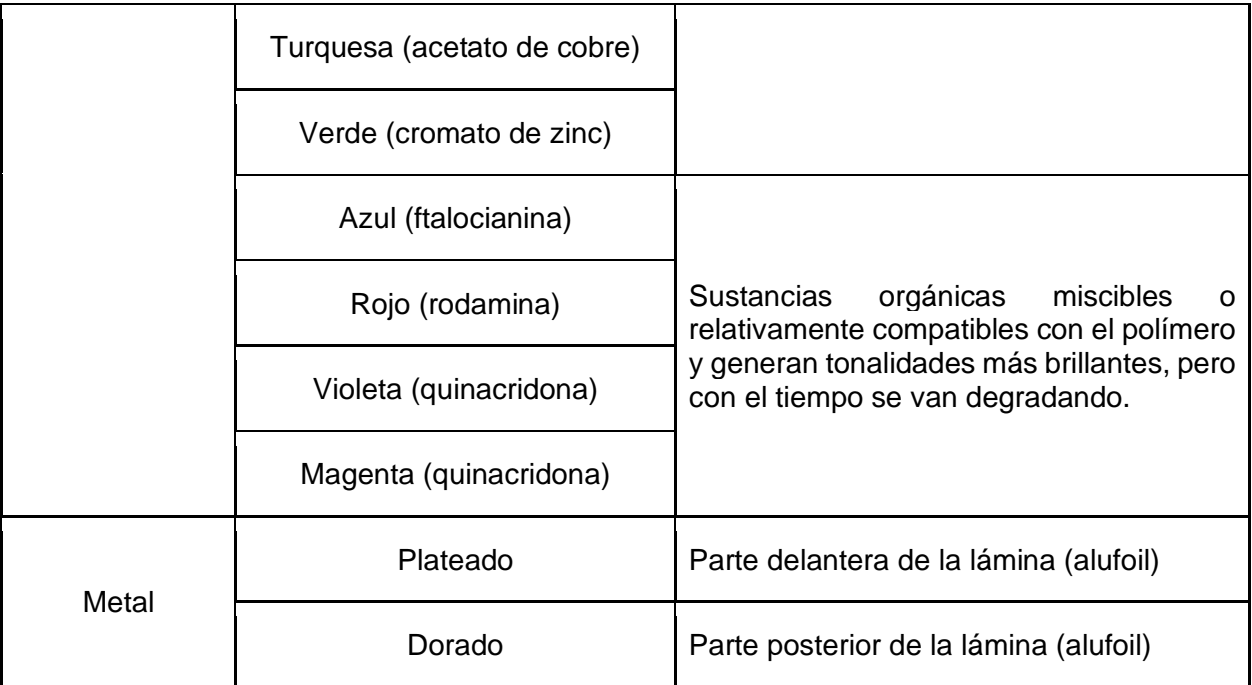

# **D. Anexo: Clasificación de tamaño del envase por volumen nominal**

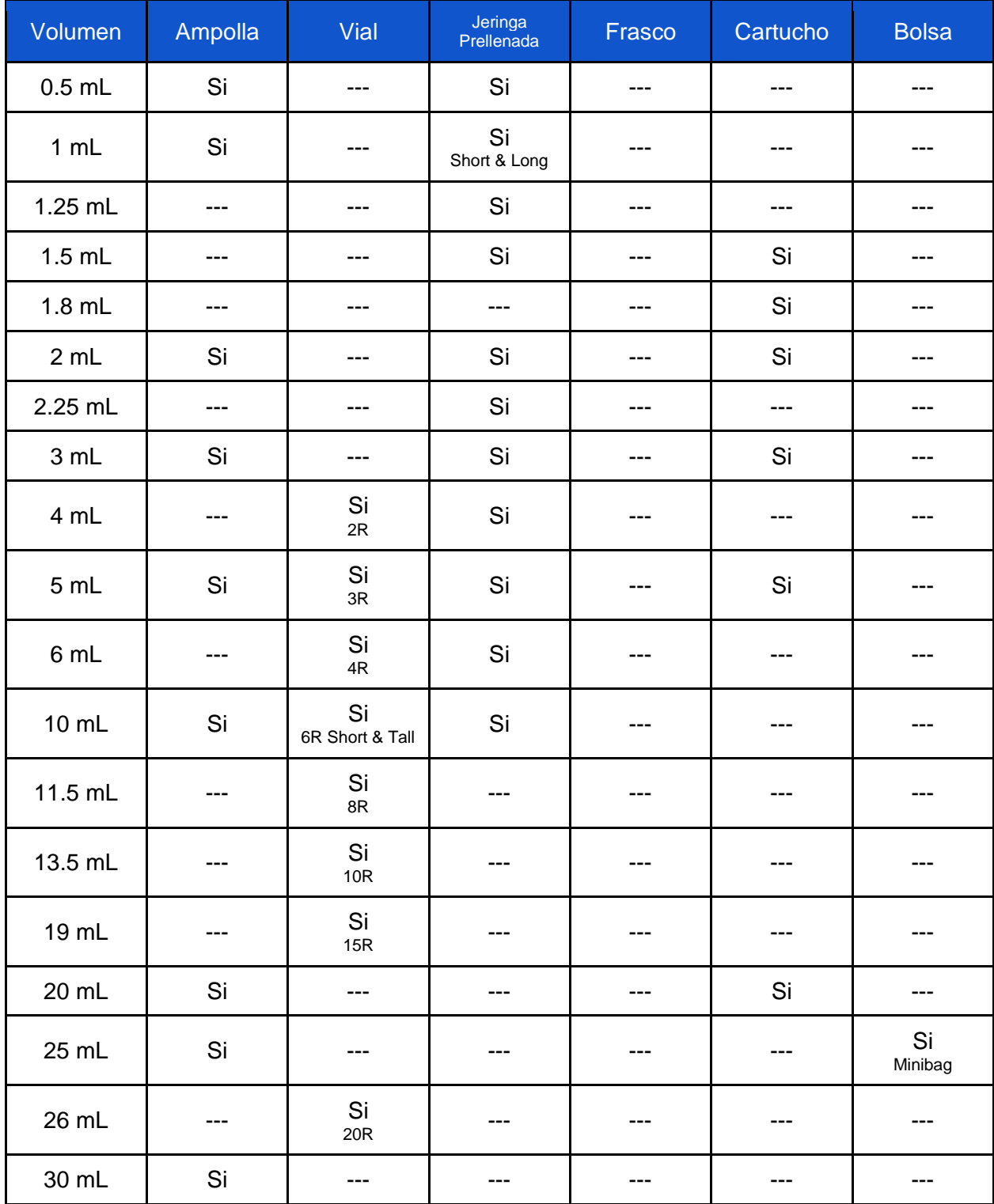

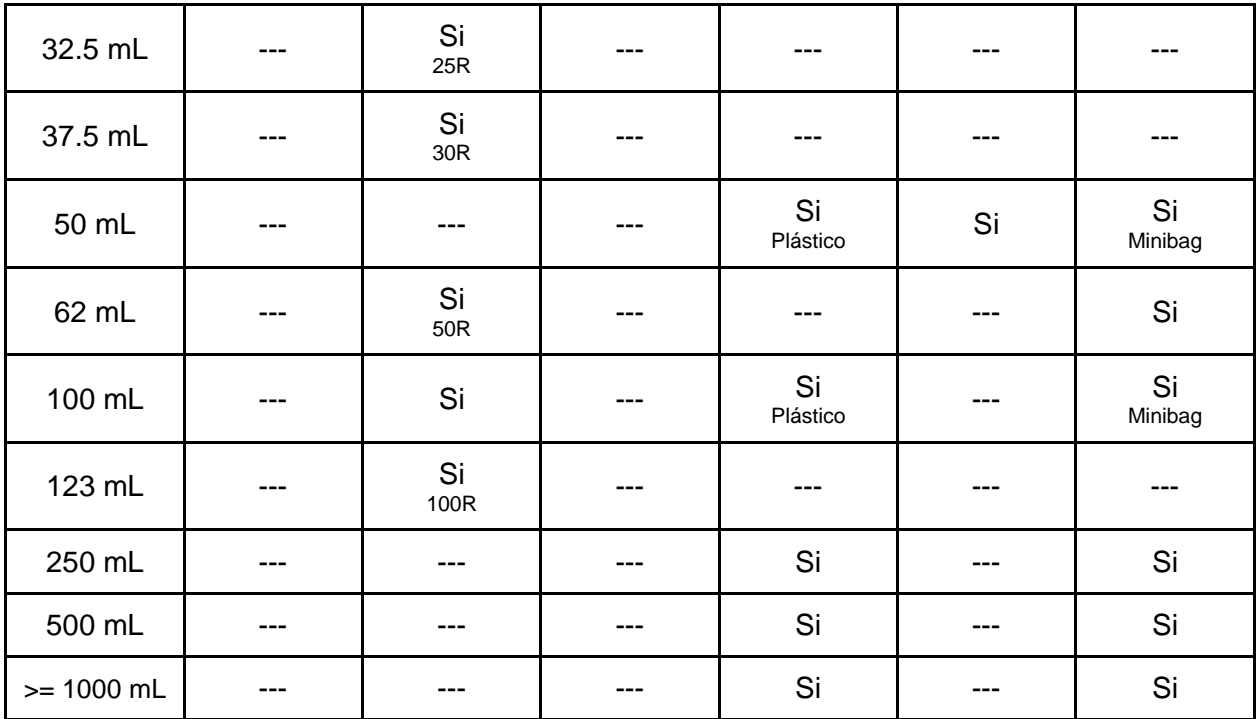

**---** No encontrado dentro del mercado a la fecha de consulta

## **E. Anexo: Información incluida en la etiqueta de un medicamento inyectable**

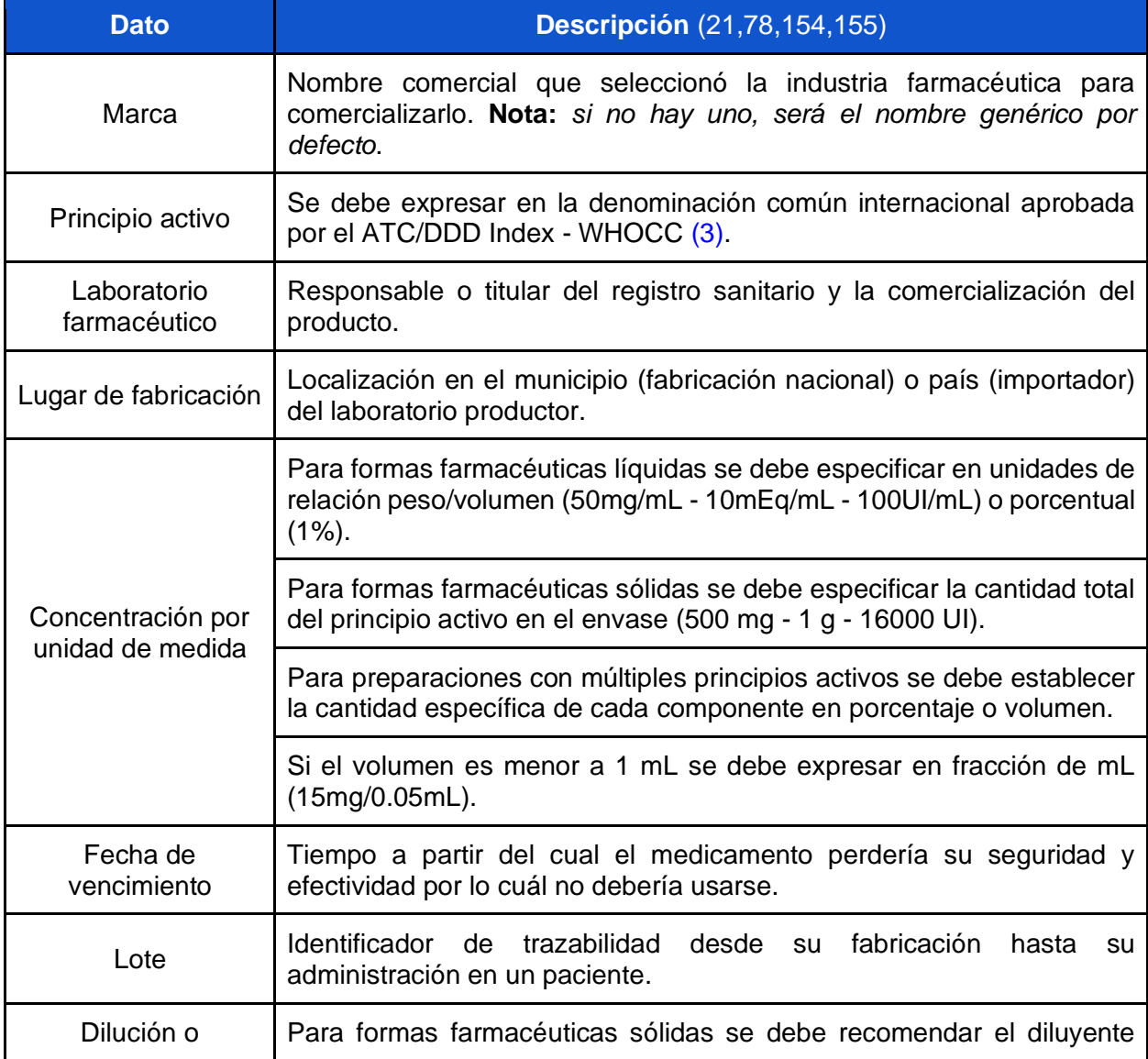

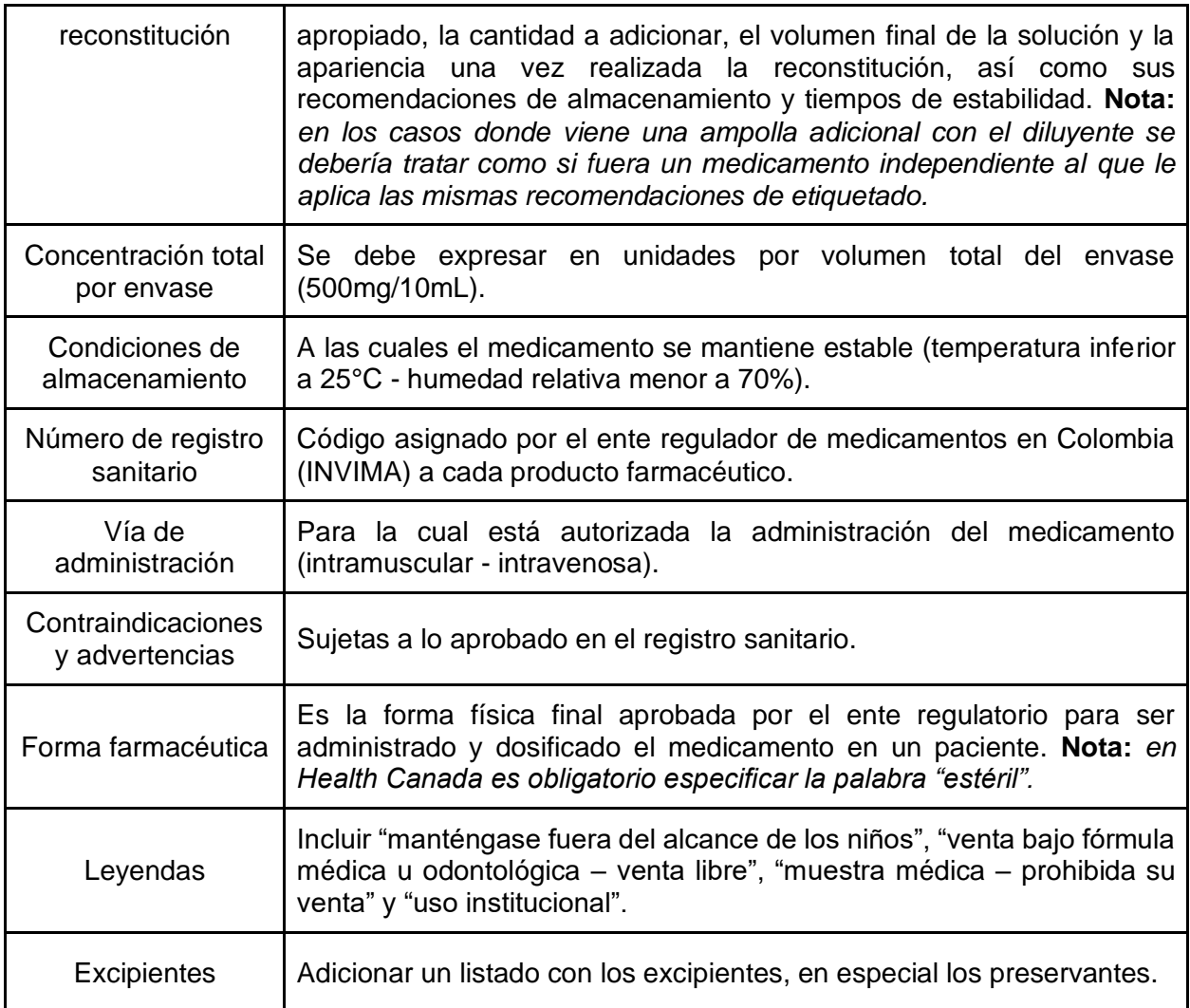

## **F. Anexo: Recomendaciones en el diseño de etiqueta por diferentes organizaciones**

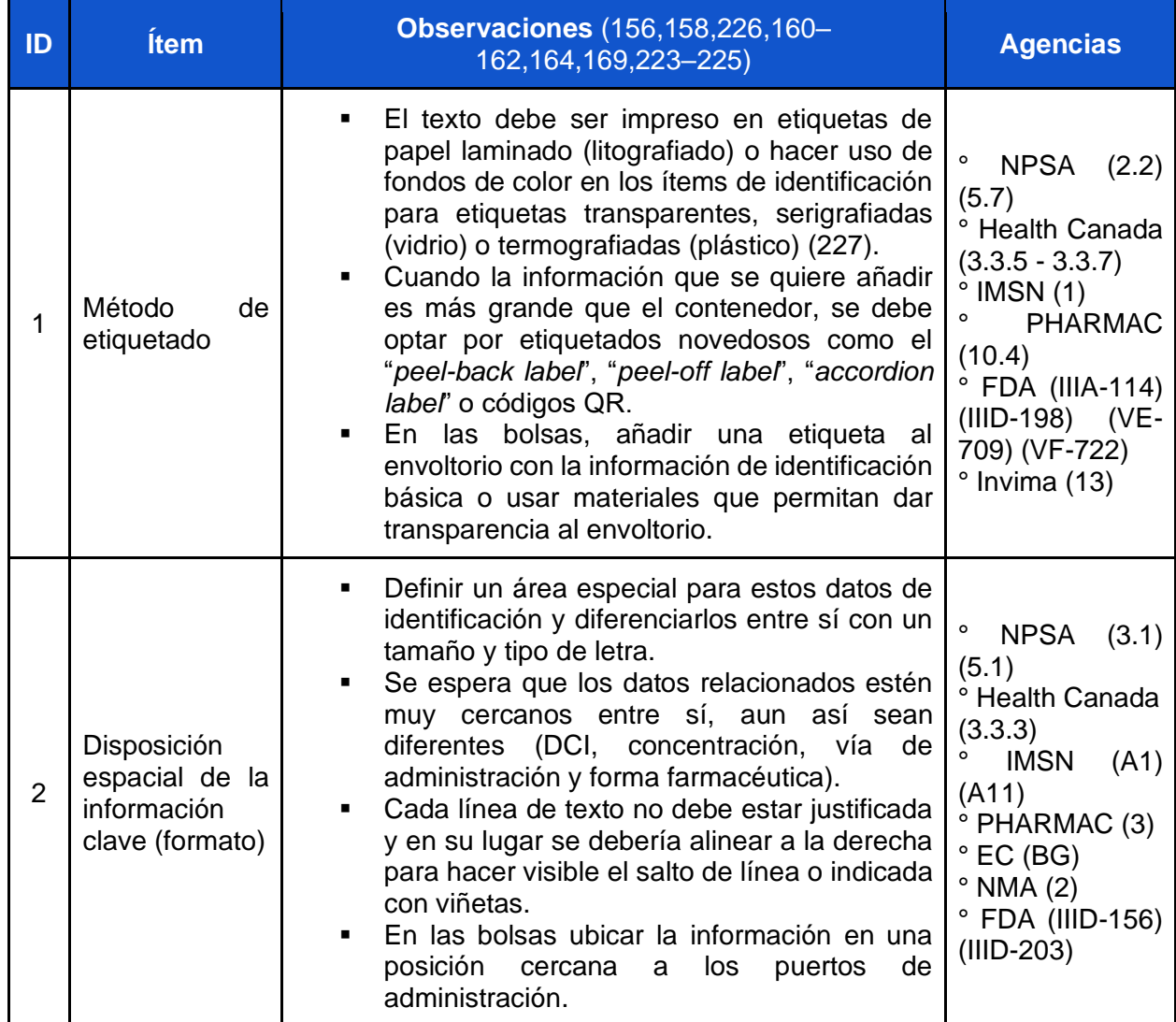

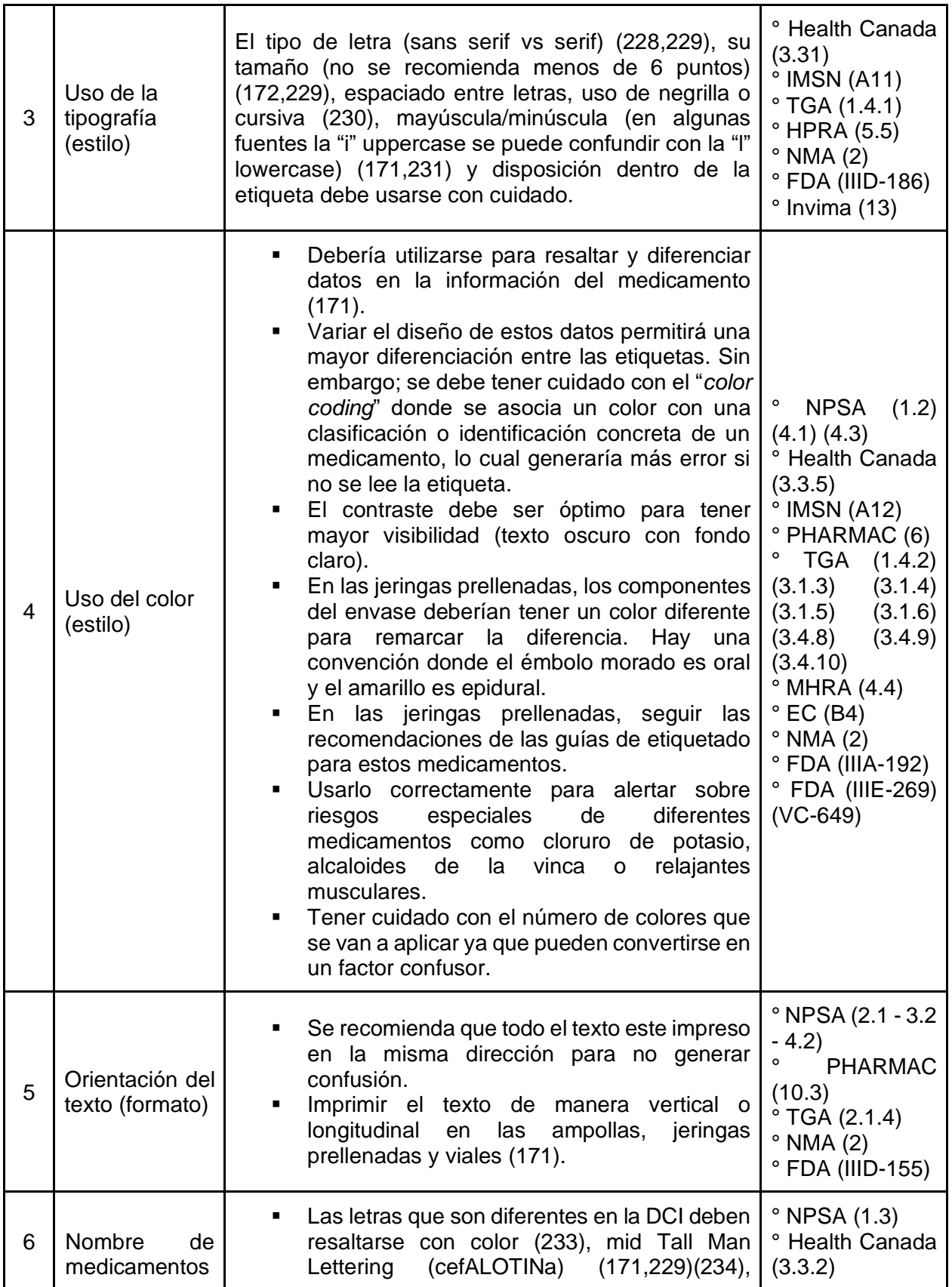

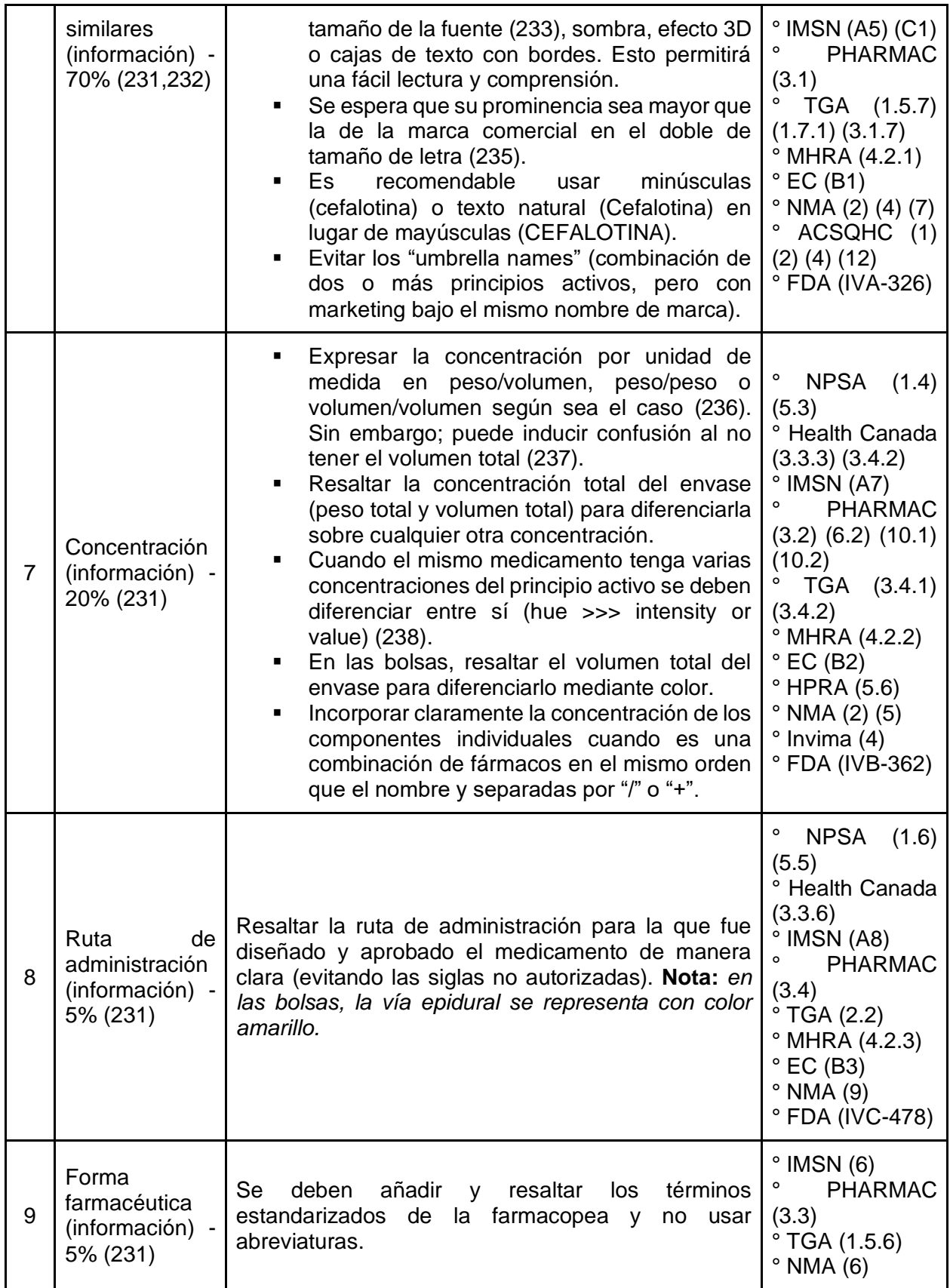

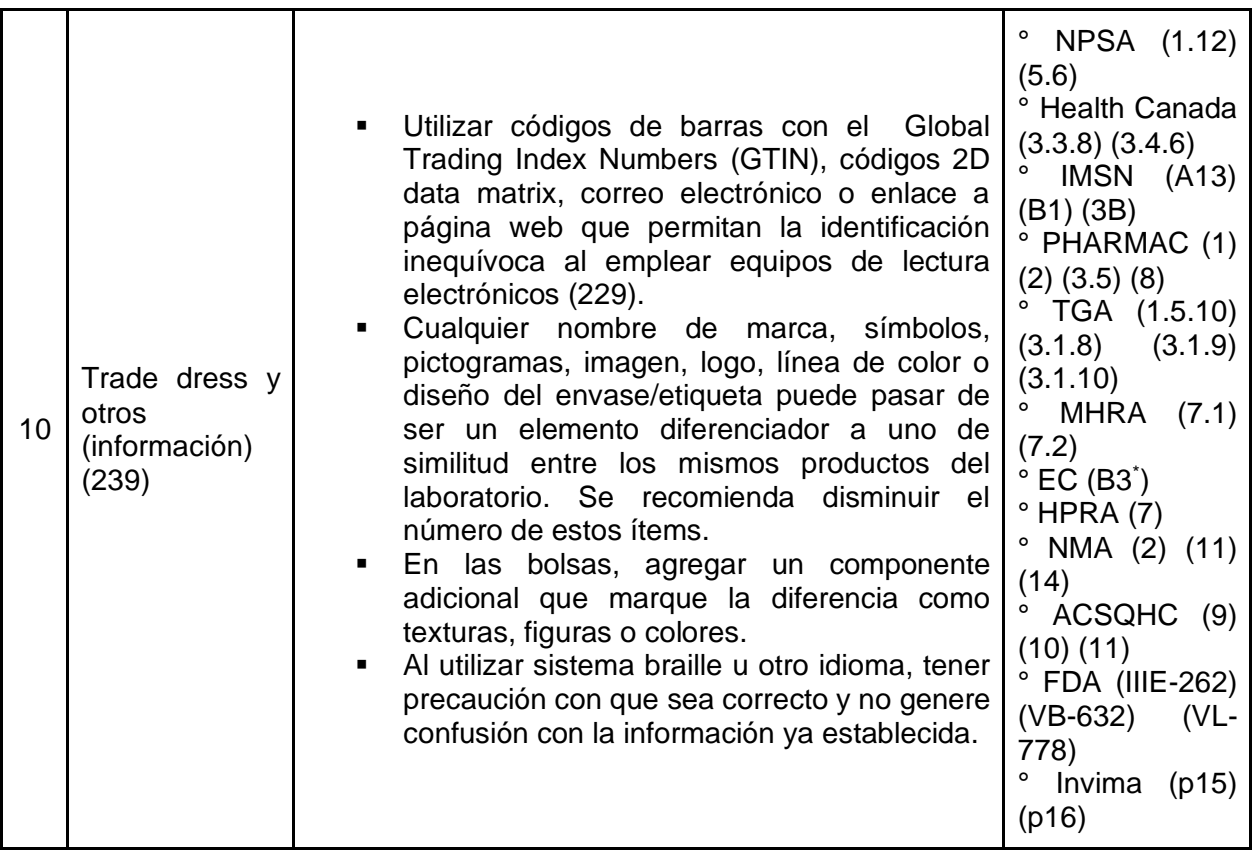

### **G. Anexo: Protocolo de exploración y extracción de información del portal Datos Abiertos**

Se ingresó al portal *datos.gov.co* donde se refina la búsqueda mediante un filtro que incluye los campos de "Autoridad  $\rightarrow$  Oficial" & "Tipos de vista  $\rightarrow$  Conjunto de datos" & "Entidades  $\rightarrow$  Instituto Nacional de Vigilancia de Medicamentos y Alimentos", encontrando 64 bases de datos que cumplían los criterios con corte al 22 de octubre de 2021 (**[Tabla 6-1](#page-168-0)**) y de las cuales el 35.9% estaban relacionadas con medicamentos (**[Figura 6-1](#page-160-0)**) (43).

<span id="page-160-0"></span>**Figura 6-1:** Categorías de las bases de datos del Instituto Nacional de Vigilancia de medicamentos y alimentos (43)

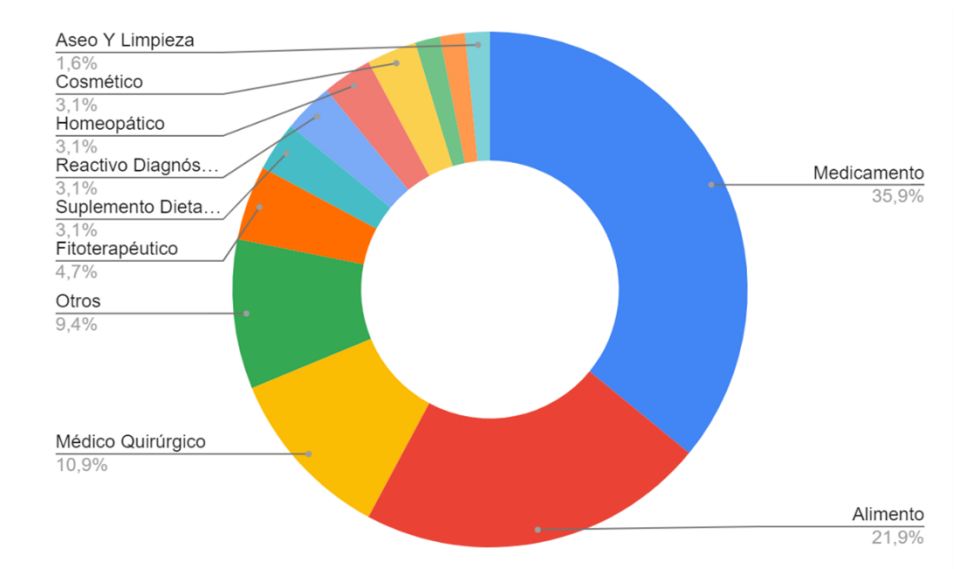

De las 23 bases de datos examinadas por su eje temático se seleccionaron 6 que contenían la columna "descripcioncomercial" || "PRESENTACIÓN\_COMERCIAL" || "Presentación Comercial" dentro de su estructura, las cuales permitían conocer las características del empaque primario de los medicamentos (**[Tabla 6-1](#page-168-0)**) y los términos técnicos enviados al ente regulador para sintetizar está información (43). Además, se procedió a exportar la última versión disponible de cada conjunto de datos en formato CSV (valores separados por comas) (**[Figura 6-2](#page-161-0)**) y quedaron almacenados en una unidad de Google Drive como copia de seguridad ante cualquier daño o pérdida de información dado que la plataforma de datos abiertos se está actualizando constantemente con nuevos registros (**[Figura 6-3](#page-161-1)**).

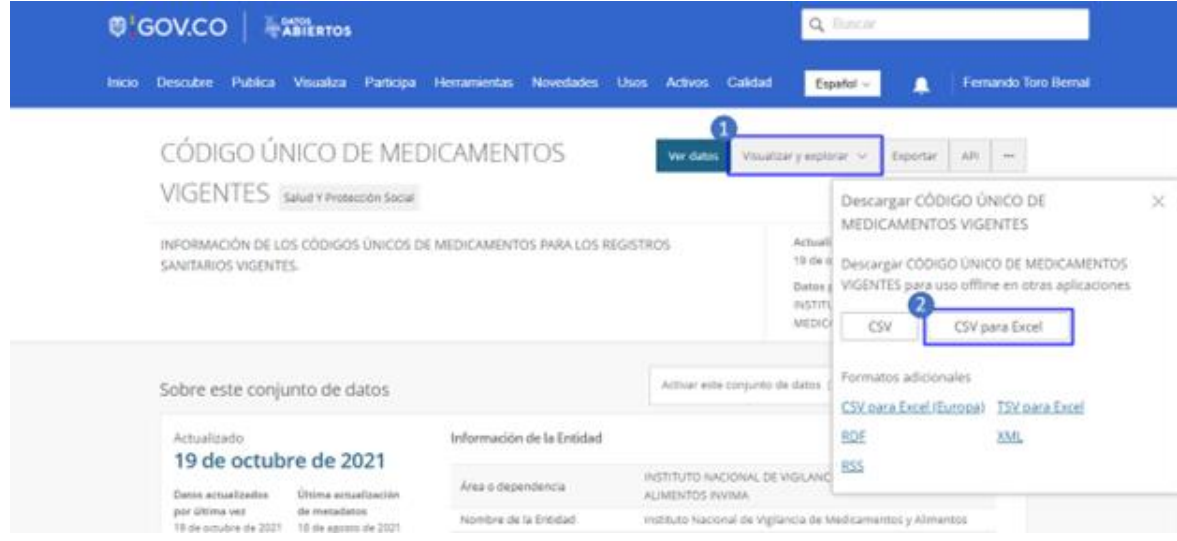

<span id="page-161-0"></span>**Figura 6-2:** Descarga de bases de datos en formato ".csv"

<span id="page-161-1"></span>**Figura 6-3:** Copia de seguridad online en formato CSV de bases de datos ( $\bigcirc$  [Clic\)](https://drive.google.com/u/1/uc?id=1buRQRx_LsIuMDb53_UOy2YdxKXO_gJOQ&export=download)

| 20211022 - Datos Abiertos Medicamentos Invincurar |    | Atrir con                                   |                           |                      | Θ<br>۵ |  |
|---------------------------------------------------|----|---------------------------------------------|---------------------------|----------------------|--------|--|
|                                                   |    | 20211022 - Datos Abiertos Medicame          |                           |                      |        |  |
|                                                   |    | Stevens                                     | Citizens should be person | Template and writing |        |  |
|                                                   | ħ  | Invitra-024 CUM Otros Estados v2021101R.csv | 22 pct 2021               | 29 MB                |        |  |
|                                                   | ь  | Invinsa-025 CUM Renovación «20211019.ca»    | 23 oct. 2021              | 37 MB                |        |  |
| <b>Contract Co.</b>                               | t. | Invinta-026 CUM Vencidos v20211019.csv      | 23 pct. 2021              | <b>GUARD</b>         |        |  |
| <b>REPORT OF</b>                                  | ь  | Invine-027 CUM Vigenes->20211019.cav        | 23 pct. 2021              | 43.MB                |        |  |
|                                                   |    | Invitra-042 Vacunas v20211022.cov           | 23 oct 2021               | 43.63                |        |  |
| <b><i><u>Alphanes</u></i></b>                     | ь  | Invinia-043 MVND v20211009.cov              | 23 pct. 2021              | 700 KB               |        |  |
|                                                   |    |                                             |                           |                      |        |  |
|                                                   |    |                                             |                           |                      |        |  |
|                                                   |    |                                             |                           |                      |        |  |
|                                                   |    |                                             |                           |                      |        |  |
|                                                   |    |                                             |                           |                      |        |  |
|                                                   |    |                                             |                           |                      |        |  |

Luego, las bases de datos se convirtieron del formato ".csv" a ".xlsx" mediante el software Microsoft® Excel® (versión 2109 compilación 16.0.14430.20292) para obtener tablas con sus respectivas filas y columnas a las que se les pudo aplicar diferentes funciones para el tratamiento de la información. La ruta utilizada para el cambio de formato fue:

▪ Se creó una nueva hoja de cálculo de Microsoft Excel con el mismo nombre de archivo del documento ".csv" (**[Figura 6-4](#page-162-0)**).

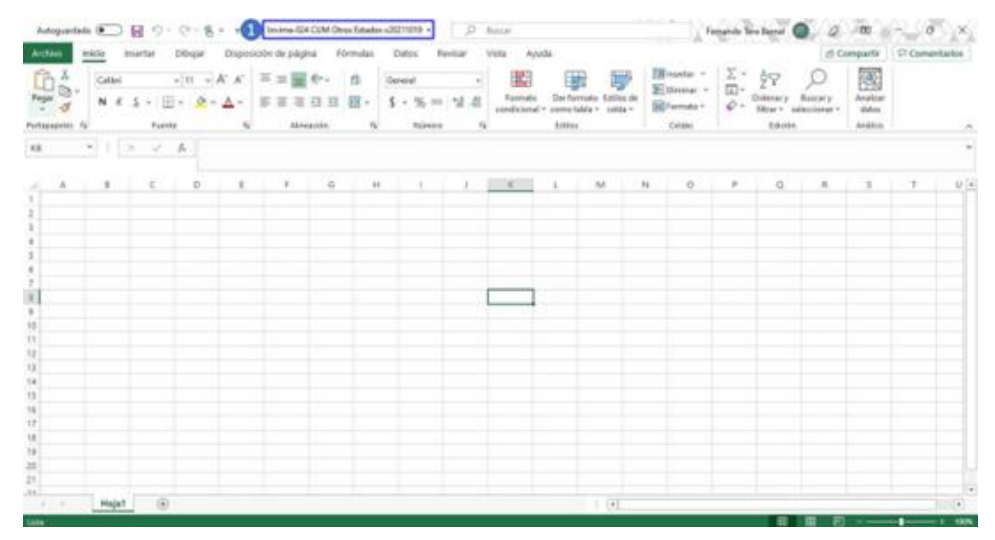

<span id="page-162-0"></span>**Figura 6-4:** Creación de archivo ".xlsx"

■ Se seleccionó las opciones "Datos"  $\rightarrow$  "Obtener datos"  $\rightarrow$  "De un archivo"  $\rightarrow$  "De texto/CSV" (**[Figura 6-5](#page-162-1)**).

<span id="page-162-1"></span>**Figura 6-5:** Pestaña "Datos" en Excel

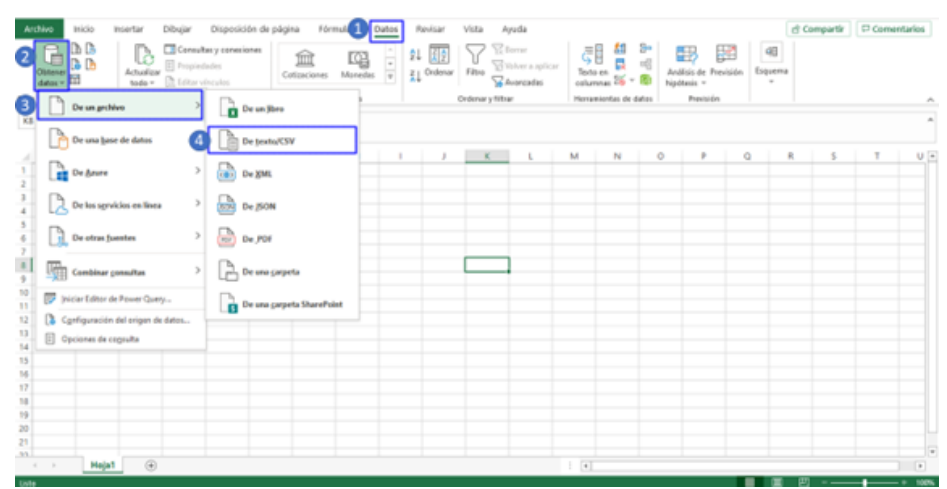

▪ Se abre una ventana emergente para buscar la ruta del archivo ".csv" que se va a convertir, se selecciona y se da clic en la opción "Importar" (**[Figura 6-6](#page-163-0)**).

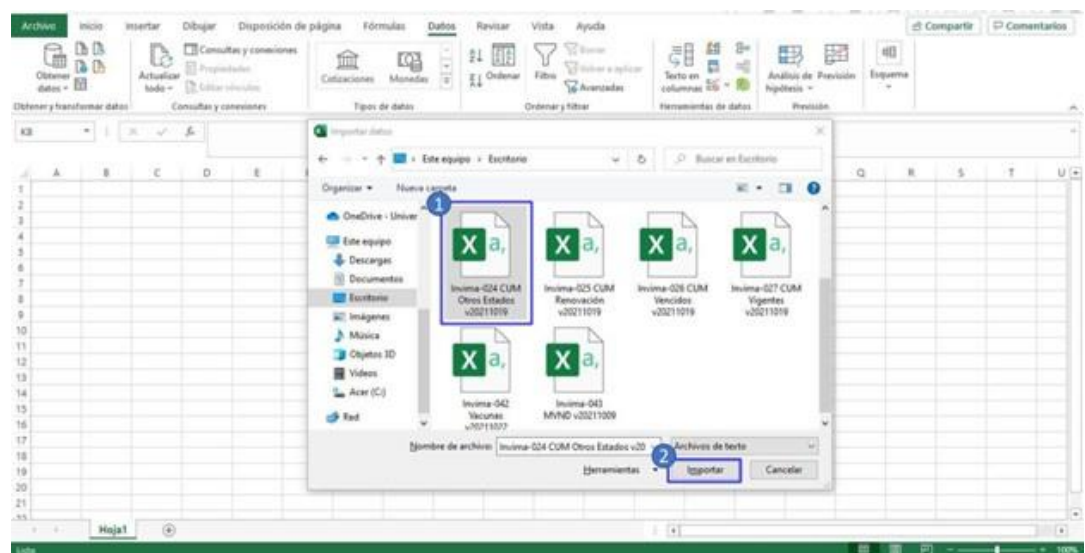

#### <span id="page-163-0"></span>**Figura 6-6:** Ruta del archivo ".csv" a convertir

▪ Aparece una vista preliminar de la estructura de la tabla, se dejan por defecto las opciones "Origen de archivo  $\rightarrow$  65001: Unicode (UTF-8)", "Delimitador  $\rightarrow$  Coma", "Detección de tipo de datos → Basado en las primeras 200 filas" y se da clic en la opción "Cargar" (**[Figura 6-7](#page-163-1)**).

<span id="page-163-1"></span>**Figura 6-7:** Definición de estructura de los datos en las tablas

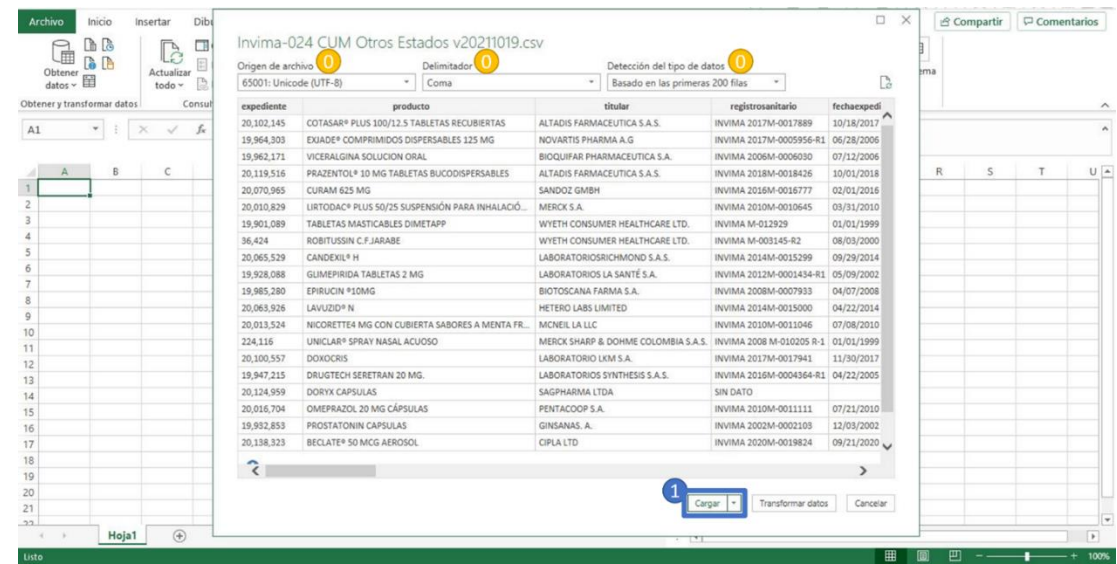

▪ Se verifica el cargue de datos encontrando 28 columnas, 69830 filas, 1955236 datos y 4 errores durante la conversión (**[Figura 6-8](#page-164-0)**).

| コローマー系<br><b><i>KIDDE CREMI</i></b><br>CAPSE & BLANCA<br><b>TAFLETA</b><br>TABLETA<br>ANPOULAGE INE DE SOLICION HABETABLE<br><b>JUE</b><br>toaning.<br>CASA VWL<br>TIVOLETA RECURRENTA<br><b>TABLETAS</b><br><b><i>KIDDECROM</i></b><br>TABLET A RECUBIENT &<br>ま数は<br><b>CAPSEA</b><br>BOMA DE MASCAM<br><b>KEG DE CREMA</b><br>ANPOLLATORY PIX HILLIPS ESOS<br>CAPILE AIRLINES<br>CAPBA-A | CREMA TOPICA<br>CAPTULA SLANDA<br>7.889.876<br>FAM ETA<br>SOLIA' KINVINYECTIVELE<br>SOLICION NYOCTABLE<br><b>JAPJAEK</b><br>FOL 10 CERTINA PVINA PECONETYEUP A SOLUCION NYL DI ASAPHAMWAPY? LTC.<br>TABLETAPETURENTA<br><b>TABLETA</b><br><b>CREMA TOPICA</b><br>TABLETAPECUREREA<br>CAPITAL REAGER<br>TABLETAAANSPCABLE<br><b>CRESAS FORECA</b><br>POLITILISM, ESCO PAPA PEDONITRUPI A SOLICIONI SOLLIPHAPM PHANINAZIUTSCHE EPZELISHSE SPIEH<br>CAPELLE R. M. DUDLE | DOM/WHAMMA ILA.R<br><b>TECHOGLIBACIOLE A</b><br>LABORATOPADS SEGP PRICIS A S.<br>MENO: SHAPP LODI ME ROCMOLOGY SKILLAPORE PTE LTD.<br>PHOPBAUTEFTA<br><b>UTALISTA CITY MYSAIR</b><br>SERVICIO RECINCO OSPANERI FAMINALESI IRCALITEA.<br>MONSPITE DE COLIFABIA S.A.<br>SPLREDEN'S LABORATOMES S.A.S.<br>LABORATOMOS AMOMERIS A<br>SLAVOISMITH LIFE DOLOMISA S.A.<br>ENTITIONTS AS<br>MCMER LA U.C<br>LABCRATOPADS.AMOVICA.E.A. | 58<br>Publ.<br><b>FABPICAN FABIRICARY VENCER</b><br>FABRICAN FARMICAR/VIRNORS<br><b>FABRICAN FABRICAR VISSIONS</b><br>FABPICAN IMPORTANTY HENCER<br><b>FABPICAN FABRICARY VENCER</b><br>FABRICAN FABRICARY VENDER<br>FABPICAN FABRICAR VATICER<br>FABRICAN IMPORTANT VENCER<br>INFORTAD INFORMATION YESCON<br>INFORTAD IMPORTANCY UNKERS<br>FABRICAN FABRICARY VENCER<br><b><i>BIPONTAEL BRIGHTARY VENCER</i></b><br>FABRICAN IMPORTANTY RESIDENT<br><b>INFORTAD IMPORTANT VENDER</b><br><b>FABPICAN FABINGAPLY VENCER</b> | $\frac{1}{2}$                                                                                                    |
|----------------------------------------------------------------------------------------------------|----------------------------------------------------------------------------------------------------|----------------------------------------------------------------------------------------------------|----------------------------------------------------------------------------------------------------|----------------------------------------------------------------------------------------------------|
|                                                                                                    |                                                                                                    |                                                                                                    |                                                                                                    |                                                                                                    |
|                                                                                                    |                                                                                                    |                                                                                                    |                                                                                                    |                                                                                                    |
|                                                                                                    |                                                                                                    |                                                                                                    |                                                                                                    |                                                                                                    |
|                                                                                                    |                                                                                                    |                                                                                                    |                                                                                                    |                                                                                                    |
|                                                                                                    |                                                                                                    |                                                                                                    |                                                                                                    |                                                                                                    |
|                                                                                                    |                                                                                                    |                                                                                                    |                                                                                                    |                                                                                                    |
|                                                                                                    |                                                                                                    |                                                                                                    |                                                                                                    |                                                                                                    |
|                                                                                                    |                                                                                                    |                                                                                                    |                                                                                                    |                                                                                                    |
|                                                                                                    |                                                                                                    |                                                                                                    |                                                                                                    |                                                                                                    |
|                                                                                                    |                                                                                                    |                                                                                                    |                                                                                                    |                                                                                                    |
|                                                                                                    |                                                                                                    |                                                                                                    |                                                                                                    |                                                                                                    |
|                                                                                                    |                                                                                                    |                                                                                                    |                                                                                                    |                                                                                                    |
|                                                                                                    |                                                                                                    |                                                                                                    |                                                                                                    |                                                                                                    |
|                                                                                                    |                                                                                                    |                                                                                                    |                                                                                                    |                                                                                                    |
|                                                                                                    |                                                                                                    |                                                                                                    |                                                                                                    |                                                                                                    |
|                                                                                                    |                                                                                                    |                                                                                                    |                                                                                                    |                                                                                                    |
|                                                                                                    |                                                                                                    |                                                                                                    |                                                                                                    |                                                                                                    |
|                                                                                                    |                                                                                                    |                                                                                                    | <b>FABRICAN IMPORTANT VANCER</b>                                                                                                    |                                                                                                    |
|                                                                                                    |                                                                                                    | TIVITA CAPITABL                                                                                                    | PARPACAN IMPORTANT/155CER                                                                                                    |                                                                                                    |
|                                                                                                    | CAPTULE R RE ANCHE                                                                                                    | SVEE CAPS AS                                                                                                    | FABPICAN IMPORTANTY VENCER                                                                                                    |                                                                                                    |
| FOR AMPIS LA DE 4 M.                                                                                                    | <b>GOLLICRY/INVECTIVELE</b>                                                                                                    | <b>ITALESA CLPLIN/SS</b>                                                                                                    | <b>FABPICAN FABRICANY VISCEN</b>                                                                                                    |                                                                                                    |
| TABLETAS                                                                                                    | <b>TABLETA CUBIONTA (GPANSEA)</b>                                                                                                    | BLAUFANANCRITICA S.A.                                                                                                    | FABRICAN IMPORTANT VENDER                                                                                                    |                                                                                                    |
| <b>TABLETACUERRYA</b>                                                                                                    | <b>TABLETAPEDURERTA</b>                                                                                                    | <b><i>INFORMER PHAREMALTS UNDAILS</i></b>                                                                                                    | <b>FABRICAN BRIDGEN VIENCER</b>                                                                                                    |                                                                                                    |
| PRASCO SAWFOLLS (VWL)                                                                                                    | POLYSLIDPILIZACE PAPA PEDOMETEM A SOUJOEN BIOTSSOANA FARIAN S.A.                                                                                                    |                                                                                                    | <b><i>BAPCREAD BAPDIVIAN VALUER</i></b>                                                                                                    |                                                                                                    |
| CRPSEABLINDS                                                                                                    | CAPTULA BLANDA                                                                                                    | TECHOOL®BCOLEA                                                                                                    | FABRICAN FADRICARLY VENCER                                                                                                    |                                                                                                    |
| CAPIELA                                                                                                    | CAPTULA RL MIELA                                                                                                    | <b>BOEHPINGER PARK HERA'S A</b>                                                                                                    | <b><i>BIPORTAS SERIENTOS VASSOES</i></b>                                                                                                    |                                                                                                    |
| <b>TAPLITTA</b>                                                                                                    | <b>FABLETA</b>                                                                                                    | NONEX IS NAME LOSS AND RECONCUOSY SEVERATORD FOR A TELLIS                                                                                                    | FABRICAN BRIDYING VIENCER                                                                                                    |                                                                                                    |
| CAPIEE &                                                                                                    | CAPISLA BLANDA                                                                                                    | 5V88 CAPEAS                                                                                                    | FABRICAN IMPORTANTY ISSUER                                                                                                    |                                                                                                    |
| CASK TODLETA                                                                                                    |                                                                                                    |                                                                                                    |                                                                                                    |                                                                                                    |
|                                                                                                    | <b>EASLETA CUBICY/18/CONTOLEDA A</b>                                                                                                    | TARTON S.A.S.                                                                                                    | FABPICAN FABRICAPLY VENCER                                                                                                    |                                                                                                    |
| MAPOLLACE IN LCE SOLICION FARCTABLE                                                                                                    | SOLICIDI (NYSETABLE                                                                                                    | <b>NYBOY NYBEL 5.4.5</b>                                                                                                    | FABRICAN FAERICAR VATICER                                                                                                    |                                                                                                    |
| <b>ANYOU ACE!M</b>                                                                                                    | SOLUCERVINYOUT ROLE                                                                                                    | <b>VITALIE S.A. C.I.PLANTA &amp;</b>                                                                                                    | FABPICAN FARMICARY VISION                                                                                                    |                                                                                                    |
| <b><i>REMPLE</i></b>                                                                                                    | PASTA                                                                                                    | <b>PITEON PY'S COLOVEIA SA S</b>                                                                                                    | <b><i>BIPORTAS SERIEVIAN VIENDER</i></b>                                                                                                    |                                                                                                    |
| COMPTENED                                                                                                    | <b>TABLETA</b>                                                                                                    | PHOPBRITCLE 1.6                                                                                                    | PARPACAM PARPACAM/VIRTACEM                                                                                                    |                                                                                                    |
| <b>KIRD DE CREMA</b>                                                                                                    | CRESIM TOPICA                                                                                                    | LABORATOPIOS SEIGPINED S.A.S.                                                                                                    | FABRICAN FABRICARY 1830/87                                                                                                    |                                                                                                    |
|                                                                                                    |                                                                                                    |                                                                                                    |                                                                                                    |                                                                                                    |
|                                                                                                    |                                                                                                    |                                                                                                    |                                                                                                    |                                                                                                    |
|                                                                                                    |                                                                                                    |                                                                                                    |                                                                                                    |                                                                                                    |
|                                                                                                    |                                                                                                    |                                                                                                    |                                                                                                    |                                                                                                    |
|                                                                                                    |                                                                                                    |                                                                                                    |                                                                                                    |                                                                                                    |
|                                                                                                    |                                                                                                    |                                                                                                    |                                                                                                    |                                                                                                    |
|                                                                                                    | CAPTULA BLANDA                                                                                                    |                                                                                                    |                                                                                                    |                                                                                                    |
|                                                                                                    |                                                                                                    |                                                                                                    |                                                                                                    |                                                                                                    |
| CRPSCAPLAND                                                                                                    | CAPTULAS DUNNEY BLANCAR                                                                                                    | SANDYLAVIOUSE DE COLINABIA S.A.                                                                                                    | <b>INFORTABLE/INTO/TAFLY 12300ER</b>                                                                                                    |                                                                                                    |
|                                                                                                    | CAPSULA BLANDA                                                                                                    | <b>MOVIEVER DE COLONIBLE 5.0</b>                                                                                                    | <b>INFORTAD IMPORTANTY NENDER</b>                                                                                                    |                                                                                                    |
| CAPBLA                                                                                                    | CAPTULA BLANDA                                                                                                    | <b>INTECAPTAS</b>                                                                                                    | FABRICAN BETOTTAPLY VENCER                                                                                                    |                                                                                                    |
| CRPSLEDLANOS                                                                                                    | CAPISLAS DUNIS Y TLANCIAS                                                                                                    |                                                                                                    | INFORTAD IMPORTANT VIENCER.                                                                                                    | ÷                                                                                                    |
|                                                                                                    |                                                                                                    |                                                                                                    |                                                                                                    |                                                                                                    |
| Invinue G24 CUM Otros Estados u2<br>$\circledast$                                                                                                    |                                                                                                    | $\left  \cdot \right $                                                                                                    |                                                                                                    | $-11$                                                                                                    |
|                                                                                                    | TABLETA EUGEREA ECNIPELICIA.R.<br>TABLETA RECUBIERTA<br>JEPWISH PYES LENGOA XUSMI, SOUJOIDV BIRECYARUE<br>TIMBLETA.<br>TIMILIETA RECUBIENTA<br>VIA COVINA DESILICOMPATES ABLE<br><b>CAPISEA</b><br>PORCIOS TABLETA PECURENTA RAM/PACA<br>CAPILE AIN AND A                                                                                                    | <b>FABLETA CUBICYTA CON PILICIA.A</b><br>TABLETAPED MENTA<br><b>SOLUCION/INVECTABLE</b><br>TANTTA<br>TABLETACUREMINICON/PELICILIA<br>SOLUCION NVISC TABLE<br>1,886,870,9823,858,978                                                                                                    | LABORA TOPAS FINANCO ECLOMBIANO LAPPAMIECU S.A.<br>JOHNSON JOHNSMITCHER-DWELLS-A<br>SANDYI- JURENTES DE COLONIBUA S.A.<br><b>MOVINYER DE COLIBARIA R.A.</b><br><b>HARLMOUTCREACES LIMITED</b><br>BOEHINGER FARD, HERAS &<br>LABCRATOPADONE>44CREC E.B.S.<br>SANDPLAYER/TE DE COLOVEIA S.A.                                                                                                    | FABRICAN FABRICARY EXPORTAR<br>INFORTAD IMPORTANCE CHACKE<br>INVESTINANO ACTURNO UNITED/FASPICANTE DEL PRINCIPIO ACTIVITY PABRICAN IMPORTANTY VENDER<br>FABPICAN FABRICARY VENCER<br><b><i>BIPORTAS BARSPITAN VALUES</i></b><br>FABRICAN IMPORTANT VIENCER<br>INFORTAD IMPORTANTY VENDER<br><b>INFORTAD IMPORTANT VIOLOGY</b><br>m<br>m<br>का<br>$-$ -1- $+$ 15. |

<span id="page-164-0"></span>**Figura 6-8:** Estructura final de las bases de datos en formato ".xlsx"

El anterior procedimiento se aplicó a las 6 bases de datos seleccionadas y se encontró durante la verificación que el porcentaje de error de cargue de datos no superó el 0.1% en ningún archivo de manera individual ni total, lo que representa una pérdida pequeña de información durante la conversión (**[Tabla 6-2](#page-176-0)**) y se tiene una fuente de datos completa para su manipulación.

Las 6 bases de datos en formato ".xlsx" se integraron en un solo archivo para aplicar las mismas funciones y disminuir los tiempos de ejecución de comandos en el software Microsoft Excel. Sin embargo, las columnas de los conjuntos de datos de vacunas y medicamentos vitales no disponibles requirieron homologación previa con las bases de datos de CUM de registros sanitarios en los diferentes estados (**[Tabla 6-3](#page-177-0)**).

Al consolidado con 385159 registros en total se le realizó un ajuste de estilos, reorganización de las columnas en un orden lógico y limpieza de información al eliminar las columnas de "ID", "expediente", "fechaexpedicion", "fechavencimiento", "fechaactivo", "fechainactivo", "estadocum", "muestramedica", "unidad", "descripcionatc",

"concentracion", "unidadreferencia", "nombrerol", "tiporol" y "modalidad" que no se requerían para el desarrollo del tema. Además, se optó por crear la columna "iso code" donde se aloja un código único para los registros, resultante de concatenar las columnas "expedientecum", "consecutivocum", "cantidadcum" y una vez utilizadas se eliminaron para no duplicar la información (**[Tabla 6-4](#page-179-0)**).

Las 13 columnas restantes se les dió un formato de tabla y se ordenaron de manera descendente por "principioactivo" → "iso\_code" → "BD" (**[Figura 6-9](#page-165-0)**).

| <b>Archive</b>      | <b>Interior</b><br><b>IAnakétar</b> | Dibuw                   | Disposición de pagina                                                                                                    | <b>Termulas</b>           | Dates.<br>Reviser | Vista<br>Ayuda                                                          | Distribo de talilla |                                                |                              |                                                              |         | d Compartir C Comentarius |                                |
|---------------------|-------------------------------------|-------------------------|----------------------------------------------------------------------------------------------------|---------------------------|-------------------|-------------------------------------------------------------------------|---------------------|------------------------------------------------|------------------------------|--------------------------------------------------------------|---------|---------------------------|--------------------------------|
| NUS                 |                                     | $\mathcal{N}$           | CAJA X 1 FRASCO DE ALU TRATADO DA SU SUPERFICIE CON PLASMA FCP (FLUOROCARBON POLYMER X 10 ML, CON VÁLVIAJA DOSIFICADORA Y UN ADAPTADOR BUCAL EN PPSIN<br>DATOX 200 DOS/S |                           |                   |                                                                         |                     |                                                |                              |                                                              |         |                           |                                |
| ÷                   |                                     |                         | $\alpha$                                                                                                    | $\mathcal{L}$             | 6                 | $\rightarrow$<br>and the control of the second con-                     | $\sim$              | $\mathbf{r}$                                   |                              | 38                                                           | $^{16}$ | o                         |                                |
| <b>BD</b>           | <b>No. mode</b>                     |                         | atecipisactive carridae avidadroedida terradamaceutica vouameinteractive                                                                                                 |                           |                   | $\overline{\phantom{a}}$<br>anadacte                                    | <b>Station</b>      |                                                | reportswerkers intaderegiese | devertation convertise                                       |         |                           |                                |
| Vigentes            | E2.685-5-52                         | DIVALIBOATO SC          | 210 mai                                                                                                    | TABLETA DE LIBERACIORAL   |                   | ROSAGOL VALCOTEY 250 MIC LABORATORIO INVIAN 3030M-00: ViewHaw           |                     |                                                |                              | MUESTIN MEDICAL ESTUDIE DE CARTON CON 1 FINSCO :             |         |                           |                                |
| Vigentes            | \$1,689.5.50                        | DIVALPROATO SC          | 250 mg                                                                                                    | TABLETA DE LIBERACIORAL   |                   | RESAGEL VALEDTER 253 MG LABORATORIO INVIMA 3020M-02: Vigurita           |                     |                                                |                              | MURSTRA MEDICA: ESTUCHE DE CARTON CON 3 PRASCO 3             |         |                           |                                |
| Vigenties           | \$5,689-5-50                        | DIVAURIGATO SE          | 250 mg                                                                                                    | TABLETA DE LIBIDAD GRAL   |                   | ROSAGEL VALCOTE? 250 MG LABORATORIO INVIMA 2220M-0E Viperta             |                     |                                                |                              | MUESTRA NEDICA: ESTUCHE DE CARTON CON 1 FRASCO 1             |         |                           |                                |
| Vigentes            | \$1,685-4-32                        | DIVAURICATO SC          | 250 Hat                                                                                                    | TABLETA DE LIBITANO ORIG  |                   | ROSAGOL VALCOTER 250 MIGLABORATORIO INVIAR 2020M-00 Vigente             |                     |                                                |                              | MUSSTER MEDICA: ESTUDIS DE CARTON CON 1 FRASCO 1             |         |                           |                                |
| Vigantas            | 01:088.4.52                         | DIVALMICATO SC          | 230 mg                                                                                                    | TABLETA DE UBITACIONAL    |                   | ROSAGOL VALCOTER 250 MG LABORATORIO INVIVAR 3030M-00: Vigettle          |                     |                                                |                              | MUESTRA MEDICA: ESTUCHE DE CARTON CON 2 FRASCO I             |         |                           |                                |
| Vigentes            | 93.689-4-50                         | DIVALPROATO SC          | 250 mg                                                                                                    | TABLETA DE LIBERACIORAL   |                   | NOSAGEL VALCOTE® 250 MG LABORATORIO INVIMA 3030M-00. View trial         |                     |                                                |                              | MUSSTRA MEDICA: ESTUDIE DE CARTON CON 3 PRASCO E             |         |                           |                                |
| Viewriau            | 91.685-5.52                         | DIVALIMOATO SC          | 210 mg                                                                                                    | TABLETA DE LIBERAC CRAL   |                   | ROSAGOL VALEDTER 250 MG LABORATORIO (WVIMA 2020M-00) Vigente            |                     |                                                |                              | ESTUDIE DE DARTON CON 1 FRASCO DE VIDEIO AVIBAR F            |         |                           |                                |
| Viganties           | \$1,689.5.53                        | <b>DIVALPROATO SC</b>   | 250 mg                                                                                                    | TABLETA DE LIBIDAD ORAL   |                   | ROSAGO), VALCOTER 250 MG LABORATORIO (INVIMA 3020M-00) Vigerne          |                     |                                                |                              | ESTUCHE DE CARTON CON 1 FRASCO DE VIDRIO ANIBAR E            |         |                           |                                |
| Viasentaur          | \$5,685-5-50                        | DIVALPROATO SC          | 250 mg                                                                                                    | TABLETA DE LIBRIACIONAL   |                   | MOSAGOL VALCOTE® 250 MG LABORATORIO INVINA 2020M-00. Vigettle           |                     |                                                |                              | ESTUCHE DE CARTON CON 1 FRASCO DE VIDRIO AMBAR P             |         |                           |                                |
| 11 Viewnaux         | \$1,685.3-32                        | DIVALPROATO SC          | 250 mg                                                                                                    | TABLETA DE LIBERACIONAL   |                   | ROSAGOS VALODTEY ZSO MIG LABORATORIO INVIASA 2020M-00. Vigarrae         |                     |                                                |                              | ESTUDIE DE CARTON CON 1 FRASCO DE VIDRIO AMBAR E             |         |                           |                                |
| 12 Vigantes         | \$1,685-2-30                        | DIVAUNDATO SC           | 230 mg                                                                                                    | TABLETA DE LIBITAC CRAL   |                   | REBAGEL VALEDTER 2ND MIC LABORATORIO IRAVAIA 2020M-02: Vigarria         |                     |                                                |                              | ESTUDIE DE CARTON DON 3 FRASCO DE VIDRIO ANIBAR E            |         |                           |                                |
| 13 Vigantas         | \$1,689-2-30                        | DIVAUROATO SC           | 350 mg                                                                                                    | TABLETA DE LIBERACIORAL   |                   | NISSAGEL VALCOTER 250 MIG LABORATORIO INVIVAX 3530M-02: Vigenta         |                     |                                                |                              | ESTUCHE DE CARTON CON 1 FRASCO DE VIDRIO AMBAR P             |         |                           |                                |
| Vigentes            | 01.689-3-300                        | DIVALISOATO SC          | 210 mg                                                                                                    | TABLETA DE LIBERACIONAL   |                   | ROSAGEL VALCOTER 2ND MIC LABORATORIO (INVIAN 2020M-02) Vigente          |                     |                                                |                              | ESTUCKE DE CARTON CON 1 FRASCO DE VIDIRIO AMBAR E            |         |                           |                                |
| Vigentes            | 95,889-1-100                        | <b>EINNAPROATO SC</b>   | 250 mg                                                                                                    | TAINLETA DE LIBERACIORAS  |                   | A03AG3) VALCOTE® 250 MG LABORATORIO INVIMA 2020M-00. Vigente            |                     |                                                |                              | ESTUCHE DE CARTON CON 1 FRASCO DE VIDRIO AMBAR F             |         |                           |                                |
| Vigentials          | B1885-3-100                         | DIVAURIDATO SE          | 250 mg                                                                                                    | TABLETA DE LIBORAC CRIAL  |                   | MOSAGEL VALCOTE* 250 MG LABORATORIO INVINA 20204-00: Vigente            |                     |                                                |                              | ESTUCHE DE CARTON CON 3 FRASCO DE VIDRIO AMBAR R             |         |                           |                                |
| Vigarrian           | 1,728-6-2                           | BUDESONICA MI           | 10 mig                                                                                                    | AEROSOLES                 | BUCAL             | ROBACC B-CORT * 50                                                      |                     | CIRCIGINITYLAL I INVIVAS, 2017/18-00/Vigwester |                              | MUESTEA MEDICA: CAJA X I FRASCO DE ALU TEATADO ES            |         |                           |                                |
| Vigantas            | 9.716.4-1                           | BLICESON DA MI          | 50 mos.                                                                                                    | AEROSOLES                 | BUCAL             | RESEARC B-CORT VISO                                                     |                     | CRUNEWIHAL: INVIALA 20174-03-Vigwitte          |                              | MUESTRA MEDICA: CAJA K I PRASCO DE ALU TRATADO EN            |         |                           |                                |
| Viginting           | 9.716-5-2                           | BLIDESCALIDA MI         | 10 mg                                                                                                    | AEROSOLES                 | 85/04             | BENNATO B-CORT 9.52                                                     |                     | CRUNCISTINAL INVITAS 201714-00-Vigarita        |                              | CAJA K 1 FRASCO DE ALU TRATADO EN SU SURERFICIE CO           |         |                           |                                |
| Vigarriate          | 9,726-5-2                           | BUOIDON DA MI           | <b>10 msg</b>                                                                                                    | AEROSOLES.                | <b>BUCKL</b>      | <b>RITAGE B-CORT F SO</b>                                               |                     | CRONITARY (BWMA 2017M-00-Vigente)              |                              | CAJA K 2 FRASCO DE ALU TRATADO EN SU SUPERFICIE CO           |         |                           |                                |
| Vigenters           | 9.716-2-1                           | BUDESON/GA MI           | $10$ mag                                                                                                    | AEROSOLES                 | <b>BUCAL</b>      | RESEARC B-CORT * 50                                                     |                     | GRÜNENTHAL I KIVIMA 2017M-00-Viewrite          |                              | MUESTRA MEDICA: CAJA X 1 PRASCO DE ALU POR 10 ML.            |         |                           |                                |
| Viewrias            | 1716-2-2                            | BLICKSONICA MI          | 10 mig                                                                                                    | AEROSOLES                 | BUCKL             | <b>BEREAD &amp; CORT 1 ST</b>                                           |                     | GRUNDNIYAN, INVIMA 301754-00-Vigante           |                              | MUSSTRA MEDICAL CAJA X 1 FRASCO DE ALU ROR 10 ML /           |         |                           |                                |
| Vigenters           | 0.756-1-5                           | BLIOENOREICH MIT        | 10 m/g                                                                                                    | AEROSOLES                 | 8,831             | BUSEAU B-CORT 9 50                                                      |                     | GRÜNTNTHAL -: NVVMA 2017N-00/Vigense           |                              | CAJA X 2 FRASCO DE AGU POR 30 ML. CON VÁLVULA DOSIT          |         |                           |                                |
| Visanties           | 8,716-1-1                           | BLIDESON/OA ME          | 50 mg                                                                                                    | <b>AEROSOLES</b>          | <b>BUCKL</b>      | R055A02 8-CCAT * 50                                                     |                     | CRUNINTHAL INVINA 201704-05 Viganta            |                              | CAJA X 3 PRASCO DE AGU POR 10 MB. CON VÁLVULA DOSIF          |         |                           |                                |
| 21 Vigentes         | 1444.6.2                            | CLOSIFICALATIC CK       | 500 mg                                                                                                    | TABLETA ROCUE/ERTI CRAL   |                   | CAASII VALTEEX * TABLET GLAICSMITHK INVINA 2017t4-00-Vigente            |                     |                                                |                              | MURSTEA MEDICAL CAJA FOR 3 TABULTAS EN BLISTER DE            |         |                           |                                |
| Vigantes            | 1,444.6.2                           | <b>CLOSINICALATO CA</b> | 500 mg                                                                                                    | TABLETA BISCUR/ESTI CEAL  |                   | 205/03/22 VALTEEX 9 TABLET GLASCEARTHIC INVIAN 201708-00-Vigarrie       |                     |                                                |                              | MUSSTEA MEDICA: CAJA PCII 2 TABJETAS EN BLISTEE DE           |         |                           |                                |
| J7 ) Vigantes       | 9,444.5-2                           | <b>ELORHIDRATO DE</b>   | 500 mg                                                                                                    | TABLETA ROCUBIERTA DRAL   |                   | JEASEL VALTEEK * TABLET GLANDSMITHK INVINA 2017M-03-Vigwrite            |                     |                                                |                              | MUESTRA MEDICA-SIN DATOCAJA POR 30 TABLETAS EN 68            |         |                           |                                |
| 22 Vigarian         | 24445.5                             | <b>CLOSHIERATE OF</b>   | <b>100 me</b>                                                                                                    | TABLETA BOCURIZETI CENL   |                   | JOURNALLY WALTROX * TAUSJET GLANCOMITTYM: INV/MA 201754-00-Vigarria     |                     |                                                |                              | MUSSERA MEDICA SIREDATOCAJA FOR 30 TABLETAS EN BE            |         |                           |                                |
| : Vigartau          | 3,444,4.42                          | <b>ELOSPIERATO OF</b>   | 100 mg                                                                                                    | TABLETA BROJE/ERT/ CEAL   |                   | JOSAB 22 VALTISER * TABLET CLAXICSANTHIC INVIVAL 201708-00-Vigorne      |                     |                                                |                              | CAJA POR 42 TABLETAS EN BLISTER DE PVC / ALUMINIO            |         |                           |                                |
| Viganties           | $9.444 - 4.43$                      | CLORE DRATED OF         | 500 mg                                                                                                    | TAIN ETA REQUISIERTI DRAL |                   | (05A51) VALTREK * TABLET GLAVICSMITHE INVIMA 2017/4-00-Vigwitter        |                     |                                                |                              | CAJA POR 42 TABLETAS EN BLISTER DE PVC / AUJARINIO           |         |                           |                                |
| Vigantee            | \$444.5.2                           | <b>CLOSHIEVATO CK</b>   | 100 mg                                                                                                    | TABLETA BOOJE/ERT/ OEAL   |                   | JOURNALLY VALTRICK + TAIRLET GLAXICSANTINK INVITABLISED TO ASSAULT MAIN |                     |                                                |                              | CAJA POR 2 TABULTAS EN BLISTER DE PVC / AUUMINIO             |         |                           |                                |
| 12 Vigarias         | 3 444 5.2                           | ELODHIDRATE OX          | 500 mg                                                                                                    | TABLETA RECUBIERTI CRAL   |                   | IDSASES VALTREX * TABLET GEKNOSANTHE INVITAA 3007M-00/Vigerna           |                     |                                                |                              | CAJA FOR 2 TABLETAS EN BLISTER DE PVC / ALLIMINIO            |         |                           |                                |
| <b>II. Vientian</b> | 9.444.5.15                          | <b>FLORINGERATO OF</b>  | AMD man                                                                                                    | TARLETA BROUN/PROJINSAL   |                   | DAARTE, VALTRYK 9 TAALPT GLANSMATHK, INVANA 2017M-00-V/rentar           |                     |                                                |                              | <b>ZAJA POR 15 TARLETAS FRUN YETER DE PVC / AILBRING 1.1</b> |         |                           |                                |
|                     | <b>BD</b> VAL                       | (4)                     |                                                                                                    |                           |                   |                                                                         | $\bullet$           |                                                |                              |                                                              |         |                           | $\left\lfloor n \right\rfloor$ |

<span id="page-165-0"></span>**Figura 6-9:** Base de datos de partida

En la base de datos de partida se efectuaron los siguientes comandos para obtener exclusivamente la información relacionada con los medicamentos inyectables:

- Se eliminaron los registros duplicados mediante la columna "iso\_code".
- Se eliminaron los registros que tenían vacío el dato de la columna "formafarmaceutica".
- Se eliminaron los registros que tenían vacío el dato de la columna "descripcioncomercial".
- Se tomó la columna "formafarmaceutica" y "viaadministracion" para definir en simultáneo los registros relacionados con medicamentos inyectables acorde a las

tablas de referencia aprobadas en Colombia por el Ministerio de Salud (**[Tabla 6-5](#page-180-0)**) (200,240,241).

De las 474 opciones únicas posibles dentro del conjunto de datos, solo el 33.5% estaban relacionadas con medicamentos inyectables al cumplir que las dos condiciones fueran verdaderas (=IF(AND(C2="Si";D2="Si");"Verdadero";"Falso")) (**[Figura 6-10](#page-166-0)**).

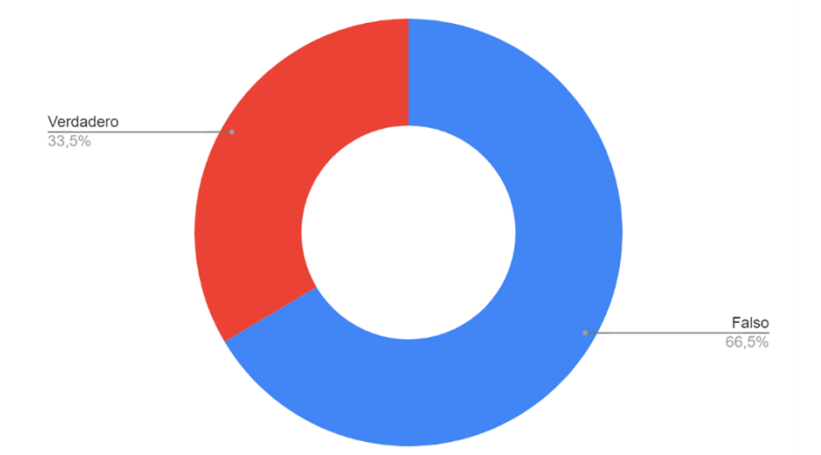

<span id="page-166-0"></span>**Figura 6-10:** Porcentaje de variaciones relacionadas con medicamentos inyectables

▪ La clasificación realizada se llevó a la base de datos original para eliminar los registros que no estaban dentro del grupo clasificado como medicamentos inyectables. Para ejecutarlo, se copió el registro completo de la **[Tabla 6-5](#page-180-0)** en la base de datos original para proceder a concatenar la columna "formafarmaceutica" y "viaadministracion" separados en medio por un ""  $($ =CONCATENATE $(A2; " " ; B2)$ ).

Luego se creó una nueva columna en la base de datos con el nombre "Medicamento Inyectable" y se realizó el cruce de información mediante el comando de búsqueda vertical (=BUSCARV(CONCATENAR([@formafarmaceutica]; " ";[@viaadministracion]);SEL!\$C:\$F;4;FALSO)) arrojando que 22569 registros cumplían los criterios para ser medicamentos inyectables (**[Figura 6-11](#page-167-0)**).

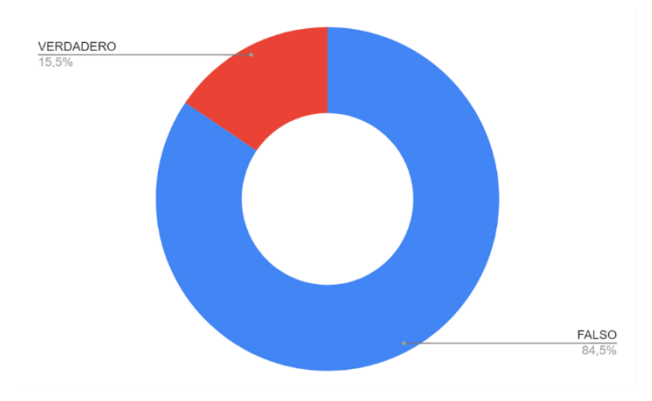

#### <span id="page-167-0"></span>**Figura 6-11:** Porcentaje de registros clasificados como medicamentos inyectables

- Se eliminaron los registros clasificados como "Falso" en la columna "Medicamento Inyectable".
- Se procedió a estandarizar la terminología de la columna "formafarmaceutica" a las categorías de OTROS, EMULSIÓN INYECTABLE, SOLUCIÓN INYECTABLE, POLVO ESTÉRIL PARA SOLUCIÓN INYECTABLE, POLVO ESTÉRIL PARA SUSPENSIÓN INYECTABLE y SUSPENSIÓN INYECTABLE usando nuevamente una búsqueda vertical en la columna creada "FFestandar" (=BUSCARV([@formafarmaceutica];FF!\$A:\$D;4;FALSO)) (**[Tabla 6-6](#page-180-1)**).

Los registros eliminados se muestran en la figura 12 y a continuación se procede a la revisión de cada registro para extraer los atributos de la columna "descripcioncomercial".

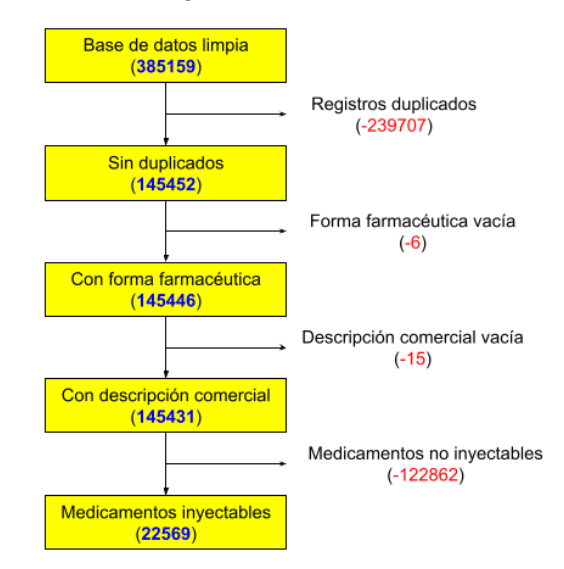

**Figura 6-12:** Depuración de los registros de la base de datos

<span id="page-168-0"></span>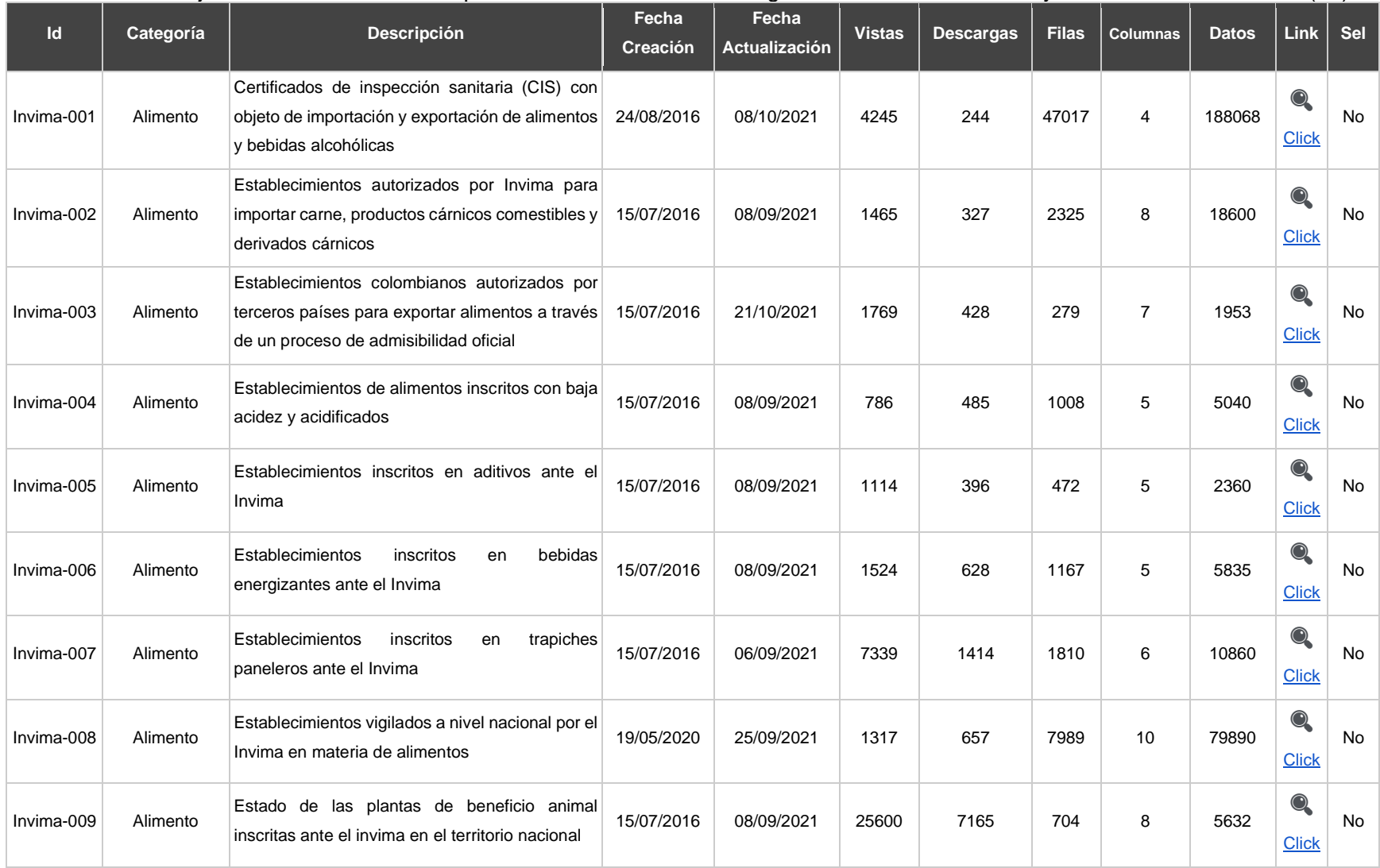

#### **Tabla 6-1:** Conjuntos de datos ofrecidos por el Instituto Nacional de Vigilancia de Medicamentos y Alimentos de Colombia (43)

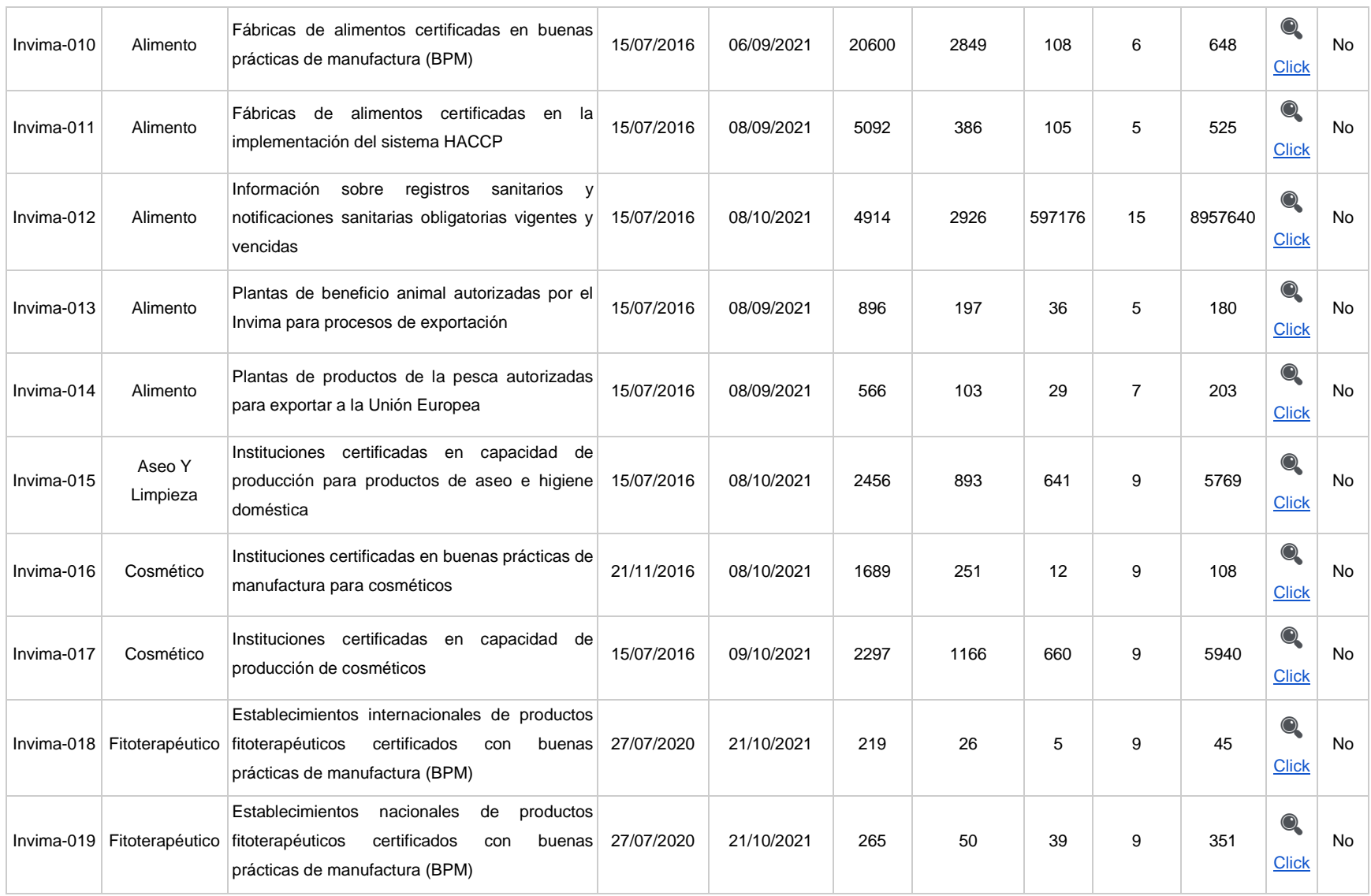

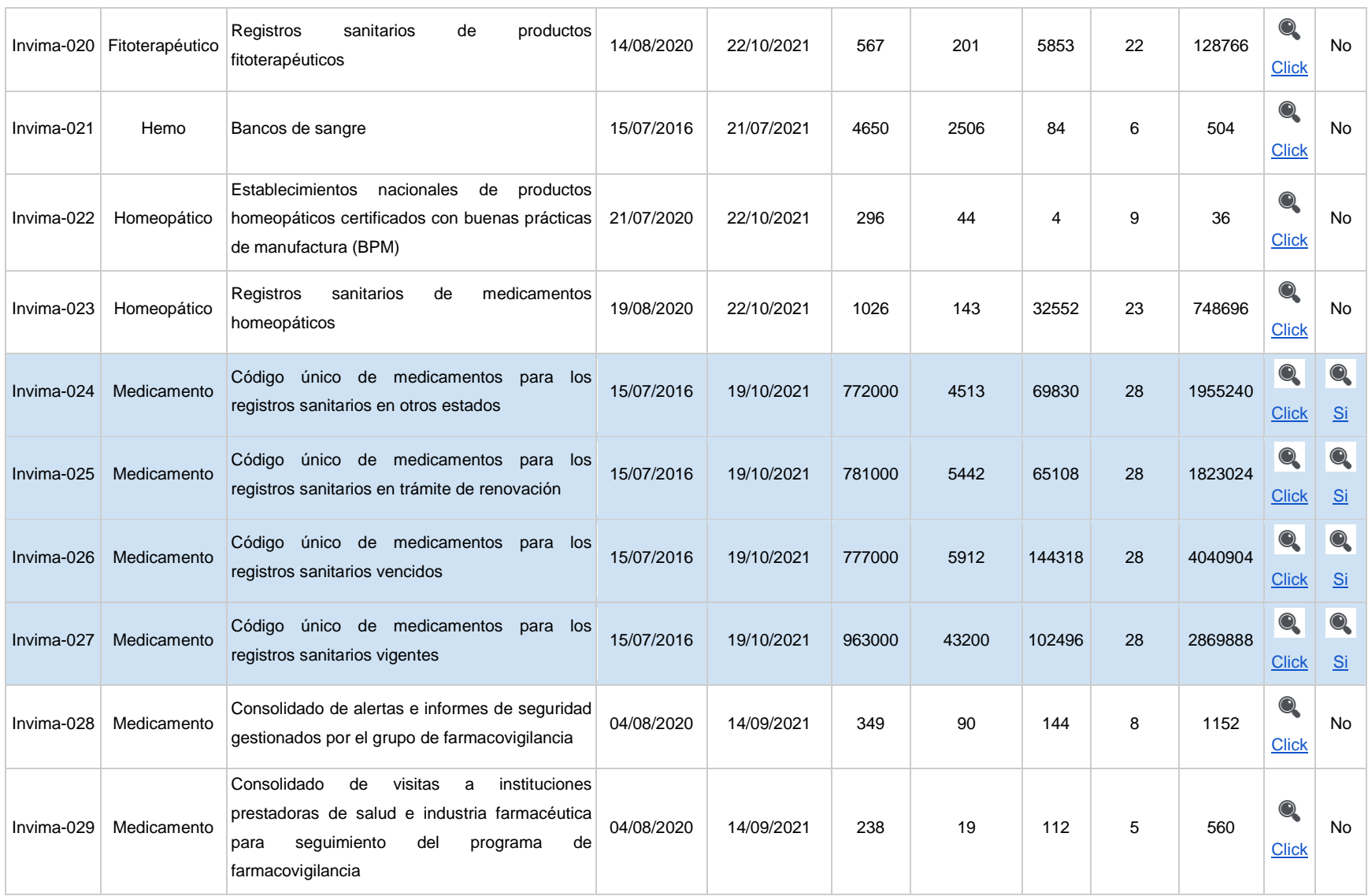

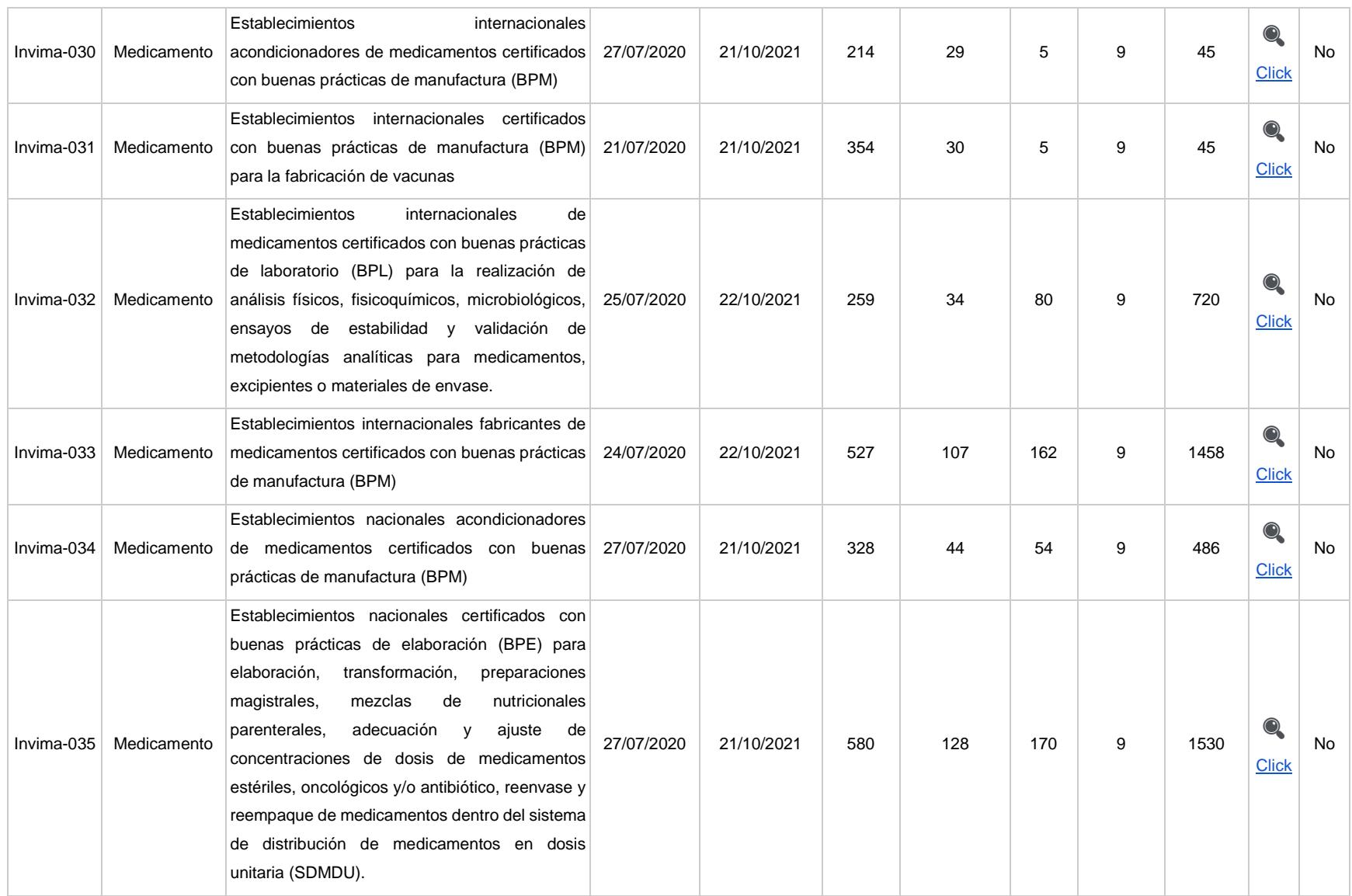

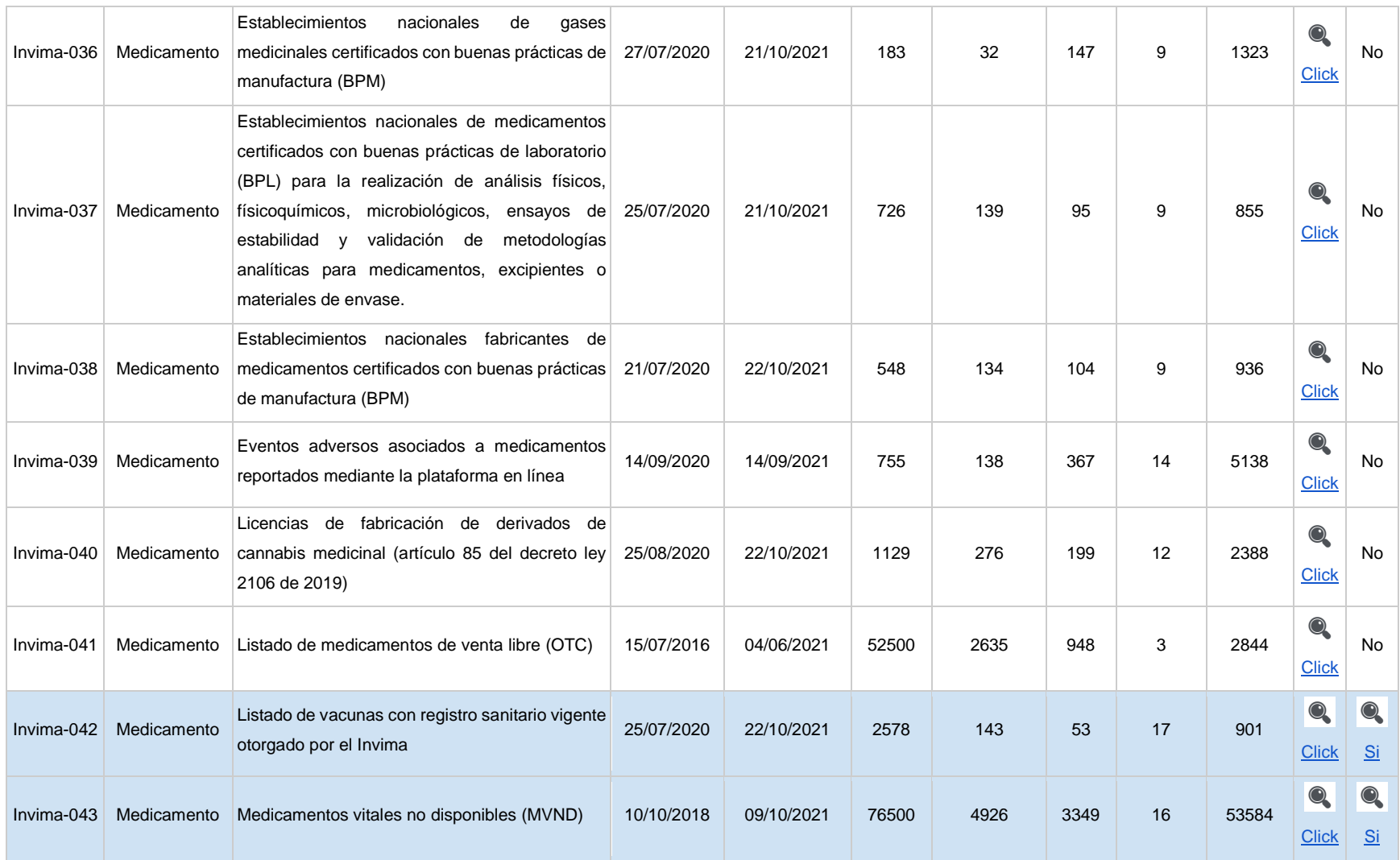

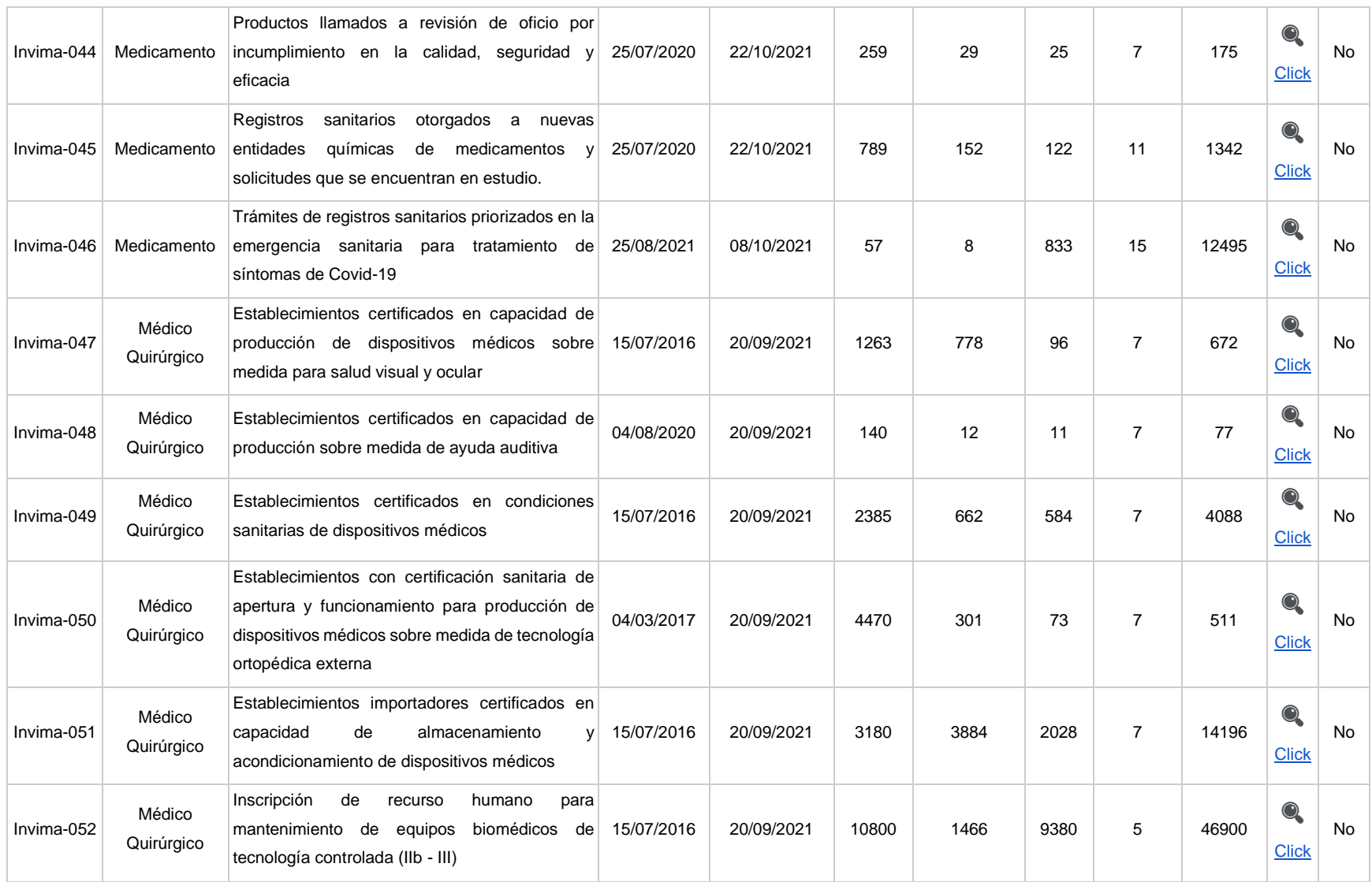

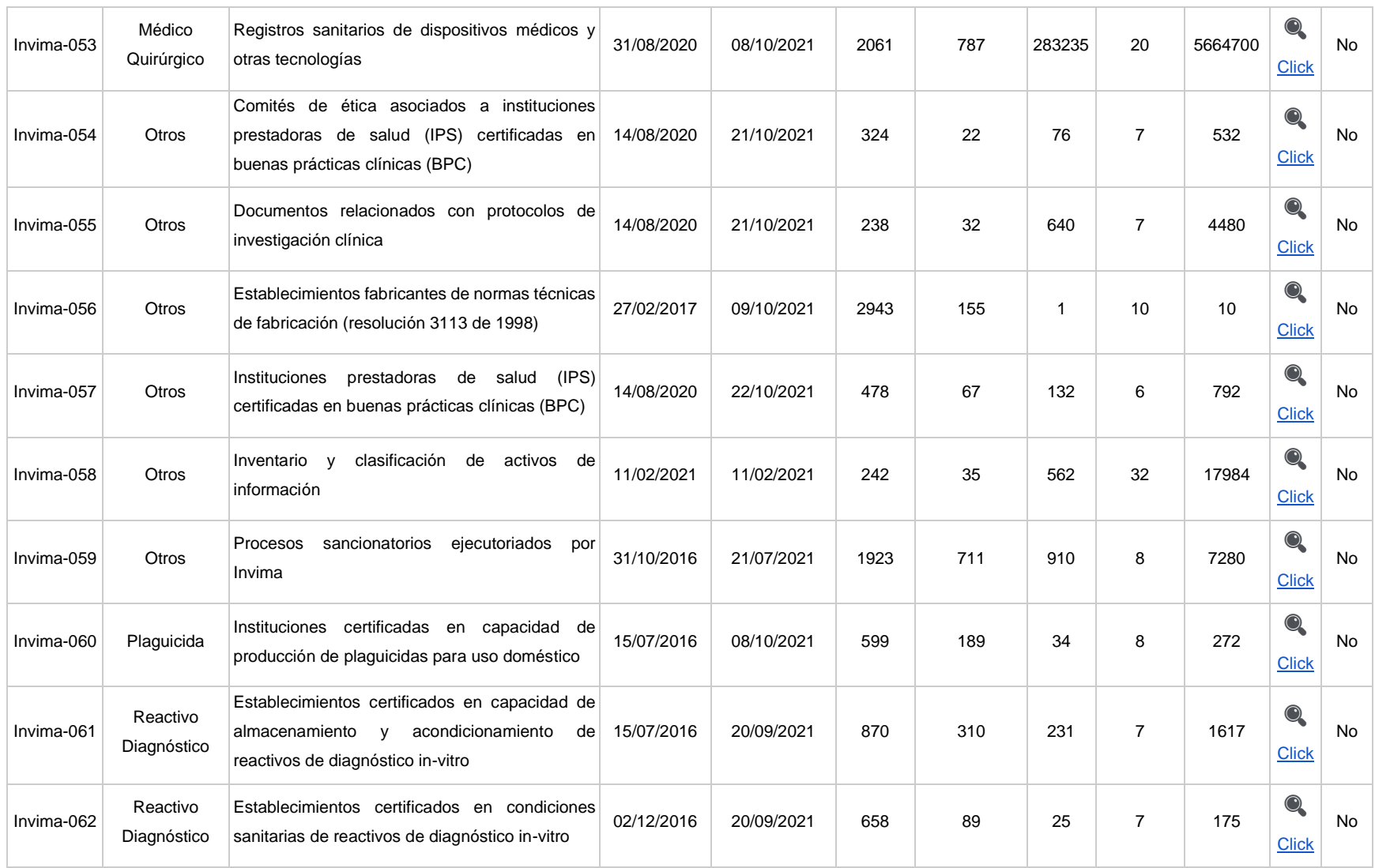

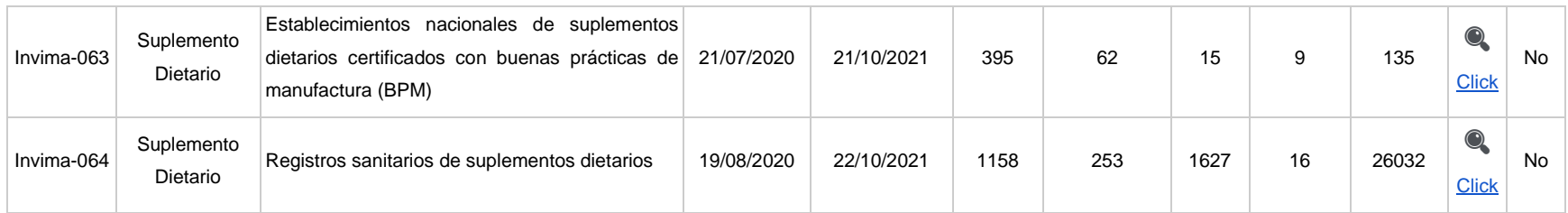

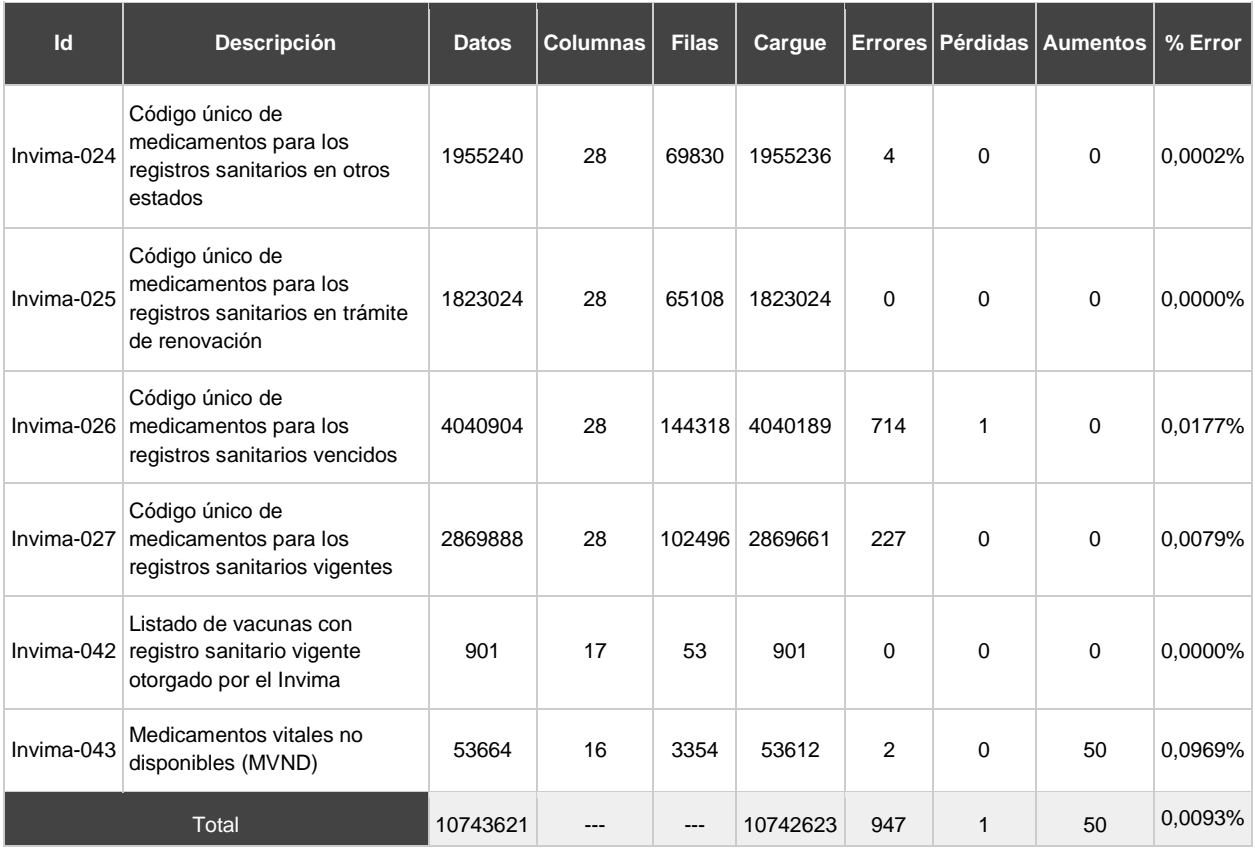

#### <span id="page-176-0"></span>**Tabla 6-2:** Verificación de estructura de datos

<span id="page-177-0"></span>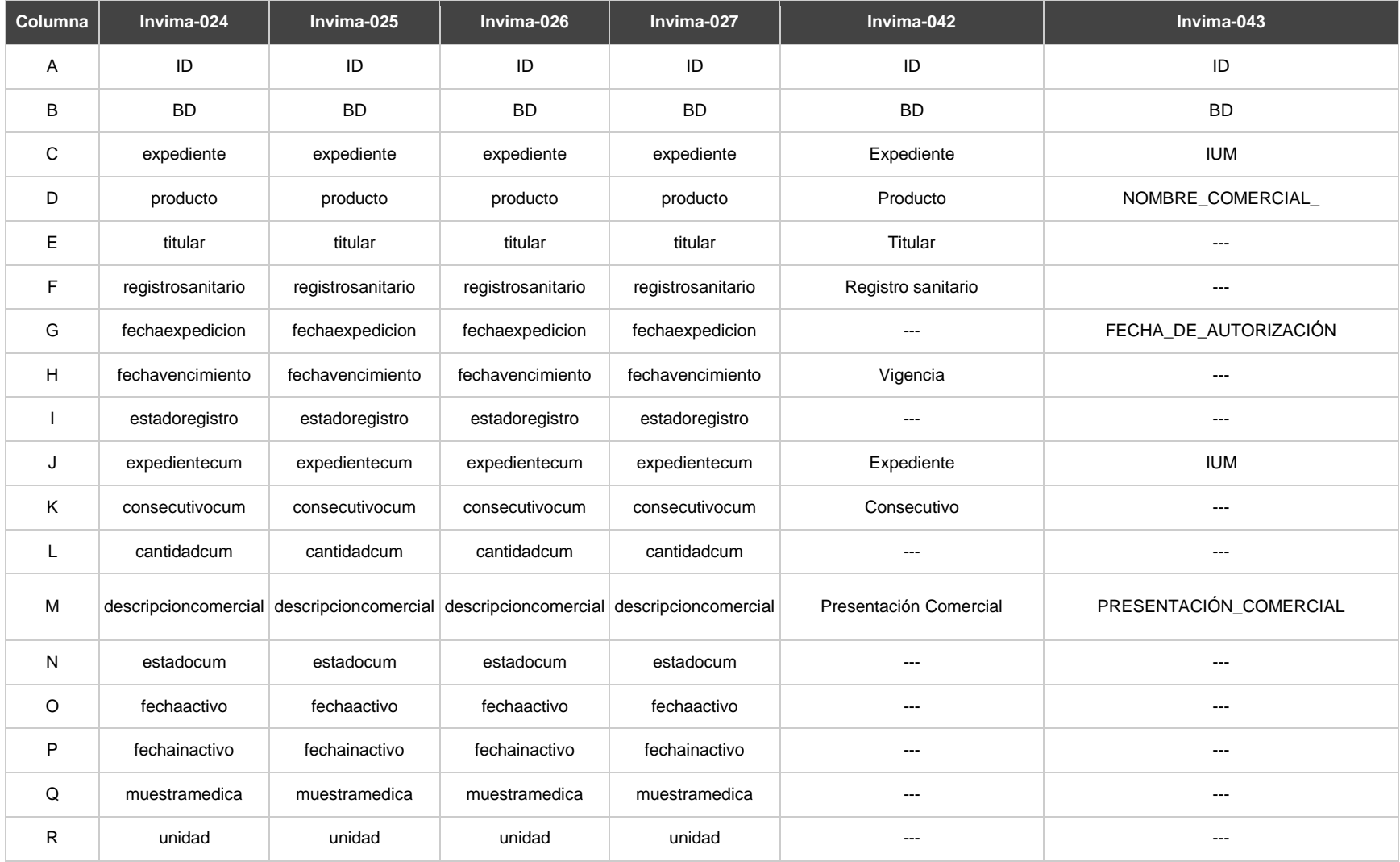

#### **Tabla 6-3:** Homologación de columnas entre bases de datos

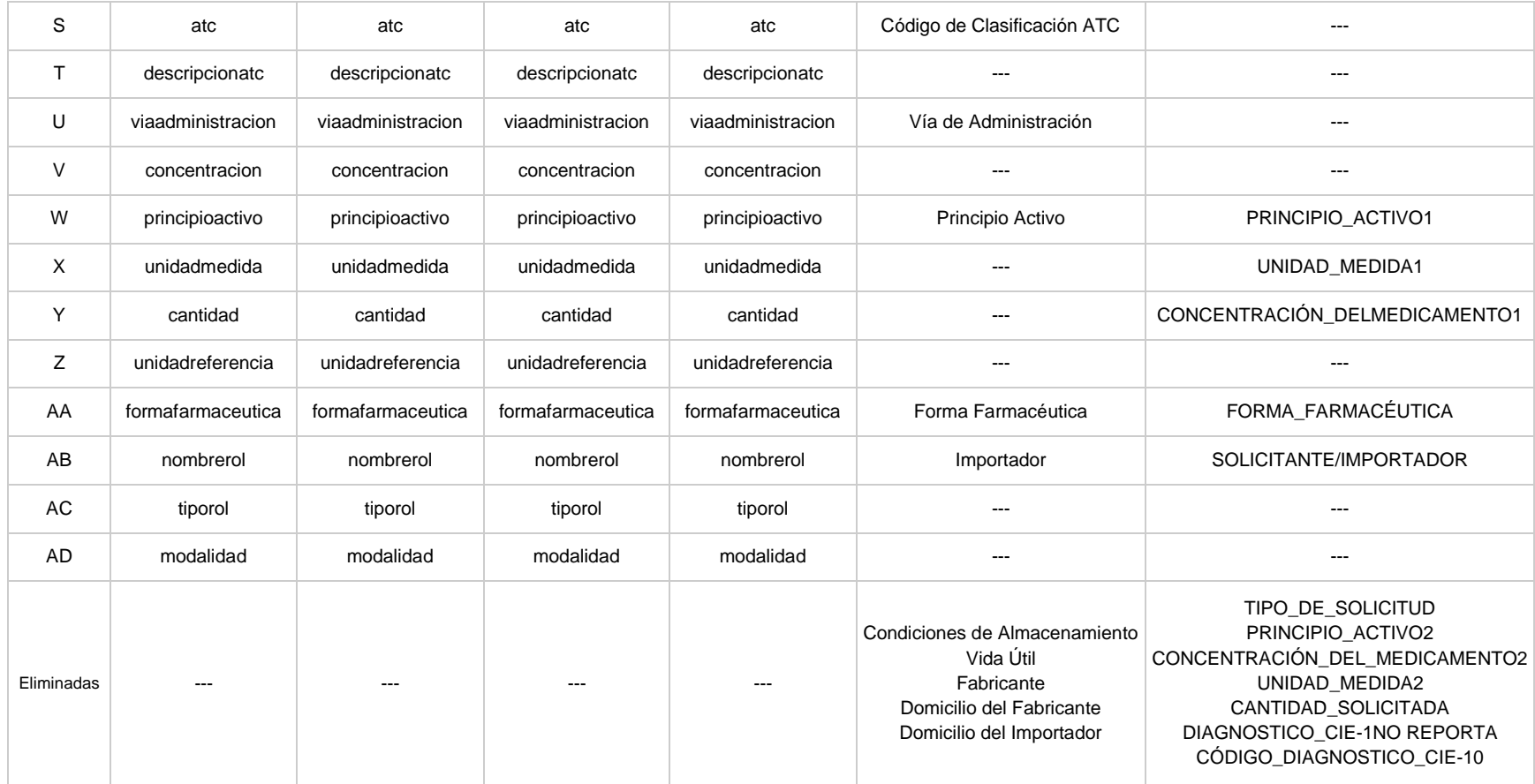

<span id="page-179-0"></span>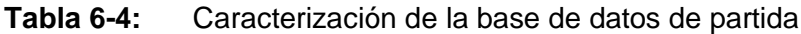

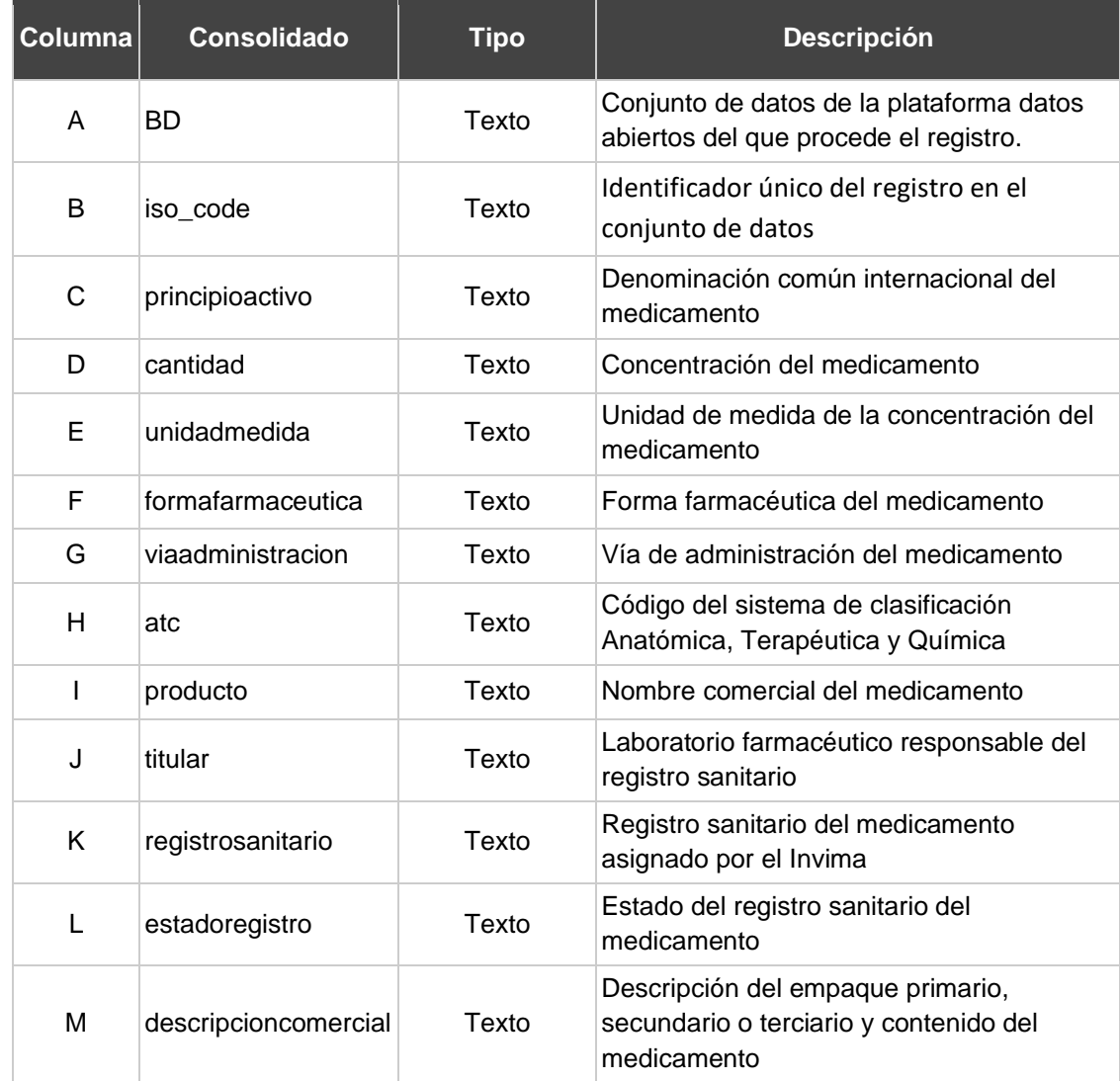
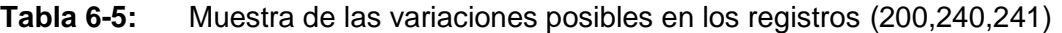

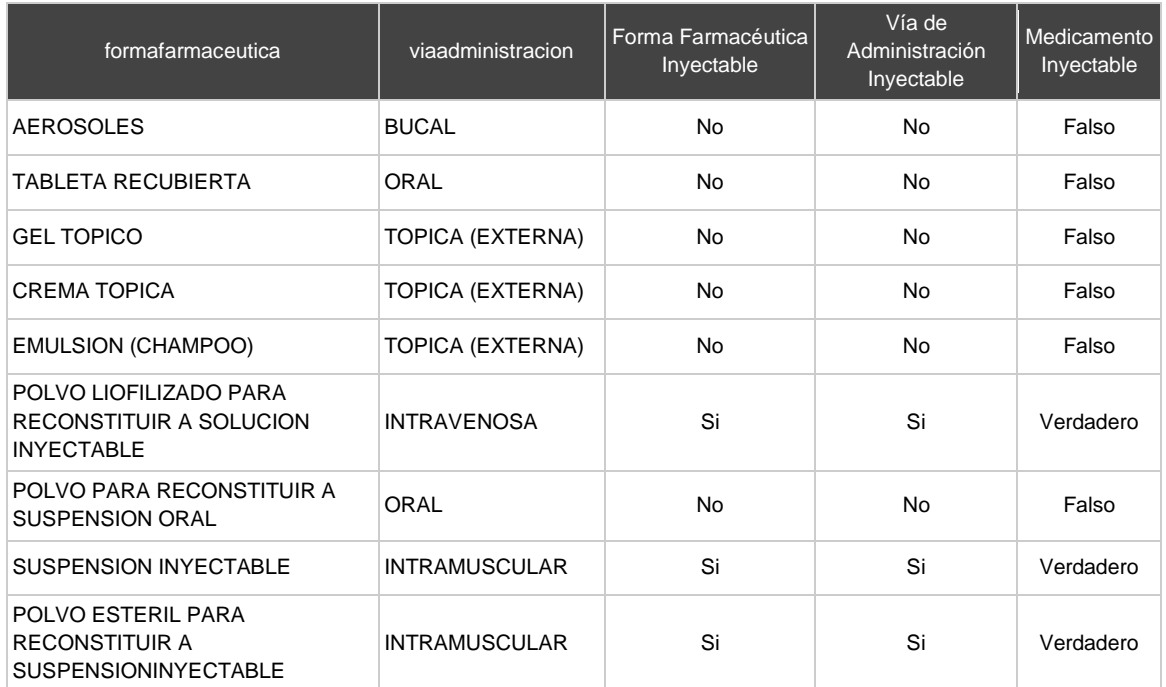

#### **Tabla 6-6:** Categorías estandarizadas de las formas farmacéuticas para medicamentos

#### inyectables

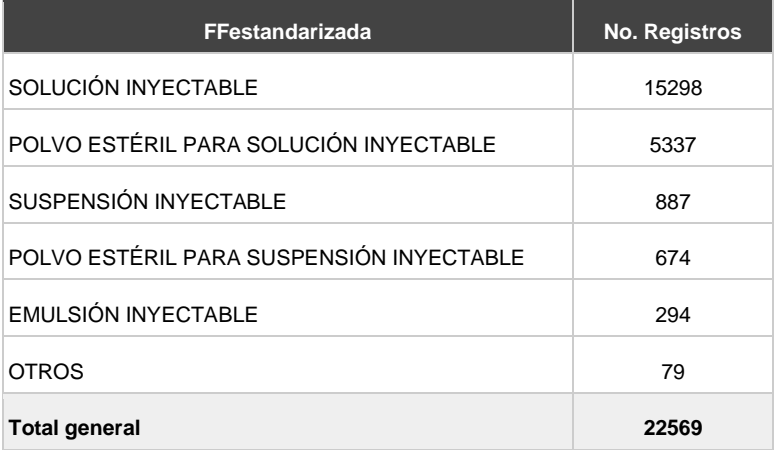

## **H. Anexo: Muestras de color con variaciones en los grados del tono**

**Tabla 6-7:** 362 Colores con variaciones en el tono de 1°

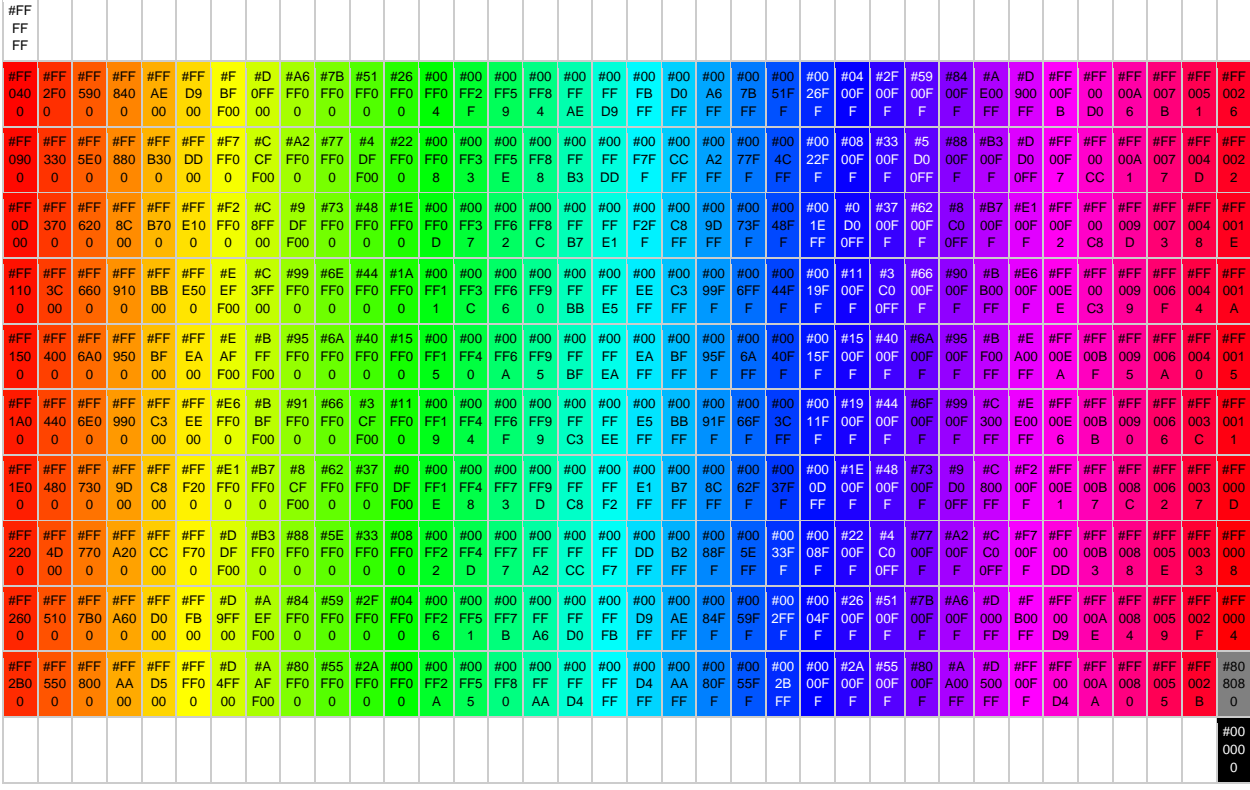

| <b>#FF1500</b> | #FFEA00    | #40FF00 | #00FF95 | #0095FF | #4000FF | #FF00EA |
|----------------|------------|---------|---------|---------|---------|---------|
| <b>#FF2B00</b> | $#$ FFFF00 | #2AFF00 | #00FFAA | #0080FF | #5500FF | #FF00D4 |
| #FF4000        | #EAFF00    | #15FF00 | #00FFBF | #006AFF | #6A00FF | #FF00BF |
| #FF5500        | #DAFF00    | #00FF00 | #00FFD4 | #0055FF | #8000FF | #FF00AA |
| #FF6A00        | #BFFF00    | #00FF15 | #00FFEA | #0040FF | #9500FF | #FF0095 |
| #FF8000        | #AAFF00    | #00FF2A | #00FFFF | #002BFF | #AA00FF | #FF0080 |
| #FF9500        | #95FF00    | #00FF40 | #00EAFF | #0015FF | #BF00FF | #FF006A |
| #FFAA00        | #80FF00    | #00FF55 | #00D4FF | #0000FF | #D500FF | #FF0055 |
| #FFBF00        | #6AFF00    | #00FF6A | #00BFFF | #1500FF | #EA00FF | #FF0040 |
| <b>#FFD500</b> | #55FF00    | #00FF80 | #00AAFF | #2A00FF | #FF00FF | #FF002B |
|                |            |         | #ffffff | #000000 | #808080 | #FF0015 |

**Tabla 6-8:** 74 Colores con variaciones en el tono de 5°

**Tabla 6-9:** 38 Colores con variaciones en el tono de 10°

| <b>#FF2B00</b> | #2AFF00 | #0080FF | #FF00D4 |
|----------------|---------|---------|---------|
| #FF5500        | #00FF00 | #0055FF | #FF00AA |
| #FF8000        | #00FF2A | #002BFF | #FF0080 |
| #FFAA00        | #00FF55 | #0000FF | #FF0055 |
| <b>#FFD500</b> | #00FF80 | #2A00FF | #FF002B |
| #FFFF00        | #00FFAA | #5500FF | #808080 |
| #D4FF00        | #00FFD4 | #8000FF | #000000 |
| #AAFF00        | #00FFFF | #AA00FF | #ffffff |
| #80FF00        | #00D4FF | #D500FF |         |
| #55FF00        | #00AAFF | #FF00FF |         |

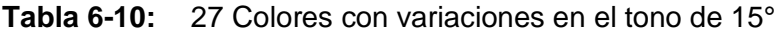

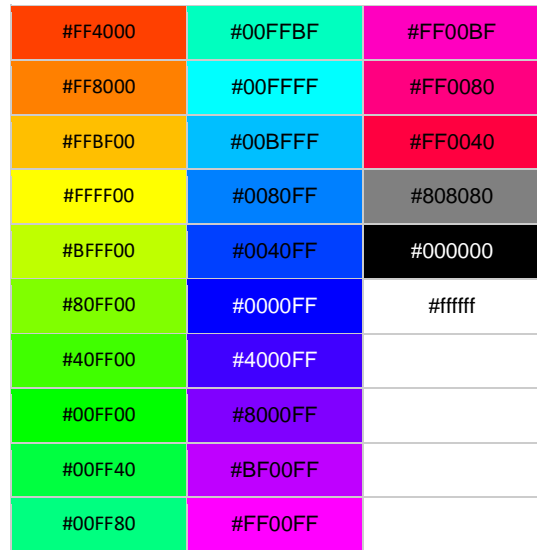

#### **I. Anexo: Variación de los 21 colores en saturación y brillo al 20%**

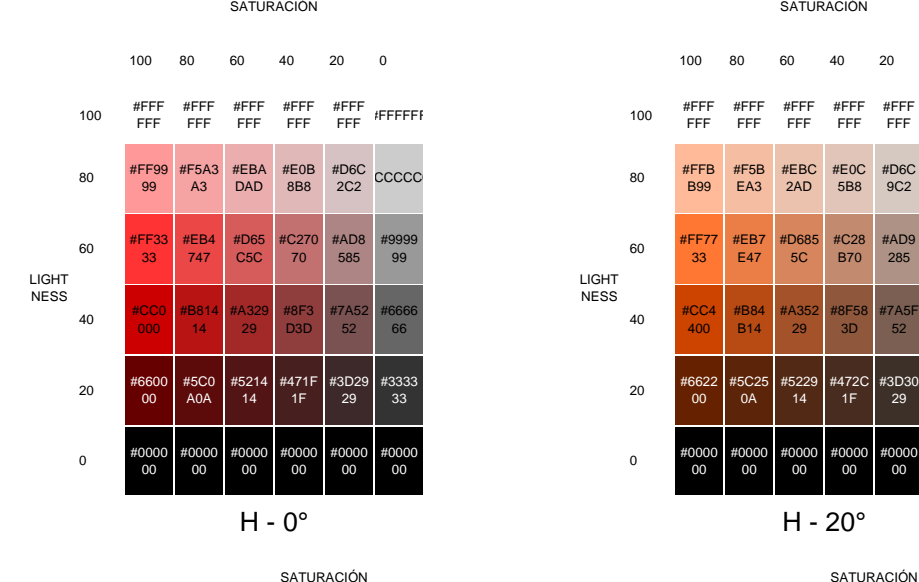

LIGHT NESS  $100$  #FFF FFF #FFF FFF #FFF FFF #FFF FFF #FFF FFF #FFFFFF <sup>80</sup> #FFD D99 #F5D AA3 #EBD 6AD #E0D 3B8 #D6C <sup>60</sup> #FFB B33 #EBB 447 #D6A D5C #C2A 770 #ADA 085 #9999 <sup>40</sup> #CC8 800 #B881 14 #A37 A29 #8F74 3D #7A6 D52 666<br>66  $20$ 00 #5C41 0A 14 #473A 1F #3D36 #3333 0 #0000 00 #0000 00 #0000 00 #0000 00 #0000 00 #0000

100 80 60 40 20 0 100 80 60 40 20 0 LIGHT NESS  $100$  #FFF FFF #FFF FFF #FFF FFF #FFF FFF #FFF FFF #FFFFFF B99 #F5B EA3 #EBC 2AD #E0C 5B8 #D6C **CCCCC** <sup>99</sup> <sup>60</sup> #FF77 33 #EB7 E47 #D685 5C #C28 B70 #AD9 285 #9999 99 66 40 #CC4<br>66 400 400 400 #B84 B14 #A352 29 #8F58 3D #7A5F 52 #6666 66 <sup>33</sup> <sup>20</sup> #6622 #6622<br>00 #5C25 0A #5229 14 #472C 1F #3D30 29 #3333 33 #0000 00 #0000 00 #0000 00 #0000 00 #0000 00 #0000 00  $H - 0^{\circ}$   $H - 20^{\circ}$ 

100 80 60 40 20 0 100 80 60 40 20 0 LIGHT NESS  $100$  #FFF FFF #FFF FFF #FFF FFF #FFF FFF #FFF FFF #FFFFFF FC2 #CCCCCC <sup>80</sup> #FFF F99 #F5F5 A3 #EBE BAD #E0E 0B8 #D6D ccccc <sup>99</sup> <sup>60</sup> #FFF F33 #EBE B47 #D6D 65C #C2C 270 #ADA D<sub>85</sub> #9999 99 <sup>66</sup> <sup>40</sup> #CCC #CCC<br>C00 #B8B 814 #A3A 329 #8F8F 3D #7A7 A52 #6666 66  $3333$   $20$   $46666$ <br>33  $00$ 00 #5C5 C0A #5252 14 #4747 1F #3D3 D29 #3333 33 <sup>00</sup> <sup>0</sup> 0000 00 #0000 00 #0000 00 #0000 00 #0000 00 #0000 00 H - 40° H - 60°

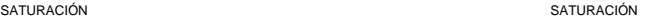

100 80 60 40 20 0 100 80 60 40 20 0 LIGHT NESS 100  $\frac{\text{HFFF}}{\text{FF}}$ FFF<sub>F</sub> #FFF #FFF FFF FFF #FFF FFF #FFF FFF #FFFFFF ESTEN CONTROL CONTROL CONTROL BOOK AND THE RESEARCH OF THE RESEARCH OF THE RESEARCH OF THE RESEARCH OF THE RESEARCH OF THE RESEARCH OF THE RESEARCH OF THE RESEARCH OF THE RESEARCH OF THE RESEARCH OF THE RESEARCH OF THE RES F99 #BEF 5A3 #C2E BAD #C5E 0B8 #C9D 6C2 #CCCCCC <sup>99</sup> <sup>60</sup> #77FF 33 #7EE B47 #85D6 5C #8BC 270 #92A D85 #99999 9 <sup>66</sup> <sup>40</sup> #44C #44C<br>C00 #4BB 814 #52A3 29 #588F 3D #5F7A 52 #66666 6  $3333$   $20$   $42266$ <br>33  $20$   $00$ #255C 0A #2952 14 #2C47  $\frac{16}{1}$ #303D  $\frac{300}{29}$ #33333 3 <sup>00</sup> <sup>0</sup> #0000  $00$ #0000  $00$ #0000  $00$ #0000  $00$ #0000  $00$ #00000 0

100 80 60 40 20 0 100 80 60 40 20 0 LIGHT NESS <sup>100</sup> #FFF FFF #FFF FFF #FFF FFF #FFF FFF #FFF FFF #FFFFFF  ${}^{tC2D}_{6C2}$   ${}^{tC2D}_{6C2}$   ${}^{t99FF}_{BB}$ #99FF<br>BB #A3F5 BE #ADE BC2 #B8E  $0C5$ #C2D ccccc <sup>99</sup> <sup>60</sup> #33FF  $rac{50}{77}$ #47E B7E #5CD 685 #70C2 8B #85A D92 #9999 99 <sup>66</sup> <sup>40</sup> #00C #00C<br>C44 #14B8 4B #29A3 52 #3D8 F58 #527A 5F #6666 66  $3333$   $20$   $40066$ <br>33  $22$ #1452 29 #1F47 2C #293D 30 #3333 33 <sup>00</sup> <sup>0</sup> #0000 00 #0000 00 #0000 00 #0000 00 #0000 00 #0000 00 H - 120° H - 140°

SATURACIÓN **SATURACIÓN** 

100 80 60 40 20 0 100 80 60 40 20 0 <sup>100</sup> #FFF FFF #FFF FFF #FFF FFF #FFF FFF #FFF FFF #FFFFFF 6CF #CCCCCC <sup>80</sup> #99FF FF #A3F5 F5 #ADE #B8E BEB 0E0 #C2D 6D6 #CCCCCC <sup>99</sup> <sup>60</sup> #33FF FF #47E BEB #5CD 6D6 #70C2 C<sub>2</sub> #85A DAD #9999 99 <sup>66</sup> <sup>40</sup> #00C #00C<br>CCC #14B B8  $429A$ A3 #3D8 F8F 527 7A #6666 66  $3333$   $20$   $40066$ <br>33  $66$ 66 #0A5 #1452 #1F47 47 #293D 3D #3333 33 000 00 #0000 00 #0000 00 #0000 00 #0000 00 #0000 00

LIGHT NESS

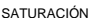

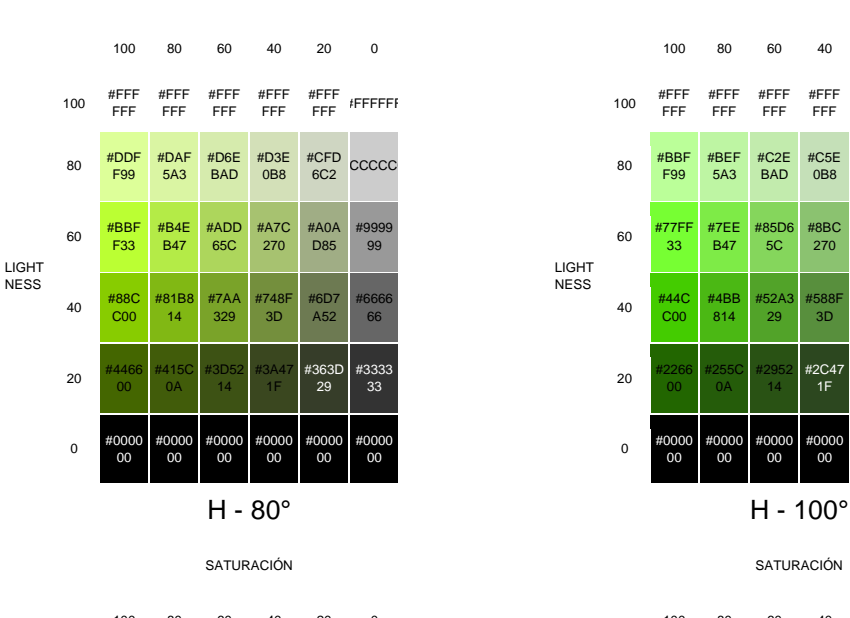

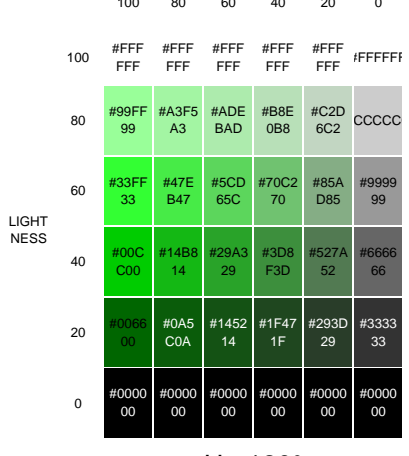

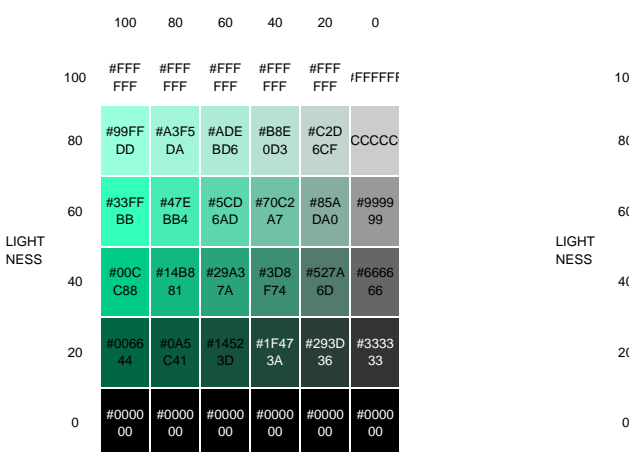

H - 160° H - 180°

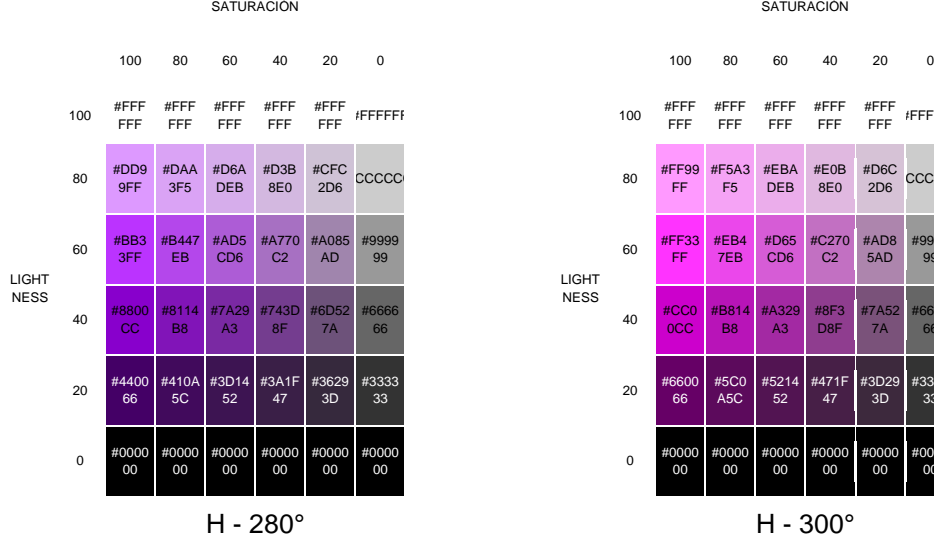

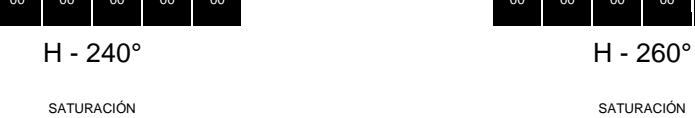

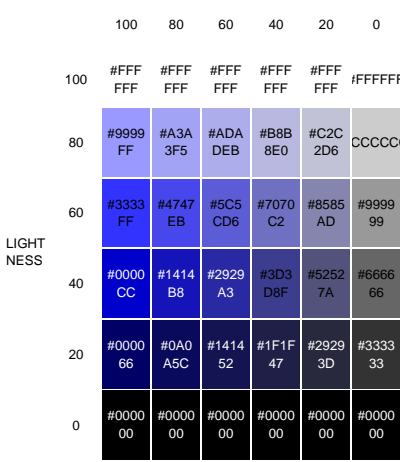

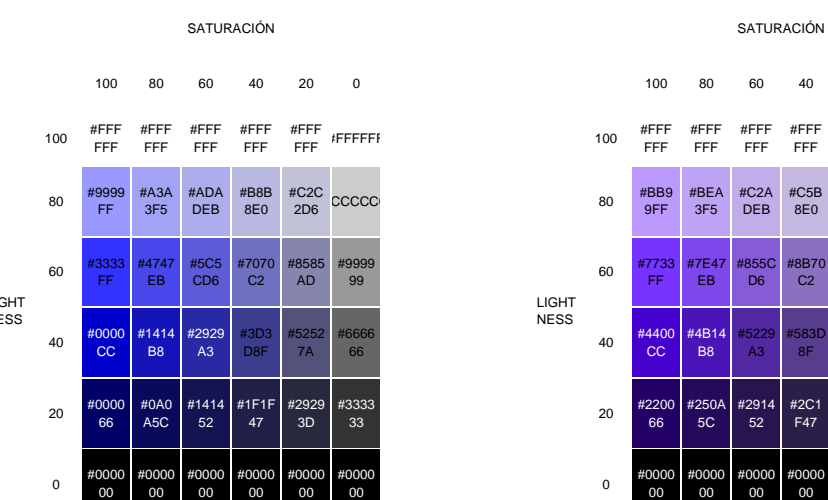

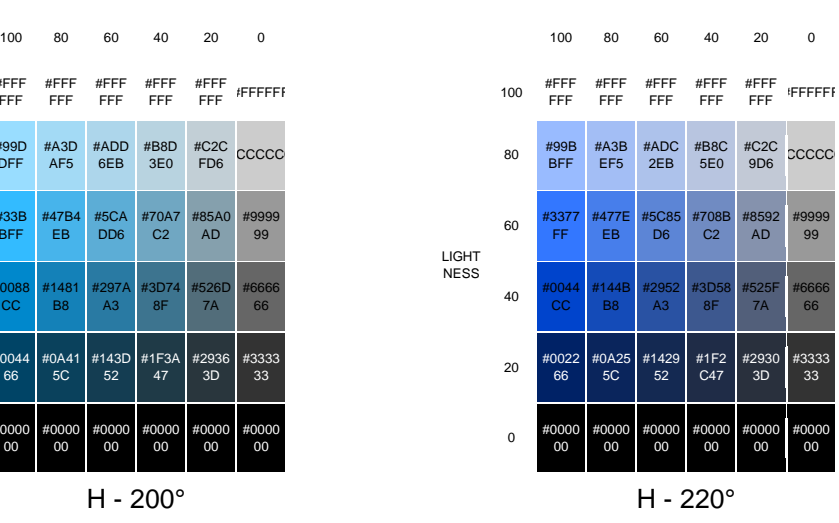

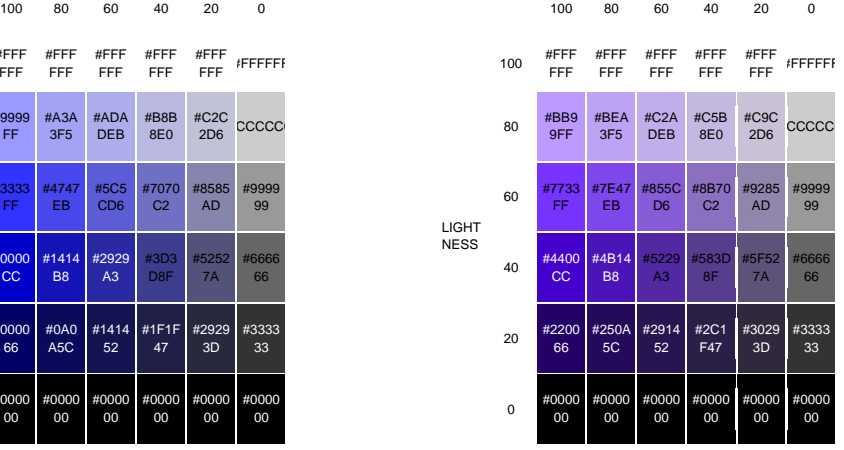

| $\mathbf 0$ |       |     | 100                | 80                      | 60                      | 40                      | 20          | $\mathbf 0$     |
|-------------|-------|-----|--------------------|-------------------------|-------------------------|-------------------------|-------------|-----------------|
| FFFFF       |       | 100 | #FFF<br><b>FFF</b> | #FFF<br>FFF             | #FFF<br>FFF             | #FFF<br><b>FFF</b>      | #FFF<br>FFF | <b>#FFFFFFF</b> |
| CCC         |       | 80  | #FF99<br>FF        | #F5A3<br>F <sub>5</sub> | #EBA<br><b>DEB</b>      | #E0B<br>8E0             | #D6C<br>2D6 | CCCCC           |
| 9999<br>99  | LIGHT | 60  | #FF33<br>FF        | #EB4<br>7EB             | #D65<br>CD <sub>6</sub> | #C270<br>C <sub>2</sub> | #AD8<br>5AD | #9999<br>99     |
|             | NIECO |     |                    |                         |                         |                         |             |                 |

#A329 A3 #8F3 D8F

#5214 52

#471F 47

#7A52 7A #6666 66

#3D29 3D #3333 33

LIGHT NESS

0CC

66 #5C0 A5C

#0000 00 #0000 00 #0000 00 #0000 00 #0000 00 #0000 00

#B814 B8

#FFF FFF #FFF FFF #FFFFFF

#85A0 AD #9999

#0000  $00$ #0000

LIGHT NESS  $100$  #FFF FFF<sub>F</sub>

<sup>80</sup> #99D DFF

<sup>60</sup> #33B BFF

<sup>20</sup> #0044  $66$ 

40  $\overline{\text{cc}}$ #1481 B8 #297A A3 #3D74 8F #526D 7A  $\frac{66}{66}$ 

0 #0000 00

#FFF #FFF FFF FFF

> #ADD 6EB #B8D 3E0 #C2C

#5CA DD6

#143D  $rac{1}{52}$ 

#70A7  $C<sub>2</sub>$ 

#1F3A  $-47$ #2936 3D #3333

#0000 00

#A3D AF5

#47B4 EB

#0A41  $5<sup>C</sup>$ 

#0000  $00$ #0000  $00$ 

SATURACIÓN **SATURACIÓN** 

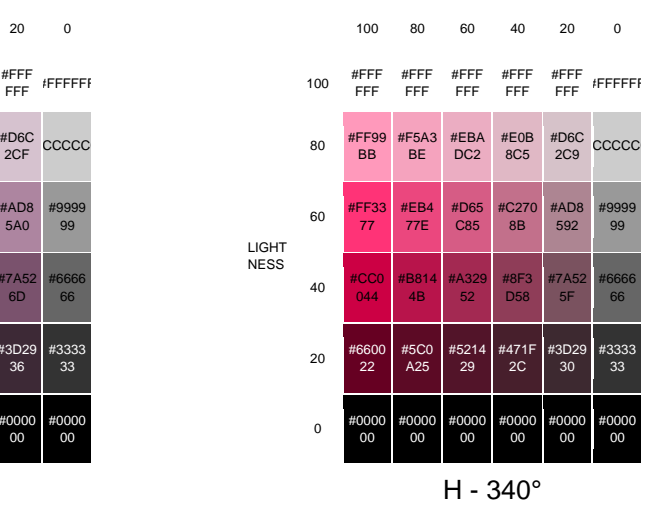

SATURACIÓN **SATURACIÓN** 

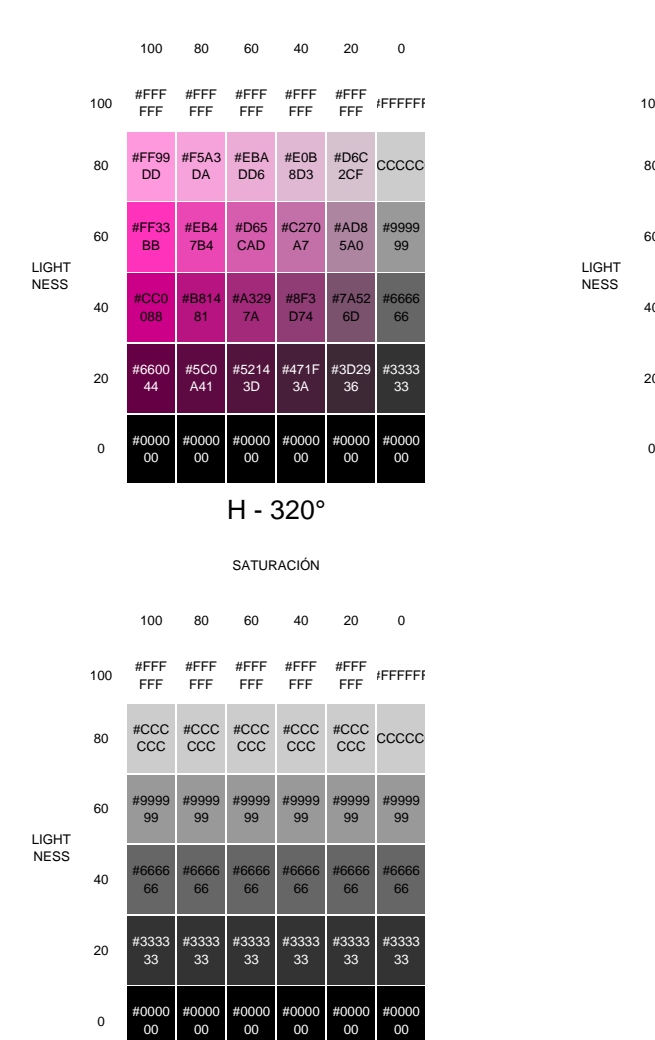

H - 360°

## **J. Anexo: Protocolo de selección de expertos**

Las características ideales que se tuvieron en cuenta durante la selección de los expertos fueron:

- Residir, laborar o tener nacionalidad en un país hispanohablante.
- Ser una entidad gubernamental, grupo de investigación, académico, agremiación, laboratorio farmacéutico o profesional de la salud.
- Experiencia superior a tres años en temas relacionados con:
	- o Isoapariencia
	- o **LASARA<sup>46</sup>**
	- o Errores de medicación
	- o Uso seguro del medicamento
	- o Farmacovigilancia
	- o Farmacia hospitalaria
	- o Seguridad del paciente
	- o Etiquetado y envasado medicamentos estériles inyectables
	- o Producción de medicamentos estériles inyectables
- Contar con un perfil digital público que permita establecer canales de comunicación en doble vía.

<sup>46</sup> **LASARA**: la sílaba LA significa "Look Alike" o "apariencia similar" en el envase o etiquetado del medicamento por colores o tipografía. La sílaba SA significa "Sound Alike" o "suenan similar" en el nombre del medicamento como el caso de daptomicina respecto a dactinomicina. La silaba RA significa "Read Alike" o "leen igual" a nivel ortográfico como el caso de cefaZOLina vs cefaLOTina.

▪ Mostrar interés y aceptar los términos planteados en el consentimiento informado para la vinculación en el consenso de expertos e inicio de la aplicación de etapas posteriores (242,243)

## **K. Anexo: Búsqueda de perfiles de expertos en la red**

"Los llamados han de ser muchos; los escogidos, pocos" - El Guzmán de Alfarache IV 96.

Se realizó la búsqueda acorde a los temas de experiencia listados en el protocolo de selección mediante las redes sociales de LinkedIn, Twitter, Facebook y ResearchGate junto con el metabuscador de Google. Estos medios digitales se consideran redes profesionales que permiten abarcar más perfiles de expertos a nivel mundial y con el plus de poder entablar una comunicación en tiempo real.

Se construyó una base de datos para el registro del identificador consecutivo, nombre del experto, institución o empresa donde laboró o se desempeña, perfil público en la red, clasificación del experto acorde con el protocolo de selección y correo electrónico (**[Figura](#page-190-0)  [6-13](#page-190-0)**).

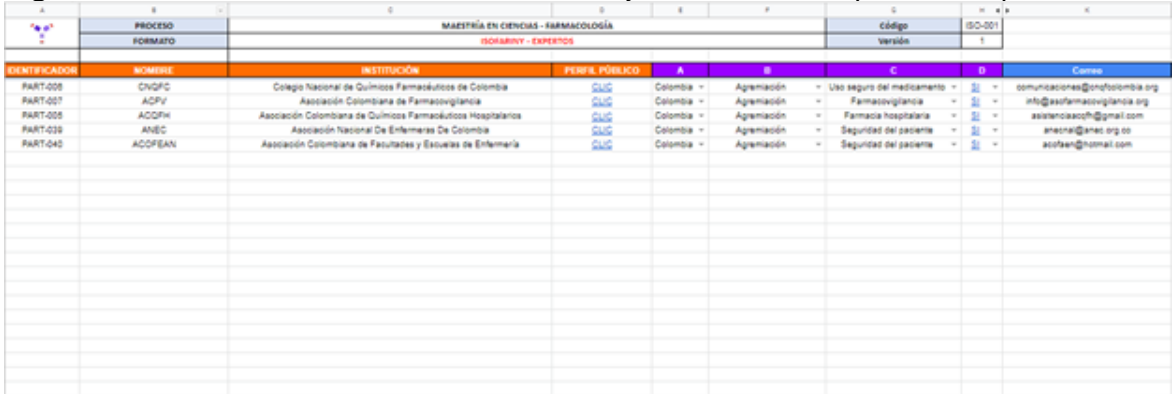

<span id="page-190-0"></span>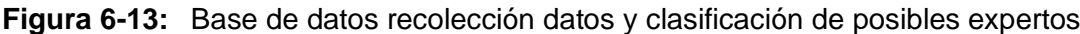

#### **L. Anexo: Indicadores para evaluación de validez de contenido**

**Tabla 6-11:** Adaptación de indicadores para evaluación de criterios en validez de contenido de un instrumento establecidos por Jazmine Escobar Pérez & Ángela Cuervo Martínez (47)

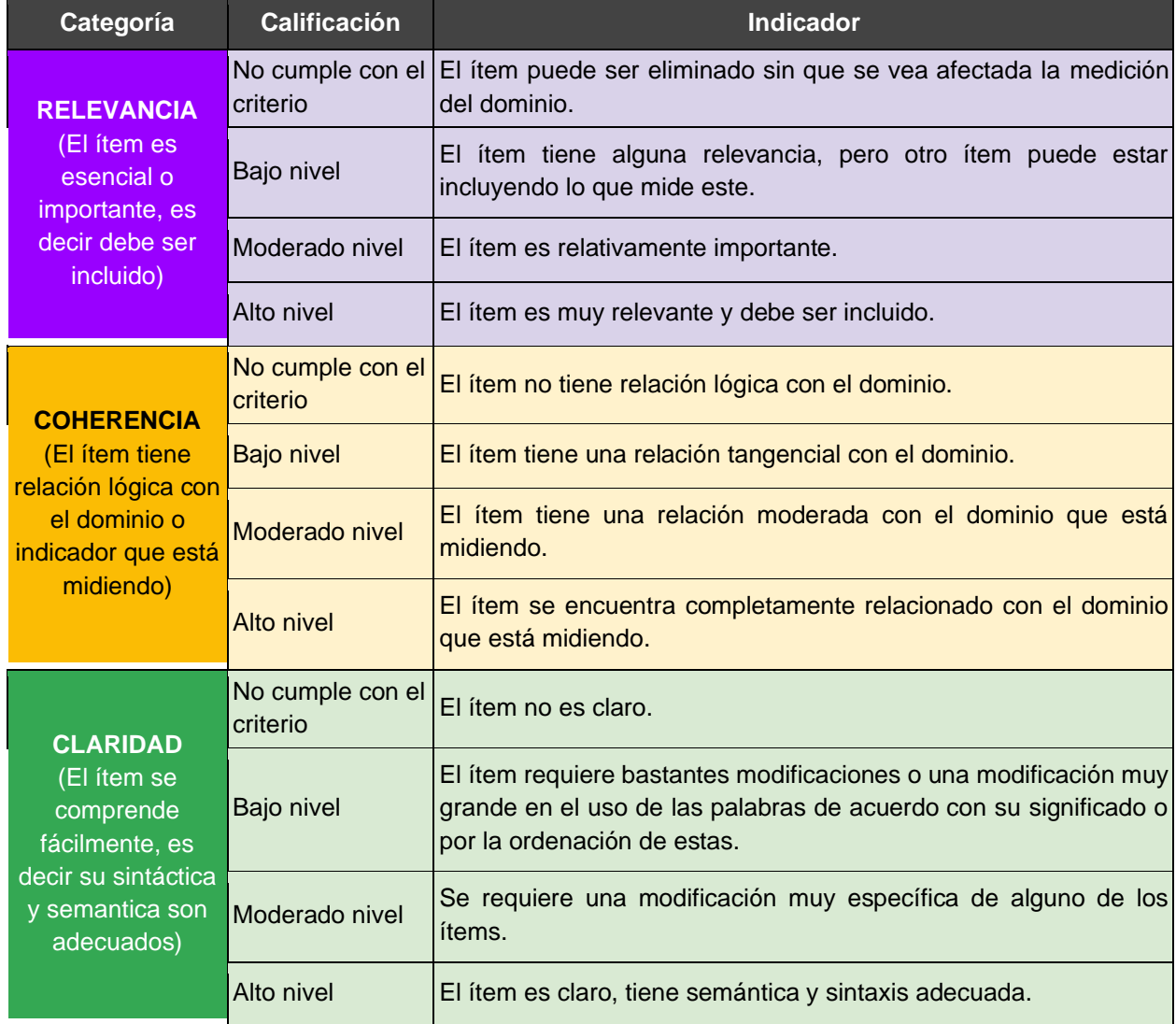

## **M. Anexo: Nivel de acuerdo en las preguntas planteadas de la etapa 1**

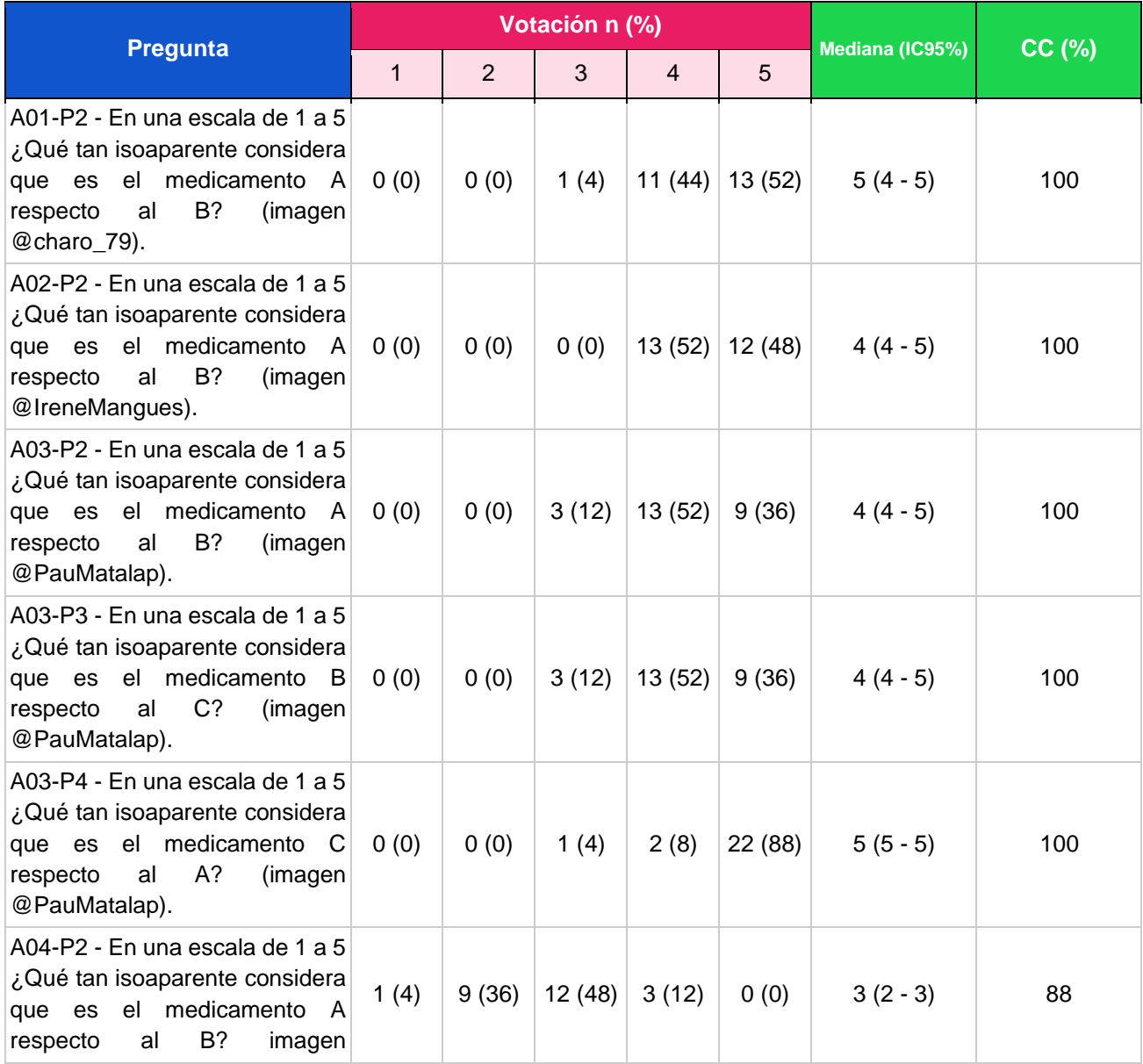

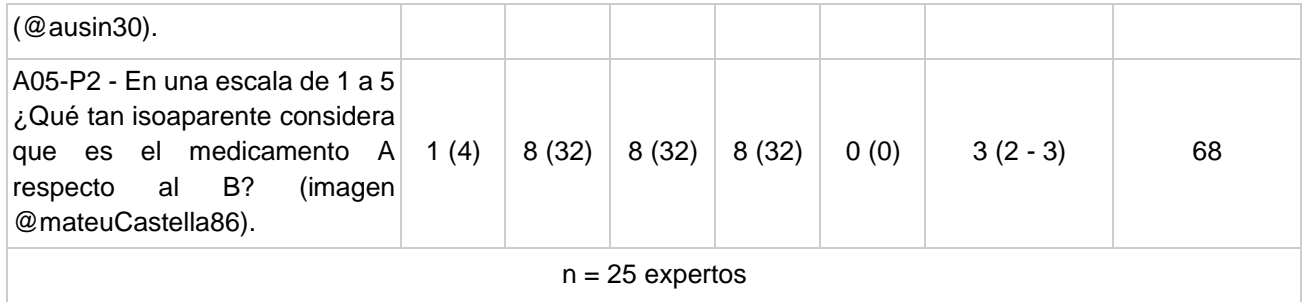

## **N. Anexo: Nivel de acuerdo en las preguntas planteadas de la etapa 3**

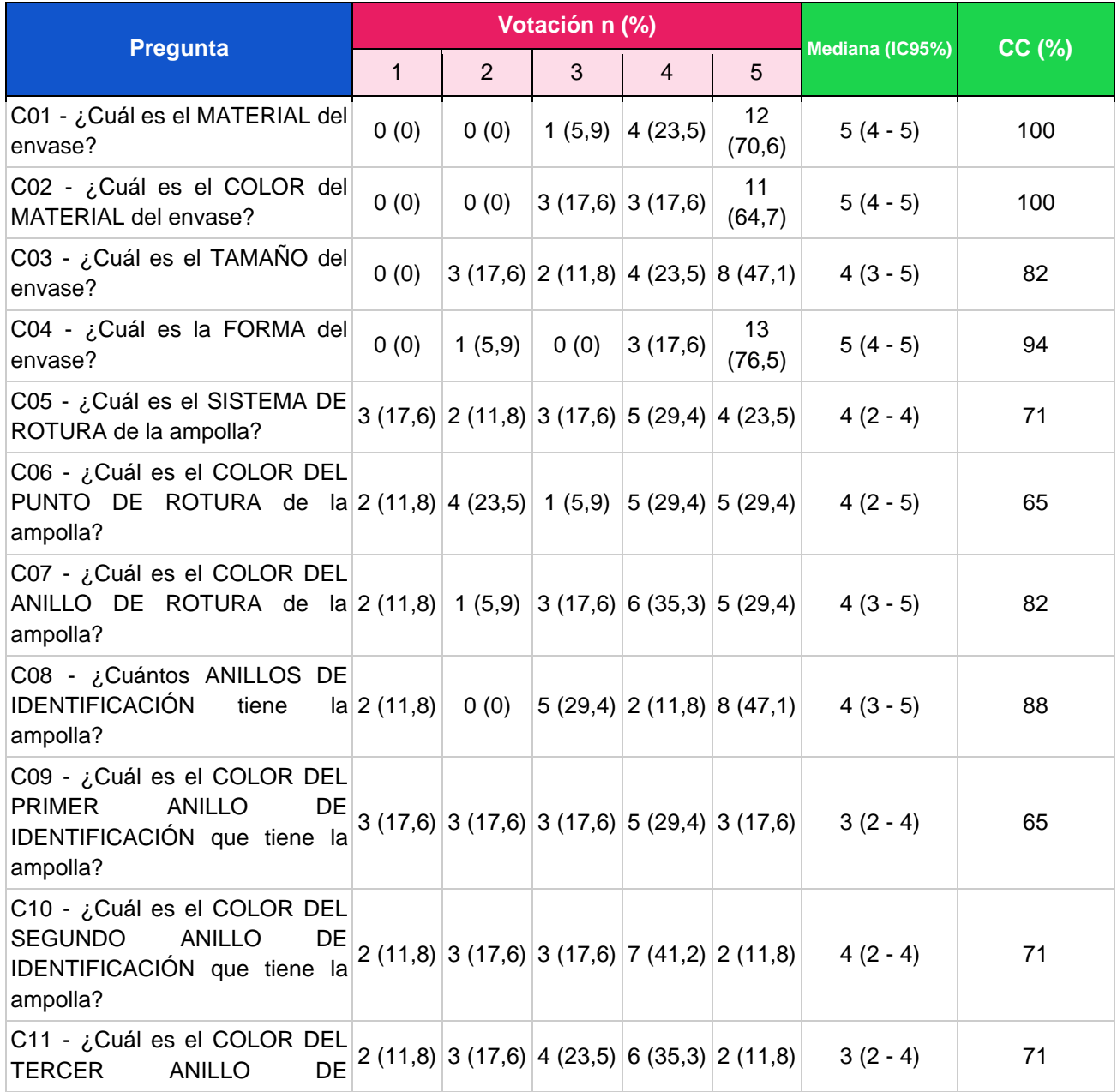

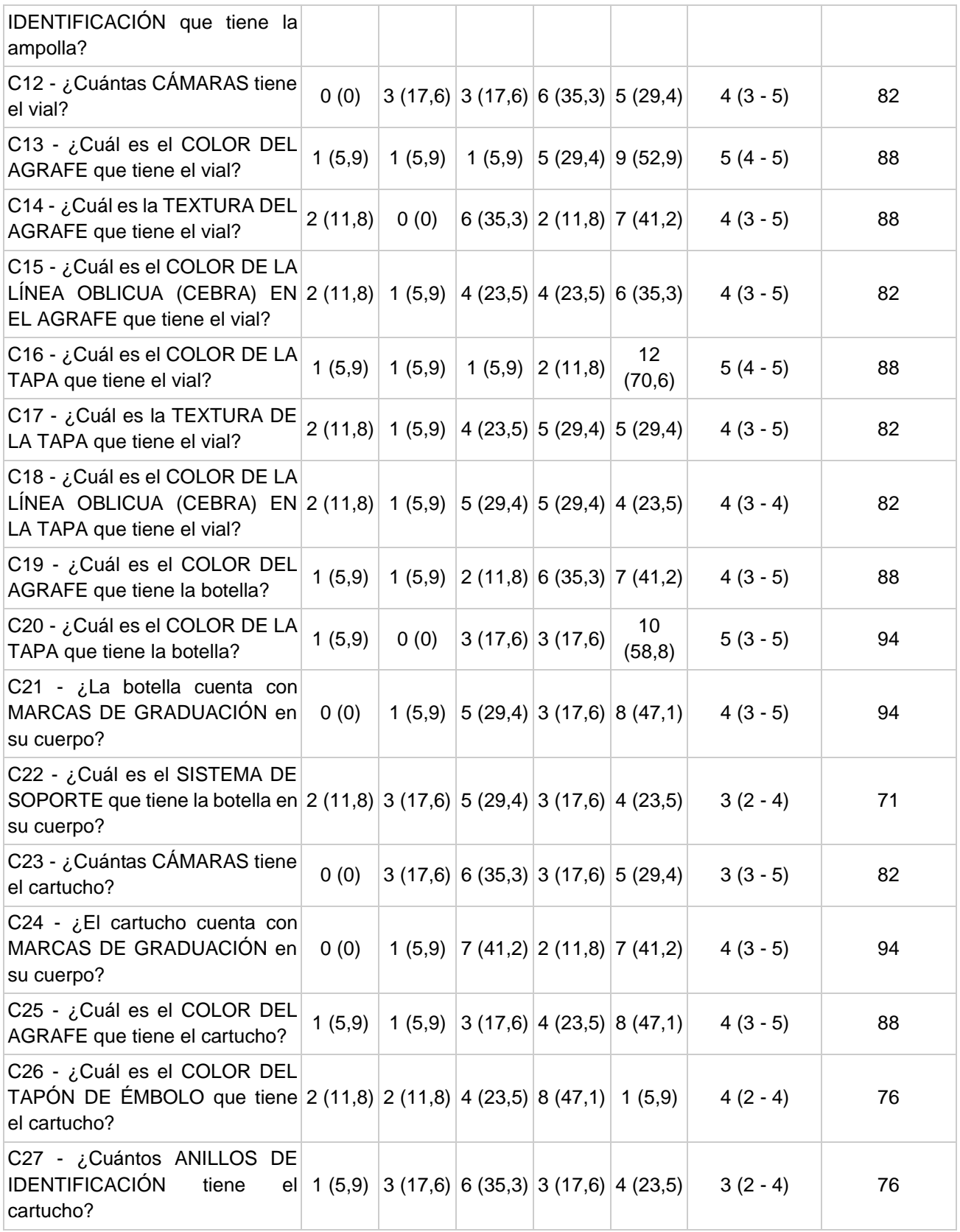

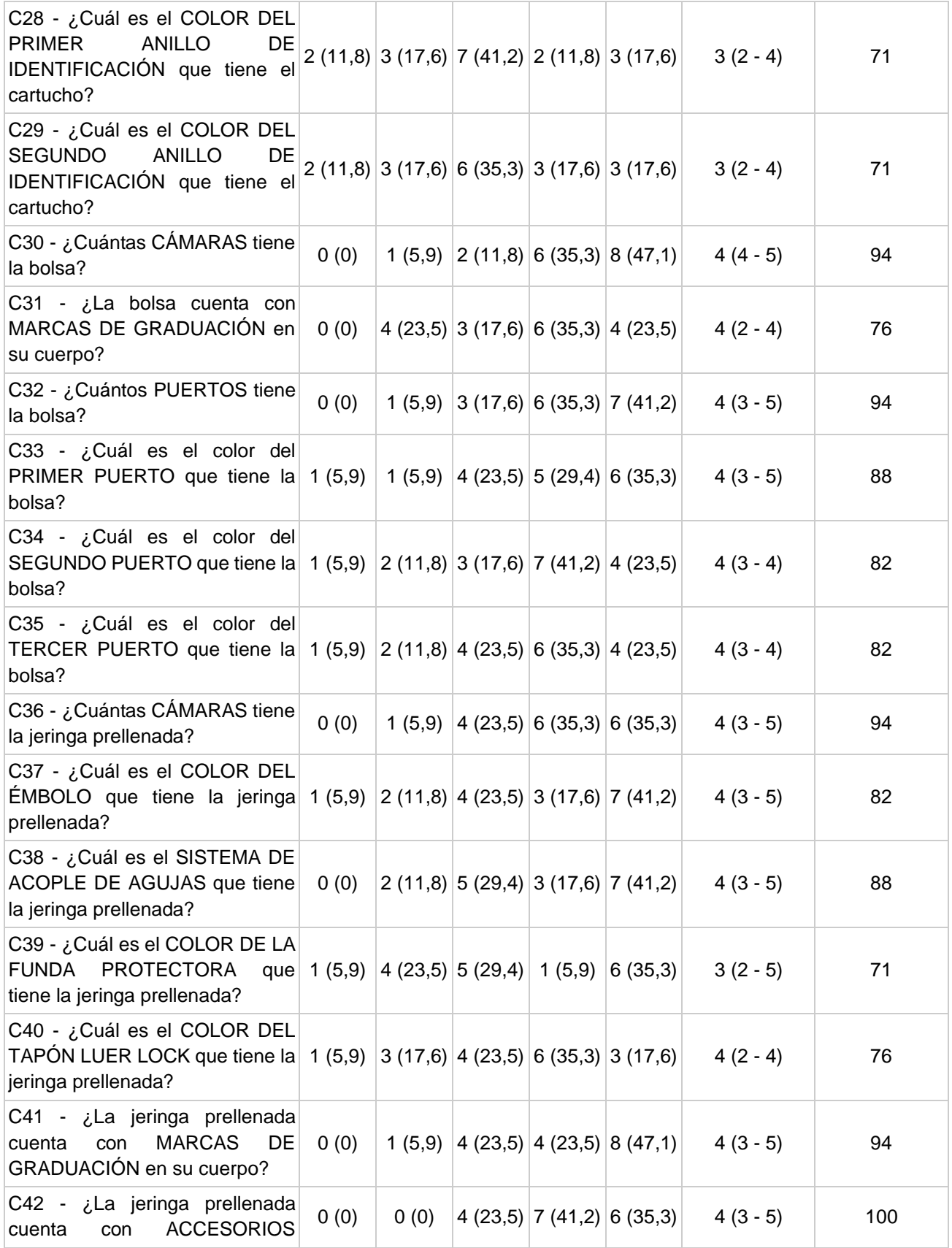

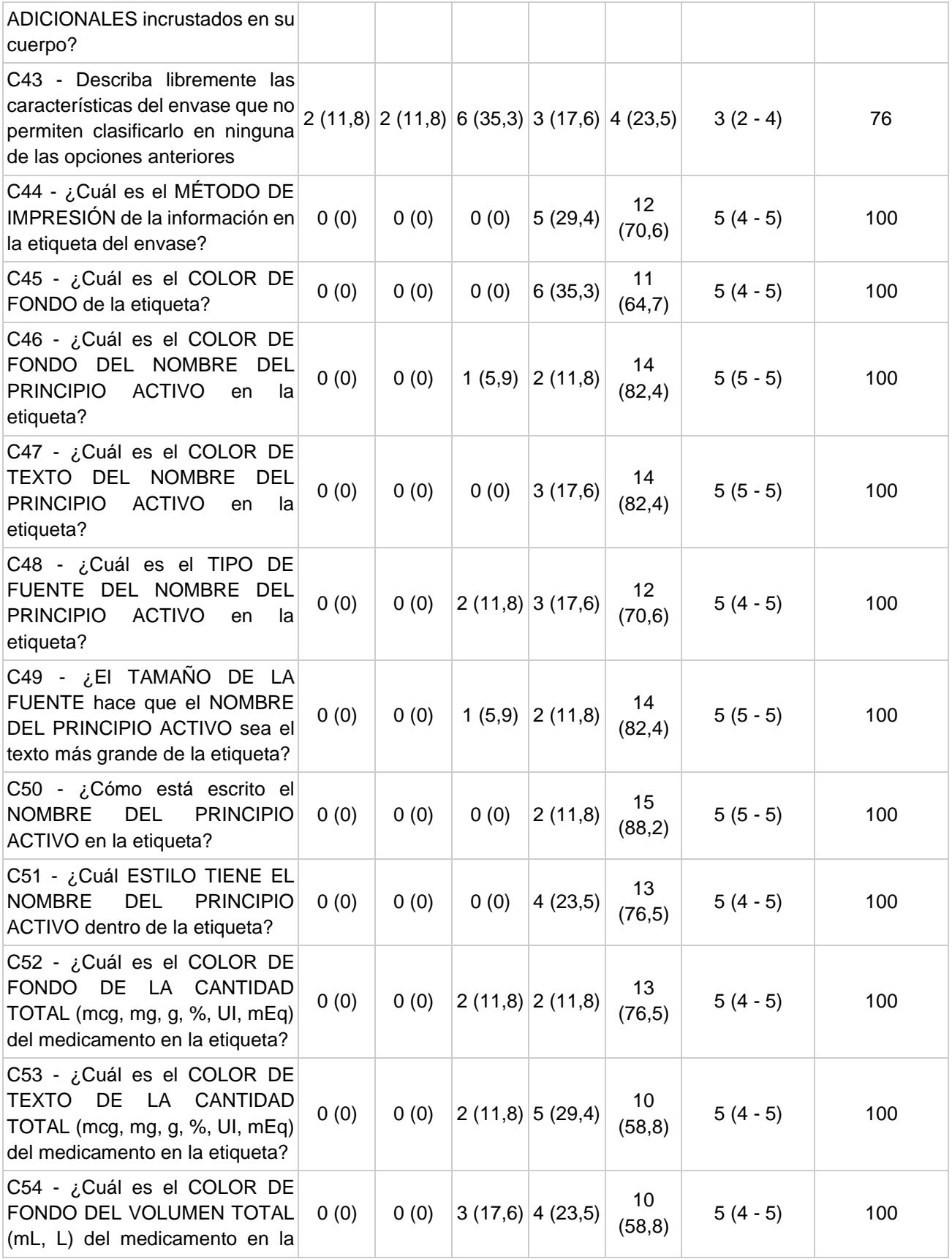

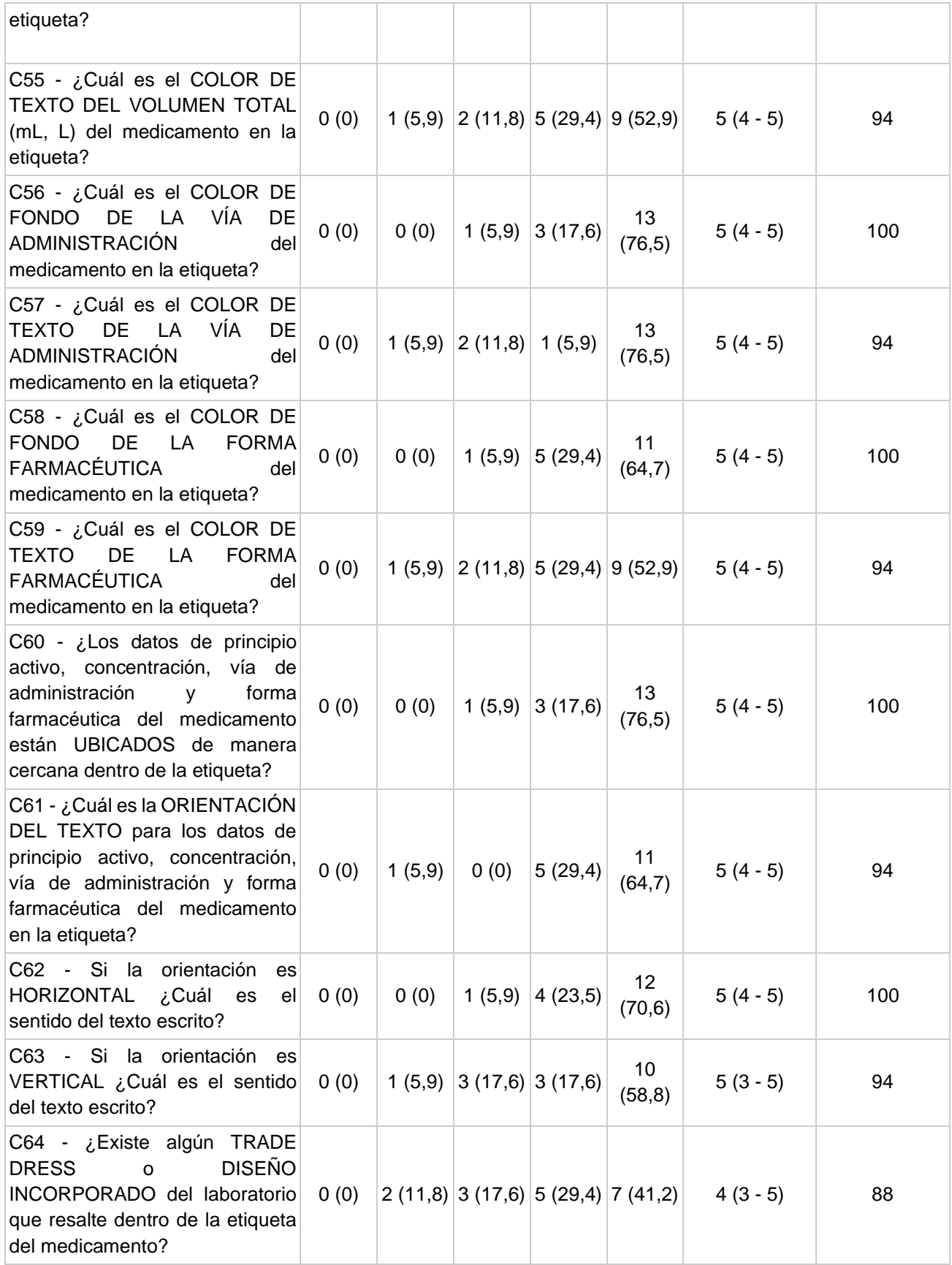

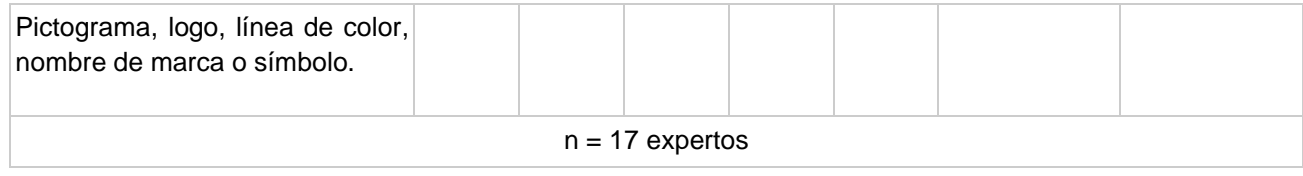

# **O. Anexo: Credenciales de registro y acceso a G Suite**

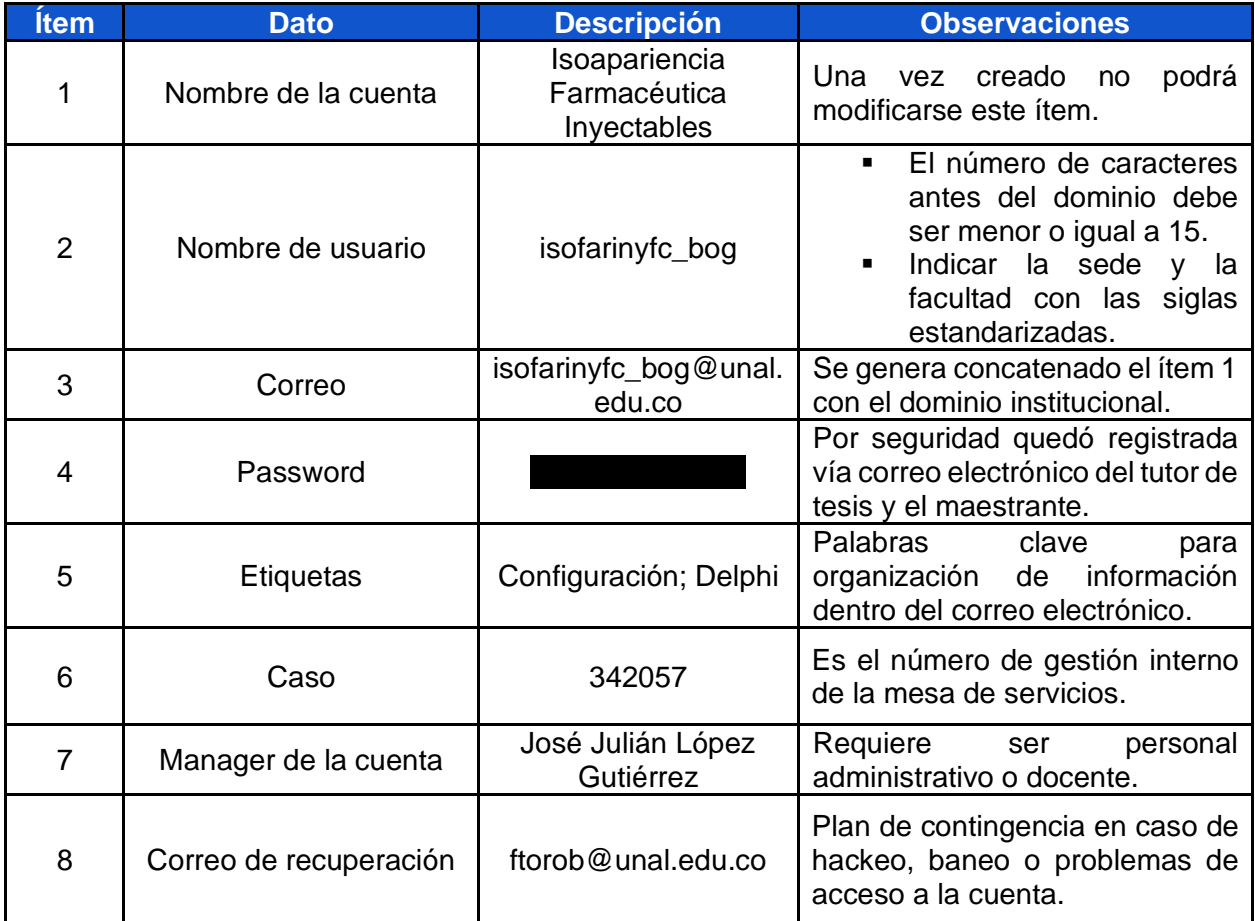

#### **P. Anexo: Código ISOFARINY©**

Las respuestas que representan las características del envase y el etiquetado en el rango  $[W1:CO1]$  del formulario  $\mathbb{Q}$  [Clic\)](https://docs.google.com/spreadsheets/d/17NasqlUSbJ5vz8qjAiZAjR07yoEu49PpG9mgSImsrQk/edit#gid=1537991823) se unieron y convirtieron en un solo código alfanumérico mediante la siguiente función  $=IF(Z2="AMPOLLA"$ ; CONCATENATE(VLOOKUP(W2; COD!\$A\$1:\$B\$85;2;FALSE);VLOOKUP(X2;COD!\$A\$1:\$B\$85;2;FALSE);VLOOKUP(Y2 ;COD!\$A\$1:\$B\$85;2;FALSE);VLOOKUP(Z2;COD!\$A\$1:\$B\$85;2;FALSE);VLOOKUP(A A2;COD!\$A\$1:\$B\$85;2;FALSE);VLOOKUP(AB2;COD!\$A\$1:\$B\$85;2;FALSE);VLOOKU P(AC2;COD!\$A\$1:\$B\$85;2;FALSE);VLOOKUP(AD2;COD!\$A\$1:\$B\$85;2;FALSE);VLO OKUP(AE2;COD!\$A\$1:\$B\$85;2;FALSE);VLOOKUP(AF2;COD!\$A\$1:\$B\$85;2;FALSE); VLOOKUP(AG2;COD!\$A\$1:\$B\$85;2;FALSE);VLOOKUP(AH2;COD!\$A\$1:\$B\$85;2;FALS E);VLOOKUP(AI2;COD!\$A\$1:\$B\$85;2;FALSE);VLOOKUP(AJ2;COD!\$A\$1:\$B\$85;2;F ALSE);VLOOKUP(BU2;COD!\$A\$1:\$B\$85;2;FALSE);VLOOKUP(BV2;COD!\$A\$1:\$B\$85; 2;FALSE);VLOOKUP(BW2;COD!\$A\$1:\$B\$85;2;FALSE);VLOOKUP(BX2;COD!\$A\$1:\$B\$ 85;2;FALSE);VLOOKUP(BY2;COD!\$A\$1:\$B\$85;2;FALSE);VLOOKUP(BZ2;COD!\$A\$1: \$B\$85;2;FALSE);VLOOKUP(CA2;COD!\$A\$1:\$B\$85;2;FALSE);VLOOKUP(CB2;COD!\$A \$1:\$B\$85;2;FALSE);VLOOKUP(CC2;COD!\$A\$1:\$B\$85;2;FALSE);VLOOKUP(CD2;COD !\$A\$1:\$B\$85;2;FALSE);VLOOKUP(CE2;COD!\$A\$1:\$B\$85;2;FALSE);VLOOKUP(CF2; COD!\$A\$1:\$B\$85;2;FALSE);VLOOKUP(CG2;COD!\$A\$1:\$B\$85;2;FALSE);VLOOKUP(C H2;COD!\$A\$1:\$B\$85;2;FALSE);VLOOKUP(CI2;COD!\$A\$1:\$B\$85;2;FALSE);VLOOKU P(CJ2;COD!\$A\$1:\$B\$85;2;FALSE);VLOOKUP(CK2;COD!\$A\$1:\$B\$85;2;FALSE);VLO OKUP(CL2;COD!\$A\$1:\$B\$85;2;FALSE);VLOOKUP(CM2;COD!\$A\$1:\$B\$85;2;FALSE); VLOOKUP(CN2;COD!\$A\$1:\$B\$85;2;FALSE);VLOOKUP(CO2;COD!\$A\$1:\$B\$85;2;FALS E));IF(Z2="VIAL";CONCATENATE(VLOOKUP(W2;COD!\$A\$1:\$B\$85;2;FALSE);VLOOK UP(X2;COD!\$A\$1:\$B\$85;2;FALSE);VLOOKUP(Y2;COD!\$A\$1:\$B\$85;2;FALSE);VLOO KUP(Z2;COD!\$A\$1:\$B\$85;2;FALSE);VLOOKUP(AK2;COD!\$A\$1:\$B\$85;2;FALSE);VL OOKUP(AL2;COD!\$A\$1:\$B\$85;2;FALSE);VLOOKUP(AM2;COD!\$A\$1:\$B\$85;2;FALSE) ;VLOOKUP(AN2;COD!\$A\$1:\$B\$85;2;FALSE);VLOOKUP(AO2;COD!\$A\$1:\$B\$85;2;FAL SE);VLOOKUP(AP2;COD!\$A\$1:\$B\$85;2;FALSE);VLOOKUP(AQ2;COD!\$A\$1:\$B\$85;2;

FALSE);VLOOKUP(BU2;COD!\$A\$1:\$B\$85;2;FALSE);VLOOKUP(BV2;COD!\$A\$1:\$B\$85 ;2;FALSE);VLOOKUP(BW2;COD!\$A\$1:\$B\$85;2;FALSE);VLOOKUP(BX2;COD!\$A\$1:\$B \$85;2;FALSE);VLOOKUP(BY2;COD!\$A\$1:\$B\$85;2;FALSE);VLOOKUP(BZ2;COD!\$A\$1 :\$B\$85;2;FALSE);VLOOKUP(CA2;COD!\$A\$1:\$B\$85;2;FALSE);VLOOKUP(CB2;COD!\$ A\$1:\$B\$85;2;FALSE);VLOOKUP(CC2;COD!\$A\$1:\$B\$85;2;FALSE);VLOOKUP(CD2;CO D!\$A\$1:\$B\$85;2;FALSE);VLOOKUP(CE2;COD!\$A\$1:\$B\$85;2;FALSE);VLOOKUP(CF2 ;COD!\$A\$1:\$B\$85;2;FALSE);VLOOKUP(CG2;COD!\$A\$1:\$B\$85;2;FALSE);VLOOKUP( CH2;COD!\$A\$1:\$B\$85;2;FALSE);VLOOKUP(CI2;COD!\$A\$1:\$B\$85;2;FALSE);VLOOK UP(CJ2;COD!\$A\$1:\$B\$85;2;FALSE);VLOOKUP(CK2;COD!\$A\$1:\$B\$85;2;FALSE);VL OOKUP(CL2;COD!\$A\$1:\$B\$85;2;FALSE);VLOOKUP(CM2;COD!\$A\$1:\$B\$85;2;FALSE) ;VLOOKUP(CN2;COD!\$A\$1:\$B\$85;2;FALSE);VLOOKUP(CO2;COD!\$A\$1:\$B\$85;2;FAL SE));IF(Z2="BOTELLA";CONCATENATE(VLOOKUP(W2;COD!\$A\$1:\$B\$85;2;FALSE);V LOOKUP(X2;COD!\$A\$1:\$B\$85;2;FALSE);VLOOKUP(Y2;COD!\$A\$1:\$B\$85;2;FALSE); VLOOKUP(Z2;COD!\$A\$1:\$B\$85;2;FALSE);VLOOKUP(AR2;COD!\$A\$1:\$B\$85;2;FALSE );VLOOKUP(AS2;COD!\$A\$1:\$B\$85;2;FALSE);VLOOKUP(AT2;COD!\$A\$1:\$B\$85;2;FA LSE);VLOOKUP(AU2;COD!\$A\$1:\$B\$85;2;FALSE);VLOOKUP(BU2;COD!\$A\$1:\$B\$85;2 ;FALSE);VLOOKUP(BV2;COD!\$A\$1:\$B\$85;2;FALSE);VLOOKUP(BW2;COD!\$A\$1:\$B\$8 5;2;FALSE);VLOOKUP(BX2;COD!\$A\$1:\$B\$85;2;FALSE);VLOOKUP(BY2;COD!\$A\$1:\$ B\$85;2;FALSE);VLOOKUP(BZ2;COD!\$A\$1:\$B\$85;2;FALSE);VLOOKUP(CA2;COD!\$A\$ 1:\$B\$85;2;FALSE);VLOOKUP(CB2;COD!\$A\$1:\$B\$85;2;FALSE);VLOOKUP(CC2;COD! \$A\$1:\$B\$85;2;FALSE);VLOOKUP(CD2;COD!\$A\$1:\$B\$85;2;FALSE);VLOOKUP(CE2;C OD!\$A\$1:\$B\$85;2;FALSE);VLOOKUP(CF2;COD!\$A\$1:\$B\$85;2;FALSE);VLOOKUP(CG 2;COD!\$A\$1:\$B\$85;2;FALSE);VLOOKUP(CH2;COD!\$A\$1:\$B\$85;2;FALSE);VLOOKUP (CI2;COD!\$A\$1:\$B\$85;2;FALSE);VLOOKUP(CJ2;COD!\$A\$1:\$B\$85;2;FALSE);VLOO KUP(CK2;COD!\$A\$1:\$B\$85;2;FALSE);VLOOKUP(CL2;COD!\$A\$1:\$B\$85;2;FALSE);V LOOKUP(CM2;COD!\$A\$1:\$B\$85;2;FALSE);VLOOKUP(CN2;COD!\$A\$1:\$B\$85;2;FALSE );VLOOKUP(CO2;COD!\$A\$1:\$B\$85;2;FALSE));IF(Z2="CARTUCHO";CONCATENATE(V LOOKUP(W2;COD!\$A\$1:\$B\$85;2;FALSE);VLOOKUP(X2;COD!\$A\$1:\$B\$85;2;FALSE); VLOOKUP(Y2;COD!\$A\$1:\$B\$85;2;FALSE);VLOOKUP(Z2;COD!\$A\$1:\$B\$85;2;FALSE) ;VLOOKUP(AV2;COD!\$A\$1:\$B\$85;2;FALSE);VLOOKUP(AW2;COD!\$A\$1:\$B\$85;2;FAL SE);VLOOKUP(AX2;COD!\$A\$1:\$B\$85;2;FALSE);VLOOKUP(AY2;COD!\$A\$1:\$B\$85;2; FALSE);VLOOKUP(AZ2;COD!\$A\$1:\$B\$85;2;FALSE);VLOOKUP(BA2;COD!\$A\$1:\$B\$85 ;2;FALSE);VLOOKUP(BB2;COD!\$A\$1:\$B\$85;2;FALSE);VLOOKUP(BC2;COD!\$A\$1:\$B \$85;2;FALSE);VLOOKUP(BU2;COD!\$A\$1:\$B\$85;2;FALSE);VLOOKUP(BV2;COD!\$A\$1 :\$B\$85;2;FALSE);VLOOKUP(BW2;COD!\$A\$1:\$B\$85;2;FALSE);VLOOKUP(BX2;COD!\$ A\$1:\$B\$85;2;FALSE);VLOOKUP(BY2;COD!\$A\$1:\$B\$85;2;FALSE);VLOOKUP(BZ2;CO

\$B\$85;2;FALSE));IF(Z2="JERINGA PRELLENADA"; CONCATENATE(VLOOKUP(W2; COD! \$A\$1: \$B\$85; 2; FALSE); VLOOKUP(X2 ;COD!\$A\$1:\$B\$85;2;FALSE);VLOOKUP(Y2;COD!\$A\$1:\$B\$85;2;FALSE);VLOOKUP(Z 2;COD!\$A\$1:\$B\$85;2;FALSE);VLOOKUP(BM2;COD!\$A\$1:\$B\$85;2;FALSE);VLOOKUP (BN2;COD!\$A\$1:\$B\$85;2;FALSE);VLOOKUP(BO2;COD!\$A\$1:\$B\$85;2;FALSE);VLOO KUP(BP2;COD!\$A\$1:\$B\$85;2;FALSE);VLOOKUP(BO2;COD!\$A\$1:\$B\$85;2;FALSE);V LOOKUP(BR2;COD!\$A\$1:\$B\$85;2;FALSE);VLOOKUP(BS2;COD!\$A\$1:\$B\$85;2;FALSE );VLOOKUP(BU2;COD!\$A\$1:\$B\$85;2;FALSE);VLOOKUP(BV2;COD!\$A\$1:\$B\$85;2;FA LSE);VLOOKUP(BW2;COD!\$A\$1:\$B\$85;2;FALSE);VLOOKUP(BX2;COD!\$A\$1:\$B\$85;2 ;FALSE);VLOOKUP(BY2;COD!\$A\$1:\$B\$85;2;FALSE);VLOOKUP(BZ2;COD!\$A\$1:\$B\$8

D!\$A\$1:\$B\$85;2;FALSE);VLOOKUP(CA2;COD!\$A\$1:\$B\$85;2;FALSE);VLOOKUP(CB2 ;COD!\$A\$1:\$B\$85;2;FALSE);VLOOKUP(CC2;COD!\$A\$1:\$B\$85;2;FALSE);VLOOKUP( CD2;COD!\$A\$1:\$B\$85;2;FALSE);VLOOKUP(CE2;COD!\$A\$1:\$B\$85;2;FALSE);VLOOK UP(CF2;COD!\$A\$1:\$B\$85;2;FALSE);VLOOKUP(CG2;COD!\$A\$1:\$B\$85;2;FALSE);VL OOKUP(CH2;COD!\$A\$1:\$B\$85;2;FALSE);VLOOKUP(CI2;COD!\$A\$1:\$B\$85;2;FALSE) ;VLOOKUP(CJ2;COD!\$A\$1:\$B\$85;2;FALSE);VLOOKUP(CK2;COD!\$A\$1:\$B\$85;2;FAL SE);VLOOKUP(CL2;COD!\$A\$1:\$B\$85;2;FALSE);VLOOKUP(CM2;COD!\$A\$1:\$B\$85;2; FALSE);VLOOKUP(CN2;COD!\$A\$1:\$B\$85;2;FALSE);VLOOKUP(CO2;COD!\$A\$1:\$B\$85 ;2;FALSE));IF(Z2="BOLSA";CONCATENATE(VLOOKUP(W2;COD!\$A\$1:\$B\$85;2;FALS E);VLOOKUP(X2;COD!\$A\$1:\$B\$85;2;FALSE);VLOOKUP(Y2;COD!\$A\$1:\$B\$85;2;FAL SE);VLOOKUP(Z2;COD!\$A\$1:\$B\$85;2;FALSE);VLOOKUP(BD2;COD!\$A\$1:\$B\$85;2;F ALSE);VLOOKUP(BE2;COD!\$A\$1:\$B\$85;2;FALSE);VLOOKUP(BF2;COD!\$A\$1:\$B\$85; 2;FALSE);VLOOKUP(BG2;COD!\$A\$1:\$B\$85;2;FALSE);VLOOKUP(BH2;COD!\$A\$1:\$B\$ 85;2;FALSE);VLOOKUP(BI2;COD!\$A\$1:\$B\$85;2;FALSE);VLOOKUP(BJ2;COD!\$A\$1: \$B\$85;2;FALSE);VLOOKUP(BK2;COD!\$A\$1:\$B\$85;2;FALSE);VLOOKUP(BL2;COD!\$A \$1:\$B\$85;2;FALSE);VLOOKUP(BU2;COD!\$A\$1:\$B\$85;2;FALSE);VLOOKUP(BV2;COD !\$A\$1:\$B\$85;2;FALSE);VLOOKUP(BW2;COD!\$A\$1:\$B\$85;2;FALSE);VLOOKUP(BX2; COD!\$A\$1:\$B\$85;2;FALSE);VLOOKUP(BY2;COD!\$A\$1:\$B\$85;2;FALSE);VLOOKUP(B Z2;COD!\$A\$1:\$B\$85;2;FALSE);VLOOKUP(CA2;COD!\$A\$1:\$B\$85;2;FALSE);VLOOKU P(CB2;COD!\$A\$1:\$B\$85;2;FALSE);VLOOKUP(CC2;COD!\$A\$1:\$B\$85;2;FALSE);VLO OKUP(CD2;COD!\$A\$1:\$B\$85;2;FALSE);VLOOKUP(CE2;COD!\$A\$1:\$B\$85;2;FALSE); VLOOKUP(CF2;COD!\$A\$1:\$B\$85;2;FALSE);VLOOKUP(CG2;COD!\$A\$1:\$B\$85;2;FALS E);VLOOKUP(CH2;COD!\$A\$1:\$B\$85;2;FALSE);VLOOKUP(CI2;COD!\$A\$1:\$B\$85;2;F ALSE);VLOOKUP(CJ2;COD!\$A\$1:\$B\$85;2;FALSE);VLOOKUP(CK2;COD!\$A\$1:\$B\$85; 2;FALSE);VLOOKUP(CL2;COD!\$A\$1:\$B\$85;2;FALSE);VLOOKUP(CM2;COD!\$A\$1:\$B\$ 85;2;FALSE);VLOOKUP(CN2;COD!\$A\$1:\$B\$85;2;FALSE);VLOOKUP(CO2;COD!\$A\$1:

5;2;FALSE);VLOOKUP(CA2;COD!\$A\$1:\$B\$85;2;FALSE);VLOOKUP(CB2;COD!\$A\$1:\$ B\$85;2;FALSE);VLOOKUP(CC2;COD!\$A\$1:\$B\$85;2;FALSE);VLOOKUP(CD2;COD!\$A\$ 1:\$B\$85;2;FALSE);VLOOKUP(CE2;COD!\$A\$1:\$B\$85;2;FALSE);VLOOKUP(CF2;COD! \$A\$1:\$B\$85;2;FALSE);VLOOKUP(CG2;COD!\$A\$1:\$B\$85;2;FALSE);VLOOKUP(CH2;C OD!\$A\$1:\$B\$85;2;FALSE);VLOOKUP(CI2;COD!\$A\$1:\$B\$85;2;FALSE);VLOOKUP(CJ 2;COD!\$A\$1:\$B\$85;2;FALSE);VLOOKUP(CK2;COD!\$A\$1:\$B\$85;2;FALSE);VLOOKUP (CL2;COD!\$A\$1:\$B\$85;2;FALSE);VLOOKUP(CM2;COD!\$A\$1:\$B\$85;2;FALSE);VLOO KUP(CN2;COD!\$A\$1:\$B\$85;2;FALSE);VLOOKUP(CO2;COD!\$A\$1:\$B\$85;2;FALSE)); IF(Z2="OTRA";CONCATENATE(VLOOKUP(W2;COD!\$A\$1:\$B\$85;2;FALSE);VLOOKUP(X 2;COD!\$A\$1:\$B\$85;2;FALSE);VLOOKUP(Y2;COD!\$A\$1:\$B\$85;2;FALSE);VLOOKUP( Z2;COD!\$A\$1:\$B\$85;2;FALSE);VLOOKUP(BU2;COD!\$A\$1:\$B\$85;2;FALSE);VLOOKU P(BV2;COD!\$A\$1:\$B\$85;2;FALSE);VLOOKUP(BW2;COD!\$A\$1:\$B\$85;2;FALSE);VLO OKUP(BX2;COD!\$A\$1:\$B\$85;2;FALSE);VLOOKUP(BY2;COD!\$A\$1:\$B\$85;2;FALSE); VLOOKUP(BZ2;COD!\$A\$1:\$B\$85;2;FALSE);VLOOKUP(CA2;COD!\$A\$1:\$B\$85;2;FALS E);VLOOKUP(CB2;COD!\$A\$1:\$B\$85;2;FALSE);VLOOKUP(CC2;COD!\$A\$1:\$B\$85;2;F ALSE);VLOOKUP(CD2;COD!\$A\$1:\$B\$85;2;FALSE);VLOOKUP(CE2;COD!\$A\$1:\$B\$85; 2;FALSE);VLOOKUP(CF2;COD!\$A\$1:\$B\$85;2;FALSE);VLOOKUP(CG2;COD!\$A\$1:\$B\$ 85;2;FALSE);VLOOKUP(CH2;COD!\$A\$1:\$B\$85;2;FALSE);VLOOKUP(CI2;COD!\$A\$1: \$B\$85;2;FALSE);VLOOKUP(CJ2;COD!\$A\$1:\$B\$85;2;FALSE);VLOOKUP(CK2;COD!\$A \$1:\$B\$85;2;FALSE);VLOOKUP(CL2;COD!\$A\$1:\$B\$85;2;FALSE);VLOOKUP(CM2;COD !\$A\$1:\$B\$85;2;FALSE);VLOOKUP(CN2;COD!\$A\$1:\$B\$85;2;FALSE);VLOOKUP(CO2; COD!\$A\$1:\$B\$85;2;FALSE));"El empaque primario aún no se encuentra parametrizado dentro de la herramienta ISOFARINY.")))))))

## **Q. Anexo: Funciones lógicas para cálculo del % de isoapariencia**

 $=IF(A3=$C$1; "X"; IF(AND(MID(B3;10;3)="UJ2";MID({$C$2;10;3})="UJ2";(SUM(10;10;10);T3;T3);T4"$  $(IF(MID(B3;1;3)=MID(SC$2;1;3);1;0)*2); (IF(MID(B3;4;3)=MID(SC$2;4;3);1$ ;0)\*2);(IF(MID(B3;7;3)=MID(\$C\$2;7;3);1;0)\*2);(IF(MID(B3;10;3)=MID(\$C\$ 2;10;3);1;0)\*2);(IF(MID(B3;13;3)=MID(\$C\$2;13;3);1;0)\*2);(IF(MID(B3;16  $(5)$ =MID( $$C$2;16;6);1;0)*2;$ ;(IF(MID( $B3;22;3)$ =MID( $$C$2;2;3);1;0)*2;$ (I  $F(MID(B3; 25; 18) = MID(SC$2; 25; 18); 1; 0)*2; (IF(MID(B3; 43; 3) = MID(SC$2; 43; 18);$ 3);1;0)\*2);(IF(MID(B3;46;3)=MID(\$C\$2;46;3);1;0)\*2);(IF(MID(B3;49;3)=M ID( $$C$2;49;3);1;0$ )\*2);(IF(MID( $$3;52;3)$ =MID( $$C$2;52;3);1;0)$ \*2);(IF(MID)  $(B3; 55; 3)$ =MID( $$C$2; 55; 3)$ ;1;0)\*2);(IF(MID(B3;58;3)=MID( $$C$2; 58; 3)$ ;1;0) \*2);(IF(MID(B3;61;3)=MID(\$C\$2;61;3);1;0)\*2);(IF(MID(B3;64;3)=MID(\$C\$2)  $(64;3);1;0)*2;$  (IF(MID(B3;67;3)=MID(\$C\$2;67;3);1;0)\*2);(IF(MID(B3;70; 3)=MID( $$C$2;70;3);1;0)$  \*2);(IF(MID( $B3;73;3$ )=MID( $$C$2;73;3);1;0)$  \*2);(IF  $(MID(B3; 76; 3) = MID(\frac{6}{5}2; 76; 3); 1; 0) * 2; (IF(MID(B3; 79; 3) = MID(\frac{6}{5}2; 79; 3);$  $1;0)*2$ ;(IF(MID(B3;82;3)=MID(\$C\$2;82;3);1;0)\*2);(IF(MID(B3;85;3)=MID(  $$C$2;85;3);1;0)*2;$   $[IF(MID(B3;88;3)=MID(SC$2;88;3);1;0)*2;$  $[IF(MID(B3;88;3);1;0)*2;$  $(31;3)$ =MID( $$C$2;91;3);1;0)*2;$ (IF(MID( $B3;94;3$ )=MID( $$C$2;94;3);1;0)*2$ ) ;(IF(MID(B3;97;6)=MID( $\Sigma$ C $\Sigma$ ;97;6);1;0)\*2);(IF(MID(B3;103;3)=MID( $\Sigma$ C $\Sigma$ ;1  $03;3$ ;1;0)\*2))/56);IF(AND(MID(B3;10;3)="XF6";MID(\$C\$2;10;3)="XF6");(S UM((IF(MID(B3;1;3)=MID( $$C$2;1;3)$ ;1;0)\*2);(IF(MID(B3;4;3)=MID( $$C$2;4;3$ );1;0)\*2);(IF(MID(B3;7;3)=MID(\$C\$2;7;3);1;0)\*2);(IF(MID(B3;10;3)=MID(  $$C$2;10;3);1;0*2; (IF(MID(B3;13;3)=MID(SC$2;13;3);1;0)*2; (IF(MID(B3;13;3)=MID(SC$2;13;3);1;0)*2; (IF(MID(B3;13;3)=MID(SC$2;13;3);1;0)*2; (IF(MID(B3;13;3)=MID(SC$2;13;3);1;0)*2; (IF(MID(B3;13;3)=MID(SC$2;13;3);1;0)*2; (IF(MID(B3;13;3)=MID(SC$2;13;3);1;0)*2; (IF(MID(B3;13;3)=MID(SC$2;13;3);$  $(16;3)$ =MID( $(\frac{6}{5}C\frac{5}{2};16;3)$ ;1;0)\*2);(IF(MID( $B3$ ;19;3)=MID( $(\frac{6}{5}C\frac{5}{2};19;3)$ ;1;0)\*2) ;(IF(MID(B3;22;3)=MID(\$C\$2;22;3);1;0)\*2);(IF(MID(B3;25;3)=MID(\$C\$2;25  $(3);1;0)*2;$  (IF(MID(B3;28;3)=MID(\$C\$2;28;3);1;0)\*2);(IF(MID(B3;31;3)= MID( $$C$2;31;3);1;0)*2;$  (IF(MID( $B3;34;3$ )=MID( $$C$2;34;3);1;0)*2;$ (IF(MI)  $D(B3;37;3)$ =MID( $SC$2;37;3)$ ;1;0)\*2);(IF(MID( $B3;40;3$ )=MID( $SC$2;40;3)$ ;1;0  $(*)$  \*2);(IF(MID(B3;43;3)=MID(\$C\$2;43;3);1;0)\*2);(IF(MID(B3;46;3)=MID(\$C\$)

2;46;3);1;0)\*2);(IF(MID(B3;49;3)=MID(\$C\$2;49;3);1;0)\*2);(IF(MID(B3;52  $(3)$ =MID( $$C$2;52;3);1;0)*2;$  (IF(MID( $B3;55;3)$ =MID( $$C$2;55;3);1;0)*2;$  (I  $F(MID(B3; 58; 3) = MID(SC$2; 58; 3); 1; 0) *2); (IF(MID(B3; 61; 3) = MID(SC$2; 61; 3)$  $(1;0)*2;$  (IF(MID(B3;64;3)=MID(\$C\$2;64;3);1;0)\*2);(IF(MID(B3;67;3)=MID  $(SC$2; 67; 3); 1; 0)*2; (IF(MID(B3; 70; 3) = MID(SC$2; 70; 3); 1; 0)*2); (IF(MID(B)$ 3;73;3)=MID(\$C\$2;73;3);1;0)\*2);(IF(MID(B3;76;3)=MID(\$C\$2;76;3);1;0)\*2 );(IF(MID(B3;79;3)=MID( $$C$2;79;3)$ ;1;0)\*2);(IF(MID(B3;82;3)=MID( $$C$2;8$  $(2;3);1;0)*2;$  (IF (MID(B3;85;3)=MID(\$C\$2;85;3);1;0)\*2);(IF(MID(B3;88;6)  $=$ MID( $\frac{\zeta}{\zeta}$  $\zeta$ ); $\zeta$ ); $\zeta$ (IF(MID( $B$ 3;94;3)=MID( $\zeta$ C $\zeta$ 2;94;3);1;0)\*2))/62); IF(AND(MID(B3;10;3)="RB7";MID(\$C\$2;10;3)="RB7");(SUM((IF(MID(B3;1;3)= MID( $$C$2;1;3;1;0)*2$ ;(IF(MID(B3;4;3)=MID( $$C$2;4;3;1;0)*2$ );(IF(MID(B  $(3;7;3)$ =MID( $(5C$2;7;3)$ ;1;0)\*2);(IF(MID(B3;10;3)=MID( $(5C$2;10;3)$ ;1;0)\*2);  $(IF(MID(B3; 13; 3) = MID(SC$2; 13; 3); 1; 0) *2); (IF(MID(B3; 16; 3) = MID(SC$2; 16;$ 3);1;0)\*2);(IF(MID(B3;19;3)=MID(\$C\$2;19;3);1;0)\*2);(IF(MID(B3;22;3)=M ID( $$C$2;22;3);1;0)*2;$  (IF(MID( $$3;25;3)$ =MID( $$C$2;25;3);1;0)*2;$  (IF(MID)  $(B3;28;3)$ =MID( $$C$2;28;3)$ ;1;0)\*2);(IF(MID( $B3;31;3$ )=MID( $$C$2;31;3);1;0)$ \*2);(IF(MID(B3;34;3)=MID( $$C$2;34;3)$ ;1;0)\*2);(IF(MID(B3;37;3)=MID( $$C$2$  $(37;3);1;0)*2;$  (IF(MID(B3;40;3)=MID(\$C\$2;40;3);1;0)\*2);(IF(MID(B3;43; 3)=MID( $$C$2;43;3);1;0)$  \*2);(IF(MID( $B3;46;3$ )=MID( $$C$2;46;3);1;0)$  \*2);(IF  $(MID(B3; 49; 3) = MID(\frac{6}{3}; 49; 3); 1;0)$  \*2); (IF (MID(B3;52;3)=MID( $\frac{6}{3}; 52; 3);$  $1;0$ )\*2);(IF(MID(B3;55;3)=MID(\$C\$2;55;3);1;0)\*2);(IF(MID(B3;58;3)=MID(  $$C$2;58;3);1;0)*2;$   $[IF(MID(B3;61;3)=MID(SC$2;61;3);1;0)*2;$  $[IF(MID(B3;61;3)=MID(SC$2;61;3);1;0)*2;$  $(64;3)$ =MID( $$C$2;64;3);1;0)*2;$ (IF(MID( $B3;67;3$ )=MID( $$C$2;67;3);1;0)*2$ ) ;(IF(MID(B3;70;3)=MID( $\Sigma$ C $\Sigma$ ;70;3);1;0)\*2);(IF(MID(B3;73;3)=MID( $\Sigma$ C $\Sigma$ ;73 ;3);1;0)\*2);(IF(MID(B3;76;3)=MID(\$C\$2;76;3);1;0)\*2);(IF(MID(B3;79;6)= MID( $$C$2;79;6);1;0)*2;$ (IF(MID(B3;85;3)=MID( $$C$2;85;3);1;0)*2)$ /56);I  $F(AND(MID(B3; 10; 3)) = "NG4"$ ;  $MD($C$2; 10; 3) = "NG4"$ ); (SUM((IF(MID(B3;1;3)=M ID( $$C$2;1;3);1;0$ ) \*2);(IF(MID( $B3;4;3$ )=MID( $$C$2;4;3);1;0$ ) \*2);(IF(MID( $B3$ ;7;3)=MID(\$C\$2;7;3);1;0)\*2);(IF(MID(B3;10;3)=MID(\$C\$2;10;3);1;0)\*2);( IF(MID(B3;13;3)=MID( $$C$2;13;3)$ ;1;0)\*2);(IF(MID(B3;16;3)=MID( $$C$2;16;3$ );1;0)\*2);(IF(MID(B3;19;3)=MID(\$C\$2;19;3);1;0)\*2);(IF(MID(B3;22;3)=MI  $D(SC$2;22;3);1;0)$  \*2);(IF(MID(B3;25;3)=MID(\$C\$2;25;3);1;0) \*2);(IF(MID(  $B3;28;9$  =MID( $$C$2;28;9)$ ; 1;0) \*2);(IF(MID( $B3;37;3$ ) =MID( $$C$2;37;3)$ ;1;0) \* 2);(IF(MID(B3;40;3)=MID( $\S C\S 2$ ;40;3);1;0)\*2);(IF(MID(B3;43;3)=MID( $\S C\S 2$ ; 43;3);1;0)\*2);(IF(MID(B3;46;3)=MID(\$C\$2;46;3);1;0)\*2);(IF(MID(B3;49;3 )=MID(\$C\$2;49;3);1;0)\*2);(IF(MID(B3;52;3)=MID(\$C\$2;52;3);1;0)\*2);(IF(

MID( $B3$ ;55;3)=MID( $$C$2$ ;55;3);1;0)\*2);(IF(MID( $B3$ ;58;3)=MID( $$C$2$ ;58;3);1 ;0)\*2);(IF(MID(B3;61;3)=MID(\$C\$2;61;3);1;0)\*2);(IF(MID(B3;64;3)=MID(\$)  $C$ \$2;64;3);1;0)\*2);(IF(MID(B3;67;3)=MID(\$C\$2;67;3);1;0)\*2);(IF(MID(B3;  $70;3$  =MID( $$C$2;70;3)$ ;1;0) \*2);(IF(MID( $B3;73;3$ ) =MID( $$C$2;73;3)$ ;1;0) \*2);  $(IF(MID(B3; 76; 3) = MID(SC$2; 76; 3); 1; 0) *2); (IF(MID(B3; 79; 3) = MID(SC$2; 79;$ 3);1;0)\*2);(IF(MID(B3;82;3)=MID(\$C\$2;82;3);1;0)\*2);(IF(MID(B3;85;3)=M ID(\$C\$2;85;3);1;0)\*2);(IF(MID(B3;88;3)=MID(\$C\$2;88;3);1;0)\*2);(IF(MID  $(B3;91;6)$ =MID( $$C$2;91;6)$ ;1;0)\*2);(IF(MID(B3;97;3)=MID( $$C$2;97;3)$ ;1;0) \*2))/60);IF(AND(MID(B3;10;3)="LP0";MID(\$C\$2;10;3)="LP0");(SUM((IF(MID)  $(B3;1;3)$ =MID( $$C$2;1;3)$ ;1;0)\*2);(IF(MID( $B3;4;3$ )=MID( $$C$2;4;3)$ ;1;0)\*2);  $(IF(MID(B3; 7; 3) = MID(SC$2; 7; 3); 1; 0) *2); (IF(MID(B3; 10; 3) = MID(SC$2; 10; 3)$  $(1;0)*2;$  (IF(MID(B3;13;3)=MID( $$C$2;13;3);1;0)*2;$ (IF(MID(B3;16;3)=MID  $(\frac{\xi}{\xi}, \frac{2}{16}; 3); 1; 0 \times 2);$  (IF(MID(B3;19;3)=MID( $\frac{\xi}{\xi}, \frac{2}{19}; 3); 1; 0 \times 2);$  (IF(MID(B)  $3;22;18$  =MID( $$C$2;22;18)$ ; $1;0)$  \*2);(IF(MID( $B3;40;3$ )=MID( $$C$2;40;3);1;0)$ \*2);(IF(MID(B3;43;3)=MID( $$C$2;43;3)$ ;1;0)\*2);(IF(MID(B3;46;3)=MID( $$C$2$  $(1, 46; 3); 1; 0 \times 2);$  (IF (MID (B3;49;3) = MID (\$C\$2;49;3);1;0) \* 2); (IF (MID (B3;52; 3)=MID( $$C$2;52;3);1;0)$  \*2);(IF(MID( $B3;55;3$ )=MID( $$C$2;55;3);1;0)$  \*2);(IF  $(MID(B3; 58; 3) = MID(\$C$2; 58; 3); 1; 0) *2; (IF(MID(B3; 61; 3) = MID(\$C$2; 61; 3);$  $1;0$ )\*2);(IF(MID(B3;64;3)=MID(\$C\$2;64;3);1;0)\*2);(IF(MID(B3;67;3)=MID(  $$C$2;67;3;1;0)*2; (IF(MID(B3;70;3)=MID(SC$2;70;3);1;0)*2; (IF(MID(B3;70;3)=MID(SC$2;70;3);1;0)*3; (IF(MID(B3;70;3)=MID(SC$2;70;3);1;0)*4; (IF(MID(B3;70;3)=MID(SC$2;70;3);1;0)*5; (IF(MID(B3;70;3)=MID(SC$2;70;3);1;0)*6; (IF(MID(B3;70;3)=MID(SC$2;70;3);1;0)*7; (IF(MID(B3;70;3)=MID(SC$2;70;3);$ ;73;3)=MID(\$C\$2;73;3);1;0)\*2);(IF(MID(B3;76;3)=MID(\$C\$2;76;3);1;0)\*2) ;(IF(MID(B3;79;3)=MID( $$C$2;79;3)$ ;1;0)\*2);(IF(MID(B3;82;3)=MID( $$C$2;82$ ;3);1;0)\*2);(IF(MID(B3;85;3)=MID(\$C\$2;85;3);1;0)\*2);(IF(MID(B3;88;3)= MID( $$C$2;88;3);1;0)*2;$ (IF(MID(B3;91;3)=MID( $$C$2;91;3);1;0)*2;$ (IF(MI)  $D(B3;94;6)$ =MID( $SC$2;94;6)$ ;1;0)\*2);(IF(MID( $B3;100;3$ )=MID( $SC$2;100;3)$ ;1  $(3, 0)$  \*2))/56);IF(AND(MID(B3;10;3)="EU7";MID(\$C\$2;10;3)="EU7");(SUM((IF( MID( $B3;1;3$ )=MID( $$C$2;1;3);1;0$ )\*2);(IF(MID( $B3;4;3$ )=MID( $$C$2;4;3);1;0)$ \* 2);(IF(MID(B3;7;3)=MID( $$C$2$ ;7;3);1;0)\*2);(IF(MID(B3;10;3)=MID( $$C$2$ ;10 ;3);1;0)\*2);(IF(MID(B3;13;3)=MID(\$C\$2;13;3);1;0)\*2);(IF(MID(B3;16;3)= MID( $$C$2;16;3);1;0)*2;$ (IF(MID( $B3;19;3$ )=MID( $$C$2;19;3);1;0)*2;$ (IF(MI)  $D(B3;22;6)$ =MID( $SC$2;22;6)$ ;1;0)\*2);(IF(MID( $B3;28;3$ )=MID( $SC$2;28;3)$ ;1;0  $\binom{13}{2}$ ;(IF(MID(B3;31;3)=MID(\$C\$2;31;3);1;0)\*2);(IF(MID(B3;34;3)=MID(\$C\$ 2;34;3);1;0)\*2);(IF(MID(B3;37;3)=MID(\$C\$2;37;3);1;0)\*2);(IF(MID(B3;40 ;3)=MID( $$C$2;40;3);1;0)*2;$  (IF(MID( $$B3;43;3)$ =MID( $$C$2;43;3);1;0)*2;$  (I  $F(MID(B3; 46; 3) = MID(SC$2; 46; 3); 1; 0) *2); (IF(MID(B3; 49; 3) = MID(SC$2; 49; 3)$  $(1;0)*2;$  (IF(MID(B3;52;3)=MID(\$C\$2;52;3);1;0)\*2);(IF(MID(B3;55;3)=MID

 $(\frac{\sec 2}{55};3);1;0)*2;$  (IF(MID(B3;58;3)=MID( $\frac{\csc 2}{58};3);1;0)*2;$  (IF(MID(B)  $3;61;3$  = MID( $$C$2;61;3$ );1;0)\*2);(IF(MID( $B3;64;3$ ) = MID( $$C$2;64;3$ );1;0)\*2 );(IF(MID(B3;67;3)=MID(\$C\$2;67;3);1;0)\*2);(IF(MID(B3;70;3)=MID(\$C\$2;7  $(0;3);1;0)*2;$  (IF(MID(B3;73;3)=MID(\$C\$2;73;3);1;0)\*2);(IF(MID(B3;76;3)  $=$ MID( $$C$2;76;3);1;0)*2;$  (IF(MID( $B3;79;3)$ =MID( $$C$2;79;3);1;0)*2;$ (IF(M ID(B3;82;3)=MID( $$C$2;82;3$ );1;0)\*2);(IF(MID(B3;85;3)=MID( $$C$2;85;3$ );1; 0)\*2);(IF(MID(B3;88;6)=MID(\$C\$2;88;6);1;0)\*2);(IF(MID(B3;94;3)=MID(\$C  $$2;94;3);1;0)*2)$  / 60); IF (AND (MID(B3;10;3)="CC4"; MID( $$C$2;10;3)$ ="CC4") ;(SUM((IF(MID(B3;1;3)=MID( $$C$2;1;3)$ ;1;0)\*2);(IF(MID(B3;4;3)=MID( $$C$2;$  $(4;3);1;0)*2;$  (IF(MID(B3;7;3)=MID( $$C$2;7;3);1;0)*2;$ (IF(MID(B3;10;3)=M ID( $\S C$ \$2;10;3);1;0)\*2);(IF(MID(B3;13;3)=MID( $\S C$ \$2;13;3);1;0)\*2);(IF(MID  $(B3;16;3)$ =MID( $$C$2;16;3)$ ;1;0)\*2);(IF(MID( $B3;19;3$ )=MID( $$C$2;19;3);1;0)$ \*2);(IF(MID(B3;22;3)=MID(\$C\$2;22;3);1;0)\*2);(IF(MID(B3;25;3)=MID(\$C\$2)  $(25;3);1;0)*2;$  (IF(MID(B3;28;3)=MID( $$C$2;28;3);1;0)*2;$ (IF(MID(B3;31; 3)=MID( $$C$2;31;3);1;0)$  \*2);(IF(MID( $B3;34;3$ )=MID( $$C$2;34;3);1;0)$  \*2);(IF  $(MID(B3; 37; 3) = MID(\frac{6}{5}2; 37; 3); 1; 0) * 2; (IF(MID(B3; 40; 3) = MID(\frac{6}{5}2; 40; 3);$  $1;0$  \*2);(IF(MID(B3;43;3)=MID(\$C\$2;43;3);1;0)\*2);(IF(MID(B3;46;3)=MID(  $$C$2;46;3);1;0)*2;$   $[IF(MID(B3;49;3)=MID(SC$2;49;3);1;0)*2; (IF(MID(B3;49;3)=MID(SC$2;49;3);1;0)*2;$ ;52;3)=MID( $$C$2;52;3);1;0"2;$ (IF(MID( $B3;55;3$ )=MID( $$C$2;55;3);1;0"2$ ) ;(IF(MID(B3;58;3)=MID( $\Sigma$ C $\Sigma$ ;58;3);1;0)\*2);(IF(MID(B3;61;3)=MID( $\Sigma$ C $\Sigma$ ;61 ;3);1;0)\*2);(IF(MID(B3;64;3)=MID(\$C\$2;64;3);1;0)\*2);(IF(MID(B3;67;6)= MID( $$C$2;67;6);1;0)*2;$ (IF(MID( $B3;73;3$ )=MID( $$C$2;73;3);1;0)*2)$ /48);0 )))))))).

# **R. Anexo: Hallazgos de isoapariencia en piloto institucional**

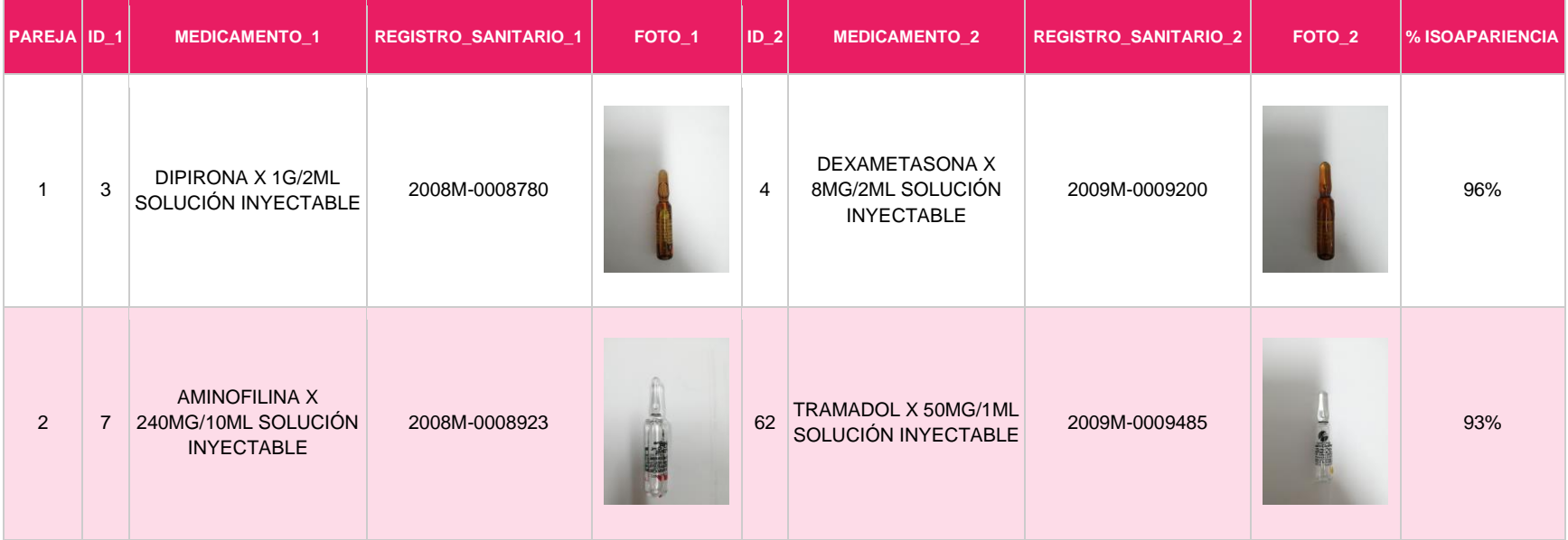

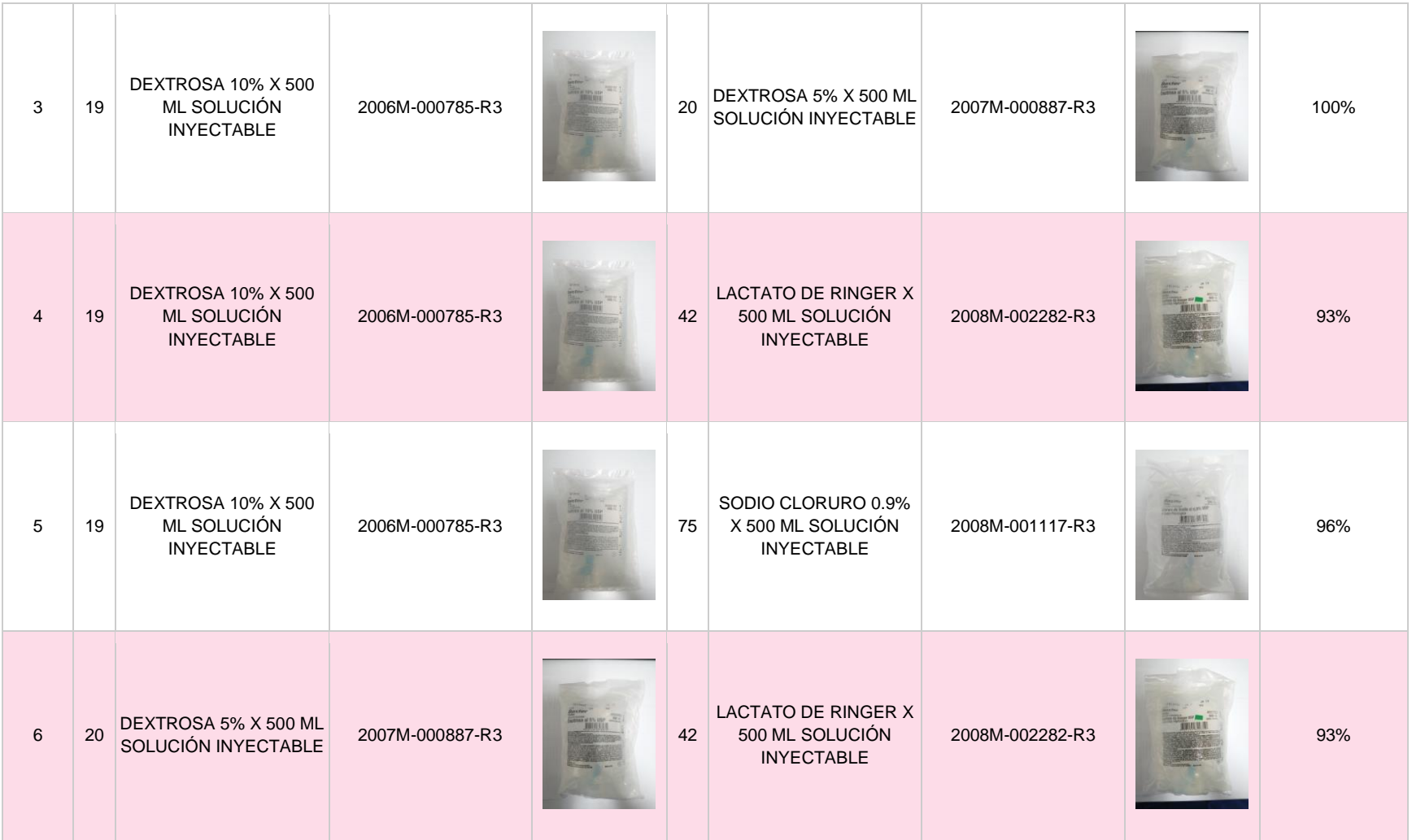

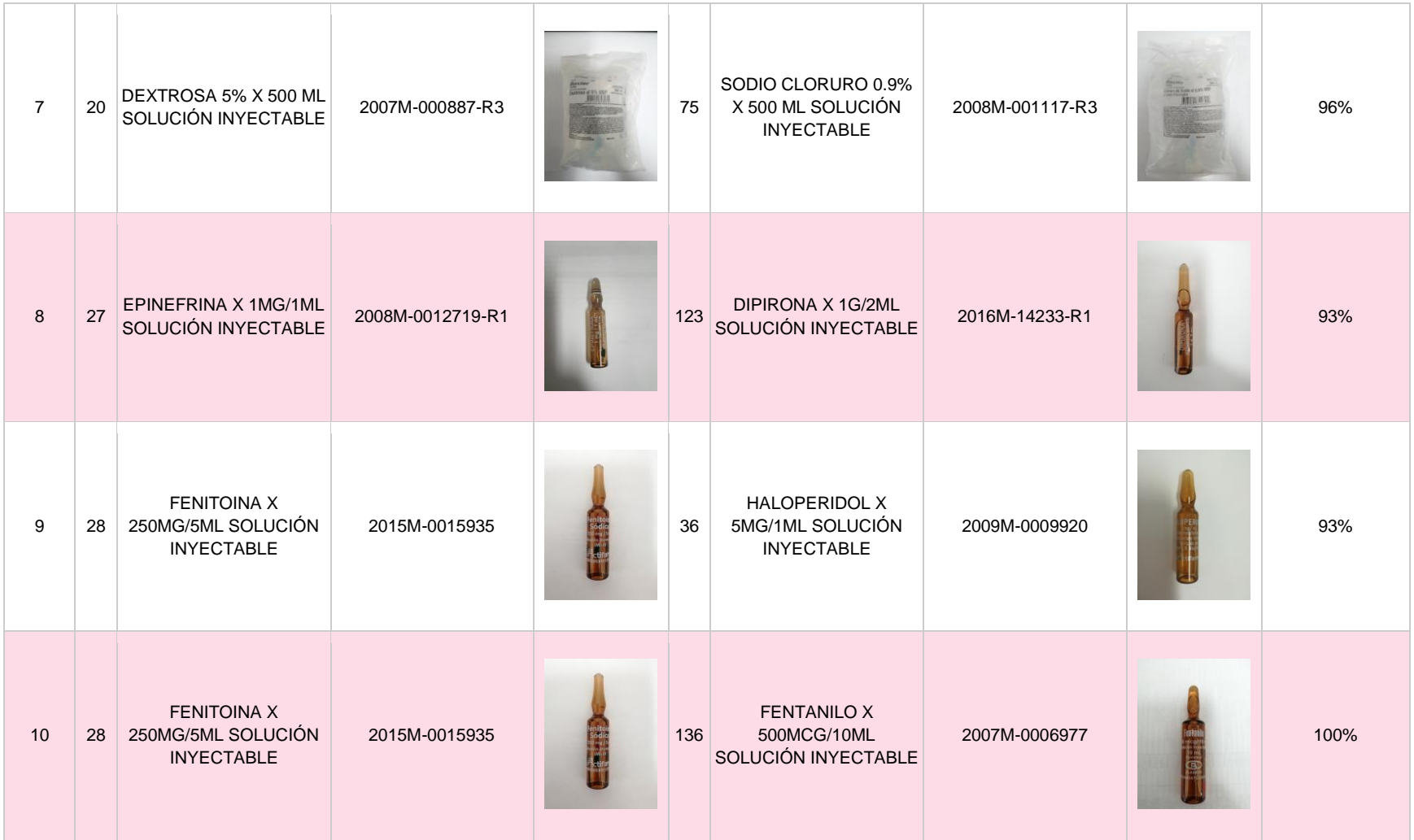

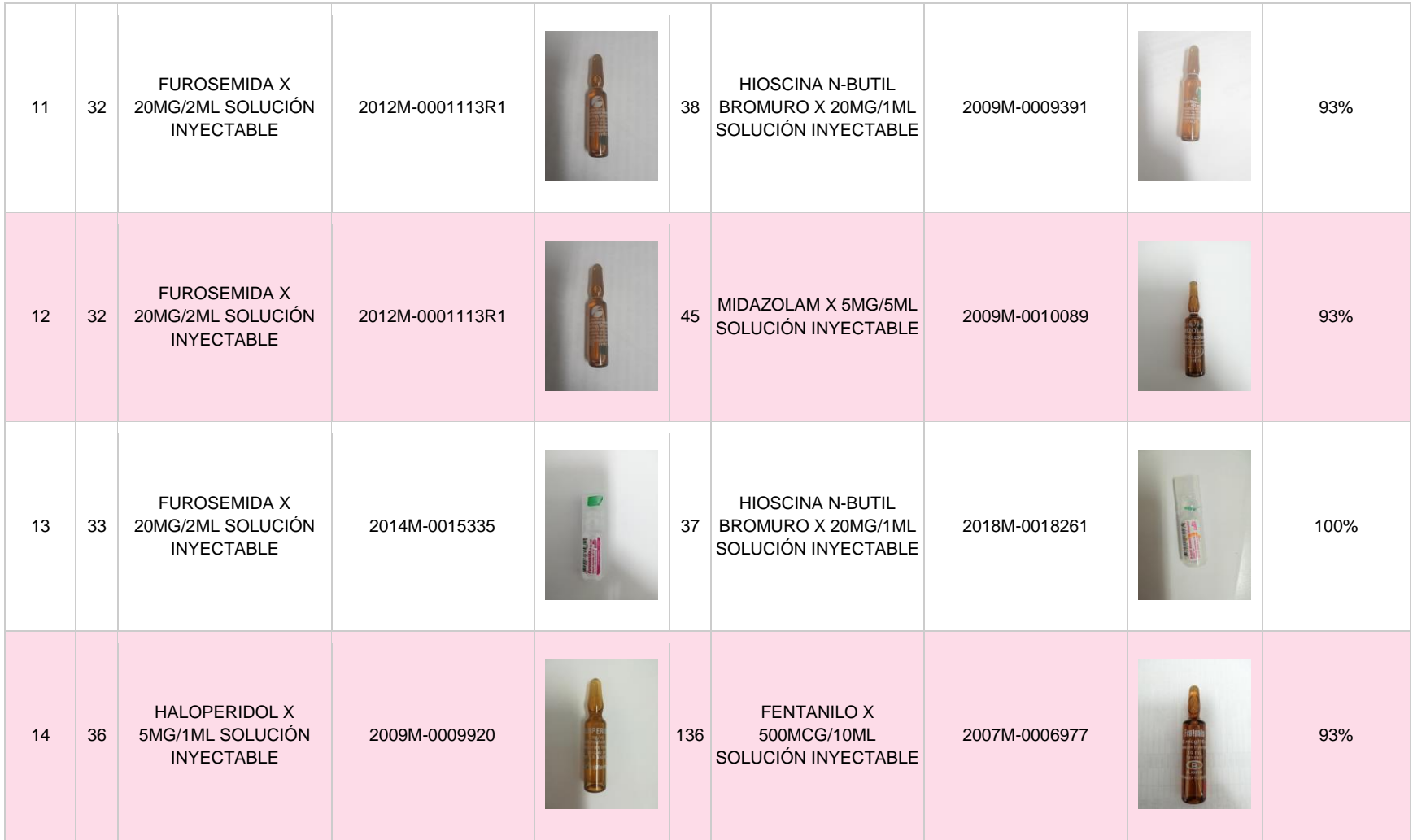

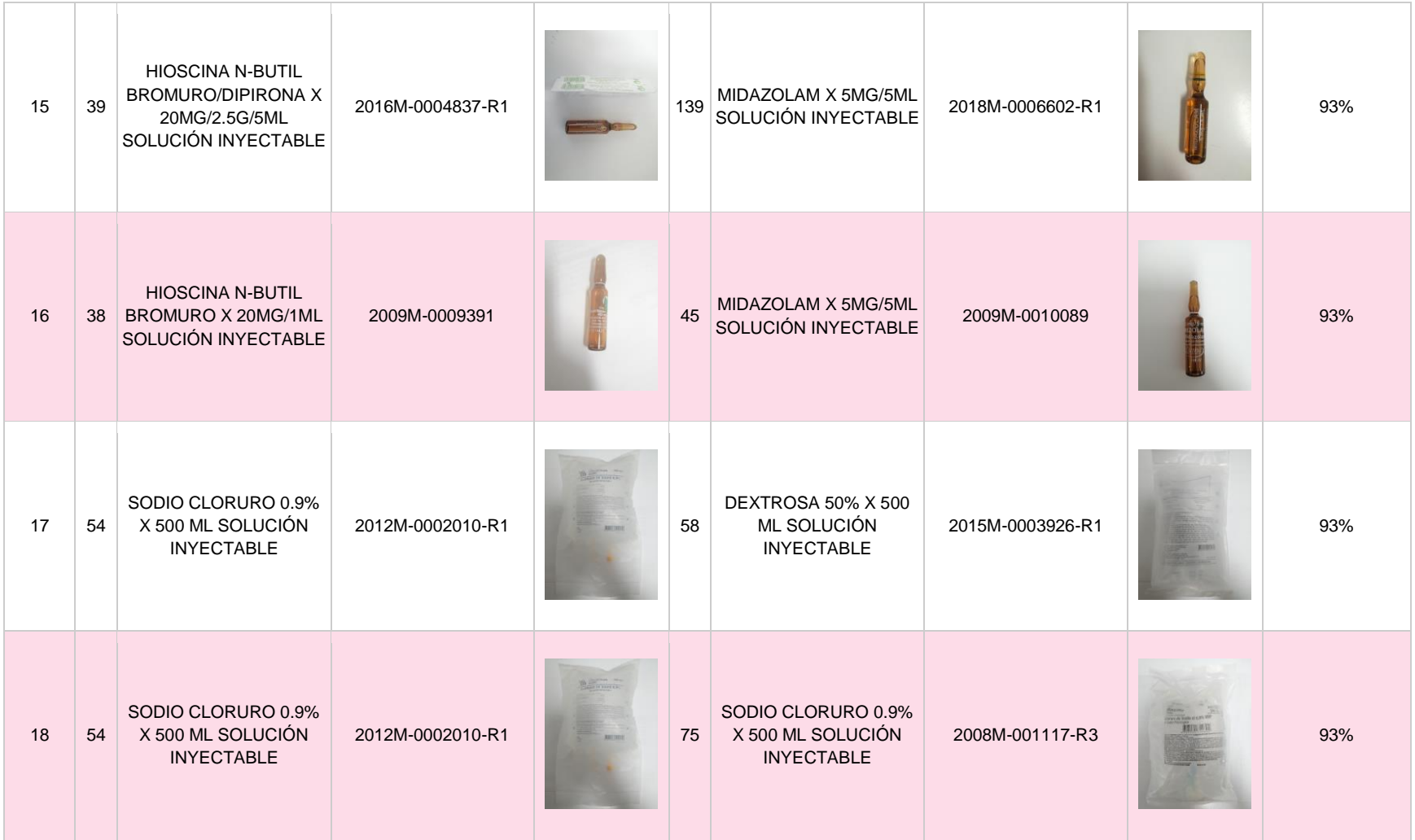

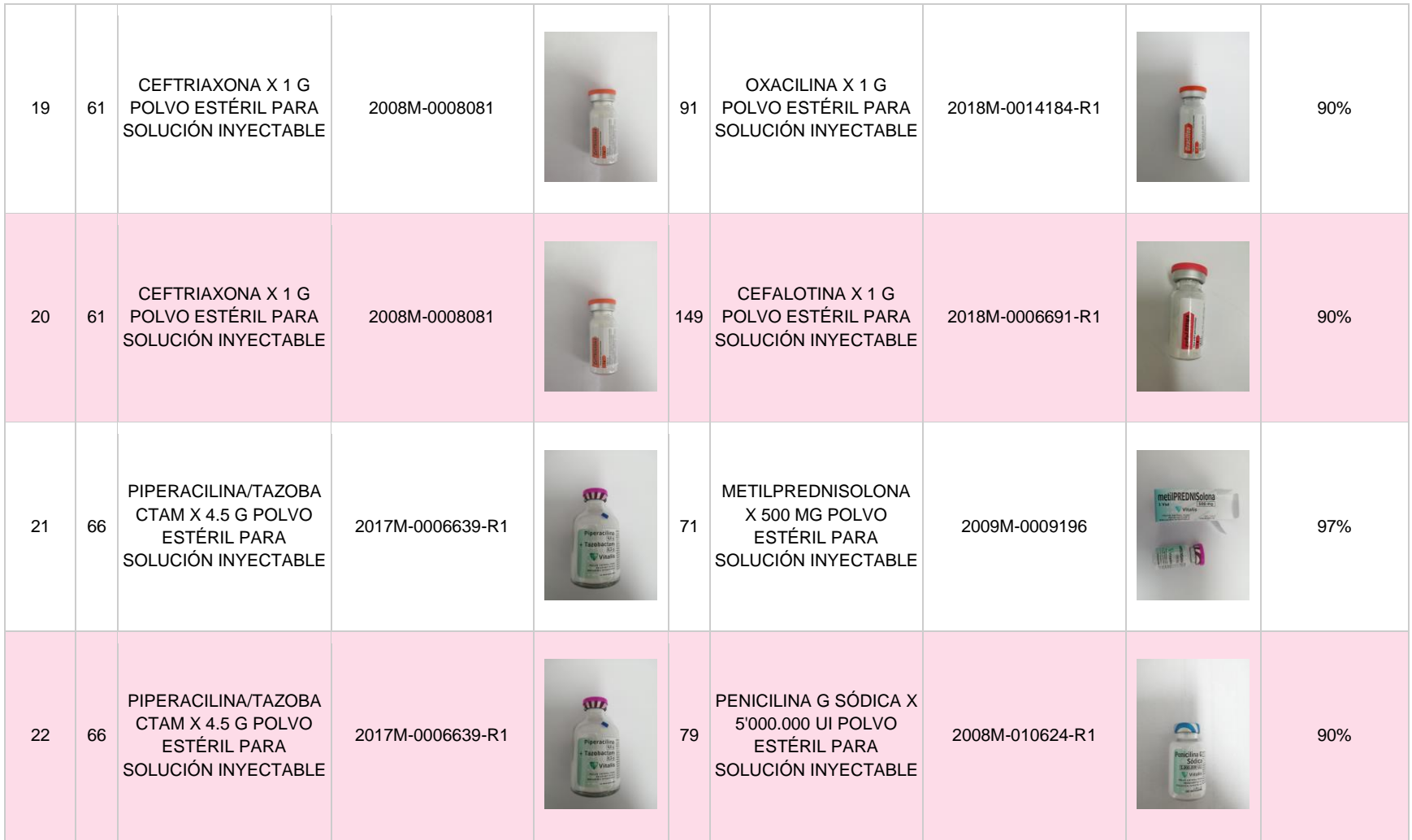

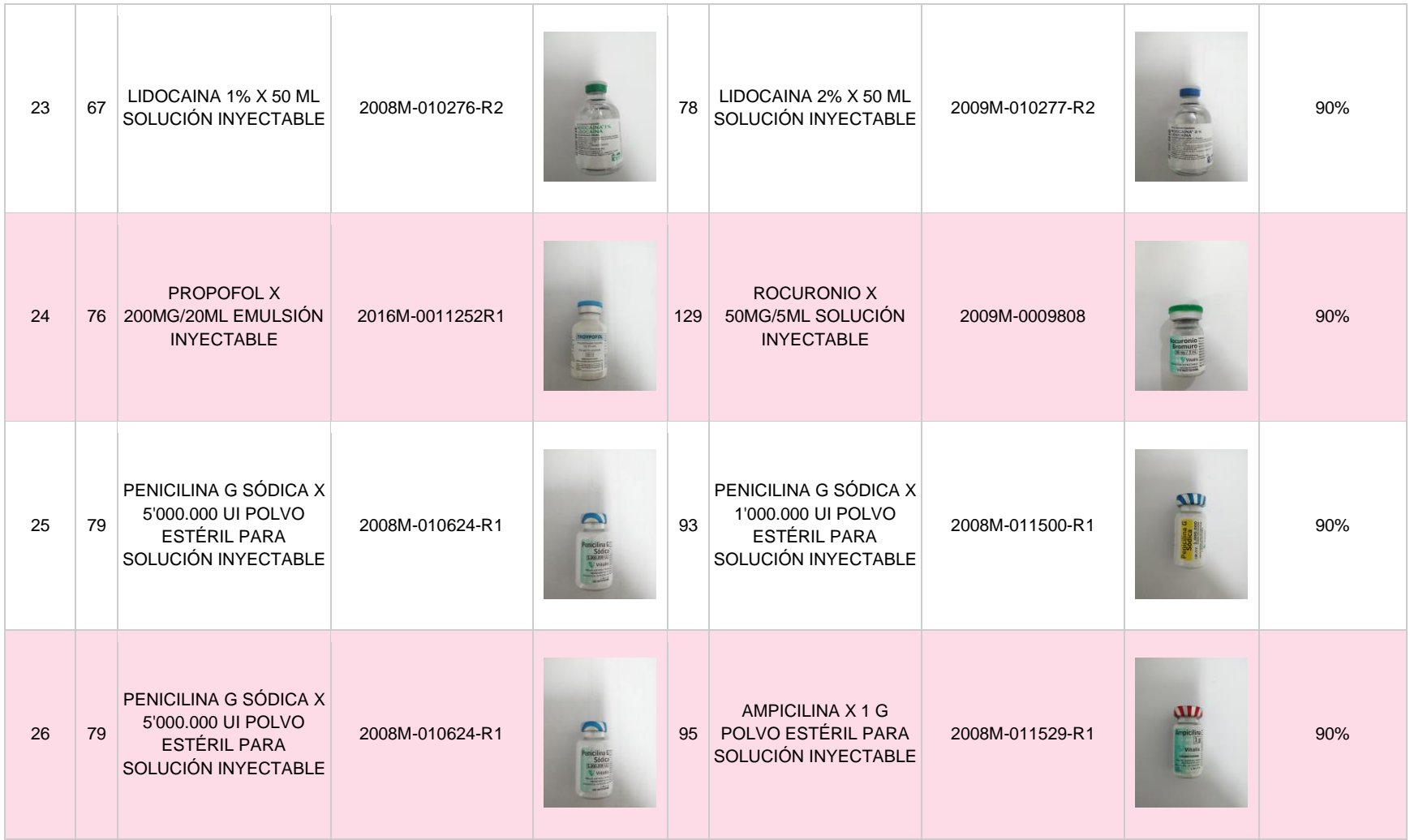
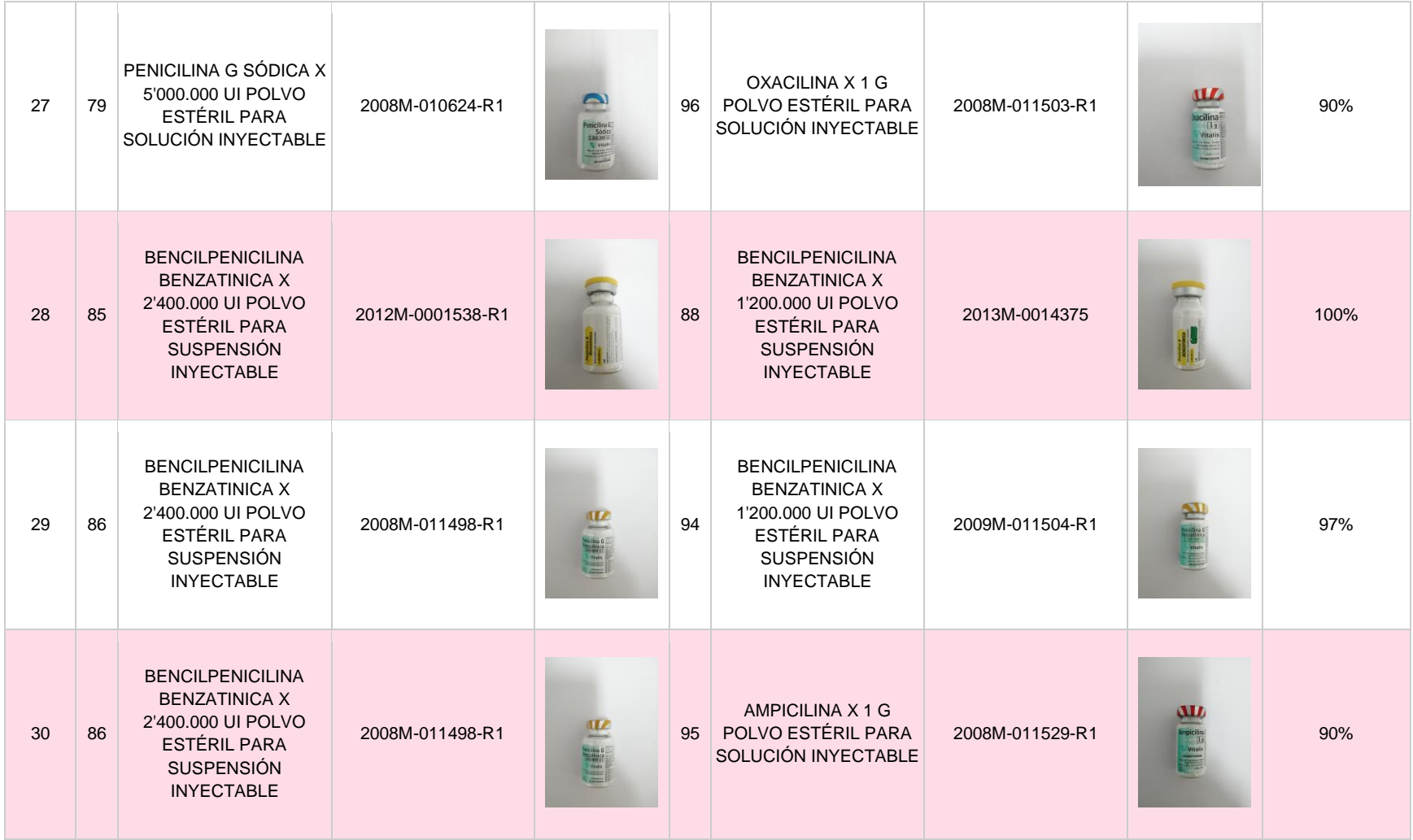

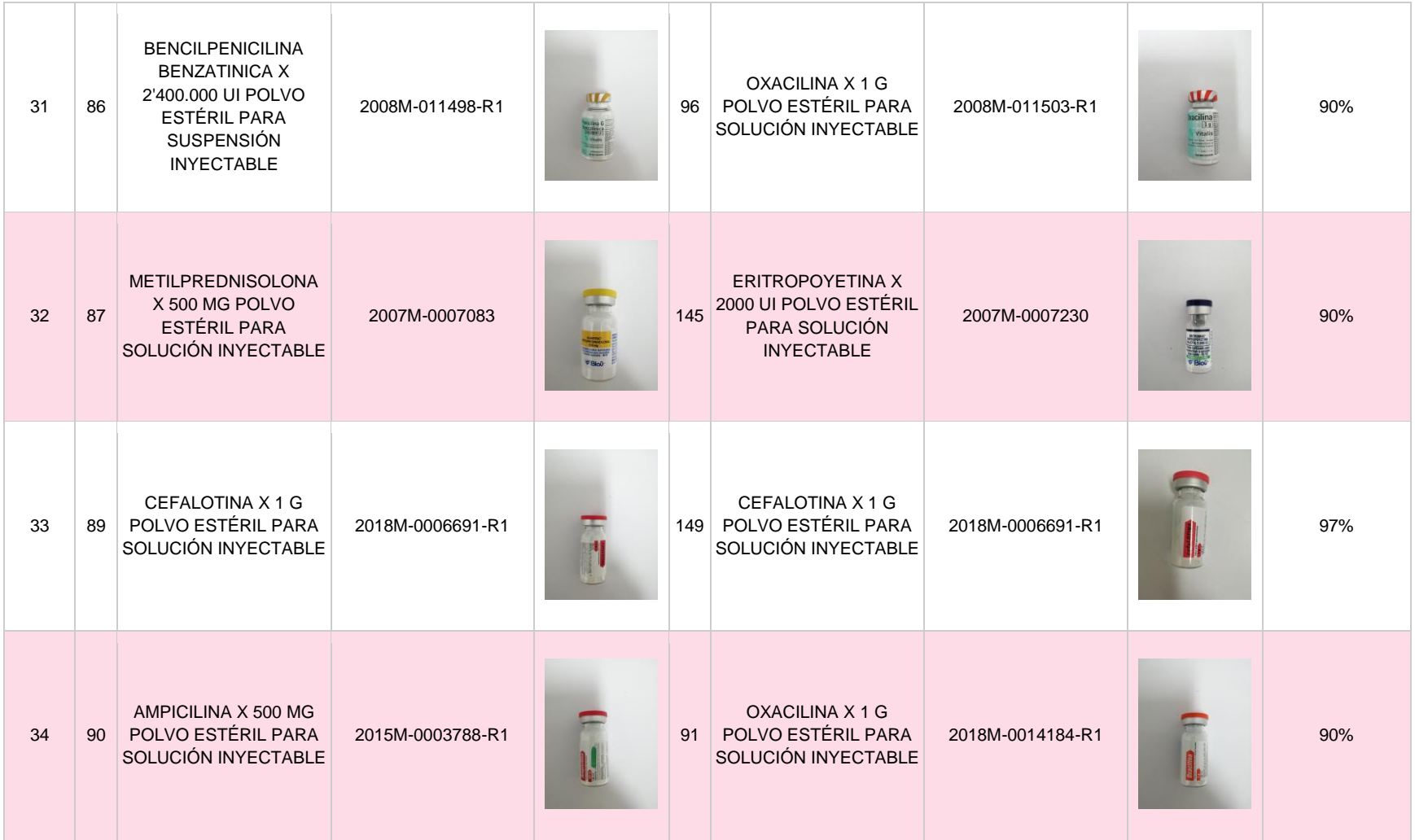

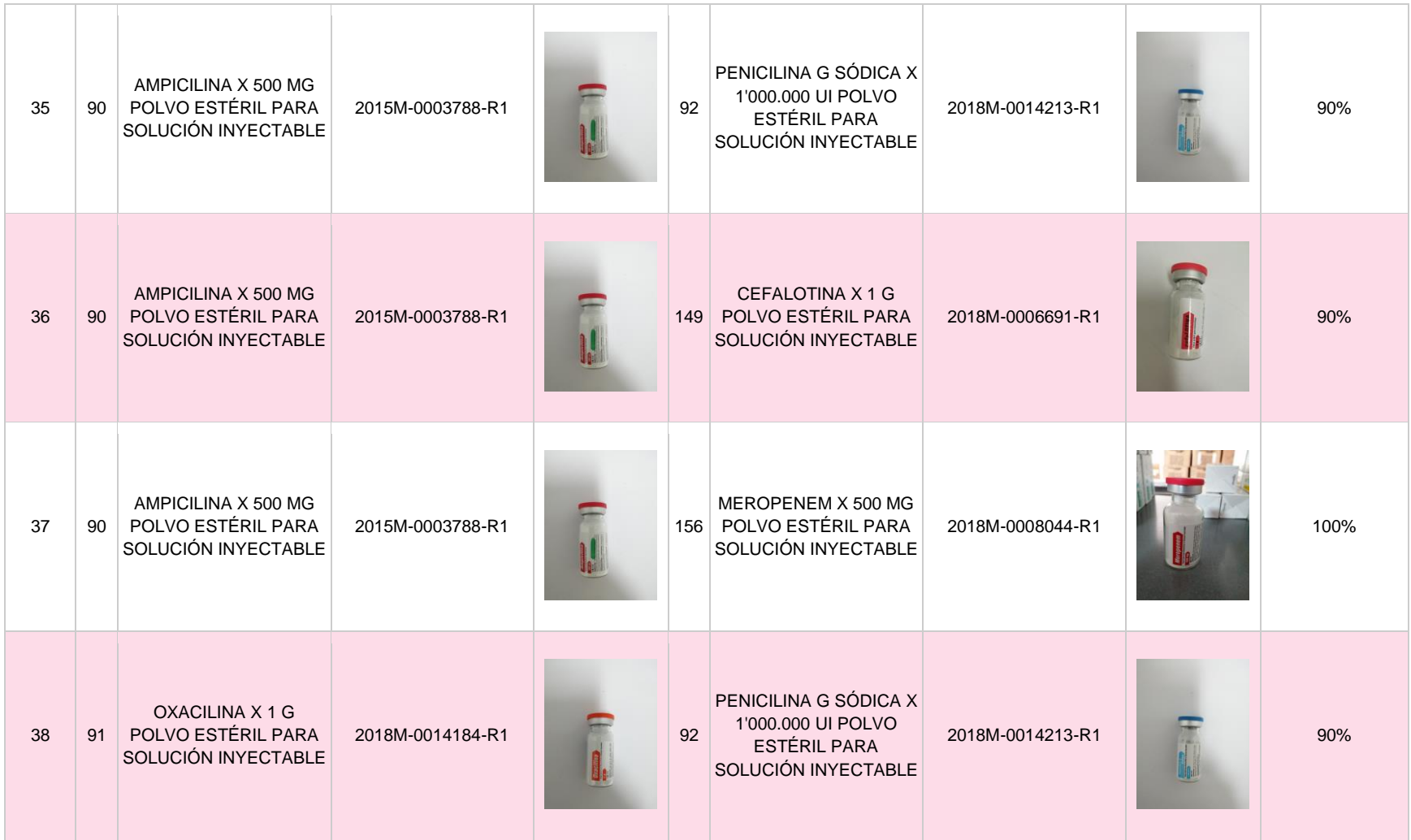

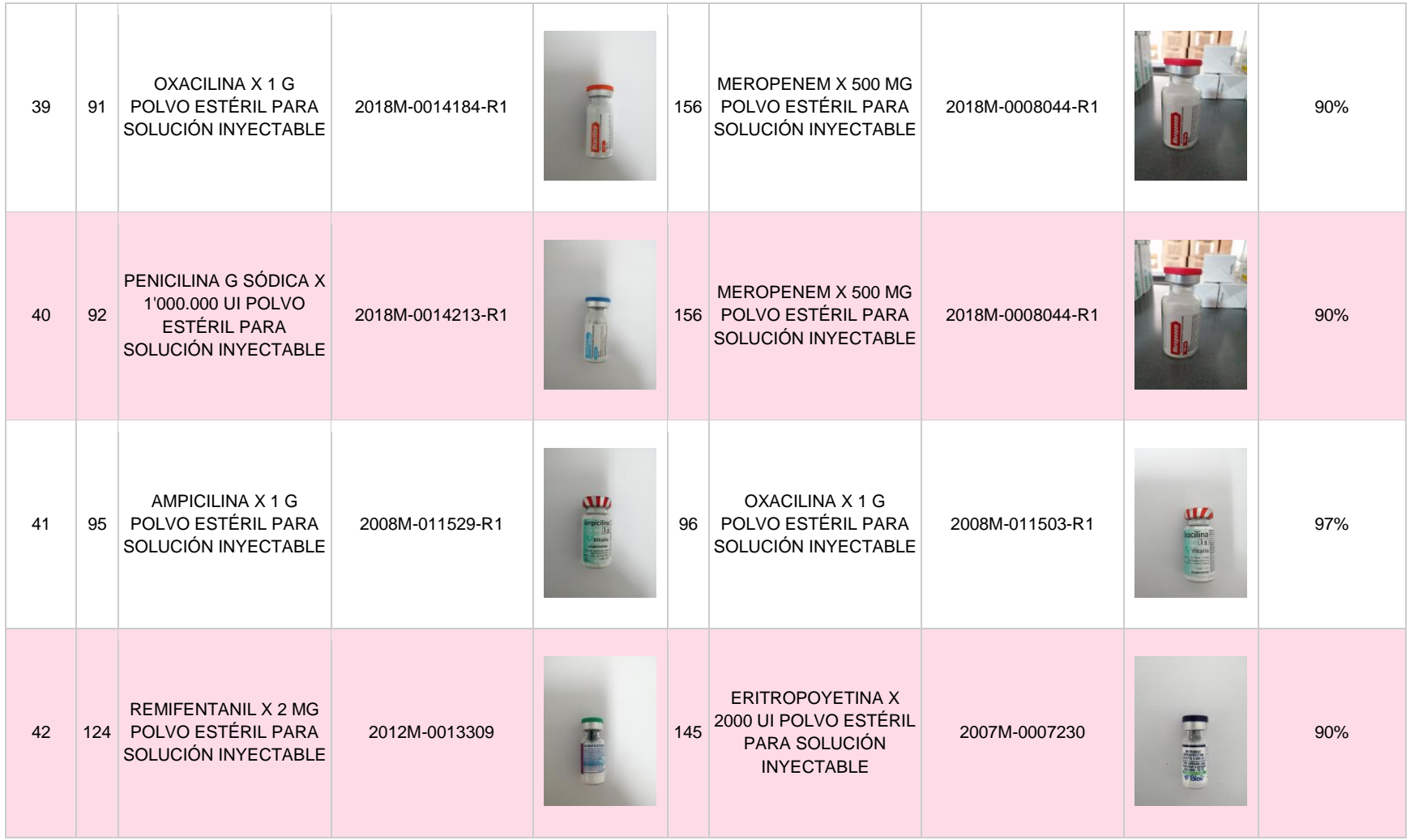

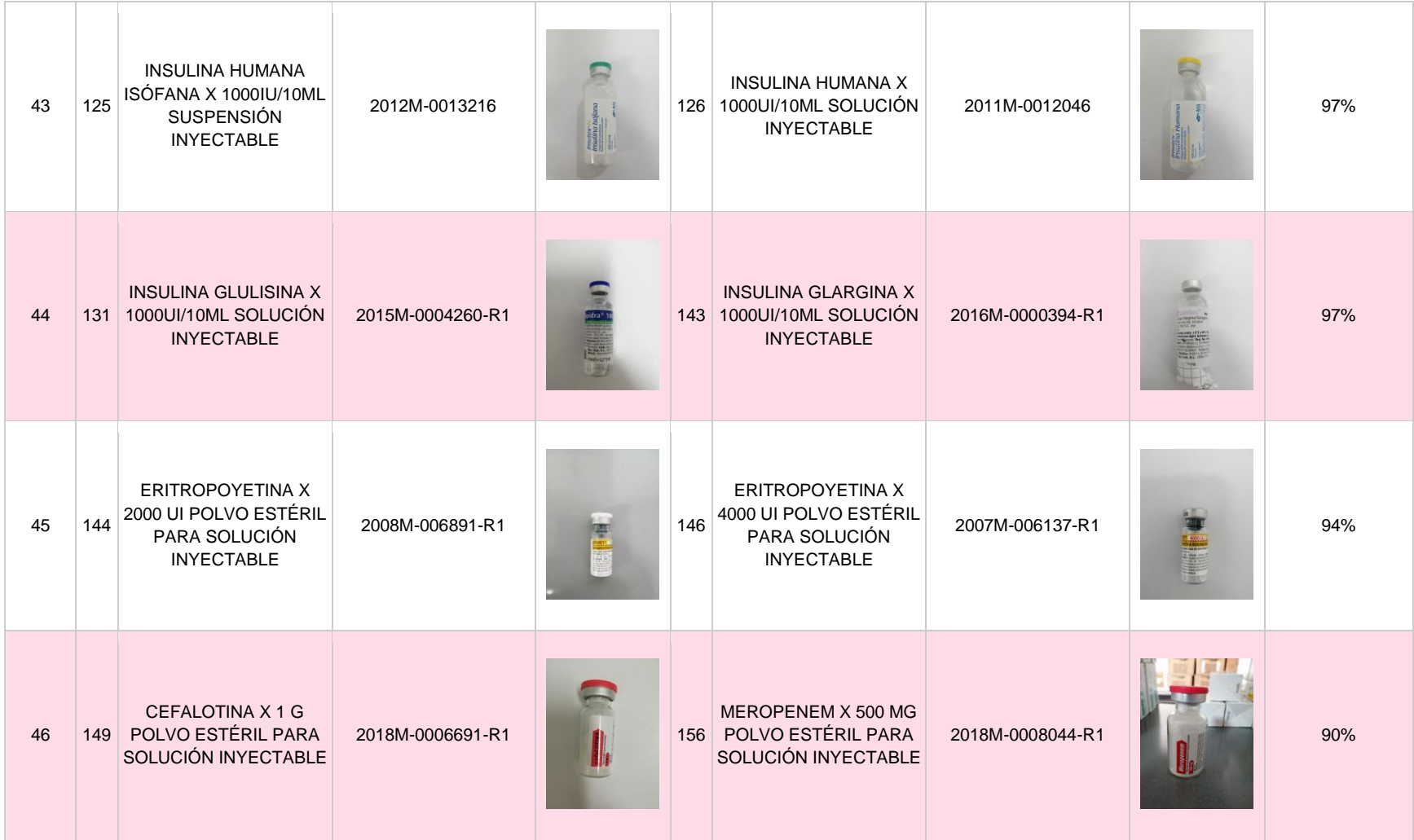

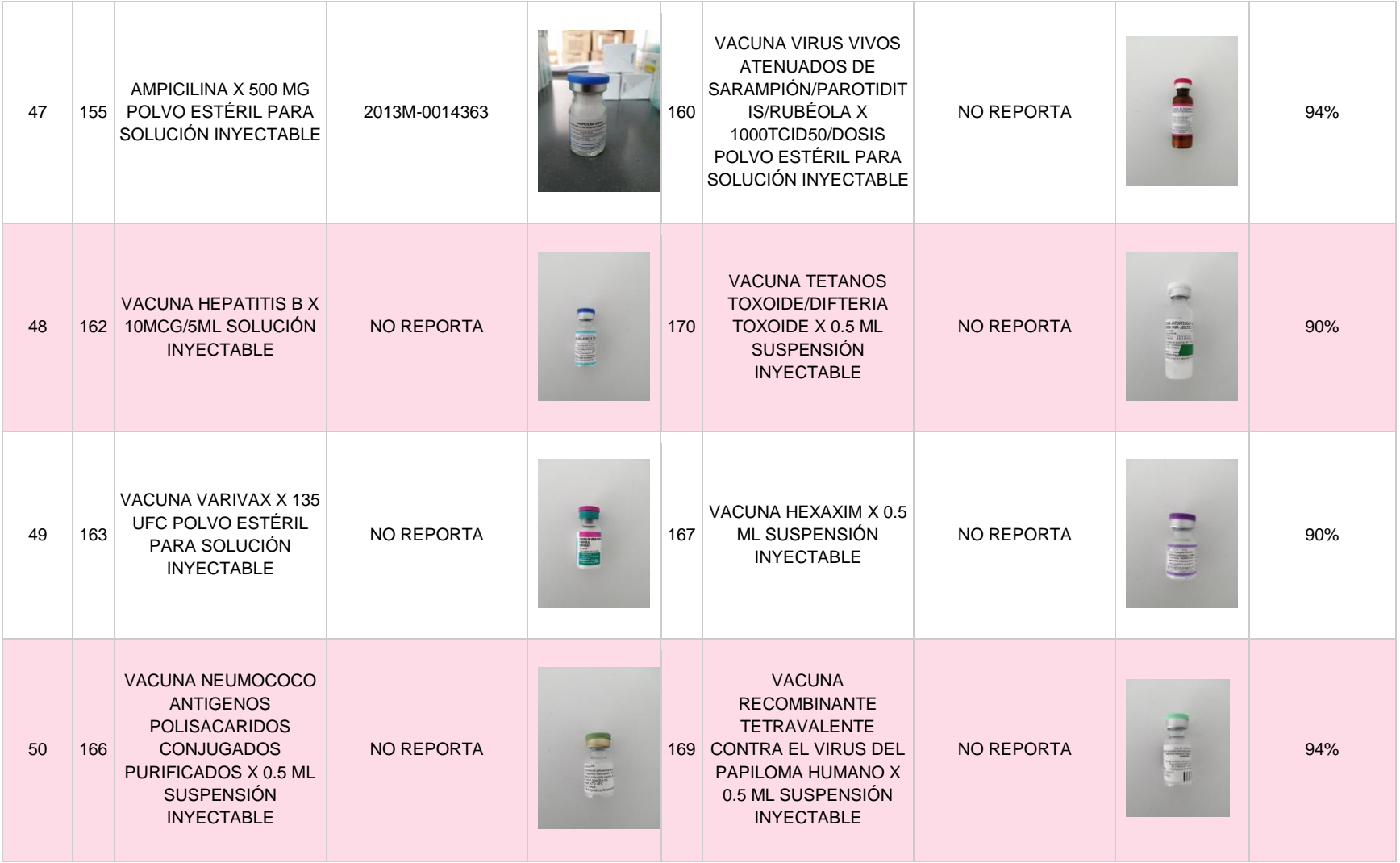

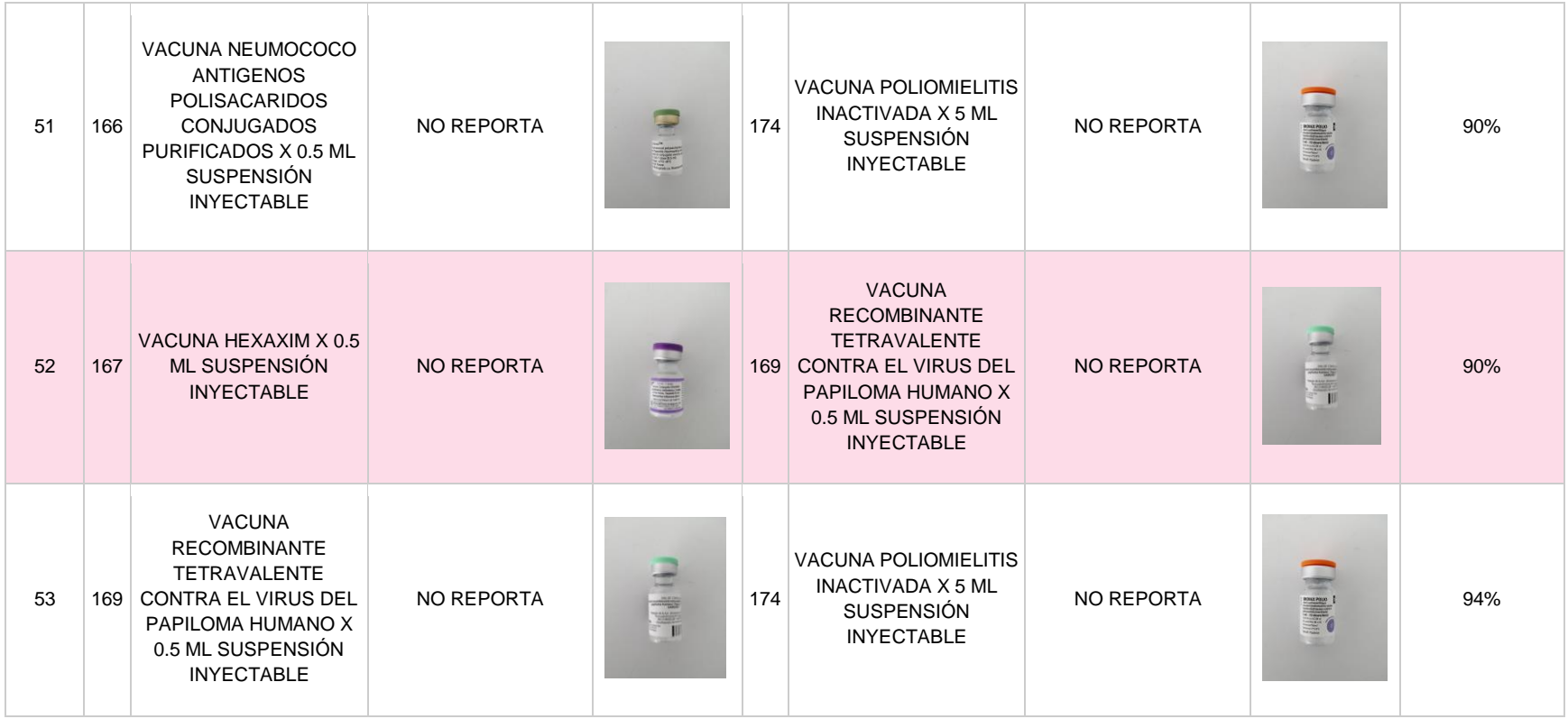

\*\*\*Imágenes propias con fines netamente académicos, investigativos y de ilustración.

# **S. Anexo: Niveles de riesgo en isoapariencia**

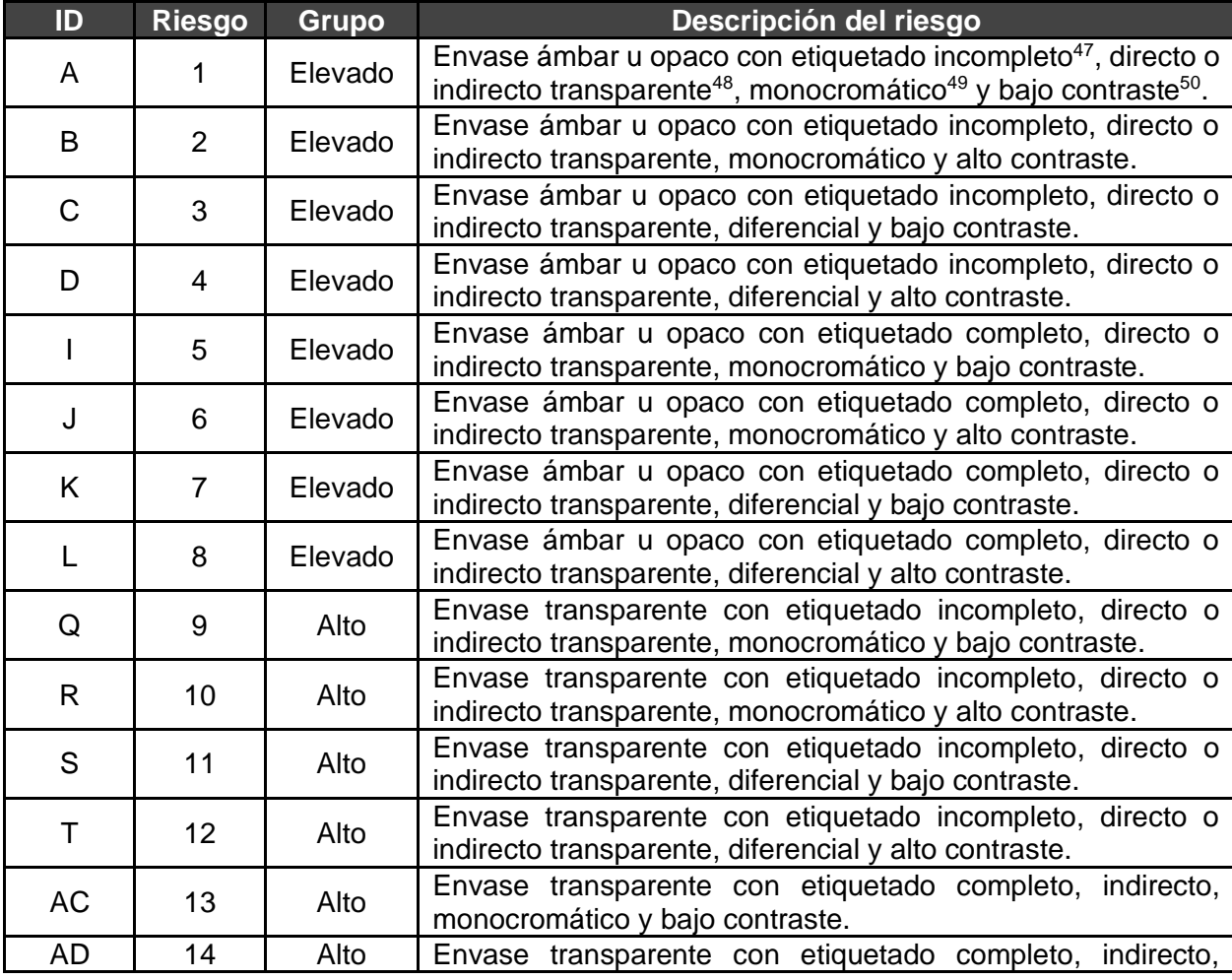

<sup>&</sup>lt;sup>47</sup> La información de principio activo, cantidad total, volumen total, forma farmacéutica o vía de administración no se encuentra dentro de la información registrada en la etiqueta.

<sup>&</sup>lt;sup>48</sup> Etiqueta adhesiva plástica de color transparente que no genera un fondo de referencia.

<sup>&</sup>lt;sup>49</sup> El color de la etiqueta aplicado a la letra/fondo es uniforme en la información registrada.

<sup>50</sup> La diferencia entre el color de fondo y el color de la letra en la información de la etiqueta no es fácilmente perceptible por el ojo humano.

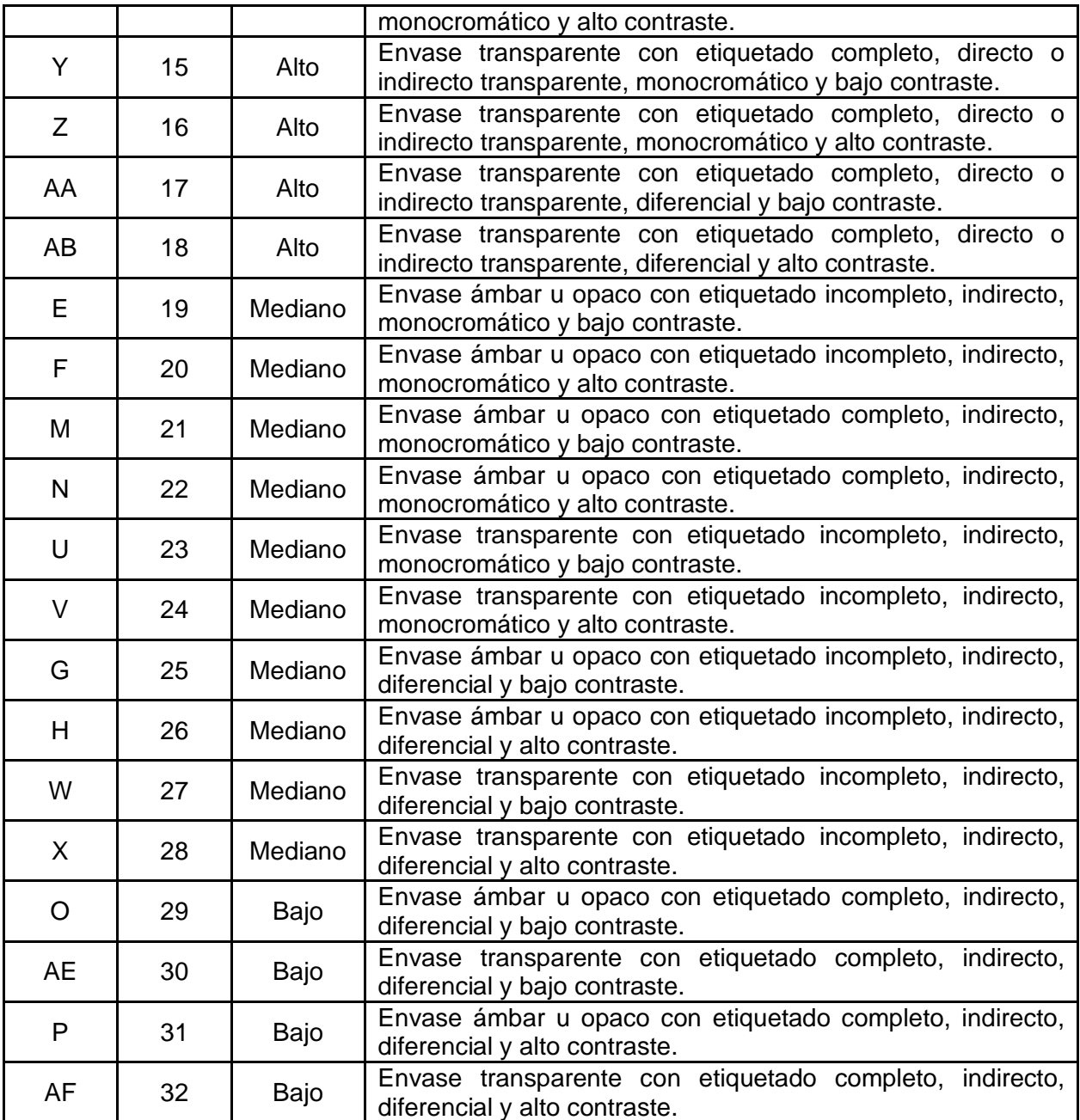

# **T. Anexo: Índice de validez de contenido de Tristán por descriptor lingüístico**

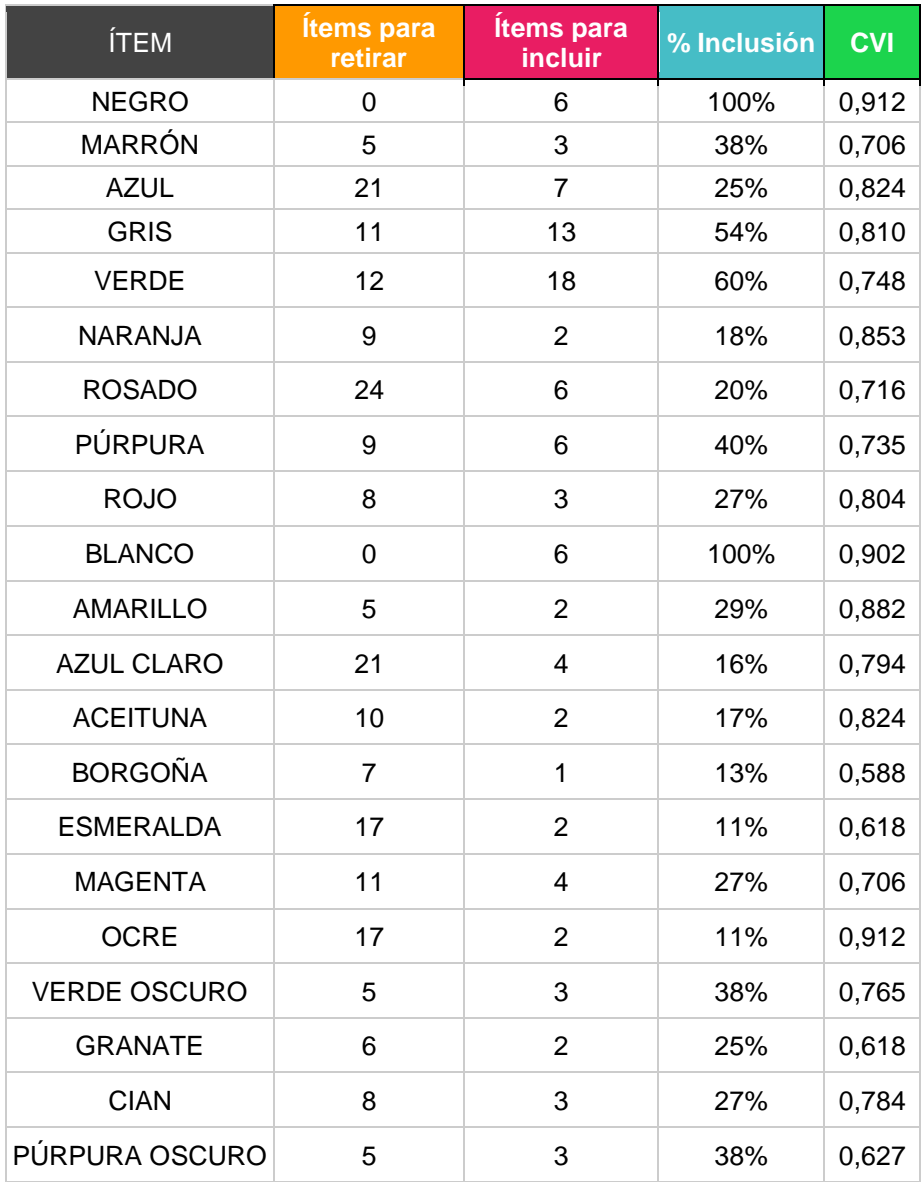

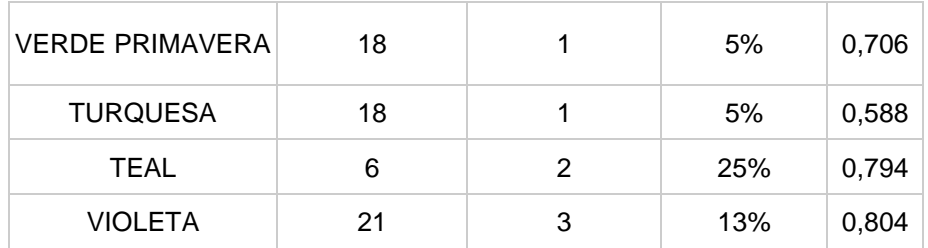

### **U. Anexo: Kappa de Fleiss, CVR, CVR' y CVI de relevancia para evaluación de inclusión de ítems en el instrumento**

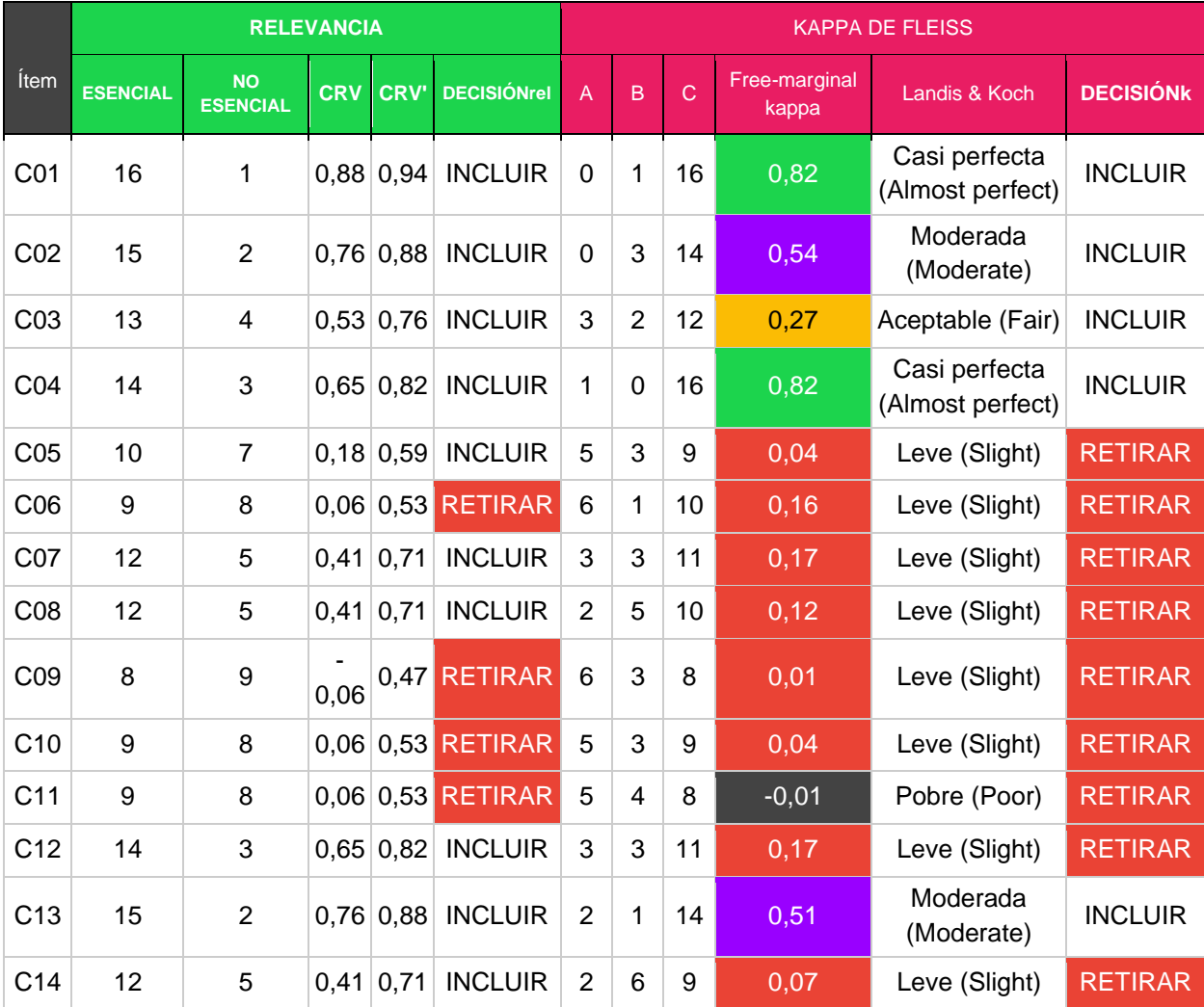

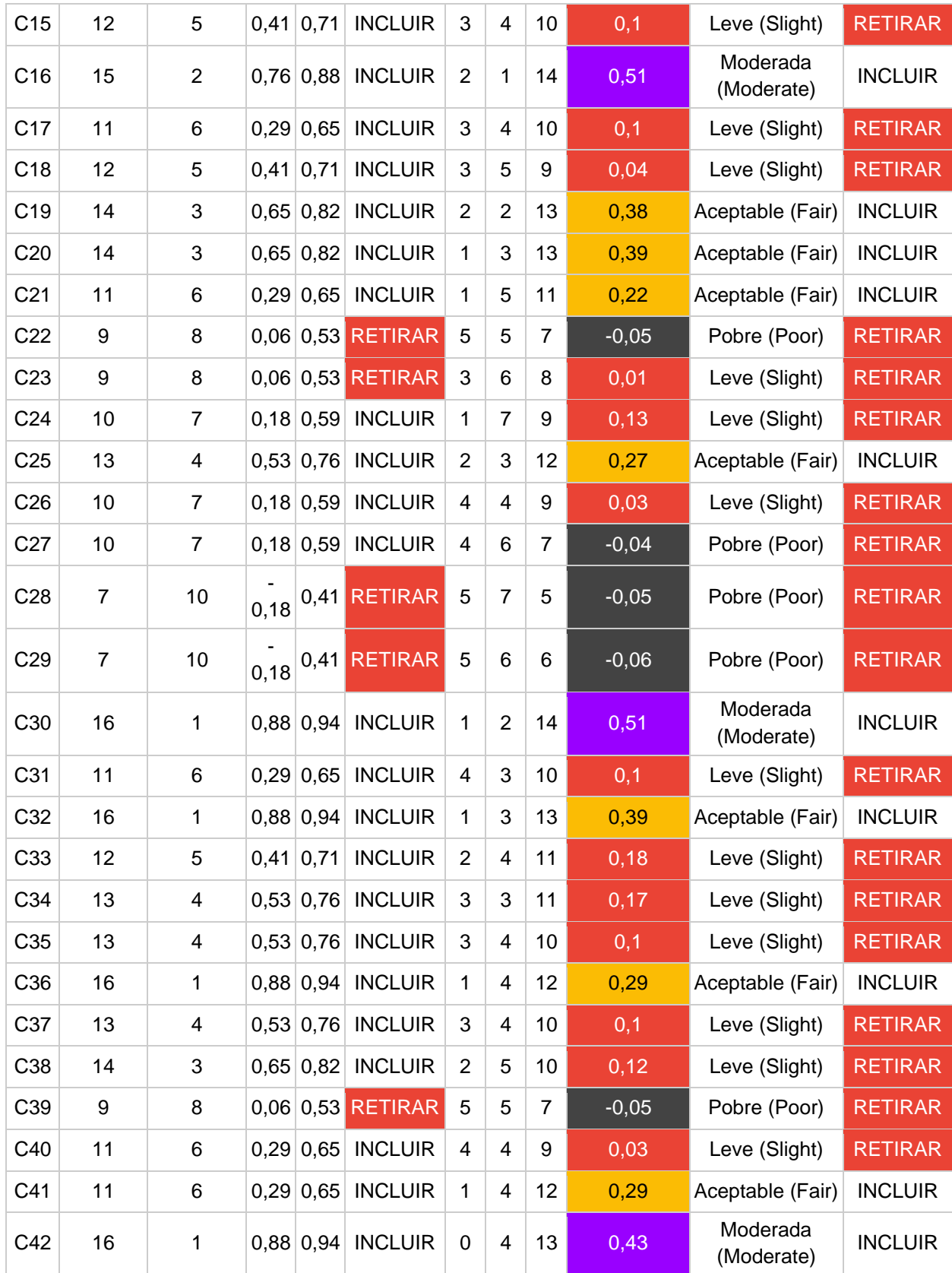

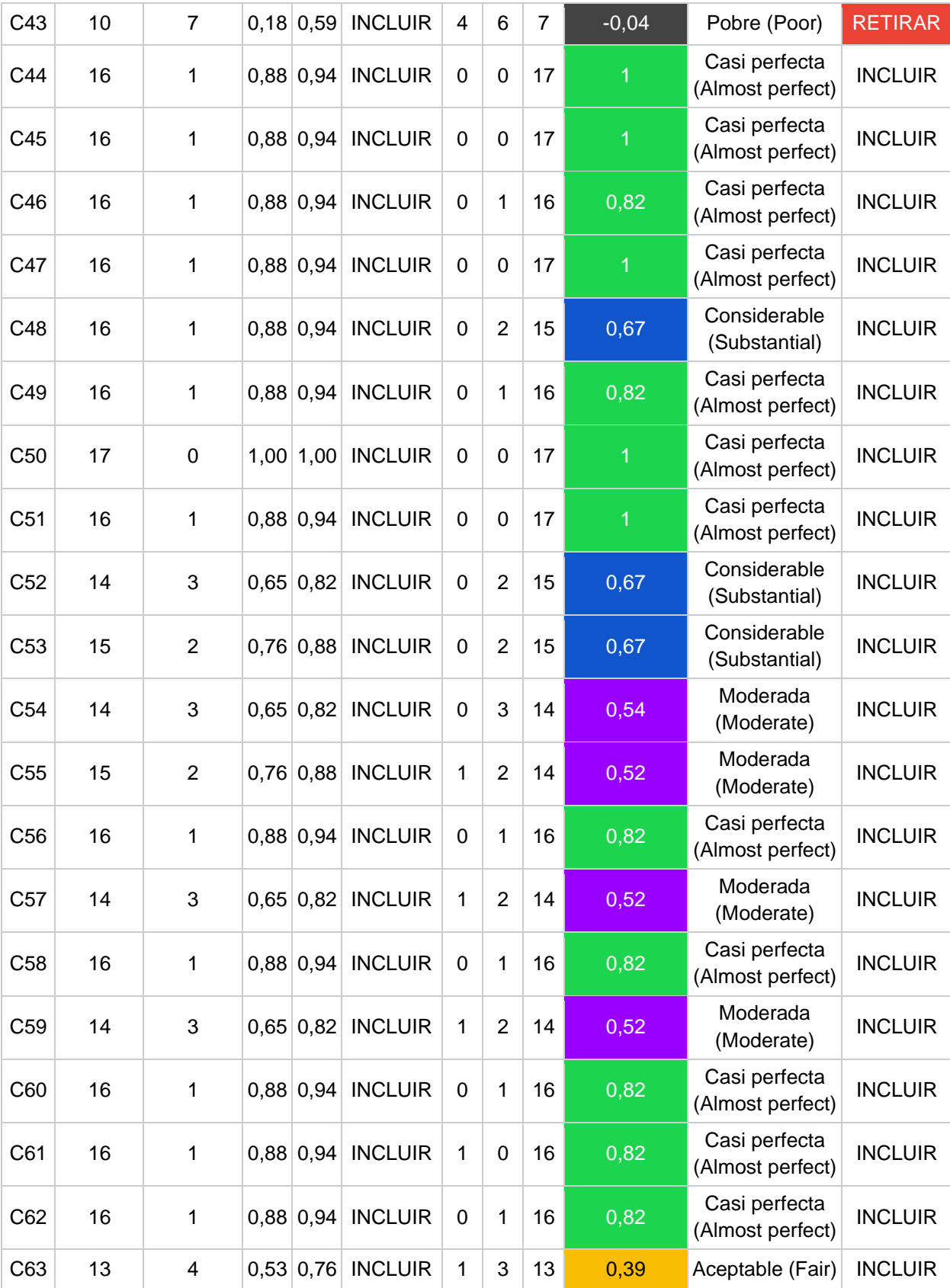

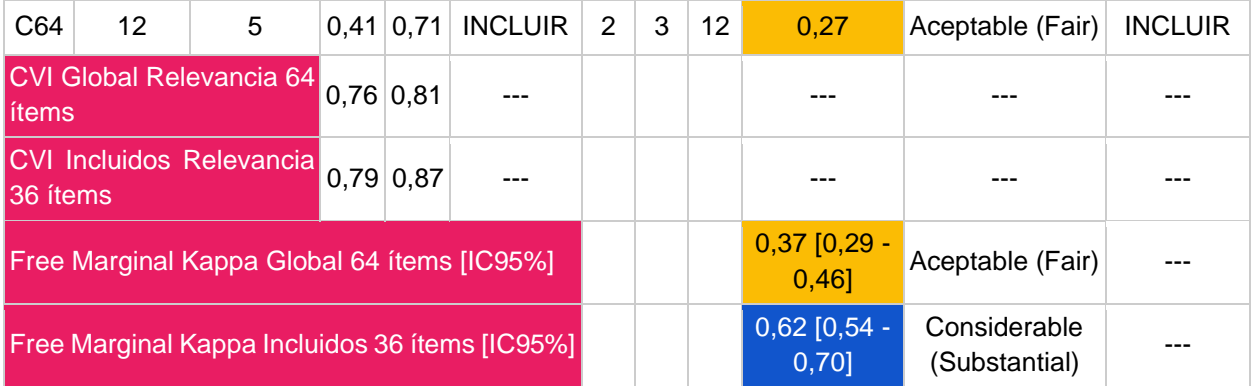

### **V. Anexo: CVR y CVR' para coherencia y claridad para evaluación de ajustes de ítems en el instrumento**

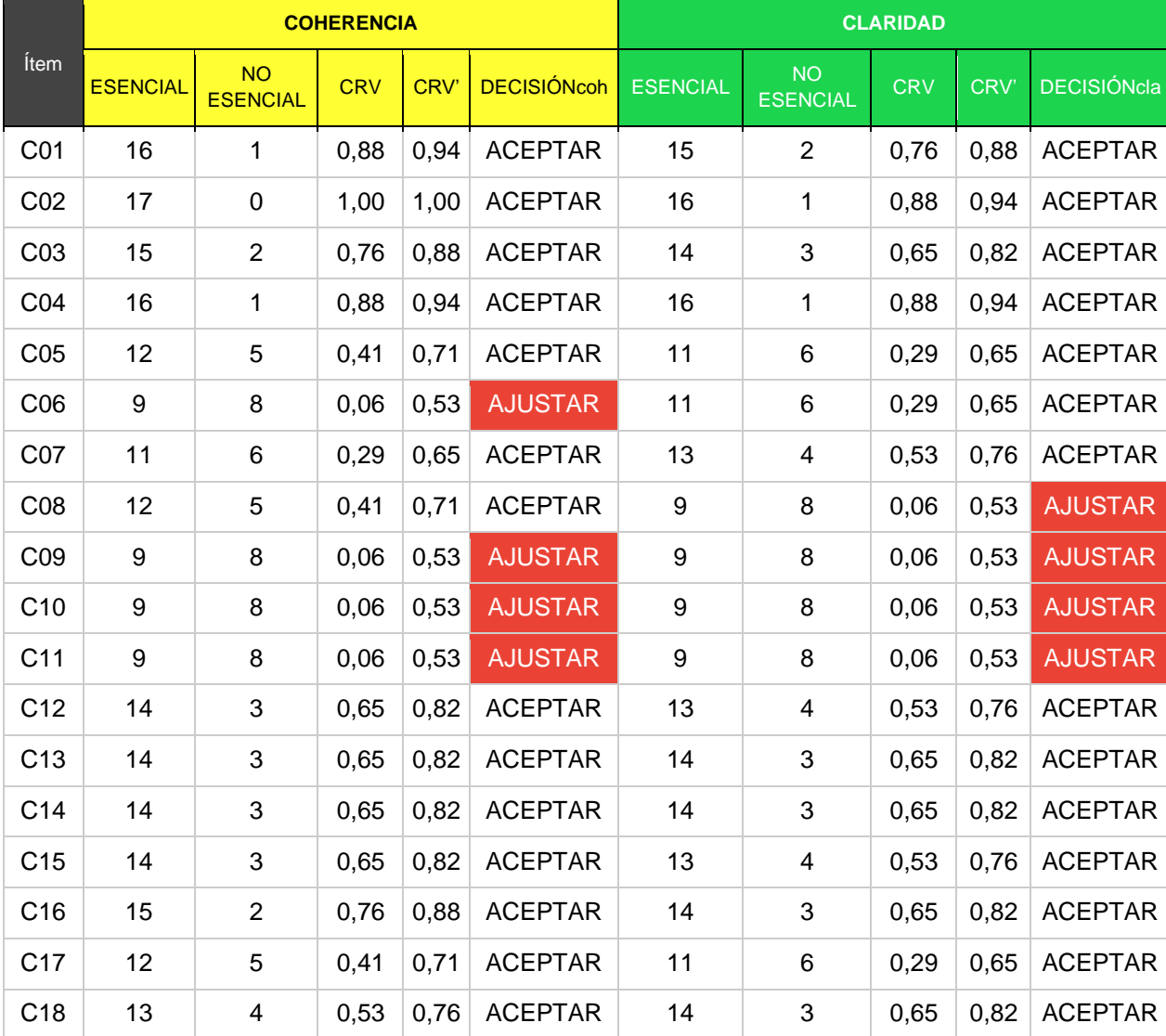

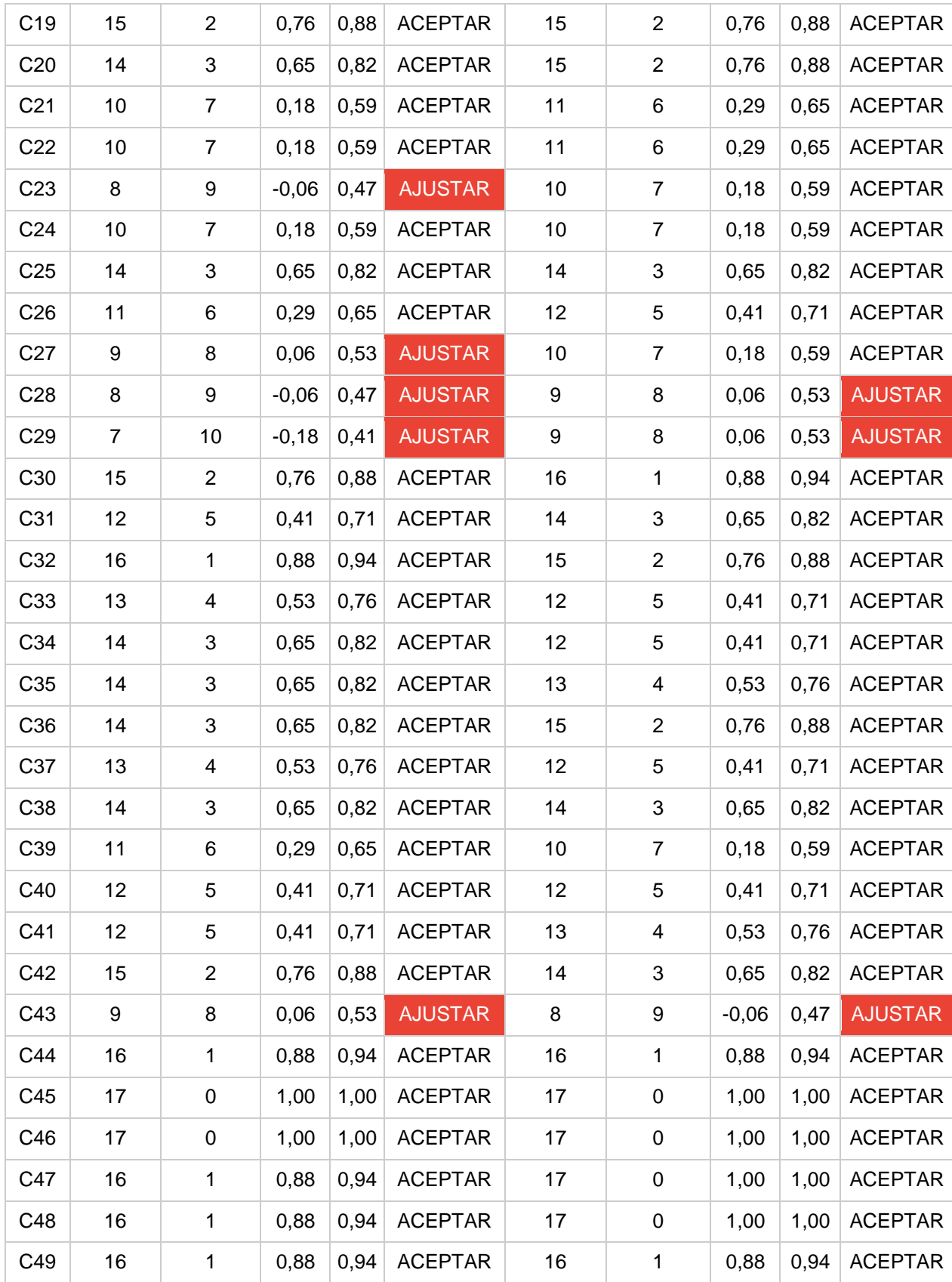

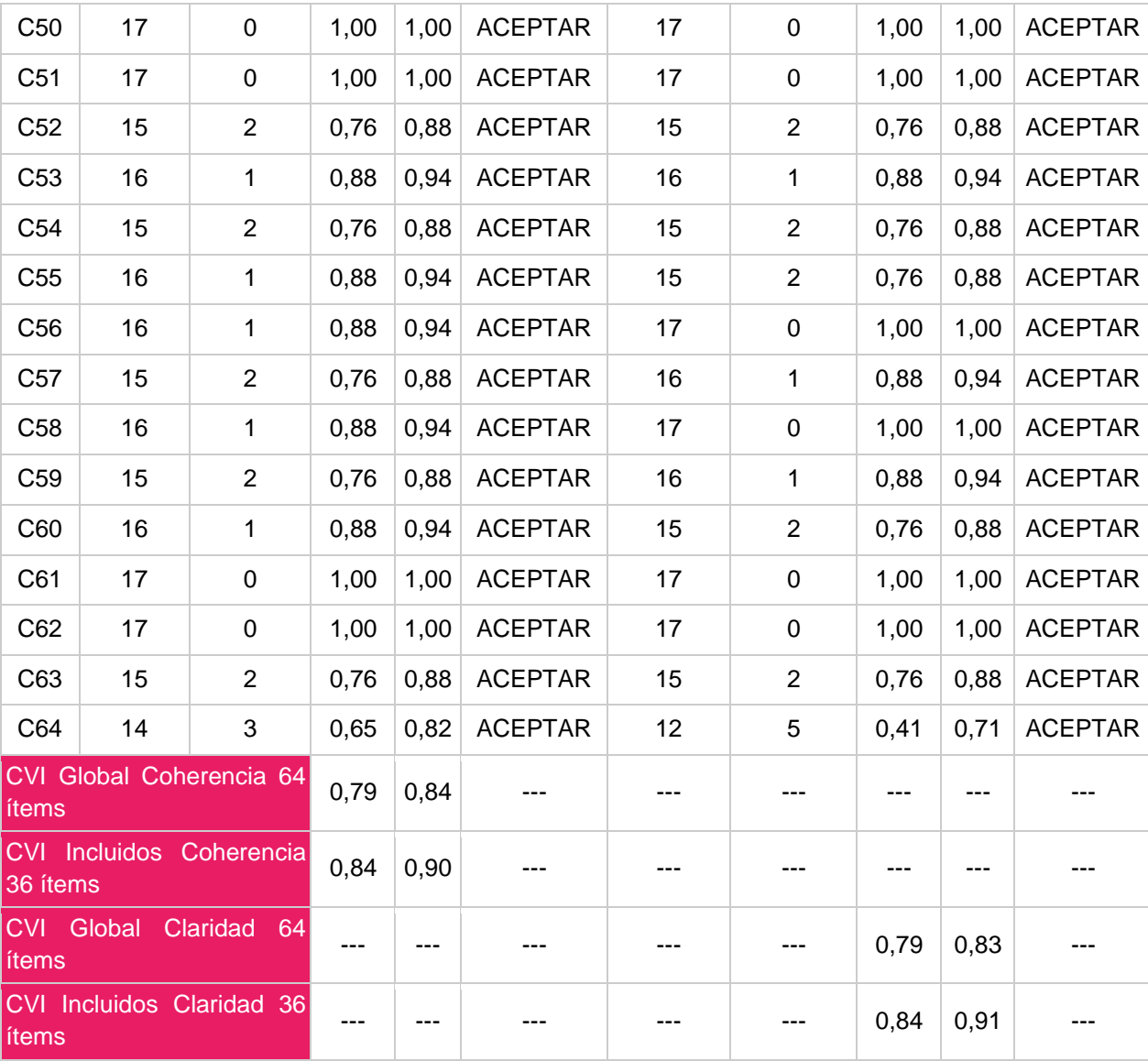

# **W. Anexo: Variables para diseño del tema personalizado de la plataforma**

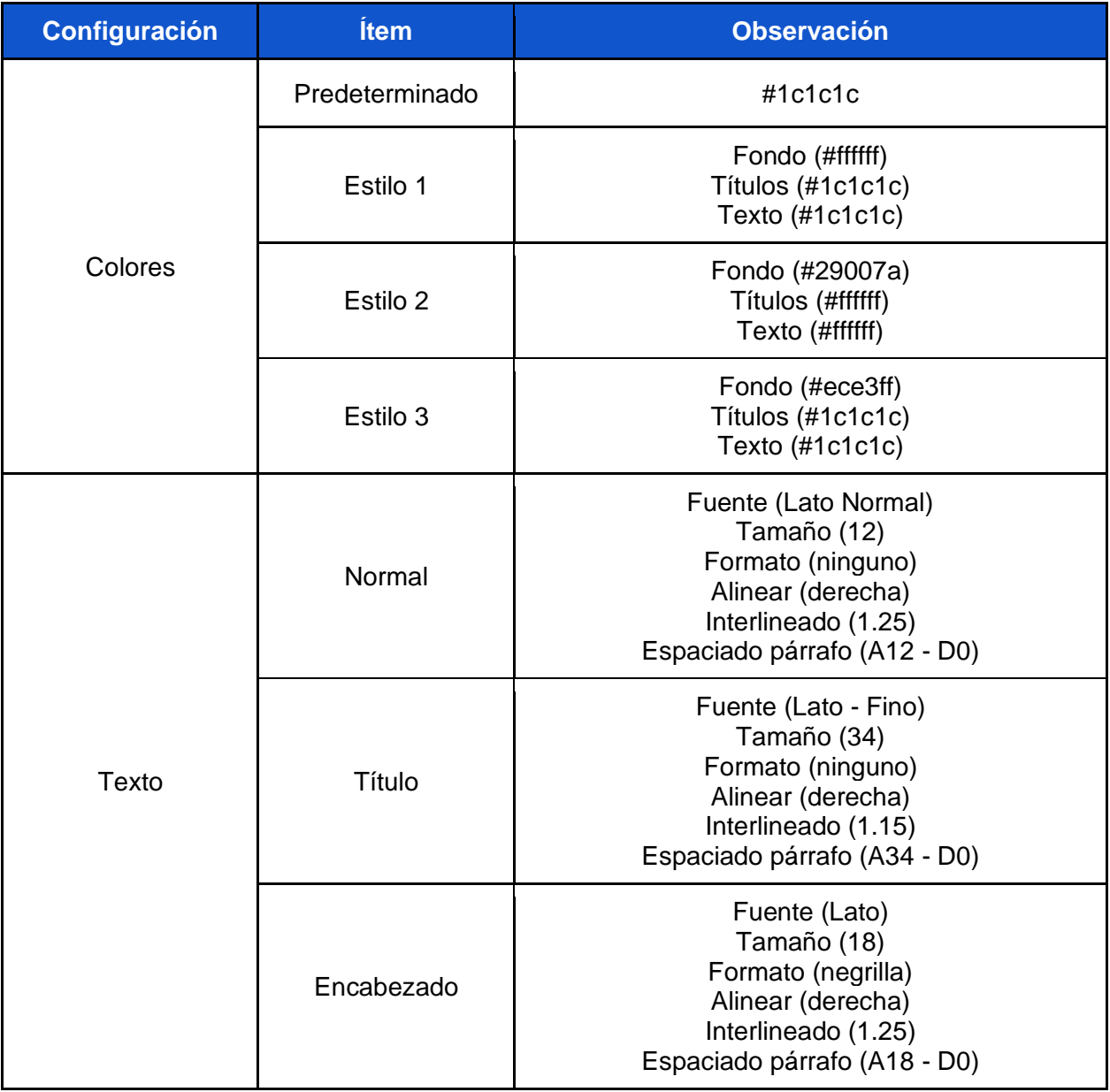

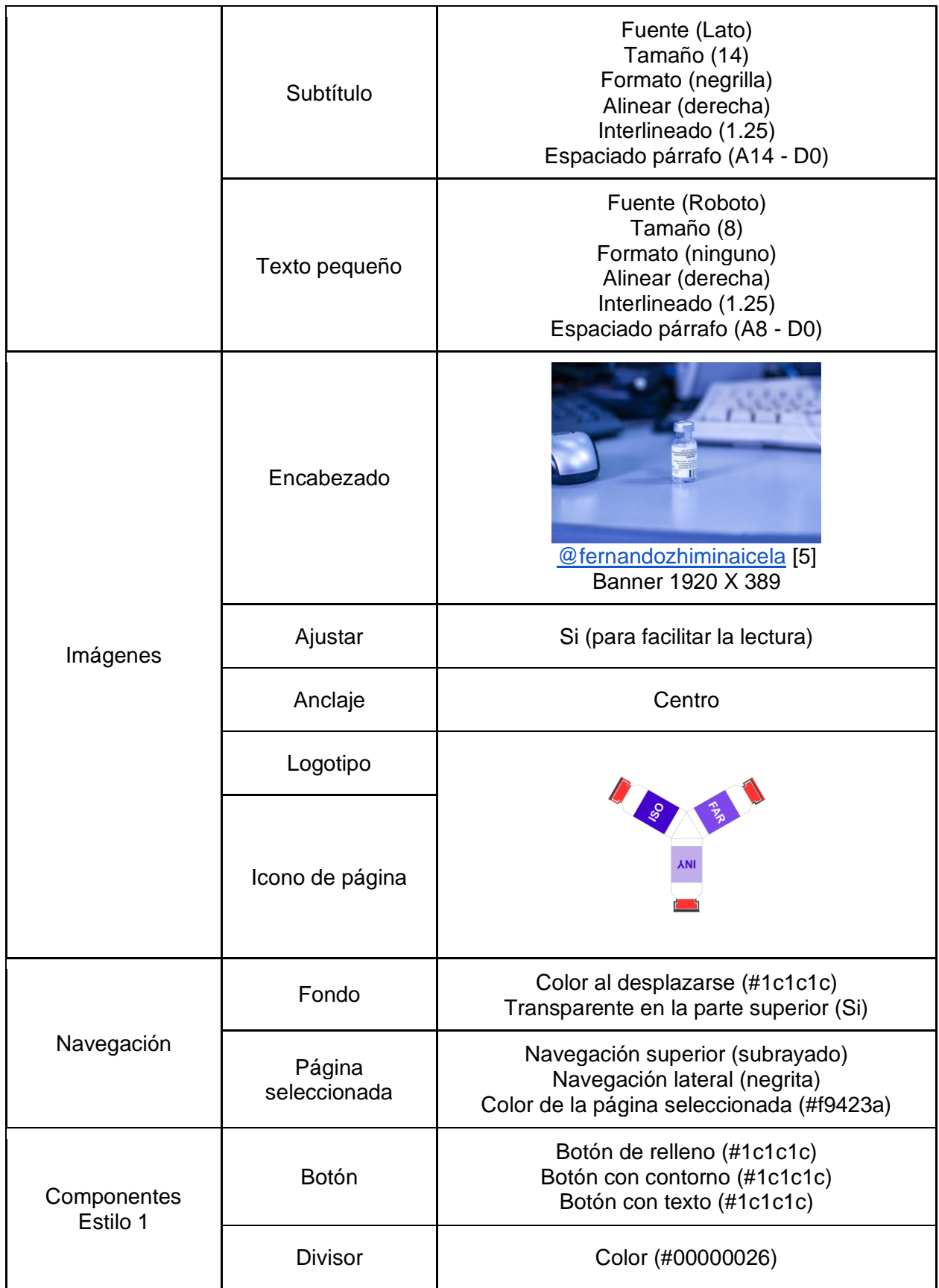

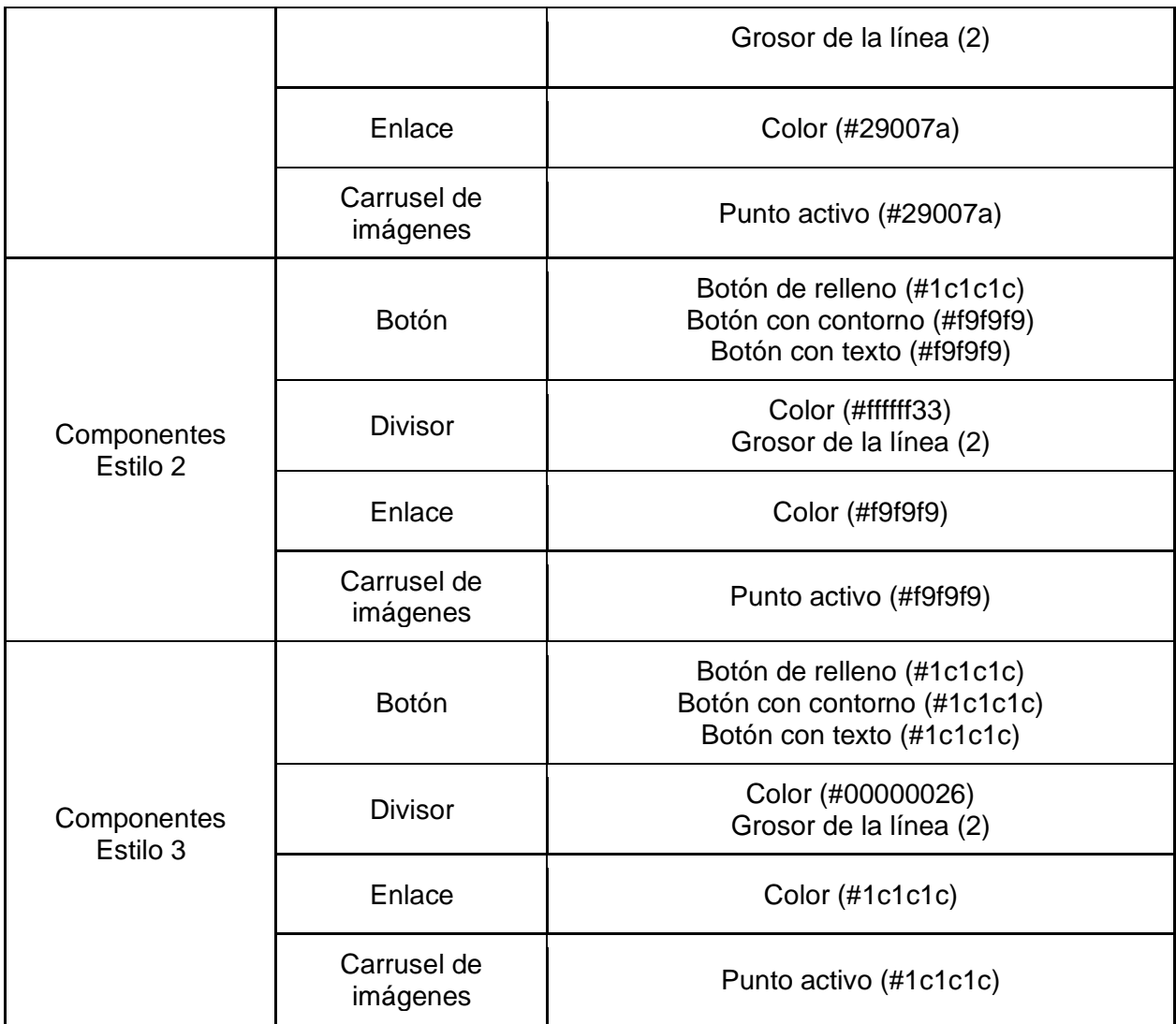

# **X. Anexo: Comparación formatos de reporte para errores de medicación**

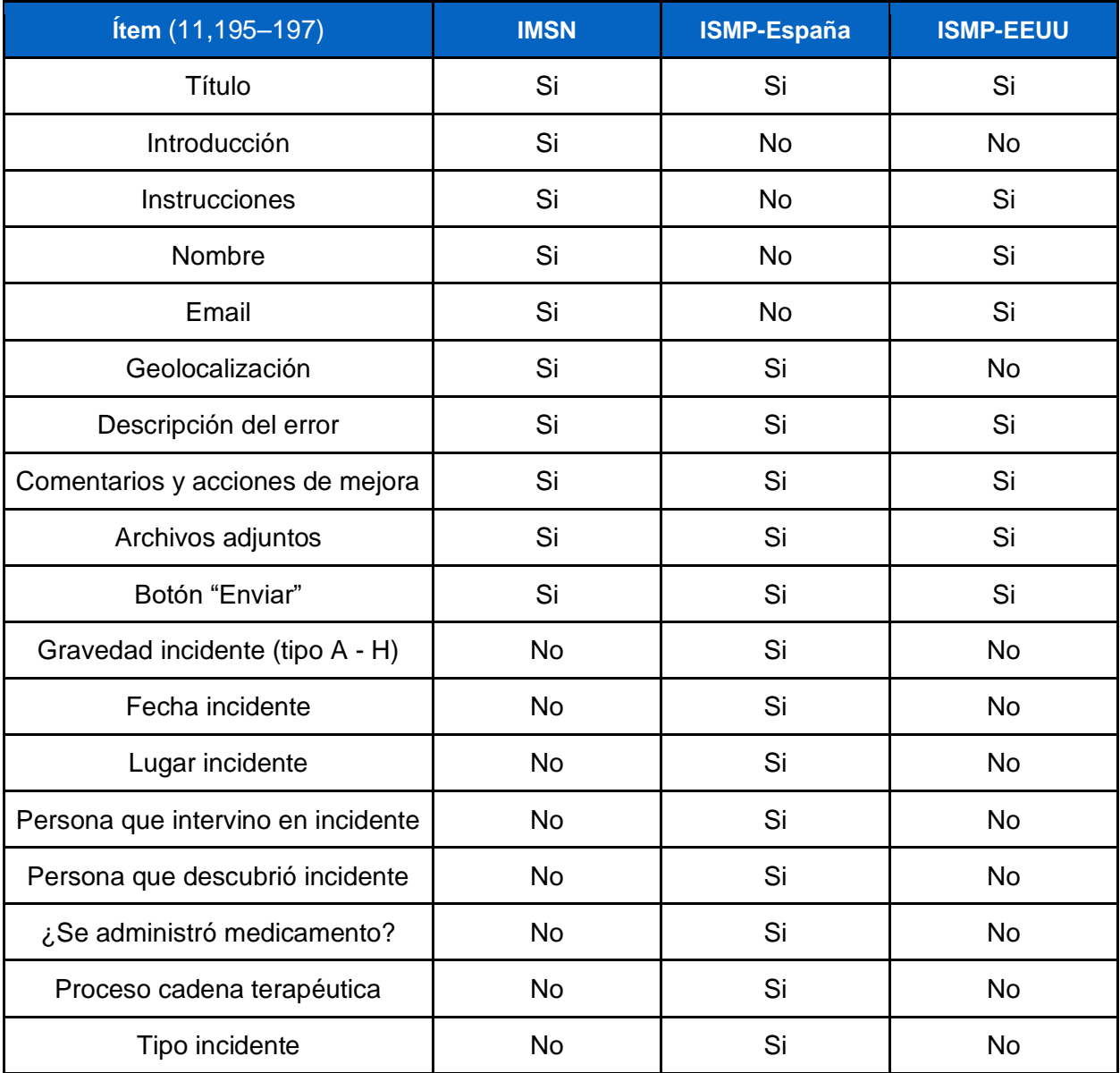

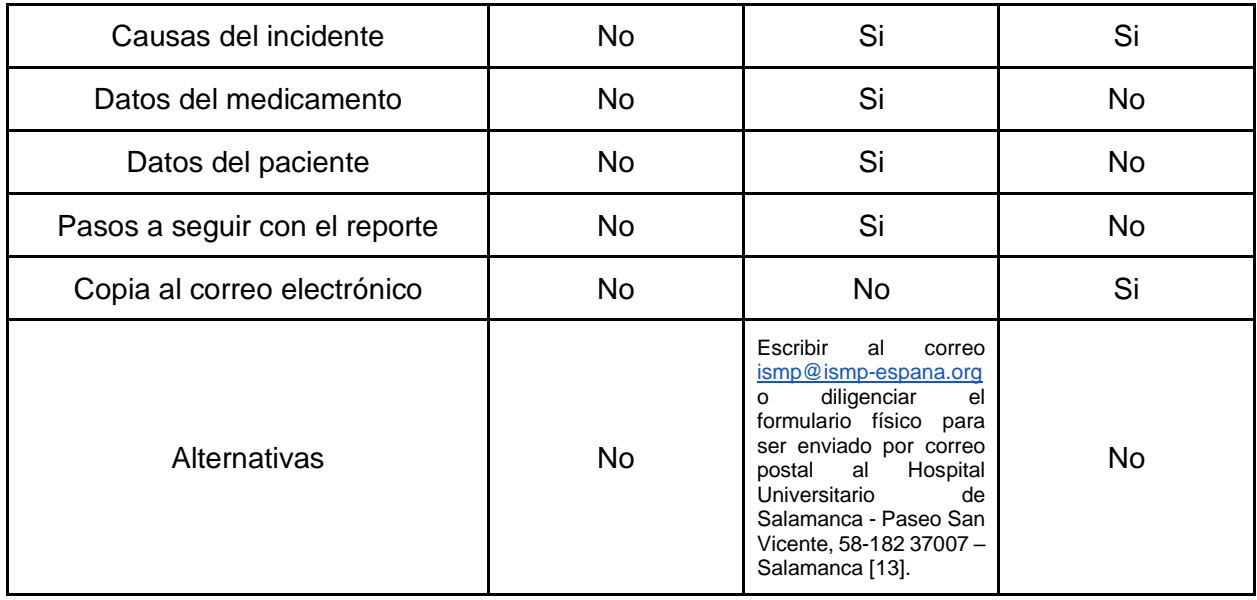

#### **Bibliografía**

- 1. Organización Mundial de la Salud. La OMS lanza una iniciativa mundial para reducir a la mitad los errores relacionados con la medicación en cinco años [Internet]. Organización Mundial de la Salud. 2017 [cited 2020 Aug 31]. p. 1. Available from: https://www.who.int/es/news-room/detail/29-03-2017-who-launches-global-effort-tohalve-medication-related-errors-in-5-years
- 2. World Health Organization. Global campaign: Medication Without Harm [Internet]. World Health Organization. [cited 2020 Aug 31]. p. 1. Available from: https://www.who.int/initiatives/medication-without-harm
- 3. Palacio Lapuente F, Hernández Rodríguez M a. Isoapariencia. Una necesidad imperiosa en la prescripción por denominación oficial española. Atención Primaria [Internet]. 2011 Dec;43(12):625–6. Available from: https://linkinghub.elsevier.com/retrieve/pii/S0212656711005014
- 4. Organización Mundial de la Salud. Sistemas de notificación y aprendizaje sobre errores de medicación: el papel de los centros de farmacovigilancia [Internet]. Ginebra; 2018 [cited 2020 Aug 31]. Available from: https://apps.who.int/iris/bitstream/handle/10665/276898/9789243507941 spa.pdf?sequence=1&isAllowed=y
- 5. Jiménez F, Valcárcel R, Vaca C, Orozco J, López J AN. Suplemento No. 1 Conceptos Básicos en Farmacovigilancia. Boletín Farmacovigil [Internet]. 2006 [cited 2020 Aug 31];12(1):1–7. Available from: https://xdoc.mx/preview/suplementodel-boletin-12-2006-5c1aa59a9312e
- 6. World Health Organization. The third WHO Global Patient Safety Challenge: Medication Without Harm [Internet]. World Health Organization. [cited 2020 Sep 1]. p. 1. Available from: https://www.who.int/publications/i/item/BLT.17.198002
- 7. World Health Organization. Medication Without Harm WHO Global Patient Safety Challenge [Internet]. 2017 [cited 2020 Sep 1]. p. 1–16. Available from: http://apps.who.int/iris/bitstream/10665/255263/1/WHO-HIS-SDS-2017.6 eng.pdf?ua=1&ua=1
- 8. World Health Organization. Medication Without Harm: Real-life stories [Internet]. Patient stories of harm. 2017 [cited 2020 Sep 7]. p. 1. Available from: https://www.who.int/news-room/photo-story/photo-story-detail/medication-withoutharm-real-life-stories
- 9. Montero Delgado J a., Plata Paniagua S, Arenas Villafranca J j. El problema de la isoapariencia de medicamentos en España: es hora de actuar. J Healthc Qual Res [Internet].  $2020$  Mar; $35(2)$ :126–8. Available from: https://linkinghub.elsevier.com/retrieve/pii/S2603647920300191
- 10. ISanidad. Condenados por homicidio imprudente dos enfermeros del Hospital Infanta Cristina [Internet]. ASP. 2016 [cited 2020 Sep 14]. p. 1. Available from: http://isanidad.com/75208/condenados-por-homicidio-imprudente-dos-enfermerosdel-hospital-infanta-cristina/%0A
- 11. Delegación Española del Institute for Safe Medication Practices. Sistema de Notificación y Aprendizaje de Errores de Medicación - Etiquetado/envasado proclive a error [Internet]. Instituto Para El Uso Seguro De Los Medicamentos Delegación Española. 2020 [cited 2020 Sep 14]. p. 1. Available from: http://www.ismpespana.org/envasado\_proclive\_error/index
- 12. Montero Delgado JA. Stop Errores de Medicación [Internet]. Stop Errores de Medicación. 2020 [cited 2020 Sep 14]. p. 1. Available from: https://www.stoperroresdemedicacion.org/
- 13. Ministerio de Salud de Colombia. Mejorar La Seguridad En La Utilización De Medicamentos [Internet]. Bogotá; 2015 [cited 2020 Sep 14]. p. 1–133. Available from:

https://www.minsalud.gov.co/sites/rid/Lists/BibliotecaDigital/RIDE/DE/CA/seguridad -en-la-utilizacion-de-medicamentos.pdf

- 14. Instituto Nacional de Vigilancia de Medicamentos y Alimentos. Guía para los usuarios sobre lineamientos en visitas de seguimiento a los programas de farmacovigilancia para establecimientos pertenecientes a la red nacional de farmacovigilancia [Internet]. 2016 [cited 2020 Sep 14]. p. 1–18. Available from: https://es.scribd.com/document/407612761/IVC-VIG-GU009-Version-3- Farmacovigilancia
- 15. Instituto Nacional de Vigilancia de Medicamentos y Alimentos. ABC Seguridad en el uso de medicamentos [Internet]. Imprenta Nacional de Colombia; 2014 [cited 2020

Sep 14]. p. 1–54. Available from: http://www.observamed.org/Farmacovigilancia\_FMC/INVIMA\_Cartilla2\_Seguridad EnUsoMedicamentos\_2014.pdf

- 16. Food And Drug Administration. FDA Adverse Events Reporting System (FAERS) Public Dashboard [Internet]. Qlik Sense. 2020 [cited 2020 Sep 11]. p. 1. Available from: https://fis.fda.gov/sense/app/95239e26-e0be-42d9-a960- 9a5f7f1c25ee/sheet/7a47a261-d58b-4203-a8aa-6d3021737452/state/analysis
- 17. Ministerio de Sanidad Servicios Sociales e Igualdad. Evolución de la implantación de prácticas seguras de utilización de medicamentos en los hospitales españoles (2007-2011) [Internet]. Madrid; 2012 [cited 2020 Sep 15]. p. 1–142. Available from: https://www.seguridaddelpaciente.es/resources/documentos/evolucion\_practicas\_s eguras\_medicamentos.pdf
- 18. National Coordinating Council for Medication Error Reporting and Prevention. About Medication Errors [Internet]. NCCMERP. 2014 [cited 2020 Sep 15]. p. 1. Available from: https://www.nccmerp.org/about-medication-errors
- 19. National Coordinating Council for Medication Error Reporting and Prevention. Types of Medication Errors [Internet]. NCCMERP. 2014 [cited 2020 Sep 15]. p. 1. Available from: https://www.nccmerp.org/types-medication-errors
- 20. National Coordinating Council for Medication Error Reporting and Prevention. Taxonomy of Medication Errors Now Available [Internet]. NCCMERP. 2014 [cited 2020 Sep 15]. p. 1. Available from: https://www.nccmerp.org/taxonomy-medicationerrors-now-available
- 21. World Health Organization. Annex 9 Guidelines on packaging for pharmaceutical. WHO Tech Rep Ser [Internet]. 2002;(902):120–53. Available from: https://cdn.who.int/media/docs/default-source/medicines/norms-andstandards/guidelines/regulatory-standards/trs902-annex9.pdf?sfvrsn=82b4c57d\_2
- 22. EUROPEAN PHARMACOPOEIA. 3.2.1. Glass Containers for pharmaceutical use [Internet]. 2005. 363–367 p. Available from: https://www.biomed.co.th/downloads/EP7-3.2.1-Glass containers-forpharmaceutical-use.pdf
- 23. Nasa P. A Review on Pharmaceutical Packaging Material. World J Pharm Res [Internet]. 2014;3(5):344–68. Available from: https://wjpr.s3.ap-south-1.amazonaws.com/article\_issue/1405426296.pdf
- 24. Mallik Jony., Alam Md. Feroz., Hossain Syed Mainul, Rahaman Mahfujur, Begum Ferdousi DJ. Pharmaceutical Packaging-An art of protection, preservation and presentation- An exhaustive review. Int J Mordern Pharm Res [Internet]. 2018;7(1):29–37. Available from: https://ijmpronline.com/download/article/14/1518858432.pdf
- 25. Álvarez MR, Torrado-Fonseca M. El método Delphi. REIRE Rev d'Innovación i Recer en Educ [Internet]. 2016 [cited 2020 Oct 19];9(9 (1)):87–102. Available from: https://revistes.ub.edu/index.php/REIRE/article/view/reire2016.9.1916
- 26. Sánchez R, Echeverry J. Validación de escalas de medición en salud. Rev Salud Pública [Internet]. 2004 [cited 2020 Oct 7];6:302–18. Available from: https://scielosp.org/article/rsap/2004.v6n3/302-318/
- 27. Parra ABS. La estadística en la validación de escalas, una visión práctica para su construcción o su adaptación. I3+ [Internet]. 2015 Aug 31 [cited 2020 Oct 7];2(2):46– 61. Contract of the state of the Available from: the from: the from: the from: the from: the from: the from: the from: the from: the from: the from: the from: the from: the from: the from: the from: the from: the from: the http://revistasdigitales.uniboyaca.edu.co/index.php/reiv3/article/view/111
- 28. Ventura-León J. Escalas, inventarios y cuestionarios: ¿son lo mismo? Educ Médica [Internet].  $2020$  May: $21(3):218-20$ . Available from: https://linkinghub.elsevier.com/retrieve/pii/S157518131930097X
- 29. Romera C, Casado A. Validación de escalas de medición en salud [Internet]. Dynamic; 2015 [cited 2020 Oct 7]. Available from: https://www.dynasolutions.com/publicaciones/pdf/30.pdf
- 30. Lagunes-Córdoba R. Recomendaciones sobre los procedimientos de construcción y validación de instrumentos y escalas de medición en la psicología de la salud. Psicol y Salud. 2017;27:5.
- 31. Choudhury N. World Wide Web and Its Journey from Web 1 .0 to Web 4.0. Int J Comput Sci Inf Technol [Internet]. 2014;5(6):8096–100. Available from: https://ijcsit.com/docs/Volume 5/vol5issue06/ijcsit20140506265.pdf
- 32. Solanki MR, Dongaonkar A. A Journey of Human Comfort: Web 1.0 to Web 4.0. Int J Res Sci Innov [Internet]. 2016;III(Ix):75–8. Available from: https://www.rsisinternational.org/IJRSI/Issue31/75-78.pdf
- 33. Parvathi M, Mariselvi R. A Bird's Eye on the Evolution Web 1.0 to Web 5.0. Int J Adv Res Trends Eng Technol [Internet]. 2017;4(4):167–76. Available from: https://bit.ly/2HQTVDL
- 34. Kendall K. The Rise of the No-Code Movement [Internet]. Sitepoint. 2020 [cited 2020 Nov 15]. p. 1. Available from: https://www.sitepoint.com/the-rise-of-the-no-codemovement/
- 35. Lossada F. El color y sus armonías. Colección. Mérida: Universidad De Los Andes; 2012. 1–70 p.
- 36. Villagrán Arroyal I. Gestión Del Color. In: Retoque digital de imágenes [Internet]. Primera. Málaga: IC Editorial; 2014. p. 1–60. Available from: http://reader.digitalbooks.pro/book/preview/38703/c1.html?1611870730150#sigil\_to c\_id\_1
- 37. National Council of Educational Research and Training. COLOUR. In: Towards a New Age Graphic Design Textbook in Graphic Design for Class XII [Internet]. Primera. Delhi; 2011. p. 44–59. Available from: https://ncert.nic.in/textbook/pdf/legd104.pdf
- 38. Google. Selector de color [Internet]. Buscar con Google. 2022 [cited 2022 Jan 15]. p. The contract of the contract of the contract of the contract of the contract of the contract of the contract of the contract of the contract of the contract of the contract of the contract of the contract of the contrac https://www.google.com/search?q=selector+de+color&rlz=1C1ALOY\_esCO951CO 951&oq=selector+de+color&aqs=chrome..69i57j0i512l9.544j0j7&sourceid=chrome &ie=UTF-8
- 39. Yu L, Zhang L, van de Weijer J, Khan FS, Cheng Y, Parraga CA. Beyond Eleven Color Names for Image Understanding. Mach Vis Appl [Internet]. 2018 Feb 26;29(2):361–73. Available from: http://link.springer.com/10.1007/s00138-017- 0902-y
- 40. W3C. CSS Color Module Level 3 [Internet]. Color Units. 2021 [cited 2022 Jan 26]. p. 1. Available from: https://www.w3.org/TR/css-color-3/#profiles
- 41. Instituto Nacional de Vigilancia de Medicamentos y Alimentos. Consulta y aprovecha los datos abiertos de Invima [Internet]. Preventino Recomienda a Consumidores. 2021 [cited 2021 Oct 22]. Available from: https://www.invima.gov.co/en/consulta-yaprovecha-los-datos-abiertos-de-invima
- 42. Ministerio de Tecnologías de la Información y Comunicaciones. El Invima demuestra cómo sacarle provecho a los Datos Abiertos [Internet]. Sala de prensa. 2020 [cited 2021 Oct 22]. Available from: https://mintic.gov.co/portal/inicio/Sala-deprensa/Noticias/135738:El-Invima-demuestra-como-sacarle-provecho-a-los-Datos-Abiertos
- 43. Ministerio de Tecnologías de la Información y Comunicaciones. Datos Abiertos [Internet]. Buscar. 2021 [cited 2021 Oct 22]. Available from: https://www.datos.gov.co/browse?Información-de-la-Entidad\_Nombre-de-la-Entidad=Instituto+Nacional+de+Vigilancia+de+Medicamentos+y+Alimentos&limitT o=datasets&provenance=official&sortBy=newest
- 44. Converting Colors. Source Values (one color value per line) [Internet]. Mass Conversion. 2021 [cited 2021 Feb 8]. p. 1. Available from: https://convertingcolors.com/mass-conversion.html
- 45. Stackoom. How to highlight a cell using the hex color value within the cell? [Internet]. Question. 2015 [cited 2021 Feb 8]. p. 1. Available from: https://stackoom.com/en/question/hruw
- 46. De las Salas R. Criterios para la deprescripción de medicamentos en pacientes adultos mayores con diabetes mellitus tipo 2 [Internet]. Universidad Nacional De Colombia; 2020. Available from: https://repositorio.unal.edu.co/handle/unal/79184?show=full
- 47. Escobar-Pérez J, Cuervo-Martínez Á. Validez De Contenido Y Juicio De Expertos: Una Aproximación a Su Utilización. Av en Medición. 2008;6(September):27–36.
- 48. Gobierno y Gestión de Servicios de TI Unal. Guía de condiciones del servicio de correo electrónico [Internet]. Bogota; 2020. p. 1–7. Available from: https://dntic.unal.edu.co/images/documentos/COND\_USO\_CORREO\_ELECTRON ICO.pdf
- 49. StarUML. Download [Internet]. StarUML. 2022 [cited 2022 Jan 19]. p. 1. Available from: https://staruml.io/
- 50. Talarian. Form Publisher [Internet]. Google WorkSpace Marketplace. 2022 [cited 2022 Apr 14]. p. 1. Available from: https://workspace.google.com/marketplace/app/form\_publisher/827172627657
- 51. Form Publisher. Getting Started [Internet]. Documentation Form Publisher Support. 2022 [cited 2022 Apr 14]. p. 1. Available from: https://support.formpublisher.com/hc/en-us/categories/201581669-Getting-Started
- 52. Boateng GO, Neilands TB, Frongillo EA, Melgar-Quiñonez HR, Young SL. Best Practices for Developing and Validating Scales for Health, Social, and Behavioral Research: A Primer. Front Public Heal. 2018;6(June):1–18.
- 53. Galicia Alarcón LA, Balderrama Trápaga JA, Edel Navarro R. Content validity by

experts judgment: Proposal for a virtual tool. Apertura. 2017;9(2):42–53.

- 54. Peralta-Linares YA, González-Consuegra R V. Validity and reliability of the Spanish version of the Arrhythmia-specific questionnaire in tachycardia and arrhythmia (ASTA). Rev Colomb Cardiol [Internet]. 2018 Sep;25(5):305–13. Available from: https://rccardiologia.com/previos/RCC 2018 Vol. 25/RCC 2018 25 5 SEP-OCT/RCC\_2018\_25\_5\_305-313.pdf
- 55. Soriano Rodríguez AM. Diseño y validación de instrumentos de medición. Diá-logos. 2015;(14):19–40.
- 56. Galeano S. Validez y confiabilidad el instrumento Jefferson scale of attitudes toward physician-nurse collaboration en el contexto Colombiano [Internet]. 2018. Available from: http://bdigital.unal.edu.co/64703/1/1529930438619\_validez y confiabilidad del JSNPCS. Sandra Juliana Galeano.pdf
- 57. Magdalena L, Sierra P, Enselmina M, Vargas M. Área de investigación: Administración de la tecnología. XX Congr Int Contaduría, Adm e Informática [Internet]. 2015; Available from: http://congreso.investiga.fca.unam.mx/docs/xx/docs/2.02.pdf
- 58. Manterola C, Otzen T. Assessment of summaries presented in congresses. Study of validation. Rev Chil Cir [Internet]. 2016;68(4):302–9. Available from: http://dx.doi.org/10.1016/j.rchic.2015.11.002
- 59. Andújar C. Introducción a la teoría y construcción de instrumentos de medición. 2001. 101 p.
- 60. Mayhua LG. Propiedades psicométricas de los instrumentos de medición en las tesis de la facultad de enfermería de la universidad nacional del altiplano, puno - 2016 [Internet]. Universidad Nacional del Altiplano; 2017. Available from: http://repositorio.unap.edu.pe/handle/UNAP/3636
- 61. García de Yébenes Prous MJ, Rodríguez Salvanés F, Carmona Ortells L. Validation of questionnaires. Vol. 5, Reumatologia Clinica. 2009. p. 171–7.
- 62. Abad F, Garrido J, Olea J, Ponsoda V. Introducción a la Psicometría: Teoría Clásica de los Tests y Teoría de la Respuesta al Ítem [Internet]. 1st ed. Madrid: Universidad Autónoma de Madrid; 2006. 1–101 p. Available from: https://www.papelesdelpsicologo.es/pdf/1796.pdf
- 63. Luján-Tangarife JA, Cardona-Arias JA. Construcción y validación de escalas de medición en salud: Revisión de propiedades psicométricas. Arch Med.

2015;11(3):1–10.

- 64. Streiner D, Norman G, Cairney J. Health Measurement Scales: A Practical Guide to Their Development and Use. Oxford: Oxford University Press; 2015. 1–415 p.
- 65. Supo J. Cómo validar un instrumento: Aprende a crear y validar instrumentos como un experto [Internet]. Copyright. 2016. 53 p. Available from: http://www.cua.uam.mx/pdfs/coplavi/s\_p/doc\_ng/validacion-de-instrumentos-demedicion.pdf
- 66. MonkeyLearn. WordCloud Generator [Internet]. Source text. 2022 [cited 2022 Jul 16]. p. 1. Available from: https://monkeylearn.com/word-cloud
- 67. Tristán-López a. Modificación al modelo de Lawshe para el dictamen cuantitativo de la validez de contenido de un instrumento objetivo. Av en medición. 2008;6:37– 48.
- 68. Bernal-García MI, Salamanca Jiménez DR, Perez Gutiérrez N, Quemba Mesa MP. Validez de contenido por juicio de expertos de un instrumento para medir percepciones físico-emocionales en la práctica de disección anatómica. Educ Médica [Internet]. 2020 Nov;21(6):349–56. Available from: https://linkinghub.elsevier.com/retrieve/pii/S1575181318302584
- 69. Montoya A, Ortiz J, Paul E, Galindo J, Ochoa D. Segmentación A una Base de Datos [Internet]. RPubs by RStudio. 2018 [cited 2022 Jul 16]. p. 1. Available from: https://rpubs.com/andrestoya/391125
- 70. Rods A. Método Elbow, para elegir el número ideal de clusters [Internet]. Curso de Introducción al Álgebra Lineal: Vectores. 2021 [cited 2022 Jul 16]. p. 1. Available from: https://platzi.com/tutoriales/2127-intro-algebra/11447-metodo-elbow-paraelegir-el-numero-ideal-de-clusters/#:~:text=El método Elbow o \*\*,elemento con su centroide correspondiente.
- 71. Ortega M. El coeficiente de correlacion de los rangos de spearman caracterización. Rev Habanera Ciencias Médicas [Internet]. 2009;8(2):20. Available from: https://www.redalyc.org/pdf/1804/180414044017.pdf
- 72. Khamis H. Measures of association: How to choose? Vol. 24, Journal of Diagnostic Medical Sonography. 2008. p. 155–62.
- 73. Balsamiq®️. Balsamiq Cloud: Fast, Approachable, Collaborative Wireframing [Internet]. Log In to Balsamiq Cloud. 2022 [cited 2022 Jan 15]. p. 1. Available from: https://balsamiq.cloud/#login
- 74. Google. Sitios web recientes [Internet]. Sites. 2022 [cited 2022 Jan 15]. p. 1. Available from: https://sites.google.com/?hl=es
- 75. Google. Google Drive: acceso sencillo y seguro a todo tu contenido [Internet]. Google WorkSpace. 2022 [cited 2022 Jan 15]. p. 1. Available from: https://www.google.com/intl/es\_es/drive/
- 76. Pixabay. Increíbles Imágenes Gratis Para Descargar [Internet]. Pixabay. 2022 [cited 2022 Jan 18]. p. 1. Available from: https://pixabay.com/es/
- 77. Sabah A, Ahmed I, Arsalan A, Arif A, Tanwir S, Abbas A. Features , Functions and Selection of Pharmaceutical Packaging materials. Indian J Pharm Sci Res [Internet]. 2014;1(1):1–12. Available from: https://www.researchgate.net/publication/261143936\_Features\_Functions\_and\_sel ection of Pharmaceutical Packing Materials
- 78. Akers MJ. Sterile Drug Products Formulation, Packaging, Manufacturing, and Quality [Internet]. 1st ed. Swarbrick J, editor. CRC Press; 2010. 1–516 p. Available from: https://www.routledge.com/Sterile-Drug-Products-Formulation-Packaging-Manufacturing-and-Quality/Akers/p/book/9780849339936#
- 79. Sierra Martínez N. Envases de vidrio de uso farmacéutico : guía para el control de calidad [Internet]. Baquero C, editor. Bogotá: Universidad Nacional de Colombia; 2012. 1–73 p. Available from: https://repositorio.unal.edu.co/handle/unal/79933
- 80. Pareek V, Khunteta A. Pharmaceutical packaging: Current trends and future. Int J Pharm Pharm Sci. 2014;6(6):480–5.
- 81. Borja Orantes J. Recopilación Bibliografica de Materiales de Envase Primario, Secundario y Terciario, para las Formas Farmacéuticas Liquidas, sólidas y semisólidas. Univ El Salvador Fac Química y Frmacia [Internet]. 2016;3(2):331. Available from: http://ri.ues.edu.sv/4988/1/16100316.pdf
- 82. Schaut RA, Weeks WP. Historical review of glasses used for parenteral packaging. PDA J Pharm Sci Technol. 2017;71(4):279–96.
- 83. Sacha GA, Saffell-Clemmer W, Abram K, Akers MJ. Practical fundamentals of glass, rubber, and plastic sterile packaging systems. Pharm Dev Technol. 2010;15(1):6– 34.
- 84. Beltrán Rico M, Marcilla Gomis A. TEMA 2. TIPOS DE PLASTICOS, ADITIVACIÓN Y MEZCLADO. In: Tecnología de Polímeros - Procesado y propiedades [Internet]. 1st ed. Alicante: Publicaciones de la Universidad de Alicante; 2012. p. 252– 285.

Available from: https://publicaciones.ua.es/es/catalogo/tecnologia-depolimeros/978-84-9717-232-5

- 85. Kremer Pigmente. Pigmentos [Internet]. Shop. 2021 [cited 2021 Dec 30]. Available from: https://www.kremer-pigmente.com/es/shop/pigmentos/
- 86. Calderón Martínez AC. Procedimiento para el manejo adecuado de los desechos de vidrio provenientes de ampollas, generados en el Área de Producción de Líquidos Estériles Inyectables de un Laboratorio Farmacéutico de Guatemala [Internet]. Universidad De San Carlos De Guatemala; 2016. Available from: https://bibliotecafarmacia.usac.edu.gt/Tesis/MAIES201.pdf
- 87. Gad SC. Pharmaceutical Manufacturing Handbook: Production and Processes. Pharmaceutical Manufacturing Handbook: Production and Processes. 2007. 1–1370 p.
- 88. Schott AG. Viales [Internet]. Productos & Experiencia. 2021 [cited 2022 Jan 4]. p. 1. Available from: https://www.schott.com/es-es/products/vials
- 89. Schott AG. Jeringas [Internet]. Productos & Experiencia. 2021 [cited 2022 Jan 5]. p. 1. Available from: https://www.schott.com/es-es/products/syringes
- 90. Stevanato Group. Cartuchos de vidrio de gran Volumen [Internet]. Empaque Primario De Vidrio. 2021 [cited 2022 Jan 8]. p. 1. Available from: https://www.stevanatogroup.com/es/oferta/empaque-primario-devidrio/cartuchos/cartuchos-de-vidrio-de-gran-volumen/
- 91. Fresenius Kabi. The art of innovation freeflex. Technical Manual [Internet]. Vol. 1. Bad Homburg: Fresenius Kabi Deutschland GmbH Technical; 2016. p. 1–20. Available from: the state of the state of the state of the state of the state of the state of the state of the state of the state of the state of the state of the state of the state of the state of the state of the state o https://gruposdetrabajo.sefh.es/gps/images/stories/MANUAL\_TECNICO\_Freeflex\_ Fresenius\_Kabi.pdf
- 92. Grifols. Fleboflex® Luer [Internet]. Fleboflex®. 2021 [cited 2022 Jan 9]. p. 1. Available from: https://www.fleboflex.com/es/fleboflex-luer
- 93. Schott AG. Ampoule [Internet]. Productos & Experiencia. 2021 [cited 2022 Jan 3]. p. 1. Available from: https://www.schott.com/es-es/products/ampoules
- 94. Gerresheimer. Ampoules made of glass [Internet]. Pharmaceutical Primary Packaging. 2021 [cited 2022 Jan 3]. p. 1. Available from: https://www.gerresheimer.com/catalogue/products/pharmaceutical-primarypackaging/ampoules-made-of-glass.html?limit=all
- 95. Adelphi Healthcare Packaging. VialVet PET Crimp Neck Vials [Internet]. Plastic Bottles. 2021 [cited 2022 Jan 5]. p. 1. Available from: https://adelphi-hp.com/productrange/pet-crimp-neck-vials
- 96. SGD Pharma. INFUSION BOTTLES [Internet]. Products & Innovation. 2021 [cited 2022 Jan 8]. p. 1. Available from: https://www.sgd-pharma.com/infusion-bottles
- 97. Stevanato Group. SG Nexa® 3X EZ-fill® [Internet]. Empaque Primario De Vidrio. 2021 [cited 2022 Jan 8]. p. 1. Available from: https://www.stevanatogroup.com/es/oferta/empaque-primario-de-vidrio/cartuchos/
- 98. Medi Pharma Plan. Multi Chamber Bag Product [Internet]. Non PVC IV Solution. 2021. **p. 1.** Available **from:** http://www.medipharmaplan.com/new/eng/product/non\_3.html#
- 99. Schott AG. Ampollas [Internet]. Mainz; 2021. p. 1–12. Available from: https://www.catalogodelempaque.com/documenta/contenido/120314/Brochure\_Am poules\_Spanish\_ROW.pdf
- 100. Coleman WP, Flynn TC, Delanzac K, Coleman WP, Coleman KM. Inaccurate labeling of intravenous fluid bags: Implications for anesthesiologists [2]. J Clin Anesth. 2003;15(3):242–3.
- 101. Hernández F, Navascués I. Notas galénicas: ampollas. Panacea [Internet]. 2000;1(1):11–2. Available from: https://www.tremedica.org/wpcontent/uploads/n1\_NotasGalenicas.pdf
- 102. Schott Kaisha. SCHOTT KAISHA Ampoules [Internet]. Products. 2021 [cited 2022 Jan 3]. p. 1. Available from: https://www.schott-kaisha.com/ampoules.html
- 103. Carraretto AR, Freitas Curi E, de Almeida CED, Monteiro Abatti RE. Ampollas de Vidrio: Riesgos y Beneficios. Rev Bras Anestesiol. 2011;61(4):280–4.
- 104. Stevanato Group. Ampoules [Internet]. Drug Containment Solution. 2021 [cited 2022 Jan 3]. p. 1. Available from: https://www.stevanatogroup.com/en/offering/drugcontainment-solutions/ampoules/
- 105. Making.com. Types of ampoules: shapes that fit the standards [Internet]. Let's make ampoules. 2021 [cited 2022 Jan 3]. p. 1. Available from: https://making.com/ampoules/
- 106. Suzuki S, Gilbar P, Yu B, Matsuyama C, Yamaguchi M. Current status of drug vial optimization use to prevent waste associated with injectable anticancer agents. J Oncol Pharm Pract. 2019;25(1):244–6.
- 107. West Pharmaceutical Services. Daikyo® Crystal Zenith® Vials [Internet]. Vials. 2021 [cited 2022 Jan 5]. p. 1. Available from: https://www.westpharma.com/products/vialcontainment-solutions/vials/daikyo-crystal-zenith-vials
- 108. Adelphi Healthcare Packaging. FluroTec® Stoppers [Internet]. Rubber Stoppers. 2021 [cited 2021 Jan 5]. p. 1. Available from: https://adelphi-hp.com/productrange/flurotec-stoppers
- 109. Adelphi Healthcare Packaging. Crimp Seals with Plastic Discs [Internet]. Aluminium Crimp Seals. 2021 [cited 2022 Jan 5]. p. 1. Available from: https://adelphihp.com/product-range/crimp-seals-with-plastic-discs
- 110. Stevanato Group. Viales SG EZ-fill®: Excelencia operacional en sus procesos de llenado [Internet]. Empaque Primario De Vidrio. 2021 [cited 2022 Jan 5]. p. 1. Available from: https://www.stevanatogroup.com/es/oferta/empaque-primario-devidrio/viales
- 111. Soto C, Stiner J, Noji DO, Rusheen JM, Huang YM. Creating a Simulated Pharmacy. Simul Healthc. 2016;11(3):218–22.
- 112. Stevanato Group. EZLINK™ Vial Adapter [Internet]. Drug Containment Solution. 2021 [cited 2022 Jan 8]. p. 1. Available from: https://www.stevanatogroup.com/en/offering/drug-containment-solutions/vialsystems/ezlink/
- 113. Becton Dickinson. SmartSite™ vented vial access device [Internet]. Needle Free Systems And Connectors. 2021 [cited 2022 Jan 6]. p. 1. Available from: https://www.bd.com/en-uk/products/infusion/iv-therapy/needle-free-systems-andconnectors/smartsite-vented-vial-access-device
- 114. Schott Kaisha. Specialty Products [Internet]. Specialty Products. 2021 [cited 2022 Jan 5]. p. 1. Available from: https://schott-kaisha.com/specialty-products.html
- 115. FACET Pharm/Med Manufacturing. Complex Container/Closure [Internet]. Tube Filling. 2021 [cited 2021 Jan 5]. p. 1. Available from: https://www.facetllc.com/tubefilling/
- 116. Stoelzle Pharma. Injection vials & infusion bottles [Internet]. Products. 2021 [cited 2022 Jan 8]. p. 1. Available from: https://www.stoelzle.com/pharma/products/injection-vial/
- 117. Fresenius Kabi. Bottles, plastic (50 1000 ml) [Internet]. Sterile Pharmaceuticals. 2021 [cited 2022 Jan 8]. p. 1. Available from: https://cmo.fresenius-kabi.com/bottles-
plastic

- 118. BBraun. ECOFLAC® PLUS [Internet]. Infusion Therapy. 2021 [cited 2022 Jan 8]. p. 1. Available from: https://www.bbraun.co.uk/en/products-and-therapies/infusiontherapy/ecoflac--plus.html
- 119. Eester C van. Webinar Parenteral Packaging for Cartridges in Drug Delivery Devices [Internet]. Looking to the Future of Parenteral Packaging. 2021 [cited 2022 Jan 8]. p. 1. Available from: https://datwyler.com/media/news/parenteral-packaging-forcartridges-in-drug-delivery-devices#webinar-1-video
- 120. Schott AG. Cartuchos [Internet]. Productos & Experiencia. 2021 [cited 2022 Jan 8]. p. 1. Available from: https://www.schott.com/es-es/products/cartridges
- 121. Langley C, Robert W, Adams L. Cartucho de medicamento que tiene medios de identificación [Internet]. Reino Unido; ES2429901T3, 2008. p. 1. Available from: http://www.oepm.es/pdf/ES/0000/000/02/42/99/ES-2429901\_T3.pdf
- 122. ICU Medical. EVA Infusion Bags [Internet]. Compounding Accesories. 2021 [cited 2022 Jan 9]. p. 1. Available from: https://www.icumed.com/products/specialty/compounding-accessories/evainfusion-bags
- 123. Techno Flex. Dual-Mix® [Internet]. Multi chamber bags. 2021 [cited 2022 Jan 9]. p. 1. Available from: https://www.technoflex.net/en/products/dual-mix/
- 124. ICU Medical. 2-Chamber Bags [Internet]. Multi chamber bags. 2021 [cited 2022 Jan 9]. p. 1. Available from: https://www.technoflex.net/en/products/2-chamber-bags/
- 125. ICU Medical. Bolsas de 3 cámaras [Internet]. Multi chamber bags. 2021 [cited 2022 Jan 9]. p. 1. Available from: https://www.technoflex.net/en/products/3-chamberbags/
- 126. American Society for Parenteral and Enteral Nutrition. Part III: Preparing,Labeling, and Dispensing [Internet]. Multi-Chamber Bag Parenteral Nutrition (MCB-PN) Video Series. 2018 [cited 2022 Jan 9]. p. 1. Available from: https://www.nutritioncare.org/MCBPN/
- 127. BBraun. Cephalosporins in the DUPLEX® Container [Internet]. Ready to Use Drug Delivery System. 2021 [cited 2022 Jan 9]. p. 1. Available from: https://www.bbraunusa.com/en/products/b/cephalosporinsintheduplexcontainer.html
- 128. BBraun. Carbapenems in the DUPLEX® Container [Internet]. Ready to Use Drug

Delivery System. 2021 [cited 2022 Jan 9]. p. 1. Available from: https://www.bbraunusa.com/en/products/b/carbapenems-intheduplexcontainer.html

- 129. Fresenius Kabi. Multi-chamber bags [Internet]. Sterile Pharmaceuticals. 2021 [cited 2021 Jan 9]. p. 1. Available from: https://cmo.fresenius-kabi.com/multi-chamberbags
- 130. Colomb V, Marlowe ML, Bonnot D, Rigo J. Practical use of a new three-chamber bag for parenteral nutrition in pediatric patients. ESPEN J [Internet]. 2012;7(2):e93–9. Available from: http://dx.doi.org/10.1016/j.clnme.2012.01.002
- 131. BBraun. Bolsas Tricompartimendas [Internet]. Nutrición Parenteral. 2021 [cited 2022 Jan 9]. p. 1. Available from: https://www.bbraun.es/es/productos-yterapias/catalogo-de-productos/nutricion-clinica/nutricion-parenteral/bolsastricompartimentadas.html
- 132. Fresenius Kabi. Locking Protective Cap [Internet]. Accessories. 2021 [cited 2021 Jan 9]. p. 1. Available from: https://freeflexivbags.com/ffx-accessories/
- 133. Samson Medical Technologies. SmartPak Products [Internet]. SmartPak Products. 2021 [cited 2022 Jan 9]. p. 1. Available from: https://samsonmt.com/smartpakproducts/
- 134. BBraun. Lidocaine Hydrochloride and 5% Dextrose Injection USP [Internet]. Premixed Drugs. 2021 [cited 2022 Jan 9]. p. 1. Available from: https://www.bbraunusa.com/en/products/b/lidocainehydrochlorideand5dextroseinjectionusp.html
- 135. Fresenius Kabi. Premix Products [Internet]. Freeflex® bags. 2021 [cited 2021 Jan 9]. p. 1. Available from: https://freeflexivbags.com/premix-products/
- 136. Doyle GR, McCutcheon JA. Clinical Procedures for Safer Patient Care [Internet]. British Columbia Institute of Technology. 2015. 479–487 p. Available from: https://opentextbc.ca/clinicalskills/
- 137. Becton Dickinson. BD plunger stoppers [Internet]. Add ons and components. 2021 [cited 2022 Jan 6]. p. 1. Available from: https://drugdeliverysystems.bd.com/products/prefillable-syringe-systems/add-onsand-components/plunger-stoppers
- 138. Becton Dickinson. BD plunger rods [Internet]. Add ons and components. 2021 [cited 2021 Jan 6]. p. 1. Available from:

https://drugdeliverysystems.bd.com/products/prefillable-syringe-systems/add-onsand-components/plunger-rods

- 139. Song M. An Introduction To Prefilled Syringe Selection Needle-Free And Dual-Chamber Devices [Internet]. Pharmaceutical Online. 2019 [cited 2022 Jan 6]. p. 1. Available from: https://www.pharmaceuticalonline.com/doc/an-introduction-toprefilled-syringe-selection-needle-free-and-dual-chamber-devices-0001
- 140. Jadhav SP, Shaikshanik S, Patil C, Sonawane DD, Jadhav KR, Salunkhe KS. Review on Prefilled Syringe as A Modern Technique for Packaging and Delivery of Parenteral. Int J Recent Sci Res [Internet]. 2020;11(04):38301–6. Available from: http://recentscientific.com/review-prefilled-syringe-modern-technique-packagingand-delivery-parenteral
- 141. Fisterra. Administración parenteral de medicamentos: conceptos generales [Internet]. Técnicas Atención Primaria. 2011 [cited 2022 Jan 5]. p. 1. Available from: https://www.fisterra.com/ayuda-en-consulta/tecnicas-atencionprimaria/administracion-parenteral-medicamentos-conceptos-generales/
- 142. Soikes R. Moving from Vial to Prefilled Syringe [Internet]. Pharmaceutical Technology. 2009 [cited 2021 Jan 6]. p. 1. Available from: https://www.pharmtech.com/view/moving-vial-prefilled-syringe
- 143. Gonzales M. Migrating a Drug Product Presentation from Vial to Prefilled Syringe [Internet]. ONdrugDelivery Online. 2021 [cited 2022 Jan 6]. p. 1. Available from: https://www.ondrugdelivery.com/migrating-a-drug-product-presentation-from-vialto-prefilled-syringe/
- 144. Basu B, Dharamsi A, Makwana S, Makasana Y. Prefilled syringes: An innovation in parenteral packaging. Int J Pharm Investig. 2011;1(4):200.
- 145. Song M. An Introduction To Prefilled Syringe Selection Prefilled Syringes With Staked-In Needles [Internet]. Pharmaceutical Online. 2019 [cited 2022 Jan 6]. p. 1. Available from: https://www.pharmaceuticalonline.com/doc/an-introduction-toprefilled-syringe-selection-prefilled-syringes-with-staked-in-needles-0001
- 146. Credence Medsystems. The Companion Dual Chamber Reconstitution Syringe [Internet]. Safety Syringe System. 2021 [cited 2022 Jan 6]. p. 1. Available from: https://www.credencemed.com/dual-chamber/
- 147. Becton Dickinson. BD backstops [Internet]. Add ons and components. 2021 [cited 2022 Jan 10]. p. 1. Available from:

https://drugdeliverysystems.bd.com/products/prefillable-syringe-systems/add-onsand-components/backstops

- 148. Becton Dickinson. BD Eclipse™ needle [Internet]. Safety needles. 2021 [cited 2021 Jan 10]. p. 1. Available from: https://www.bd.com/enus/offerings/capabilities/syringes-and-needles/safety-syringes-and-needles/safetyneedles/bd-eclipse-needle
- 149. Becton Dickinson. BD UltraSafe Passive™ needle guard [Internet]. Safety and shielding systems. 2021 [cited 2022 Jan 10]. p. 1. Available from: https://drugdeliverysystems.bd.com/products/safety-and-shieldingsystems/ultrasafe-passive-needle-guard
- 150. Becton Dickinson. BD Preventis™ needle shielding system [Internet]. Safety and shielding systems. 2021 [cited 2022 Jan 10]. p. 1. Available from: https://drugdeliverysystems.bd.com/products/safety-and-shieldingsystems/preventis-needle-shielding-system
- 151. Credence Medsystems. The Companion Staked Needle Syringe [Internet]. Safety Syringe System. 2021 [cited 2022 Jan 10]. p. 1. Available from: https://www.credencemed.com/staked/
- 152. Owen Mumford. UniSafe® 1mL [Internet]. Prefilled Syringes. 2021 [cited 2022 Jan 10]. p. 1. Available from: https://www.owenmumford.com/en/drug-delivery/prefilledsyringes/unisafer-1ml
- 153. Stevanato Group. SG ISS Integrated Safety System [Internet]. Syringe Systems. 2021 [cited 2021 Jan 10]. p. 1. Available from: https://www.stevanatogroup.com/en/offering/drug-containment-solutions/syringesystems/sg-iss/
- 154. Instituto Nacional de Vigilancia de Medicamentos y Alimentos. Guía etiquetas medicamentos [Internet]. Bogotá; 2017. p. 24. Available from: https://www.invima.gov.co/documents/20143/367911/Guía+de+etiquetas+de+medi camentos.pdf/abec2216-9182-a440-66f0-

4fb17242cebc?t=1565042313222&download=true

- 155. World Health Organization. Parenteral preparations [Internet]. The International Pharmacopoeia - Tenth Edition. 2020 [cited 2022 Jan 10]. p. 1. Available from: https://digicollections.net/phint/2020/index.html#d/b.6.2.1.5
- 156. Health Canada. Guidance Document: Labelling of Pharmaceutical Drugs for Human

Use [Internet]. 2015. p. 90. Available from: https://www.canada.ca/content/dam/hcsc/migration/hc-sc/dhp-mps/alt\_formats/pdf/prodpharma/applic-demande/guideld/label\_guide\_ld-eng.pdf

- 157. New Zealand Medicines And Medical Devices Safety Autorithy. Guideline on the Regulation of Therapeutics Products in New Zeland - Part 5: Labelling of medicines and related products [Internet]. New Zealand; 2018. p. 1–18. Available from: https://www.medsafe.govt.nz/regulatory/Guideline/GRTPNZ/Part5.pdf
- 158. National Patient Safety Agency. Design for patient safety: A guide to labelling and packaging of injectable medicines [Internet]. 1st ed. United Kingdom; 2008. p. 96. Available from: https://www.rca.ac.uk/research-innovation/research-centres/helenhamlyn-centre/research-projects/2007-projects/safer-design/
- 159. Estock JL, Murray AW, Mizah MT, Mangione MP, Goode JS, Eibling DE. Label Design Affects Medication Safety in an Operating Room Crisis. J Patient Saf [Internet].  $2018,14(2):101-6$ . Available from: http://insights.ovid.com/crossref?an=01209203-201806000-00006
- 160. International Medication Safety Network. Position Statement: Making Medicines Naming, Labeling and Packaging Safer [Internet]. 2013. p. 11. Available from: http://www.ismp-espana.org/ficheros/IMSN. Making Medicines Naming%2C Labeling and Packaging Safer.pdf
- 161. PHARMAC. Labelling preferences for prescription pharmaceuticals [Internet]. New Zeland; 2016. p. 1–8. Available from: https://pharmac.govt.nz/medicine-funding-andsupply/medicine-supply-management/pharmac-labelling-preferences-forprescription-pharmaceuticals/
- 162. Therapeutic Goods Administration. Medicine labels: Guidance on TGO 91 and TGO 92 [Internet]. 2021. p. 1–79. Available from: https://www.tga.gov.au/sites/default/files/medicine-labels-guidance-tgo-91-and-tgo-92\_0.pdf
- 163. Medicines and Healthcare products Regulatory Agency. Best practice guidance on labelling and packaging of medicines [Internet]. 2014. p. 1–16. Available from: https://www.gov.uk/government/publications/best-practice-in-the-labelling-andpackaging-of-medicines#full-publication-update-history
- 164. European Commission. Guideline on the readability of the labelling and package leaflet of medicinal products for human use [Internet]. Bruselas; 2009. p. 1–27.

Available from: https://ec.europa.eu/health/sites/health/files/files/eudralex/vol-2/c/2009\_01\_12\_readability\_guideline\_final\_en.pdf

- 165. European Commission. Guideline on the Packaging Information Packaging Information of Medicinal Products for Human Use Authorised by the Union [Internet]. Bruselas; 2016. p. 1–44. Available from: https://ec.europa.eu/health/sites/health/files/files/eudralex/vol-2/2016 12 packaging guidelines revision 14 4.pdf
- 166. Health Products Regulatory Authority. Guide to labels and leaflets for human medicines [Internet]. Irlanda; 2021. p. 30. Available from: https://www.hpra.ie/docs/default-source/publications-forms/guidancedocuments/aut-g0034-guide-to-labels-and-leaflets-of-human-medicinesv21.pdf?sfvrsn=60
- 167. Australian Commission on Safety and Quality in Health Care. Report on the National Round Table on Safer Naming, Labelling and Packaging of Medicines [Internet]. Sidney; 2011. p. 1–51. Available from: https://www.safetyandquality.gov.au/sites/default/files/migrated/National-Round-Table-on-Safer-Naming-Labelling-and-Packaging-Report.pdf
- 168. Government of Canada. Packaging and labelling guide for cannabis products: Requirements under the Cannabis Act and the Cannabis Regulations [Internet]. 2019. 1–40 p. Available from: https://www.canada.ca/content/dam/hcsc/documents/services/cannabis-regulations-licensed-producers/packaginglabelling-guide-cannabis-

products/Packaging\_and\_labelling\_guide\_for\_cannabis\_products\_rev.pdf

- 169. US Department of Health and Human Services, Center for Drug Evaluation and Research, Food And Drug Administration. Safety Considerations for Container Labels and Carton Labeling Design to Minimize Medication Errors [Internet]. 2013. p. 1–26. Available from: https://www.regulations.gov/docket/FDA-2013-D-0401/document
- 170. Food And Drug Administration C for DE and R. Safety Considerations for Product Design to Minimize Medication Errors [Internet]. Guidance for Industry. 2016. p. 480. Available from: https://www.fda.gov/files/drugs/published/Safety-Considerations-for-Product-Design-to-Minimize-Medication-Errors-Guidance-for-Industry.pdf
- 171. Meeting IA. 17th ISoP Annual Meeting "Pharmacovigilance in the 21st Century"

Liverpool, UK 15–18 October, 2017. Drug Saf. 2017;40(10):937–1045.

- 172. da Silva Pons E, Moraes CG, Falavigna M, Sirtori LR, da Cruz F, Webster G, et al. Users' preferences and perceptions of the comprehensibility and readability of medication labels. PLoS One. 2019;14(2):1–15.
- 173. United States Pharmacopeial. Labeling <7> [Internet]. 2019. p. 1–9. Available from: https://www.uspnf.com/sites/default/files/usp\_pdf/EN/USPNF/revisions/gc-7 labeling-rb-notice-20190830.pdf
- 174. Patient Dafety Advisory. Drug Labeling and Packaging Looking Beyond What Meets the Eye. Pennsylvania Patient Saf Report Syst. 2007;4(3):1–6.
- 175. Institute for Safe Medication Practices. Improving Medication Safety in Community Pharmacy : Assessing Risk and Opportunities For Change [Internet]. 1st ed. 2009. 1–123 p. Available from: https://www.ismp.org/sites/default/files/attachments/2018- 02/ISMP\_AROC\_whole\_document.pdf
- 176. Institute for Safe Medication Practices Canada. Labelling and Packaging: An Aggregate Analysis of Medication Incident Reports [Internet]. Toronto; 2013. p. 1– 22. Available from: www.ismp-canada.org
- 177. Momtahan K, Burns CM, Jeon J, Hyland S, Gabriele S. Using human factors methods to evaluate the labelling of injectable drugs. Healthc Q. 2008;11(3 Spec No.):122–8.
- 178. Mackay E, Jennings J, Webber S. Medicines safety in anaesthetic practice. BJA Educ [Internet]. 2019;19(5):151–7. Available from: https://doi.org/10.1016/j.bjae.2019.01.001
- 179. Simas da Rocha B, Garcia Moraes C, Miyake Okumura L, da Cruz F, Sirtori L, da Silva Pons E. Interventions to Reduce Problems Related to the Readability and Comprehensibility of Drug Packages and Labels: A Systematic Review. J Patient Saf. 2021;17(8):e1494–506.
- 180. Norwegian Medicines Agency. Norwegian guideline for packaging of human and veterinary medicinal products with marketing authorisation / registration [Internet]. 2020. p. 1–23. Available from: https://legemiddelverket.no/Documents/English/Regulatory affairs/Guideline\_final\_pub\_coll\_19.2.20.pdf
- 181. Google. Google Drive Direct Link Generator [Internet]. How to Get Your Sharing URL. 2021 [cited 2021 Dec 21]. p. 1. Available from:

https://sites.google.com/site/gdocs2direct/

- 182. Instituto Nacional de Vigilancia de Medicamentos y Alimentos. CONSULTA DATOS DE PRODUCTOS [Internet]. Consulta Registro Sanitario. 2022 [cited 2022 Jan 5]. p. 1. 1. Available from: https://consultaregistro.invima.gov.co/Consultas/consultas/consreg\_encabcum.jsp
- 183. García ME, Lena F. Aplicación del metodo delphi en el diseño de una investigación cuantitativa sobre el fenómeno FABLAB. Empiria Rev Metodol Ciencias Soc [Internet].  $2018(40):129-66$ . Available from: https://doi.org/10.5944/empiria.40.2018.22014
- 184. Google. Dibujos de Google [Internet]. Chrome web store. 2015 [cited 2022 Jan 18]. p. 1. Available from: https://chrome.google.com/webstore/detail/googledrawings/mkaakpdehdafacodkgkpghoibnmamcme?hl=es
- 185. Creately. La Guía Fácil de los Diagramas de Clases UML | Tutorial de Diagramas de Clases [Internet]. Diagramas. 2021 [cited 2022 Jan 19]. p. 1. Available from: https://creately.com/blog/es/diagramas/tutorial-de-diagrama-de-clases/
- 186. Van Wetter C, Boulfalfal H, Anckaert F, Tassin O. PS-045 Look-alike injectable drugs: Detection and first assessment: Abstract PS-045 Table 1. Eur J Hosp Pharm. 2016;23(Suppl 1):A233.2-A233.
- 187. Montero Delgado JA, Plata Paniagua S, Arenas Villafranca JJ. The problem of different brands of the same drug in Spain: It is time to act. J Healthc Qual Res. 2020;35(2):126–8.
- 188. Irizarry R. Agrupación. In: Introducción a la ciencia de datos [Internet]. 1st ed. Bookdown; 2021. p. 60. Available from: https://rafalab.github.io/dslibro/clustering.html
- 189. Amat R. Clustering y heatmaps: aprendizaje no supervisado [Internet]. Ciencia De Datos. 2017 [cited 2022 Jul 16]. p. 1. Available from: https://www.cienciadedatos.net/documentos/37 clustering y heatmaps#Heatmaps
- 190. Twitter. What would you like to embed? [Internet]. Twitter Publish. 2022 [cited 2022 May 2]. p. 1. Available from: https://publish.twitter.com/?hideConversation=on&query=https%3A%2F%2Ftwitter. com%2FMartaMullera%2Fstatus%2F1501623547759898629&theme=dark&widget =Tweet
- 191. Creative Commons. Atribución 4.0 Internacional (CC BY 4.0) [Internet]. Licenses.

2022 [cited 2022 Apr 24]. p. 1. Available from: https://creativecommons.org/licenses/by/4.0/deed.es

- 192. Canva. ¿Qué vas a diseñar? [Internet]. Inicio. 2022 [cited 2022 Apr 24]. p. 1. Available from: https://www.canva.com/
- 193. Google. Google Maps [Internet]. Google Maps. 2022 [cited 2022 Apr 3]. p. 1. Available from: https://www.google.com/maps/
- 194. Google. Google My Maps [Internet]. Google Maps. 2022 [cited 2022 Apr 20]. p. 1. Available from: https://mymaps.google.com/
- 195. International Medication Safety Network. Reporting Form [Internet]. Reporting Portal. 2022. p. 1. Available from: https://www.intmedsafe.net/the-internationalmedication-error-reporting-portal/report-form/
- 196. Delegación Española del Institute for Safe Medication Practices. PROGRAMA DE NOTIFICACIÓN DE ERRORES DE MEDICACIÓN [Internet]. Salamanca; 2022. p. 1. Available from: http://www.ismp-espana.org/ficheros/formulario.pdf
- 197. Institute for Safe Medication Practices. Healthcare Practitioner's Medication Error Reporting Form [Internet]. Error Reporting. 2022 [cited 2022 May 2]. p. 1. Available from: https://www.ismp.org/form/merp-form
- 198. Agencia Española de Medicamentos y Productos Sanitarios. Comunicación de aspectos del etiquetado susceptibles de provocar errores de medicación [Internet]. Ficha técnica, prospecto y etiquetado. 2021 [cited 2022 May 2]. p. 1. Available from: https://www.aemps.gob.es/industria-farmaceutica/etiquetado-yprospectos/comunicacion-de-aspectos-del-etiquetado-susceptibles-de-provocarerrores-de-medicacion/
- 199. Vargas-neri JL, Pérez-vázquez P, Em DDL. Panorama de los errores de medicación en Latinoamérica: oportunidades para la ergonomía. 2021;3(2):94–109.
- 200. Ministerio de Salud de Colombia. Por la cual se define el estándar de datos de medicamentos de uso humano en Colombia y se dictan otras disposiciones [Internet]. Resolución 3311 Colombia; 2018 p. 1–28. Available from: https://www.minsalud.gov.co/Normatividad\_Nuevo/3311 Define Estandar de datos de medicamentos de uso Humano en Colombia.pdf
- 201. Agencia Española de Medicamentos y Productos Sanitarios. Centro de Información de Medicamentos - CIMA [Internet]. Rituximab. 2017 [cited 2022 Feb 28]. p. 1. Available from: https://cima.aemps.es/cima/publico/lista.html
- 202. Raza Owaisi H. 3D covid-19 vaccine vails model [Internet]. TurboSquid. 2019 [cited 2022 Feb 28]. p. 1. Available from: https://www.turbosquid.com/3d-models/3dvaccine-covid-vails-model-1706186
- 203. Kovacs V. Online 3D Viewer [Internet]. Online 3D Viewer. 2021 [cited 2022 Feb 28]. p. 1. Available from: https://3dviewer.net/
- 204. International Medication Safety Network. Targeting International best practice for safe labelling and packaging of prescription medicines [Internet]. The IMSN continues its work on labelling and packaging safety and deepens its relationship with pharmacovigilance. 2018 [cited 2022 Mar 14]. p. 1. Available from: https://www.intmedsafe.net/the-imsn-continues-its-work-on-labelling-andpackaging-safety-and-deepens-its-relationship-with-pharmacovigilance/
- 205. Varela-Ruiz M, Díaz-Bravo L, García-Durán R. Descripción y usos del método Delphi en investigación del área de la salud. Investig en Eduación Médica [Internet]. 2012;1(2):90–5. Available from: http://riem.facmed.unam.mx/sites/all/archivos/V1Num02/07\_MI\_DESCRIPCION\_Y \_USOS.PDF
- 206. López-Gómez E. El método delphi en la investigación actual en educación: Una revisión teórica y metodológica. Educ XX1. 2018;21(1):17–40.
- 207. Hellier E, Edworthy J, Derbyshire N, Costello A. Considering the impact of medicine label design characteristics on patient safety. Ergonomics. 2006;49(5–6):617–30.
- 208. Garnica S, Aristizabal A. Making safer medicines: Improving labeling and packaging to prevent medication errors. Drug Saf [Internet]. 2017;40(10):1018. Available from: http://www.embase.com/search/results?subaction=viewrecord&from=export&id=L6 18778421%0Ahttp://dx.doi.org/10.1007/s40264-017-0580-8
- 209. Ostini R, Roughead EE, Kirkpatrick CMJ, Monteith GR, Tett SE. Quality Use of Medicines - Medication safety issues in naming; Look-alike, sound-alike medicine names. Int J Pharm Pract. 2012;20(6):349–57.
- 210. Machado-Duque ME, Machado-Alba JE, Gaviria-Mendoza A, Valladales-Restrepo LF, Parrado-Fajardo IY, Ospina-Castellanos M, et al. Identificación de errores de medicación mediante un programa de seguimiento y minimización en pacientes ambulatorios de Colombia, 2018-2019. Biomedica. 2020;41(1):1–22.
- 211. Rando K, Rey G. Errores de medicamentos LASA en anestesiología en Uruguay. Rev Médica del Uruguay. 2017;33(2):53–103.
- 212. Patel S, Robertson B, McConachie I. Catastrophic drug errors involving tranexamic acid administered during spinal anaesthesia. Anaesthesia. 2019;74(7):904–14.
- 213. Hellebek A, Schytte-Hansen S, Fischer H, Clemmensen MH, Kart T. Patient safety in drug label design: Analysis of reported adverse events before and after introducing a new label design. Eur J Hosp Pharm. 2013;20(4):212–7.
- 214. Valverde MP, Martín R. Prevención de errores de medicación. Farm Hosp. 2002;25(6):376–9.
- 215. International Pharmaceutical Federation. Patient Safety: Pharmacists' Role in "Medication without harm." International Pharmaceutical Federation. 2020. p. 105.
- 216. Bryan R, Aronson JK, Williams A, Jordan S. The problem of look-alike, sound-alike name errors: Drivers and solutions. Br J Clin Pharmacol. 2021;87(2):386–94.
- 217. Instituto para el Uso Seguro de de los Medicamentos. Boletín de Recomendaciones para la Prevención de Errores de Medicación Los 10 errores de medicación de mayor riesgo. Gob España Minist Sanid [Internet]. 2022;06(51):1–5. Available from: http://www.ismp-espana.org/ficheros/Boletin 50 %28Febrero 2021%29.pdf
- 218. Pérez Ingidua carla, rivas paterna AB, Portolés Pérez antonio, laredo velasco leonor, Vargas Castrillón emilio. La isoapariencia farmacéutica un factor de riesgo de errores de medicación. Metas de Enfermería. 2020;23(7):7–15.
- 219. Palacio J, Astier P, Hernández MÁ. Drugs: When appearances mislead. Aten Primaria. 2017;49(7):375–7.
- 220. Nocode.Tech. ¿No sabe codificar? No hay problema. [Internet]. 2022 [cited 2022 Jun 24]. p. 1. Available from: https://es.nocode.tech/
- 221. Gonzalo F. ¿Qué es Nocode? Desarrollar webs y apps sin código [Internet]. Blog. 2021 [cited 2022 Jun 24]. p. 1. Available from: https://www.nocoders.academy/blog/que-es-nocode
- 222. NocodeHackers. Construye tus proyectos sin saber programar [Internet]. 2022 [cited 2022 Jun 24]. p. 1. Available from: https://www.nocodehackers.es/
- 223. National Patient Safety Agency. Design patient safety: A guide to the graphic design of medication packaging [Internet]. 2nd ed. United Kingdom; 2007. 80 p. Available from:

https://webarchive.nationalarchives.gov.uk/ukgwa/20080727044055mp\_/http://ww w.npsa.nhs.uk/EasySiteWeb/GatewayLink.aspx?alId=5599

224. Institute for Safe Medication Practices Canada. Good Label and Package Practices

Guide for Prescription Drugs [Internet]. 1st ed. 2019. 1–79 p. Available from: https://www.canada.ca/en/health-canada/services/drugs-health-products/reportspublications/medeffect-canada/good-label-package-practices-guide-prescriptiondrugs-profile/guidance-document.html

- 225. International Medication Safety Network. Position Statement: Safer design of vaccines packaging and labelling [Internet]. 2015. p. 5. Available from: http://www.ismp-espana.org/ficheros/IMSN-Position-Statement-Vaccinespackaginglabelling-201512.pdf
- 226. Larmené-Beld KHM, Alting EK, Taxis K. A systematic literature review on strategies to avoid look-alike errors of labels. Eur J Clin Pharmacol. 2018;74(8):985–93.
- 227. Grifols. Fleboflex®- Nuestro envase por excelencia [Internet]. Fleboflex®. 2021 [cited 2021 Jan 18]. p. 1. Available from: https://www.fleboflex.com/documents/438093/438234/HGFTP11170002%282%29- Fleboflex-F-Luer.pdf/22975b0e-a33e-7c36-023a-663a3a57bc31?t=1572421243000
- 228. Losada H. Clasificación De Las Tipografías [Internet]. Blog con H de diseño. 2020 [cited 2022 Jan 18]. p. 1. Available from: https://helenalosada.es/clasificacion-delas-tipografias/
- 229. Trudeau M, Green E, Cosby R, Charbonneau F, Easty T, Ko Y, et al. Key components of intravenous chemotherapy labeling: A systematic review and practice guideline. J Oncol Pharm Pract. 2011;17(4):409–24.
- 230. Otero López MJ, Martín Muñoz R, Sánchez Barba M, Abad Sazatornil R, Andreu Crespo A, Arteta Jiménez M, et al. Elaboración de una relación de nombres de medicamentos similares en los que se recomienda utilizar letras mayúsculas resaltadas. Farm Hosp. 2011;35(5):225–35.
- 231. Health Quality & Safety Commission New Zealand. Tall Man Lettering List: Report December 2013 [Internet]. New Zealand; 2013. 1–40 p. Available from: https://www.hqsc.govt.nz/assets/Medication-Safety/Tall-Man-lettering/Tall-Manreport-Dec-2013.PDF
- 232. World Health Organization. ATC/DDD Index 2022 [Internet]. WHO Collaborating Centre for Drug Statistics Methodology. 2022 [cited 2022 Jan 10]. p. 1. Available from: https://www.whocc.no/atc\_ddd\_index/
- 233. Borradale H, Andersen P, Wallis M, Oprescu F. Misreading Injectable Medications—

Causes and Solutions: An Integrative Literature Review. Jt Comm J Qual Patient Saf [Internet]. 2020;46(5):291–8. Available from: https://doi.org/10.1016/j.jcjq.2020.01.007

- 234. Gabriele S. The role of typography in differentiating look-alike/sound-alike drug names. Healthc Q. 2006;9 Spec No:88–95.
- 235. Rachel M Kruer, Andrew S Jarrell AL. Reducing medication errors in critical care : A multimodal approach. Clin Pharmacol Adv Appl [Internet]. 2014;(6):117–26. Available from: https://www.ncbi.nlm.nih.gov/pmc/articles/PMC4155993/
- 236. Food And Drug Administration. Strength Conversion in Drug Listing [Internet]. Electronic Drug Registration and Listing System (eDRLS). 2021 [cited 2022 Jan 18]. p. 1. Available from: https://www.fda.gov/drugs/electronic-drug-registration-andlisting-system-edrls/strength-conversion-drug-listing
- 237. Garnerin P, Perneger T, Chopard P, Arès M, Baalbaki R, Bonnabry P, et al. Drug selection errors in relation to medication labels: A simulation study. Anaesthesia. 2007;62(11):1090–4.
- 238. Prakash S, Mullick P, Kumar A, Pawar M. Safe Labeling Practices to Minimize Medication Errors in Anesthesia: 5 Case Reports and Review of the Literature. A&A Pract. 2018;10(10):261–4.
- 239. Berger F. La apariencia distintiva (trade dress): un signo marcario en expansión [Internet]. Universidad De Plermo; 2008. Available from: https://dspace.palermo.edu/dspace/bitstream/handle/10226/855/BERGER TESIS.pdf?sequence=1&isAllowed=y
- 240. Ministerio de Salud de Colombia. Lista de vías de administración definidas por el Ministerio de Salud en el marco del estándar de datos de medicamentos [Internet]. Bogotá; 2018. p. 1–3. Available from: http://www.medicamentosaunclic.gov.co/contenidos/tabla.pdf
- 241. Ministerio de Salud de Colombia. Definiciones establecidas por el Ministerio de Salud para las formas farmacéuticas en sus diferentes tipos [Internet]. Bogotá; 2018. p. 6. Available from: 4–13. Available from: http://www.medicamentosaunclic.gov.co/contenidos/tabla.pdf
- 242. León L, Orlando Y, Pravia P, Caridad M, Delgado M. Procedimiento para la selección de la Comunidad de Expertos con técnicas multicriterio. Ciencias Holguín. 2016;22(1):34–49.
- 243. Hurtado S. CRITERIO DE EXPERTOS. SU PROCESAMIENTO A TRAVÉS DEL MÉTODO DELPHY [Internet]. METODOLOGÍA Y EPISTEMOLOGÍA. 2012 [cited 2022 Feb 2]. p. 1. Available from: http://www.ub.edu/histodidactica/index.php?option=com\_content&view=article&id= 21:criterio-de-expertos-su-procesamiento-a-traves-del-metododelphy&catid=11:metodologia-y-epistemologia&Itemid=103
- 244. Randolph J. Online Kappa Calculator [Internet]. Information. 2016 [cited 2022 May 5]. p. 1. Available from: http://justusrandolph.net/kappa/
- 245. Adelphi Healthcare Packaging. Ampoules [Internet]. Product range. 2021 [cited 2022 Jan 3]. p. 1. Available from: https://adelphi-hp.com/product-range/ampoules
- 246. APG Pharma Packing. Infusion vial [Internet]. Vials. 2021 [cited 2022 Jan 8]. p. 1. Available from: https://www.apg-pharma.com/vials/infusion-vial
- 247. MFS. Make Fortnite Skins [Internet]. Make Fortnite Skins. 2020 [cited 2022 Mar 23]. p. 1. Available from: https://make-fortnite-skins.com/